60499500

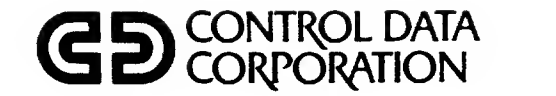

# NETWORK PRODUCTS

NETWORK ACCESS METHOD **VERSION 1/COMMUNICATIONS** CONTROL PROGRAM VERSION 3 HOST APPLICATION PROGRAMMING REFERENCE MANUAL

CDC® OPERATING SYSTEM: NOS 2

## REVISION RECORD

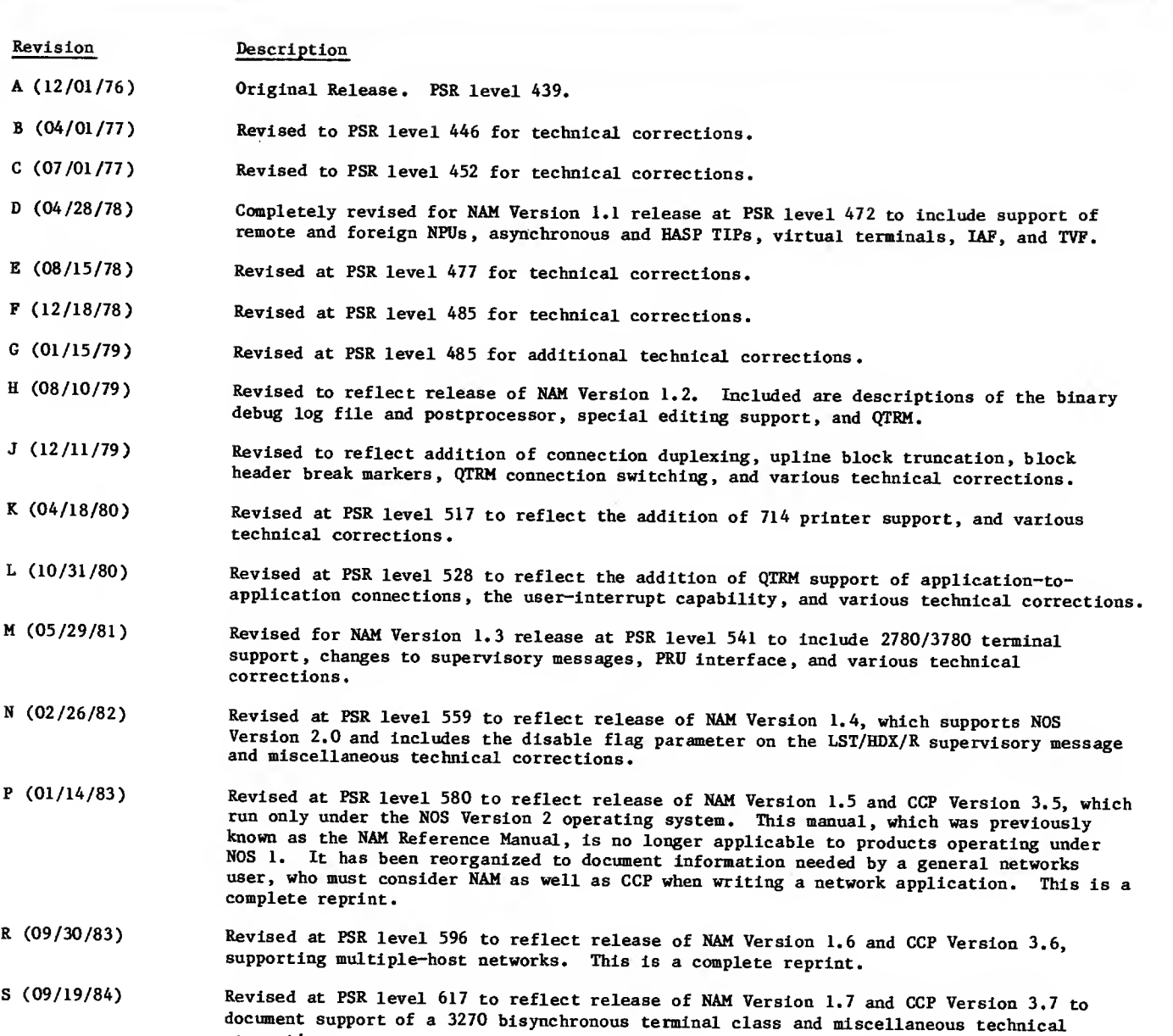

REVISION LETTERS I, 0, Q, AND X ARE NOT USED

©COPYRIGHT CONTROL DATA CORPORATION 1976, 1977, 1978, 1979, 1980, 1981, 1982, 1983, <sup>1984</sup> All Rights Reserved Printed in the United States of America

corrections.

Address comments concerning this manual to:

 $\hat{\mathbf{v}}$ 

CONTROL DATA CORPORATION Publications and Graphics Division P. 0. BOX 3492 SUNNYVALE, CALIFORNIA 94088-3492

or use Comment Sheet in the back of this manual

## LIST OF EFFECTIVE PAGES

New features, as well as changes, deletions, and additions to information in this manual are indicated by bars in the margins or by <sup>a</sup> dot near the page number if the entire page is affected. A bar by the page number indicates pagination rather than content has changed.

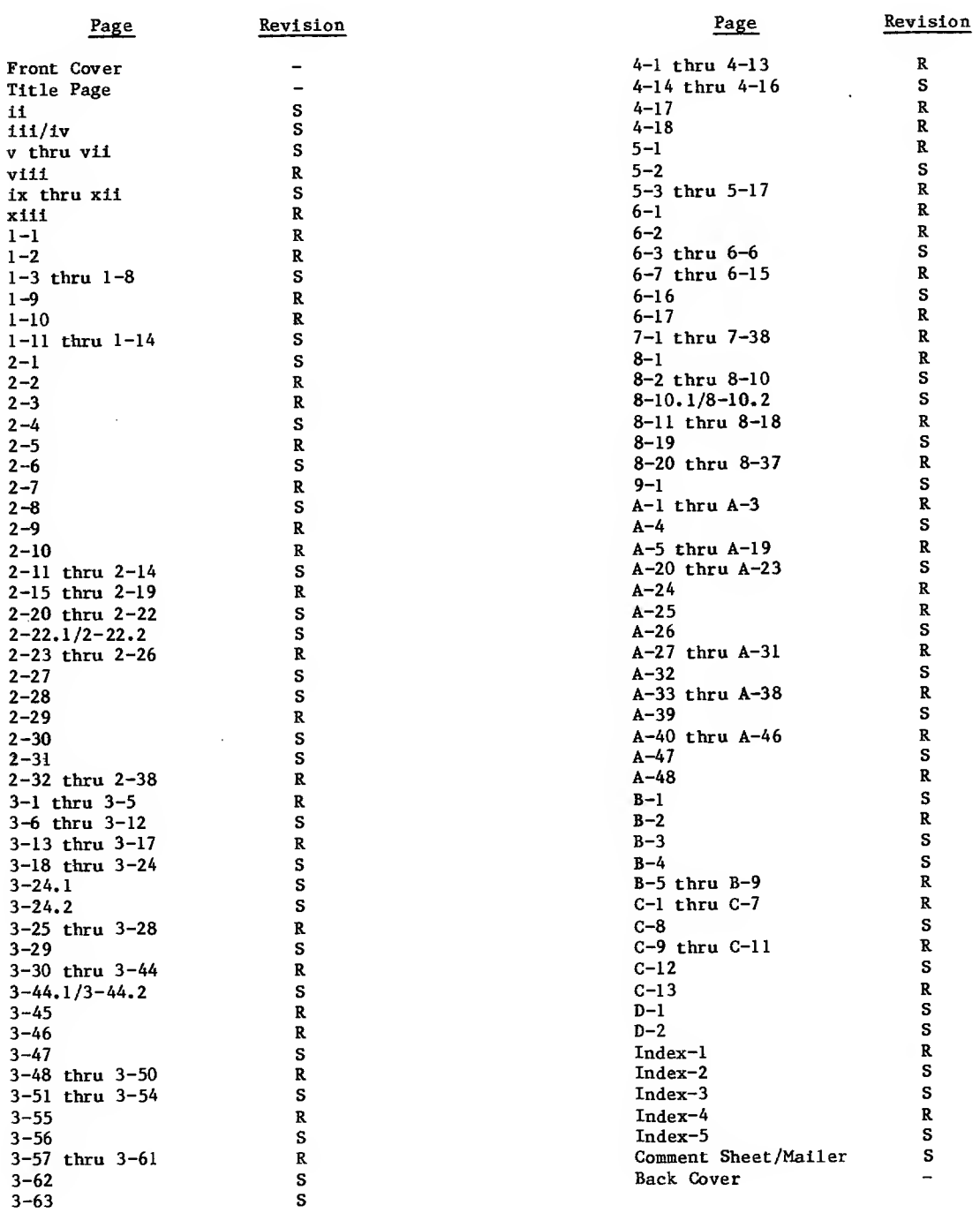

 $\mathcal{A}$ 

This manual supplies reference Information to both Network Access Method (NAM) Version 1.7 and Communications Control Program (CCP) Version 3.7 users, typically either programmers or analysts who are writing a network application or who would like to learn more about how the various portions of the network fit together.

This manual describes how application programs interface to the computer network. The NAM 1/CCP 3 Terminal Interface reference manual describes how the terminal user gains access to these applications. Also, this manual familiarizes the reader with the network processing unit (NPU) and the Communications Control Program (CCP). Knowledge of the NPU and CCP, however, is not necessary to write an application program.

NAM and CCP operate under control of the NOS 2 operating system for the CONTROL DATA® CYBER 180 Computer Systems; CYBER <sup>170</sup> Computer Systems; CDC ® CYBER 70 Computer System models 71, 72, 73, and 74; and 6000 Computer Systems.

NAM is the subset of the host computer software that provides communication between an application program in the host computer and other application programs or devices accessing the network's resources.

The Communications Control Program is software that resides in a 255x series network processing unit that allows a device to access the host computer over communications lines.

## WHO SHOULD READ THIS MANUAL

This manual is directed at a programmer or analyst who is familiar with subsystem applications programming, compiler and assembler programming conventions, terminal communication protocols, other network software products, and the programming requirements of supported devices.

## HOW THIS MANUAL IS **ORGANIZED**

Section <sup>1</sup> introduces the NAM and CCP software. Section 2 describes the protocols governing information exchanged for communication between NAM and each application program, and between application programs and their connections. Section 3 describes the synchronous and asynchronous supervisory messages used by application programs. Section 4 describes the language and internal interfaces required by an application program. Section 5 discusses the application interface program statements used by NAM to access the network and to send and receive messages. Section 6 discusses the structure and execution of an application program job as a batch or system origin type file. Section 7 contains a FORTRAN program using AIP; section 8 describes QTRM. Section 9 describes network failure and techniques of recovery.

Additional reference information for the Communications Control Program can be found in other network product and operating system publications. Use table 0-1 to locate this information.

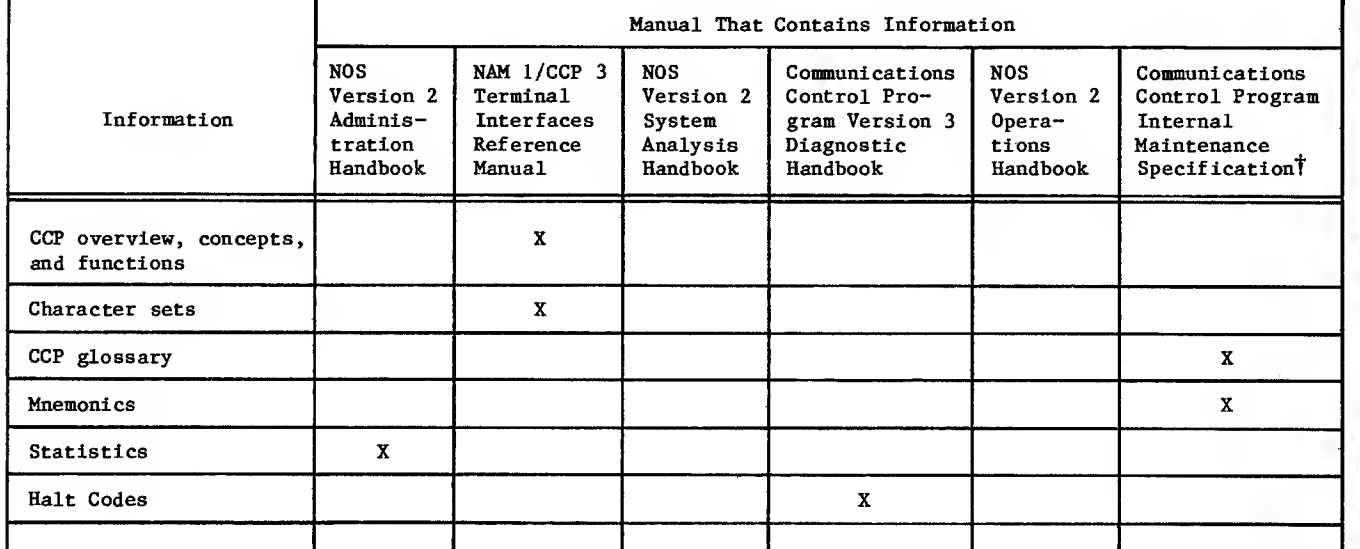

TABLE 0-1. LOCATION OF CCP REFERENCE INFORMATION

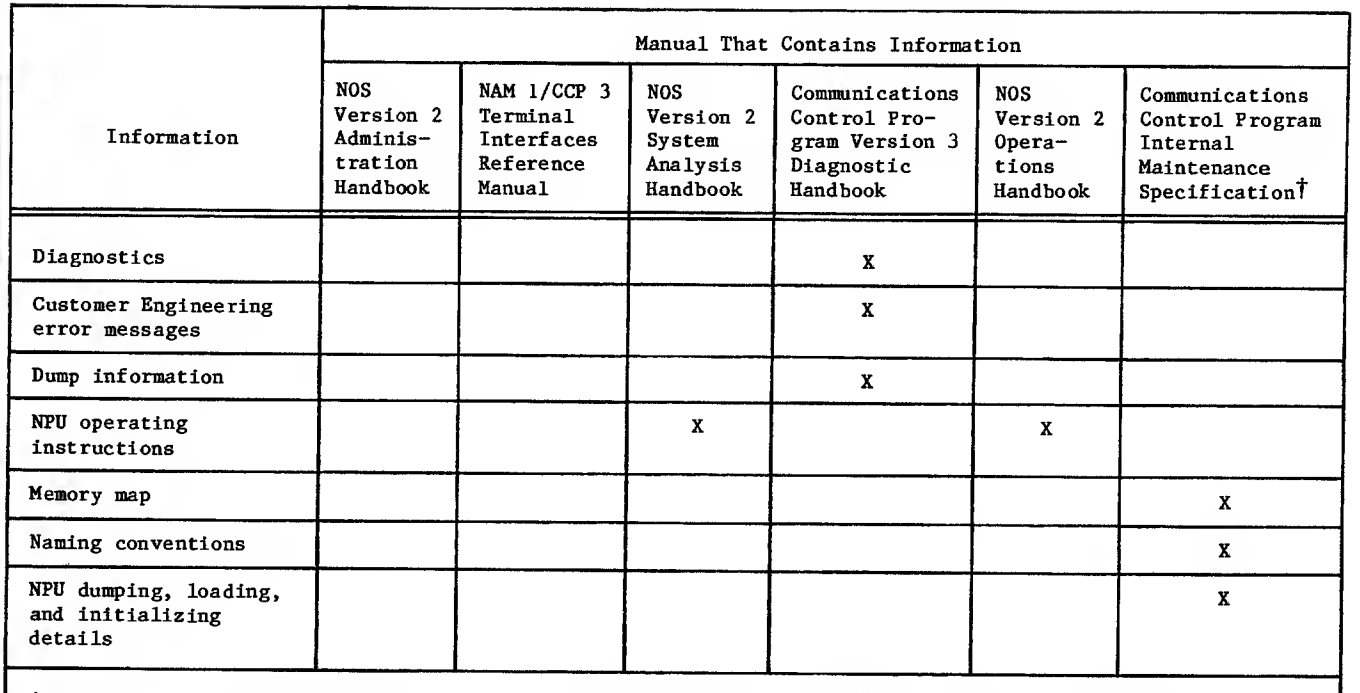

TAvailable from Software Manufacturing Distribution (SMD), <sup>4201</sup> Lexington Ave. North, Arden Hills, Minnesota 55112

## RELATED PUBLICATIONS

Related material is contained in the publications listed below. Other manuals may be needed, such as the hardware, firmware, or emulator software reference manual for the devices serviced by a given program. Also, communication standards and device operating literature can be useful.

The following manuals are of primary interest;

 $\overline{\phantom{a}}$ 

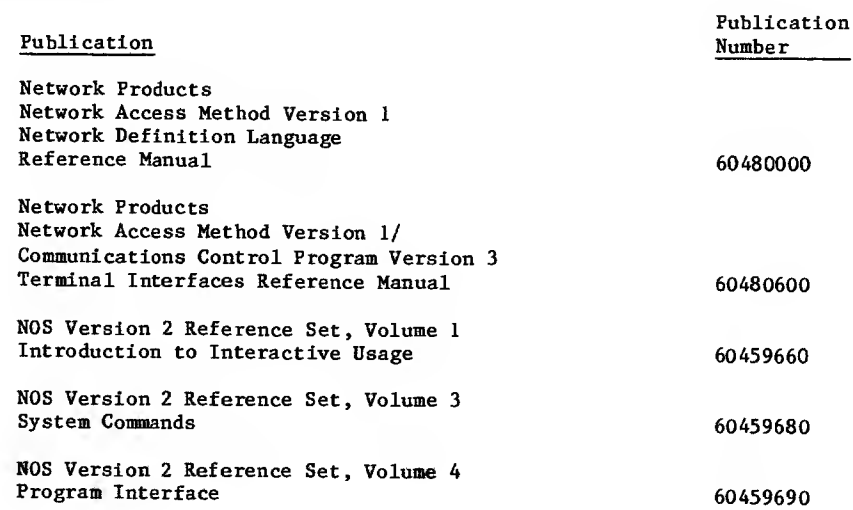

The Software Publications Release History gives the titles and revision levels of software manuals available for the Programming System Report (PSR) level of NOS <sup>2</sup> and its product set installed at your site.

The following manuals are of secondary Interest:

 $\ddot{\phantom{0}}$ 

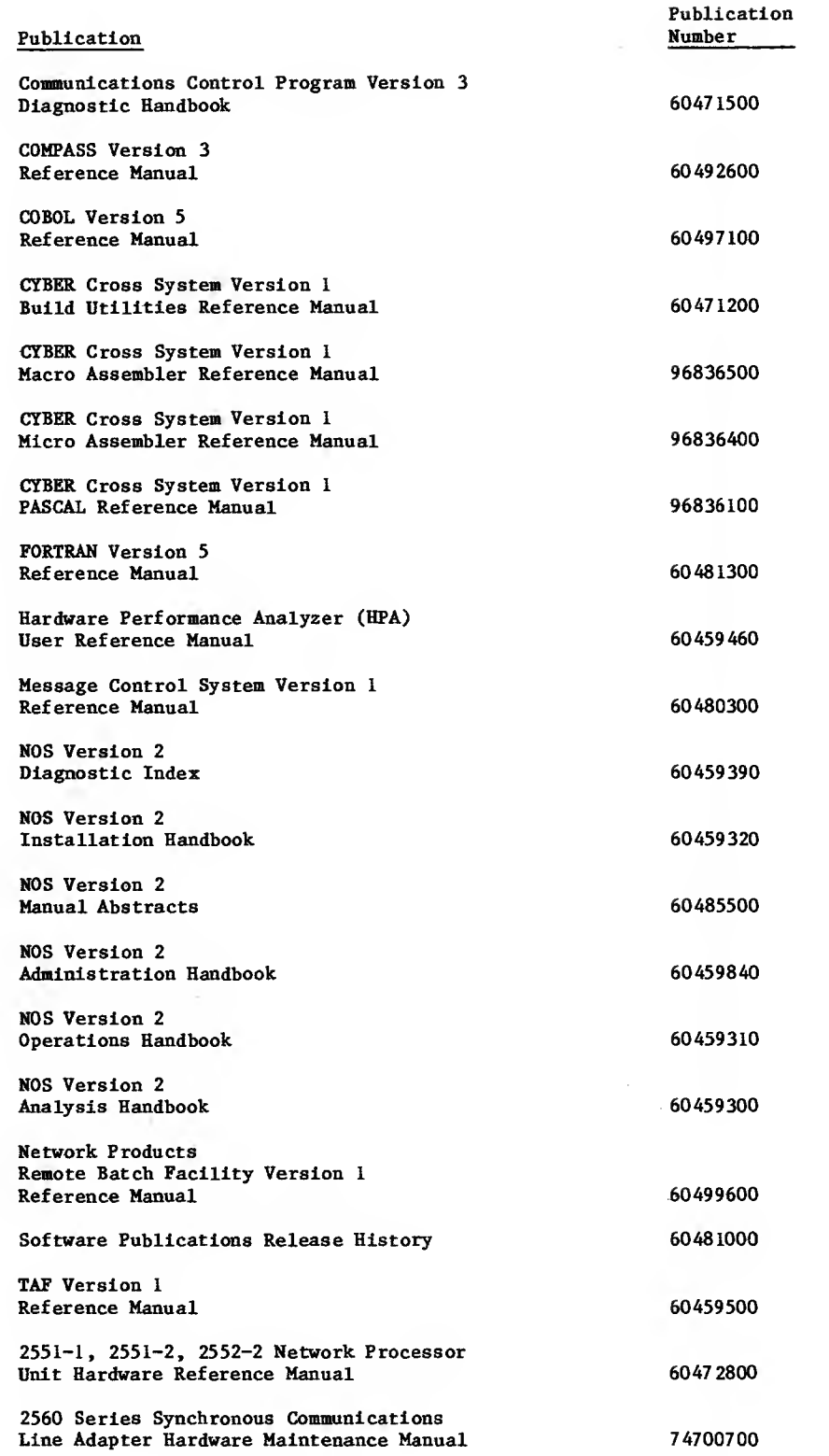

 $\mathbf{I}$  $\frac{1}{2}$ 

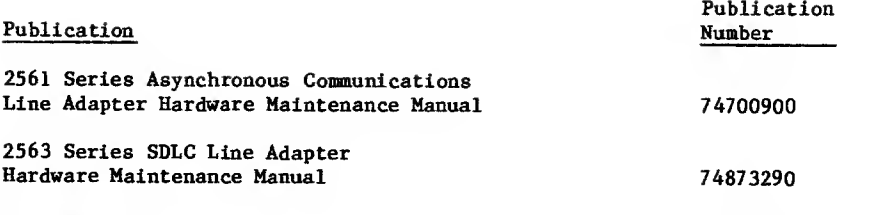

CDC manuals can be ordered from Control Data Corporation, Literature and Distribution Services, 308 North Dale Street, St. Paul, Minnesota 55103.

> This product is intended for use only as described in this document. Control Data cannot be responsible for the proper functioning of undescribed features or parameters.

## **CONTENTS**

NOTATIONS xiil

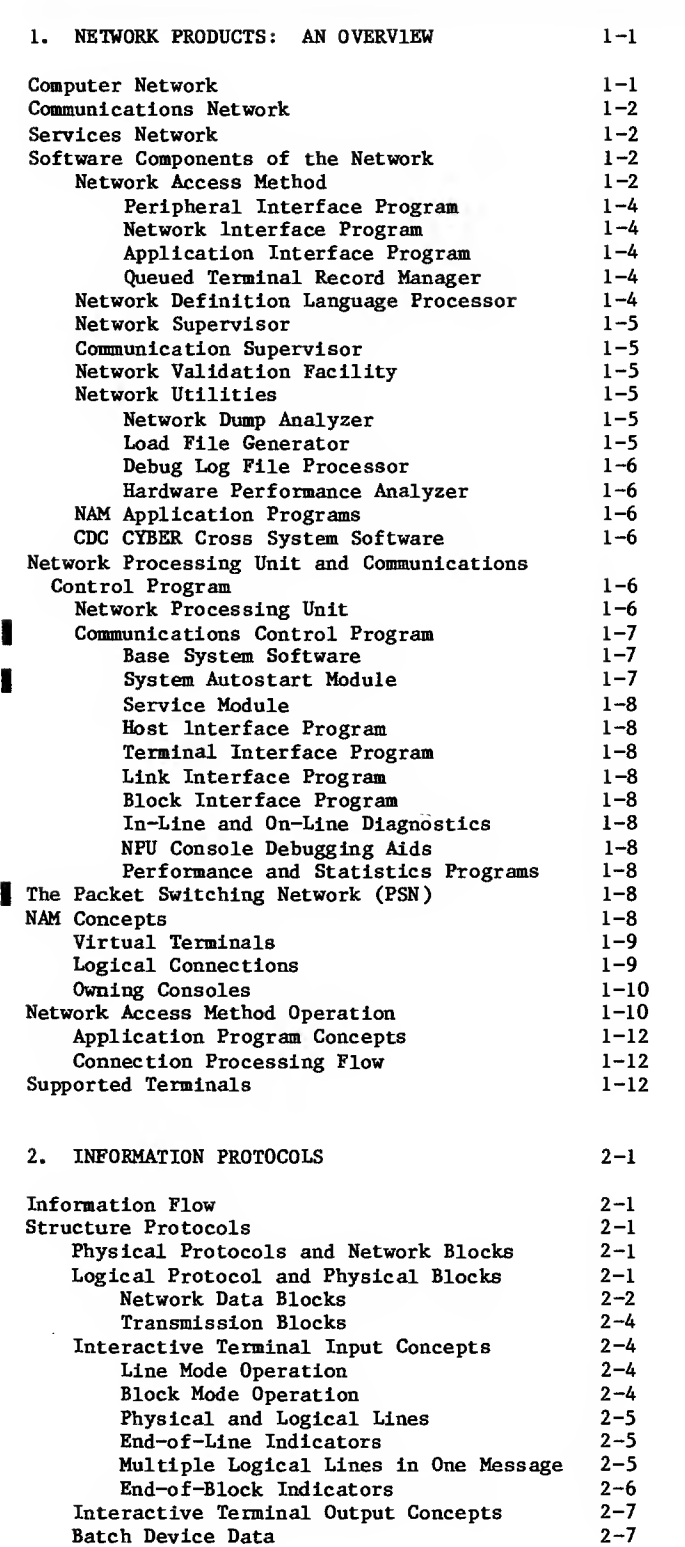

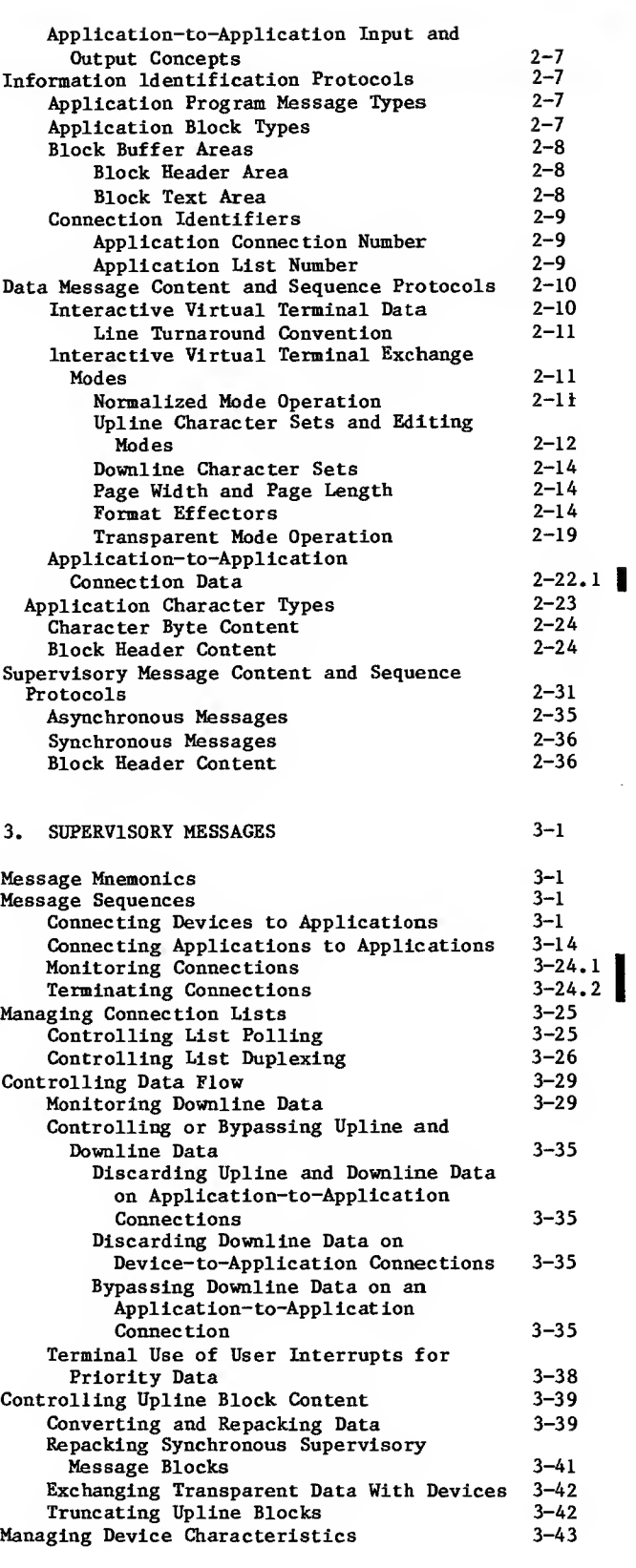

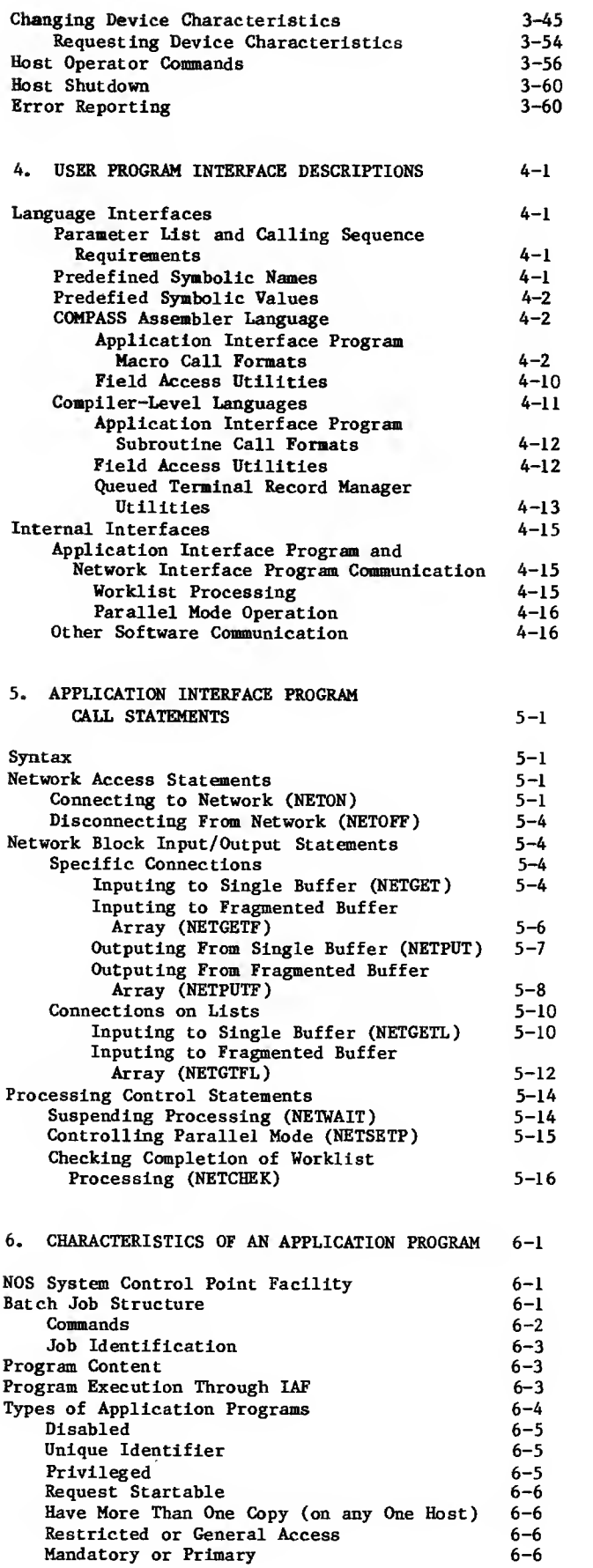

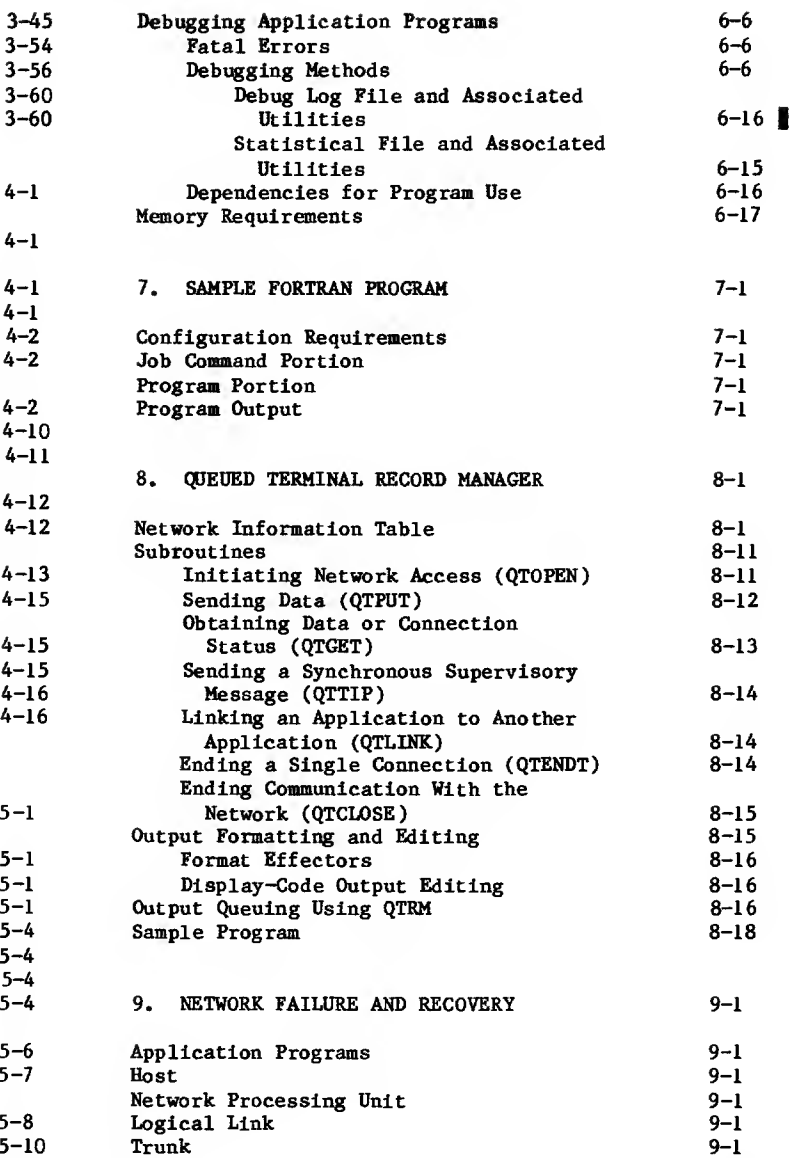

## APPENDIXES

 $\sim$ 

Line Terminal

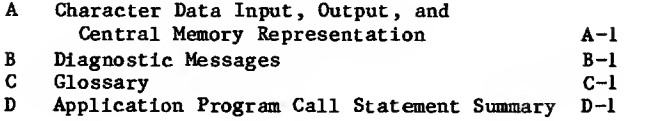

## INDEX

## FIGURES

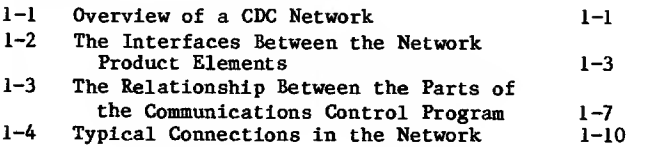

9-1 9-1

I

 $\cdot$ 

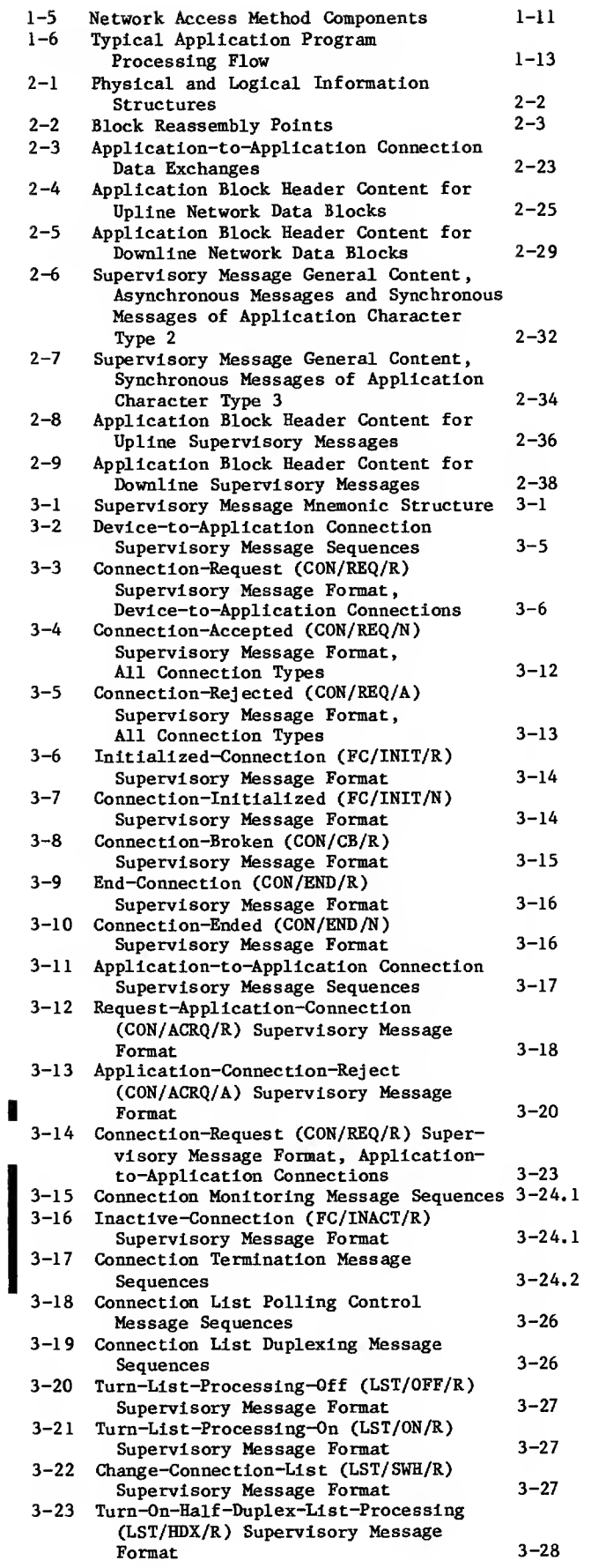

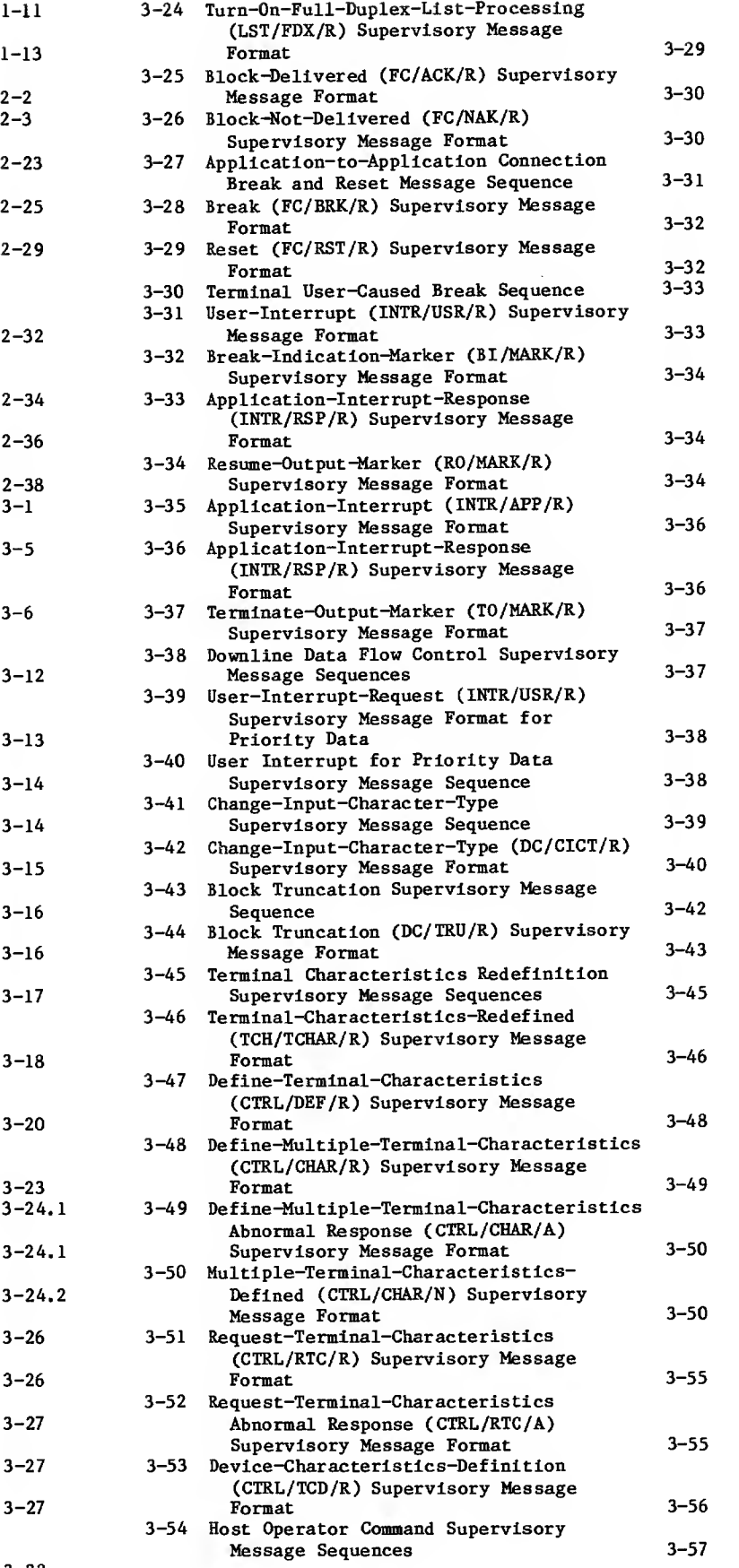

 $\mathcal{L}^{\mathcal{L}}(\mathcal{L}^{\mathcal{L}}(\mathcal{L}^{\mathcal{L$ 

 $\mathcal{L}$ 

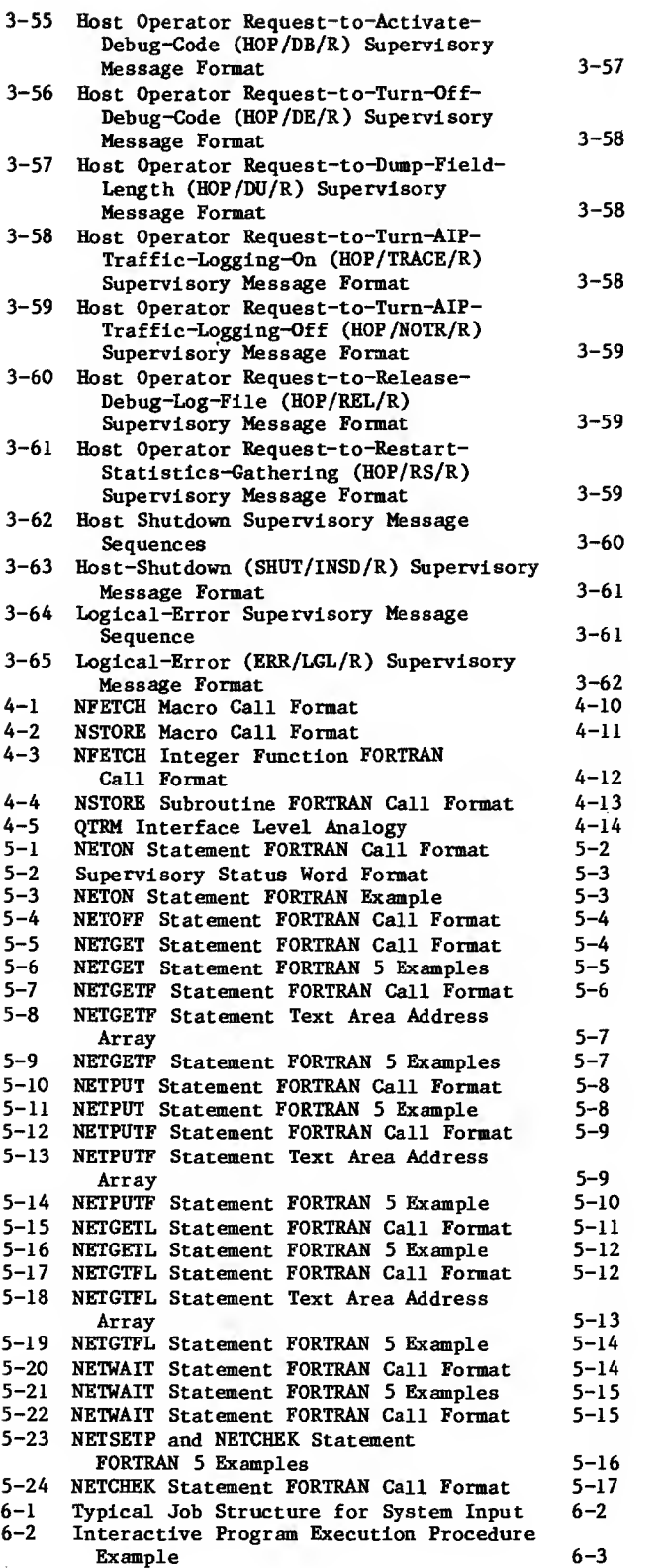

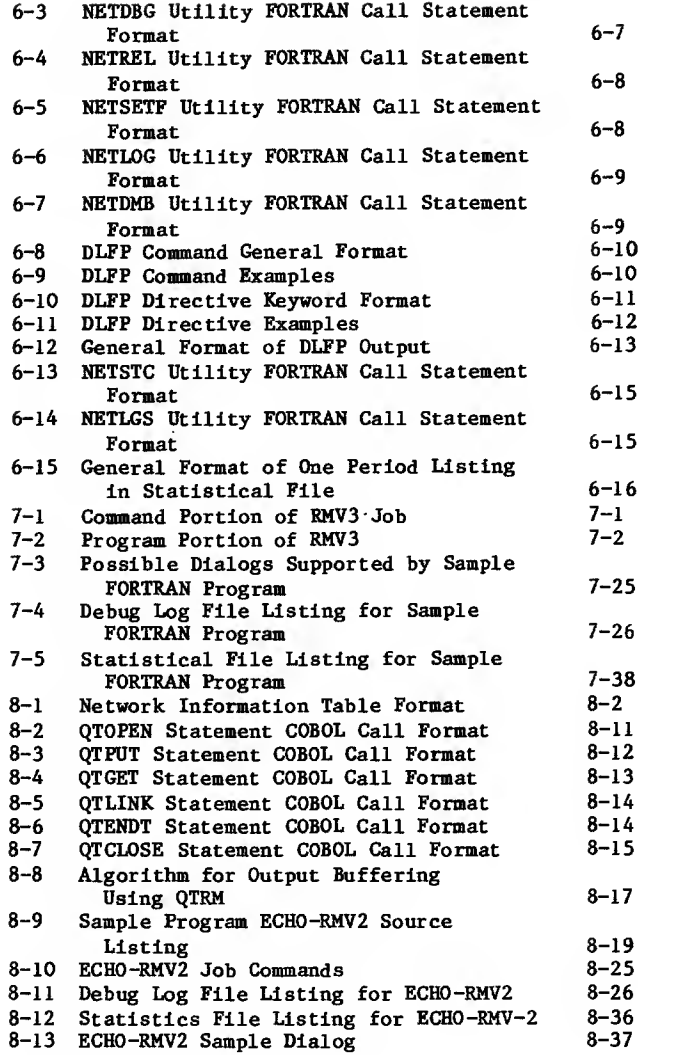

## TABLES

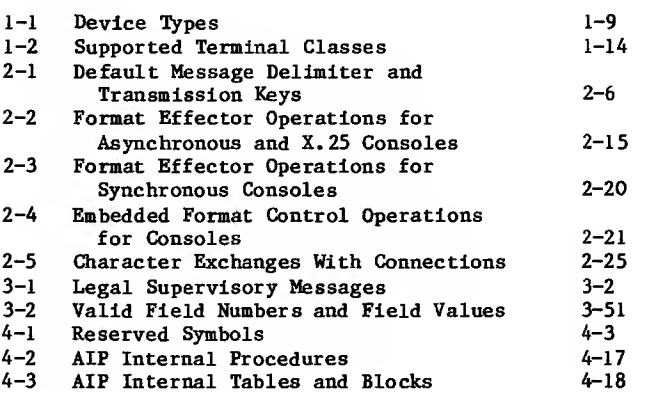

## **NOTATIONS**

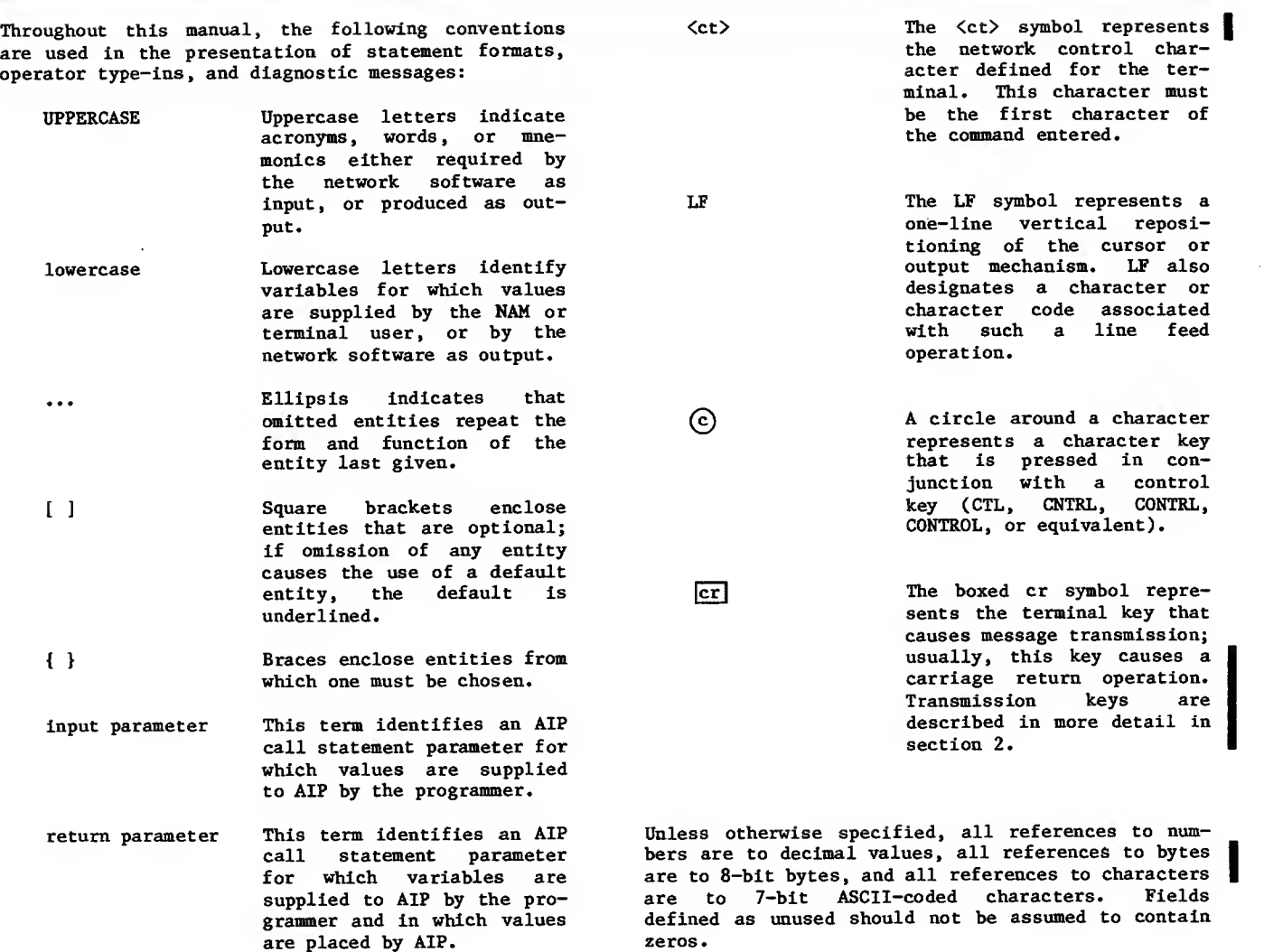

This section Introduces the Control Data Corporation CYBER 170 network products, their relationships to each other, and their significance to the data com munications user. Network products is a group of programs and hardware that provides communications services to geographically dispersed users.

As shown in figure 1-1, a CDC network consists of a computer network, a communications network, and a services network.

## COMPUTER NETWORK

The computer network includes host computer systems packet-switching networks (PSNs), terminals, and the host software associated with network communications.

Each component of the computer network provides input, output, control, or storage resources to the services and communications network. The primary host communication software is called the Network Access Method (NAM).

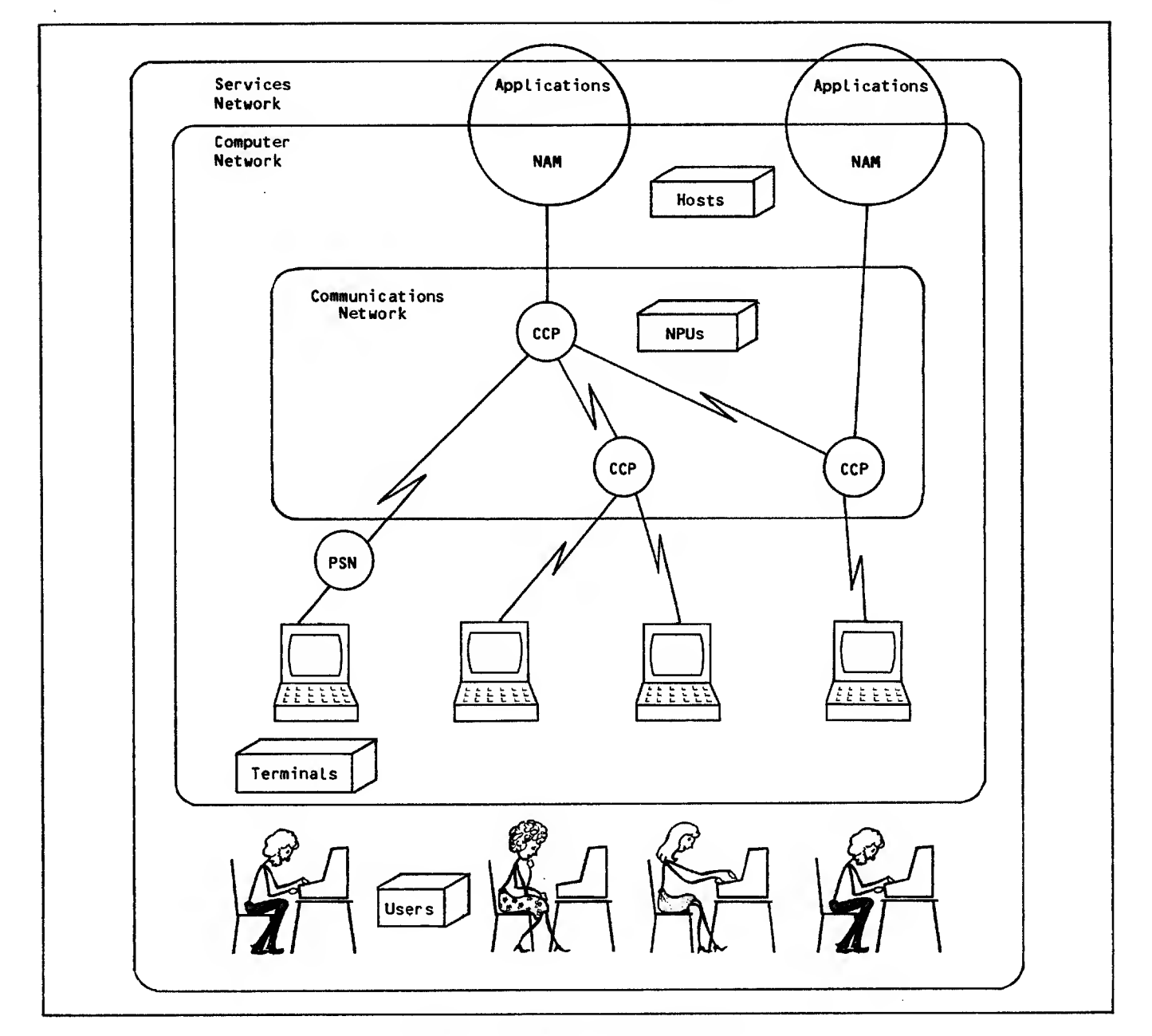

Figure 1-1. Overview of a CDC Network

## COMMUNICATIONS NETWORK

The communications network includes network processing units (NPUs) and the connecting communication lines needed to transport blocks of data between host computers and terminals. The primary CDC software in an NPU is called the Communications Control Program (CCP).

The size and complexity of a communications network varies from a simple network with one local (frontend) NPU, or a network with one local NPU and one or more remote NPUs, to a more complex network with multiple local NPUs and multiple remote NPUs. Attached to these NPUs are terminal devices, such as entry/display stations.

Because the communications network minimizes terminal type dependency and removes many of the terminal switching operations from the host, the host can process data more efficiently.

## SERVICES NETWORK

The services network consists of the network application programs in each host computer and the users of those programs. Each application program gives the terminal user or another application a specific data processing capability.

## SOFTWARE COMPONENTS OF THE NETWORK

Figure 1-2 shows the interfaces between the elements of the network. The left part of the figure shows the network host software elements, which are the software elements located in the CDC CYBER 170 host computer. The middle section shows the Communications Control Program (CCP), which is the software element located in the network processing unit. As shown in the right portion of figure 1-2, CCP communicates with the terminals while the Network Access Method (NAM) communicates with application programs. Refer to figure 1-2 while reading the remainder of this overview section on network products

The network host software is collectively called the Network Access Method or NAM. NAM is used in several contexts throughout this manual and in the other network products documentation. NAM can refer to the interface between application programs and the communications network; to the programs that implement that interface, including the Applications Interface Program (AIP), the Network Interface Program (NIP), and the Peripheral Interface Program (PIP); or to the product NAM, which also includes the Network Supervisor (NS), the Communications Supervisor (CS), and the Network Validation Facility (NVF).

In figure 1-2, NAM refers to the set of programs that implement the interface between the application programs and communications network.

Network host software, shown in the left part of figure 1-2, includes:

Network Access Method

Network Definition Language Processor

Network Supervisor

Communications Supervisor

Network Validation Facility

Network utilities

Network Access Method application programs

CYBER Cross System

### NETWORK ACCESS METHOD

The Network Access Method is the primary network host software. NAM interfaces between applications in the same host or between applications and the Communications Control Program in an NPU.

Because the connections among NPUs can become extremely complex, the Network Access Method acts as an interface between host computer software at one end of the network and the terminals at the other end.

A simple front-end NPU configuration appears the same through the Network Access Method as a more complex linkage system; message routing by the host computer is performed in the same manner for both configurations. The physical and logical configuration of the elements involved in Network Access Method operation is described in the Network Definition Language reference manual (listed in the preface).

The host computer executes CDC-written or sitewritten service programs called application programs that are connected to the network via the Network Access Method (NAM). An application program can communicate with other application programs or service terminals connected to the network. All connections to the network are established by a portion of the network software called the Network Validation Facility, and the flow of data and proc essing along them is controlled through NAM.

NAM incorporates the following features:

- It is equally suitable for application programs written in COMPASS or high-level languages, such as FORTRAN.
- It imposes no data structures on an application program.
- It provides a way to handle unpredictable events, such as terminal operator interrupts.
- It provides complete isolation of network com munications from the operating system.
- It supports distinct classes of terminals by normalizing data formats and optionally performing code conversion. Seventeen classes are defined by CDC; additional classes can be defined by sites that provide their own supporting software.
- It permits an application program to support clusters of real terminal devices as if the devices were separately addressable logical entities called virtual terminals. Virtual terminals are described at the end of this section.

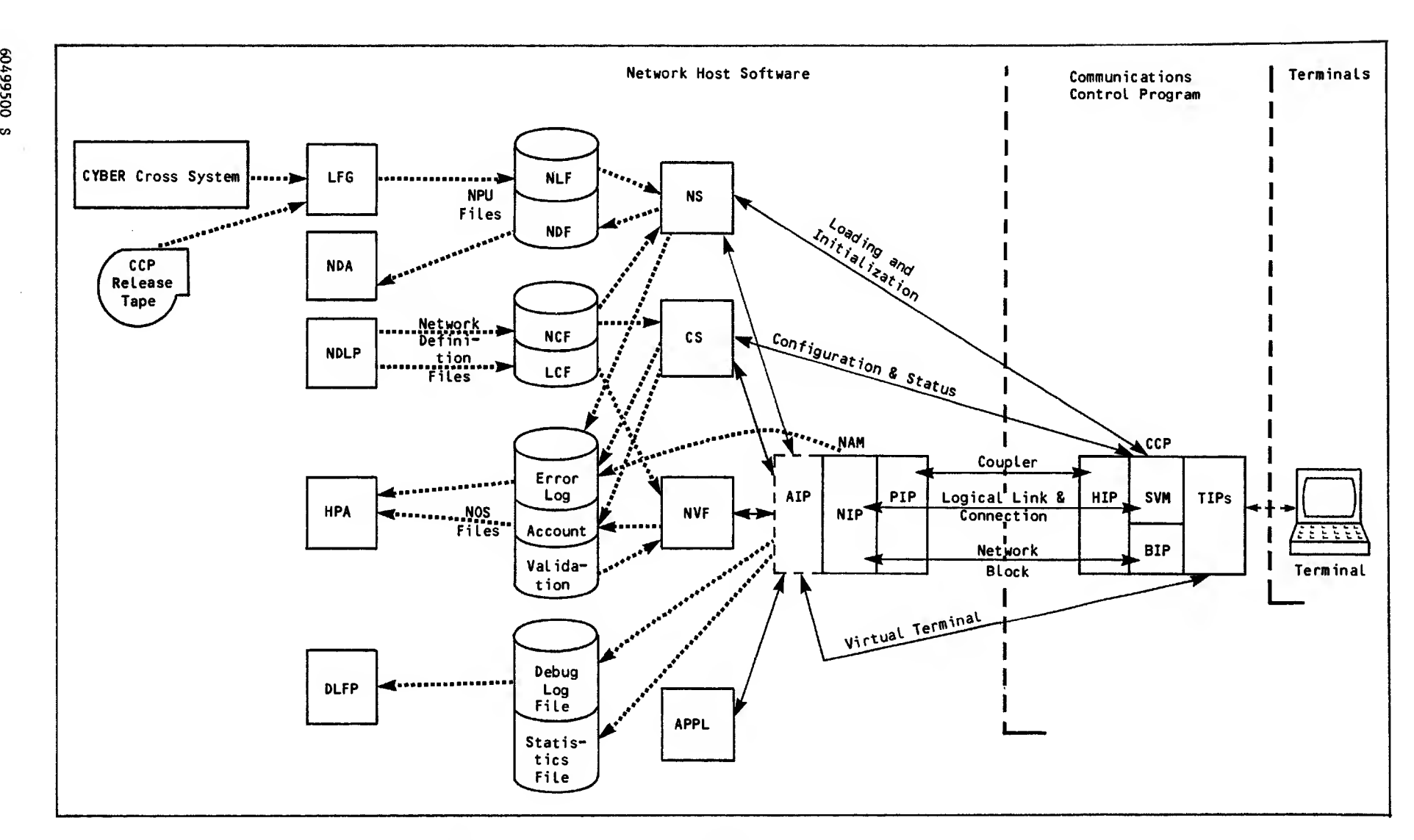

Figure 1-2. The Interfaces Between the Network Product Elements

i

Basic services provided by NAM include:

- NAM establishes message paths (logical connections) between an application program and terminals or between two applications (provided both parties have the correct network access security permissions).
- NAM breaks logical connections when asked to by the application program or the terminal, or when network conditions make it necessary (for example, when a network shutdown occurs).
- After logical connections have been established, NAM passes incoming messages to the application, and accepts and forwards outgoing messages from the application.
- NAM queues incoming messages until the application program requests them. This allows the application to service its connections with terminals and other applications in any desired order.
- NAM provides the application program with its own set of protocols, making knowledge of detailed network protocols unnecessary.
- For incoming traffic, NAM allows the application program to group terminals with similar or re lated processing needs.
- NAM queues outgoing messages to regulate data flow through the network.
- NAM detects inactivity on any interactive data path and reports the condition to the application program.
- NAM resolves resource contention among application programs.

An installation option is available to log message traffic for application program debugging. A second installation option permits the logging of application program and message traffic statistics.

NAM consists of four major modules:

Peripheral Interface Program

Network Interface Program

Application Interface Program

Queued Terminal Record Manager

#### Peripheral Interface Program

The Peripheral Interface Program (PIP) is a peripheral processor unit program that interfaces the central processor executed routines of NAM to the channel-connected local NPUs.

PIP moves blocks of data between the central memory buffers of NAM and the NPU and reads and writes disk files used by batch devices or for file transfer. PIP also can detect when a local NPU needs initializing. If the NPU cannot start its own loading, PIP requests the network supervisor to load the bootstrap program into the NPU.

The Network Interface Program (NIP) executes as a system control point. NIP coordinates the use of the communications network by all application programs, buffers data between the application programs and the network, and manages the logical connections.

Each application program can have several connections; each connection is associated with a terminal device or with another application program. NIP translates between network addresses and the more convenient logical addresses that represent the connection to the application. NIP also establishes new connections as they are requested and terminates connections that are no longer needed or that have failed.

An application can request NAM to convert the data on a logical connection from the network format. Such conversions determine the format and encoding of characters seen by the application.

#### Application Interface Program

The Application Interface Program (AIP) is a set of subprograms and buffers that resides in the application program's field length and provides an interface to NIP and the network. This manual is primarily concerned with the use of AIP.

AIP statements are provided so that the application program can connect to and disconnect from the network. AIP statements also control information exchange between the application program and NAM buffers. This information can be data, or it can be supervisory messages that coordinate the application's execution with events that have occurred in the network. NAM might pass a supervisory message to inform the application of a new connection that is requesting service, or that a failure has occurred. In the same way, the application program uses supervisory messages to communicate with NAM and the network elements.

#### Queued Terminal Record Manager

The Queued Terminal Record Manager (QTRM) is a set of subprograms that resides in the application program's field length and provides a high level pro-<br>cedural interface to the network. This package cedural interface to the network. permits indirect use of a subset of AIP's features by programs with unsophisticated communications requirements. This utility permits programs to have a communications interface functionally similar to their mass storage interface. QTRM is discussed in section 8 of this book.

#### NETWORK DEFINITION LANGUAGE **PROCESSOR**

Before the network software can route data through the network and interface to operators for supervision, the definition of the network configuation must first be communicated to the software. The Network Definition Language (NDL) is used to describe this configuration. The Network Definition Language processor (NDLP), a batch utility, translates this configuration and prepares a network configuration file (NCF) and a local configuration file (LCF).

The NCF contains configuration information required by the network.

The LCF contains host information required by the Network Validation Facility, such as automatic login parameters and application information. The LCF allows the network validation facility to validate and connect terminals to applications or applications to applications.

The NDL is described in the Network Definition Language reference manual listed in the preface.

#### NETWORK SUPERVISOR

The Network Supervisor (NS) executes as a NAM application. It interfaces between the NPUs and CCP program files in the host. NS loads an NPU on request with the appropriate copy of the Communications Control Program from the host's network load file (NLF). NS also saves NPU dumps in the host's network dump file (NDF). The load and dump files are shown in figure 1-2.

The host operator can obtain status information for NPU loading or dumping operations involving the copy of NS in the operator's host. More than one host can run a copy of NS; so that NS can load NPUs which are not accessible from a specific host.

#### COMMUNICATION SUPERVISOR

The Communication Supervisor (CS) program executes as a NAM application. It can communicate with the network operators (NOP). CS allows a network operator at a terminal (an NPU operator or a diagnostic operator [DOP]) or at a host console (a host operator [HOP]) to obtain and change the status of network elements under its supervision, to communicate with users at terminals, and to run diagnostics . CS also responds to requests for network configuration data from an NPU.

CS can run in one or more hosts. It also assists | the NPUs by providing them with terminal configuration information from the network configuration file.

#### NETWORK VALIDATION FACILITY

The Network Validation Facility (NVF) also executes as a NAM application. It validates the terminal user's access to the host and an application program's access to the computer network. NVF also maintains and reports application status to the host operator (HOP). As figure 1-2 shows, the NOS validation file and the local configuration file (LCF) supply validation information to NVF.

NVF verifies such terminal user information as family name, user name, and password. Before a terminal user can access an application program, | successful login must occur. When login is successfully completed, the Network Validation Facility causes NAM to notify the application program identified in the login sequence that a terminal requests connection.

The Network Validation Facility also performs switching between application programs. NVF causes terminal disconnection processing when disconnection is appropriate.

The Network Validation Facility controls application program and terminal access to the network, as follows:

- An application program wishing to communicate with terminals requests access to the network. This request is passed by NAM to the NVF for validation. (NVF also performs similar validation of terminal requests for host access.) Once NVF has determined that an application program or terminal is allowed to use the host's resources, it makes calls to NAM that create the logical connection for the transfer of data between the application program and the network. NVF also requests NAM to modify or delete these connections when terminal users request to com municate with other application programs or leave the network.
- When an application program no longer desires to use the network, it calls another NAM procedure. This request also is passed to NVF, which causes NAM to delete all connections used for the application program - just as it does for a terminal or terminal device leaving the network

#### NETWORK UTILITIES

Four utility programs either are included with or used by network host products:

The Network Dump Analyzer (NDA)

The Load File Generator (LFG)

The Debug Log File Processor (DLFP)

The Hardware Performance Analyzer (HPA)

#### Network Dump Analyzer

The network dump analyzer (NDA) produces a formatted printout from NPU dump files created by the Network Supervisor. The site analyst can use these dumps to help analyze CCP software or NPU hardware failures. The network dump analyzer uses the network dump file (NDF), which is shown in figure 1-2, as input

You can find more information about the NPU dump analyzer in the NOS Version <sup>2</sup> Analysis Handbook <sup>|</sup> listed in the preface.

#### Load File Generator

The load file generator (LFG) reformats CCP program files produced by the CDC CYBER Cross System's link and edit programs into a single random access file used by the Network Supervisor to load NPUs . This file is the network load file (NLF), which is one of the NPU files shown in figure 1-2.

You can find more information about the load file generator in the NOS Installation Handbook listed in the preface.

#### Debug Log File Processor

The debug log file processor (DLFP) converts the debug log file generated by the Application Interface Program into a printable report. The program mer can selectively list logged information through DLFP directives.

You can find more information about the debug log file processor in section 6 of this manual.

#### Hardware Performance Analyzer

A fourth utility program, the hardware performance analyzer (HPA) , is part of the NOS operating system. This utility program produces reports from information on the account and error log dayfiles. Network products software makes statistical, error, and alarm message entries into these dayfiles.

You can find more information about the hardware performance analyzer in the HPA reference manual listed in the preface.

#### NAM APPLICATION PROGRAMS

The host computer executes CDC-written or sitewritten service programs called application programs that are connected to the network through NAM. An application program can communicate with other application programs or terminals connected to the network.

The CDC-provided NAM application programs are:

Interactive Facility (IAF), which allows you to create files and to create or execute programs from a device without using card readers or line printers. IAF is described in Volumes <sup>1</sup> and 3 of the NOS 2 Reference Set.

Remote Batch Facility (RBF) , which permits you to enter a job file from a remote card reader and to receive job output at a remote batch device. RBF is described in the Remote Batch Facility reference manual.

Transaction Facility (TAF), which permits you to implement on-line transaction processing under NOS by writing programs to be used by terminals. TAF is described in the TAF reference manual

Terminal Verification Facility (TVF), which provides tests you can use to verify that an interactive console is sending and receiving data correctly. TVF is discussed in the Terminal Interfaces reference manual.

Message Control System (MCS) , which allows you to queue, route, and journal messages between COBOL programs and terminals . MCS is described in the Message Control System reference manual.

The queue file transfer facility (QTF), which allows you to transfer queue files between hosts. The use of this feature is described in the NOS Version <sup>1</sup> Reference Set, Volume 3.

Permanent File Transfer Facility (PTF), which allows you to transfer permanent files between waits. The use of this feature is documented in the NOS Version 2 Reference Set, Volume 3.

#### CDC CYBER CROSS SYSTEM SOFTWARE

The CDC CYBER Cross System software allows you to install, modify, and maintain the CCP software. It is composed of these programs:

PASCAL, which is a compiler patterned after ALGOL-60. By using PASCAL, you can define tasks in statements that are processed by the compiler to yield a variable number of actual program instructions.

Formatter, which reformats PASCAL output into an object code format compatible with the communications processor macro assembler output

Macro Assembler, which assembles communications processor macro memory source programs and produces relocatable binary output. The source programs are written with symbolic machine, pseudo, and macro instructions.

Micro Assembler, which provides the language needed to write a micro memory program. This assembler translates symbolic source program instructions into object machine instructions.

Link Editor, which accepts object program modules and generates a memory image, suitable for executing in the 255x NPU.

Autolink utility, which simplifies program assignment and maximizes the amount of space assigned to handling buffers.

Expand utility, which includes several hardware and software variables used to define a CCP load file for a given NPU configuration.

See the preface for manuals that contain more information on the CDC CYBER Cross System.

## NETWORK PROCESSING UNIT AND COMMUNICATIONS CONTROL PROGRAM

This subsection discusses the following network products, which are part of the communications network and allow a terminal to access the host computer over communication lines:

The 255x series network processing unit (NPU), which connects a host to a terminal

The Communications Control Program (CCP), which is the software in the NPU

The middle portion of figure 1-2 shows the communications network.

#### NETWORK PROCESSING UNIT

An NPU handles front-end or remote data communications for the CDC CYBER 170 host. The Communications Control Program resides within the NPU.

To understand CCP, you must have a basic understanding of the hardware on which CCP runs. Refer to the hardware manuals listed in the preface for a description of the hardware components of the NPU.

#### COMMUNICATIONS CONTROL PROGRAM

The Communications Control Program, which is the software that executes in the 255x NPUs, consists of:

Base system software

System autostart module program (SAM-P)

Service module (SVM)

Host Interface Program (HIP)

Terminal Interface Programs (TIPs)

Link Interface Program (LIP)

Block Interface Program (BIP)

In-line and on-line diagnostics

NPU console debugging aids

Performance and statistics programs

Figure 1-3 shows how the major parts of CCP relate to each other.

#### Base System Software

The base system software executes programs, allocates buffers, handles interrupts, and supports timing and data structures. It includes:

A system monitor, which controls the allocation of resources for the communications processor

Timing services, which run those programs or functions that are executed either periodically or following <sup>a</sup> specific time lapse for the processor

A multiplex subsystem, which interfaces with the 255x multiplexing hardware and performs character-by-character processing of tasks

Interrupt handler, which controls the transition of the communications processor between different program interrupt levels

Initialization, which prepares the network for on-line operation

Structure services, which build and maintain internal tables used for routing data

Buffer maintenance, which dynamically allocates memory in multiple buffer sizes for efficient memory use

Worklist services, which provide logic for 255x interprogram communication through the use of worklists

Standard subroutines, which provide support routines to handle arithmetic conversion, maintain page registers, and do miscellaneous tasks

#### System Autostart Module

The system autostart module is an optional set of hardware and software that begins the loading of other CCP software from a host.

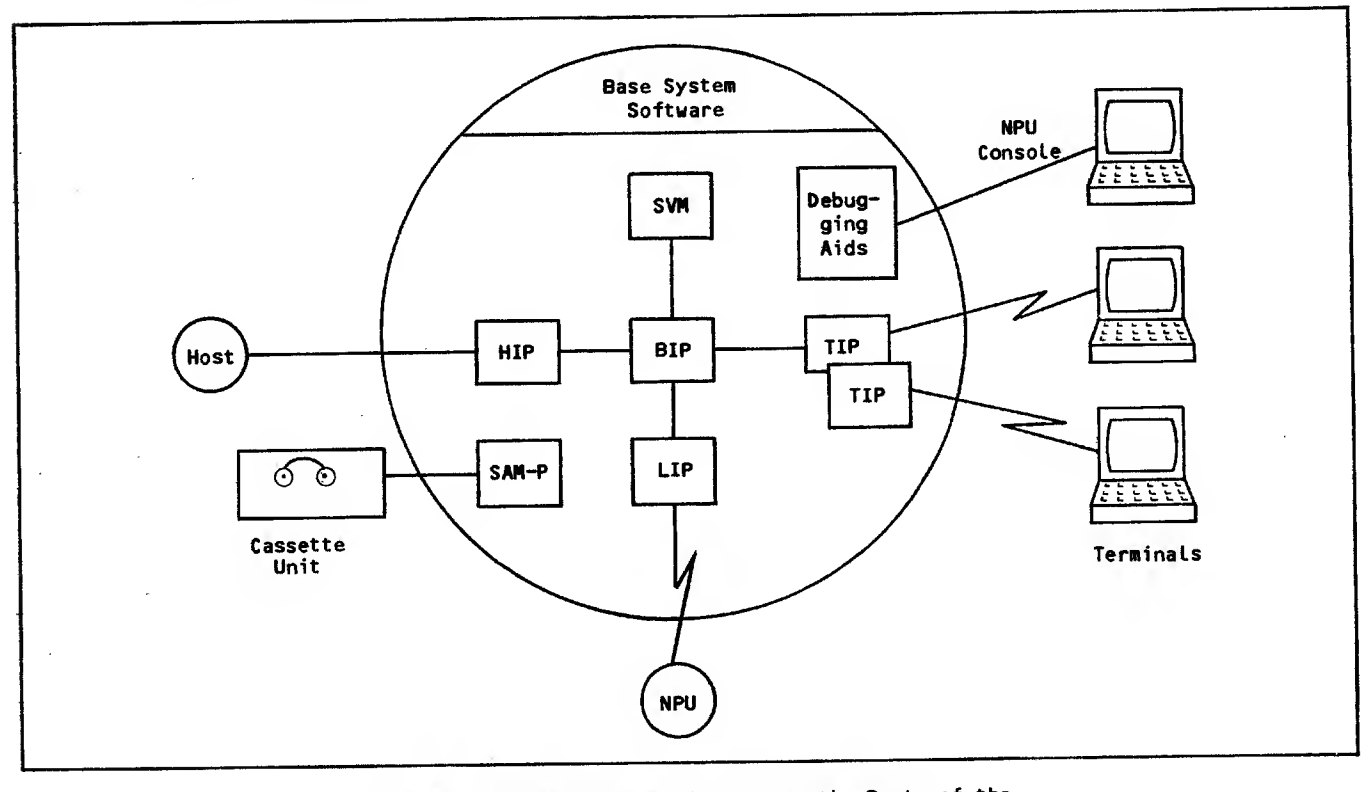

Figure 1-3. The Relationship Between the Parts of the Communications Control Program

#### Service Module

The service nodule (SVM) includes network control functions and interface programs that provide a common link to other elements of the communications network. These programs:

Process commands from the host, called service messages

Control line and terminal configuration

Report and respond to regulation and supervision changes

#### Host Interface Program

The Host Interface Program (HIP) provides the soft ware that links the host and a local NPU over a channel. The HIP drives the CDC CYBER channel coupler, transfers data, checks for errors, and monitors for host failure and recovery.

#### Terminal Interface Program

The Terminal Interface Program (TIP) is a modular program that provides protocol support and the control needed to interchange data between a terminal and other elements of CCP.

The TIP transforms application program data between its virtual terminal format and the format required by the transmission protocol and physical characteristics of the real terminals. CDC provides TIPs for these transmission protocols:

- Asynchronous communication lines
- Synchronous communication lines for mode 4 terminals
- Bisynchronous communication lines for terminals emulating the IBM HASP protocol
- X.25 packet and link level interfaces to a packet-switching network (PSN) via high-level data link control (HDLC) synchronous lines
- Bisynchronous communications lines for terminals emulating the IBM 2780/3780 protocol
- 3270 Bisynchronous communications (BSC) operating as multipoint data links

Eighteen classes of real terminals using these protocols are supported. Each terminal class has certain physical characteristics associated with it. These associated characteristics are determined by a terminal chosen as the archetype for the class,<br>but can be changed by either the application program or the terminal operator. The terminal class initially used for a given real terminal is determined by the way the terminal is configured in the network configuration file; the network configuration file can also be used to change the characteristics initially associated with the terminal from those of the archetype terminal. The association<br>of characteristics with a terminal is referred to in networks documentation as terminal definition or TERMDEF.

The terminal classes and archetype terminals for each class are listed at the end of this section.

This list includes only elements supported by re leased versions of standard CDC network software.

Sites can add site-written Terminal Interface Pro grams to extend CDC support to additional transmission protocols and terminal classes. This manual is concerned only with the transmission protocols and terminal classes supported by CDC. Information in this manual is valid for sites using extensions to CCP only to the extent that those modifications emulate the CDC-supported release version of CCP.

#### Link Interface Program

The Link Interface Program (LIP) transfers information over a trunk between NPUs.

#### Block Interface Program

The Block Interface Program (BIP) routes blocks of data, processes service messages, and processes the network block protocol.

#### In-Line and On-Line Diagnostics

In-line and on-line diagnostics, which are produced for the NPU, enable a NOP to isolate communications line problems. Alarm, CE error, and statistics service messages are the types of in-line diagnostics. In-line diagnostics are generated auto matically. On-line diagnostics must be requested from the NOP console.

#### NPU Console Debugging Aids

Debug aids provide test utilities for debugging programs, taking memory snapshots, and dumping the NPU during CCP program development or system I failures

#### Performance and Statistics Programs

These programs gather statistics on NPU and individual line performance, and periodically dispatch theses statistics to the Communications Supervisor.

## THE PACKET SWITCHING NETWORK (PSN)

The packet switching network (PSN) is a value added foreign vendor who supports the X.25 CCITT recommendation (1980). Such networks are alternately referred to as public data networks (PDNs).

### NAM CONCEPTS

NAM is used by both application programs and portions of the network software. The features of NAM permit programs to be written for the following types of communication applications

Time-sharing communication services. A single program provides this service when it interacts with each terminal during a given time period.<br>The CDC-written Interactive Facility is an example of this type of application program.

- Transaction communication services. A single program provides this service when it creates a multi-threading interface for many terminals using many task routines. Each terminal can interact with many tasks or programs through queues maintained by the program providing the transaction service. The CDC-written Trans action Facility is an example of this type of application program.
- Teleprocessing communication services. A single program provides this service when it Interacts with many terminals to perform a single teleprocessing task for each. No task queues are required. The CDC-written Terminal Verification Facility is an example of this type of application program.

#### VIRTUAL TERMINALS

The virtual terminal concept simplifies the procedure an application program must perform to service a terminal.

Device types are used in a request for connection from a terminal to an application (see section 3 for a discussion of connection processing). Device types currently defined are listed in table 1-1.

| Device Type            | Terminal Device Defined                                                  |  |  |  |  |
|------------------------|--------------------------------------------------------------------------|--|--|--|--|
| 0                      | Console (interactive device)                                             |  |  |  |  |
| ıŤ                     | Card reader (passive device)                                             |  |  |  |  |
| $2^{\dagger}$          | Line printer, impact printer<br>or nonimpact printer (passive<br>device) |  |  |  |  |
| $_3$ †                 | Card punch (passive device)                                              |  |  |  |  |
| ۵t                     | Plotter (passive device)                                                 |  |  |  |  |
| 5                      | Another application program in<br>the same host                          |  |  |  |  |
| 6                      | Another application program in<br>a different host                       |  |  |  |  |
| 7 thru 11              | Reserved for CDC use                                                     |  |  |  |  |
| 12                     | Site-defined device                                                      |  |  |  |  |
| TReserved for RBF use. |                                                                          |  |  |  |  |

TABLE 1-1. DEVICE TYPES

Every terminal device is either an interactive device (capable of both input and output) or a batch device (capable of either input or output). Because this is true of all physical terminals, certain functions of each terminal device type can be abstracted and treated in a similar manner for all terminals with devices of that type. These common functions constitute a virtual terminal. All references to terminals in this manual are to virtual terminals, unless otherwise specified.

The interactive virtual terminal concept makes it unnecessary for an application programmer to provide separate procedures to support differing implementations of one function on a variety of real terminals .

Any console or site-defined device (any device with a device type of 0 or 12) can be serviced as an interactive virtual terminal. An interactive virtual terminal has an input and output device which sends and receives logical lines of ASCII characters. These logical lines are transformed into or from physical lines of characters of the code set appropriate for the real terminal. This transformation is performed for the application program by the Communications Control Program of the network processing unit servicing the real terminal.

Real terminals can perform a wide variety of functions, but not all terminals can perform the same functions. The functions performed by an interactive virtual terminal are restricted to the subset of terminal functions that is common to all real interactive terminals. This restriction ensures efficient virtual terminal operation when the corresponding real terminal has the fewest capabilities.

When the application program must support functions for a real terminal that are not available through the interactive virtual terminal interface, the application program can:

- Embed control characters in the output text or scan for control characters in the input text. The application program must allow for control characters significant to or transformed by the network software in this instance.
- Transfer data to and from the terminal in transparent mode. In transparent mode, all transformations are inhibited and the application program has direct access to and responsibility for support of all real terminal functions. Transparent mode can be selected separately for input and output to the same virtual terminal.

Control characters and transparent mode are discussed in detail in section 2.

Logical lines that exceed the physical line length of the real terminal are folded into two or more physical lines on output to the terminal. The spacing of output lines can also be controlled with optional format effectors, described in section 2. Optional paging of output is possible, to avoid overwriting previous output until the previous output is acknowledged by the terminal operator.

#### LOGICAL CONNECTIONS

Just as the virtual terminal concept simplifies terminal servicing, the logical connection concept simplifies terminal addressing. In the network, when data passes between a virtual terminal and an application program, a message path or logical connection exists between the two. Conceptually, this is equivalent to the connection between two telephones used in a conversation. After a real terminal has gained network access, NAM logically con nects each virtual terminal portion of it to one,

and only one, application program at a time, although the virtual terminal can be switched from application to application as needed.

An application program, however, can be connected simultaneously to many virtual terminals. It is connected to each one by a separate and distinct logical connection. The application program identifies a particular terminal by specifying the logical connection between itself and the terminal. This is possible because a one-to-one association exists between the connection and the terminal. From the application programmer's point of view, it is convenient to talk of connection x (literally, message path x) when it would be more precise to say the virtual terminal at the other end of con nection x.

An application program can also form a logical connection with one or more other applications and, in fact, can have several connections with another application program simultaneously, using separate and distinct logical connections. A logical con nection can, therefore, refer to either a terminal or to another application. This manual uses the term connection to cover both possibilities. Typical logical connections in the network are shown in figure 1-4.

#### OWNING CONSOLES

Passive devices are serviced on separate logical connections from their corresponding Interactive consoles. Because of this, a mechanism is needed to associate a passive device with the console that enters controlling information for it. The mechanism used is the owning console concept.

When a passive device is defined in the network configuration file, an interactive console is identified as the owning console of the passive device. The method used identifies the console by its terminal name, as defined for the console in the network configuration file. An application program receives the name of the owning console as a parameter in the passive device's connection request, along with the terminal name of the passive device. The application program also receives the terminal name of the console as part of the console's connection request, and can therefore associate the two devices.

## NETWORK ACCESS METHOD **OPERATION**

Figure 1-5 shows the components of NAM as it is discussed in this manual. All of the area enclosed by the dotted lines comprises the Network Access Method.

As NAM receives data from the network terminals or application programs, the data is buffered in NAM's buffers. (See section 4.) Application programs use calls to A1P procedures to request and transmit this data.

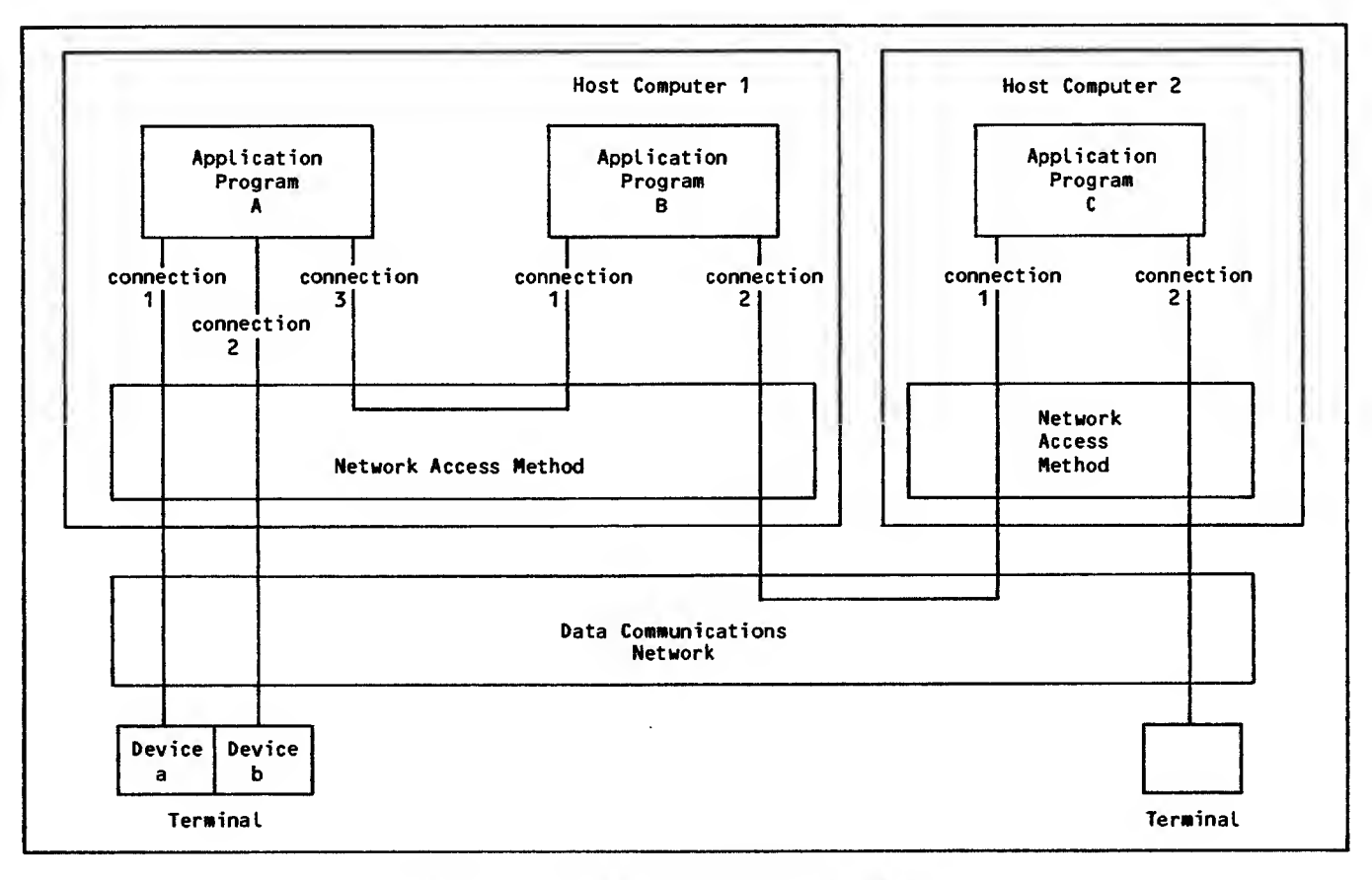

Figure 1-4. Typical Connections in the Network

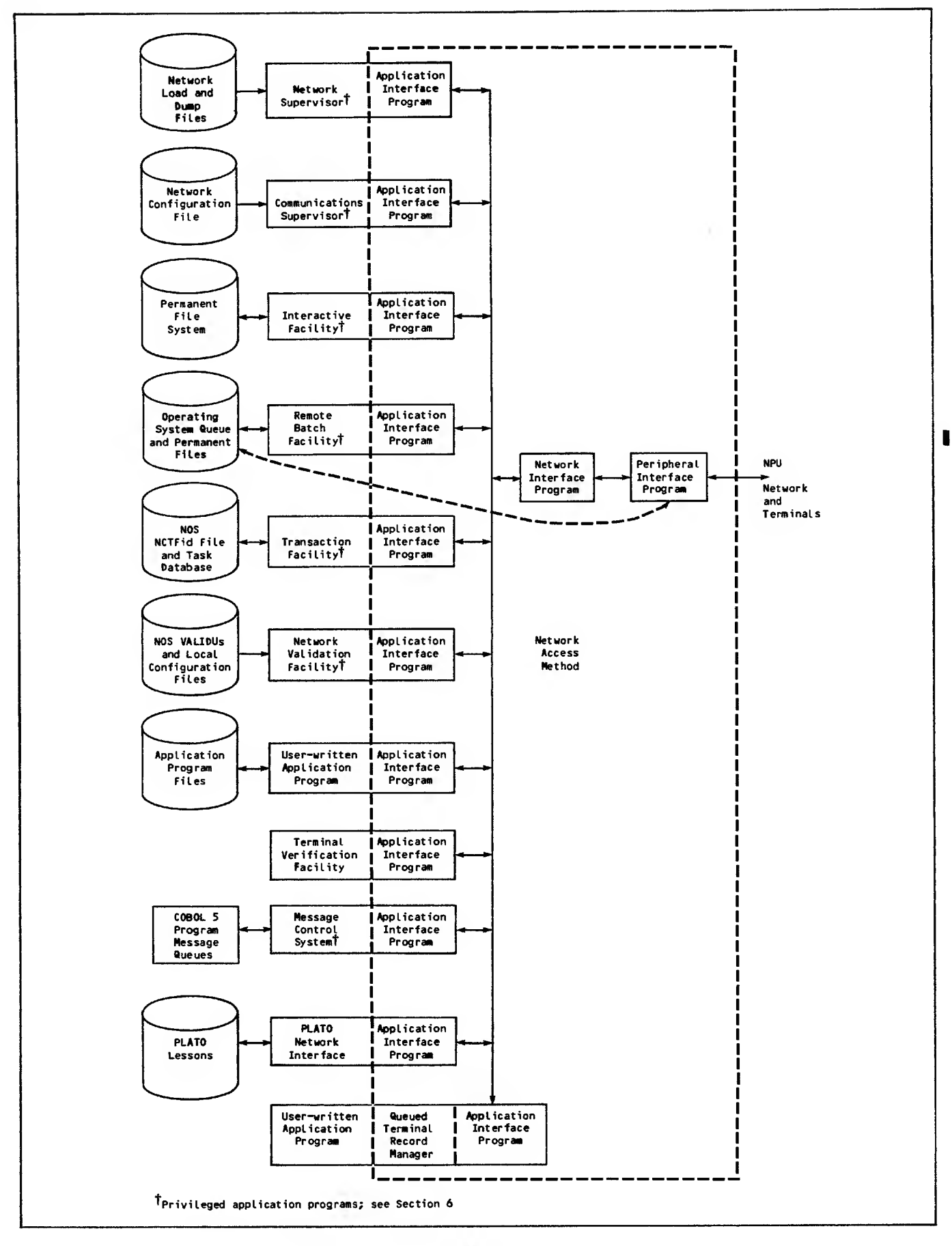

Figure 1-5. Network Access Method Components

Inbound data from an interactive virtual terminal or another application is placed, unmodified, in NIP's central memory buffers by PIP. These buffers form an input queue associated with the logical connection that originated the data. Data is removed from this input queue when application pro gram AIP statements request input from the logical connection. The data can be translated and con verted by NIP from ASCII to display code if the application program has requested such conversion; transparent data, as described In section 2, is neither edited nor translated. NIP places the translated or transparent data in a data buffer within the application program's field length. This data buffer Is established and maintained by the application program.

Output for an interactive virtual terminal or another application is handled in the reverse manner. The application program calls an AIP procedure to send data on a logical connection. The data is transferred from the program's field length to an output queue within NIP's field length. From there, it is placed in one of PIP's output buffers, according to its priority as a supervisory message, low priority data, or high priority data, and to its destination. Code conversion and translation, if necessary, is done by PIP.

The files shown in figure 1-5 are maintained by code independent of NAM. Named files in the figure are discussed briefly in various portions of this manual

#### APPLICATION PROGRAM CONCEPTS

NAM requires an application program to reside at a separate operating system control point. This program contains calls to the AIP routines listed in appendix D and described in sections 5 and 7. These calls can be direct, or indirect through the Queued Terminal Record Manager.

An application program begins accessing the network by calling NETON. It transmits data through the network by calling NETPUT or NETPUTF. It receives data through the network by calling NETGET, NETGETL, NETGETF, or NETGTFL.

An application program must contain buffers for transmitted or received data. These buffers can be either unified or fragmented central memory areas. One buffer can be used for all logical connections, or many unified buffers or fragments of a buffer can be used for each logical connection.

An application program sends instructions to the network software and receives operational information from the network software through supervisory<br>messages, as described in section 3. It must contain procedures to formulate or process these messages.

An application program can contain procedures that processor. AIP routines can make the program avail-

able for rollout when the program has no data to process (NETWAIT) , or allow the program to perform non network processing while waiting for completion of a network processing task (NETSETP and NETCHEK)

An application program can compile statistics about its functioning (NETSTC) that can be examined for application tuning. It can also cause trace dumps I of its network traffic (NETDBG). The trace file  $\overline{\phantom{a}}$ generated can be dynamically disposed for storage, processing (NETREL), and application debugging.

An application program must contain a call to NETOFF to terminate its access to the network. Application programs using the optional code controlled by NETDBG or NETSTC must also dispose of the local files created by this code. (See section 6.)

#### CONNECTION PROCESSING FLOW

The functions performed by NAM and other software described previously in this section can best be summarized by tracing the job processing involved for a single terminal and a single site-written application program. Figure 1-6 is a generalized version of this processing flow. Time elapses in the figure from top to bottom. Program processing begins from the left, terminal actions begin from the right. Dotted lines separate functions for each entity. When the boxes formed by solid or dotted lines are aligned, the functions of the entities involved are related. Actions for a batch device (a passive device) differ from those shown for an interactive terminal; the first two and last three terminal actions are performed internally by the Network Validation Facility for batch devices based upon login information supplied for the device's owning console.

## SUPPORTED TERMINALS

The network software, and therefore an application program, can service any real terminal compatible with one of the terminal classes listed in table 1-2. Each terminal class is identified by its terminal class number, described in section 3 under Managing Logical Connections. All terminal classes are supported by the interactive virtual terminal interface. When a mnemonic appears in table 1-2, It indicates the archetype terminal supported for the given terminal class and device type.

The archetype mnemonics are not used by the application program in any form; the archetypes are described in more detail in the Network Definition Language reference manual, where they are identified by the same mnemonics. (See the preface.)

Site-modified versions of the network software can service terminals in terminal classes other than those listed. This manual applies only to support of the terminal classes defined by CDC. Content of this manual can be valid for site-defined terminal classes; CDC is not responsible for deviations from this manual attributable to support of site-defined terminal classes.

800566709

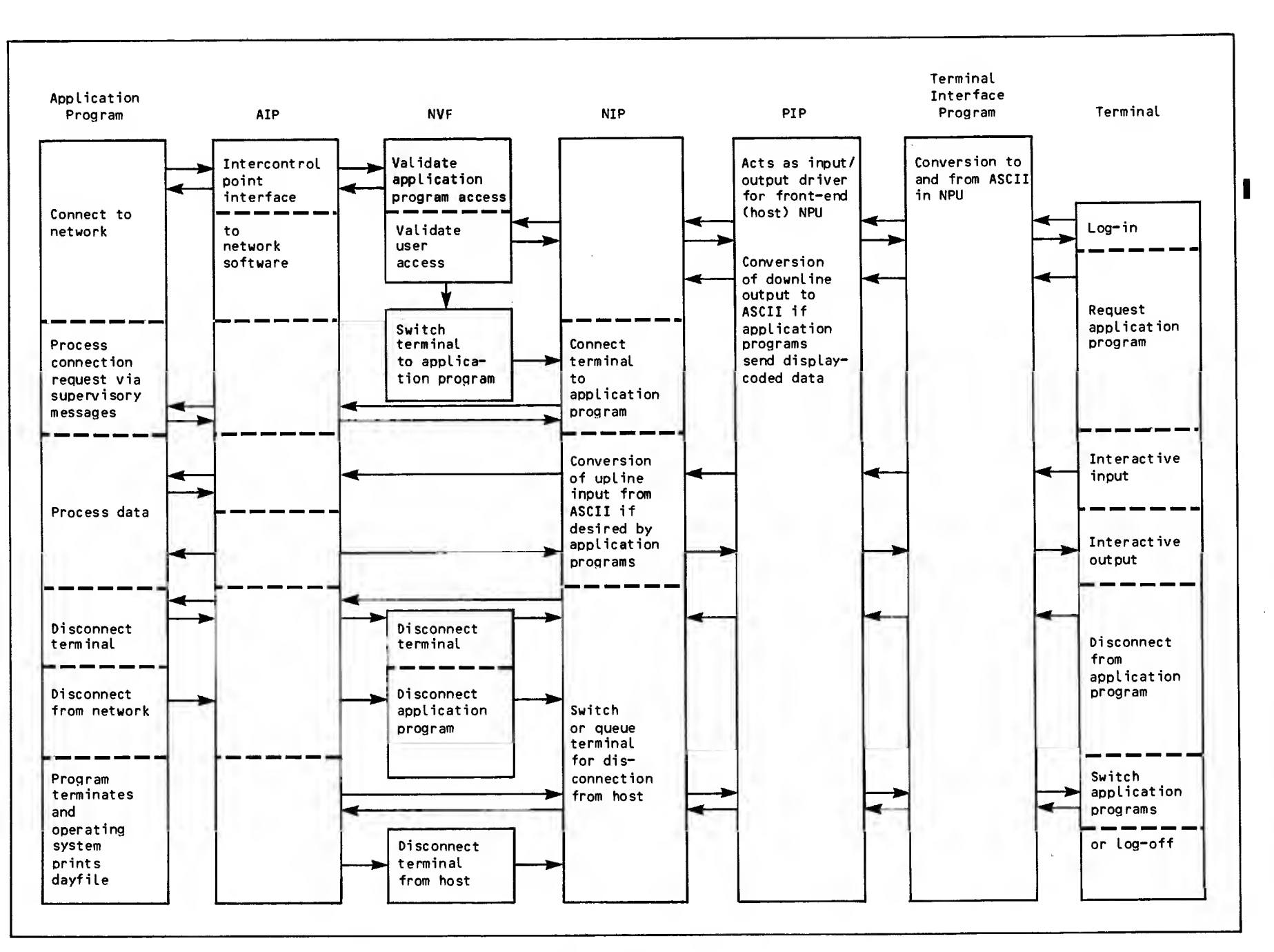

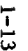

Figure 1-6. Typical Application Program Processing Flow

 $1 - 13$ 

| Line Protocol                | Terminal<br>Class       | Device and Archetype Terminal Mnemonict |                             |                             |                             |                             |  |
|------------------------------|-------------------------|-----------------------------------------|-----------------------------|-----------------------------|-----------------------------|-----------------------------|--|
|                              |                         | Console                                 | Card Reader                 | Line Printer                | Card Punch                  | Plotter                     |  |
| Asynchronous                 | $\mathbf{1}$            | M33                                     |                             |                             |                             |                             |  |
| $or X.25$ PADTT              | $\mathbf{2}$            | 713                                     |                             |                             |                             |                             |  |
|                              | $\overline{\mathbf{3}}$ | 721                                     |                             |                             |                             |                             |  |
|                              | 4                       | 2741                                    |                             |                             |                             |                             |  |
|                              | 5                       | M40                                     |                             |                             |                             |                             |  |
|                              | 6                       | H2000                                   |                             |                             |                             |                             |  |
|                              | $\overline{7}$          | $x3.64$ §                               |                             |                             |                             |                             |  |
|                              | 8                       | T4014                                   |                             |                             |                             |                             |  |
| <b>HASP</b><br>Bisynchronous | 9                       | <b>HASP</b><br>(post-print)             | <b>HASP</b><br>(post-print) | <b>HASP</b><br>(post-print) | <b>HASP</b><br>(post-print) | <b>HASP</b><br>(post-print) |  |
|                              | 14                      | <b>HASP</b><br>(pre-print)              | <b>HASP</b><br>(pre-print)  | <b>HASP</b><br>(pre-print)  | <b>HASP</b><br>(pre-print)  | <b>HASP</b><br>(pre-print)  |  |
| Mode 4<br>Synchronous        | 10                      | <b>200UT</b>                            | <b>200UT</b>                | <b>200UT</b>                |                             |                             |  |
|                              | 11                      | 714X                                    |                             | 714X                        |                             |                             |  |
|                              | 12                      | 711                                     |                             |                             |                             |                             |  |
|                              | 13                      | 714                                     |                             | 714                         |                             |                             |  |
|                              | 15                      | 734                                     | 200UT                       | <b>200UT</b>                |                             |                             |  |
| 2780/3780<br>Bisynchronoustt | 16 <sup>2</sup>         | 2780                                    | 2780                        | 2780                        | 2780                        |                             |  |
|                              | 17                      | 3780                                    | 3780                        | 3780                        | 3780                        |                             |  |
| 3270<br>Bisynchronous        | 18                      | 3270                                    |                             | 3270                        |                             |                             |  |

TABLE 1-2. SUPPORTED TERMINAL CLASSES

IA blank indicates the device type is not supported for the terminal class.

TTPoint-to-point configurations only. Multidrop configurations are not supported.

<sup>1</sup> <sup>t</sup> IX. 25 PAD does not support terminal class 4.

 $$$ Terminal such as VT100 that follows ANSI standard X3.64.

П

This section describes the protocols governing information exchanged for communication between the Network Access Method (NAM) and each application program, and between application programs and their connections. The first portion of this section defines the terms and concepts needed to understand the description of information content in the remainder of this section.

You should remember that parts of the network software are written as application programs and also use these protocols. Some of the features and options discussed in this and subsequent sections, therefore, do not necessarily apply to site-written application programs; such information is indicated where it is described.

## INFORMATION FLOW

Information flow in the network is defined from the viewpoint of the host computer. Information coming to the host is said to be traveling upline; information moving away from the host is said to be traveling downline.

Information flow within a host computer is defined from the viewpoint of a network application program. Information coming to the application is said to be traveling upline; information moving away from the application is said to be traveling downline.

## STRUCTURE PROTOCOLS

The network software uses structure protocols of two types:

A logical protocol based on the concept of a message

A physical protocol based on various definitions of a block of data

The conditions that create a logical message and the conventions governing the subdivision of messages are influenced by the physical structure protocols the network uses. The events involved in actually creating a message are described later in this section under the headings Interactive Terminal Input Concepts and Interactive Terminal Output Concepts.

#### PHYSICAL PROTOCOLS AND NETWORK **BLOCKS**

Information exchanged with the network is either:

Data of no significance to the network software

Control information of significance only to the network software

Exchanges of control information and data between application programs, the network software, and a terminal user occur in logical messages comprising one or more physical network blocks. A network block is a physical subdivision of a logical entity.

A network block is a grouping of information with known and controllable boundary conditions, such as length, completeness of the unit of communication, and so forth. Other network documentation refers to network blocks as network data blocks; this manual uses the term data block only when referring to network blocks that do not contain control information.

Information exchanges between network processing units and host computers or between application programs use this physical structure protocol. Such exchanges occur in single network blocks.

Information exchanges between network processing units use a different physical structure protocol. Such exchanges occur in sets of character and control bytes called frames. The relationship of a frame to a network block is not significant to an application programmer; frames are not discussed in this section.

Information exchanges between network processing units and terminal devices use a third physical structure protocol. Such exchanges occur in sets of character and control bytes called transmission blocks

Information exchanged between a network processing unit and a public data network use packets as the physical structure protocol. When the application communicates with a terminal or other CDC host applications, the relationship of a packet to a network block is not significant to an application programmer. Therefore, this relationship is not discussed in this section.

However, the relationship of a packet to a network block may be significant if the application is com-<br>municating with a foreign host's application. The municating with a foreign host's application. mapping of network blocks into the X.25 protocol is discussed in the Communications Control Program Internal Maintenance Specifications.

#### LOGICAL PROTOCOL AND PHYSICAL **BLOCKS**

Upline and downline information within the host and NPUs is always grouped into physical network blocks. Network data blocks are grouped into logical messages. Messages exchanged between an NPU and a device can also be grouped into physical trans mission blocks of one or more logical messages. Figure 2-1 shows these concepts.

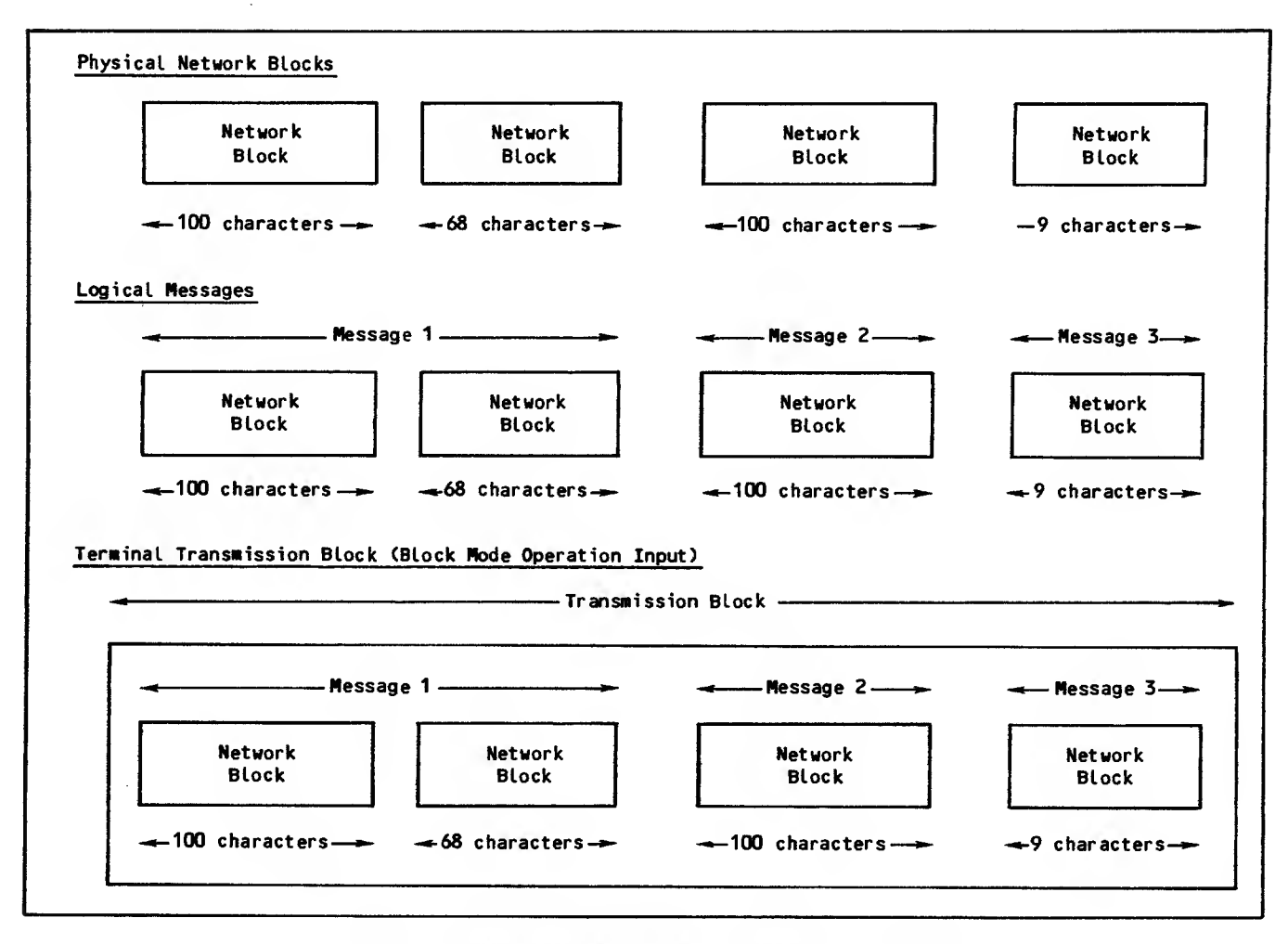

Figure 2-1. Physical and Logical Information Structures

Network blocks are restructured into other types of blocks at points of entrance and exit from the network processing units. Figure 2-2 shows these points as circles.

#### Network Data Blocks

A network data block is a collection of character bytes, analogous to a clause in English. It is a partially independent unit of information and might need to be used with other blocks to form a message.

A network data block can contain all or part of a message. Whether a message must be divided into several network data blocks is determined by the size of a network data block.

#### Upline and Downline Block Sizes

CDC-defined interactive devices have network data block sizes that are multiples of 100 character bytes for upline data and of varying sizes for downline data. The last block of an upline message need not contain a multiple of 100 characters.

Applicatlon-to-application connections have upline and downline blocks of varying sizes. The upline block size seen by one application is the downline block size used by the other application.

CDC-defined batch devices have network data block sizes that are multiples of 64 central memory words. Each such block is one mass storage physical record unit (PRU) of a file.

The network administrator establishes the appropriate size of upline and downline network data blocks for each terminal device or application-toapplication connection when the network configuration file is created. Sizes are usually chosen to fit a single message into a single network data block, or to optimize use of available network storage, or to satisfy some other administrative criterion. The administrator also establishes the correct size for a terminal transmission block in the network configuration file.

The initial size of an upline network data block is established by the site administrator (using the UBZ parameter of an NDL statement) when he or she defines the device or application connection that

 $\bullet$ 

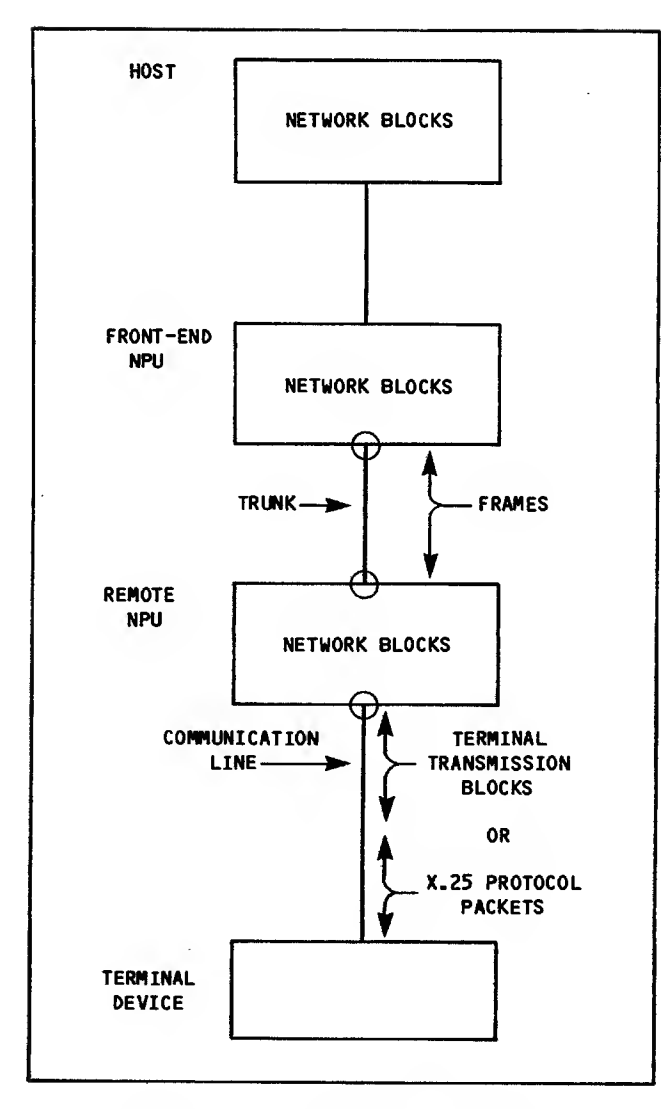

Figure 2-2. Block Reassembly Points

produces the block. Once a size is established for a connection, that size determines the maximum number of characters an application program can receive as a single network data block. When an upline message is too long to fit into a single network data block, the NPU divides it into as many network data blocks as necessary before delivery to the application program.

Application-to-application data is not split into smaller blocks before upline delivery if the data crosses a trunk line between two host nodes or if it is passed between two programs in the same host. Such data does not pass through the NPU software that prepares all other upline blocks.

The initial size of a downline network data block is established by the site administrator (using the DBZ parameter of an NDL statement) when he or she defines the device or application connection that receives the block. The established size is a recommended maximum for the number of characters an

application program should send in a single network block. The actual maximum size of a downline network block is chosen by the application program sending the block. NAM imposes an absolute maximum size, however; this absolute maximum is described later in this section under the heading Block Buffer Areas.

The maximum length used for each network data block to or from a device can be independent of the ter-<br>minal's transmission block size. For example, a minal's transmission block size. mode 4 console cannot accept a transmission block containing more than a specified number of characters. An application program could divide a multiple line display transmitted to the console of such a terminal into network blocks smaller than the buffer space of the specific terminal. However, the application program does not need to divide its network blocks. The network software reconstructs any of the program's network data blocks longer than the terminal's buffer space into several ter minal transmission blocks of the correct size.

An application program is advised of the upline and downline network data block sizes and terminal transmission block size defined when logical con nection to a device occurs. Your application pro gram can change the established upline block size using control information called a field number/ field value pair; this process is described in sec tion 3. Your application program cannot change the established downline block size but can ignore it. Ignoring a recommended value can cause resource problems for the network software, particularly in the NPUs.

The upline block size is enforced by the network software, which subdivides terminal transmission blocks input from a device into network data blocks of that size or smaller. The upline block size defines the largest block that NAM will deliver to the application program from a device.

The downline block sizes defined are advisory values. That is, an application program can accept the size specified for a given logical connection when the connection is made, or ignore that specification and choose its own value for maximum block size. If an application program transmits blocks larger than the downline block size, the network software does not subdivide them until it creates transmission blocks for the terminal.

The downline terminal transmission block size is also enforced by the network software. Your application program can change the established trans mission block size using a field number/field value pair, as described in section 3.

Application programs should use the downline block sizes defined whenever possible. If the size of an upline or downline network data block is not appropriate for the type of data being exchanged with a connection, device, you should discuss the situation with the network administrator who configures the devices being serviced. The Network Definition Language reference manual listed in the preface contains guidelines for choosing upline and downline network data block sizes and for selecting terminal transmission block sizes.

#### Block Limits

Temporary network block storage (queuing) occurs for upline and downline traffic at several points in the network. The network adminstrator controls the storage space required by controlling the net work data block size and the number of blocks queued in each direction.

The number of blocks queued depends on several Network Definition Language (NDL) statement parameters. One of those parameters, the ABL parameter, establishes the application block limit. Another NDL statement parameter, the OBL parameter, establishes the upline block limit. The upline block limit determines the number of upline blocks NAM queues for your program before rejecting further input.

The upline block limit can be changed by the application program, using control information called a field number/field value pair. This process is described in section 3.

The application block limit is another device or application connection configuration parameter received by an application program (as the abl field value) when logical connection occurs. Your application program cannot send more than that number of downline blocks for queuing within the network. The use of the application block limit is described in section 3 as part of the data flow control description.

#### Transmission Blocks

Terminals send or receive data in physical groupings of character bytes; these groupings are called transmission blocks. The size of a downline trans mission block for a specific device is also established by the network administrator (using the XBZ parameter of an NDL statement). The value used might be dictated by hardware requirements.

Transmission blocks exchanged with X.25 devices are called packets and have different size and protocol content requirements than transmission blocks exchanged directly with a terminal. The network administrator can control some of the characteristics of packets.

During upline transmissions from a device, the NPU reassembles the terminal's transmission block into network blocks. Each transmission block from a CDC-defined batch device can contain part of a single message, all of a single message, or several messages. Each transmission block from a CDC defined console device can contain all of a single message, or several messages.

During downline transmissions, the NPU resassembles network blocks into terminal transmission blocks. This conversion is done so that the application program need not be concerned that output is delivered in appropriately sized transmission blocks when the terminal cannot process blocks larger than a maximum size. Each transmission block can contain part of a single message or all of a single message; downline transmission blocks do not contain more than one message.

#### INTERACTIVE TERMINAL INPUT **CONCEPTS**

An interactive device can send or receive data in two modes:

Normalized mode

Transparent mode

The significance of these data modes is described later in this section under Interactive Virtual Terminal Data. The following discussion does not apply to transparent mode data.

In normalized mode, an interactive device transmits logical lines of data. Each logical line is analogous to an English sentence. It is a complete unit of information.

The device can transmit these lines one at a time, or in sets. It therefore can use one of two possible transmission modes.

If the device can transmit only one character or one logical line in each transmission block, it is operating in line mode. If the device can transmit more than one logical line in a transmission block, it is operating in block mode.

X.25 devices (terminal classes <sup>1</sup> through 3 and 5 through 8), HASP and 2780/3780 devices (terminal classes 9, 14, 16, 17, and 18) always operate in line mode. Mode 4 devices (terminal classes 10 through 13 and 15) always operate in block mode. Only devices in terminal classes 1, 2, and 5 through 8 can operate in both modes.

#### Line Mode Operation

From a terminal user's viewpoint, transmitting a single logical line at a time is a buffered line mode form of input. Buffered line mode allows the user to select either character-by-character or line-by-line transmission (some devices have switches to select either option) without distinction. Each logical line is terminated by an endof-line indicator; this indicator might also trans mit the line from the terminal, if the terminal buffers lines of input. Each logical line becomes a separate network message when the NPU receives it.

When the NPU is told that an interactive device is operating in line mode, the NPU performs line turn around for it. When a message is sent upline in this mode, the NPU begins to send any downline data available for the device. That is, output is allowed after each logical line of input. (Refer to the KB option for the IN command, described in section 3.)

#### Block Mode Operation

Some devices can transmit many logical lines in a single transmission block. (The terminal user sometimes can select or override this condition with a BLOCK or BATCH mode switch on the device.) Such devices are called block mode terminals. Mode 4 devices, for example, are always treated as block mode devices.

Block mode terminals group logical lines in the terminal until the transmission key is pressed; these groups reach the network software as a single transmission block. The network software forwards each message to the application program as a separate transmission; the effect resembles typeahead entries from line mode terminals.

Each logical line within the input transmission block ends with an end-of-line indicator. Each transmission block is terminated by an end-of-block indicator.

Whether each logical line in a transmission block becomes a separate message or each transmission block becomes a single message is initially determined by the network administrator through the device definition in the network configuration file. Your application program or the terminal user can change that mode (refer to the EL and EB options of the EB command, described in section 3).

When the NPU is told an interactive device is operating in block mode, the NPU does not perform line turnaround for it until all of its current trans mission block is received. When the terminal is serviced in this mode, the NPU holds all downline data available for the device until it detects the end-of-block indicator. That is, output is allowed after each logical line of input only if each logical line of input is transmitted in a separate block. (Refer to the BK and PT options for the IN command, described in section 3.)

A terminal might have a block transmission key that does not generate the end-of-block indicator. When the block transmission key generates the end-of-line indicator, the terminal is operating in line mode, and logical lines are transmitted from the terminal as separate messages.

When the transmission key does not generate either the currently defined end-of-line indicator or the currently defined end-of-block indicator, the ter minal user must be aware of the distinction. If possible, the user should change the end-of-block indicator to the code actually sent by the key. If not possible, if the code sent by the key cannot be determined, or if the key does not generate a code, then the user must enter an indicator as the last data character before pressing the transmission key. These possible conditions exist:

If the transmission key is pressed immediately after pressing the key that generates an endof-line indicator, a message is generated. This result is the same as if the device was operating in line mode and the key generating an end-of-line indicator had been pressed, or as if the key generating an end-of-block indicator had been pressed.

If the transmission key is pressed immediately after pressing the key that generates an endof-block indicator, a message is generated. This result is the same as if the device was operating in line mode and the key generating an end-of-line indicator had been pressed, or as if the transmission key had generated an end-of-block indicator.

If the transmission key is pressed without pressing an end-of-line key or end-of-block key as the last prior activity, an incomplete message exists. The Terminal Interface Program (TIP) generates an upline network data block if enough information was received. If a downline block is available for the device, the data remains queued while the TIP waits for completion of the input transmission block. This situation exists until the terminal user enters more data, ending with either an end-of-line or an end-of-block indicator.

#### Physical and Logical Lines

A logical line of input can contain one or more physical lines; a physical line ends when vertical repositioning of the cursor or carriage occurs. If the device recognizes a linefeed operation distinct from a carriage return operation, a physical line ends when a linefeed is entered. If no distinction exists between vertical and horizontal repositioning, a physical line is identical to a logical line.

A physical line of input is relevant to the network software only when a backspace character is processed. Terminal users cannot backspace across physical line boundaries to delete characters in physical lines other than the current one.

A logical line of input always ends when an interactive device transmits an end-of-line or end-ofblock indicator. An upline message is normally transmitted to the host as soon as a logical line ends.

#### End-of-Line Indicators

The end-of-line indicator is initially established by the network administrator when he or she defines the device in the network configuration file. The indicator is either a specific code, a code sequence, or a specific condition associated with use of a certain key or set of keys by the terminal operator. The default keys for generating an endof-line indicator are shown in table 2-1.

Your application program or the terminal user can change this indicator (refer to the EL command options, described in section 3). The NPU normally discards any end-of-line indicator character code when it detects the end of a logical line.

#### Multiple Logical Lines in One Message

For upline data from an interactive device, the network administrator can configure the device so that the NPU ignores the character or event that normally causes it to transmit a message as soon as a logical line ends. Instead, he or she can make the NPU use a different character or event to trigger transmission to the host. Your application program or the terminal user can also make this change (refer to the EB option of the EL command, described in section 3).

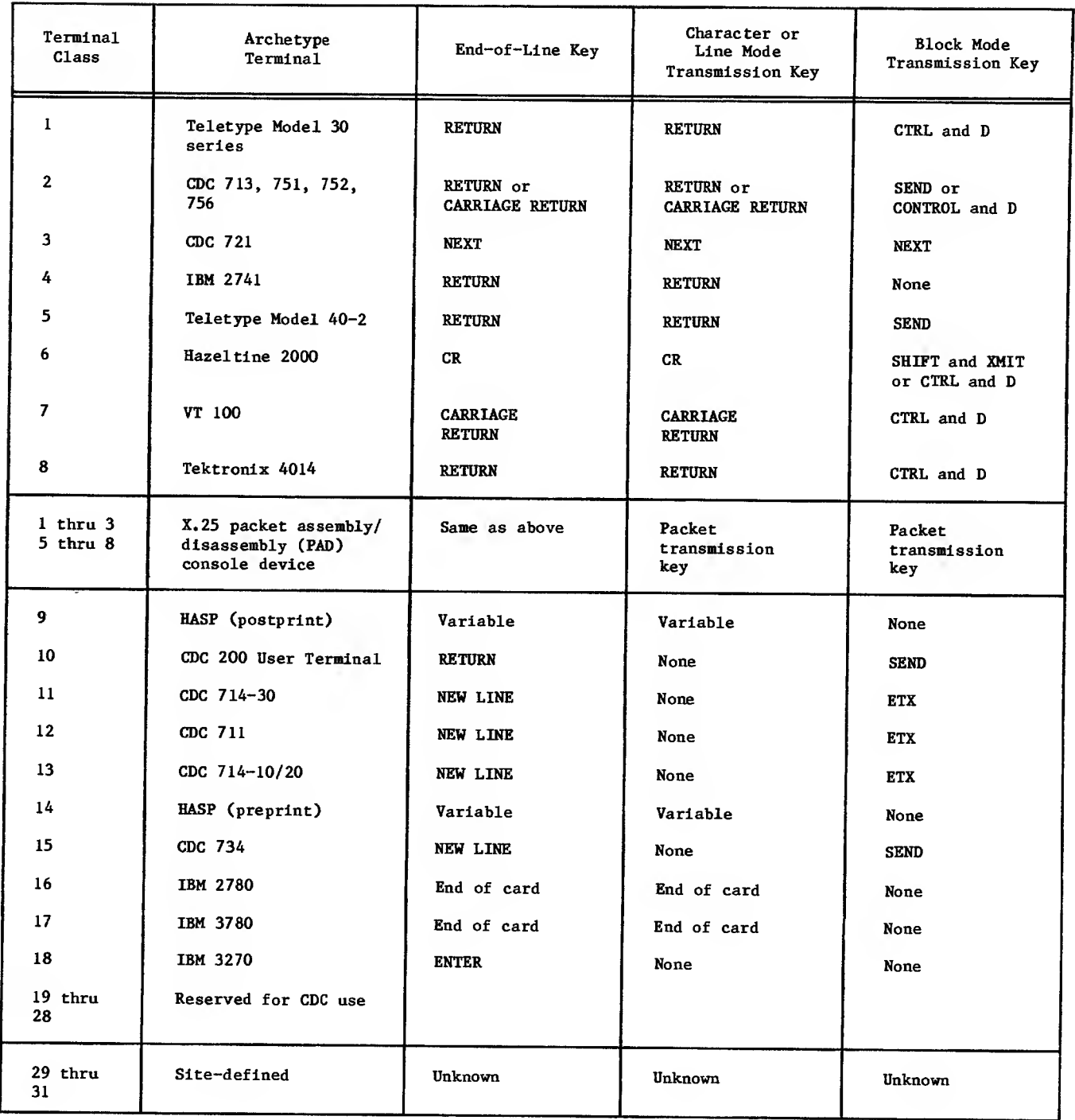

TABLE 2-1. DEFAULT MESSAGE DELIMITER AND TRANSMISSION KEYS

This option allows the terminal user to pack many logical lines into one upline network block. Each line includes the end-of-line indicator as a data character that terminates it. This is a form of line mode, because the host receives only one message. From the terminal user's viewpoint, one message is many logical lines.

#### End-of-Block Indicators

The end-of-block indicator is initially established for the device by the network administrator when he or she defines the device in the network configuration file. The indicator is either a specific code, a code sequence, or a specific condition associated with use of a certain key or set of keys by the terminal operator.

The default keys for generating an end-of-block indicator are shown in table 2-1. In X.25 packetswitching networks, the packet transmission condition is always the end-of-block indicator.

When the device is not operating in block mode, the end-of-block indicator has the same effect as an end-of-line indicator. Your application program or the terminal user can change the end-of-block indicator (refer to the EB command, described in section 3). This indicator normally is discarded when the last message from the device is sent upline.

### INTERACTIVE TERMINAL OUTPUT **CONCEPTS**

A downline message can contain no logical lines (an empty block or a transparent mode block) or many logical lines of output. Each logical line can contain many physical lines of output.

A logical line of output ends when the application program embeds a code or set of bytes for that purpose in the message, or when the block containing the line ends. A downline message ends when an application program indicates that condition.

Because downline messages can always contain more than one logical line, an interactive device can always receive the output equivalent of a multiplemessage block mode input transmission. The application program can group logical lines as necessary to achieve that effect.

If a message fits into a downline network data block, the block becomes a single-block message. If one downline message cannot be fit into a single network data block, the application program can split it into as many blocks as necessary. An application program generally sends a single message (consisting of as many logical lines as necessary) as the response to one input message from an interactive device.

#### BATCH DEVICE DATA

Batch devices can be serviced as site-defined device types through the interactive virtual terminal interface described later in this section. A sep arate set of interface protocols also exists for batch devices serviced by CDC-written Terminal Interface Programs and application programs.

These programs require large amounts of data to be exchanged between a host computer's mass storage devices and CDC-defined batch devices. Such batch data is therefore assembled into messages of one or more network data blocks. Each network data block contains one or more mass storage physical record units (PRUs). Because only the CDC-written Remote Batch Facility can use the special interface for CDC-defined batch devices, the remainder of this manual does not discuss the requirements this interface imposes on batch data or batch device support.

#### APPLICATION-TO-APPLICATION INPUT AND OUTPUT CONCEPTS

Application programs within the same host exchange data by transferring the contents of 60-bit central memory words between control points. A program can create a connection to itself and exchange data on that connection.

Application programs in different hosts exchange data by transferring the contents of 8-bit bytes through the network, as if the data were sent to or received from an interactive virtual terminal.

Application programs can exchange data only in transparent mode. Upline and downline messages are not subdivided into logical lines. Embedded codes are not used to terminate lines or network data blocks within the messages.

## INFORMATION IDENTIFICATION **PROTOCOLS**

CDC network host software uses four general conventions for identifying network blocks. These conventions indicate the following things to the application program sending or receiving the block:

The kind of message of which the block is a part; this is called the message type.

The kind of information within the block; this is called the application block type.

The areas of host central memory containing the block and containing information describing the block; these are called the block buffer areas.

The source or destination of the block; these connection identifiers are called the application connection number and the application list number

The following subsections describe these conventions.

#### APPLICATION PROGRAM MESSAGE TYPES

An application program message is a complete logical unit of information, comprising one or more physical network blocks. A message can be a line of data to or from a teletypewriter, a mass storage file, a service request to NAM, or <sup>a</sup> screen of information for a cathode ray tube.

There are two kinds of application messages, data and supervisory. Data messages convey information of significance only to a device user or to another application program. Data messages can consist of more than one network data block.

Supervisory messages convey information of significance only to the network software. Supervisory messages consist of only one network block.

Supervisory messages are used by an application program to control data messages between itself and logical connections.

#### APPLICATION BLOCK TYPES

The network block is the basic unit of information exchange for the application program. There are several types of network blocks that an application program can exchange. Each type has an identifying application block type number assigned to it. The following types exist:

Null blocks, which are dummy input blocks indicating the absence of any data or supervisory information. These blocks have an application block type number of 0.

Blocks containing portions of data messages, but not terminating those messages. These blocks have an application block type number of 1; such blocks are called BLK blocks in other network documentation.

Blocks that terminate data messages. These blocks can include physically empty blocks when such blocks convey logical information. Blocks that terminate data messages have an application block type number of 2; such blocks are called MSG blocks in other network documentation.

Blocks constituting supervisory messages. These blocks have an application block type number of 3; such blocks include the information in blocks called CMD, BACK, BRK, ICMD, ICMDR, and other acronyms in some network documentation.

Blocks containing portions of qualified data messages, but not terminating those messages. These blocks have an application block type number of 6; such blocks are called QBLK blocks in other network documentation.

Blocks that terminate qualified data messages. These blocks can include physically empty blocks when such blocks convey logical information. Blocks that terminate qualified data messages have an application block type number of 7; such blocks are called QMSG blocks in other network documentation.

Qualified data can be used only on application-toapplication connections. Such data has no special significance to the CYBER 170 network software. Qualified data is intended for application programs in order for such programs to communicate control information among themselves that is outside the data stream but synchronous with it. For example, user identification information (qualified data) placed before data in transferring files.

Blocks with an application block type of 6 or <sup>7</sup> cannot be sent or received on the logical connection between blocks with an application block type of <sup>1</sup> or 2. Qualified data can only be sent or received after an unqualified message ends or before an unqualified message begins.

#### BLOCK BUFFER AREAS

All network blocks are exchanged between the application program and the network software using two kinds of buffers:

The block header area

The block text area

#### Block Header Area

Block header areas each contain a 60-bit word describing the contents of a corresponding text area. This block header word accompanies the block in the corresponding block text area during the exchange between the application program and NAM.

For downline blocks, the application program creates the block header and NAM interprets it. For upline blocks, NAM creates the block header and the application program interprets it.

Because the contents of the header word depend on the contents of the text area, the header word for mats are described in this manual after the text area content protocols are described. To simplify the header area descriptions, they are presented in four separate formats:

For upline network data blocks

For downline network data blocks

For upline supervisory message blocks

For downline supervisory message blocks

#### Block Text Area

A block text area is separately addressed from its header area and need not be contiguous to it. The text area contains the single network block described by the header word in the header area.

Text areas can be of varying length, as necessary to accommodate various block lengths. The text area has a maximum length expressed as a whole number of central memory words. Text areas can be up to 410 central memory words long.

The length of the text area used by the application program is described to the network by the application program. The text area length must be calculated from the maximum length of the blocks it will contain.

Block length is distinct from text area length. The length of a block depends on the type and use of the block.

Null blocks have zero length and do not require any central memory words for their text area. Other block types have lengths expressed in character byte units, although the bytes need not actually contain characters.

Blocks are always a whole number of character units long but do not have to be a whole number of central memory words long. Not all words in the text area used for <sup>a</sup> given block need to be filled with meaningful information.

Supervisory message blocks are <sup>1</sup> through 410 words long. Data blocks have lengths of zero up to the maximum number of characters that can fit in the maximum text area of 410 words, or 2043 characters, whichever occurs first.
Downline messages containing more characters than <sup>|</sup> the text area can hold must be divided into several network data blocks. Each such block must fit into the text area. Each of these blocks should also meet the network block size requirement and must be transmitted separately.

Upline data blocks can be truncated to fit into the existing text area. Alternatively, the application program can use a large text area for large blocks and a small text area for small blocks.

#### CONNECTION IDENTIFIERS

Two parameters identify and control the routing of messages:

The application connection number

The application list number

Both parameters are used in AIP calls that fetch incoming network data blocks. The application con nection number is used in the block header words of outgoing blocks.

### Application Connection Number

The application connection number is a 12-bit inte ger used to address a particular logical connection. The connection number can be used as an index into a control structure (for example, the number of a connection could be the ordinal of a corresponding device table) or used in any other manner the application chooses.

These connection numbers are assigned serially by NAM for each application program. Numbers that become available because of disconnections are reassigned to subsequent connections.

A connection number of zero indicates the control connection on which asynchronous supervisory messages are sent and received. (See Supervisory Message Content and Sequence Protocols, later in this section.)

### Application List Number

NAM permits an application program to group connections with similar processing requirements into numbered lists. This is an efficiency feature, relieving the application of the need to specify individual connections each time upline block processing is required. Instead, when a request is made for a block from a connection on a list, any device or application program connections with empty input queues are automatically skipped and a block from the first nonempty queue is returned. A single null block is returned when none of the connections on the list have any input queued.

This feature can be used in many kinds of list structures. For example:

An application program must process input from devices with large network block sizes (such as interactive graphics terminals in a specific terminal class) differently than input from devices with small block sizes. This processing occurs in different portions of the program code; therefore, the application program assigns the devices using large blocks to list <sup>1</sup> and the devices using small blocks to list 2.

An application program treats all devices the same and must process blocks from them on an equal basis. Accordingly, it assigns them all to the same list.

An application program services terminals in four geographical areas; each must be treated separately because of varying state laws. Accordingly, they are assigned to lists <sup>1</sup> through  $4.$ 

An application program services devices that should be treated the same, but with the following complication: when the application has received a block from a particular terminal, it must perform some time-consuming function that prevents it from immediately processing another block from the same terminal. Accordingly, the application places all connections on list <sup>1</sup> and issues an input request on list 1. When a block for connection x is returned, it temporarily inhibits receipt of data on connection x before it issues the next input request. When it can accept another data block from the terminal using logical connection x, the application program sends a supervisory message to reverse the effect of the temporary inhibition.

The parameter used for this kind of processing is called the application list number. The application list number is an integer from 0 through 63 specified by the application program when it accepts a connection. NAM links message input (upline) queues of all connections that have been assigned the same list number. An application program can request blocks from these linked queues in rotation (without specifying individual connections) by including the assigned application list number in a NETGETL or NETGTFL statement (described in section 5).

Each list number identifies one connection list. A connection list can be viewed as <sup>a</sup> table of connection numbers. These connection numbers are entered in the table in the order in which the application program assigns the connections to the list. When the list is scanned for input from a connection, the connections are examined in the order in which they are entered in the table.

The application program explicitly assigns the list number to each logical connection when the connection is established. The logical connection cor responding to application connection number zero already exists when the application is connected to the network. For this reason, application connection number zero is automatically assigned to application list number zero without program intervention.

The application program does not have to maintain any tables associating connection numbers and list numbers. The application program need not use list processing at all.

# DATA MESSAGE CONTENT AND SEQUENCE PROTOCOLS

I Data blocks consist of <sup>1</sup> through 410 60-bit words or <sup>1</sup> through 2043 8-bit or 12-bit bytes. The fields within these blocks convey information to or from the terminal user. Data blocks have associated block header words. These header words convey information to the network software concerning the contents of the corresponding text area buffer.

Data blocks are sent and received through the Application Interface Program routines described in section 5. The application program fetches data messages one block at a time. When the connection queue is empty, a null block with an application block type of zero is returned.

The network software provides a mechanism for the application program to determine when data blocks are queued. When a call to an AIP routine is completed, a supervisory status word at a location defined by the application program is updated to indicate whether any data blocks are queued. As long as the application program continues to make calls to AIP routines, it can test the supervisory status word periodically (instead of attempting to fetch null blocks from all application connection numbers). The supervisory status word and the use of NETWAIT are described in section 5.

The protocols for data message text and the use of the text area buffer depend on whether the logical connection is with another application program, an interactive virtual terminal device, or a passive batch device. Blocks exchanged with other application programs in the same host have the fewest requirements and most flexible structure. Blocks exchanged with CDC-defined batch devices using the special batch device protocol have the most requirements and the least flexible structure.

Requirements for blocks exchanged with other application programs in the same host are covered in the figures later in this section, and in section 3. Blocks exchanged between application programs are groups of binary character bytes with no parity, equivalent to transparent mode data. Such blocks can use the eighth bit of an 8-bit byte as data and need not have the transparent mode bit set in their block header; see the decriptions of transparent mode and block header word content later in this section.

The requirements for exchanging blocks with interactive virtual terminal devices are described below. Requirements for blocks exchanged with batch devices through the special batch device interface are not described because that interface is available only to RBF.

# INTERACTIVE VIRTUAL TERMINAL DATA

An interactive virtual terminal can be either a CDC-defined console device or a site-defined device. An interactive virtual terminal can send and receive data in two modes: normalized mode and transparent mode. The format and content of data in these modes is described later in this subsection. The characteristics of an interactive virtual terminal depend on which data exchange mode is currently used.

In normalized mode, the characteristics of an interactive virtual terminal are as follows:

Input and output can occur simultaneously.

A page of output has infinite (no physical) width; logical lines are divided automatically as needed to fit the physical line restrictions of the device.

A page of output has infinite (no physical) length; sets of logical lines are divided auto matically as needed to fit the physical restrictions of the device page.

A logical line of output cannot be longer than a single network block; a single message can contain an infinite number of logical lines.

Characters are either 7-bit ASCII codes using zero parity (bit 7, the eighth bit, is always zero in upline data and ignored in downline data), or 6-bit display codes with no parity.

Logical lines of input are terminated by a changeable character or condition; this ter minator is the end-of-line or end-of-block indicator described earlier in this section. The input terminator is not part of the data seen by an application program unless the full-ASCII feature is used (this is explained later in this subsection and in section 3 where the FA command is described).

Logical lines of output are terminated by an ASCII unit separator character code (US, repre sented by the hexadecimal value IF) or the end of a zero-byte terminated record. The application program places this terminator in the data.

No cursor positioning actions are required to acknowledge receipt of input, and no timing adjustments need to be made at the end of physical output lines.

Logical lines can be divided into physical lines by embedding optional format control characters in downline blocks.

In transparent mode, the characteristics of an interactive virtual terminal are as follows:

Input and output can occur simultaneously.

A page of output has infinite (no physical) width.

A page of output has infinite (no physical) length.

Characters are either 7-bit codes using zero parity (bit 7, the eighth bit, is always zero in upline data and ignored in downline data), or codes of a terminal-dependent code set with terminal-dependent parity

Messages of input are terminated by a changeable character or condition; this terminator is one of the message or mode delimiters described later in this section. The mode delimiter is not part of the data seen by an application program.

Messages of output are terminated by a condition or event chosen by an application program (each network block is separately designated as transparent or normalized when sent).

Cursor positioning actions might be required, and timing adjustments might need to be made at the end of physical output lines.

# Line Turnaround Convention

The interactive virtual terminal concept imposes some conventions on the content and sequencing of blocks exchanged with an interactive device. The primary convention of block sequencing involves the direction and time of block transmission.

The application program can service an interactive device on a connection as if the device always operates in a full-duplex mode. That is, input and output can occur independently; the terminal user can enter several logical lines at once (an operation called typeahead), without waiting for a response to each line.

Application program input and output need not alternate. However, some devices cannot actually operate that way. To prevent a loss of synchronization between input and output at such devices, a line turnaround convention exists. This convention consists of the following events.

After a block of type 2 (the end of a message) is sent to a device, no more blocks should be sent downline until at least one block is input from the same device. An application program therefore should never send the last block of a message downline until it is ready to wait for input.

A network data block of type <sup>2</sup> has special significance to the network software during output to an interactive device. When such a block is the last block of the output stream, the network software:

Unlocks the keyboard of an interactive device being serviced as terminal class 4 (an IBM 2741).

Sends an X-ON code to start an automatic paper tape input mechanism, if one has been defined as the input mechanism for the device. Paper tape operation is explained in more detail in section 3 where the IN and OP commands are described.

Starts polling devices in terminal classes 10 through 13 and 15 (mode 4 consoles), and terminal class 18 (3270 consoles).

Identifies an automatic input prompt to be returned, if the application program uses this feature. When this feature is used, the network software delivers the block to the device and retains the first 20 characters in the NPU's input buffer. Subsequent input from the device is attached to the end of the retained data. (If more than one logical line is received from the device, the first is appended to the retained data.) All logical lines are transmitted to the host as received from the device.

If the terminal is a half-duplex device, such as a 2741 or a paper tape reader/punch, it must enter input before the network software will deliver additional output messages. Other devices are not subject to this restriction.

The requirement for an input block after a block of type <sup>2</sup> is output can be satisfied in several ways by terminal operators. An empty input line can be entered and will reach the application program as a block of type <sup>2</sup> but containing nothing. A line containing data can be entered and will reach the application program as one or more network data blocks

Devices can interrupt output by entering input. When this occurs, the network software stops the output until the terminal user completes the input (using an end-of-line or end-of-block indicator). Output then resumes at the next character of the current physical and logical line.

# INTERACTIVE VIRTUAL TERMINAL EXCHANGE MODES

The conventions of block content depend on the mode in which the block is exchanged. There are two possible exchange modes, normalized mode and transparent node. The latter is referred to in other documentation as binary mode. This manual uses transparent mode to indicate exchange of <sup>a</sup> block that is not in normalized mode.

# Normalized Mode Operation

The interactive virtual terminal interface assembles message character streams into upline network data blocks from terminal transmission blocks. It disassembles character streams from downline network data blocks, reassembling them into terminal trans mission blocks.

The assembly operation is controlled by the termination of logical lines. The disassembly operation can be controlled by the termination of messages. The disassembly operation can also be modified by format control characters embedded in each block, and by the page width defined for the device (refer to the PW command in section 3)

#### End of Logical Lines in Input

Logical lines reach an application program as one or more network data blocks. Logical lines usually end when a message ends and do not contain the character or code sequence defined as the end-ofline or end-of-block key.

However, two special cases exist. Logical lines do contain the end-of-line or end-of-block codes when the device is operating in full-ASCII editing mode (described later in this section). Logical lines also contain the end-of-line code when the end-ofline key is changed to be the default end-of-block key for the device (see the EB option of the EL command described in section 3). In the latter case, the transmission block becomes a message, and the logical lines within it have no effect on construction or type of network data blocks.

I

The application program does not need to equate a logical line of output to a complete message nor does it need to create a separate network block for each physical line of output. A single logical line can contain many complete physical lines. A single block can contain many complete logical lines, and a message can be one or many such blocks. A physical or logical line cannot, however, be continued from one block to another.

Logical lines within downline blocks are ended by an end-of-line indicator. Unlike the end-of-line indicators used in upline blocks, downline blocks always contain codes for the end-of-line function; the codes used downline are always the same and usually differ from the codes used upline. The downline end-of-line indicator varies according to the application character type of the block; application character types are described later in this section. Bytes used to store indicators must be included when determining the number of characters comprising a downline block.

The end-of-line indicator in 60-bit character bytes (application character type 1) is determined by the programs exchanging the block. No predefined endof-line indicator exists for that application char acter type.

The end-of-line indicator in blocks using 8-bit characters in 8-bit or 12-bit bytes (application character types 2 or 3) is determined by whether the block is sent in normalized mode or transparent mode (described later in this section). In transparent mode, no end-of-line indicator exists. In normalized mode, the end-of-line indicator is the ASCII unit separator character US.

The end-of-line indicator in blocks using 6-bit character bytes (application character type 4) is 12 to 66 bits of zero; these bits are rightjustified to fill the last central memory word involved. This convention makes each logical line the equivalent of a zero-byte terminated logical record.

The 6-bit option requires a right-justified 12-bit byte in at least one central memory word. On com puters using the 64-character set, the colon is represented in 6-bit display code by six zero bits. On such systems, if the application needs to send colons to the terminal console in 6-bit display code, care must be taken to make sure that a string of colons is not interpreted as an end-of-line indicator. A colon preceding the end-of-line indi cator is considered as part of the indicator and not as a colon when it occupies one of the two right most character positions in the next-to-last central memory word of the block or any of the eight left most positions in the last word of the block.

All predefined end-of-line indicators embedded within a block are discarded by the network software and produce no characters on the console output device. The network software can perform carriage or cursor repositioning when an end-of-line indicator is encountered; this operation is described later in this section under Format Effectors.

## Logical and Physical Lines in Output Upline Character Sets and Editing Modes

The network protocol permits entry from a device of codes less than or equal to 8 bits per character; however, a normalized mode character always reaches an application program as one of the 128 ASCII characters defined in appendix A. Receipt of an entered character by the application program depends on the editing functions performed by the TIP. Three editing modes exist for the TIP when it processes normalized data:

Complete interactive virtual terminal editing mode

Special editing mode

Full-ASCII mode

Devices always begin a connection with the network in normalized mode. The initial upline editing mode is established for each device when the device is connected to the host. This mode is complete editing. The application program or the terminal user can change that mode using the SE or FA commands, described in section 3.

#### Complete Editing

During complete editing operations, the following hexadecimal character codes cannot be received by the network application program:

- 00 (the ASCII character NUL)
- 0A (the ASCII character LF)
- 7F (the ASCII character DEL)

The backspace character code currently defined for the device (see the BS command in section 3)

The end-of-line character currently defined for the device (see the EL command in section 3)

The end-of-block character currently defined for the device (see the EB command in section 3)

The following hexadecimal character codes cannot be received, if entered at certain points in a message:

02 (the ASCII character STX), if entered as the first character of a message

11 (the ASCII character DC1) if it follows an end-of-line or end-of-block character and the TIP is supporting output control for the device (see the Y option of the OC command in section 3)

13 (the ASCII character DC3) if it follows an end-of-line or end-of-block character and the TIP is supporting output control for the device (see the Y option of the OC command in section 3).

I

13 (the ASCII character DC3) if it follows an end-of-line or end-of-block character and the input mechanism is known to be a paper tape reader (see the FT option of the IN command in section 3)

The user-break-1 and user-break-2 character codes currently defined for the terminal, if entered as the only character in a message ( see the Bl and 62 commands in section 3)

The abort-output-block character code currently defined for the terminal, if entered as the only character in a message (see the AB command in section 3)

The network control character currently defined for the terminal when it follows an end-of-line or end-of-block character or when it is used for such purposes as page turning (see the CT command and the Y option of the PG command in section 3)

The currently defined cancel input character is always received at the end of the logical line it cancels. This character is not data.

#### Special Editing

Special editing takes precedence over complete editing. Special editing cannot occur if the ter minal operates in block mode.

When special editing occurs, linefeed codes and the currently defined backspace code are forwarded to the application program as data. The network software sends appropriate responses to the device when it receives these codes.

During special editing operations, the following hexadecimal character codes cannot be received by the network application program:

00 (the ASCII character NUL)

7F (the ASCII character DEL)

The end-of-line character currently defined for the device (see the EL command in section 3)

The end-of-block character currently defined for the device (see the EB command in section 3)

The following hexadecimal character codes cannot be received, if entered at certain points in a message:

11 (the ASCII character DC1) if it follows an end-of-line or end-of-block character and the TIP is supporting output control for the device (see the Y option of the OC command in section 3)

13 (the ASCII character DC3) if it follows an end-of-line or end-of-block character and the TIP is supporting output control for the device (see the Y option of the OC command in section 3).

13 (the ASCII character DC3) if it follows an end-of-line or end-of-block character and the input mechanism is known to be a paper tape reader (see the PT option of the IN command in section 3)

02 (the ASCII character STX), if entered as the first character of a message

The user-break-1 and user-break-2 character codes currently defined for the terminal, if entered as the only character in a message (see the Bl and B2 commands in section 3)

The abort-output-block character code currently defined for the terminal, if entered as the only character in a message (see the AB command in section 3)

The network control character currently defined for the terminal when it follows an end-of-line or end-of-block character or when it is used for such purposes as page turning (see the CT command and the Y option of the PG command in section 3)

The currently defined cancel input character is always received at the end of the logical line it cancels. This character is not data.

# Full-ASCII Editing

Full-ASCII editing takes precedence over special editing or complete editing. When full-ASCII editing occurs, almost all codes are forwarded to the application program as data. The network software does not perform actions at the terminal when it receives the codes for backspace , abort-outputblock, cancel input message, user-break-1, or userbreak-2. These codes and the end-of-line and endof-block indicator codes are sent upline as data.

During full-ASCII editing operations, the following hexadecimal character codes cannot be received by the network application program:

00 (the ASCII character NUL) if it occurs after the end-of-line or end-of-block indicator

0A (the ASCII character LF) if it occurs after the end-of-line or end-of-block indicator

7F (the ASCII character DEL) if it occurs after the end-of-line or end-of-block indicator

The network control character currently defined for the terminal if it occurs after the end-ofline or end-of-block indicator or when it is used for such purposes as page turning (see the CT command and the Y option of the PG command in section 3)

The following hexadecimal character codes cannot be received if entered at certain points in a message:

11 (the ASCII character DC1) if it follows an end-of-line or end-of-block indicator and the TIP is supporting output control for the device (see the Y option of the 0C command in section 3)

13 (the ASCII character DC3) if it follows an end-of-line or end-of-block indicator and the TIP is supporting output control for the device (see the Y option of the OC command in section I  $\blacksquare$  13 (the ASCII character DC3) if it follows an end-of-line or end-of-block indicator and is explicitly supporting paper tape input from the device (see the PT option of the IN command in section 3).

The currently defined cancel input character is always received as the last character of the logical line it ended. This character is data.

# Downline Character Sets

The network protocol permits transmission from a network application program of any character code less than or equal to 8 bits. If the application program uses one of the application character types that permits transmitting an 8-bit code (application character types 2 and 3), it cannot use the upper (eighth) bit for data unless it is transmitting in transparent mode.

In normalized mode, the application program can only use the 128 ASCII characters defined in appendix If the application program transmits a 7-bit ASCII code, it cannot use the upper (eighth) bit for parity; the network ignores the eighth bit in downline normalized mode data.

Receipt of a transmitted character by the device depends on the editing functions and character transformations performed by the TIP. In addition to character codes altered during the translation and substitution operations described elsewhere in this section and in appendix A, the hexadecimal character code IF (the ASCII character US used as a downline block end-of-line indicator) cannot be received by a device when the application program transmits a block in normalized mode.

# Page Width and Page Length

The application program receives an indication of the page width and page length in effect for a device when connection with the device first occurs. The application program or the terminal user can change the page width and page length in effect for a device.

The Terminal Interface Program uses the page length defined for the device to format physical lines into physical pages or screens of output. The Terminal Interface Program uses the page width value to transform logical lines of downline data into physical lines of output.

For console devices defined as having hardcopy output mechanisms (see the PR option of the OP command in section 3), a logical line of downline data con taining more characters than the page width value permits is divided into singly spaced physical lines. These physical lines are equal to or shorter than the page width in effect and are displayed successively.

For all console devices, the page width is used as part of the line-counting algorithm to determine the page length. Each logical line is examined to determine how many multiples of the page width (how many physical lines) it contains. Each complete or partial multiple counts as one line when the TIP determines the page length.

Line counting begins at the beginning of each downline message. The line counter is reset to zero each time the page length of the terminal is reached, each time any input occurs, or when page turning occurs during page waiting operation. Refer to the PG, PW, and PL commands in section 3.

The physical line width of the device might be smaller than the page width defined for the device. When this happens, the effect of sending a logical line of downline data containing more characters than the physical line width permits depends on the terminal hardware.

# Format Effectors

 $\mathcal{L}$ 

An application program can control the presentation of the characters within a data block by indicating that the block contains format effectors. If the application program chooses to do this, the first character of each logical line within the block becomes a format effector. Format effector characters cause predefined formatting operations when the block is delivered to the device. The network software discards these characters after interpretation; therefore, these characters do not appear on the interactive terminal output device.

You must include format effector characters when determining the number of characters comprising the block. Format effector characters are excluded from page width calculations.

Tables 2-2 and 2-3 describe the predefined operations produced by each format effector character of each terminal class. The Terminal Interface Program performs the predefined format effector operation by inserting the codes for the characters indicated in the tables in place of the discarded format effector character code. The inserted terminal codes are those of characters in the ASCII set described in appendix A, with the exception that NL<br>indicates the terminal-defined new-line code terminal-defined new-line sequence

Numbers preceding codes indicate the number of times the codes are repeated in the inserted sequence. Each line output to a console in terminal classes 9 through 18 leaves the cursor positioned at the beginning of the next physical line. Processing of the next line takes this into account.

The format effector characters for clear screen and home cursor operations (\* and 1) receive special treatment by the Terminal Interface Program when it is performing a page wait function for the terminal. (See the PG command in section 3.) If these characters are encountered when the TIP has output only part of a page, the TIP pauses for terminal operator acknowledgment of the partial page. When acknowledgment occurs, the format effector functions are performed and output continues automatically. This pause occurs without application program action or knowledge

If the application program does not indicate the existence of format effectors, the first character of each logical line does not act as a format effector. These characters are output normally but are preceded by the character codes necessary to space one line before output. These default linespacing codes are the ones substituted when a blank is used as a format effector.

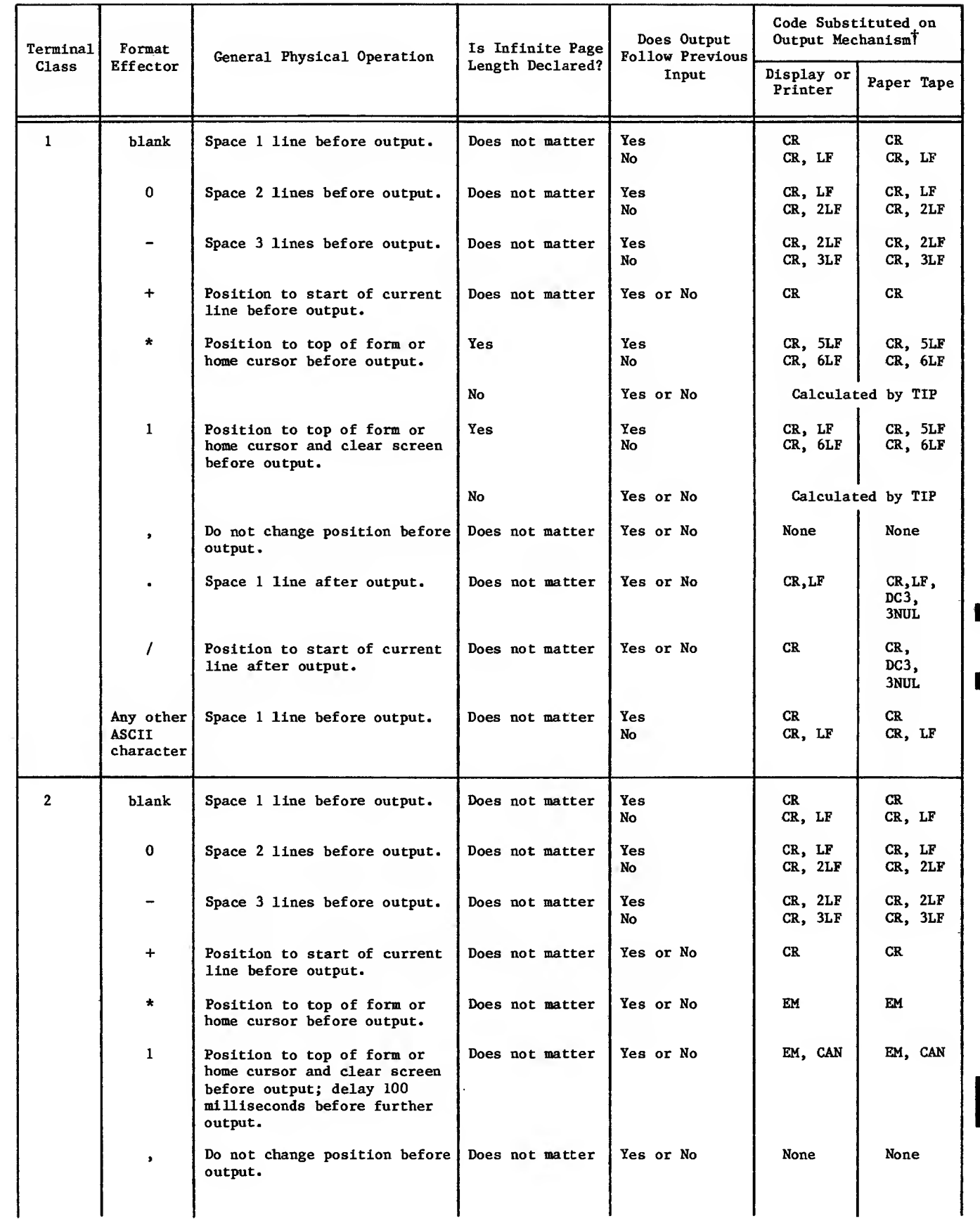

# TABLE 2-2. FORMAT EFFECTOR OPERATIONS FOR ASYNCHRONOUS AND X.25 CONSOLES

 $\bar{z}$ 

1

П

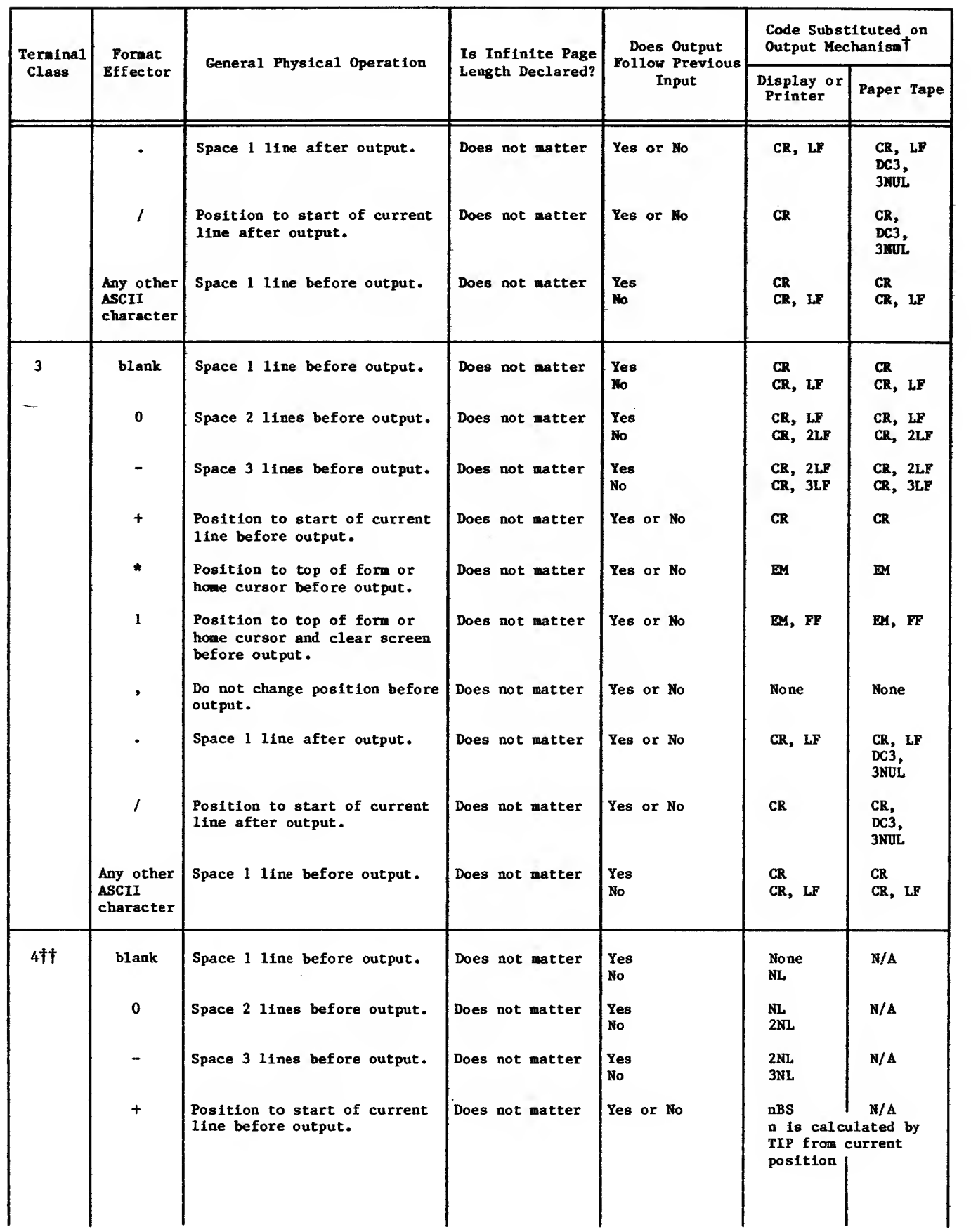

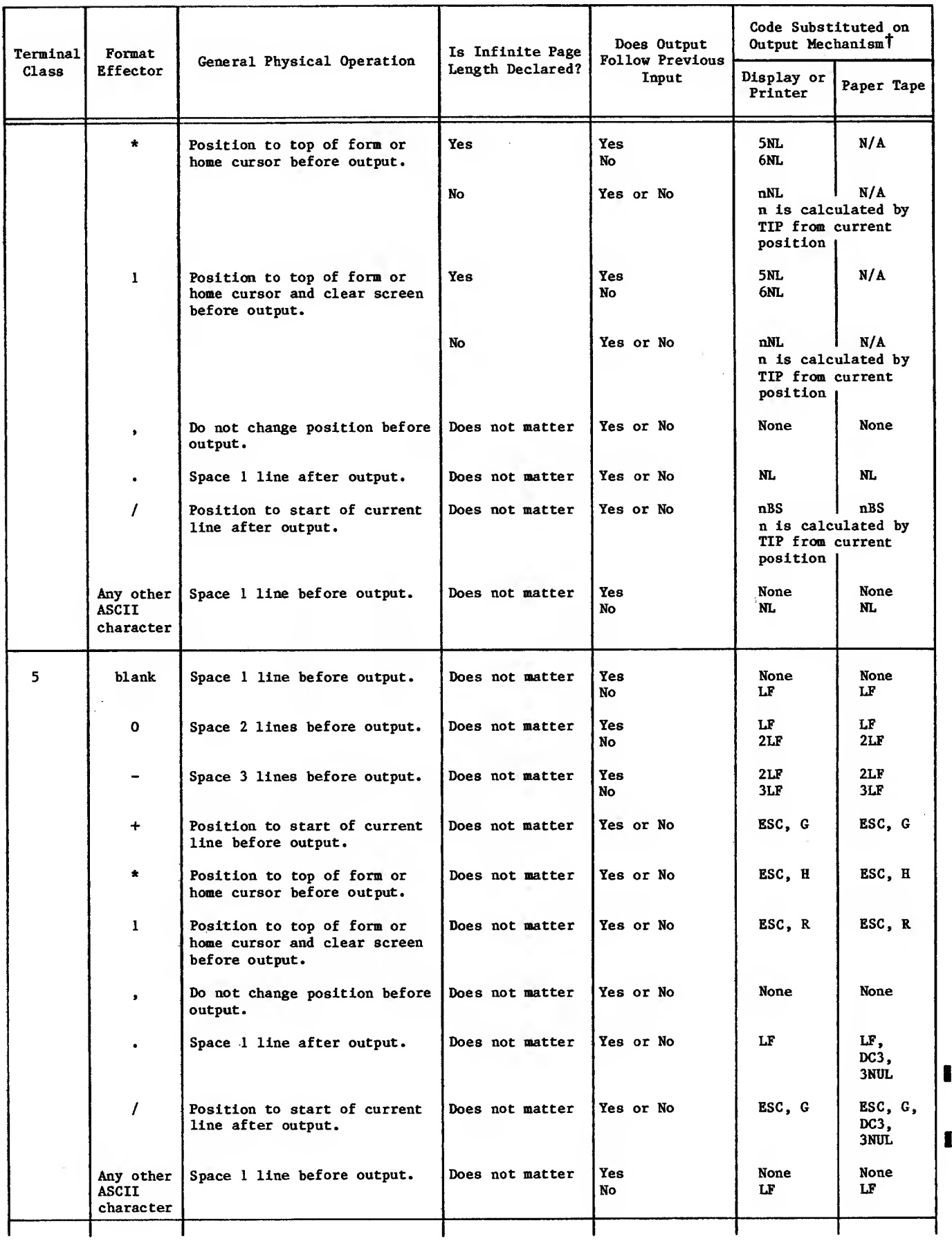

# TABLE 2-2. FORMAT EFFECTOR OPERATIONS FOR ASYNCHRONOUS AND X.25 CONSOLES (Contd)

 $\blacksquare$ 

 $\hat{\mathcal{L}}$ 

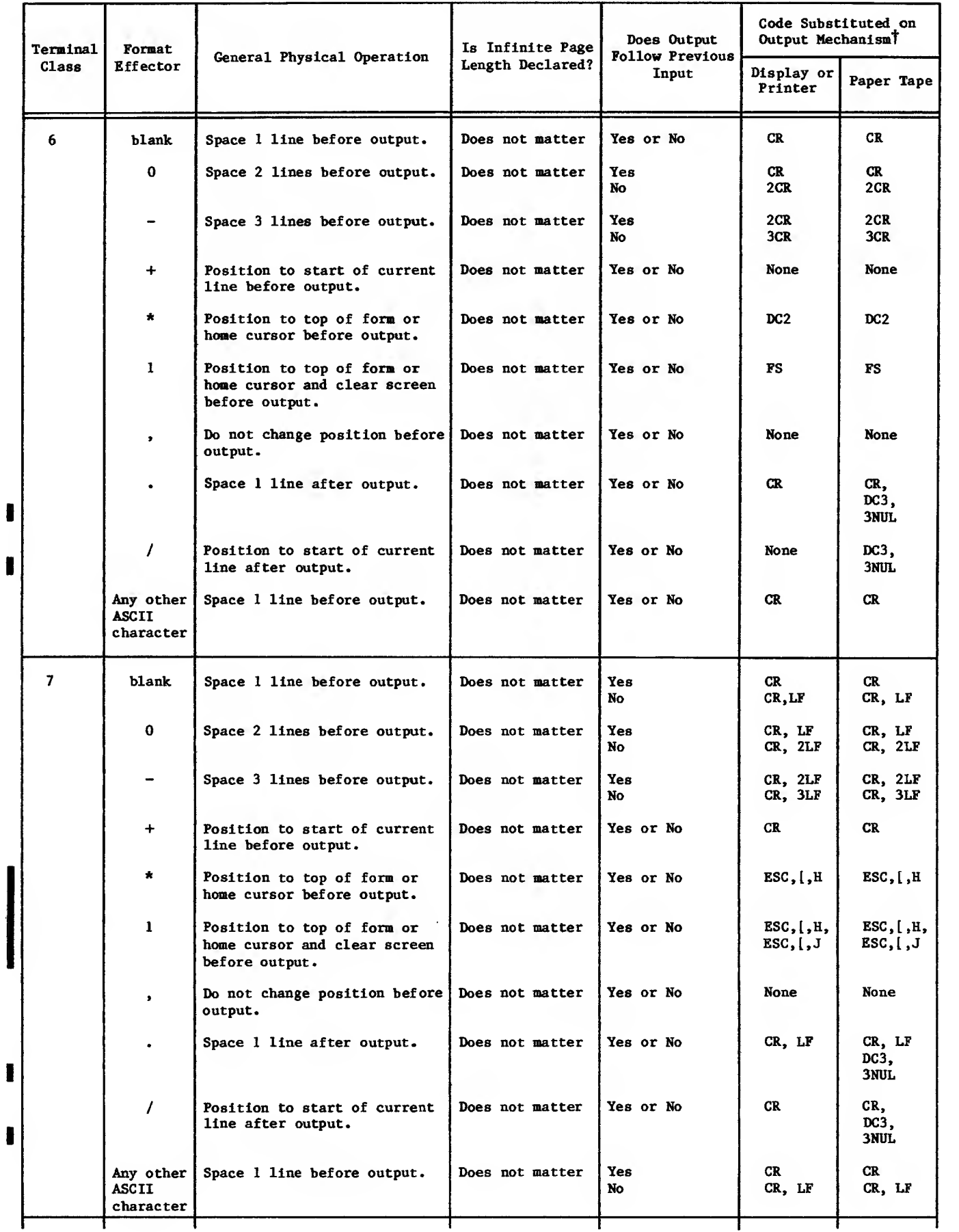

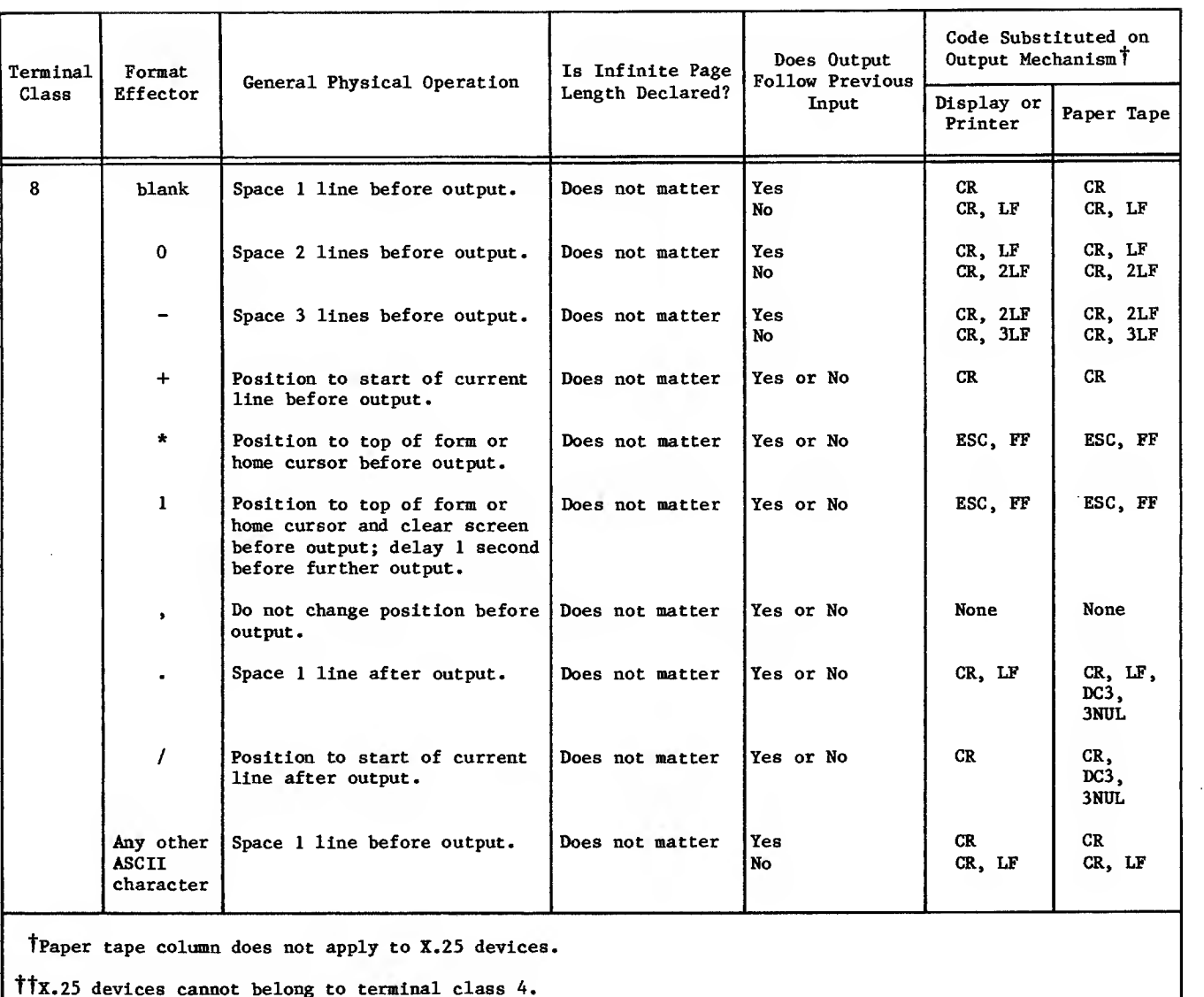

#### TABLE 2-2. FORMAT EFFECTOR OPERATIONS FOR ASYNCHRONOUS AND X.25 CONSOLES (Contd)

The application program sets a field in the downline block's header word to indicate whether the block contains format effectors. This indication, however, has no effect on the use of format control characters within logical lines of the block. Table 2-4 lists the code substitutions performed for embedded control characters during output to a device in each terminal class. This table uses the same character representation convention as tables 2-2 and 2-3, with the following exceptions: the hexadecimal terminal codes are shown for multiple ASCII character sequences or for non-ASCII character sequences

#### Transparent Mode Operation

Blocks exchanged between an application program and a console device in transparent mode do not use most of the features of the interactive virtual terminal interface

No input editing occurs.

No code conversion occurs.

No format effector transformations are performed for downline blocks.

No page width operations are performed to preserve physical line boundaries.

Page waiting occurs only at the end of a downline message.

Transparent mode operation is separately selected for input and output. Either the terminal operator or the application program can start transparent mode input, using the IN command described in section 3. Only the application program can start transparent mode output.

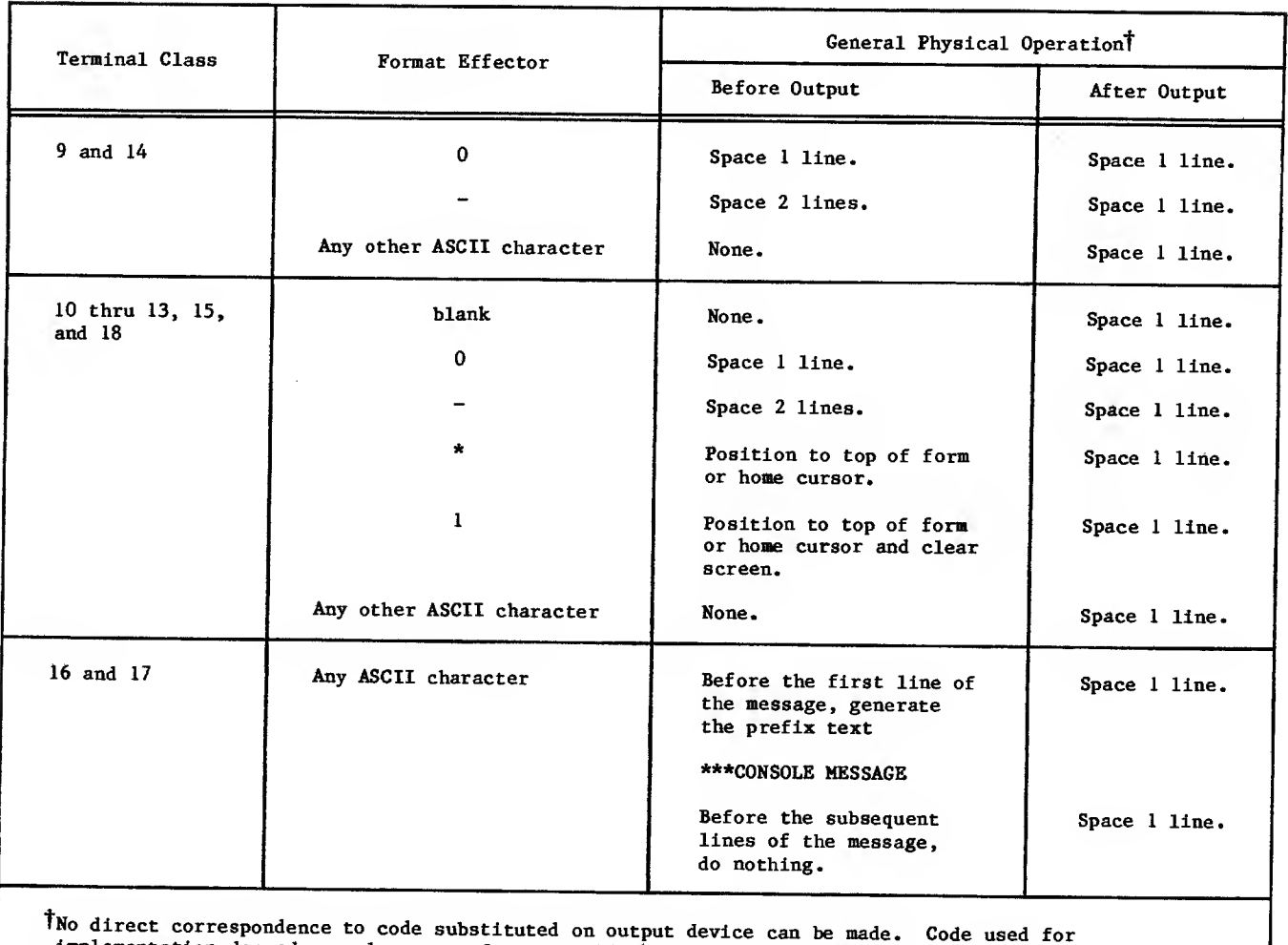

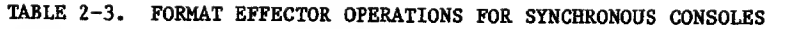

implementation depends on placement of message blocks within a transmission.

Data blocks input in transparent mode have <sup>a</sup> field set in their associated header word to indicate this condition. Output blocks require the same field to be set.

Transparent mode data can occupy up to 8 bits of an 8-bit byte, representing up to 256 distinct character codes of device instructions. Codes longer than <sup>8</sup> bits cannot be exchanged; data packed in 12-bit bytes by an application program or a terminal device is truncated to <sup>8</sup> bits by the network software.

HASP terminals (terminal classes 9 and 14) and<br>bisynchronous terminals (terminal classes 16 and 17) cannot transmit or receive such blocks. All other terminals can, although mode <sup>4</sup> terminals and 3270 terminals (terminal classes <sup>10</sup> through <sup>13</sup> and 15) require the special treatment described below.

# Mode 4

During transparent mode operation, the application program is responsible for all data formatting and terminal control. For mode <sup>4</sup> terminals, this means that the Terminal Interface Program does not blankfill the current line and unlock the keyboard before input can be performed but does add or remove the line transmission portion of the protocol envelope to or from all message text exchanged with the ter- minal .

Two mutually exclusive forms of transparent mode input can be selected. The network administrator can make this selection when the device is defined in the network configuration file, or the application program or the terminal operator can make it while the device is active. The two forms are:

#### Single message

Multiple message (analogous to block mode operation)

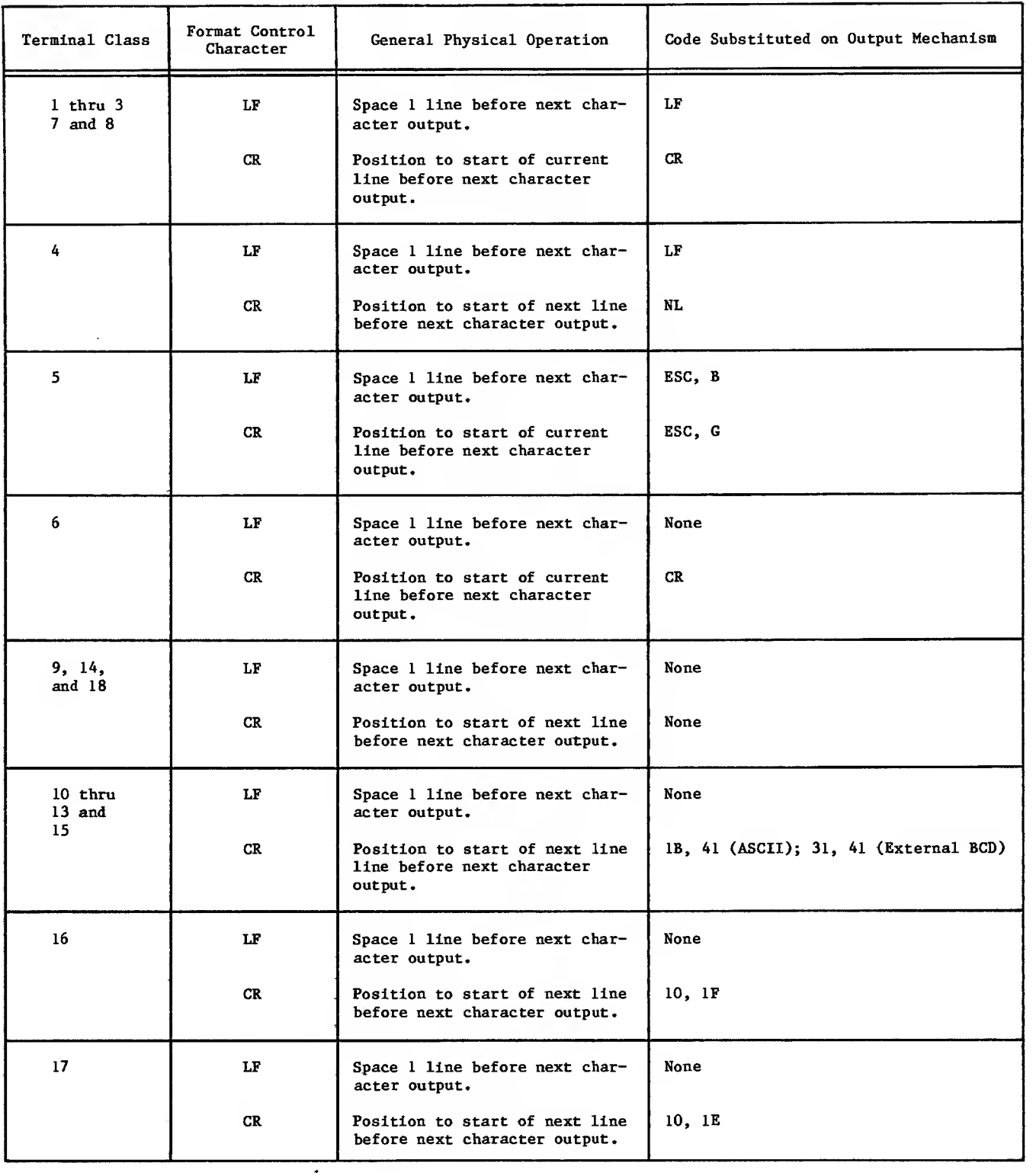

# TABLE 2-4. EMBEDDED FORMAT CONTROL OPERATIONS FOR CONSOLES

 $\cdot$ 

 $\overline{\mathbf{I}}$ 

## Downline

The application constructs a screen-full of protected/unprotected fields and supplies all the desired attribute characters and screen-bufferaddresses for the fields. The TIF is responsible for preceding the block of output by SYNCcharacters, start-of-text, and escape-char, and attaches ETX.CRC.PAD at the end. The TIP also translates all downline data ASCII to EBCDIC and performs SYNC-fill.

A typical start of a field would be:

- SBA set-buffer-address x'll' all in ASCII BA1 buffer-address-1<br>BA2 buffer-address-2
- BA2 buffer-address-2<br>ATT stribute-char attribute-char

where the attribute-character determines the characteristics of the field:

- protected
- unprotected
- intensified
- numeric shift

The application is also expected to insert the cursor at a desired location.

Once transparent output is delivered to a 3270 terminal, the TIP assumes transparent input until a non-transparent downline block is delivered to the terminal

To protect the integrity of the protocol, the TIP replaces certain downline characters by NULLs. The characters replaced are:

SOH, STX, ETX, EOT, ENQ, ACK, NAK, SYNC

#### Upline

Once transparent output is delivered, the TIP sends to the host all modified, unprotected fields received from the terminal including the SBA and buffer-address-chars (2) of each field. The terminal does not send the attribute characters back to the TIP.

If the incoming text is larger than one trans mission block (256 characters), the TIP will send

BLK/BLK/.../MSG

so that the application can reproduce a full screen.

#### Single-Message Input

For single-message input, one or more transparent mode input delimiters are specified, using the DL command options described in section 3. For single-message input, when a message ends, trans parent mode input ends. Transparent mode messages need not be equivalent to normalized mode logical lines.

Single-message transparent mode input ends when the Terminal Interface Program encounters one of the mode delimiter conditions. The delimiter conditions are:

Occurrence of a specific character code in the input

Occurrence of a specific number of character bytes in the input

Occurrence of a 200- to 400-millisecond timeout in the input

#### Multiple-Message Input

For multiple-message input, the application program or the terminal user defines one or two input message-forwarding signals (equivalent to a normalized mode end-of-line indicator) and one or two transparent mode input delimiters. Each message ends at a message-forwarding signal; the last message ends when transparent input mode ends. The message-forwarding signal and mode delimiters may be modified as described under Changing Device Characteristics in section 3.

The possible message-forwarding signals are:

Occurrence of a specific character code in the input

Occurrence of a specific number of character bytes in the input

The transparent mode delimiters are:

Two consecutive occurrences of a specific char acter code (the message-forwarding signal)

A sequence of two character codes (a messageforwarding code followed by a transparent mode delimiter code)

Occurrence of a 200- to 400-milllsecond timeout in the input

#### Upline Message Blocks

A transparent mode Input block is assembled each time the network block size is reached or the Ter minal Interface Program encounters a messageforwarding signal. The last block in the last message is assembled when the delimiter condition is encountered. If the message-forwarding signal is a specific character code, the TIP removes that code from the character stream before assembling the last block.

In transparent mode, the concept of a logical line is not meaningful to the network software. Both the end-of-line and end-of-block indicators are data within a transparent message. These indicators have no significance to the network software.

#### Transparent Mode Output

Transparent mode output data can be divided arbitrarily into blocks and messages, provided the restrictions on network block size are met. transparent mode downline block ends when the last character it contains is transferred to the network (defined by the tic field in the block header, described later in this section)

If the TIP is performing page-wait operations for the terminal during transparent mode operation, output stops to wait for terminal operator acknowledgment at the end of each message. The automatic input feature can be used with the last block of a transparent mode output message.

#### Parity Processing

Actual terminal codes are right-justified with zero fill within the 8-bit character portion of the input or output byte. The codes contained in the input or output bytes depend on the parity option declared for the terminal.

The actual terminal code parity bit can be used for meaningful code only if no parity or ignore parity is declared. Otherwise, the parity bit is zero in input blocks and set by the Terminal Interface Program on output.

#### For example

If the terminal uses a 7-bit code such as ASCII, with the eighth bit as a parity bit, the setting of the eighth bit is determined by the parity option selected for the terminal. If zero parity is declared, the eighth bit is always zero on input and output. If odd or even parity is declared, the eighth bit varies on input and output to satisfy the character parity requirement. If no parity or ignore parity is declared, the eighth bit is treated as part of

the character data and is not changed during input or output.

If the terminal uses a 6-bit code, with the seventh bit as a parity bit, the setting of the seventh bit is determined by the parity option selected for the terminal. If zero parity is declared, the seventh bit is always zero on input and output. If odd or even parity is declared, the seventh bit varies on input and output to satisfy the character parity re quirement. If no parity or ignore parity is <sup>|</sup> declared, the seventh bit is treated as part of the character data and is not changed during input or output

# APPLICATION-TO-APPUCATION CONNECTION DATA

Because application-to-application connection data is always exchanged in transparent mode, programs can exchange character data in bytes of any size The program at both ends of the connection must interpret the data using the same byte size.

Programs within the same host can exchange 7-bit or 8-bit character data in one of three ways:

Exchange pairs of 60-bit bytes, each containing fifteen 8-bit data bytes

Exchange 8-bit data bytes packed as 8-bit bytes

Exchange 8-bit data bytes packed within 12-bit bytes

Each of these options corresponds to an application character type, as described in the next subsection. Programs in different hosts need not use the same application character type.

Programs can exchange 6-bit character data in one of two ways:

If both programs are in the same host, they can exchange 60-bit bytes, each containing 6-bit (or 6/12-bit) data bytes.

They can exchange sets of fifteen 8-bit bytes, corresponding to two central memory words per set (twenty 6-bit characters).

Figure 2-3 illustrates these possibilities. The parity bit (bit 7 of an 8-bit byte) is not altered during transmission through the network and can always be used as data.

# APPLICATION CHARACTER TYPES

Blocks always contain character bytes. These character bytes can be of several lengths and can be packed within bytes of several sizes. Each permitted combination of character byte length and packing byte size is called an application character type. There are several application character types supported by the released version of the software:

One 60-bit character byte per 60-bit word

One 8-bit character byte per 8-bit byte

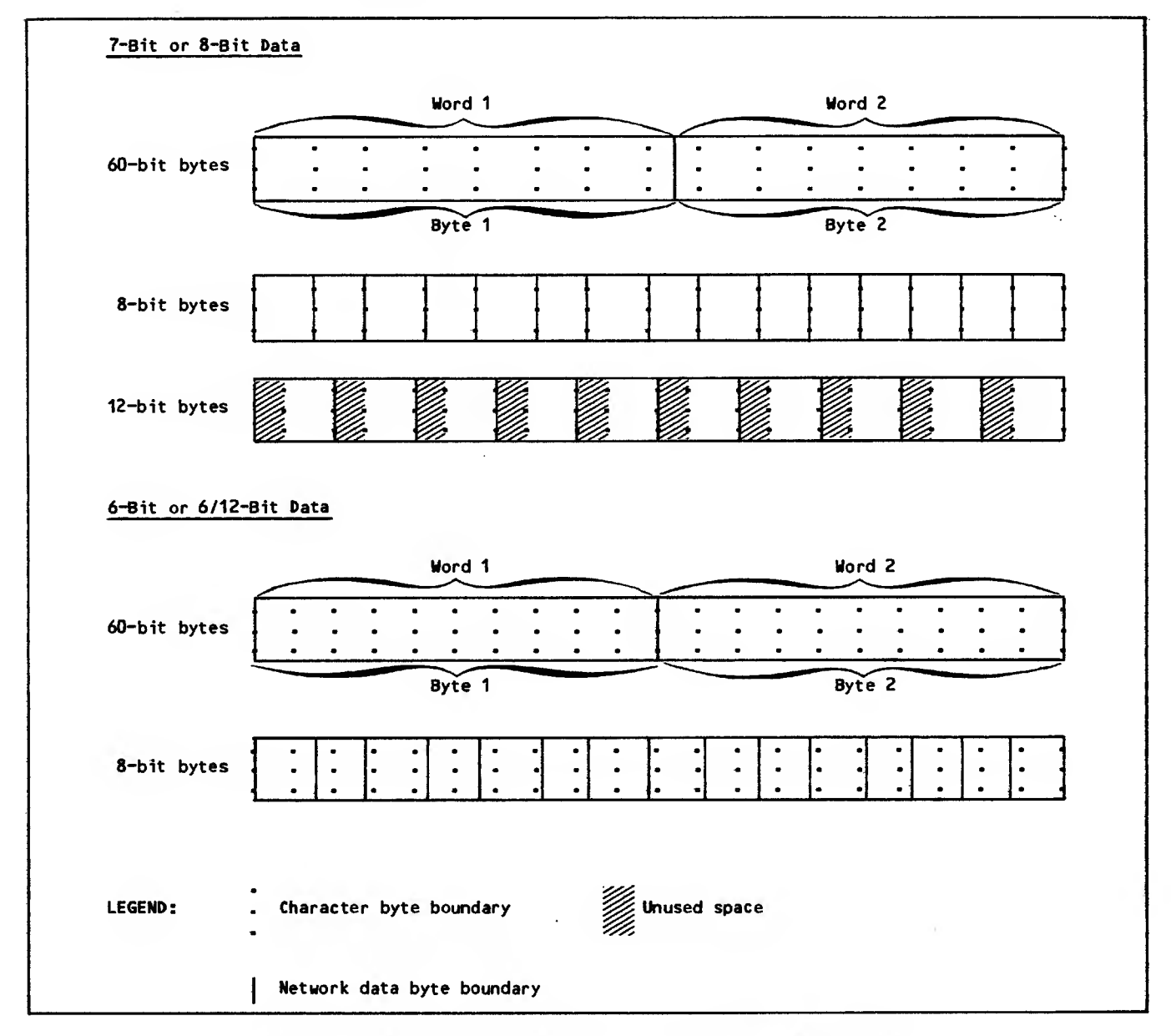

Figure 2-3. Applicatiorrto-Application Connection Data Exchanges

One 8-bit character byte per 12-blt byte

One 6-bit display code character byte per 6-bit byte

Blocks transmitted through a network processing unit always consist of 8-bit characters in 8-bit bytes. An application program can use blocks of this application character type, or have NAM convert blocks to or from it so that the application pro- | gram can use one of the remaining valid application character types. Block conversion consists of byte mapping and character code conversion.

For a downline network data block, NAM:

Performs no mapping or character code conversion on 60-bit character bytes.

Performs no mapping or character code conversion on 8-bit characters in 8-bit bytes; the parity setting of the receiving device might cause the upper or eighth bit (bit 7) of the byte to be set.

Performs no character code conversion on 12-bit bytes but maps the 8-bit character to an 8-bit byte by discarding the leftmost four bits of the 12; the parity setting of the receiving device might cause the upper or eighth bit (bit 7) of the byte to be set.

Maps 6-bit characters to 8-bit characters by translating the former as 6-bit display code and substituting the corresponding hexadecimal code from the 128-character ASCII set.

For an upline network data block, NAM:

Performs no mapping or character code conversion on 60-bit character bytes.

Performs no mapping or character conversion on 8-bit characters in 8-bit bytes; the parity setting of the sending device might cause the upper or eighth bit (bit 7) of the byte to be set if the data is sent in transparent mode.

Performs character mapping but no code conversion by right-justifying 8-bit characters in 12-bit bytes with zero fill; the parity setting<br>of the sending device might cause the upper or eighth bit (bit 7) of the byte to be set if the data is sent in transparent mode.

Maps and converts 8-bit characters to 6-bit characters by translating all ASCII control characters to display coded blanks, and trans- lating all hexadecimal ASCII character codes between 60 and 7F to the display code equivalents of the hexadecimal ASCII character codes 40 to 5F. All other 7-bit ASCII codes are translated to the display codes equivalent to the CDC 63-character or 64-character subset of the ASCII character set (refer to appendix A).

Because conversion and mapping between 6-bit and 8 bit characters involves a time-consuming characterby-character replacement of the block's data, use of a 6-bit display coded application character type is not recommended and is restricted to blocks exchanged with interactive devices. For efficiency, 8-bit byte characters are recommended for blocks exchanged with devices or other application programs through the interactive virtual terminal interface.

The application character type of an input block is determined by the character type associated with<br>the logical connection. This association first occurs when the connection is established. You can change the association as necessary while the con nection exists. The application character type of a specific input block is always indicated by a field in its associated block header word.

The application character type of an output block is determined solely by a field in its associated block header area. Input and output blocks trans mitted over the same logical connection can therefore have different application character types.

# CHARACTER BYTE CONTENT

Blocks containing 8-bit characters can be exchanged transparent mode. Blocks exchanged in normalized mode always contain 7-bit character codes from the ASCII character set, with the eighth bit set to<br>zero, Blocks exchanged in transparent mode can Blocks exchanged in transparent mode can contain 256 character codes from any character set used by a terminal, with the setting of the eighth bit determined by the parity processing selected for the device. Normalized mode exchanges are the initial mode. Blocks exchanged in transparent mode are identified by a field in their associated block header word.

Blocks exchanged with another application program are always exchanged in transparent mode. Trans parent mode is the initial and only exchange mode for such connections. Such blocks need not have transparent mode use identified by a field in their associated block header word.

The legal combinations of character types, modes, and uses are summarized in table 2-5. The mechanisms for declaring character types and exchange modes are described in the Block Header Content portion of this section and in section 3.

# BLOCK HEADER CONTENT

The content of the block header word associated with a data block depends on whether the application program is sending or receiving the block. The requirements for all header words associated with upline data blocks are described in figure 2-4. The requirements for all header words associated with downline data blocks are described in fig-<br>ure 2-5.  $ure 2-5.$ 

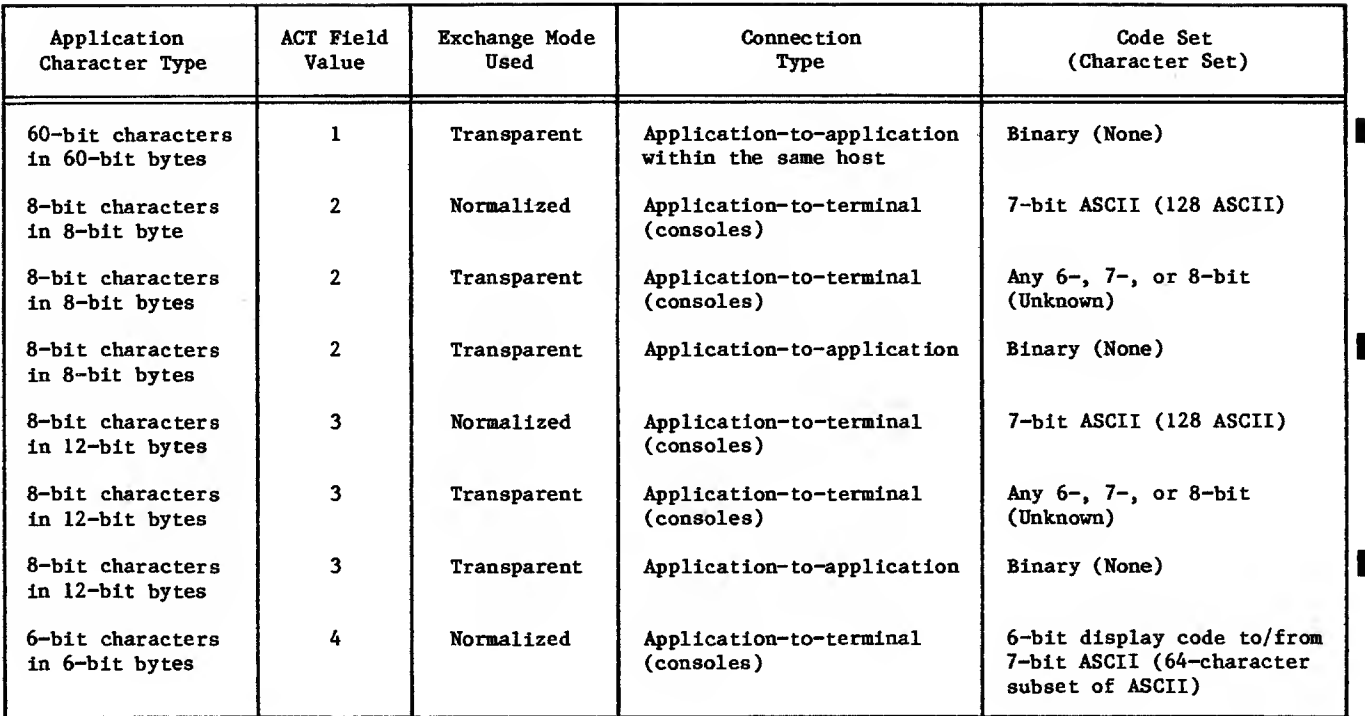

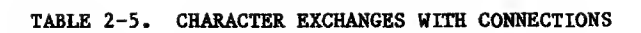

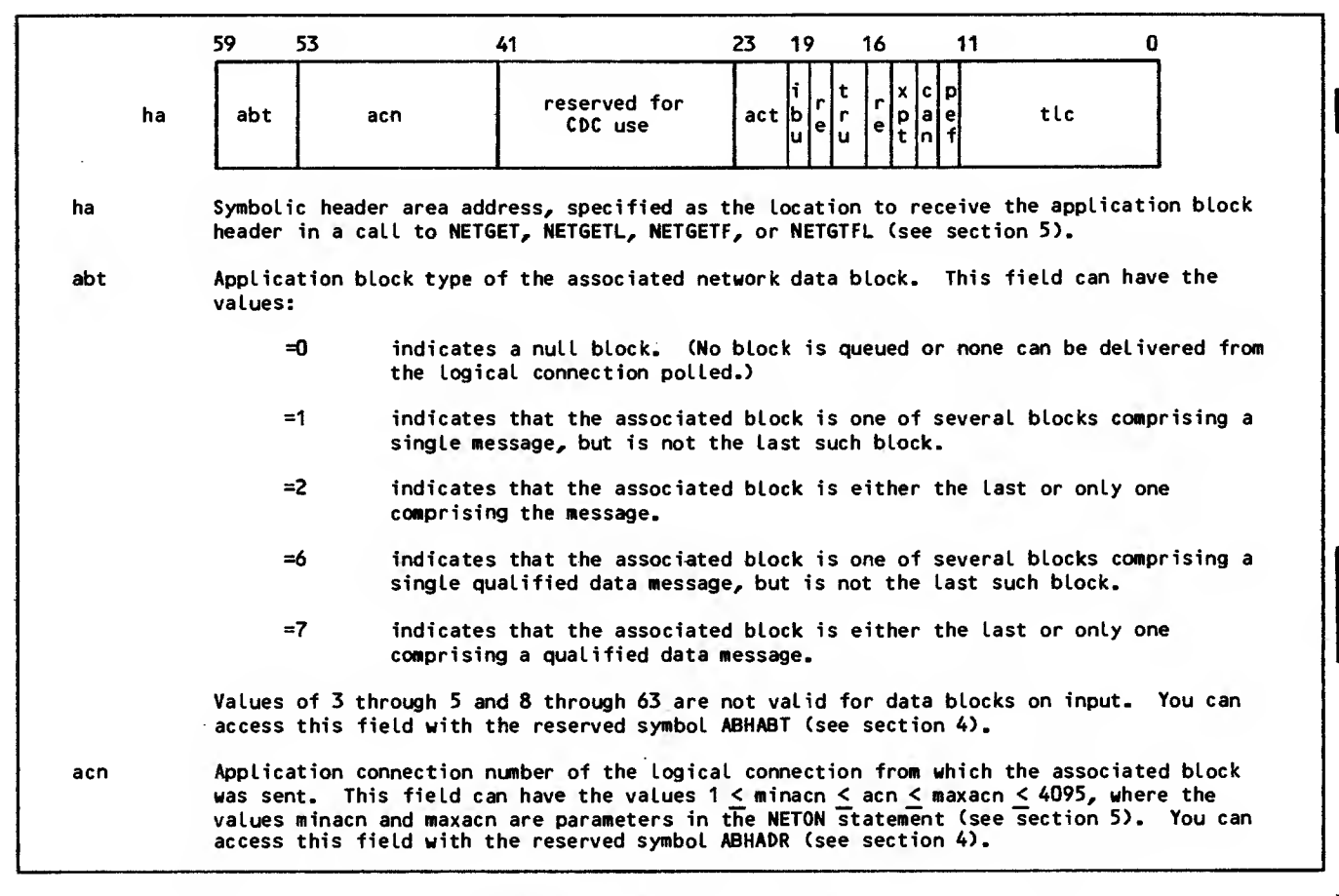

act Application character type used to encode the accompanying block. This field can contain the values: =1 60-bit transparent characters, packed one per central memory word; this character type can be used only for application-to-application connections within the same host.  $=2$  8-bit characters, packed 7.5 per central memory word; this character type is recommended for transparent mode or normalized mode data on device-toapplication connections and for application-to-application connections between hosts. =3 8-bit characters, right-justified in 12-bit bytes with zero fill, packed 5 per central memory word; this character type can be used for transparent mode or normalized mode data on device-to-application connections and for application-to-application connections. =4 6-bit display code characters (see table A-1 in appendix A), packed 10 per central memory word. This value can be used only for device-to-application connections in normalized mode when the block is exchanged with a sitedefined device or a CDC-defined console device. =5 thru Reserved for CDC use; not currently recognized. 11 =12 Reserved for installation use; usage and content are unrestricted and undefined (the released version of the software does not recognize these values) The value contained in the act field is the value assigned to the connection by the application program for input, either in the connection-accepted supervisory message (ict field) or in the most recent change-input-character-type supervisory message (see section 3). You can access this field with the reserved symbol ABHACT (see section 4). ibu Input-block-undeliverable bit. When ibu has a value of 1, the block associated with this block header has not been delivered to the application program; ibu is <sup>1</sup> when the block: Is larger than the maximum text length (tlmax parameter) declared by the application program in its NETGET, NETGETL, NETGETF, or NETGTFL call and the program has not requested that input data be truncated (see the truncate-input asynchronous supervisory message described in section 3). The block header contains the actual length of the queued block in its tic field, given in character units specified by the act field. The block remains queued until the application program takes one of the following actions: Uses the change-input-character-type asynchronous supervisory message described in section 3 to compress the characters into fewer central memory words by using a different application character type to pack them more densely. Uses the input-truncation asynchronous supervisory message described in section 3 to delete enough characters so that the remainder fit into the existing text area. Uses a longer text area. The application program then must use another NET6ET, NETGETL, NETGETF, or NETGTFL call to obtain the block.

Figure 2-4. Application Block Header Content for Upline Network Data Blocks (Sheet 2 of 4)

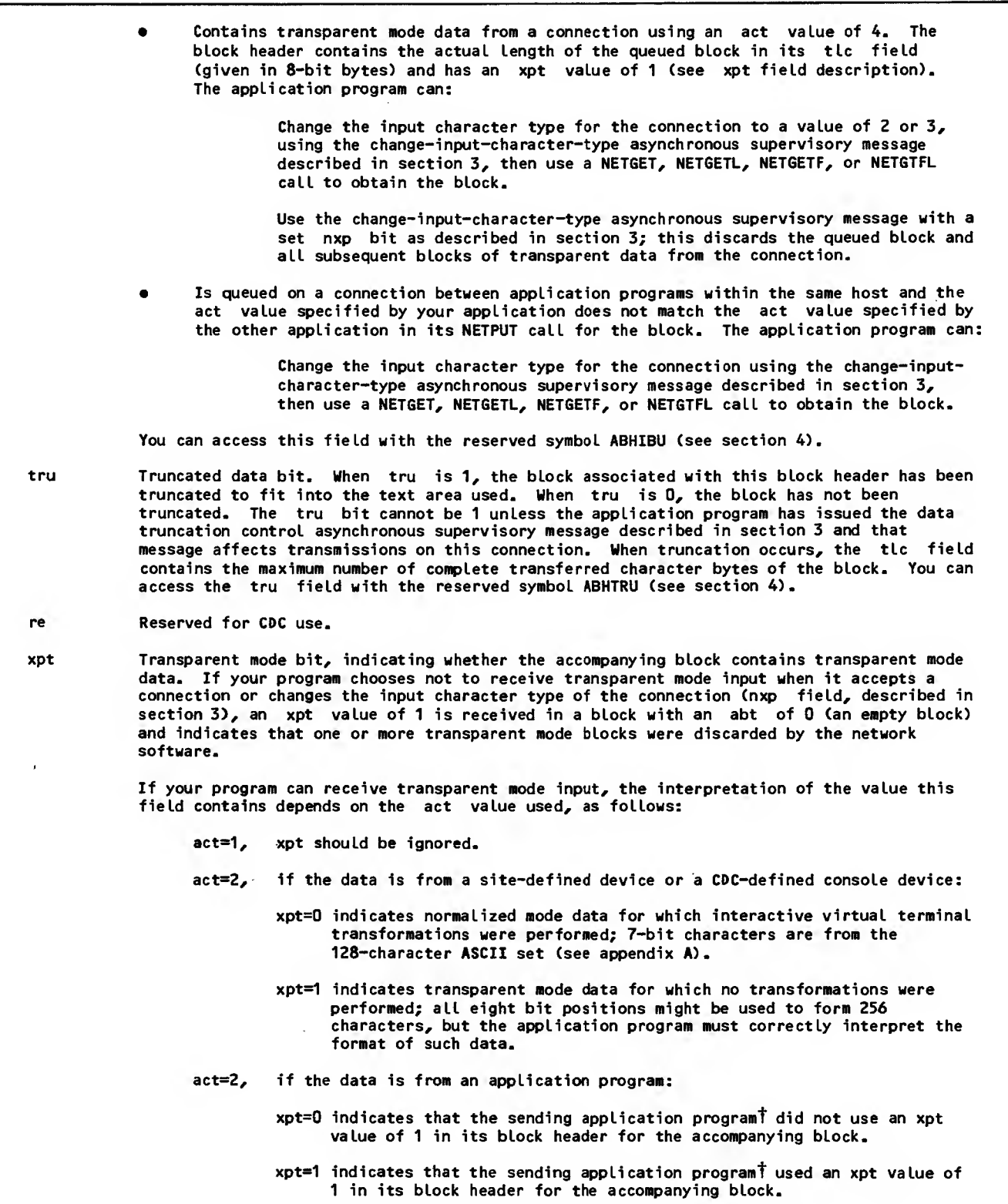

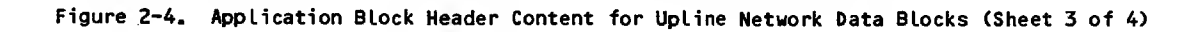

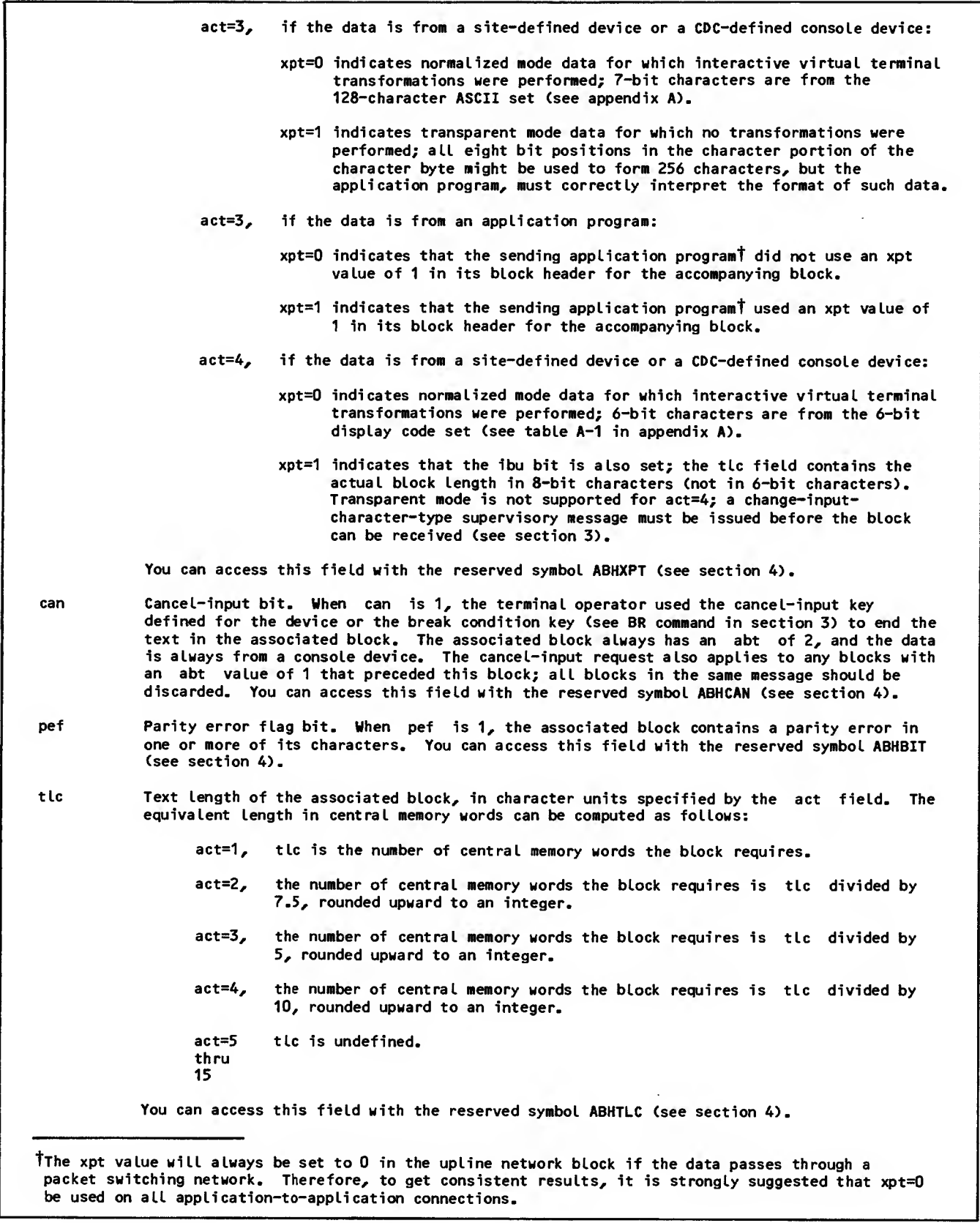

 $\bar{z}$ 

Figure 2-4. Application Block Header Content for Upline Network Data Blocks (Sheet 4 of 4)

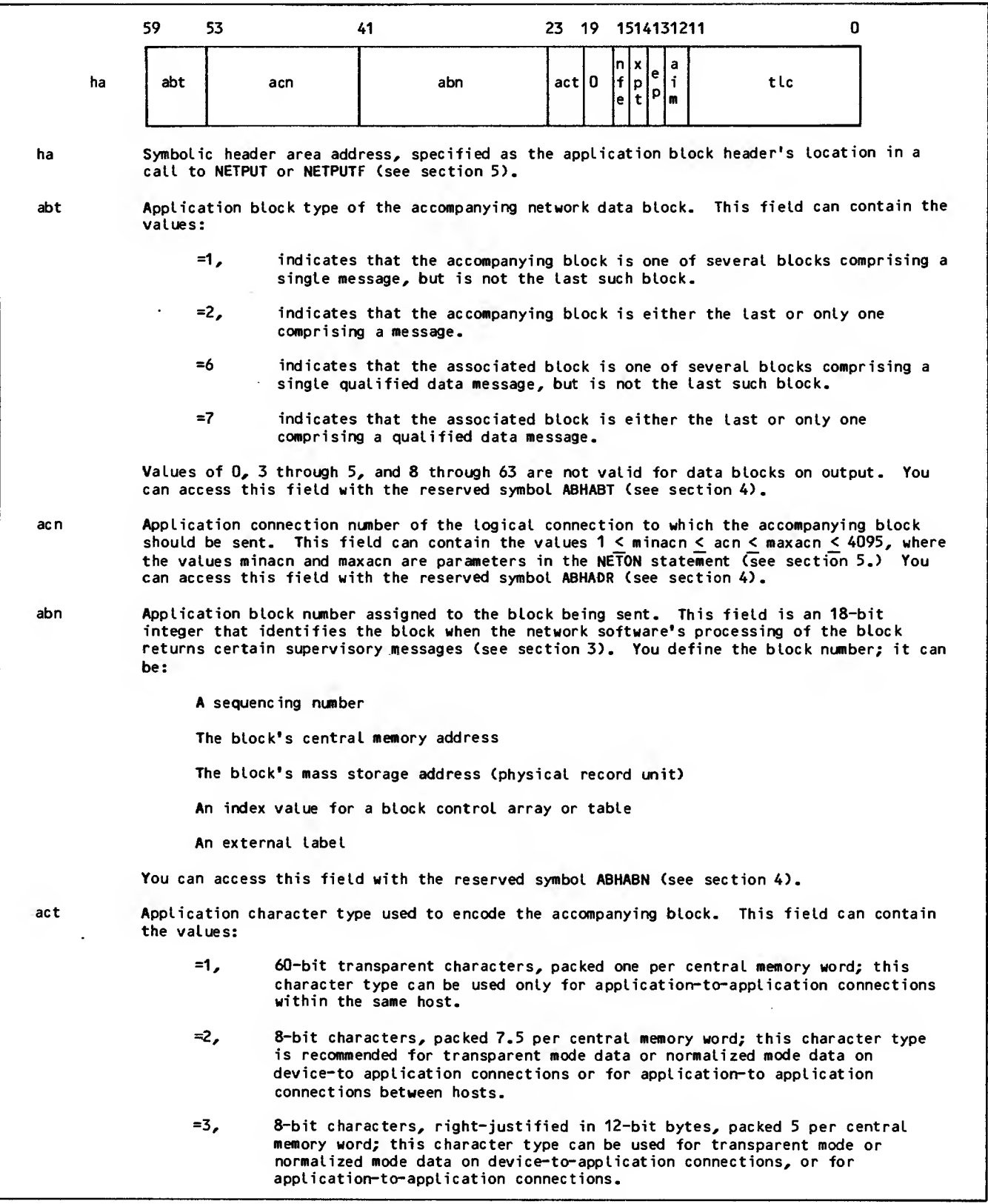

 $\bar{z}$ 

Figure 2-5. Application Block Header Content for Downline Network Data Blocks (Sheet <sup>1</sup> of 3)

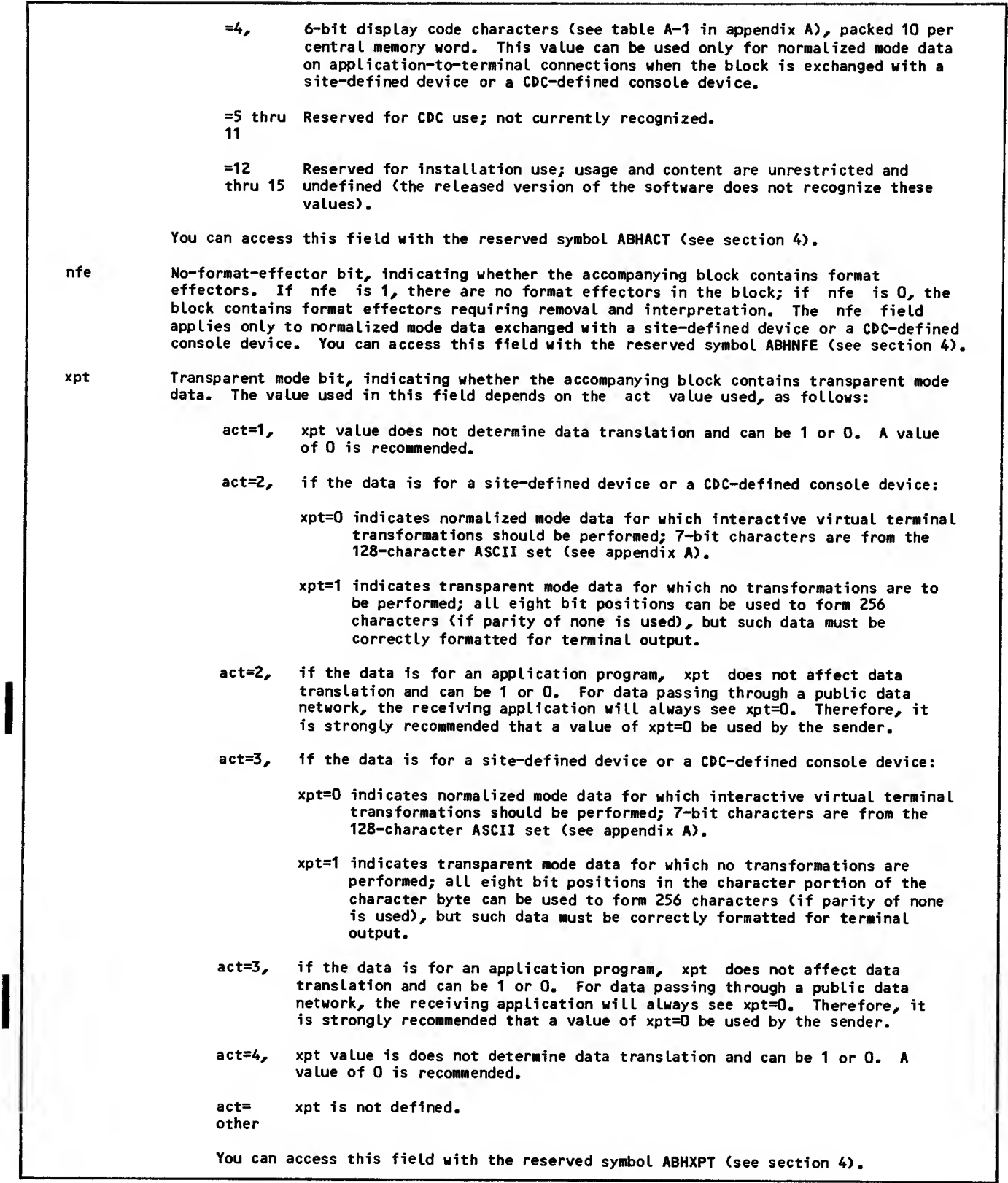

 $\overline{a}$ 

Figure 2-5. Application Block Header Content for Downline Network Data Blocks (Sheet 2 of 3)

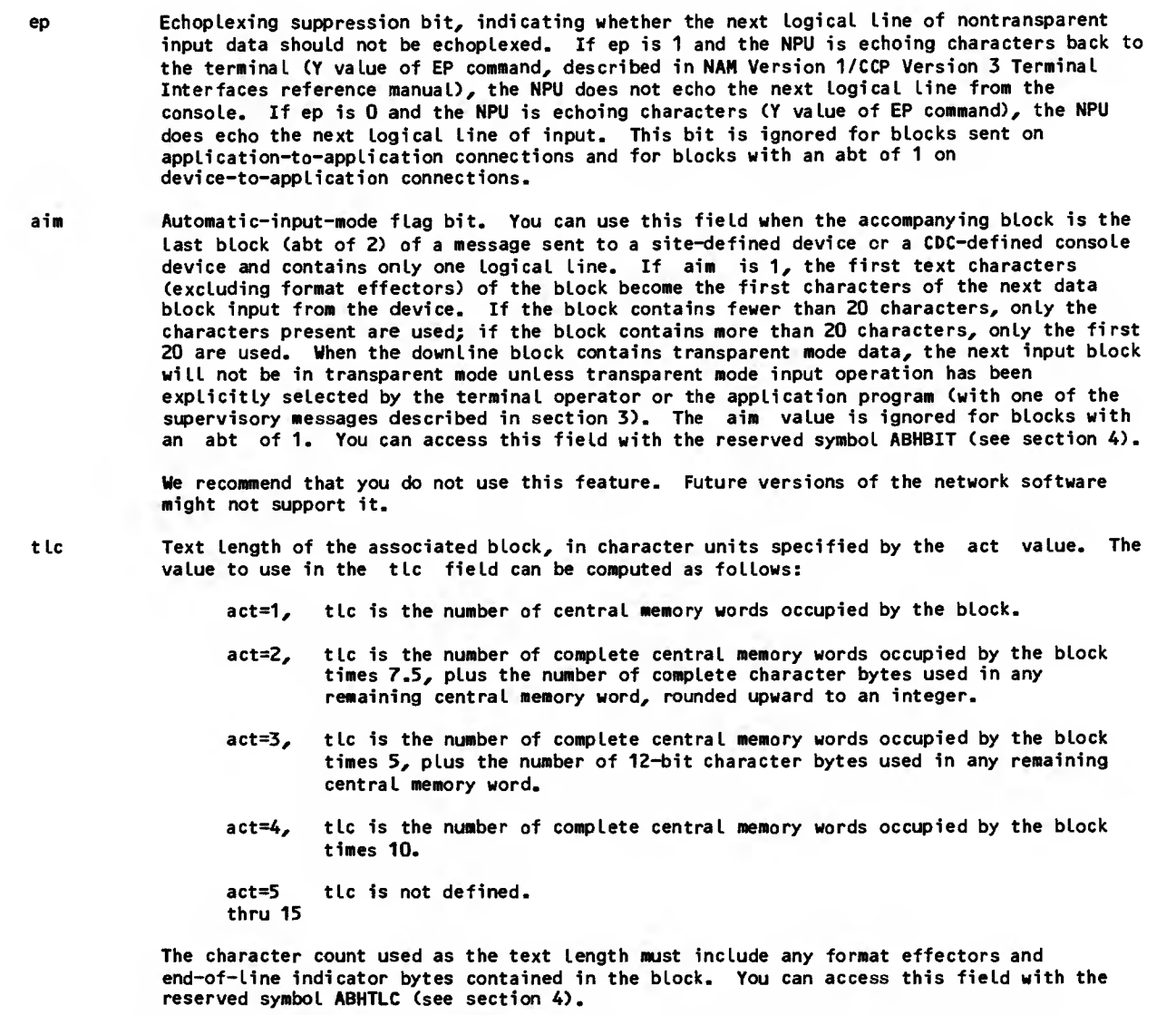

Figure 2-5. Application Block Header Content for Downline Network Data Blocks (Sheet 3 of 3)

# SUPERVISORY MESSAGE CONTENT AND SEQUENCE PROTOCOLS

Supervisory message blocks consist of <sup>1</sup> to 410 60 bit words or <sup>1</sup> to 2043 12-bit bytes. The fields within these blocks convey information and instructions to the network software, in a manner similar to the character bytes of a data message block. Supervisory messages are sent and received through the same application program routines as are used for data blocks. (See sections 4 and 5.) Supervisory messages have associated block header words, just as data blocks do. These header words convey information to the network software concerning the contents of the corresponding text area buffer.

Supervisory messages have the general formats shown in figures 2-6 and 2-7. A specific message contains a fixed combination of four fields and can include additional parameters. The individual messages supported by the network software are described in section 3. The fields are described below in the order of their use, rather than in the order of their occurrence within a supervisory message.

The first of the four fields common to all supervisory messages is the primary function code. The primary function code is used to group supervisory messages into related functions and determine their routing within the network software.

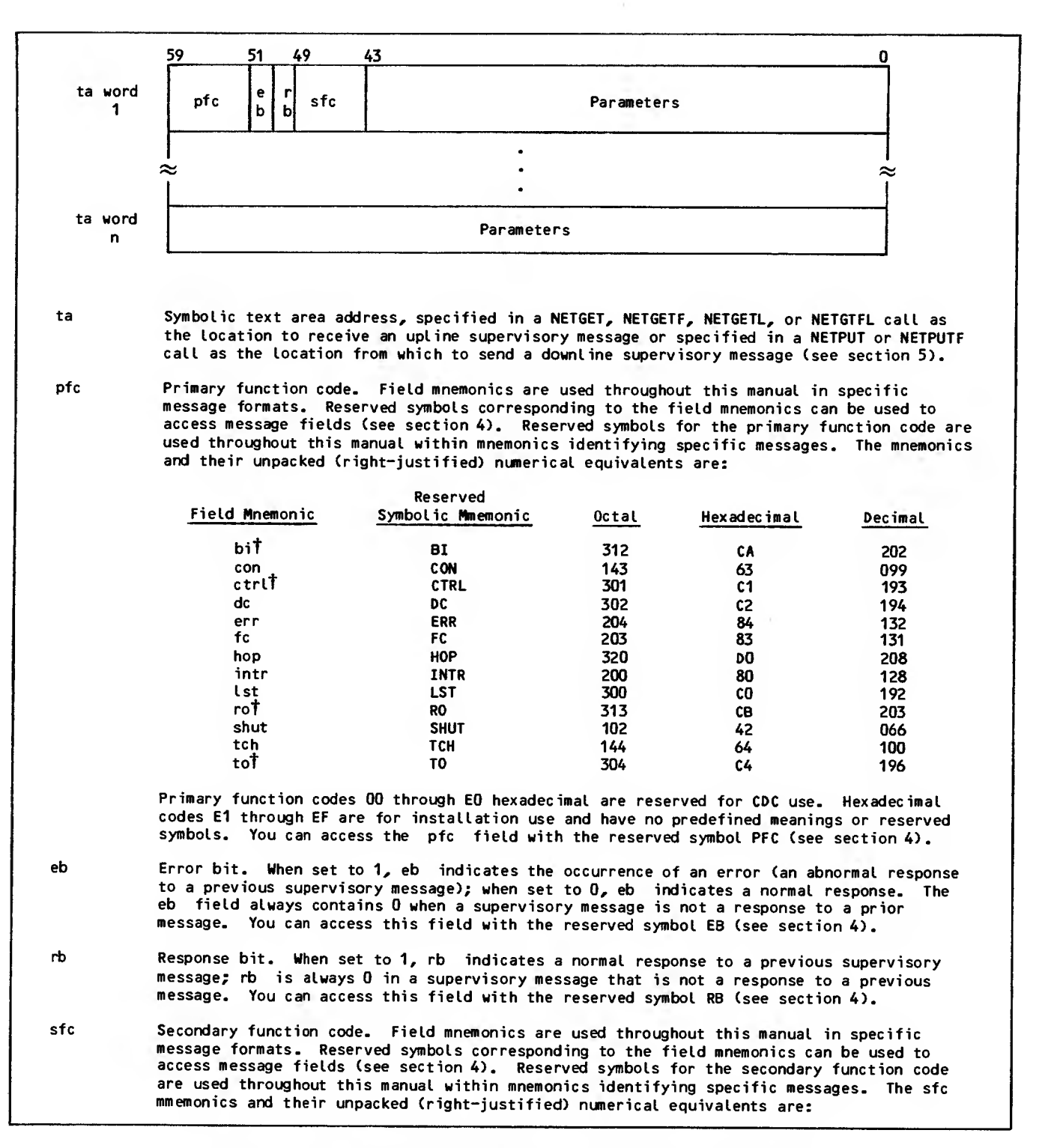

Figure 2-6. Supervisory Message General Content, Asynchronous Messages and Synchronous Messages of Application Character Type 2 (Sheet <sup>1</sup> of 2)

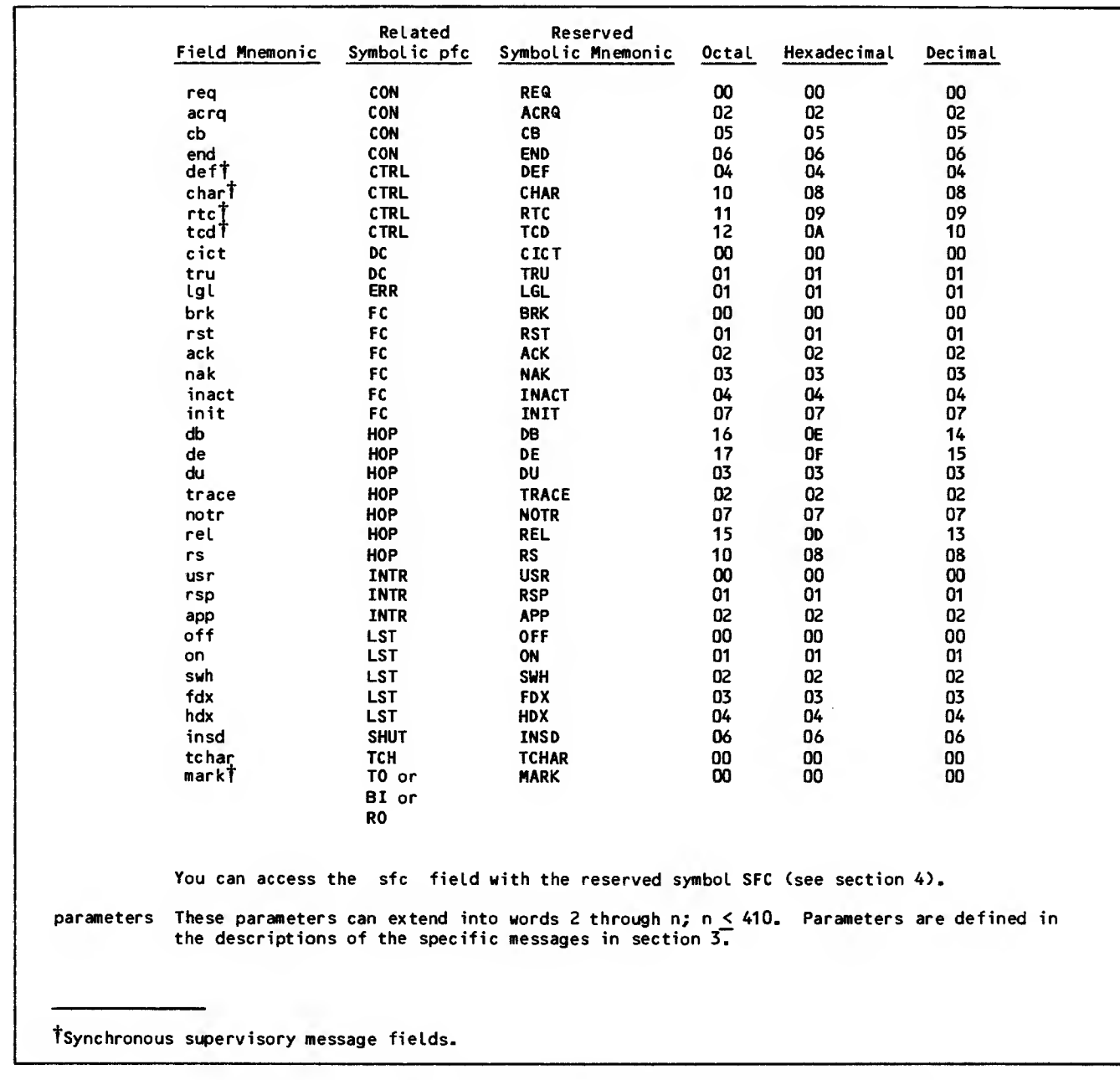

Figure 2-6. Supervisory Message General Content, Asynchronous Messages and Synchronous Messages of Application Character Type 2 (Sheet 2 of 2)

 $\ddot{\phantom{a}}$ 

ı

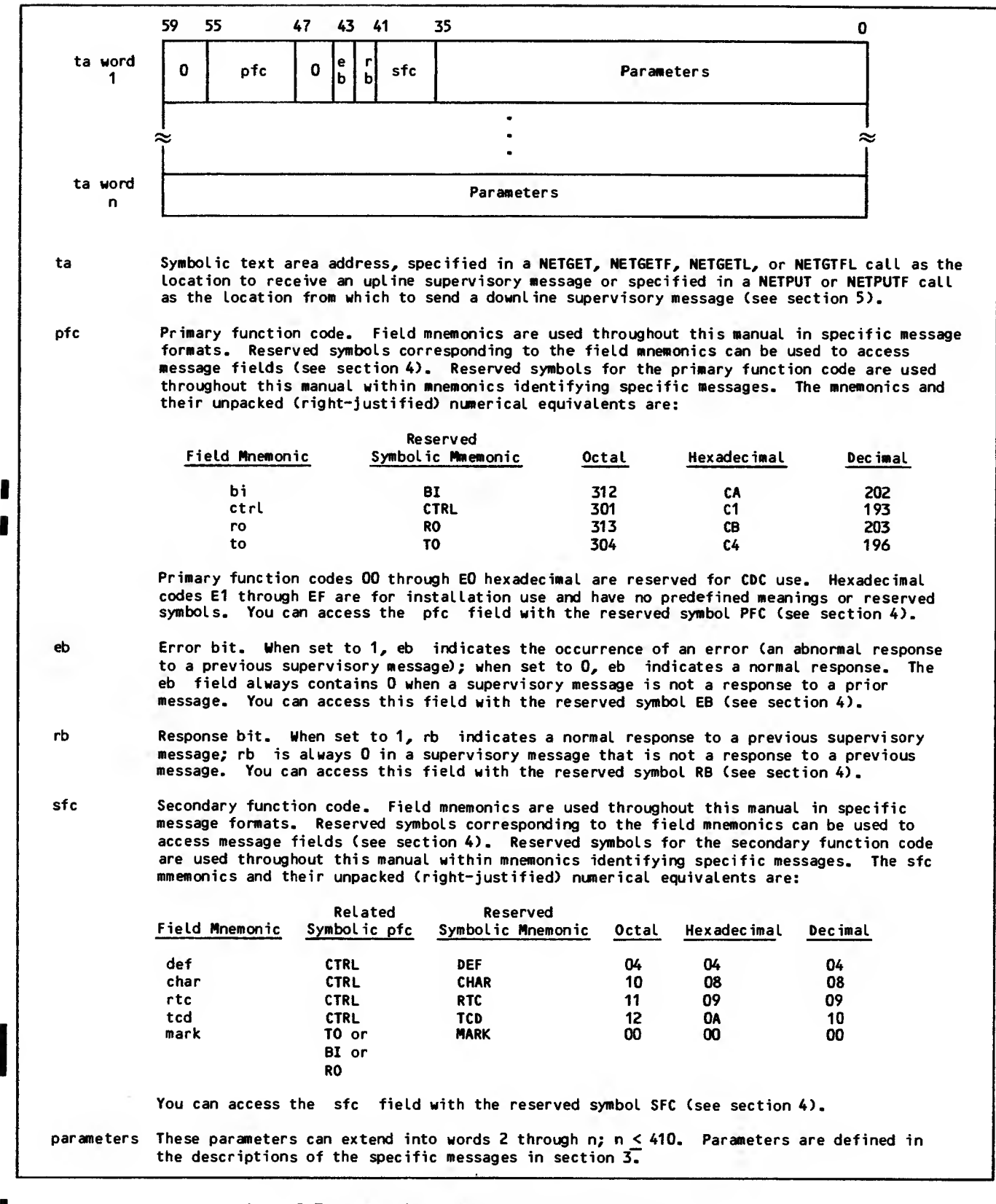

Figure 2-7. Supervisory Message General Content, Synchronous Messages of Application Character Type 3

Functions routed between NAM and the application program are represented in figures 2-6 and 2-7 by mnemonics. These mnemonics are defined in parentheses after the corresponding function in the following list:

Connection data flow control (FC)

Error reporting (ERR)

Device control (CTRL)

Connection list management (LST)

Connection characteristic definition (DC)

Interrupt request (INTR)

Connection control (CON)

Terminal characteristic definition (TCH)

Network, shutdown (SHUT)

Host operator commands (HOP)

Terminate output (TO)

Break indication (BI)

Resume output (RO)

I

The precise function of a message within a primary function grouping is indicated by its secondary function code, forming the fourth common field. The mnemonic symbols used to identify these secondary function codes are related to the use of the messages. Mnemonics for these codes also appear in | figures 2-6 and 2-7 and in parentheses after the secondary functions in the following list:

Request for logical connection (REQ)

End of connection (END)

Connection broken (CB)

Application-to-application connection request (ACRQ)

Internal shutdown (INSD)

Inactive connection (INACT)

No acknowledgment (NAK)

Acknowledgment (ACK)

Reset (RST)

Break (BRK)

Logical problem (LGL)

Initialization (INIT)

Mark point in data (MARK)

Switch connection between lists (SWH)

Turn connection list processing off (OFF)

Turn connection list processing on (ON)

Turn half-duplex operation on for connection on a list (HDX)

Turn full-duplex operation on for connection on a list (FDX)

Begin truncating input on a connection (TRD)

Application interrupt request (APP)

User interrupt request (USR)

Interrupt response (RSP)

Change input character type (CICT)

Report of changed terminal characteristics (TCHAR)

Request terminal characteristics (RTC)

Define single terminal characteristic (DEF)

Upline terminal multiple characteristics definition (TCD)

Downline terminal multiple characteristics definition (CHAR)

The second and third common fields are used to indicate whether the function was performed or not. By convention, these fields are called the error and response bits. The error bit is usually set to indicate the message recipient's refusal to perform the function; the response bit is set to indicate the recipient's normal completion of the function.

Together, the four common fields define one super visory message. Supervisory messages can be grouped into two classes of sequencing protocol:

Asynchronous (the largest class)

Synchronous

#### ASYNCHRONOUS MESSAGES

Asynchronous supervisory messages are sent or received separately from the stream of data message blocks between an application program and a logical connection. Their receipt or the need to send them cannot be predicted from the generalized logic required for data block processing. Such messages are said to be asynchronous to the data block stream.

All asynchronous messages are sent or received on a special logical connection with the preassigned application connection number of zero. The network software preassigns this application connection number to connection list zero.

All asynchronous supervisory messages are actually sent to or received from software resident in the host computer, although they may be reformatted by this software for communication with software out side of the host. These messages conform to the requirements of application-to-application connections. Asynchronous supervisory messages therefore use an application character type of one. All supervisory messages are assigned the nonzero application block type of three.

Asynchronous supervisory messages are processed with the same AIP routines used by an application program to process data message blocks on logical connections other than application connection number zero. Asynchronous supervisory messages are queued on their special connection until fetched by the application program.

The application program fetches supervisory messages one message at a time. When the connection queue is empty, a null block with an application block type of zero is returned.

The network software provides a mechanism for the application program to determine when asynchronous nection number zero. When a call to an AIP routine is completed, a supervisory status word at a location defined by the application program is updated to indicate whether any asynchronous supervisory messages are queued. As long as the application program continues to make calls to AIP routines, it can test the supervisory status word periodically (instead of attempting to fetch null blocks from application connection number zero). The supervisory status word and the use of NETWAIT are described in section 5.

# SYNCHRONOUS MESSAGES

Synchronous supervisory messages are sent or received embedded in the stream of data message blocks between an application program and a logical | connection. Their receipt or the need to send them is determined by the generalized logic required for data block processing. Such messages are said to be synchronous with the data block stream.

All synchronous messages are sent or received on the logical connection to which they apply. This logical connection cannot be application connection number zero.

All synchronous supervisory messages are actually sent to or received from network software outside of the host computer. Because the application pro gram processes these messages as network blocks sent to or received from terminals, the messages

conform to the requirements of application-toterminal connections. Synchronous supervisory messages use an application character type of two or three; your program specifies which is used when it accepts the connection to the terminal.

Synchronous supervisory messages are processed with the same AIP routines used by an application pro gram to process other blocks on logical connections. Synchronous supervisory messages are queued on their connections until fetched by the application program. Because the application program must distinguish between data or null blocks and synchronous supervisory message blocks, supervisory messages are assigned the application block type of three.

The network software provides a mechanism for the application program to determine when synchronous supervisory messages or data blocks are queued on a logical connection. When a call to the AIP routine NETWAIT is completed, a supervisory status word at a location defined by the application program is updated to indicate whether any synchronous supervisory message or data blocks are queued. The<br>application program can test the supervisory status word periodically, instead of attempting to fetch null blocks from all application connection numbers. The supervisory status word and the use of NETWAIT are described in section 5.

Synchronous supervisory messages are subject to the same application block limit as data messages and are similarly acknowledged. This process is described in section 3.

# BLOCK HEADER CONTENT

The content of the block header word associated with a supervisory message depends on whether the message is asynchronous or synchronous, and on whether it is being sent or received. The require ments for asynchronous and synchronous messages are described in the preceding subsection. The requirements for all header words associated with incoming supervisory messages are described in figure 2-8. The requirements for all header words associated with outgoing supervisory messages are described in figure 2-9.

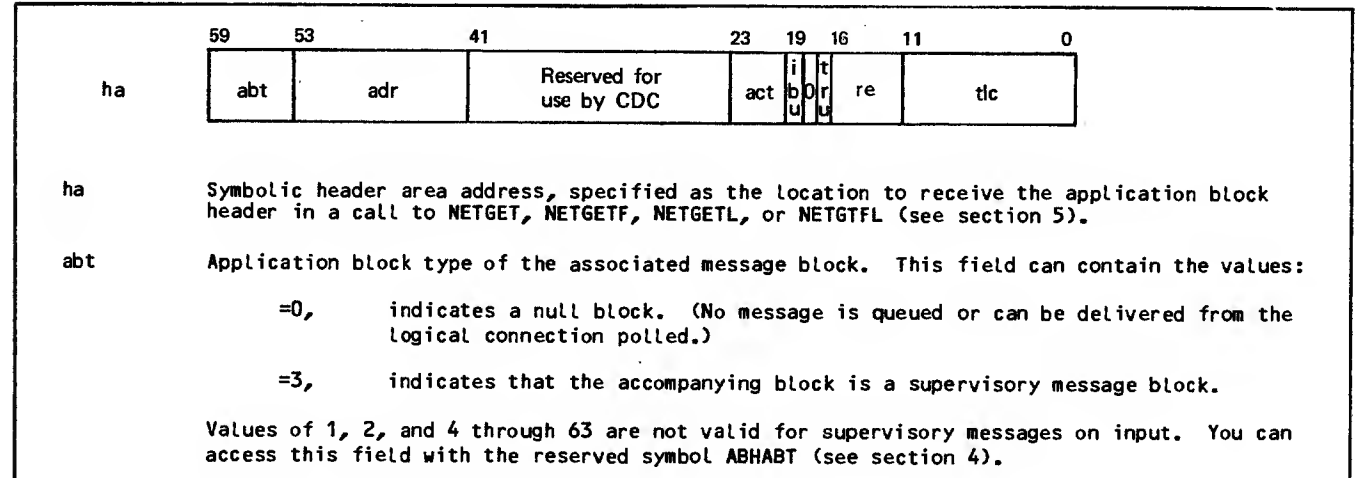

Figure 2-8. Application Block Header Content for Upline Supervisory Messages (Sheet <sup>1</sup> of 2)

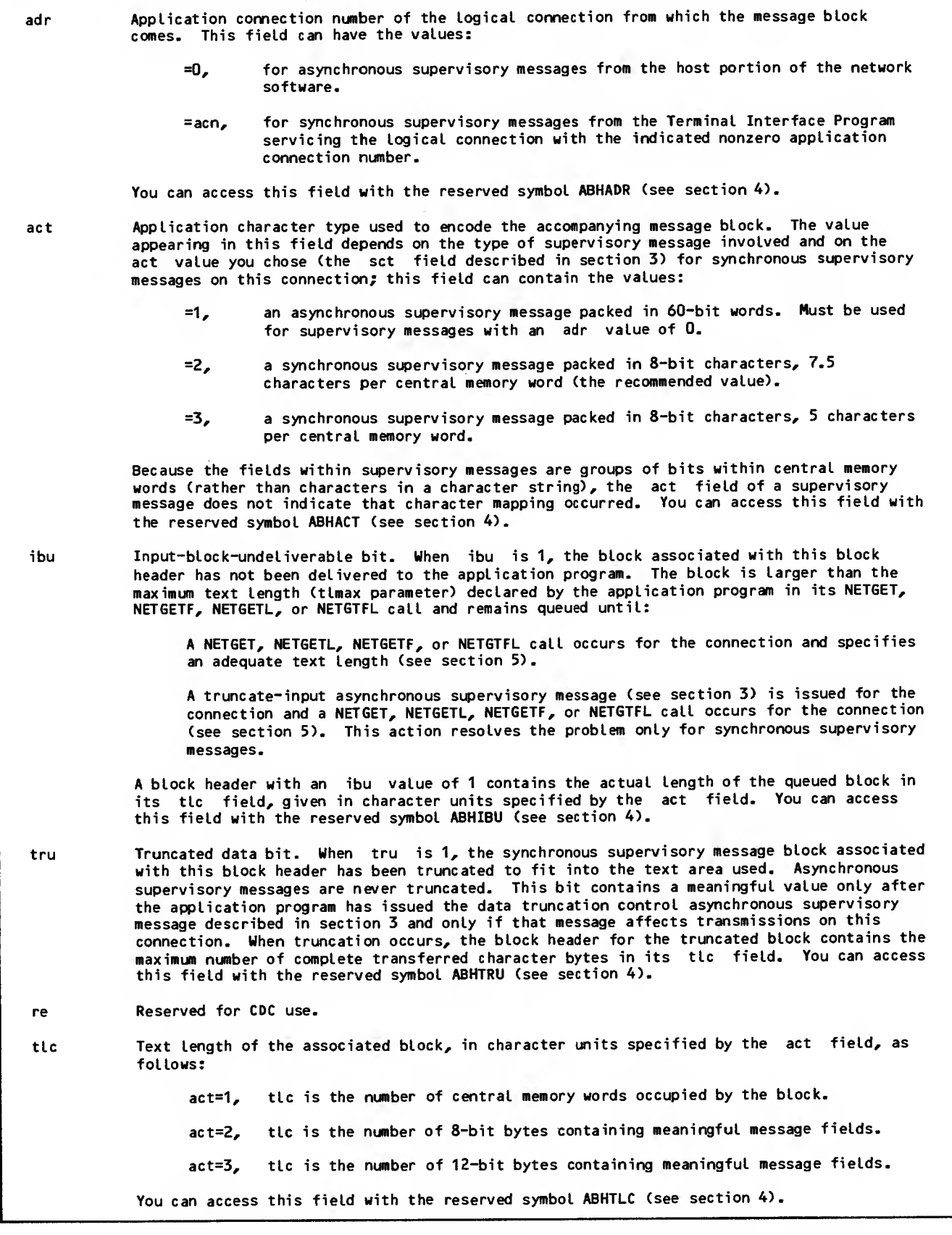

Figure 2-8. Application Block Header Content for Upline Supervisory Messages (Sheet 2 of 2)

 $\sim$ 

 $\blacksquare$ 

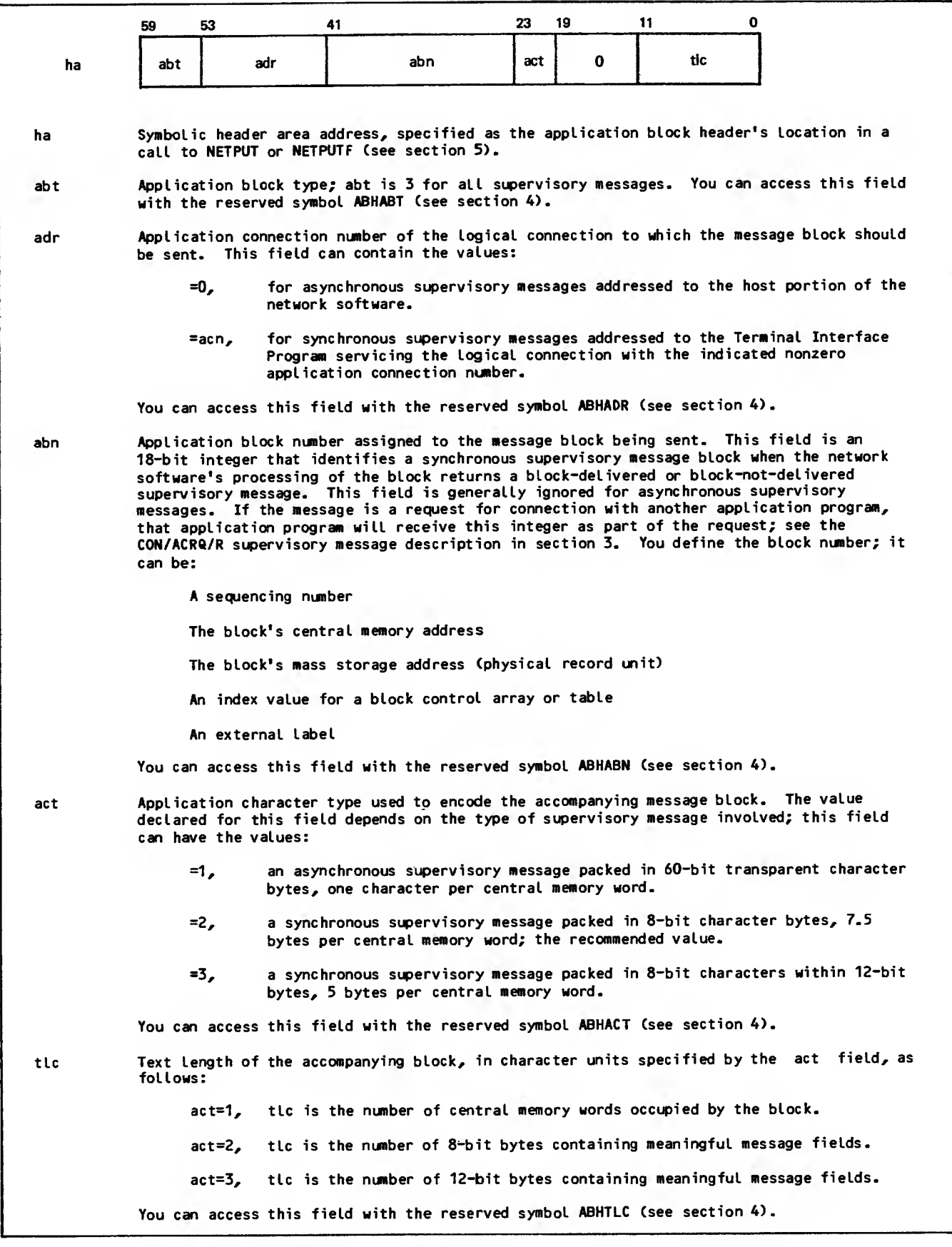

 $\blacksquare$ 

Figure 2-9. Application Block Header Content for Downline Supervisory Messages

 $\sim$ 

 $\hat{\boldsymbol{\beta}}$ 

This section describes all synchronous and asynchronous supervisory messages that are legal for application program communication with network software. These messages are described in the context of their use.

# MESSAGE MNEMONICS

Figure 2-6 in section 2 shows the general format of a supervisory message. Note that this information is in the text area of the message and must be accompanied by an application block header as described in section 2. A supervisory message is identified by the contents of its primary function code field, error bit, response bit, and secondary function code field. This allows a supervisory message to be described by a mnemonic of the form shown in figure 3-1. Although many combinations of valid field values are possible, only certain com- binations are permitted. Table 3-1 lists these legal messages alphabetically by mnemonic.

#### pf c/sfc/sm

ł

I

- pfc The reserved symbolic mnemonic for the contents of the primary function code field; this mnemonic can be any of those listed in figure 2-6 in section 2.
- sfc The reserved symbolic mnemonic of the contents of the secondary function code field; this mnemonic can be any of those listed in figure 2-6 in section 2, provided the secondary function code is legal for the primary function code used.
- sm A letter indicating the combined settings of the error and response bits; this letter can be:
	- R Indicating an initial request supervisory message (bit setting 00)
	- N Indicating a normal response supervisory message (bit setting 01)
	- A Indicating an abnormal response supervisory message (bit setting 10)

Figure 3-1. Supervisory Message Mnemonic Structure

# MESSAGE SEQUENCES

Supervisory messages are always used in stereotyped sequences of one or more messages. Belated messages (messages distinguished by the use of the error or response bits) are always part of multiple-message sequences. The messages described in the following subsections are discussed in the context of their normal sequences. Each sequence is illustrated with a figure that shows the sender and tecipient of the messages in the sequence, and the direction of transmission of each message (arrows).

Message sequences include the following:

Managing logical connections

Managing connection lists

Controlling data flow

Converting blocks

Truncating blocks

Managing terminal characteristics

Host operator communication

Host shutdown

Error reporting

# MANAGING LOGICAL **CONNECTIONS**

Five messages are used in connection management. These are the CON/ACRQ, CON/REQ, CON/CB, CON/END, and FC/INIT. These messages as well as examples of how they are used in connecting devices to applications, applications to applications, and later terminating these connections are discussed in this subsection.

# CONNECTING DEVICES TO APPLICATIONS

After an application program has completed a NETON call, connection-request supervisory messages are sent to the application on behalf of each device seeking connection. Request by request, the application must decide whether to accept or reject the requested connection. Rejection might be necessary, for example, when the application program receives a connection request for a card reader and it does not support batch devices. To respond to a connection-request-message, the application must return one of two similar messages, indicating that the application is either rejecting or accepting the connection request. Figure 3-2 shows the common message sequences in the connection establishment process.

In this figure, arrows indicate the direction of transmission of each message. The general term Network Access Method (NAM) indicates the network host software sending or receiving the message, regardless of the software module actually involved.

# TABLE 3-1. LEGAL SUPERVISORY MESSAGES

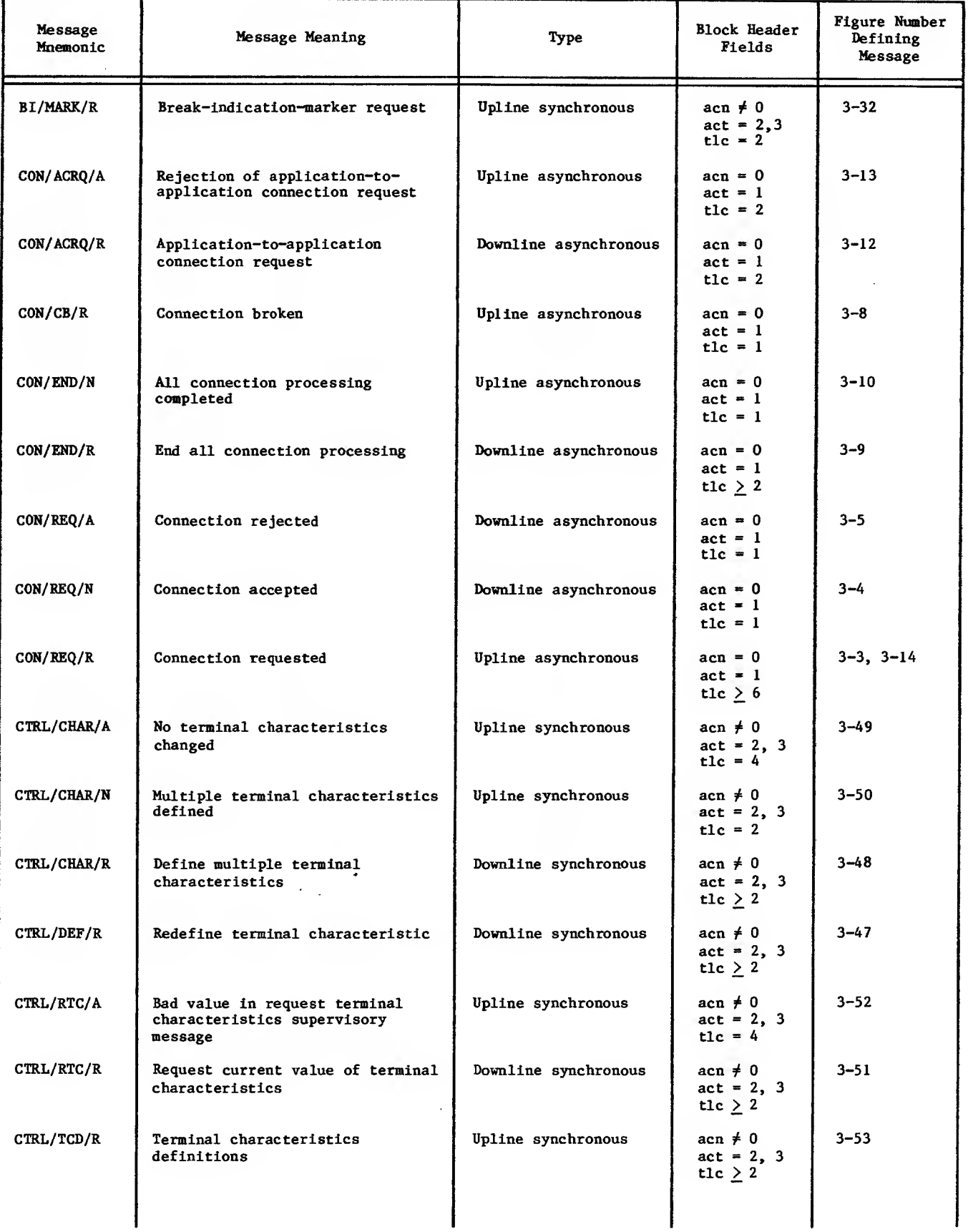

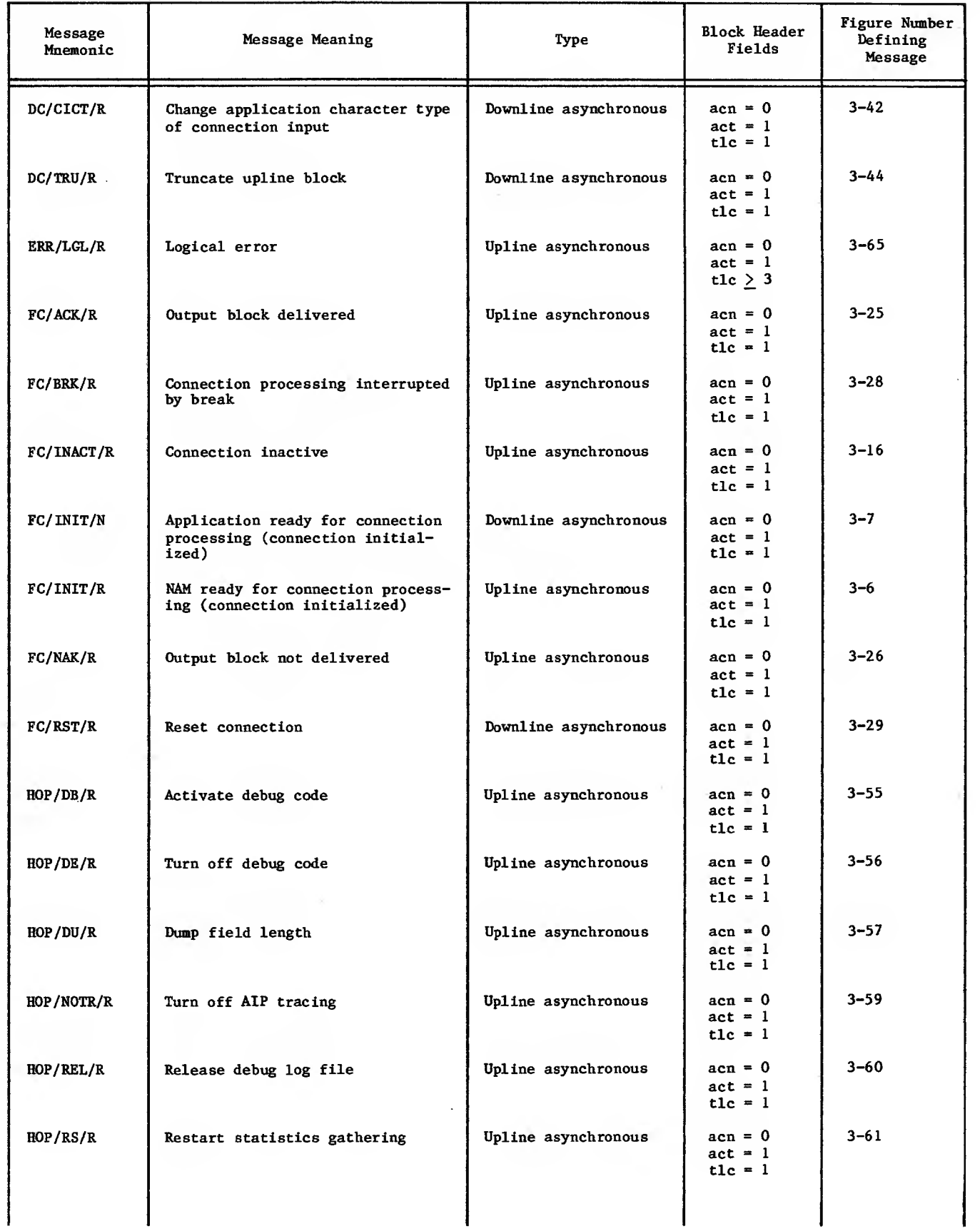

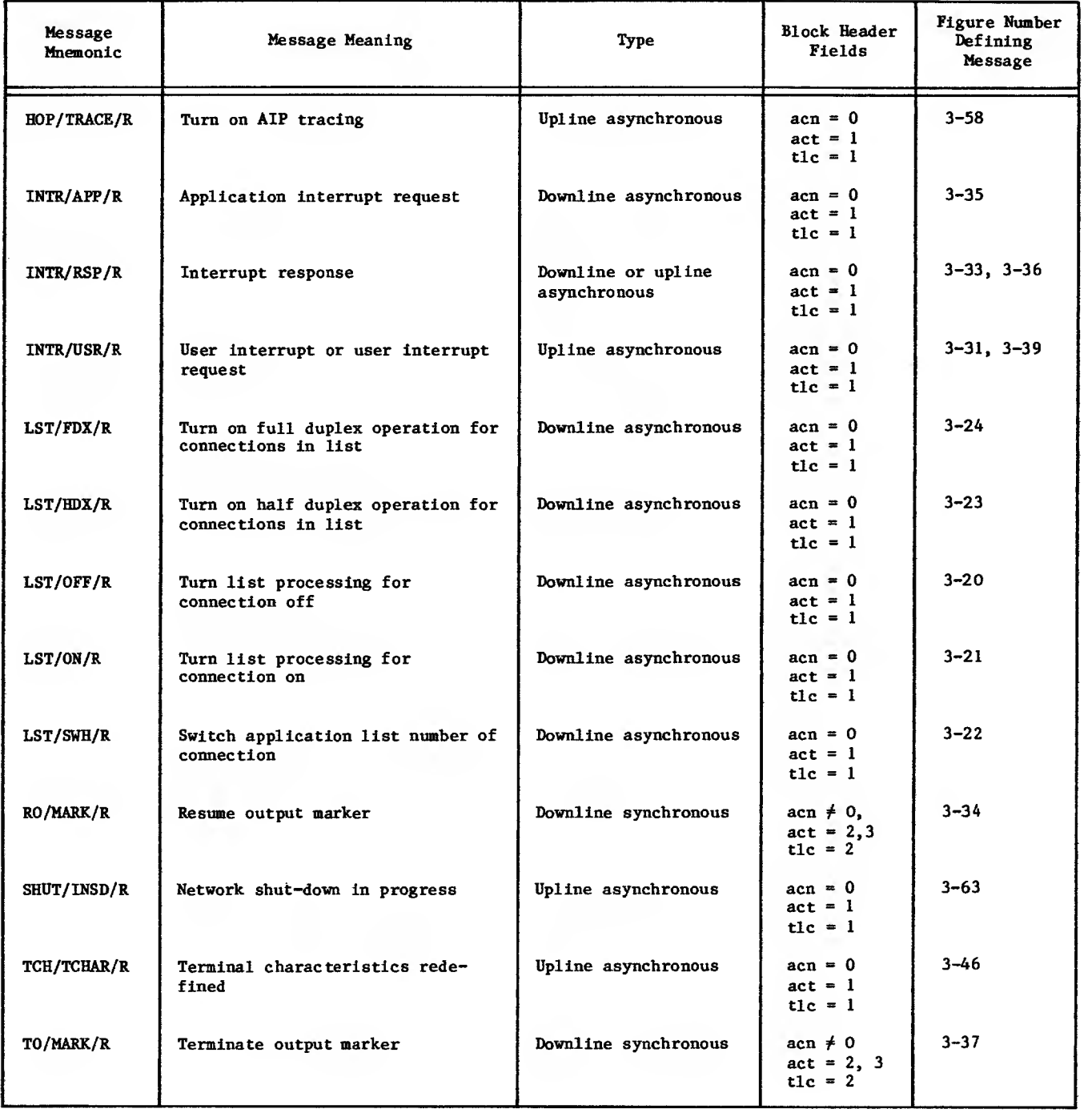

 $\sim$   $\sim$ 

 $\ddot{\phantom{a}}$ 

 $\mathcal{L}_{\text{max}}$  and  $\mathcal{L}_{\text{max}}$ 

# TABLE 3-1. LEGAL SUPERVISORY MESSAGES (Contd)

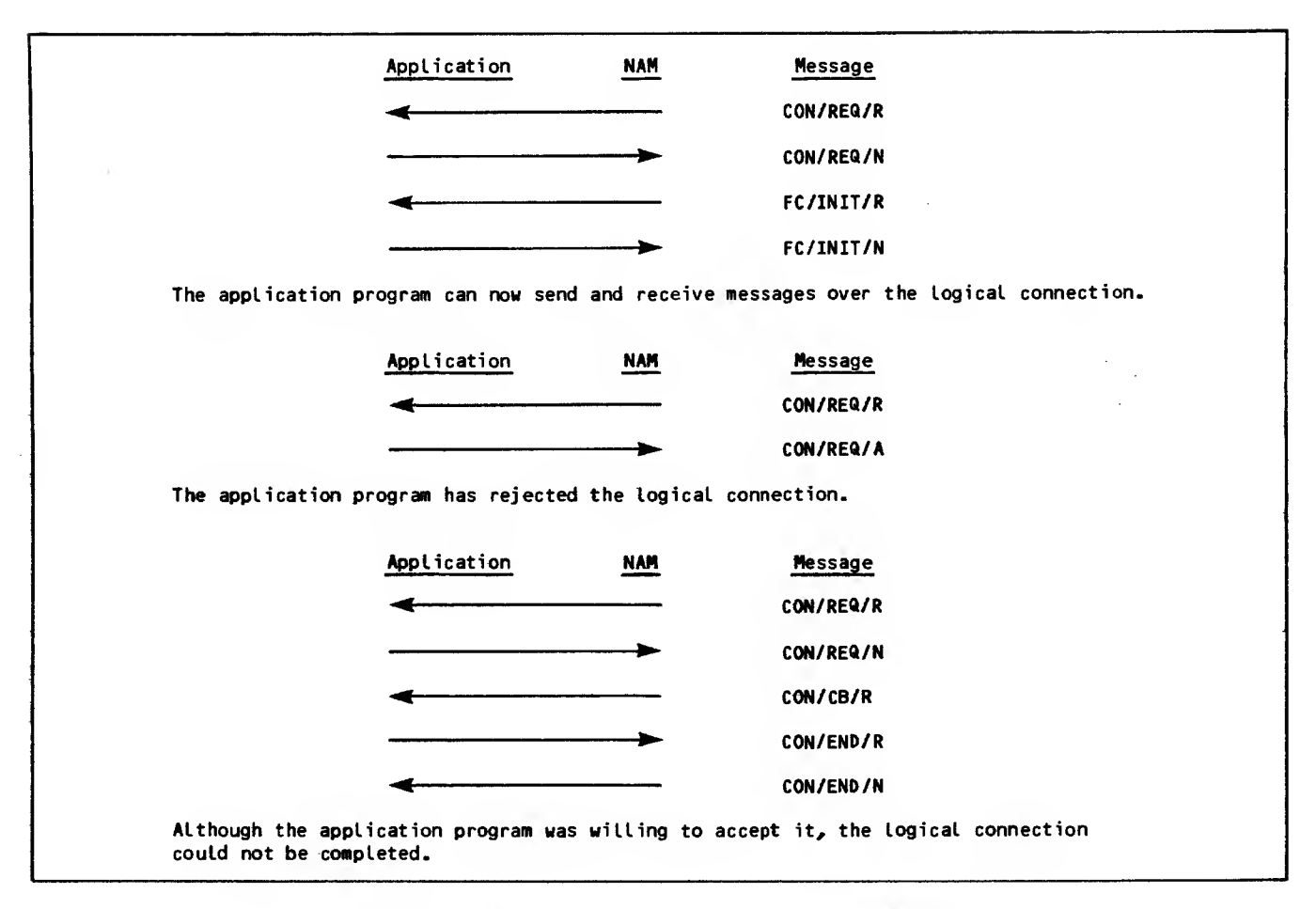

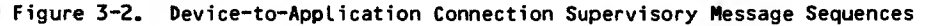

An application program cannot initiate a connection to a terminal. The connection-request supervisory message shown in figure 3-3 can only be an incoming asynchronous message. The application program's first action in processing a device-to-application connection sequence is to issue the asynchronous connection-accepted supervisory message shown in figure 3-4, or the connection-rejected message shown in figure 3-5.

If the application program accepts the connection (assuming that no change has occurred in the status of the requesting terminal), the network software informs the application program that the connection

is ready for data transmission. This is done by sending the asynchronous initialized-connection message shown in figure 3-6 upline to the application program. If conditions have not changed and the application program can still service the connection, it responds by issuing the connectioninitialized message shown in figure 3-7. Data transmission on the logical connection can then begin. After the network software receives the connection-initialized message, the application program can send output to console devices or wait for input from them. An application program cannot send or receive any supervisory messages or data blocks on a connection until connection initialization processing has been completed.
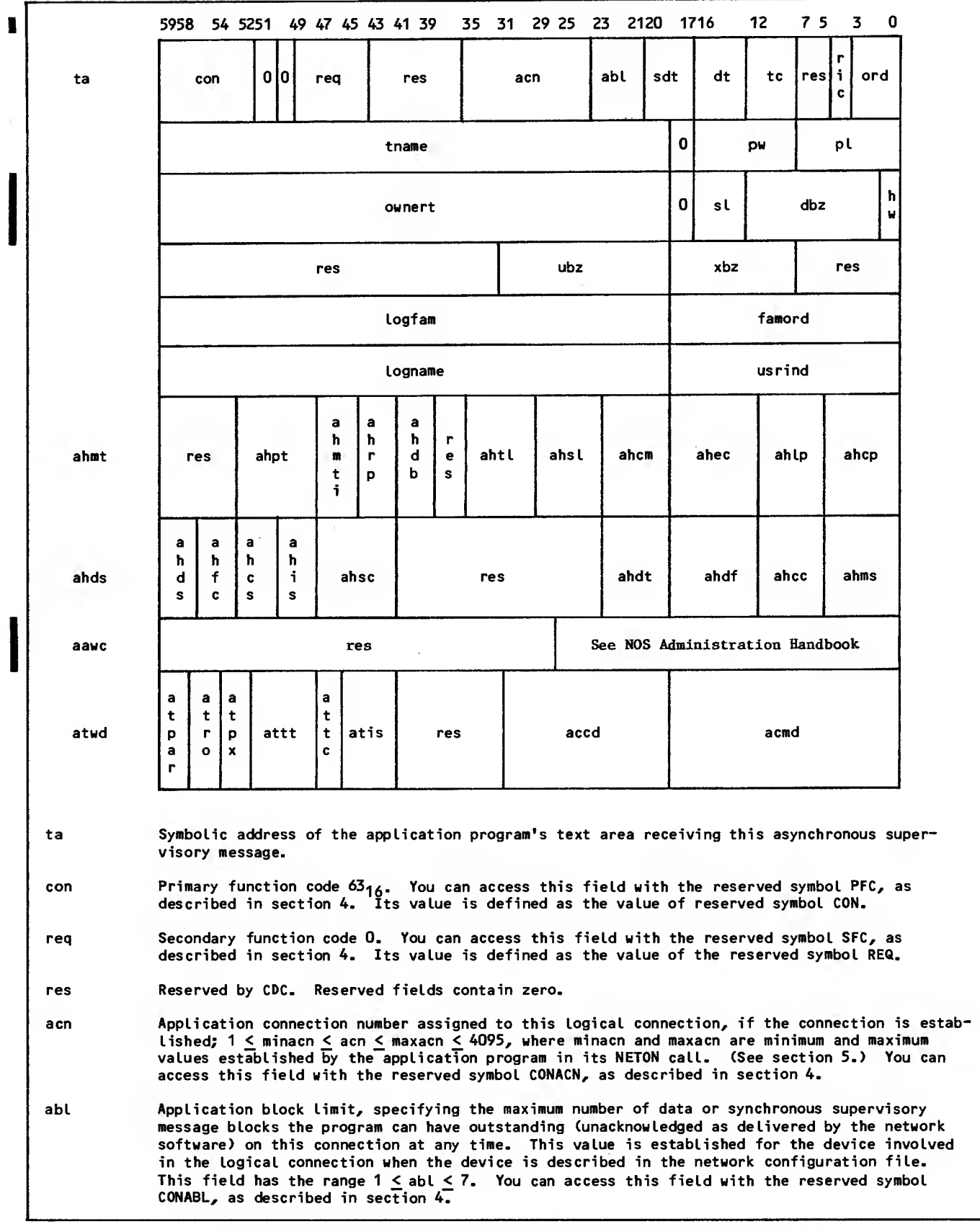

 $\sim$ 

Figure 3-3. Connection-Request (CON/REQ/R) Supervisory Message Format, Device-to-Application Connections (Sheet <sup>1</sup> of 6)

 $\sim 10^7$ 

ı

 $\ddot{\phantom{a}}$ 

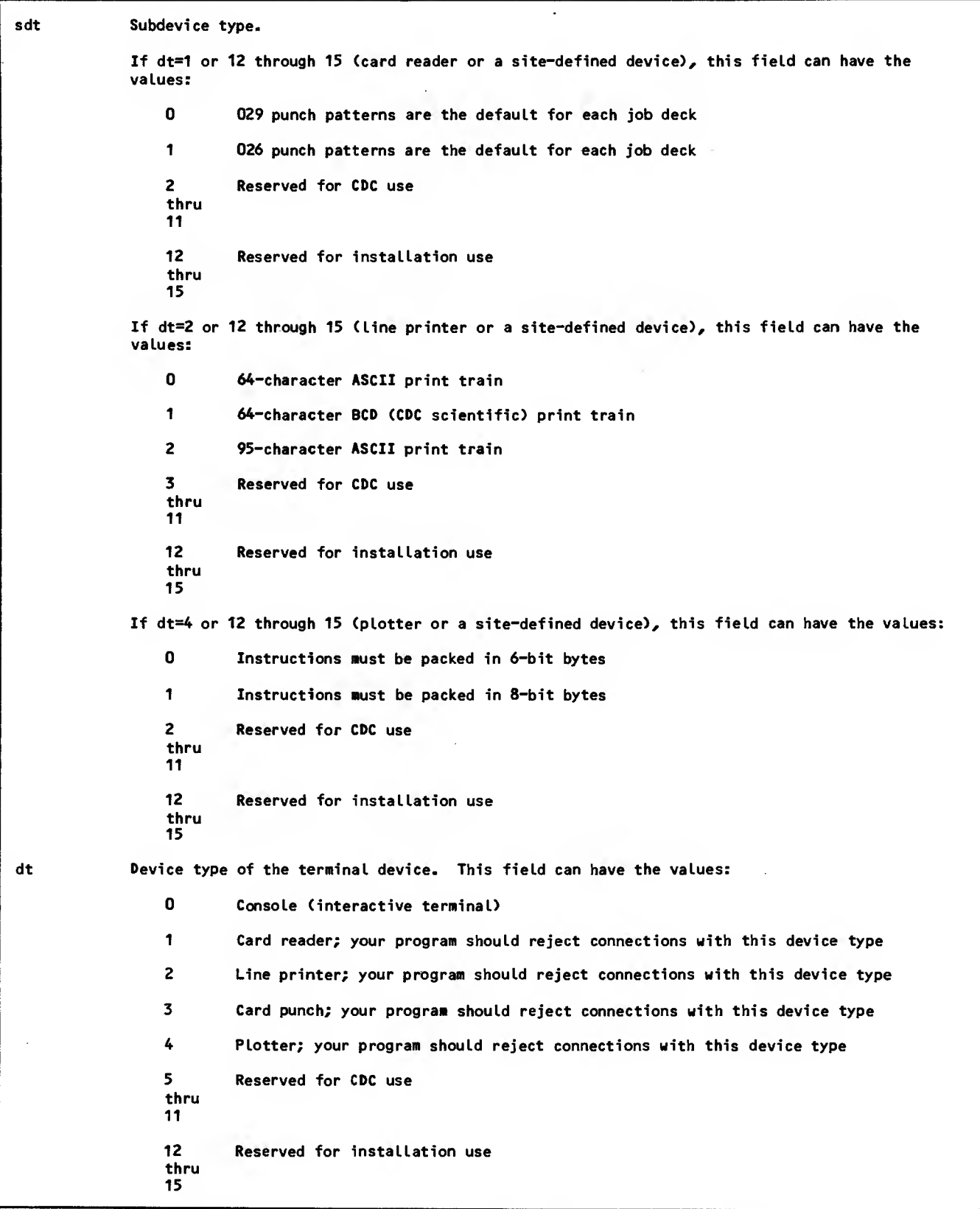

 $\bar{\omega}$ 

Figure 3-3. Connection-Request (CON/REQ/R) Supervisory Message Format, Devi ce-to-Appli cation Connections (Sheet 2 of 6)

 $\hat{\mathcal{L}}$ 

 $\blacksquare$ 

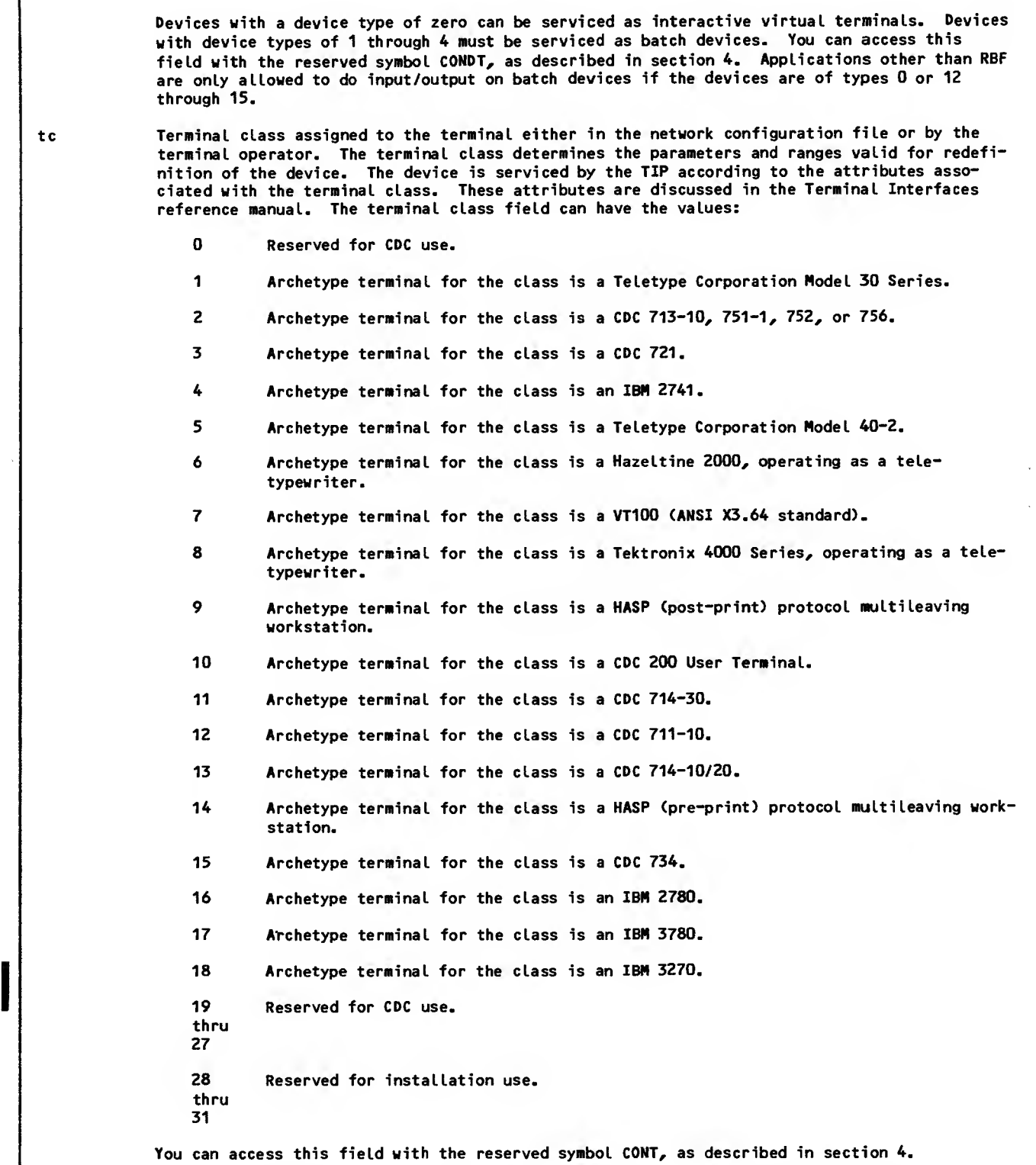

Figure 3-3. Connection-Request (C0N/REQ/R) Supervisory Message Format, Device-to-Application Connections (Sheet 3 of 6)

 $\mathcal{L}_{\text{max}}$  ,  $\mathcal{L}_{\text{max}}$ 

 $\sim 10^{11}$ 

ı

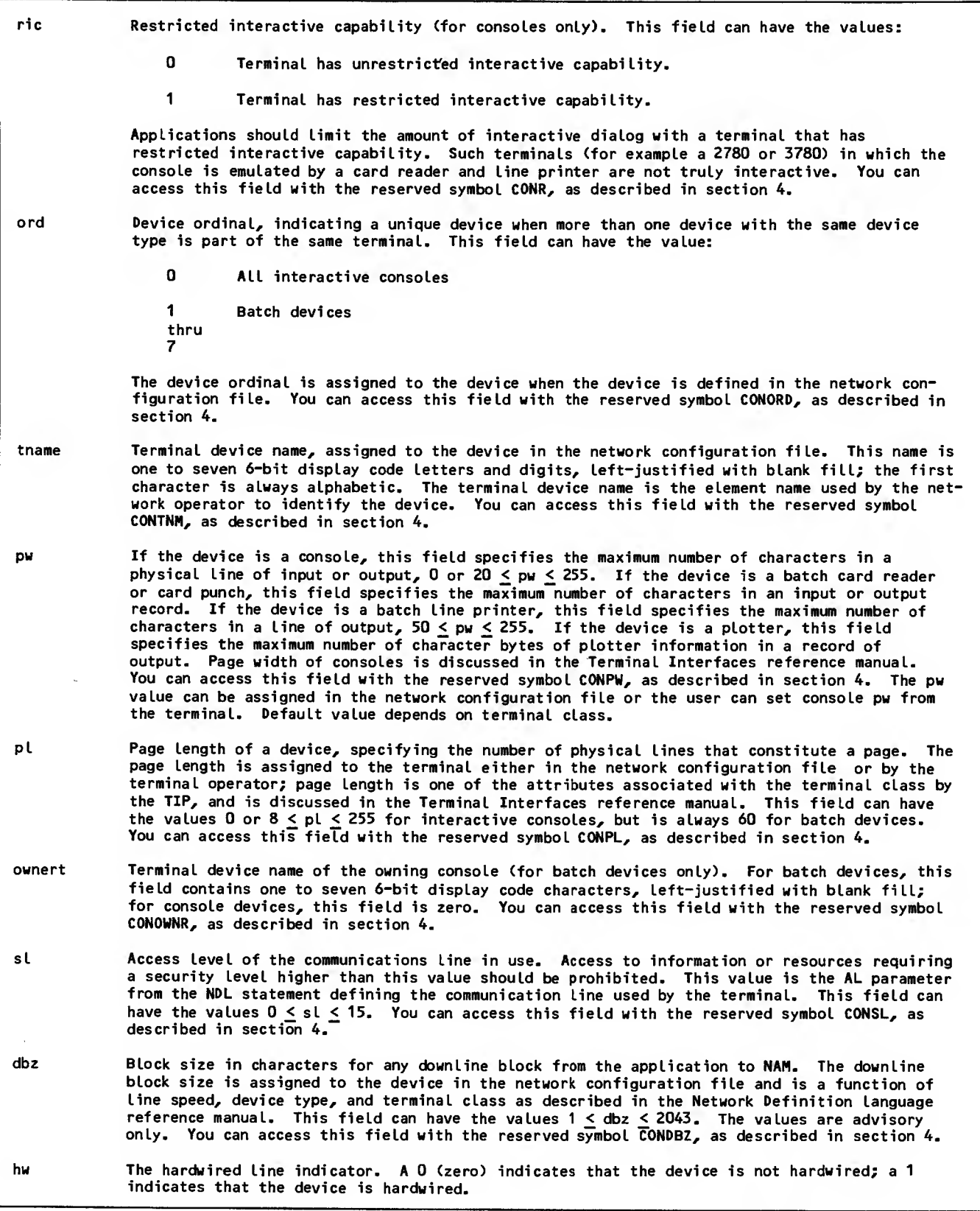

 $\sim$ 

Figure 3-3. Connection-Request (C0N/REQ/R) Supervisory Message Format, Device-to-Application Connections (Sheet 4 of 6)

 $\sim$ 

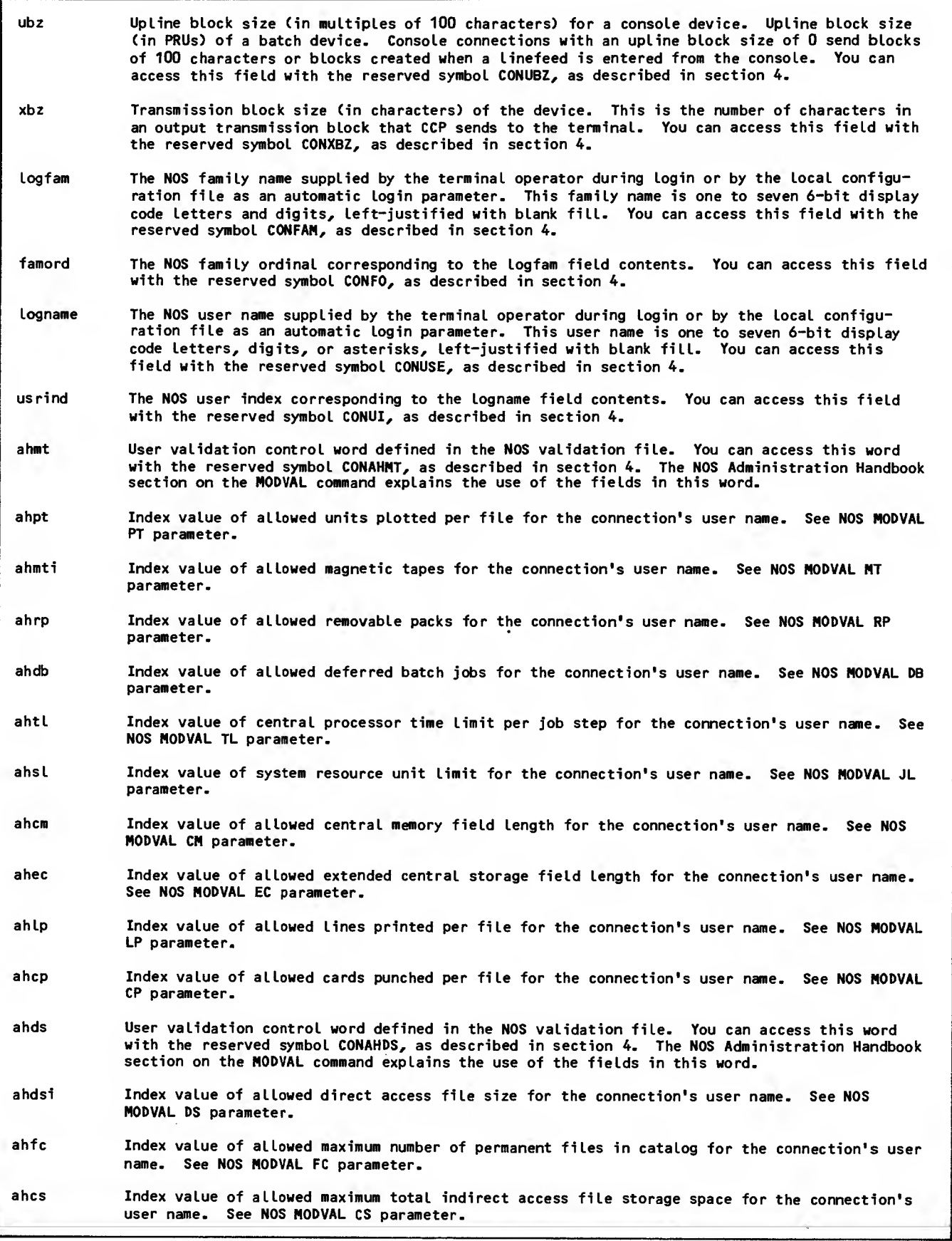

Figure 3-3. Connection-Request (CON/REQ/R) Supervisory Message Format, Device-to-Application Connections (Sheet 5 of 6)

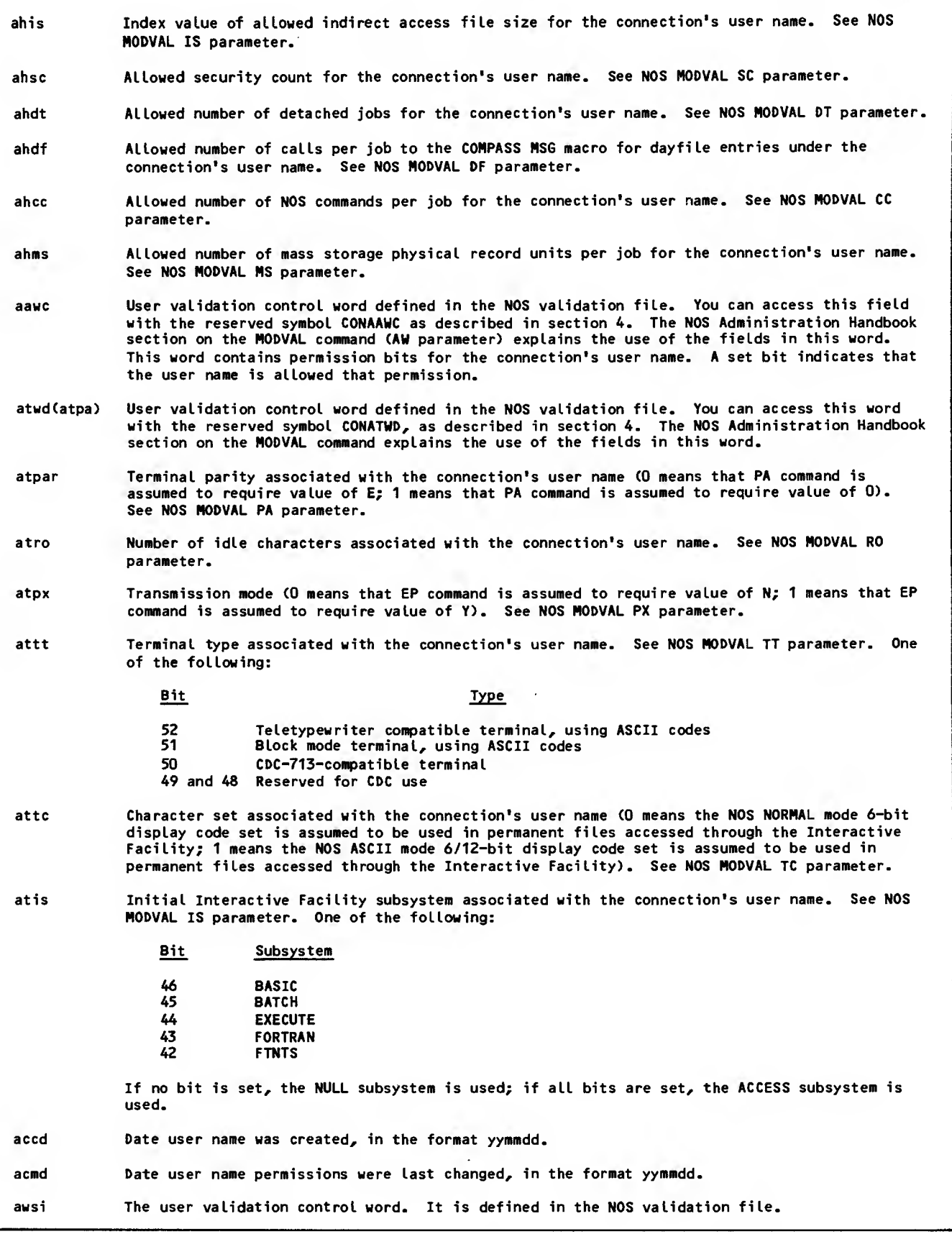

 $\sim$ 

Figure 3-3. Connection-Request (C0N/REQ/R) Supervisory Nessage Format, Device-to-Application Connections (Sheet 6 of 6)

 $\sim$ 

 $\sim 10^7$ 

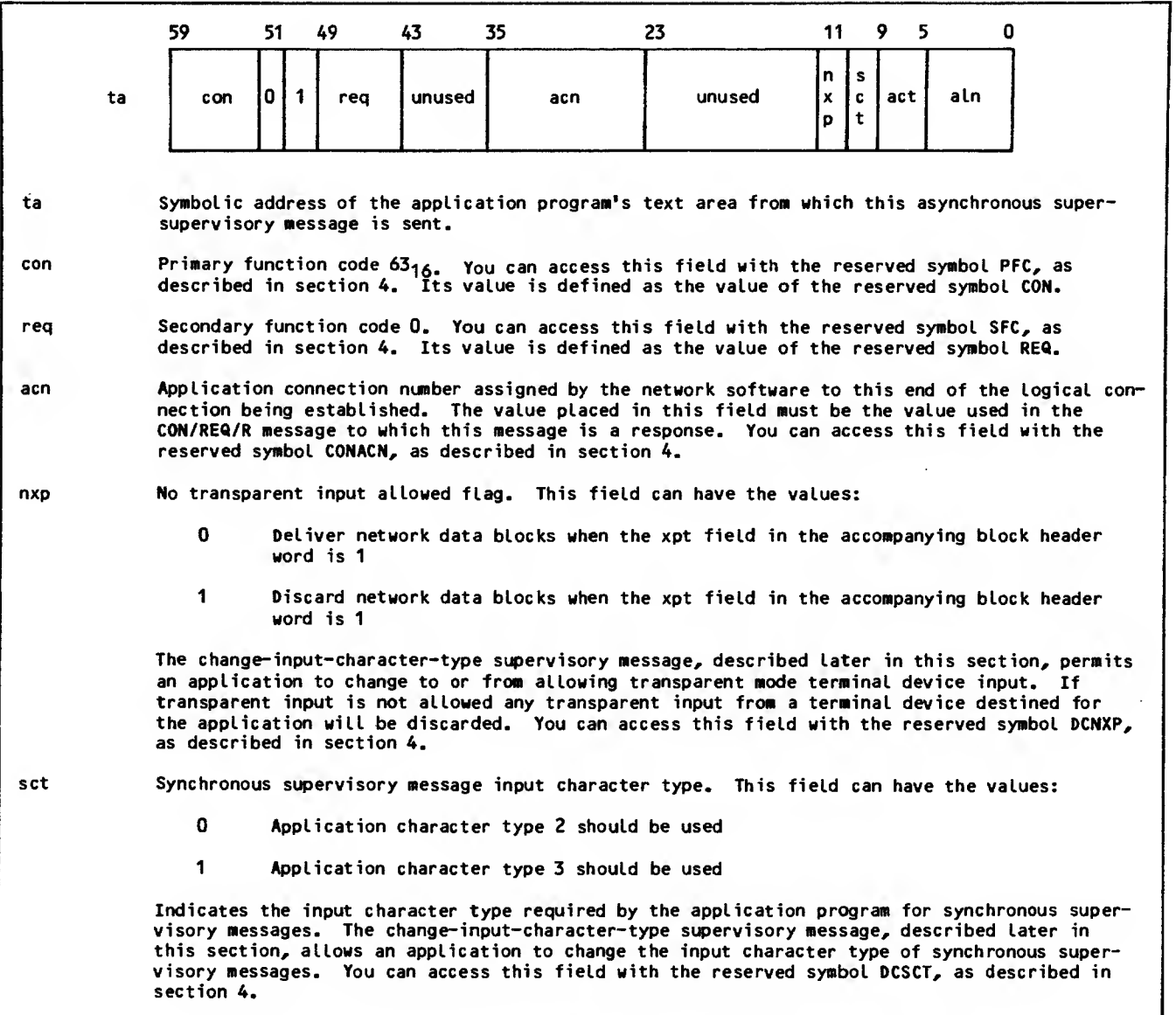

Figure 3-4. Connection-Accepted (CON/REQ/N) Supervisory Message Format, All Connection Types (Sheet <sup>1</sup> of 2)

 $\ddot{\phantom{a}}$ 

 $\bar{z}$ 

 $\mathcal{L}$ 

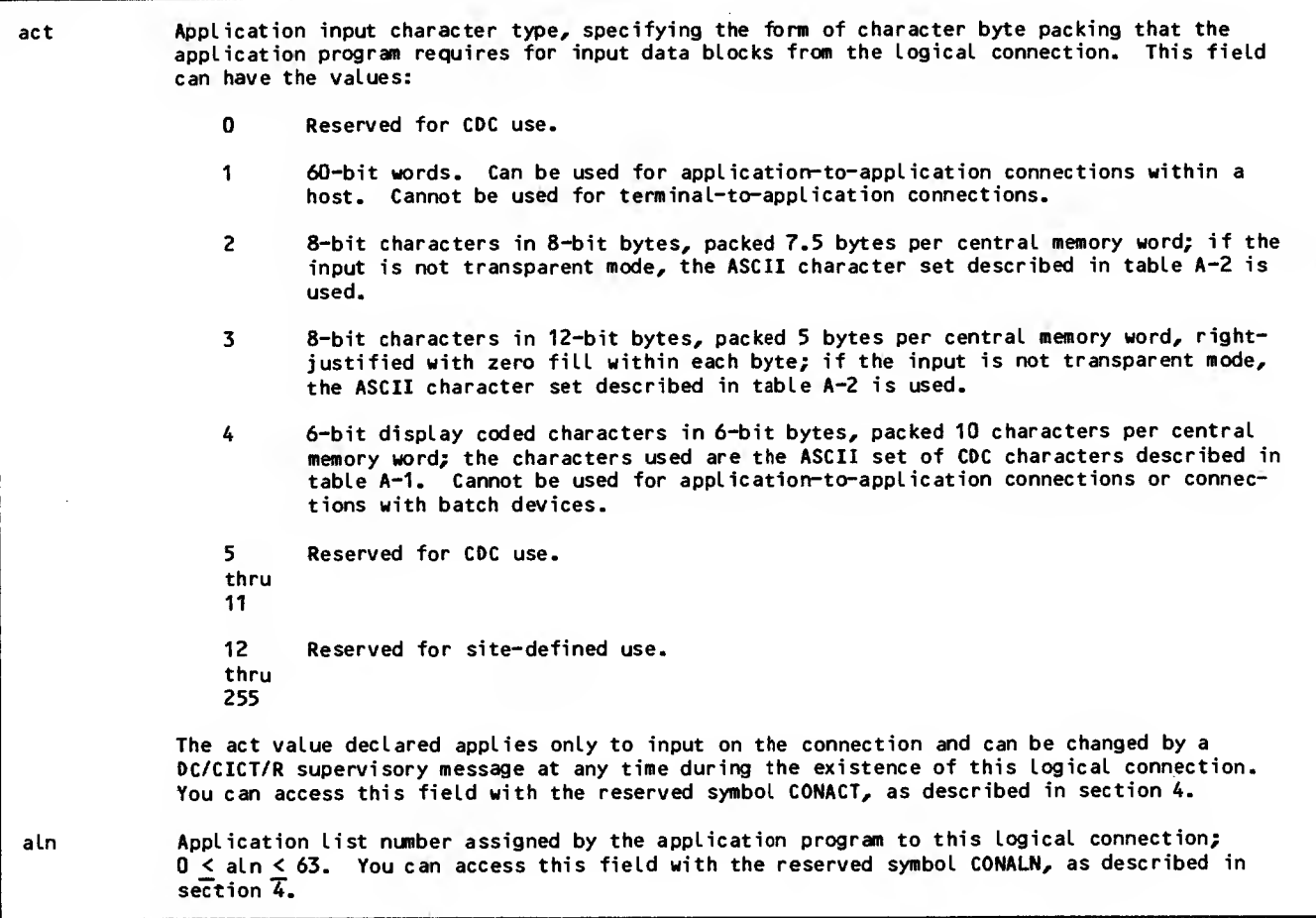

Figure 3-4. Connection-Accepted (CON/REQ/N) Supervisory Message Format, All Connection Types (Sheet 2 of 2)

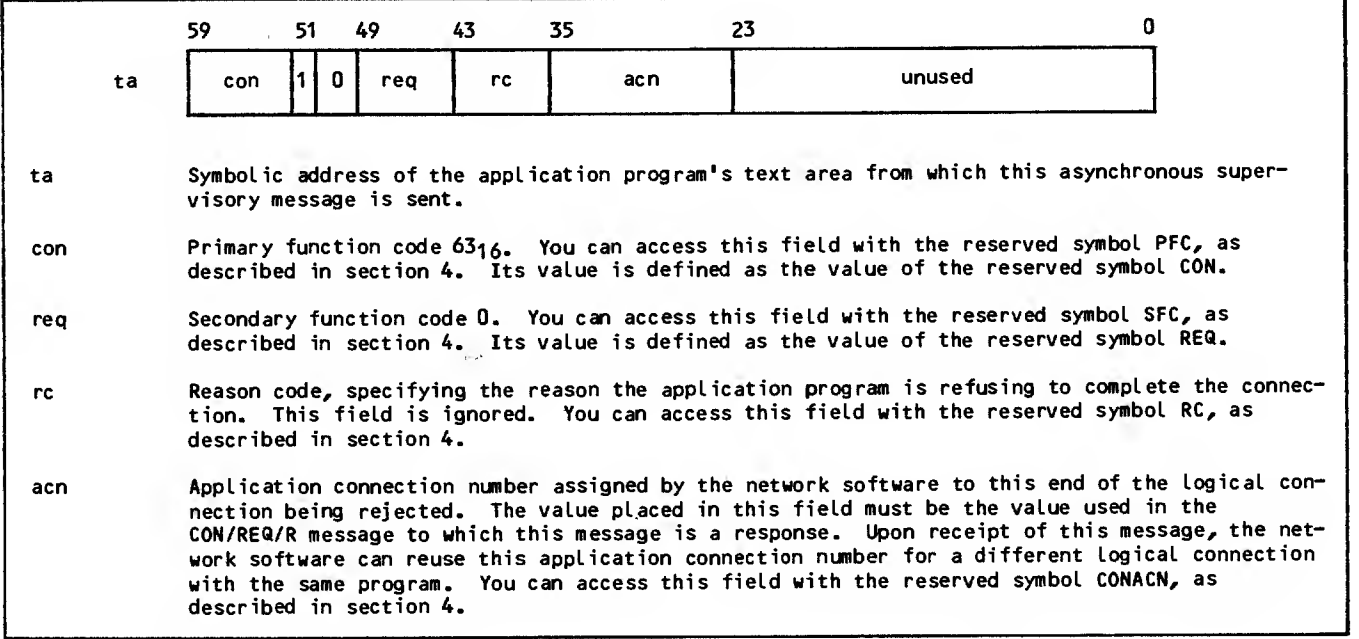

Figure 3-5. Connection-Rejected (CON/REQ/A) Supervisory Message Format, All Connection Types

l,

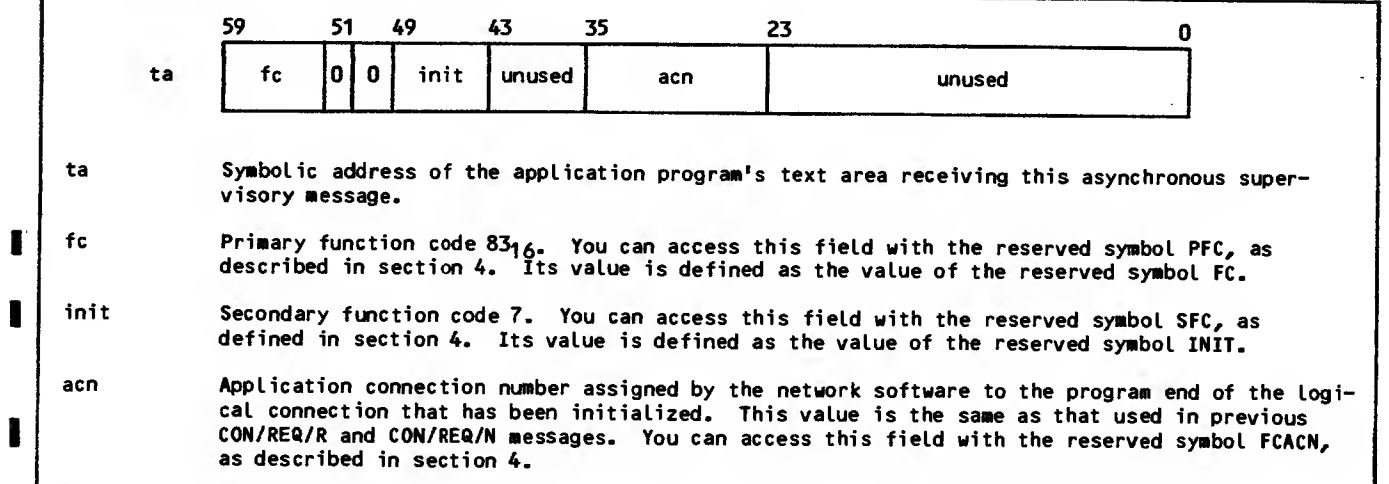

Figure 3-6. Initialized-Connection (FC/INIT/R) Supervisory Message Format

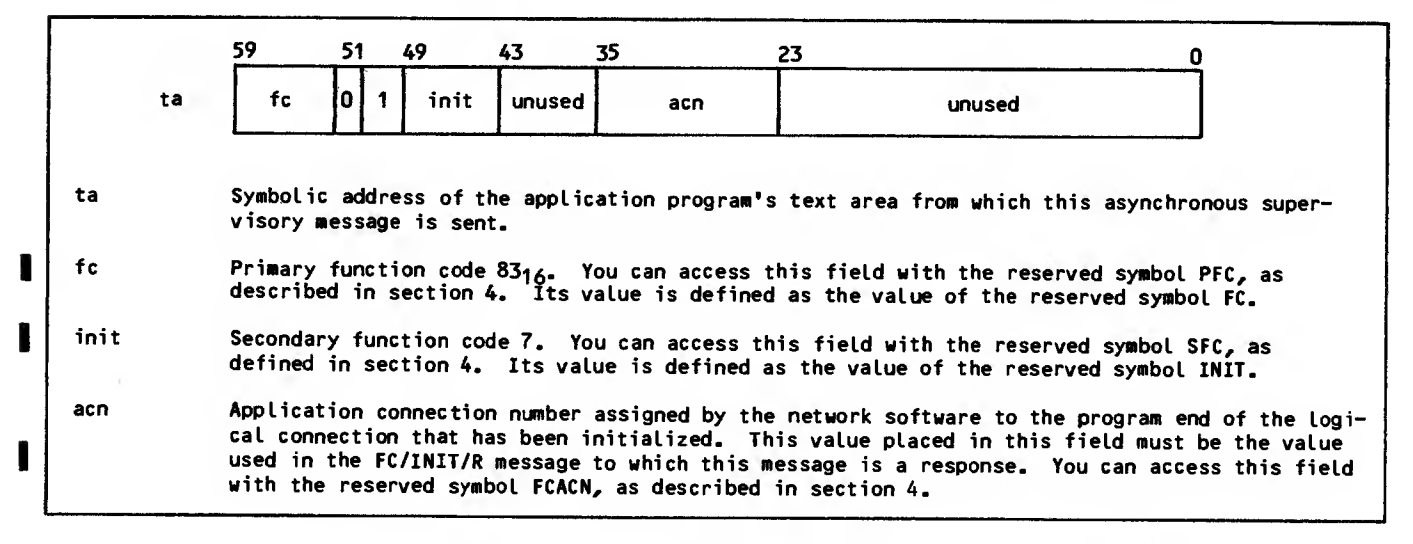

Figure 3-7. Connection-Initialized (FC/INIT/N) Supervisory Message Format

If the application program rejects the connection, no further action by the program or the network software occurs. If the application program accepts the connection but the network software cannot initialize the connection, the asynchronous connectionbroken supervisory message shown in figure 3-8 is sent to the application program. This connectionbroken message requires the application program to respond by issuing an end-connection asynchronous message, as shown in figure 3-9. The network soft- ware finishes this sequence by responding with the connection-ended asynchronous supervisory message shown in figure 3-10.

If the application program does not follow these message sequences, a logical-error asynchronous' supervisory message is issued to the program. This message is discussed at the end of this section.

#### CONNECTING APPLICATIONS TO APPLICATIONS

When one application program needs to be connected to another, the first application program sends a supervisory message request to the network software, asking for establishment of a logical connection. Unlike device-to-application connections, the network software permits more than one logical connec tion to exist between two application programs. The only requirements for such connections are that both programs be running, have completed NETON calls (as described in section 5), and are not already connected to the maximum number of application pro grams permitted.

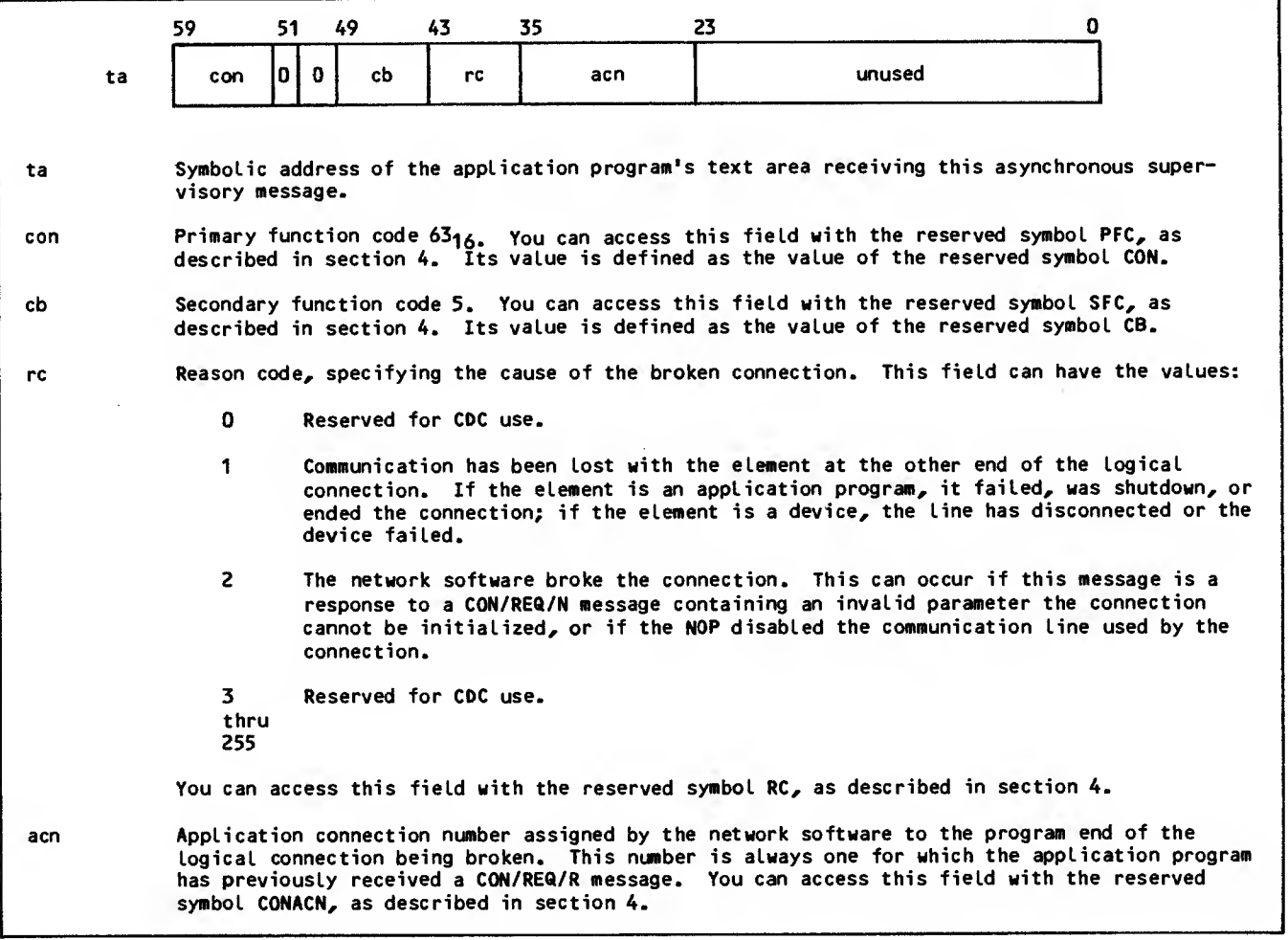

Figure 3-8. Connection-Broken (CON/CB/R) Supervisory Message Format

ı

ı

ı

П

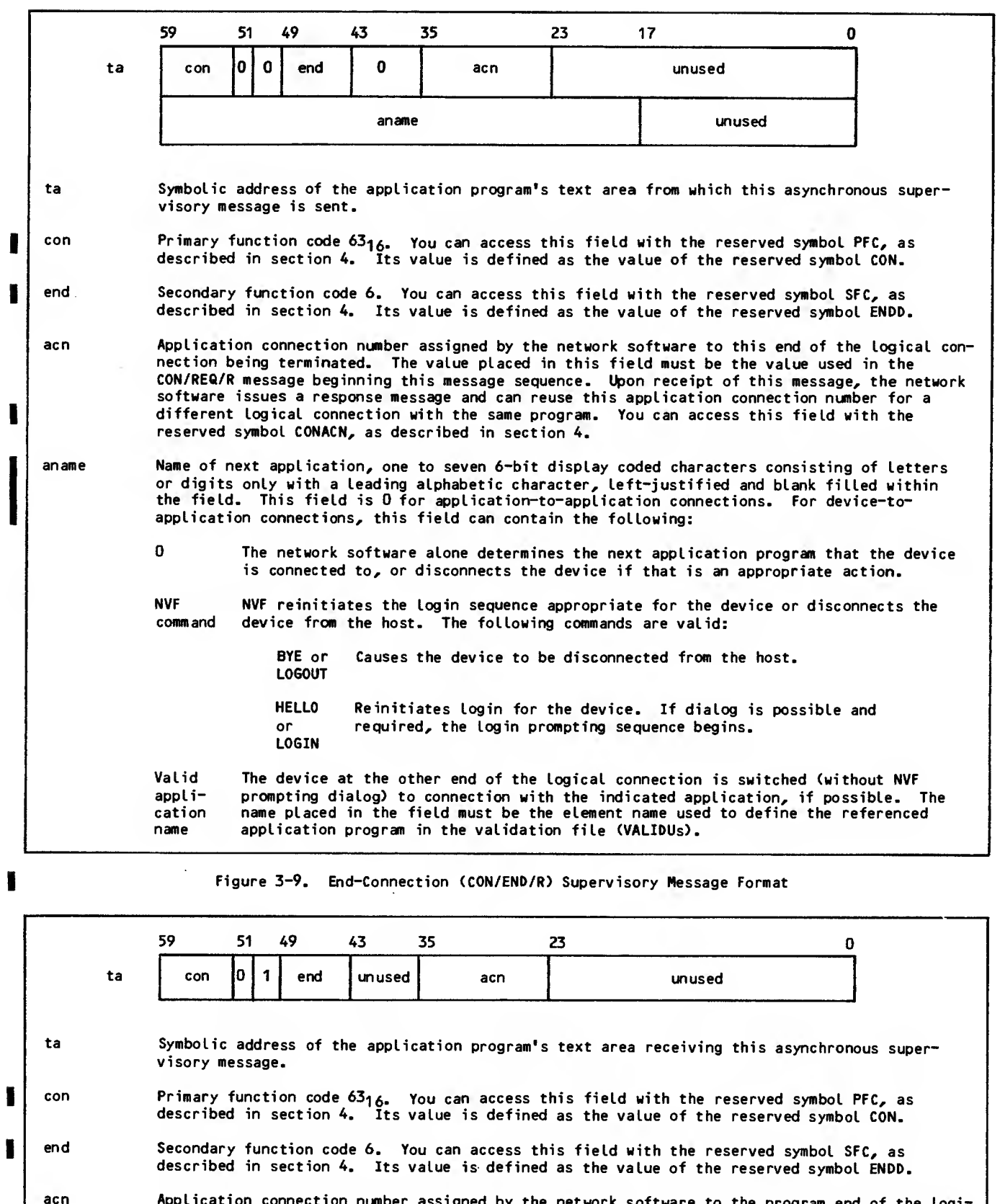

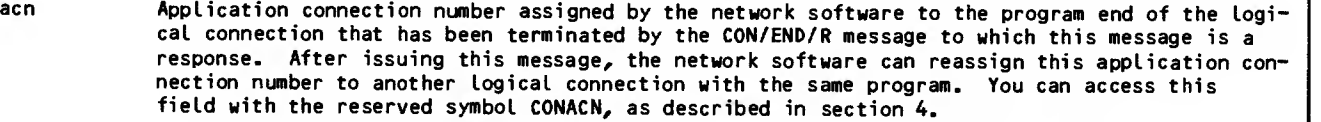

Figure 3-10. Connection-Ended (CON/END/N) Supervisory Message Format

Figure 3-11 shows the most common message sequences in the process of establishing a connection between two applications.

In this figure, arrows indicate the direction of transmission of each message. The general term Network Access Method (NAM) indicates the network host software sending or receiving the message, regardless of the software module actually involved.

All three sequences begin when the first application program issues the asynchronous supervisory message shown in figure 3-12. This request-applicationconnection message causes the network software

either to issue the asynchronous applicationconnection-reject message shown in figure 3-13, or to use a message sequence similar to that used for device-to-application connections. If the latter occurs, both application programs receive the form of the asynchronous connection-request supervisory message with the form shown in figure 3-14. Both programs may accept the connection by issuing the connection-accepted asynchronous supervisory connection-accepted message shown in figure 3-4. If so, then both must exchange the initialized-connection and connectioninitialized messages of figures 3-6 and 3-7 with the network software before any data can be transmitted on the logical connection.

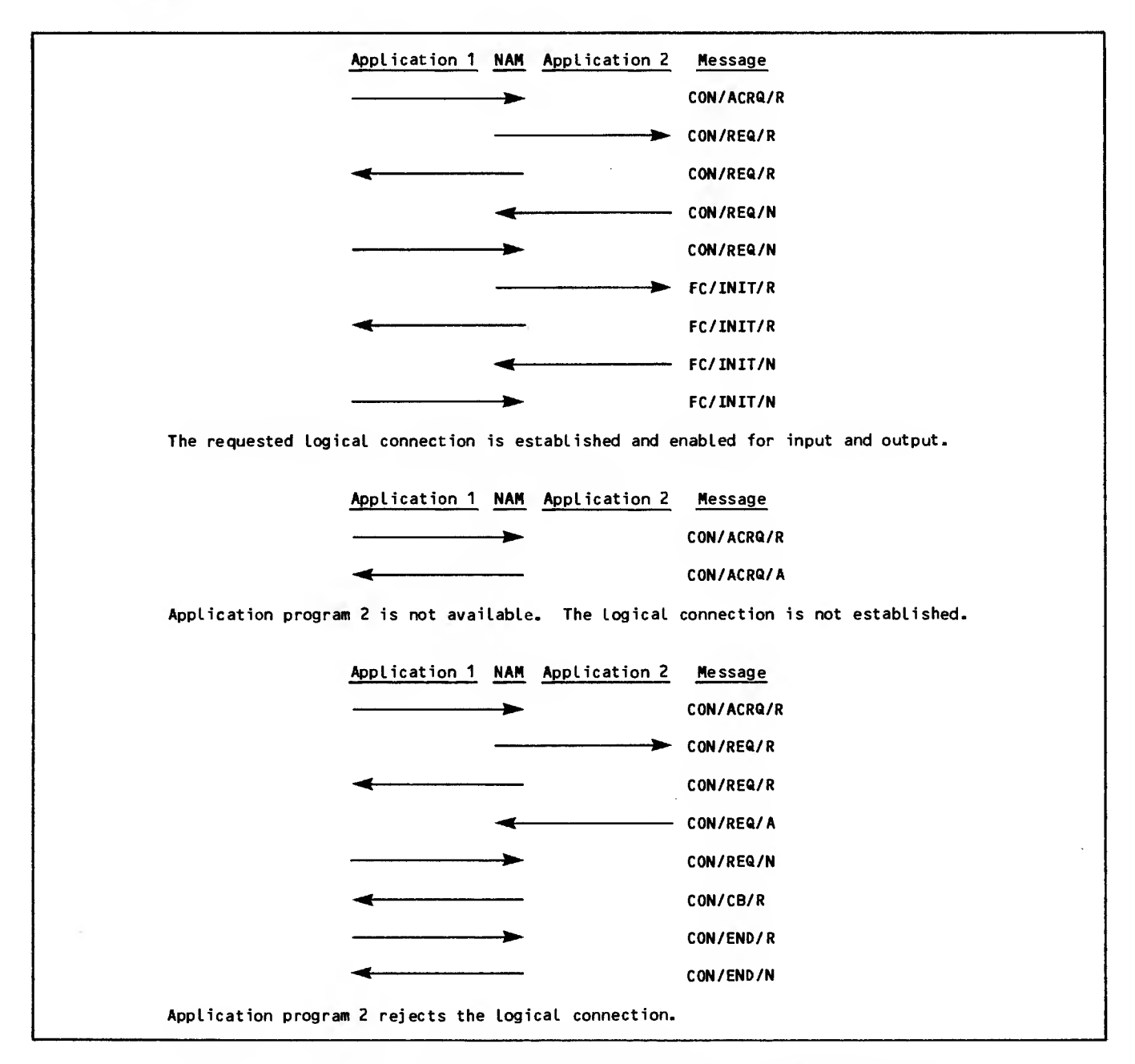

Figure 3-11. Application-to-Application Connection Supervisory Message Sequences

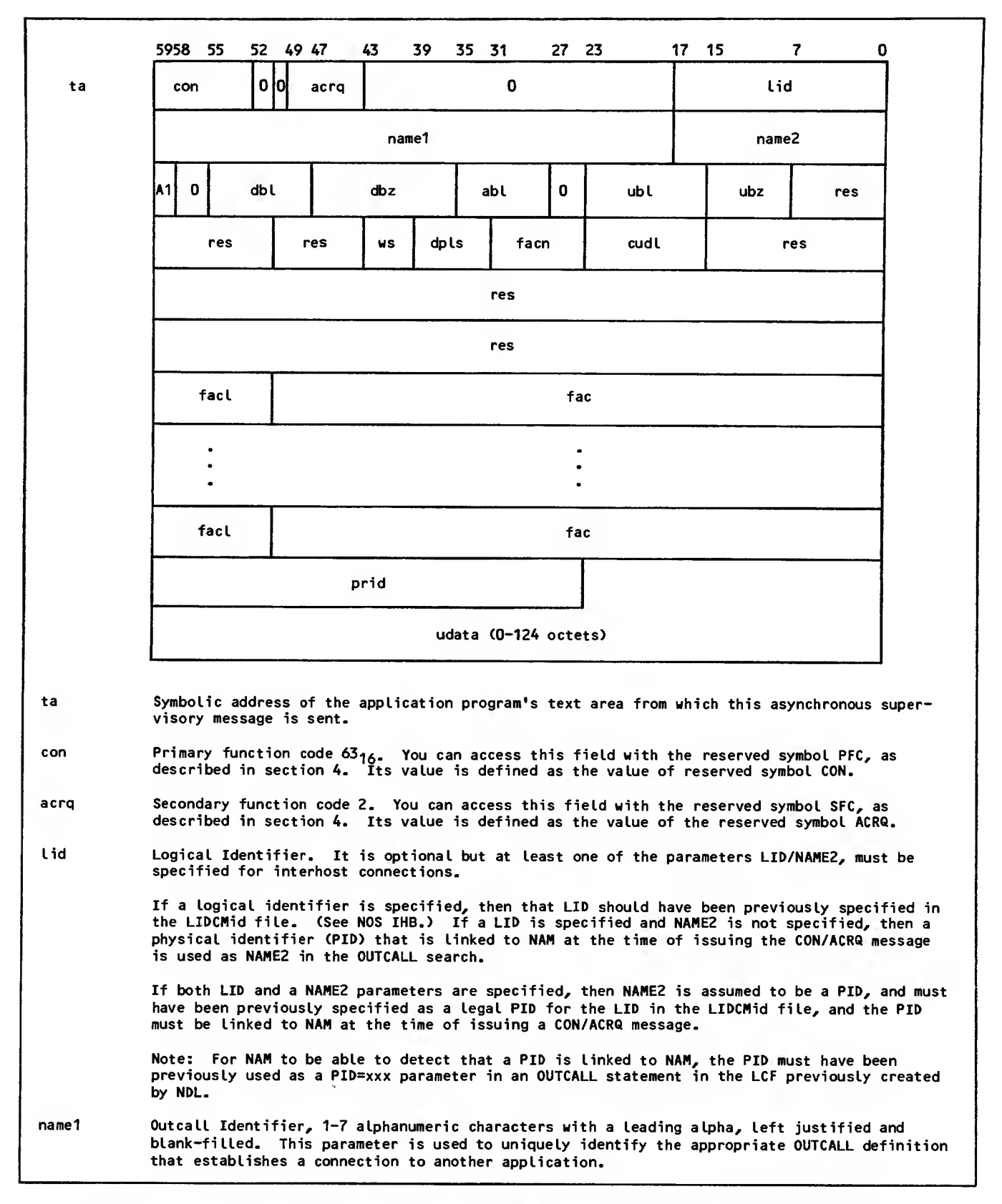

Figure 3-12. Request-Application-Connection (CON/ACRQ/R) Supervisory Message Format (Sheet <sup>1</sup> of 3)

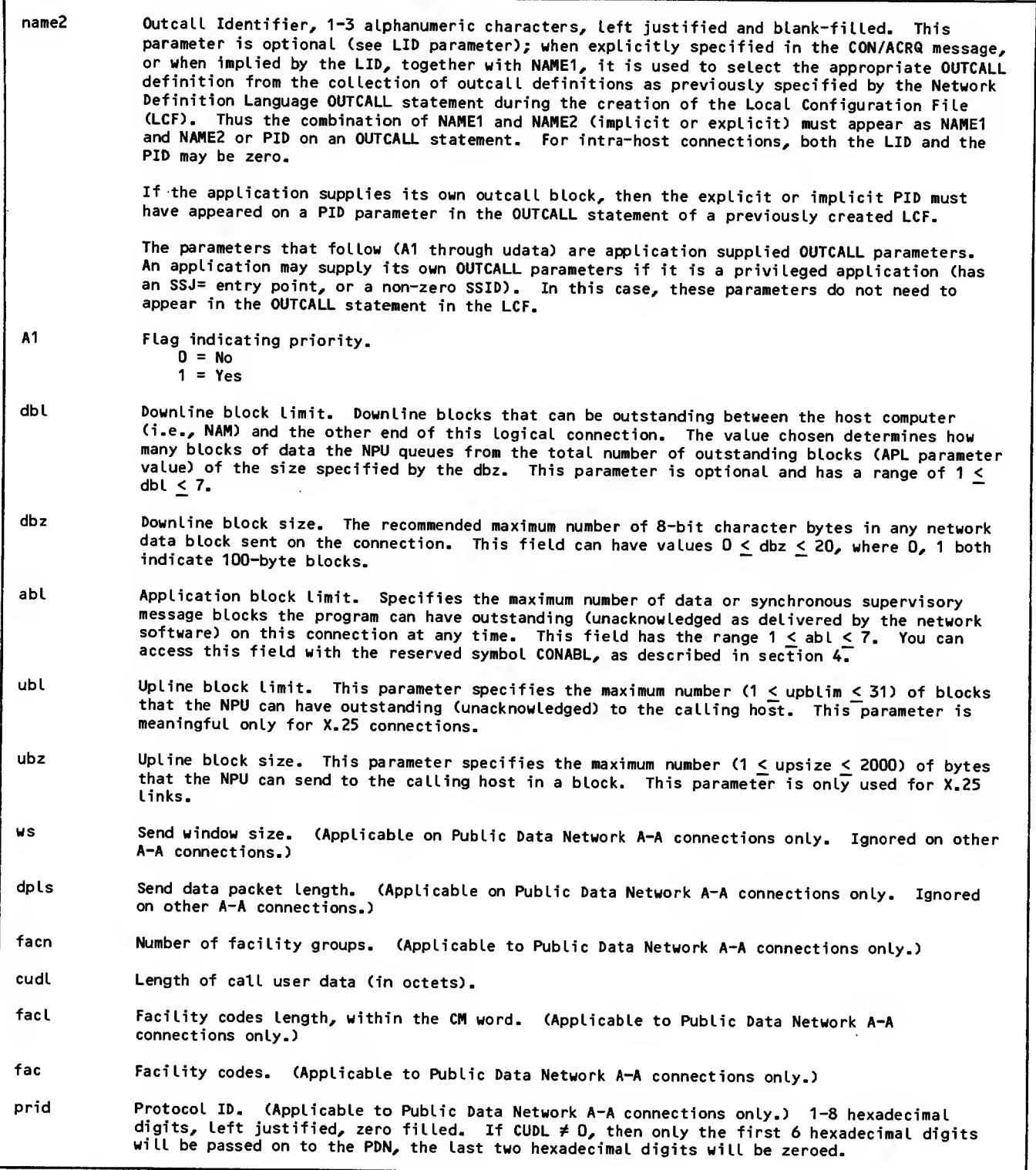

Figure 3-12. Request-Application-Connection (CON/ACRQ/R) Supervisory Message Format (Sheet <sup>2</sup> of 3)

udata Call user data. If the destination host is <sup>a</sup> NOS system running network products, the first 12t octets must be of the form SSS DD AAAAAAA, where: SSS DD AAAAAAA is the 3 ASCII character equivalent of the SNODE (sendng node number) value, right justified, zero-character filled. is the 2 ASCII character string equivalent of the DHOST (destination host number) value, right justified, zero-character filled. is the 7 ASCII character string equivalent of the called applica- tion's application name, left justified, blank-character filled. The remainder of the UDATA filled (0-112 octets) will be passed to the called application as user data. At any rate, the called host/application if accessed through <sup>a</sup> public data network must be able to support the Fast Select Facility, if more than <sup>12</sup> octets of information are specified. Note: For applications accessing foreign hosts through <sup>a</sup> public data network the 4 octets of the PRID field and the (up to) 124 octets of the UDATA field are combined into the (up to) 128 octets of used data as defined by the CCITT recommendation for X.25 networks. tAn octet is 8 bits of information.

Figure 3-12. Request-Application-Connection (CON/ACRQ/R) Supervisory Message Format (Sheet <sup>3</sup> of 3)

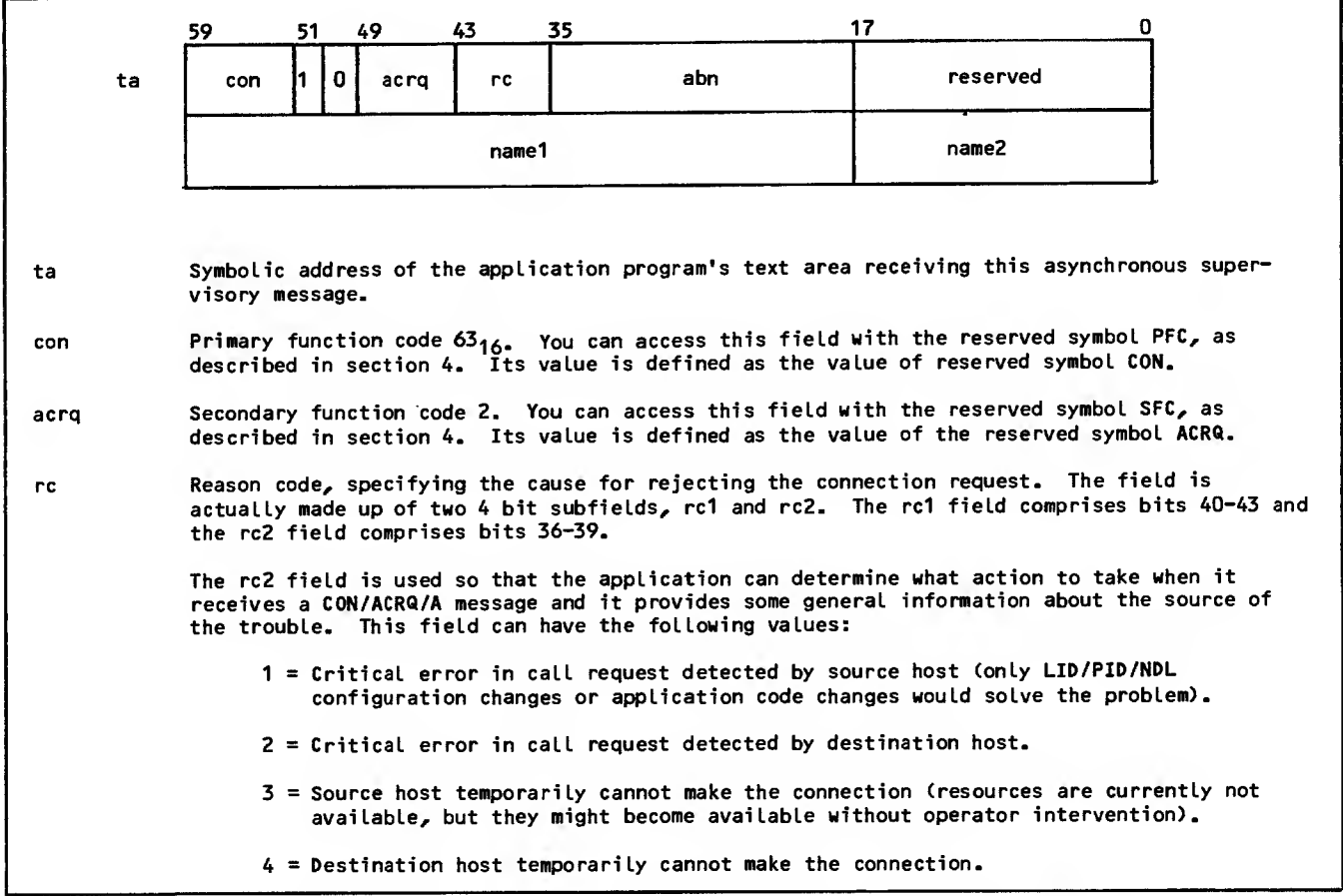

Figure 3-13. Application-Connection-Reject (CON/ACRQ/A) Supervisory Message Format (Sheet <sup>1</sup> of 4)

<sup>5</sup> = Source host cannot make the connection for an indefinite period of time (resources can be made available by operator intervention such as enabling <sup>a</sup> LID/PID, network element, or bringing up a system or subsystem).

<sup>6</sup> <sup>=</sup> Destination host cannot make the connection for an indefinite period of time.

Thus if rc2 = 1 or 2, the application would not try establishing the connection again, it would notify the user and/or operator that the connection is not possible.

If rc2 = <sup>3</sup> or <sup>4</sup> then the application can retry the CON/ACRQ message after <sup>a</sup> shorter period of time, and if rc2 = 5 or 6 then it will retry the CON/ACRQ after a somewhat longer period of<br>time.

The rc1 field is used in combination with the rc2 field to uniquely identify the exact source<br>of the trouble, so that the user/operator can take the appropriate action to fix the problem. The full 8 bit reason code field can therefore have the following values:

- <sup>2</sup> <sup>=</sup> Network error detected by destination host. Contact system analyst at destination host.
- <sup>4</sup> <sup>=</sup> Connection number conflict between source and destination host. Retry connection request.
- <sup>17</sup> <sup>=</sup> Illegal LID/PID combination was specified. Correct LID/PID in OUTCALL block.
- <sup>18</sup> <sup>=</sup> Called application is not defined in system record (CONTNAP) at destination host. Contact system analyst.
- <sup>19</sup> <sup>=</sup> Network Validation Facility (NVF) temporarily cannot process connection request. Retry later.
- <sup>20</sup> <sup>=</sup> Called application cannot accept any more connections and another copy of the application cannot be started up. Retry later.
- 22 <sup>=</sup> Called application is not running and cannot be started automatically. Contact system anaLyst to start up called application.
- 33 <sup>=</sup> Calling application is not privileged, i.e., it is not allowed to issue OUTCALLS. Contact system analyst to make the application <sup>a</sup> privileged application in the LCF.
- <sup>34</sup> <sup>=</sup> OUTCALL block has facility parameters greater than <sup>4</sup> octets in length. Correct the OUTCALL block.
- <sup>35</sup> <sup>=</sup> NAM temporarily cannot complete the connection request because the (logical) link to the destination host is not available. Retry later.
- 37 <sup>=</sup> Specified PID is valid but is currently not available. Retry later.
- 38 = Called application is disabled. Contact system analyst to enable the application.
- <sup>49</sup> <sup>=</sup> Application specified its own OUTCALL parameters but there was no corresponding OUTCALL entry in the LCF for the same PID. Correct the OUTCALL parameters in the CON/ACRQ/A.
- 50 = OUTCALL block had user parameters greater than 124 octets in length. Correct the OUTCALL block.
- <sup>53</sup> <sup>=</sup> Source host is not allowing any new connections because it is in idle or disabled state. Retry later.
- <sup>54</sup> <sup>=</sup> Destination host is not allowing any new connections because it is in idle or disabled state. Retry later.
- <sup>65</sup> <sup>=</sup> Application specified its own OUTCALL parameters but there was no matching OUTCALL entry in the LCF. Correct the OUTCALL parameters in the CON/ACRQ/R.
- <sup>66</sup> <sup>=</sup> Destination host could not find <sup>a</sup> matching INCALL block in its LCF. Correct the OUTCALL block.
- <sup>81</sup> <sup>=</sup> Calling application has already reached its maximum number of allowed connections. Retry later.

Figure 3-13. Application-Connection-Reject (CON/ACRQ/A) Supervisory Message Format (Sheet <sup>2</sup> of 4)

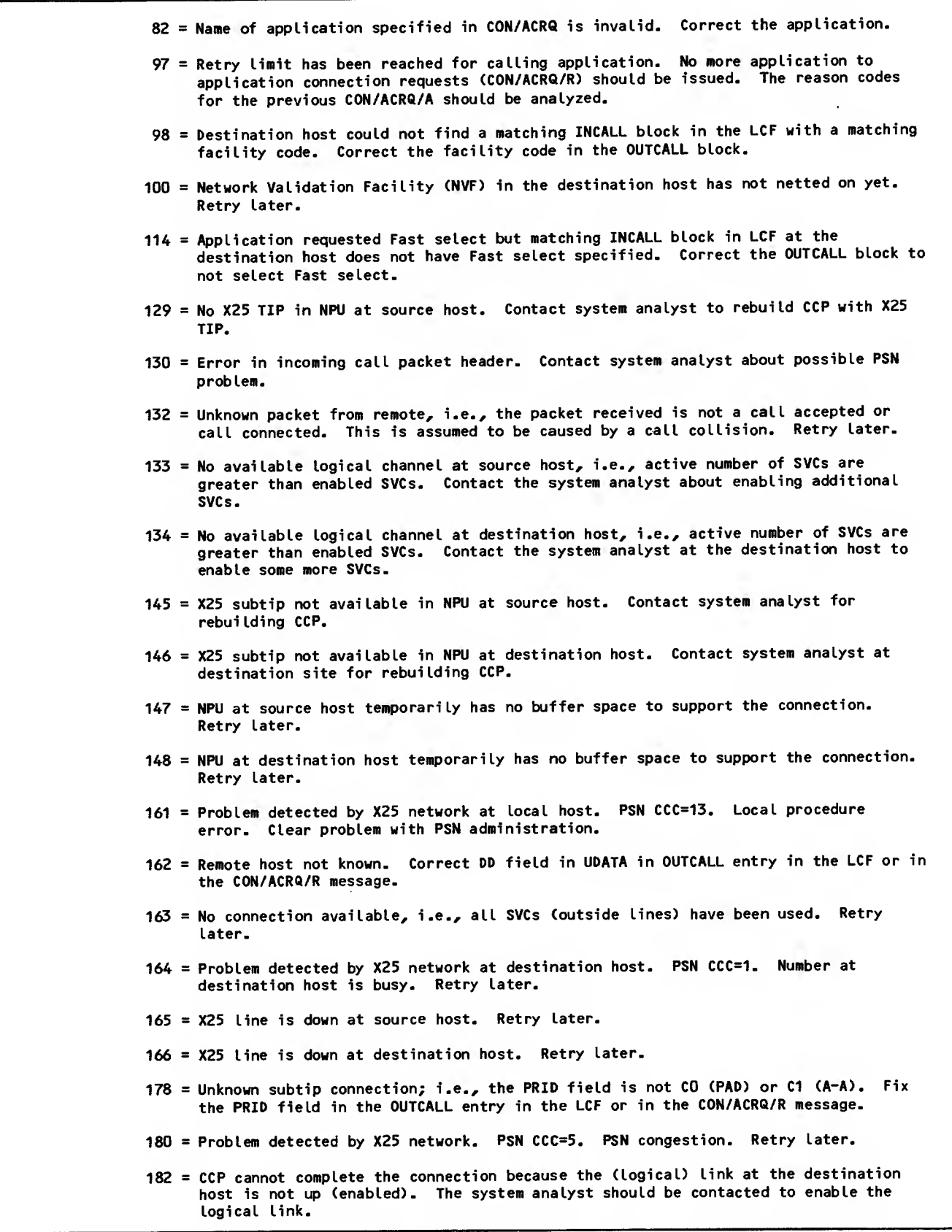

Figure 3-13. Application-Connection-Reject (CON/ACRQ/A) Supervisory Message Format (Sheet 3 of 4)

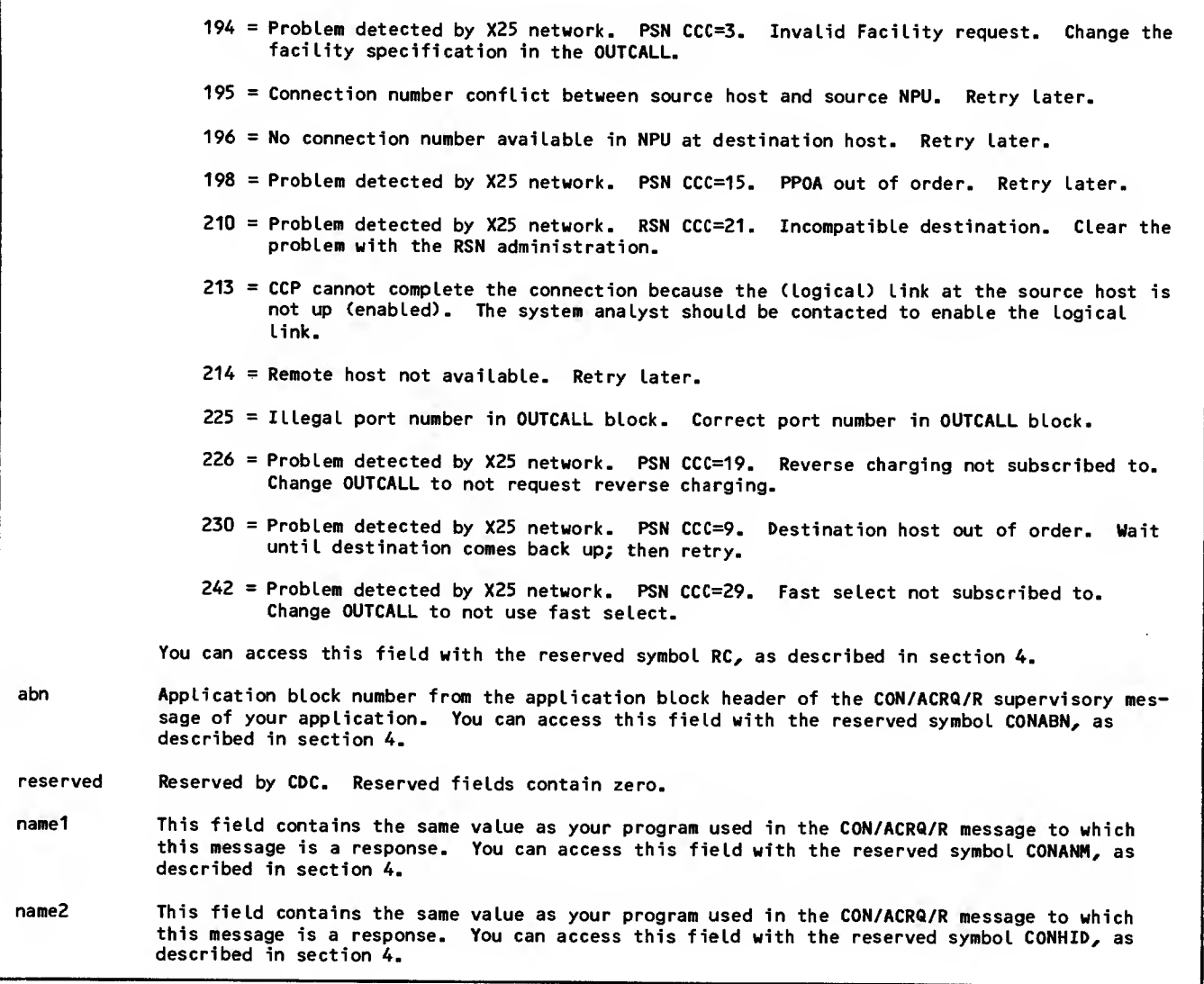

Figure 3-13. Application-Connection-Reject (CON/ACRQ/A) Supervisory Message Format (Sheet 4 of 4)

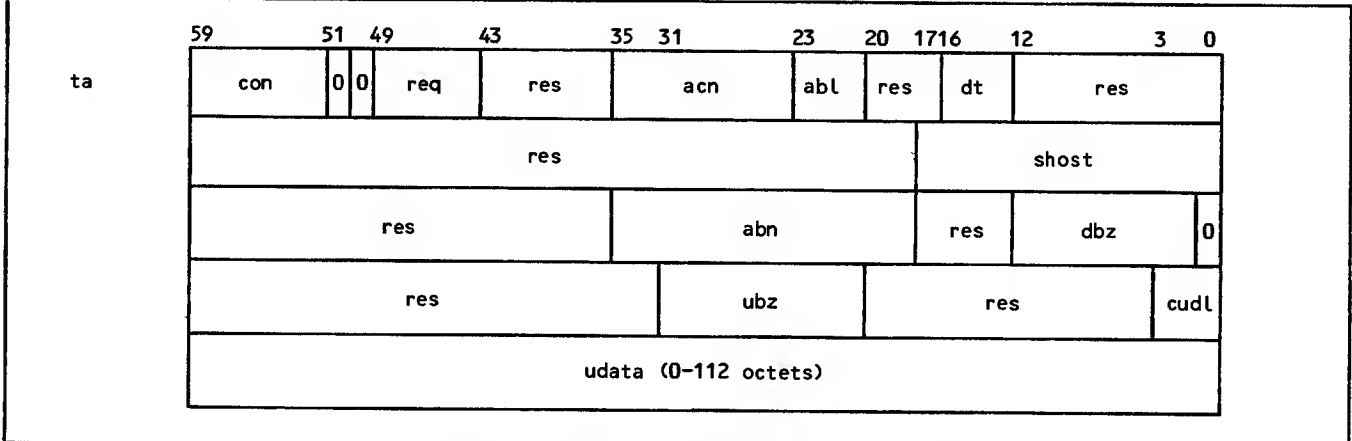

Figure 3-14. Connection-Request (CON/REQ/R) Supervisory Message Format, Application-to-Application Connections (Sheet <sup>1</sup> of 2)

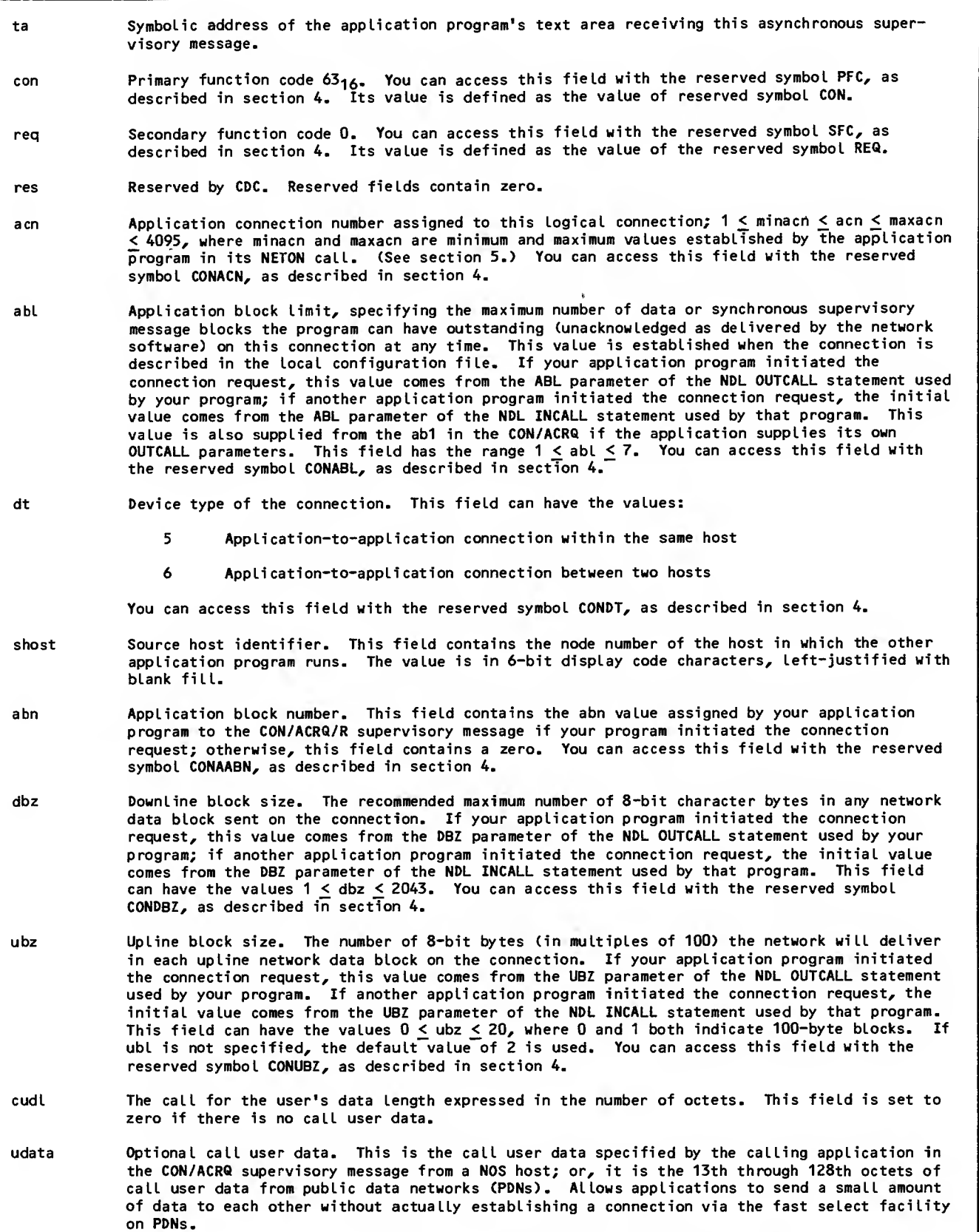

Figure 3-14. Connection-Request (C0N/REQ/R) Supervisory Message Format, Appli cation-to-Application Connections (Sheet 2 of 2)

 $\sim$ 

Neither application program can send or receive any supervisory messages or data blocks on a connection until connection initialization processing has been completed.

If either program cannot complete or service the logical connection, it can reject the connection request by issuing the asynchronous connectionrejected message described in figure 3-5. When this occurs, the other application program must exchange the connection-broken, end-connection, and connection-ended asynchronous supervisory messages with the network software. No further action is required by the rejecting application program.

If either application program does not follow the message sequences shown in figure 3-15, a logicalerror asynchronous supervisory message is issued. This message is discussed at the end of this section.

A logical connection established between two application programs does not necessarily have the same application connection number for both applications. The network software assigns the application con nection number to each end of the logical connection independently. The application connection number is unique within all connections of each application program; for example, the same logical connection can have an acn parameter of 2 for application program A (which accepted one previous connection) but an acn parameter of 4 for application program B (which accepted three previous connections).

Privileged applications can specify OUTCALL parameters in optional words 2-10 of the CON/ACRQ/R sequence. This allows the aplications to have more control over an outgoing call request. The application specifies a complete OUTCALL block except for the SNODE, DNODE, PORT, and DTE address parameters. NAM obtains these parameter values from the first OUTCALL statement defined in the LCF that has a matching NAME2 (PID)

| Application                 | <b>NAM</b>                                       | Message           |
|-----------------------------|--------------------------------------------------|-------------------|
|                             |                                                  | FC/INACT/R        |
| zero.                       | The timer for the logical connection is reset to |                   |
| Application 1<br><b>NAM</b> | Application 2                                    | Message           |
|                             |                                                  | <b>FC/INACT/R</b> |
| zero.                       | The timer for the logical connection is reset to |                   |

Figure 3-15. Connection Monitoring Message Sequences

#### MONITORING CONNECTIONS

As soon as a logical connection is completely initialized by the network software and an application program, the network software begins incrementing an inactivity timer. Each time a network data block or synchronous supervisory message is transmitted on the logical connection, this inactivity timer is reset to zero. Any time 10 minutes elapse without any transmission on a logical connection, the network software uses one of the supervisory message sequences shown in figure 3-15 to inform the application program of the condition.

The connection monitoring sequence consists of the asynchronous inactive-connection message shown in figure 3-16. This message is advisory only; no response is required from the application program. The network software automatically resets the inactivity timer to zero as soon as the message is issued.

|       | 59<br>51                                                                                                    | 49<br>43        | 35  | 23                                                                                         |  |  |  |  |
|-------|----------------------------------------------------------------------------------------------------|-----------------|-----|--------------------------------------------------------------------------------------------|--|--|--|--|
| ta    | (0)<br>10 I<br>fc                                                                                                    | inact<br>unused | acn | unused                                                                                     |  |  |  |  |
| ta    | visory message.                                                                                                    |                 |     | Symbolic address of the application program's text area receiving this asynchronous super- |  |  |  |  |
| fc    | Primary function code $83_{16}$ . You can access this field with the reserved symbol PFC, as<br>described in section 4. Its value is defined as the value of the reserved symbol FC.                                                                                                    |                 |     |                                                                                            |  |  |  |  |
| inact | Secondary function code 4. You can access this field with the reserved symbol SFC, as<br>described in section 4. Its value is defined as the value of the reserved symbol INACT.                                                                                                    |                 |     |                                                                                            |  |  |  |  |
| acn   | Application connection number assigned by the network software to the program end of the<br>logical connection reported as inactive. The value in this field is always nonzero and is<br>the value used in an FC/INIT/N message processed by the application program. You can access<br>this field with the reserved symbol FCACN, as described in section 4. |                 |     |                                                                                            |  |  |  |  |

Figure 3-16. Inactive-Connection (FC/INACT/R) Supervisory Message Format

### TERMINATING CONNECTIONS

A logical connection can be terminated any time after establishment of it begins. This disconnection can be initiated by an application program or by the network software. These two possibilities have separate corresponding supervisory message sequences, as shown in figure 3-17.

Logical connection termination is initiated by the network whenever such conditions as hardware failure, a dialup line being disconnected without a formal logout by a terminal operator, and failure of another (connected) application program occur. The general case of this is shown by the second message sequence in the figure, a sequence already encountered as part of the connection establishment sequences discussed earlier in this section.

The sequence begins when the network software sends the connection-broken message of figure 3-8 to the application program. The network software discards any network data blocks or synchronous supervisory messages sent by the application program on the connection between the time this asynchronous supervisory message is queued and the time it is processed by the application program. When the application program receives this message, it can still fetch any upline blocks queued on the logical connection. As soon as it has fetched all outstanding blocks, the application program must issue an end-connection message of the form shown in figure 3-9. The network software responds with the asynchronous connection-ended message described in figure 3-10. The application connection number of the terminated logical connection then becomes available for use with another logical connection.

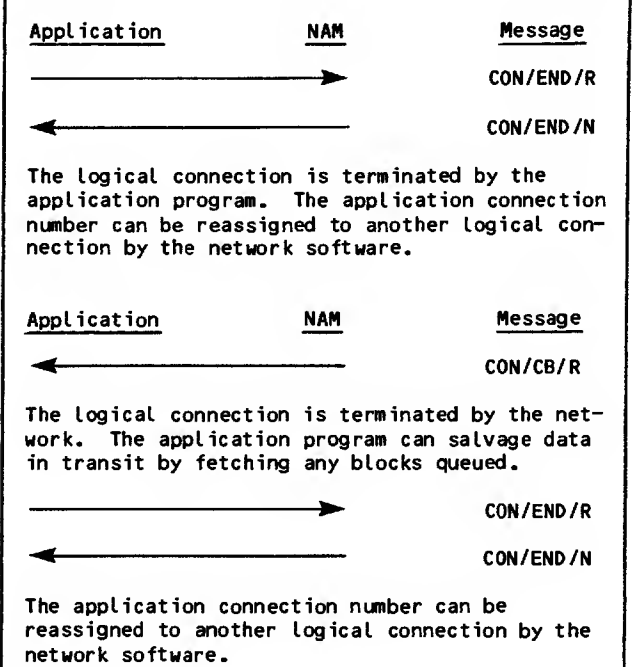

Figure 3-17. Connection Termination Message Sequences

Application-initiated termination of a logical con nection occurs whenever the application program processes a terminal operator's request to end connection, or in any other situation where the application program has finished exchanging blocks over the logical connection. The message sequence is the first one shown in figure  $3-17$ . This sequence begins when the application program issues an asynchronous end-connection supervisory message.

The format of the end-connection message is described in figure 3-9. This message permits the application program to influence connection switching or disconnection processing performed for the device after it is disconnected from the application program. The effects of this end-connection message vary according to the aname field contents and whether the device is a batch or interactive console device.

When a zero aname parameter is used, a console device is prompted for the name of the next program the device should be connected to, unless the user is allowed access only to the disconnected application program. In this instance, the device's logical connection is processed by NVF as if an aname value of BYE or LOGOUT was specified.

When a valid application name is used in the aname | field, a console connection is disposed of in one of two ways. If the specified application program is available and the login user name of the console is allowed access to it, the console connection is switched directly to the new application program. This switch is performed without dialog between NVF and a console operator. The network software performs the switch by sending a connection-request supervisory message for the console to the specified application program.

If the specified application program is not available or the login user name does not permit the terminal to access that program, the console connection is not switched. In this case, a console is informed of the condition with the message APPLICATION NOT PRESENT or USER ACCESS NOT POSSIBLE - CONTACT NETWORK ADMIN. The terminal operator is then prompted for another application program name, unless the console was configured for a full automatic login procedure and the user name in that procedure validates for access only to the disconnected application program. In this instance, all of the terminal's ended logical connections are processed by NVF as if an aname value of BYE or LOGOUT was specified.

When an NVF command is used in the aname field, disconnection processing depends on the command used and whether the device is a batch or interactive one. The HELLO or LOGIN command causes NVF to initiate a manual login dialog with an interactive device. The BYE or LOGOUT command causes NVF to disconnect a console device from the host.

When your program ends a connection with a passive device (a batch device of device types <sup>1</sup> through 4), any aname value you supply is ignored. NVF ' disposes of the passive device connection in the same manner as it does the device's owning console connection. That is:

If your program already disconnected the owning console for the device, NVF attempts to connect the device to the same program as the owning console; if the owning console is disconnected from the host, NVF disconnects the passive device as well.

If your program has not already disconnected the owning console for the device, NVF attempts to reconnect the device to your program. If your program rejects the reconnection, NVF keeps the device connected to itself until your program disconnects the owning console for the device.

On dialup lines, consoles without connections to hosts are assigned to a disconnection queue. When all consoles on the dialup line are assigned to the disconnection queue, a timer for the line is started. When the timer for the line expires, the dialup line is physically disconnected. This disconnection causes physical disconnection of all devices on the line, including any passive devices  $\blacksquare$ still connected to an application program (the connection is broken from the application pro gram's viewpoint). The network software effectively hangs up the telephone, but the devices can be reconnected after a new dial-in procedure.

On hardwired lines, no disconnection occurs when all interactive devices on the line are timed out. Because the line is not disconnected in this instance, passive devices still connected to application programs remain connected to those programs.

While a console is queued for disconnection, any terminal operator keyboard entry removes all the devices of that terminal from the disconnection queue and reconnects them to NVF for a new manual login procedure. The data entered is discarded by the network software and therefore can be anything the operator wishes.

# MANAGING CONNECTION LISTS

There are five asynchronous supervisory message sequences used for connection list management. Each sequence consists of one message, issued by the application program.

Three of these sequences, as shown in figure 3-18, control list polling and list assignment. The other sequences, shown in figure 3-19, control the duplexing mode used during list processing.

### CONTROLLING LIST POLLING

Connection list polling control consists of enabling or disabling the fetching of input blocks from a single logical connection when the list that the connection is assigned to is polled. All connections are initially enabled for list processing without application program action. Each time the application program polls the list number that it has associated with a specific connection, blocks queued from that connection can be returned to the program.

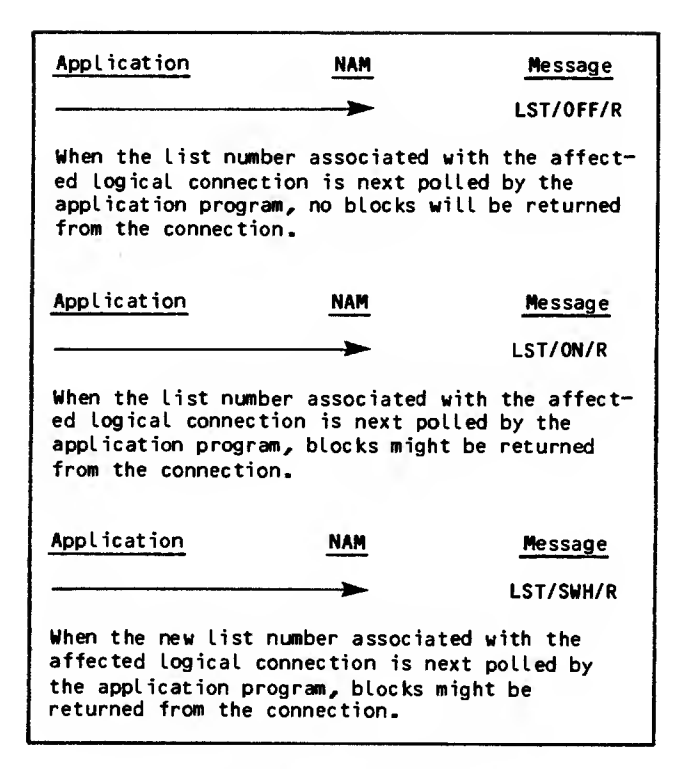

Figure 3-18. Connection List Polling Control Message Sequences

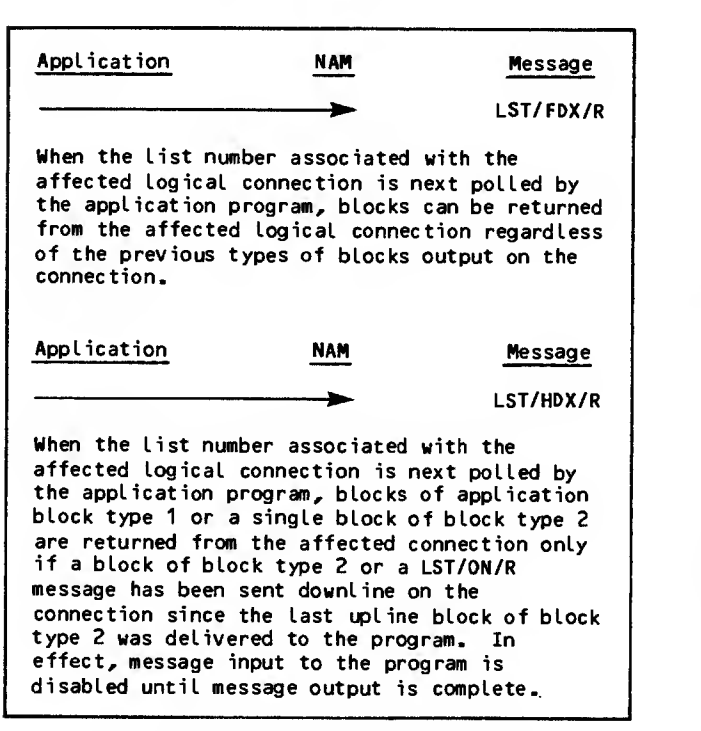

Figure 3-19. Connection List Duplexing Message Sequences

If the program requires the list to be polled without returning any blocks queued from the connection, the asynchronous supervisory message shown in figure 3-20 causes the next poll of the list to exclude the connection. This turn-listprocessing-off message effectively disables list acknowledged by the network software and remains in effect until canceled by the asynchronous turn-listprocessing-on message shown in figure 3-21. <sup>|</sup>

The turn-list-processing-on message is issued by the application program to enable list processing and input for a specific connection. This message causes the next poll of the list number associated with the indicated connection to include the con nection's data block queue. The network software does hot acknowledge this message. If the message is issued when list processing already has been enabled for the connection, no error occurs. The message remains in effect until canceled by a turn list-processing-off supervisory message.

Enabling list processing for a logical connection does not cause a queued block to be returned from that connection the next time the connection's list is polled. Connections on a list are searched in a loop starting with the connection following the <sup>|</sup> connection from which data was last obtained. Disabled connections are skipped during the polling process; enabled connections and connections in half-duplex mode for which no output has been sent are included in the polling process.

The list number associated with a specific connection is determined by the application program when it accepts the logical connection. This list number can be changed while the connection exists by issuing the change-connection-list supervisory mes-<br>sage shown in figure 3-22. The network software does not acknowledge this asynchronous message, but the change is effective at the time of the next poll of the new list number. After the changeconnection-list message is issued by the application program, polls of the old list number cannot return blocks queued from the affected connection.

Polling of connection lists is performed through application calls to the AIP routines NETGETL and NETGTFL. These routines are described in section 5.

#### CONTROLLING LIST DUPLEXING

Upline and downline transmissions on logical con nections usually occur in a full-duplex mode. In full duplex mode, the number and occurrence of com plete upline message blocks is not related in any way to the number or occurrence of downline message blocks. Message input and output is logically independent and can become unsynchronized.

The list processing feature of NAM can be used in conjunction with a set of asynchronous supervisory messages to avoid loss of input and output synchronization on a logical connection. These messages can be used to switch the connection to and from a half duplex mode of input and output.

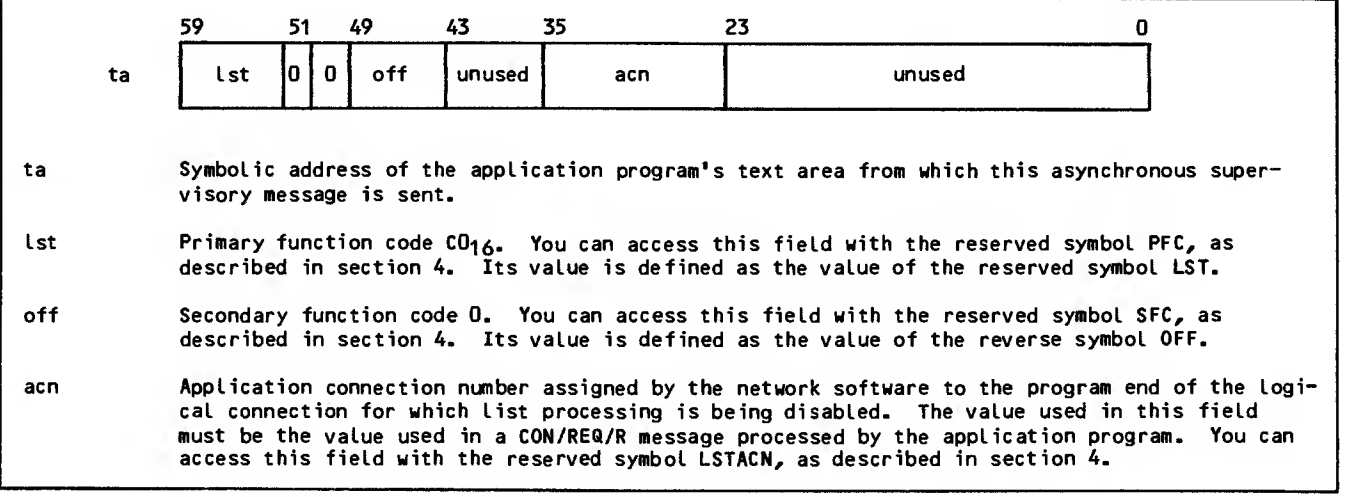

Figure 3-20. Turn-List-Processing-Off <LST/0FF/R) Supervisory Message Format

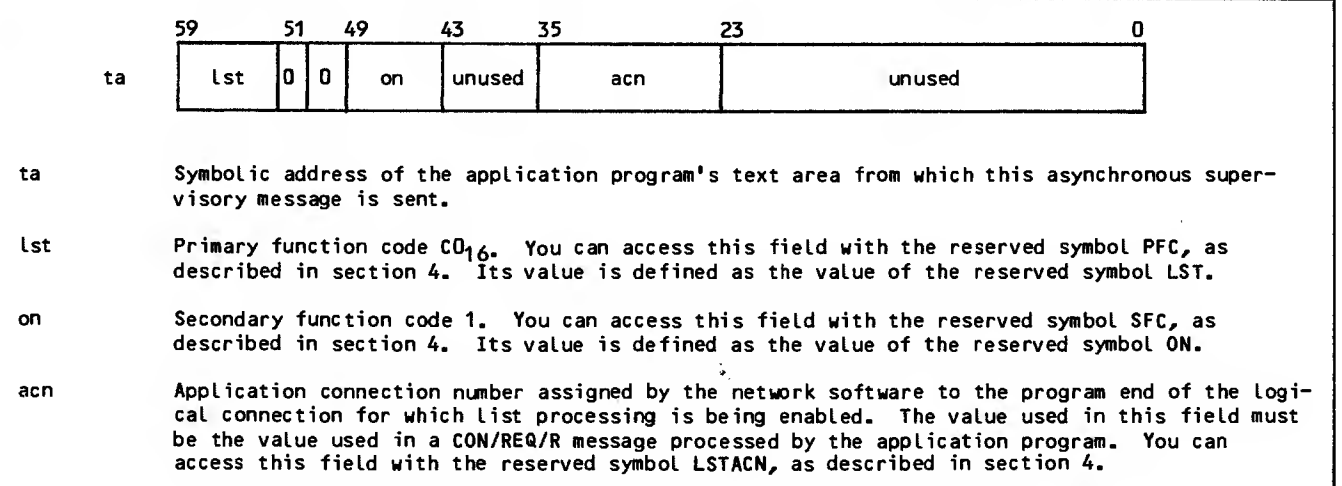

Figure 3-21. Turn-Li st-Processing-On (LST/ON/R) Supervisory Message Format

 $\sim$ 

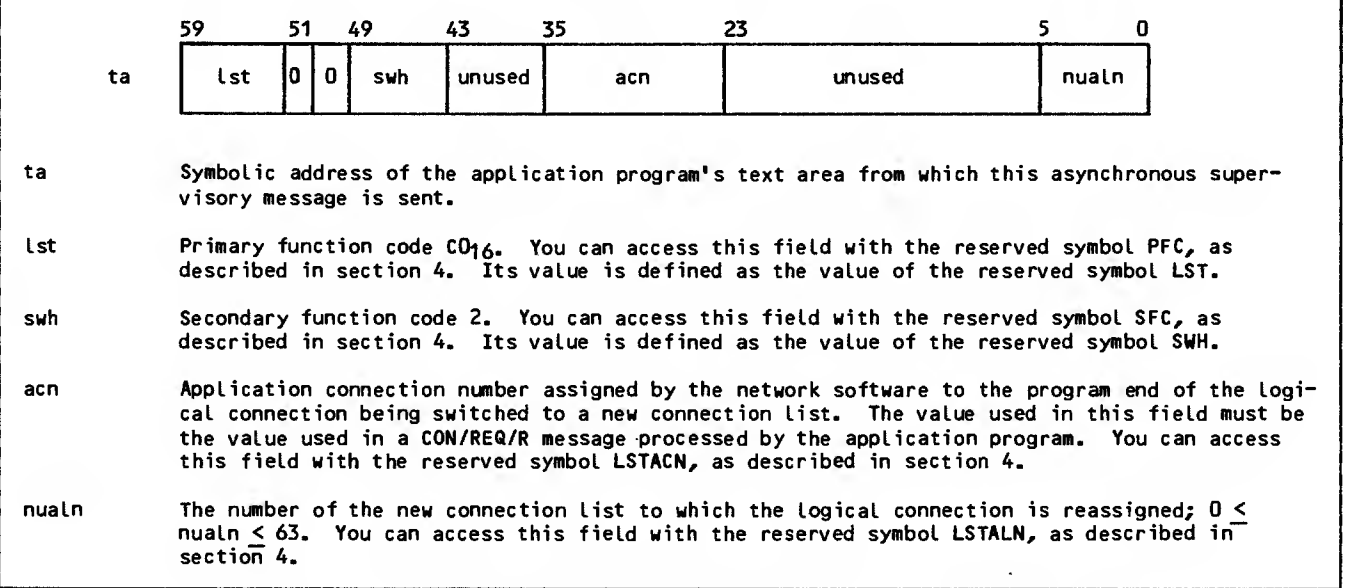

Figure 3-22. Change-Connection-List (LST/SWH/R) Supervisory Message Format

٠

In half duplex mode, delivery of an upline block of block type 2 or 7 or a  $LST/ON/R$  message is sent on<br>the same connection. In  $\epsilon$ 55 or explication connection block type <sup>2</sup> or <sup>7</sup> turns off additional list processing for the connection until a downline block of the same connection. In effect, application program input obtained through NETGETL or NETGTFL calls must alternate with output for the connection, because no other sequence of input and output is possible using those calls.

An application program begins network access with its AIP list processing code automatically enabled for full-duplex operation of all logical connections. The program can change a single connection to half-duplex operation at any time during network access by issuing the asynchronous supervisory message shown in figure 3-23, with the appropriate application connection number included in the acn field. Alternatively, the program can change all existing and any future connections by issuing the same supervisory message with an acn field value of zero. There is no response to either form of this message.

When half-duplex operation begins for a connection, the connection is initially enabled or disabled for list processing, depending on the setting of the reserved symbol LSTDIS in the LST/HDX/R supervisory<br>message shown in figure 3-23. If LSTDIS is set to zero, then the connection is initially enabled for list processing via HETGETL or NETGTFL calls. When such a call returns a block of application block type 2 or 7 (identifying the last block of an upline message), NETGETL or NETGTFL calls disable the con- nection for subsequent list processing.

Use of the turn-on-half-duplex-list-processing message has no effect on use of the turn-listproce8Sing-off or turn-list-processing-on messages. The effects of the latter messages take precedence over the mode of duplexing operation in effect for a given connection. In addition, the turn-listprocessing-on message enables the connection for input, even if no output has been sent.

An application program can change a single connection back to full-duplex operation at any time during network access by issuing the asynchronous supervisory message shown in figure 3-24, with the appropriate application connection number included<br>in the acn field. Alternatively, the program can change all existing and any future connections by issuing the same supervisory message with an acn field value of zero. There is no response to either form of this message.

I When full-duplex operation begins for a connection, the connection is initially enabled for list proc essing via NETGETL or NETGTFL calls. The connection remains enabled until disabled by the previously described turn-list-processing-off supervisory message. Upline delivery of a data block of applica-tion block type <sup>2</sup> or <sup>7</sup> has no relationship to down- I line transmission of a block of the same block type.

Use of the turn-on-full-duplex-list-processing message has no effect on use of the turn-listprocessing-off or turn-list-processing-on messages. The effects of the latter messages take precedence over the mode of duplexing operation in effect for a given connection. If a given connection has been disabled for any list processing by a turn-list-processing-off message, it remains disabled after full-duplex operation is turned on for the connection.

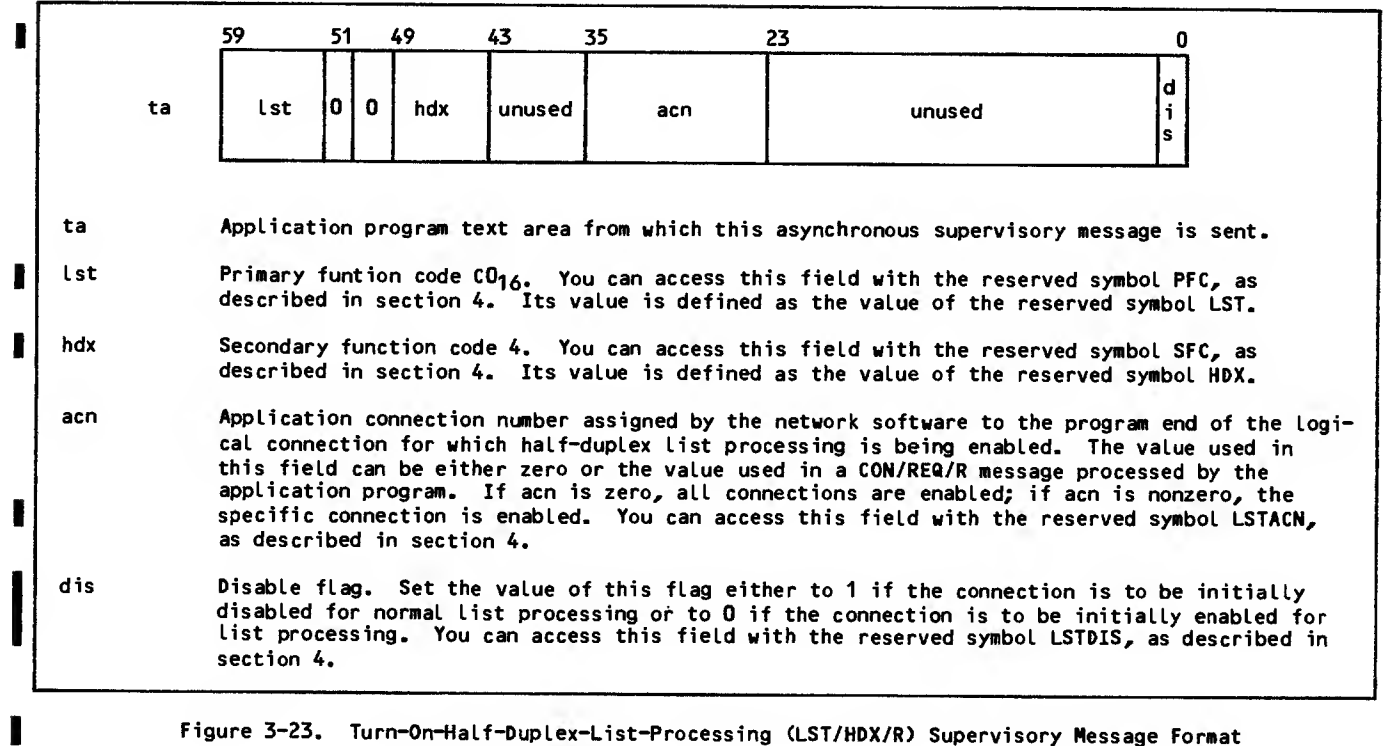

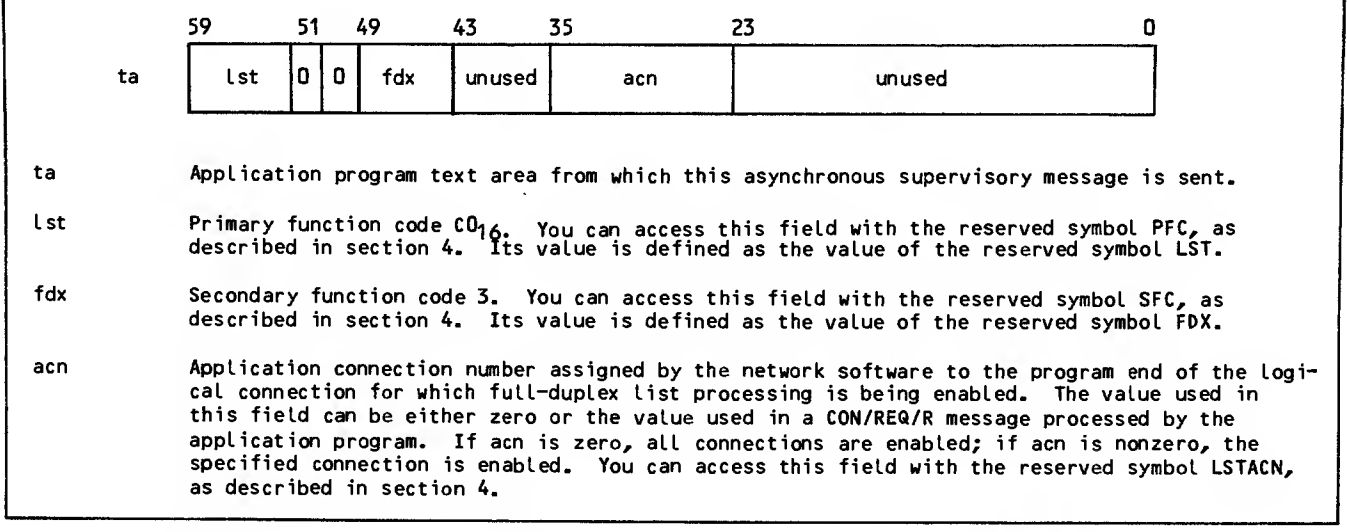

Figure 3-24. Turn-On-Full-Duplex-List-Processing (LST/FDX/R) Supervisory Message Format

If either of the list duplexing control messages is issued for a connection already operating in the requested duplexing mode, the extra message is ignored. If the acn field specified within either message identifies a nonexistent logical connection, a logical-error supervisory message is sent to the application program and the requested change in duplexing operation does not occur.

If either of the list duplexing control messages is issued with an acn field value of zero, the duplexing mode of application connection zero remains unchanged. The asynchronous supervisory message connection is always enabled for full-duplex operation on application list zero.

# CONTROLLING DATA FLOW

Data to and from console connections has its flow controlled at both ends of those connections Whenever possible, this control is imposed voluntarily by the application program. Conditions outside the network, however, can interfere with data flow. Flow control is therefore also imposed by the network software in reaction to external conditions When the latter occurs, the application program must compensate for the effect on data flow.

Because the application program is not directly involved in the data exchange on batch device connections, the remaining paragraphs in this subsection do not apply to application-to-batch device connections.

Downline flow control is logically separated from upline flow control. This separates flow control into an input function and an output function.

Downline flow control is implemented through block delivery monitoring mechanisms. These mechanisms involve exchanges of asynchronous supervisory messages, and the application program's adherence to data block transmission conventions.

Upline flow is controlled by synchronous supervisory messages and by the application program's adherence to data block transmission conventions.

#### MONITORING DOWNLINE DATA

An application program can send downline blocks along a particular connection much faster than they can be output at a device or delivered to another application. Since NAM and CCP must save these extra blocks until they are processed by the other end of the connection, the extra blocks can cause NAM and CCP to have storage problems. On the other hand, the same application program might be sending blocks along another connection at such a slow rate that the other end of the connection is underoccupied. Network software provides a set of con ventions that allow the application to control the flow of data between itself and its connections for increased efficiency in such cases.

A block limit is established for each logical connection; this parameter indicates how many blocks of data or synchronous supervisory messages an application program can have outstanding on the logical connection at any instant. This block limit is the abl field value included in the connection request supervisory message. As blocks queue for delivery to the device or application, a blockdelivered asynchronous supervisory message (figure 3-25) is returned to the application. If the application program's output exceeds the value of the block limit, a logical-error asynchronous supervisory message is returned to the application, together with the reason for the error, and the last block is discarded by NAM.

The block-delivered supervisory message is used to manage flow control; however, receipt of a blockdelivered supervisory message does not in all cases guarantee that the data block has reached its destination. If the communication line, for example, fails before a block is completely output on a terminal device, the application program might still receive a block-delivered message.

If the application program's output does not exceed the block limit, but for some reason a block is lost or unaccounted for, a block-not-delivered asynchronous supervisory message (figure 3-26) is returned to the application. Neither the blockdelivered message nor the block-not-delivered message requires the application program to issue a response or acknowledgment message to NAM.

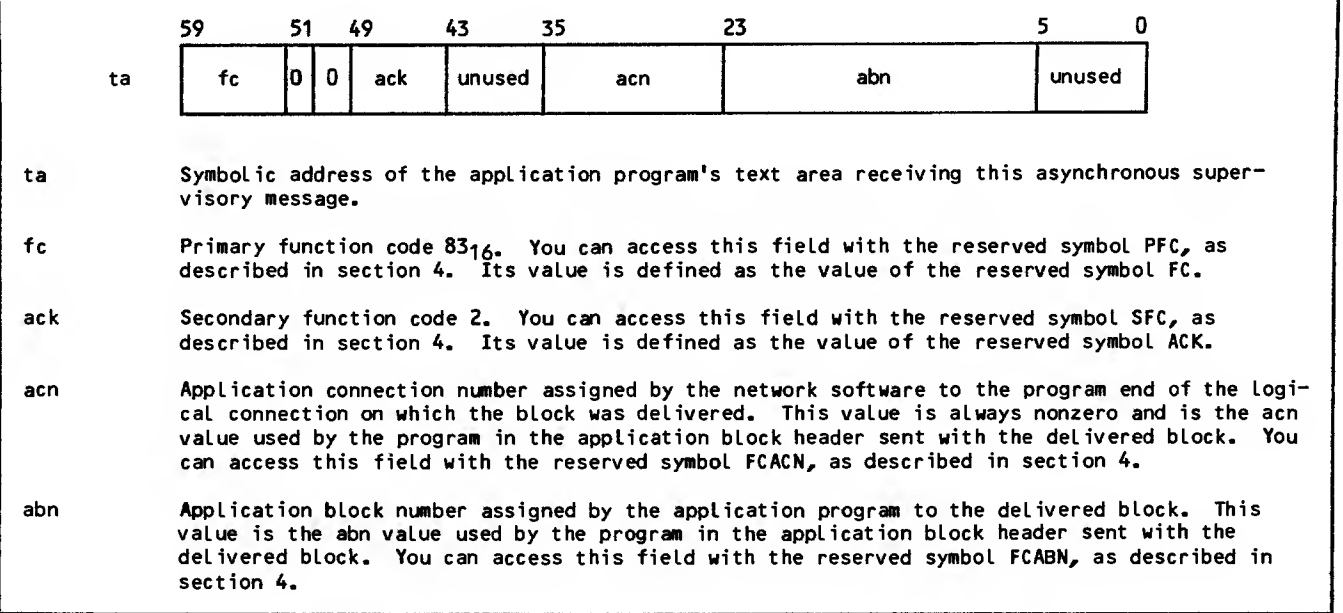

Figure 3-25. Block-Delivered (FC/ACK/R) Supervisory Message Format

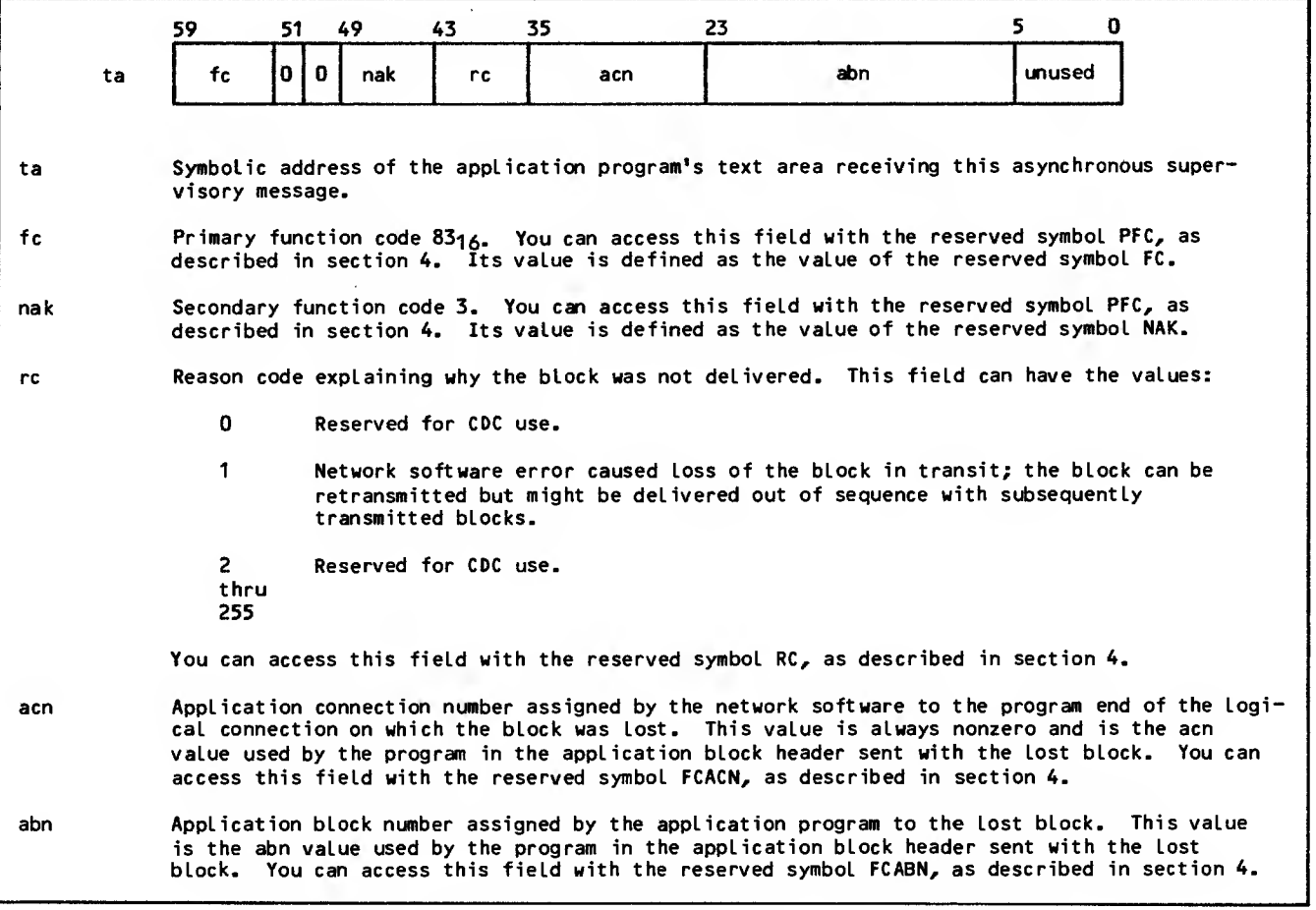

Figure 3-26. Block-Not-Delivered (FC/NAK/R) Supervisory Message Format

This protocol allows the application to control downline data flow, as follows:

Define two arrays, K and M.

When a connection i is accepted, set  $K(i)=0$  and M(i)=block limit.

Whenever a block-delivered message is received for application connection number i, set  $K(i)$ =  $K(i)-i$ .

When a break supervisory message is received for an application-to-application connection, set  $K(i)=0$ .

When a user-break caused user-interrupt supervisory message is received for a device-toapplication connection, do not set K(i)=0; block-delivered messages make this unnecessary.

As long as  $K(i)$  is less than  $M(i)$ , set  $K(i)=$ K(i)+1 and output one block on connection i.

The break and user-break caused user-interrupt supervisory messages included in this strategy affect downline traffic on a logical connection. (The break message also affects upline traffic.) Such messages are sent to the application program whenever a network condition requires downline transmission on the connection to be interrupted.

The NPU relies on the application program to decide when traffic can be resumed. Two sequences of events are possible when such interruptions occur. The sequence that occurs depends on whether the connection involved is with another application program or with a terminal device.

For application-to-application connections following happens (see figure 3-27): the

- 1. Blocks sent downline by your application program but not yet delivered to the other application are discarded.
- 2. Blocks sent upline to your application program but not yet delivered from the other application program are discarded.
- 3. An asynchronous break supervisory message (figure 3-28) is sent to your application program. If the connection uses an X. 25 com munication line, the side of the X.25 network originating the break is indicated by a reason code in the message.
- 4. Your application program resets its flow control algorithm, as described previously in this subsection.
- 5. Your application program issues an asynchronous reset supervisory message, as shown in figure 3-29, as a response to the break message. Until the reset message is sent, no upline or downline data can be exchanged on the connection. NAM sends no response to your reset message.
- 6. Normal downline (and upline) traffic can now resume. The first block sent or received oh the connection that is not a null block marks the point in traffic where data flow was interrupted.

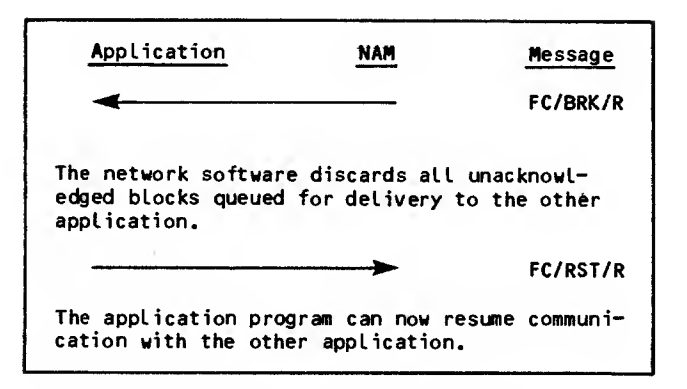

Figure 3-27. Application-to-Application Connection Break and Reset Message Sequence

For device-to-application connections, the following happens (see figure 3-30):

- 1. Blocks sent downline by your application program but not yet delivered to the device are discarded. Discarded blocks are acknowledged as delivered by NAM.
- 2. NAM sends an asynchronous user-interrupt super visory message with a reason code indicating a user-caused break (figure 3-31) to your application program.
- 3. NAM queues a synchronous break-indication-marker supervisory message (figure 3-32) after any data blocks not yet delivered to your application program.
- 4. Your application program issues an asynchronous interrupt-response supervisory message, as shown in figure 3-33, as a response to the user-interrupt message. Until this response message is sent, additional user-interrupt conditions involving the device are ignored. NAM sends no response to your user-interruptresponse message.
- 5. Your application program processes all pending input on that connection by issuing NETGET or NETGETF calls (section 5) until the breakindication-marker message is received. The disposition of received data blocks is up to your application program.
- 6. Your application program issues a synchronous resume-Output-marker supervisory message (figure 3-34), as a response to the break-indicationmarker message. Until this message is sent, downline data sent on the connection is discarded by the network. NAM sends no response to your resume-output-marker message. Normal downline traffic can now resume.

If your application program does not complete one of these sequences properly, it receives an asynchronous logical-error supervisory message. The logical-error message is described at the end of section 3.

The user-interrupt message reflects suspension of downline traffic only. Upline traffic (input) on the connection is not affected.

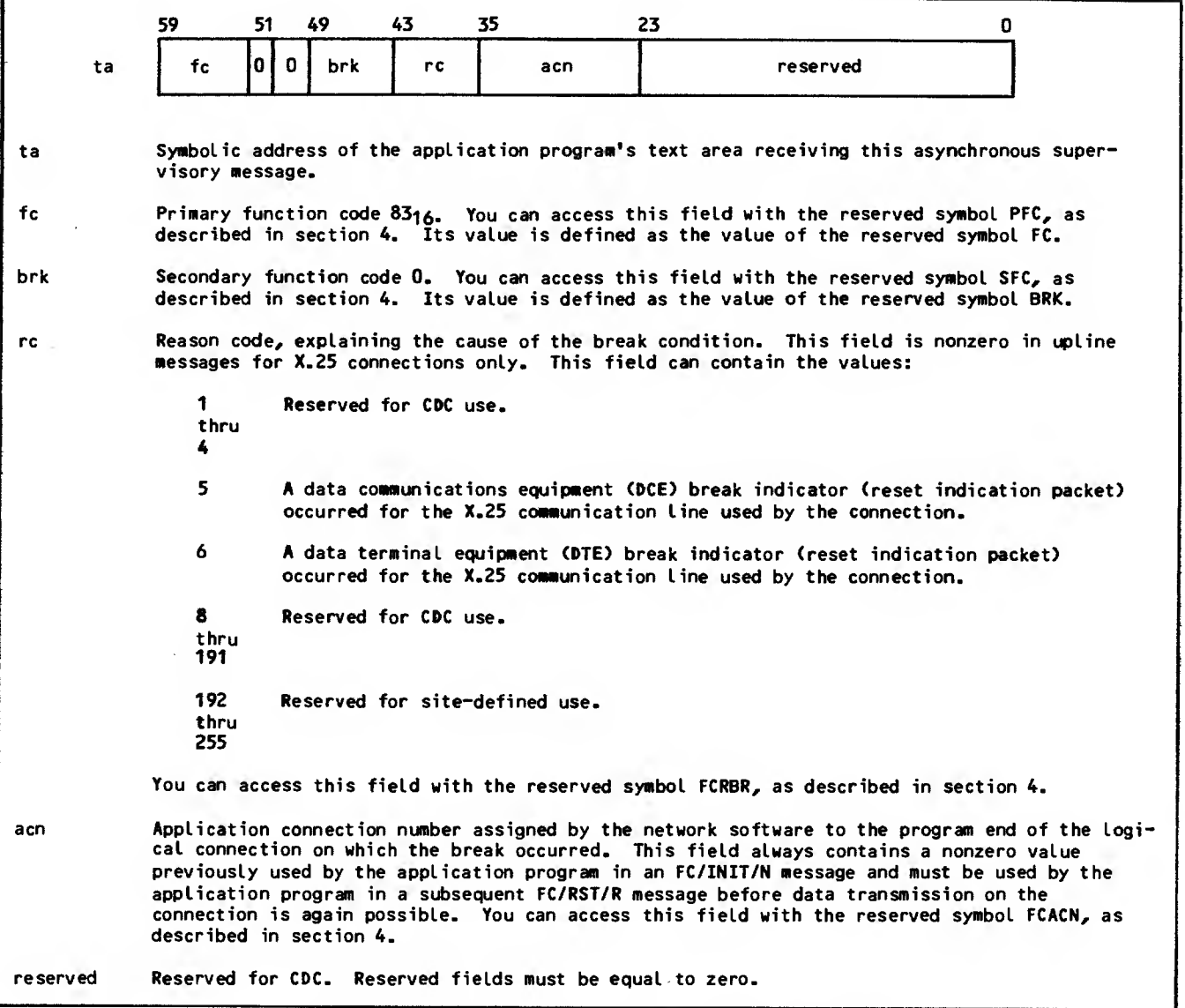

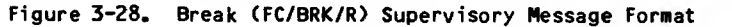

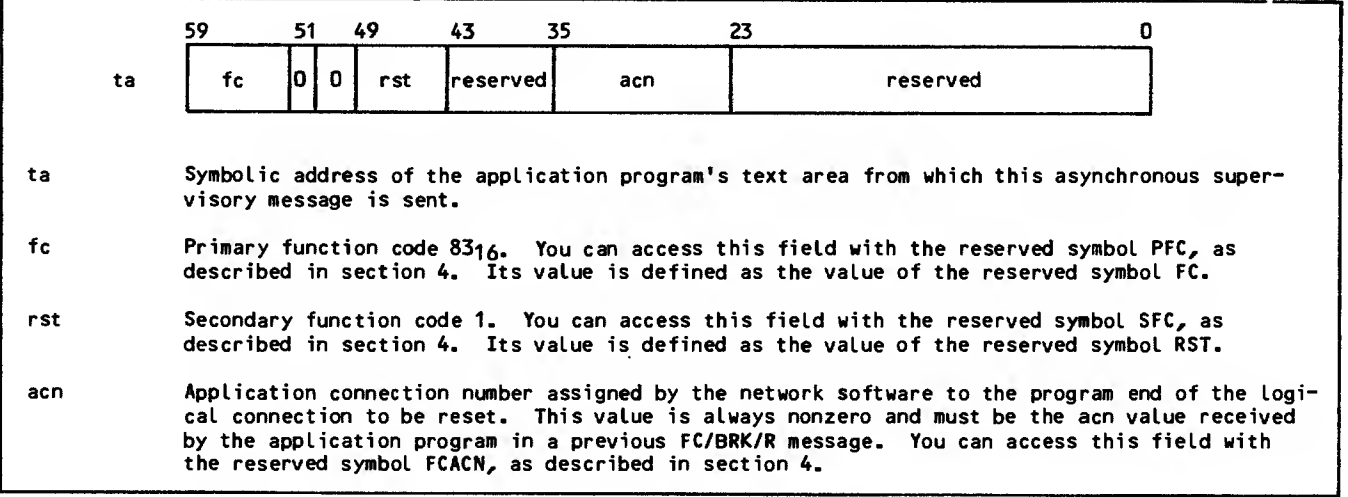

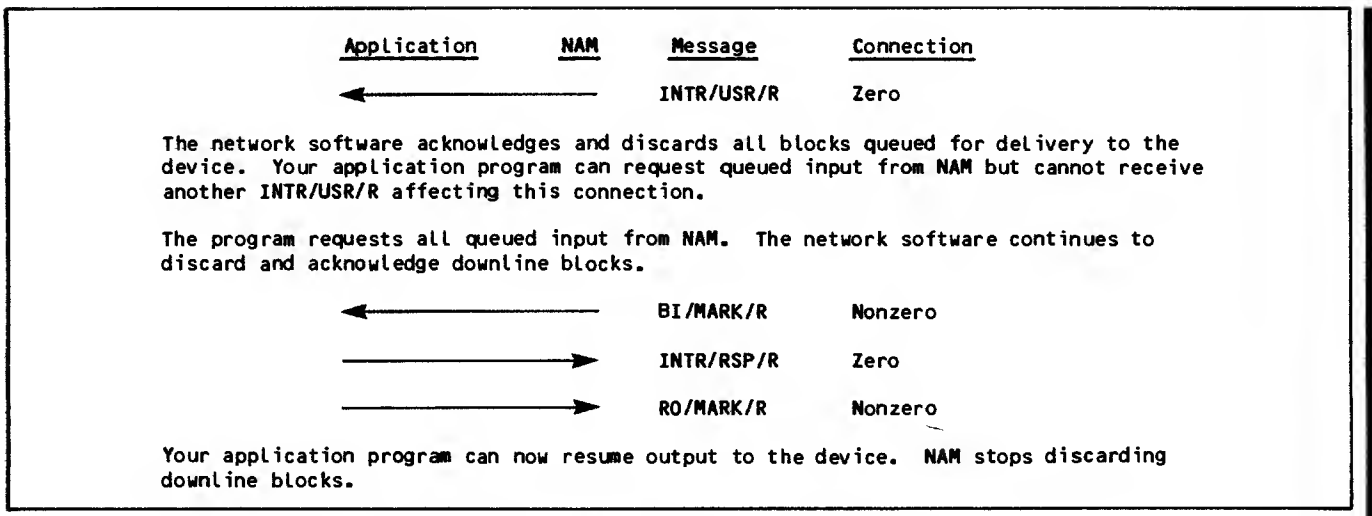

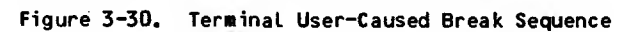

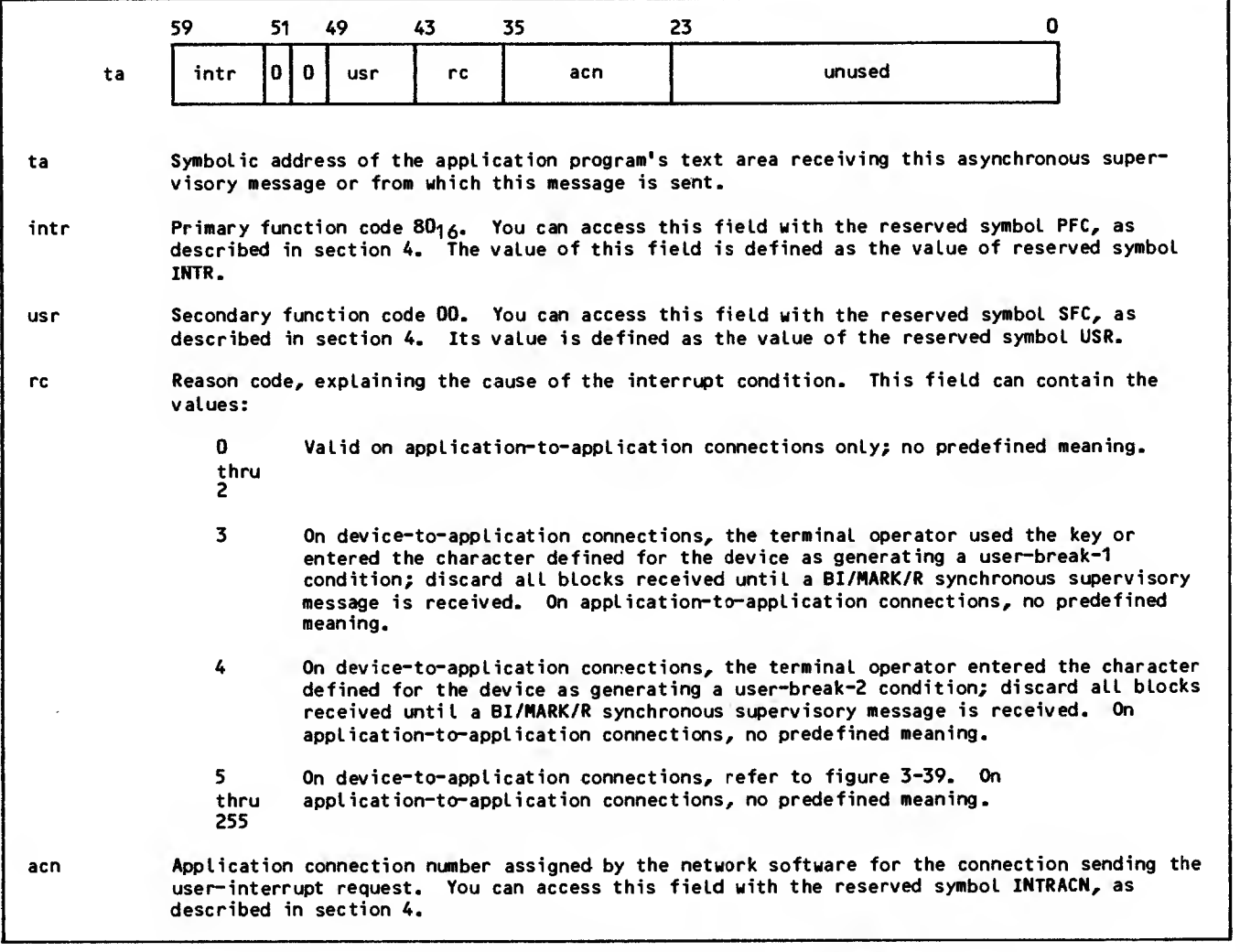

Figure 3-31. User-Interrupt (INTR/USR/R) Supervisory Message Format

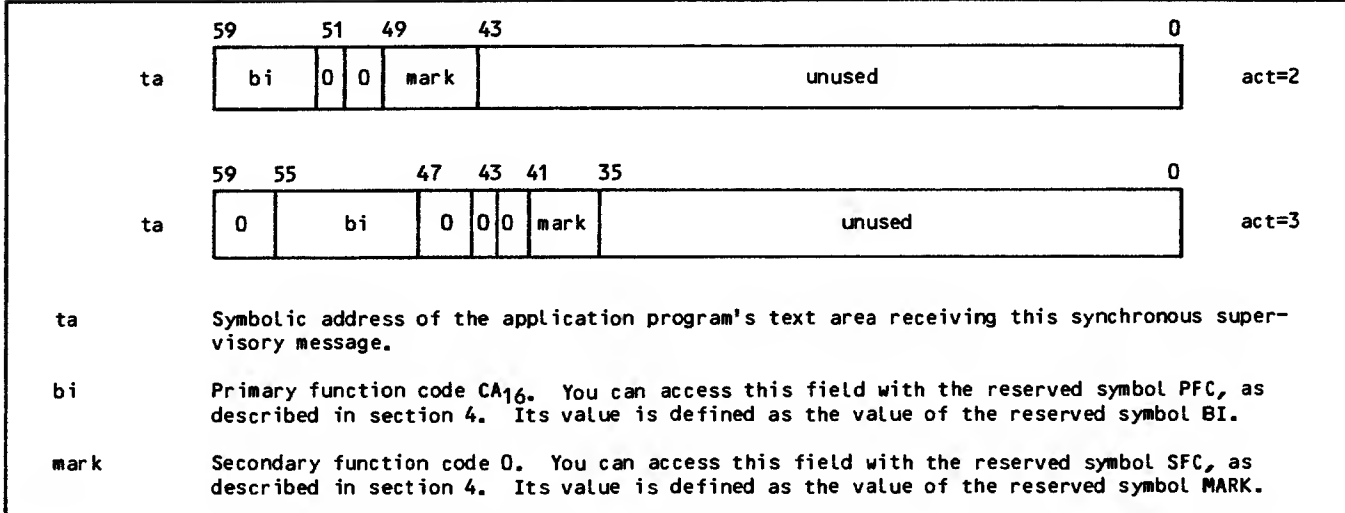

Figure 3-32. Break-Indication-Marker (BI/MARK/R) Supervisory Message Format

|      |    | 59                                                                                                    | 51 - | 49  | 43 | 35  | 23                                                                                          |  |  |  |  |
|------|----|----------------------------------------------------------------------------------------------------|------|-----|----|-----|---------------------------------------------------------------------------------------------|--|--|--|--|
|      | ta | intr                                                                                                    | 010  | rsp | 0  | acn | unused                                                                                      |  |  |  |  |
| ta   |    |                                                                                                    |      |     |    |     | Symbolic address of the application program's text area from which this asynchronous super- |  |  |  |  |
|      |    | visory message is sent.                                                                                                    |      |     |    |     |                                                                                             |  |  |  |  |
| intr |    | Primary function code $8016$ . You can access this field with the reserved symbol PFC, as<br>described in section 4. Its value is defined as the value of the reserved symbol INTR.                                                                                                    |      |     |    |     |                                                                                             |  |  |  |  |
| r sp |    | Secondary function code 01. You can access this field with the reserved symbol SFC, as<br>defined in section 4. Its value is defined as the value of the reserved symbol RSP.                                                                                                    |      |     |    |     |                                                                                             |  |  |  |  |
| acn  |    | Application connection number assigned by the network software for the connection on which the<br>user-interrupt-response supervisory message was sent. The value placed in this field must be<br>the device connection value used in the INTR/USR/R message to which this message is a response.<br>You can access this field with the reserved symbol INTRACN, as described in section 4. |      |     |    |     |                                                                                             |  |  |  |  |

Figure 3-33. Application-Interrupt-Response (INTR/RSP/R) Supervisory Message Format

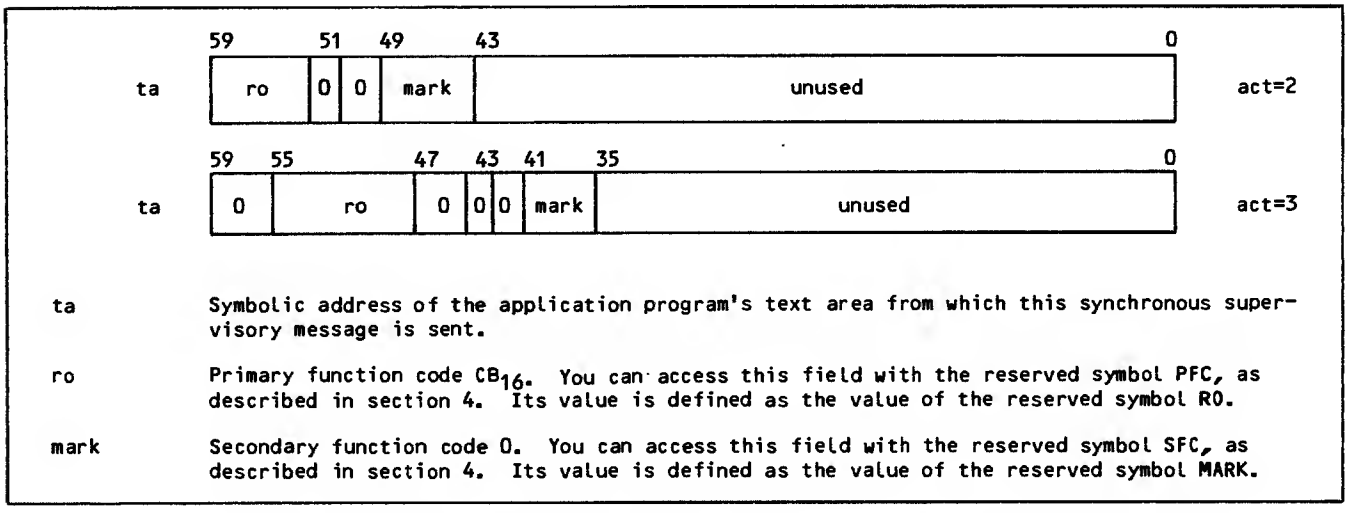

Figure 3-34. Resume-Output-Marker (RO/MARK/R) Supervisory Message Format

#### CONTROLLING OR BYPASSING UPLINE AND DOWNLINE DATA

Several asynchronous supervisory messages allow your application program to:

Control the flow of upline and downline data to both ends of an application-to-application connection.

Control the flow of downline data on a deviceto-application connection.

Bypass data blocks or synchronous supervisory messages on an application-to-application connection; this allows your application program to control the flow of downline data on an application-to-application connection if both programs recognize a method of doing so.

The sequences and forms of the messages used depend on whether the connection is with another application program or with a terminal device.

#### Discarding Upline and Downline Data on Application-to-Application Connections

Your program can discard all upline and downline data queued between itself and another application program by sending the asynchronous break super visory message shown in figure 3-28. NAM does not send a response for this message to your program.

The rest of the steps shown in figure 3-27 then occur

- 1. Blocks sent downline by each application program but not yet delivered to the other application are discarded.
- 2. Blocks sent upline to each application program but not yet delivered from the other application program are discarded.
- An asynchronous break supervisory message (figure 3-28) is sent to the other application program.
- Each application program resets its flow control algorithm, as described previously under Monitoring Downline Data.
- 5. The other (receiving) application program issues an asynchronous reset supervisory message, as shown in figure 3-29. Until the reset message is sent, no upline or downline data can be exchanged on the connection. NAM sends no response to either reset message.
- 6. Normal downline and upline traffic can now The first block sent or received on the connection that is not a null block marks the point in traffic where data flow was interrupted .

# Discarding Downline Data on Device-to-Application Connections

Your program can discard all downline data queued between itself and a terminal device by sending the asynchronous application-interrupt supervisory message shown in figure 3-35, using a parm field value of 2.

The first set of steps shown in figure 3-36 then occurs:

- 1. The network begins discarding downline blocks queued for delivery to the device. Upline blocks queued for delivery to your application program are not affected.
- 2. Your application program sends a synchronous terminate-output-marker supervisory message, as described in figure 3-37. This message indi cates to the network software the place In the downline data flow where it should stop discarding blocks.
- 3. The network sends your application program an asynchronous interrupt-response message (figure 3-33). Until this message is received, your program cannot send another application-interrupt message affecting the same connection.
- 4. Normal downline data traffic can now resume.

If your application program issues another application-interrupt message before receiving an interrupt-response message, it receives an asynchronous logical-error supervisory message. The logical-error message is described at the end of section 3.

### Bypassing Downline Data on an Application-to-Application Connection

Your program can bypass all downline data queued between itself and another application by sending the asynchronous application-interrupt supervisory message shown in figure 3-37, using any parm field value. NAM does not send a response for this message to your program.

The second set of steps shown in figure 3-38 then occurs:

- 1. The network does not discard any blocks queued for delivery to the other application program. Upline blocks from the other program queued for delivery to your application program are not affected. Neither program's flow control algorithm is affected.
- 2. The network sends the other application program an asynchronous user-interrupt supervisory message (figure 3-31), containing a reason code equal to the parm value your program sent in its application-interrupt message.
- 3. The other application program sends the network an asynchronous interrupt-response supervisory message (figure 3-33). If the other program recognizes the reason code as indicating the need to discard your program's downline (the other program's upline) data blocks, it will begin to do so.

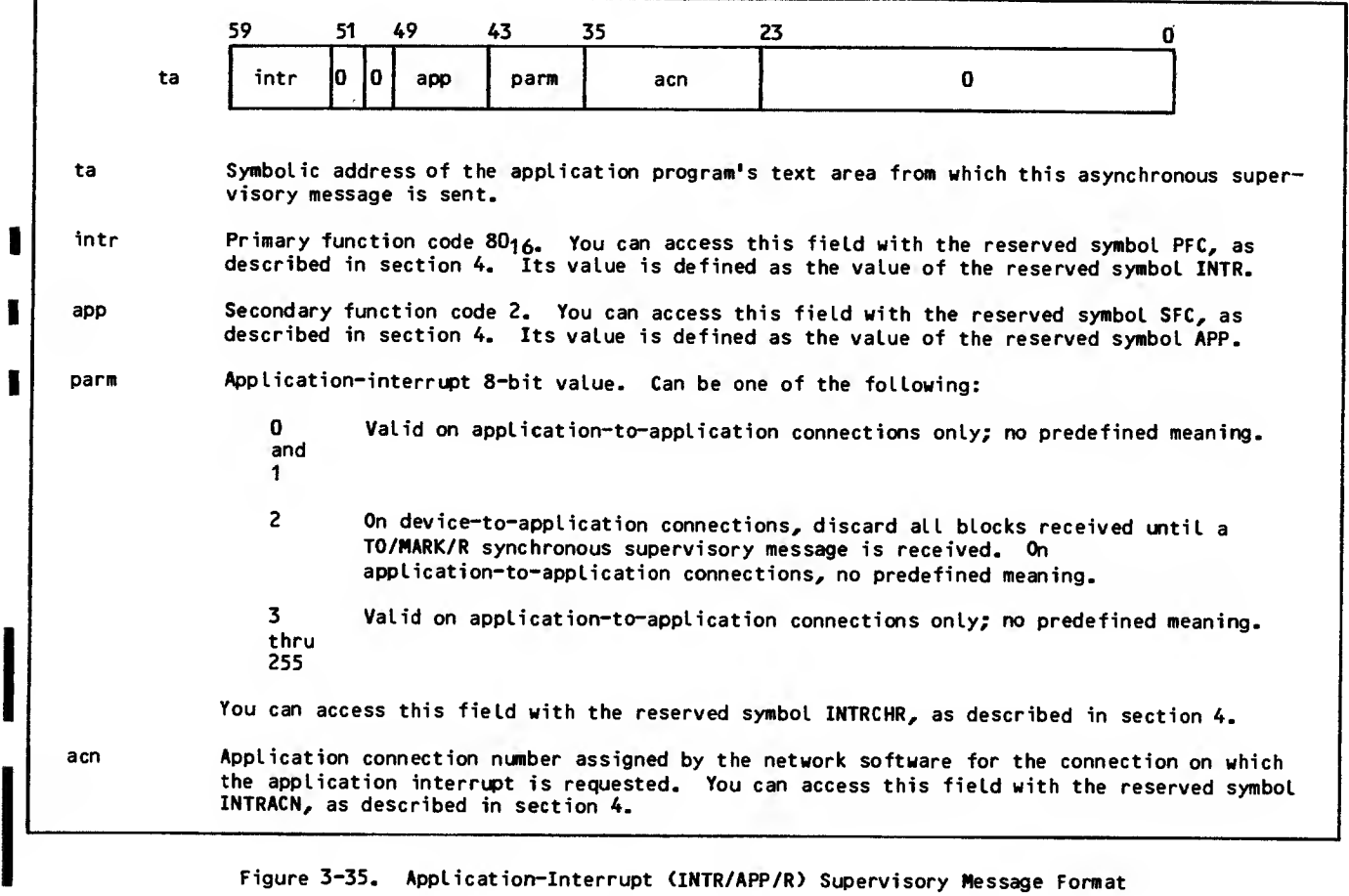

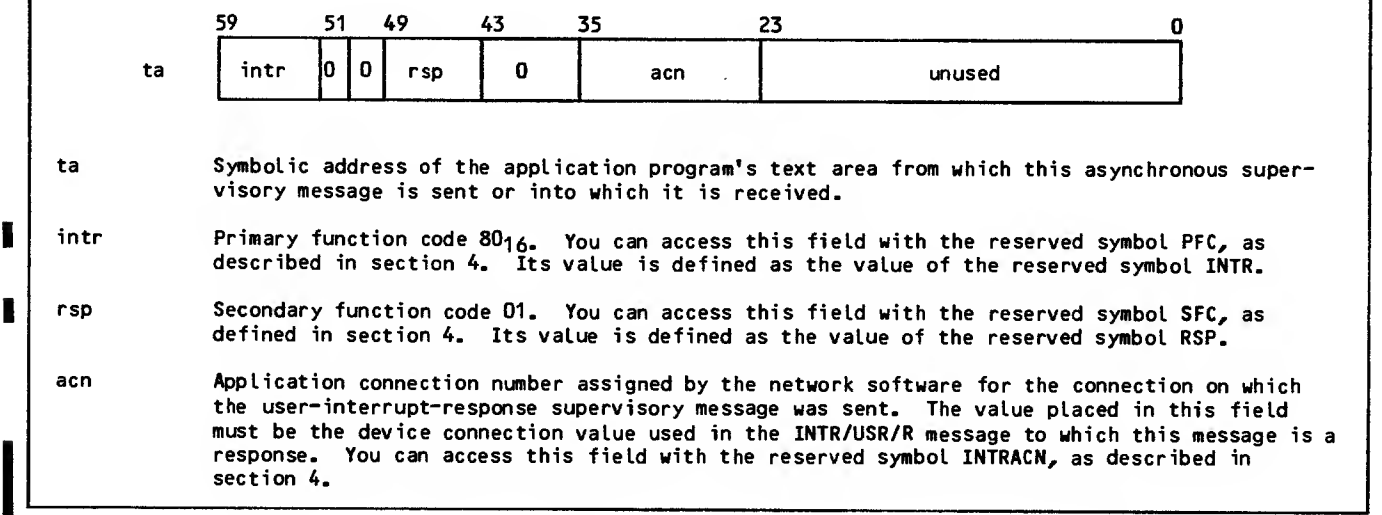

Figure 3-36. Application-Interrupt-Response (INTR/RSP/R) Supervisory Message Format

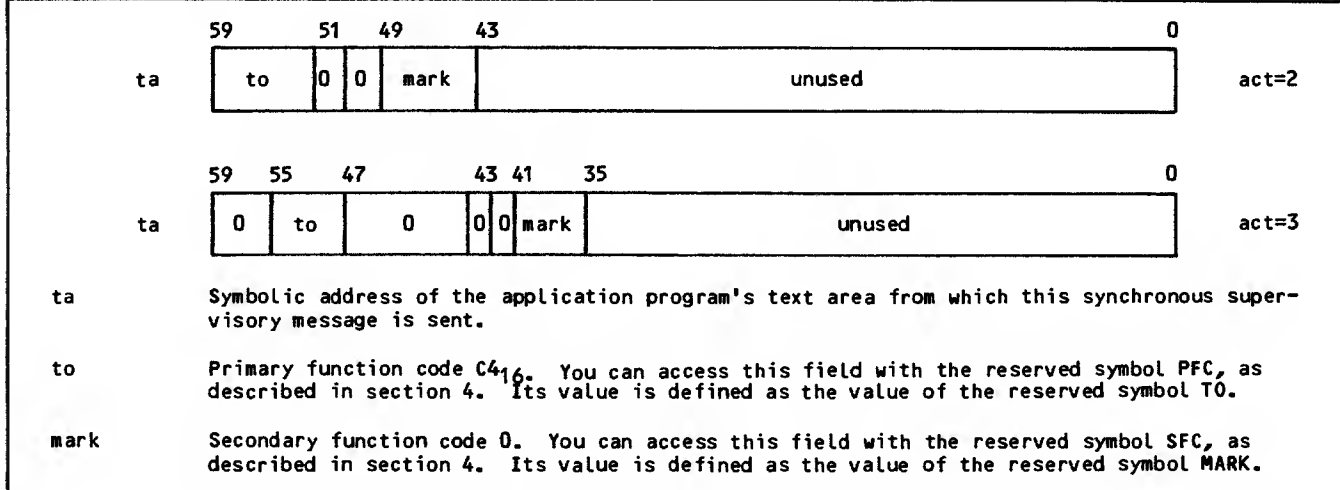

Figure 3-37. Terminate-Output-Harker (TO/NARK/R) Supervisory Message Format

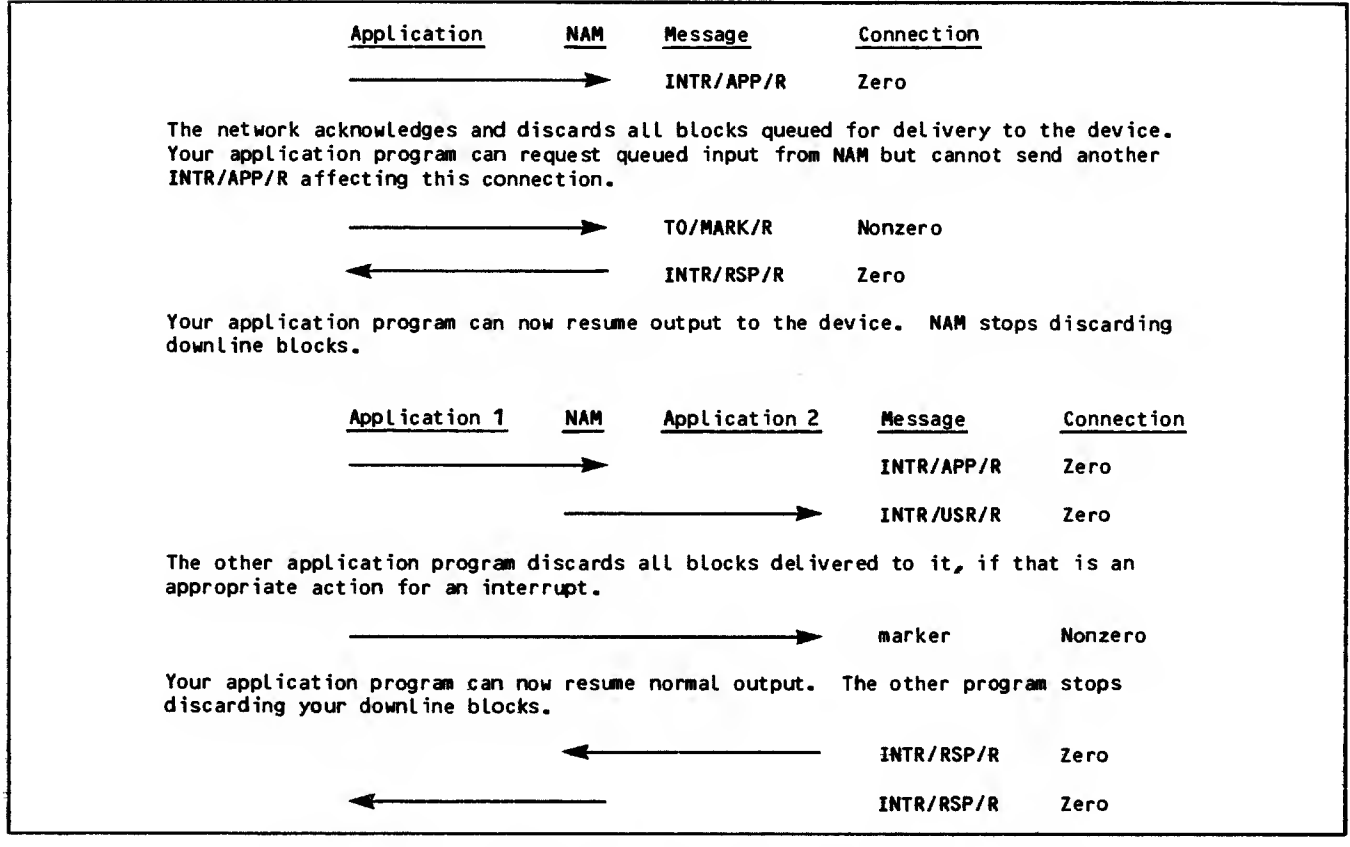

Figure 3-38. Downline Data Flow Control Supervisory Message Sequences

 $\sim 10$ 

 $\bar{\nu}$ 

If your program does not use the application-Interrupt message as a method of discarding data, the following step does not apply:

- 4. Both programs now must recognize some marker in your program's downline data to indicate the point in the process where the other program should stop discarding blocks. The synchronous terminate-output-marker supervisory message, as described in figure 3-36, can be used. NAM sends no response to this message and does not interpret it.
- 5. The other application program issues an interrupt-response asynchronous supervisory message (figure 3-33).
- 6. The network sends your application program an asynchronous interrupt-response supervisory message (figure 3-33). Until this message is received, your program cannot send another application-interrupt message affecting the same connection.
- 7. Your program can now resume normal downline traffic.

### TERMINAL USE OF USER INTERRUPTS FOR PRIORITY DATA

The terminal operator can send a message to the application that bypasses regular upline data by entering a user-interrupt priority data sequence. The operator enters the sequence by entering the TIP command control character (defined by the CT command) and an alphabetic character. NAM generates the user-interrupt-request supervisory message, INTR/OSR/R (illustrated in figure 3-39) and sends it to the application.

The application program responds with the application-interrupt-response supervisory message (illustrated in figure 3-36) after receiving the interrupts. If the application does not support priority data user interrupts, it can ignore the INTR/OSR/R message and issues no response. Figure 3-40 illustrates the flow of messages. Until the response is sent, the user cannot enter another interrupt sequence.

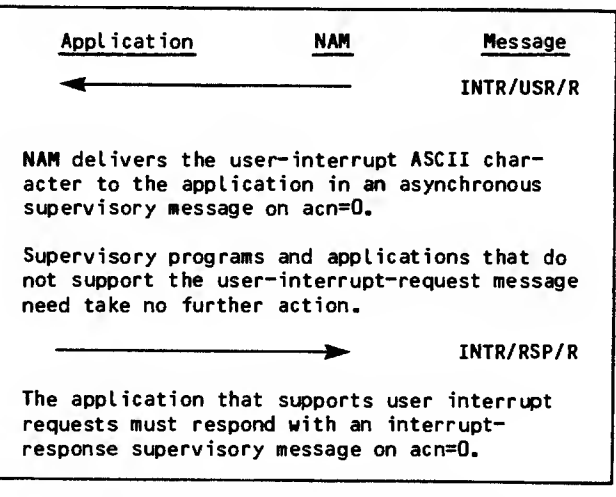

Figure 3-40. User Interrupt for Priority Data Supervisory Message Sequence

If the application program supports priority data user interrupts, predefined meanings can be given to the ASCII characters available as interrupt characters. Only the characters <sup>A</sup> through <sup>Z</sup> and <sup>a</sup> through <sup>z</sup> can be used.

|      |    | 59              | 51   | 49                      | 43   | 35. | 23                                                                                                    | n |
|------|----|-----------------|------|-------------------------|------|-----|----------------------------------------------------------------------------------------------------|---|
|      | ta | intr            | 10 I | l O<br><b>usr</b>       | char | acn | unused                                                                                                    |   |
| ta   |    | visory message. |      |                         |      |     | Symbolic address of the application program's text area receiving this asynchronous super-                                                                                                    |   |
| intr |    | INTR.           |      |                         |      |     | Primary function code 80 <sub>16</sub> . You can access this field with the reserved symbol PFC, as<br>described in section 4. The value of this field is defined as the value of reserved symbol |   |
| usr  |    |                 |      |                         |      |     | Secondary function code OO. You can access this field with the reserved symbol SFC, as<br>described in section 4. Its value is defined as the value of the reserved symbol USR.                   |   |
| char |    | in section 4.   |      |                         |      |     | User-interrupt character. This 8-bit field contains one of the 7-bit ASCII codes for letters<br>shown in table A-2. You can access this field with the reserved symbol INTRCHR, as described      |   |
| acn  |    |                 |      | described in section 4. |      |     | Application connection number assigned by the network software for the connection sending the<br>user-interrupt request. You can access this field with the reserved symbol INTRACN, as           |   |

Figure 3-39. User-Interrupt-Request (INTR/USR/R) Supervisory Message Format for Priority Data

# CONTROLLING UPLINE BLOCK CONTENT

Several asynchronous supervisory messages allow you to control the content of upline blocks. (Downline block content Is controlled directly by your program and indirectly by the values your program places in the accompanying application block header.) Using supervisory messages, your program can:

Convert character codes in unreceived upline network data blocks to 6-bit display code or cancel such conversion

Change character byte packing in unreceived upline network data blocks

Change byte packing in unreceived synchronous supervisory message blocks

Discard unreceived transparent mode data from a device or cancel that discarding operation

Truncate unreceived upline blocks

The following subsections describe these supervisory messages

#### CONVERTING AND REPACKING DATA

Data exchanged on an interactive device-toapplication connection is converted to and from display code or ASCII character codes at the discretion of the application program. This conversion also includes packing and unpacking of data character codes from bytes of different sizes. NAM converts data in a given block according to the application character type associated with the block.

Data sent downline by an application program for | output at an interactive device or to another application has an application character type associated with it on a block-by-block basis. When the application program needs to change the conversion performed for downline data on a given connection, it simply changes the act field value used in the block header of each data block. The effects of a given act field value declaration are described in detail in section 2.

| Upline data from a console device or another application has an application character type associated with the logical connection on which the data blocks are received. The application character type associated with the connection is assigned by the application program when the logical connection is first established. This assignment is part of the connection-accepted supervisory message.

When the application program needs to change the conversion performed for upline data on a given connection, it changes the act field value associated with the logical connection by issuing the asynchronous change-input-character-type supervisory message. This message can be issued at any time the logical connection exists, after the application program has issued the FC/INIT/N message for the connection. As shown in figure 3-41, there is no response to the change-inputcharacter-type message, but the message takes effect immediately.

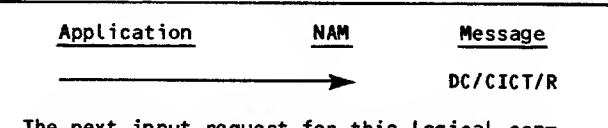

The next input request for this logical con<del>-</del> nection returns blocks in bytes of the new character type.

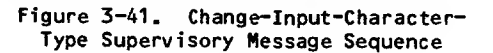

The change-input-character-type message has the format shown in figure 3-42. The act field values described in the figure are explained in more detail in section 2. Note that transparent mode upline data cannot be correctly received when an application character type other than 2 or 3 is associated with the logical connection.

The conversion change requested by the change-inputcharacter-type message affects the next block fetched by the application program. For example, the application program might have been receiving blocks of 7-bit ASCII code characters, packed in 12-bit bytes (an act value of 3); the application program now needs to receive blocks of 6-bit display code characters, packed in 6-bit bytes (an act value of 4). The program sends a change-input-charactertype message, specifying an act value of 4; the next block received from that logical connection is 6-bit display code characters, packed in 6-bit bytes.

If the requested application character type is not valid for the connection specified, a logical-error supervisory message is sent to the application program, and the application character type associated with the logical connection is unchanged. Otherwise, receipt of the change-input-character-type message is not acknowledged.
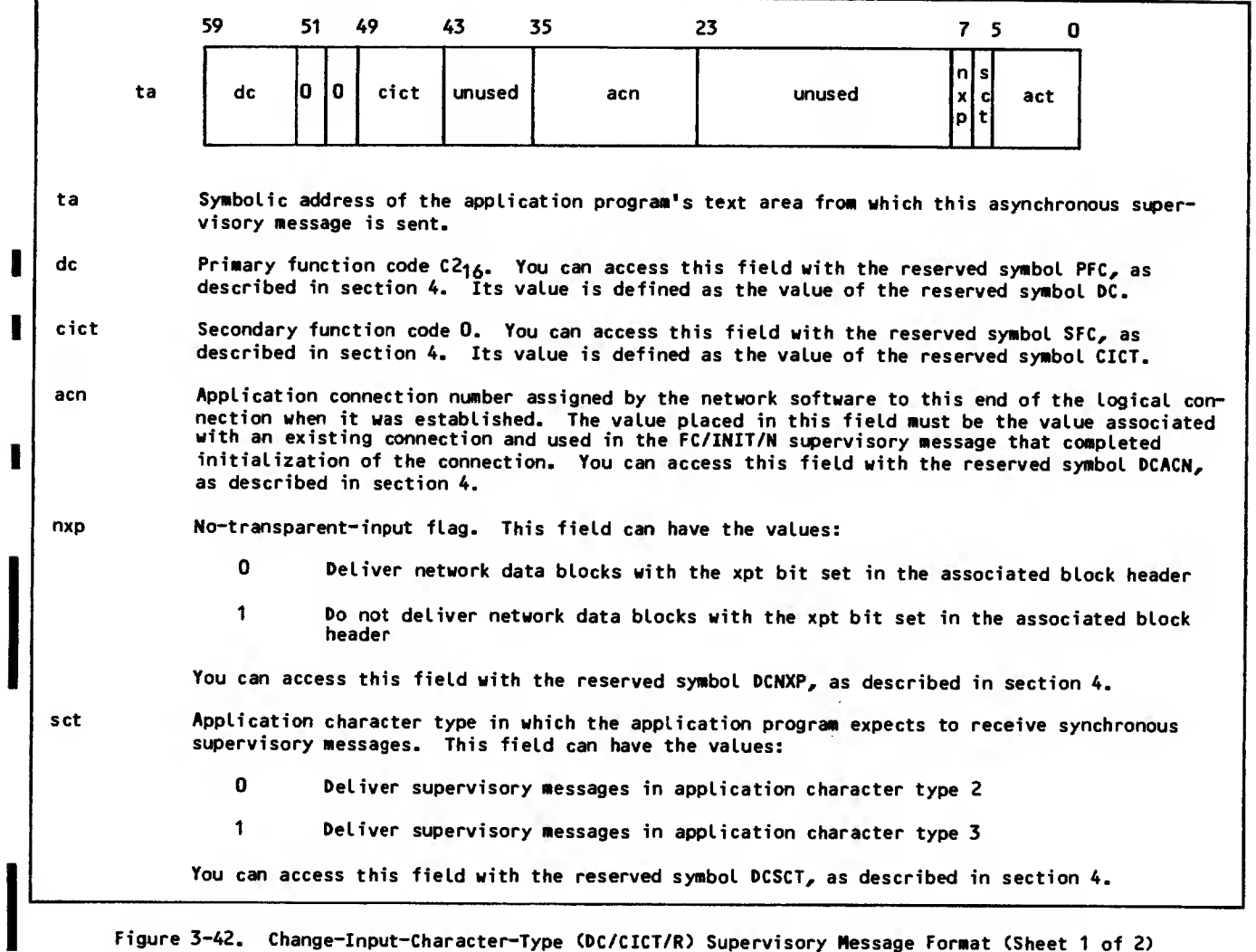

Figure 3-42. Change-Input-Character-Type (DC/CICT/R) Supervisory Message Format (Sheet <sup>1</sup> of 2)

 $\hat{\mathbf{r}}$ 

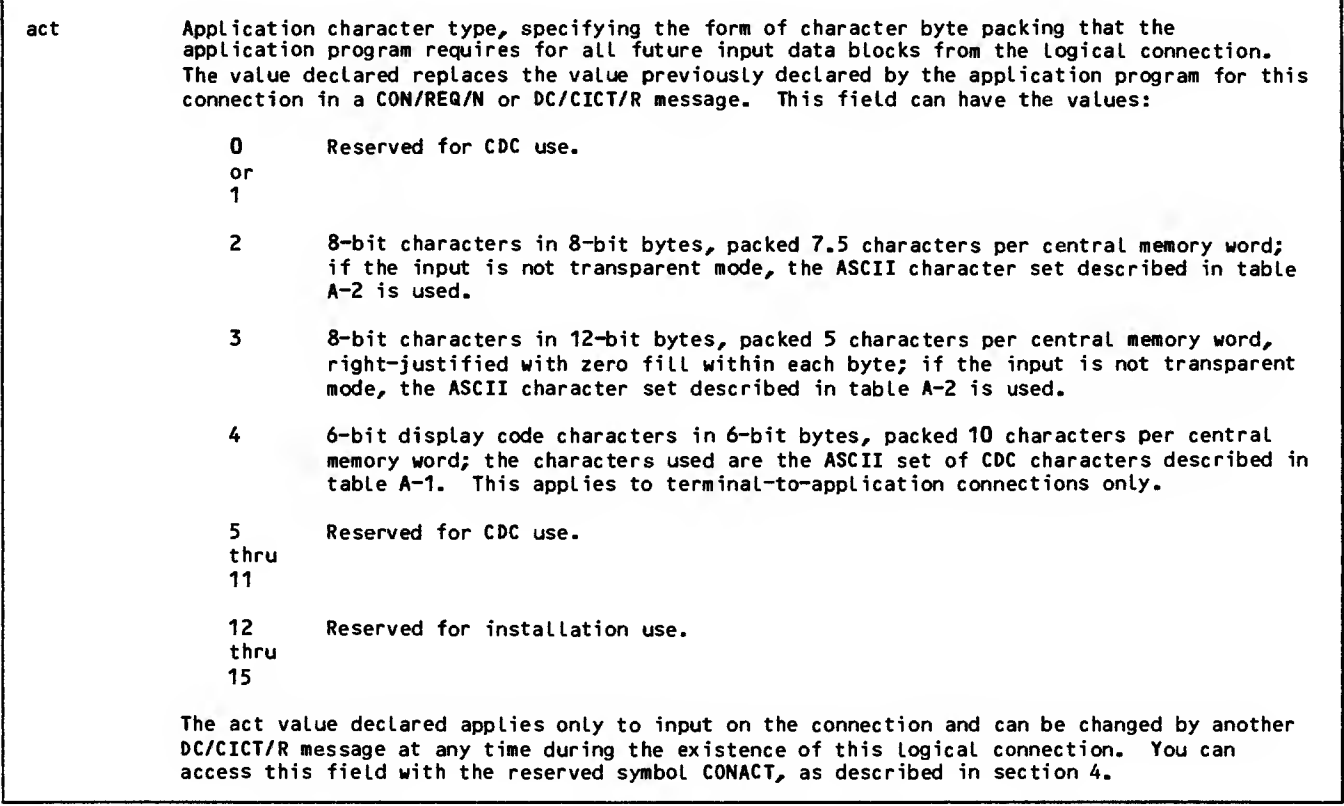

Figure 3-42. Change-Input-Character-Type (DC/CICT/R) Supervisory Message Format (Sheet 2 of 2)

### REPACKING SYNCHRONOUS SUPERVISORY MESSAGE BLOCKS

Synchronous supervisory message block fields are packed in either 8-bit or 12-bit bytes, at the discretion of the application program. NAM packs or unpacks fields in a given synchronous supervisory message block according to the application character type associated with the block (downline) or with the connection (upline).

Synchronous supervisory messages sent downline by an application program have an application character type associated with them on a block-by-block basis. When the application program needs to change the packing performed for blocks on a given connection, it simply changes the act field value used in the block header of each synchronous supervisory message. The effects of a given act field value declaration are described in detail in section 2.

An upline synchronous supervisory message block has an application character type associated with the connection on which the block is received. The application character type associated with the connection is assigned by the application program as the set field value when the connection is first' established. This assignment is part of the connection-accepted supervisory message and is separate from the assignment made for data blocks received on the connection.

When the application program needs to change the packing performed for upline synchronous supervisory messages on a given connection, it changes the set field value associated with the connection by issuing the asynchronous change-input-character-type supervisory message. This message can be issued at any time the logical connection exists, after the application program has issued the FC/INIT/N message for the connection. As shown in figure 3-41, there is no response to the change-input-character-type supervisory message, but the message takes effect immediately.

The change-input-character-type message has the format shown in figure 3-42. The application character types selected with the set field values are described in more detail in section 2.

The repacking change requested by the change-inputcharacter-type message affects the next block fetched by the application program. For example, the application program might have been receiving synchronous supervisory messages with fields packed in 12-bit bytes (using an application character type of 3); the application program now needs to receive synchronous supervisory message blocks with fields stored in 8-bit bytes (using an application character type of 2). The program sends a changeinput-character-type message, specifying an set field value of 0; the next synchronous supervisory message block received on that logical connection is packed in 8-bit bytes.

## EXCHANGING TRANSPARENT DATA WITH DEVICES

Transparent data is exchanged with a terminal device at the discretion of the application program. NAM transfers transparent data blocks according to the transparent data flag associated with the block.

Network data blocks sent downline by an application program have a transparent data flag associated with them on a block-by-block basis. When the application program needs to change from or to transparent mode output on a given connection, it simply changes the xpt field value used in the application block header of each downline data block. The effects of a given xpt field value are described in detail in section 2.

Upline network data blocks also have a transparent data flag associated with them on a block-by-block basis. Each connection has a no-transparent-data flag associated with that connection. This flag indicates whether the application wants to receive transparent data or wants NAM to discard such data. The no transparent-data flag setting associated with the connection is assigned by the application program as the nxp field value when the connection is first established. This assignment is part of the connection-accepted supervisory message.

When the application program needs to change the value of the no-transparent-data flag for a given connection, it issues the change-input-charactertype synchronous supervisory message. This message can be issued at any time the logical connection exists, after the application program has issued the FC/INIT/N message for the connection. As shown in figure 3-41, there is no response to the changeinput-character-type message, but the message takes effect immediately.

The change-input-character-type message has the format shown in figure 3-42. The effects of the nxp field values used in the message are described in section 2, where the application block header fields are described.

The transparent data exchange change requested by the change-input-character-type message affects the next upline block and all subsequent blocks queued for the application program. For example, the application program might have been receiving transparent blocks for an interactive console when the program contains no code to process those blocks; it needs to prevent receipt of any more transparent blocks while that connection exists. The program sends a change-input-character-type message, specifying an nxp field value of 1; the next (and any subsequent) block from that terminal device is discarded if it is in transparent mode, even if that block completes the current message.

The setting of the no-transparent-input flag does not cause data blocks on application-to-application connections to be discarded, unless the sending application program sets the xpt field value of the associated block header to 1.

## TRUNCATING UPLINE BLOCKS

Blocks received upline by an application program from a terminal or from another application can be truncated to fit the text area buffer provided by your application. This truncation allows the application to obtain at least part of a block longer than the text area instead of receiving an input-block-undeliverable reply (ibu bit set in the block header). An asynchronous supervisory message can be used to inform NAM that the application wants to have a block truncated on a particular connection or to have blocks truncated on all existing and future connections. As indicated in figure 3-43, the effect of this supervisory message cannot be reversed, and there is no response.

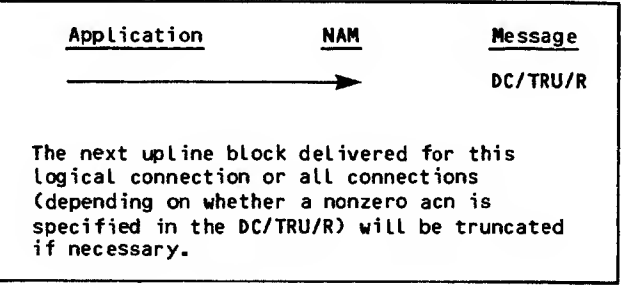

#### Figure 3-43. Block Truncation Supervisory Message Sequence

When a block is truncated, the tru bit in the application block header is set, and the tic field in the block header is set to the size of the portion of the block received (instead of being set to the full size of the block)

This block truncation supervisory message (figure 3-44) can be issued at any time after completion of a NETON call. This message affects all messages on the connection, including synchronous supervisory messages. If acn=0 is specified, the application has to call NETOFF and NETON again to not receive truncated data blocks.

If the acn field specified within the message identifies a nonexistent logical connection, a logical-error supervisory message is sent to the application and data truncation does not occur. If more than one data truncation message affecting a connection is issued, the extra messages are ignored

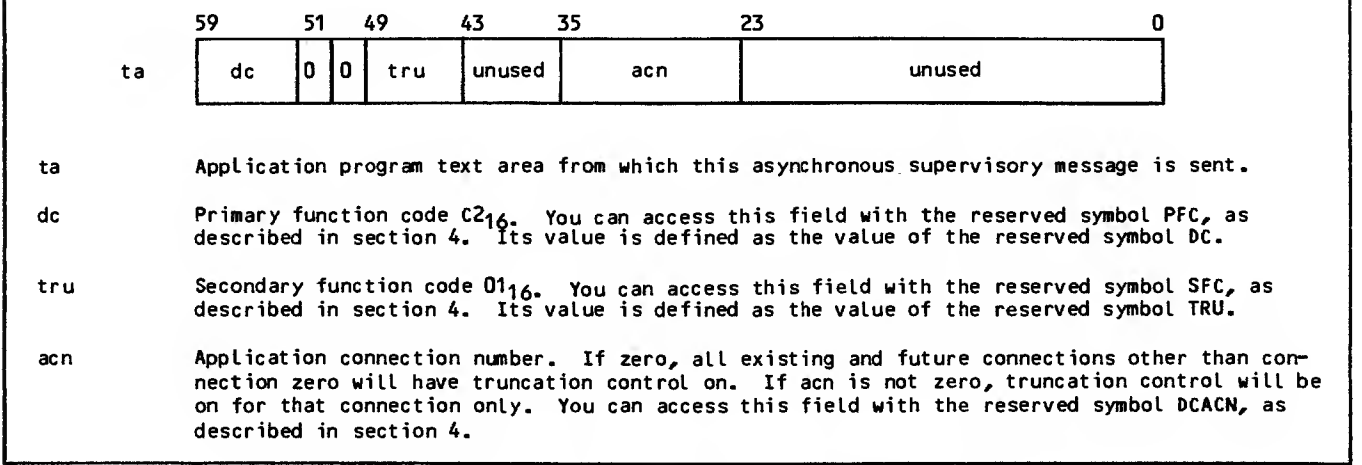

Figure 3-44. Block Truncation (DC/TRU/R) Supervisory Message Format

# MANAGING DEVICE CHARACTERISTICS

Devices serviced as interactive virtual terminals have many characteristics that can affect the way in which they send or output data. The network software can use varying numbers of these characteristics, depending on the terminal class of the device and sometimes on the protocol used by the device.

The following characteristics can be known and used through the network software when servicing an asynchronous device in terminal classes <sup>1</sup> through 8, or any device in terminal classes 28 through 31:

Character used to discard a block of output

Whether the break key should be interpreted as a cancel input and user break <sup>1</sup> command (does not apply to terminal class 4)

Backspace character used to edit a line of data

Characters used as user break <sup>1</sup> and user break 2 commands

Number of idle characters needed after a carriage return or a line feed

Character used to cancel an input line

Cursor positioning needed at the end of a physcial line or block (does not apply to terminal class 4)

Network control character used

Delimiters of single-message transparent input (does not apply to terminal class 4)

Delimiters of multiple-message transparent input (does not apply to terminal class 4)

Character used at the end of a logical input line or of an input block (does not apply to terminal class 4)

Echoplex mode (does not apply to terminal class 4)

Whether full-ASCII or special editing mode is in use

Whether the host availability display appears in full form

Whether the device supports input or output flow control characters (does not apply to terminal class 4)

Whether the device is using paper tape, a keyboard, block mode, or transparent mode during input (does not apply to terminal class 4)

Whether the device is using a display, a printer, or paper tape during output (paper tape does not apply to terminal class 4)

The parity processing required during input and output (does not apply to terminal class 4)

What the page width and page length are

Whether page waiting occurs

Whether unsolicited messages from the network operator can be delivered

What the terminal class is

Whether the communication line is serviced in full-duplex mode (does not apply to terminal class 4)

What the upline blocking factor is

What the transmission block size is

Whether the break key should be Interpreted as a user break <sup>1</sup> command Backspace character used to edit a line of data Characters used as user break <sup>1</sup> and user break 2 commands Number of Idle characters needed after a carriage return or a line feed Character used to cancel an input line Cursor positioning needed at the end of a physical line or block Network control character used Delimiters of single-message transparent input Delimiters of multiple-message transparent input Character used at the end of a logical Input line or of an input block Whether full-ASCII mode is in use Whether the host availability display appears in full form whether the device Is using a display, a printer, or paper tape during output The parity processing required during output What the page width and page length are Whether page waiting occurs Whether unsolicited messages from the network operator can be delivered What the terminal class is Whether the communication line is serviced in full-duplex mode (does not apply to terminal class 4) What the upline blocking factor is What the transmission block size is The following characteristics can be known and used through the network software when servicing a CDC mode 4 device in terminal classes 10 through <sup>13</sup> or 15: Characters used as user break <sup>1</sup> and user break 2 commands Character used to cancel an input line Network control character used Delimiters of single-message transparent input Delimiters of multiple-message transparent input

The following characteristics can be known and used through the network software when servicing an X.25 device In terminal classes <sup>1</sup> through 3 or 5 through

8:

Character used at the end of a logical input line or of an input block

Whether full-ASCII editing mode is in use

Whether the host availability display appears in full form

Whether the device is using block mode or transparent mode during input

What the page width and page length are

Whether page waiting occurs

Whether unsolicited messages from the network operator can be delivered

What the terminal class is

What the upline blocking factor is

What the terminal transmission block size is

The following characteristics can be known and used through the network software when servicing a HASP device in terminal classes 9 or 14:

Characters used as user break <sup>1</sup> and user break 2 commands

Character used to cancel an input line

Network control character used

Character used at the end of a logical input line

Whether the host availability display appears in full form

What the page width and page length are

Whether page waiting occurs

Whether unsolicited messages from the network operator can be delivered

What the terminal class is

What the upline blocking factor is

What the terminal transmission block size is

The following characteristics can be known and used by the network software when servicing a 2780 or 3780 device in terminal classes 16 or 17:

Network control character used

What the page width and page length are

Whether page waiting occurs

Whether unsolicited messages from the network operator can be delivered

What the terminal class is

What the upline blocking factor is

What the terminal transmission block size is

The following characteristics can be known and used through the network software when servicing a 3270 device in terminal class 18:

Characters used as user break <sup>1</sup> and user break 2 commands

Character used to cancel an input line

- Network control character used
- Character used at the end of a logical input line

Whether the host availability display appears in full form

What the page width and page length are

Whether page waiting occurs

Whether unsolicited messages from the network operator can be delivered

What the terminal class is

What the upline blocking factor is

What the terminal transmission block size is

Your application program can determine these characteristics or change them by using the super visory messages described in the next subsections. Information on the use of these characteristics appears in the NAM 1/CCP 3 Terminal Interfaces reference manual listed in the preface.

# CHANGING DEVICE **CHARACTERISTICS**

The process of configuring a terminal consists of defining a number of device characteristics that the network software should use in communication with a terminal. Some device characteristics can be given default values by the Communications Control Program (COP), while others can be provided by the Network Definition Language (NDL) and the site administrator.

Once a device is configured (or defined), subsequent changes to the device definition can be made via terminal definition commands from the terminal operator, or via supervisory messages from the application program to which the device is connected.

This subsection describes the supervisory messages that the application can use to change the settings of device characteristics. The supervisory message used to find out the current values of device characteristics is described in the following subsection, Requesting Device Characteristics. Ter minal definition commands are described in the NAM 1/CCP 3 Terminal Interfaces reference manual listed in the preface.

Figure 3-45 shows the most probable message sequences involved in changing terminal characteristics.

The application program is advised of the terminal definition command entry explicitly only when the command changes one of three device characteristics:

Terminal class (value describing the physical attributes of a group of similar terminals)

Page width (value describing the number of characters in each physical line of output)

Page length (value describing the number of physical lines output per page)

The upline terminal-characteristics-redefined supervisory message is an asynchronous one, with the format shown in figure 3-46. This message is sent to the application by NAM whenever NAM is notified that one of the three device characteristics has been redefined by a terminal user or by the application program. The effect of the ter minal definition command causing this message is immediate, and no response is required from the application program.

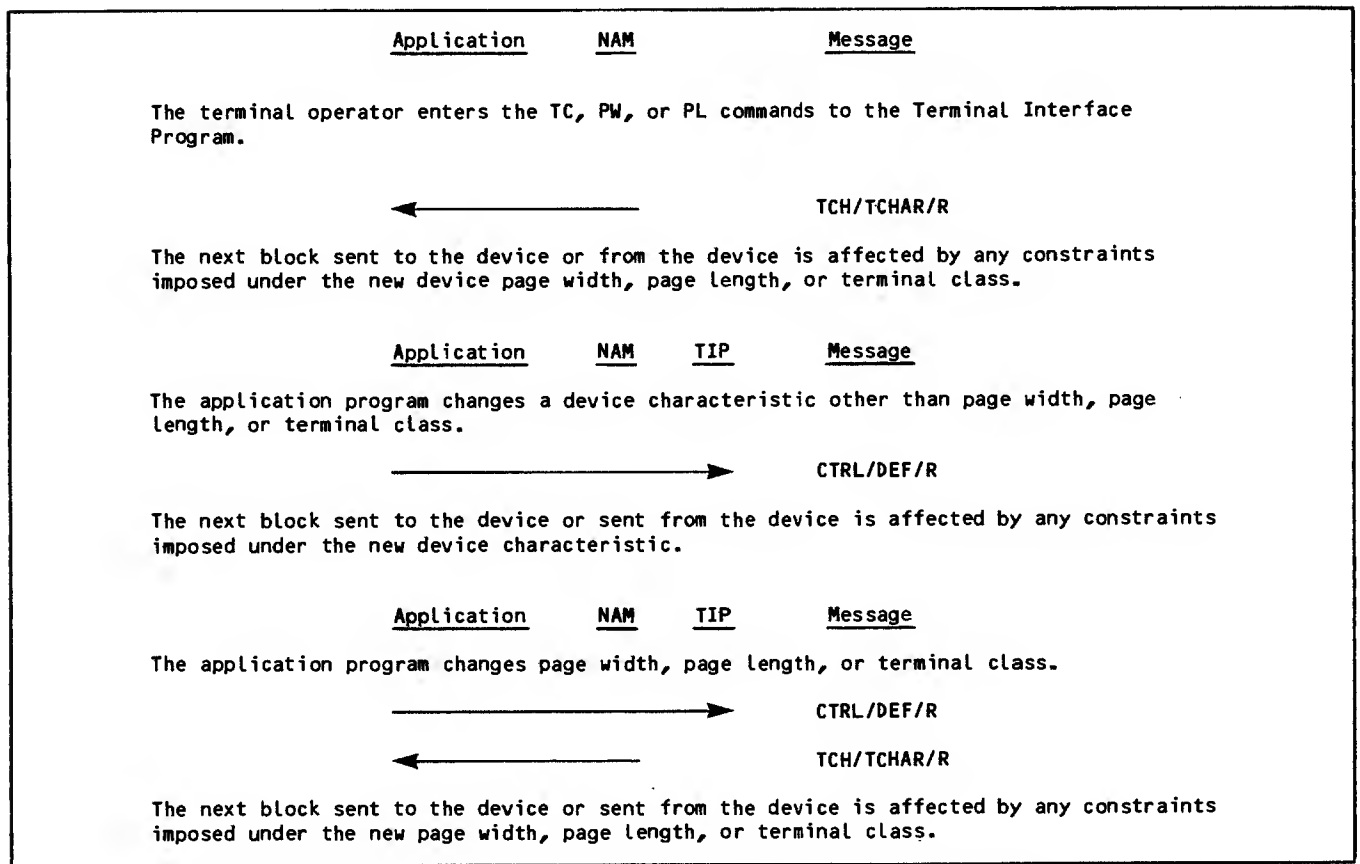

Figure 3-45. Terminal Characteristics Redefinition Supervisory Message Sequences (Sheet <sup>1</sup> of 2)

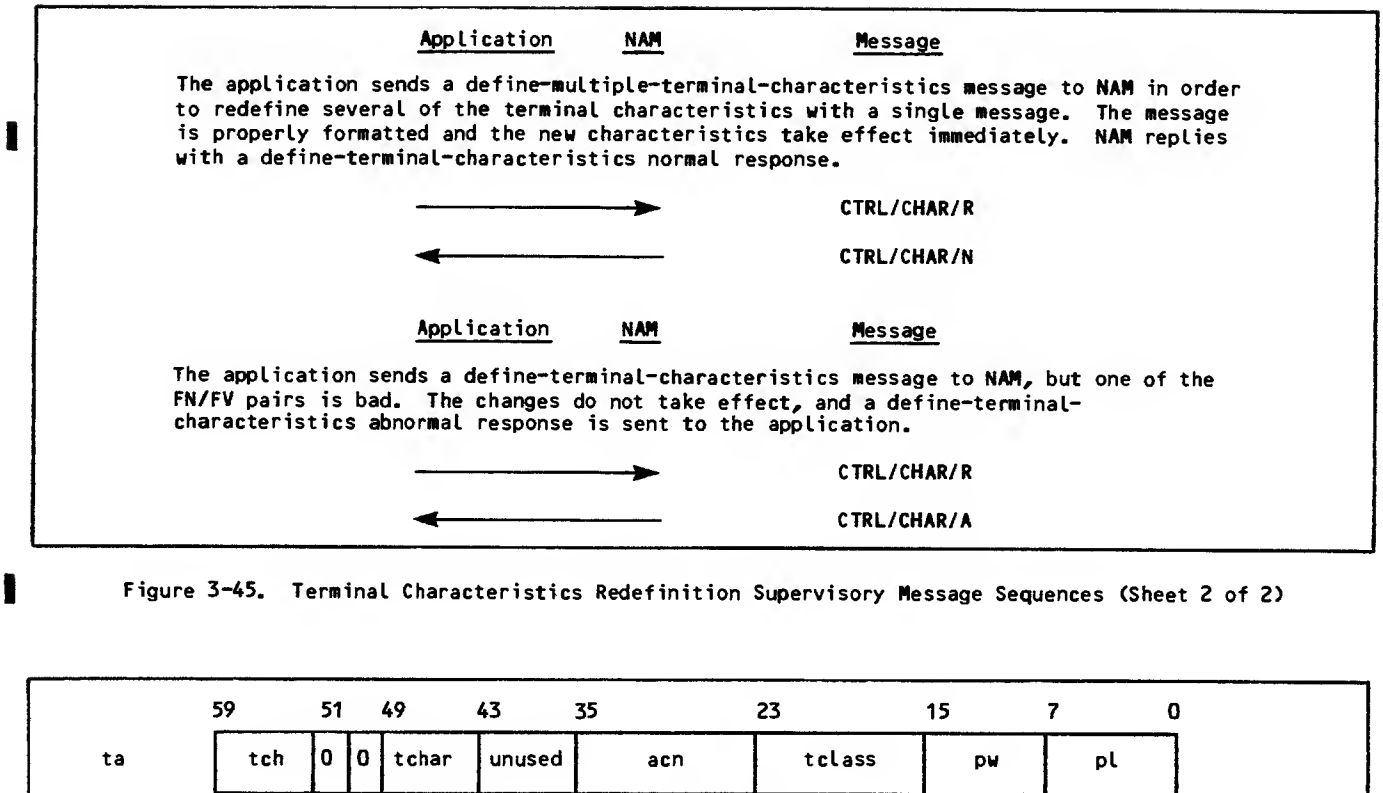

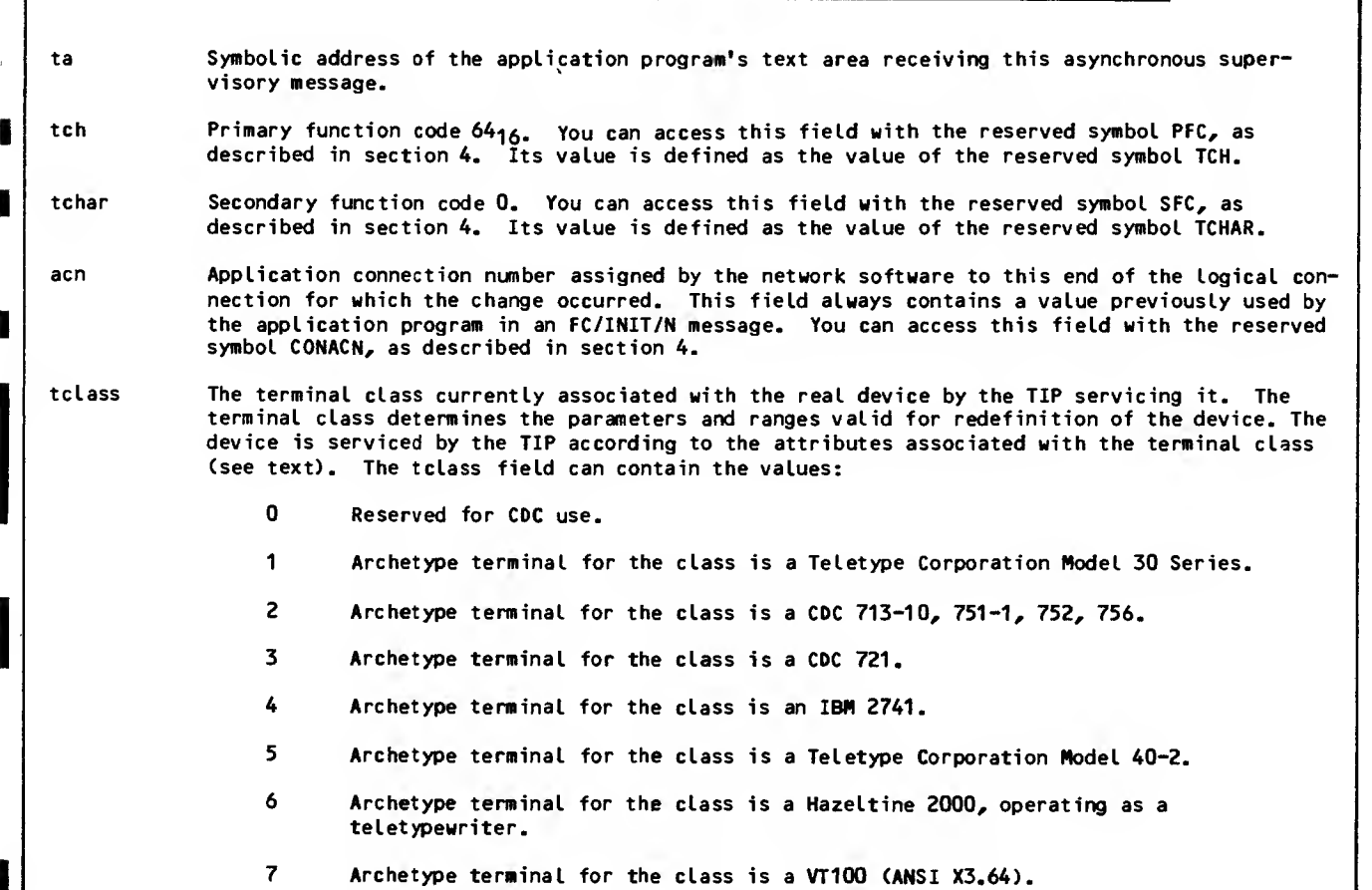

Figure 3-46. Terminal-Characteristics-Redefined (TCH/TCHAR/R) Supervisory Nessage Format (Sheet <sup>1</sup> of 2)

 $\mathbf{I}$ 

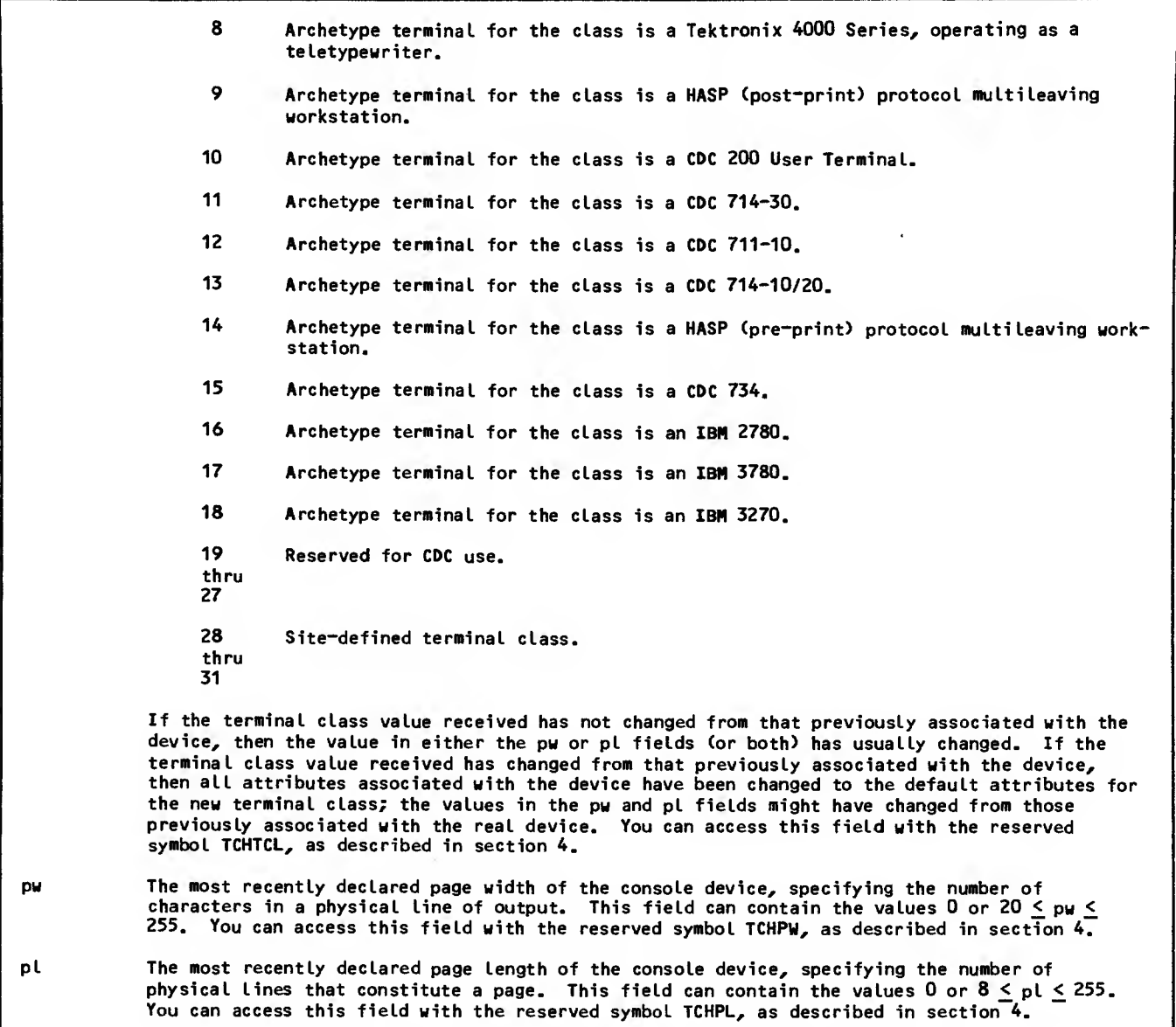

Figure 3-46. Terminal-Characteristics-Redefined (TCH/TCHAR/R) Supervisory Message Format (Sheet 2 of 2)

There are two different formats for changing terminal characteristics. Regardless of the format used, terminal class should only be changed before other changes are made. A change in terminal class resets many other characteristics.

The define-terminal-characteristics supervisory message (figure 3-47) specifies terminal characteristic commands as a string of ASCII characters If there is an error in one of the commands, the TIP stops processing the message, no indication is sent to the application, and any commands prior to the error are processed. There is no response to this message.

The define-multiple-terminal-characteristics message is described in figure 3-48. This message specifies a string of pairs of 8-bit numbers starting after the secondary function code field and extending for as many 8-bit bytes as necessary. The application stores an 8-bit field number (FN) in the first of a pair of bytes and a field value (FV) in the second byte of the pair. Each FN represents a particular device characteristic corresponding to a terminal definition command or command parameter, and the corresponding FV represents the value the application program wishes to assign to that characteristic. The application program needs to specify only the FN/FV pairs for the characteristic it wants

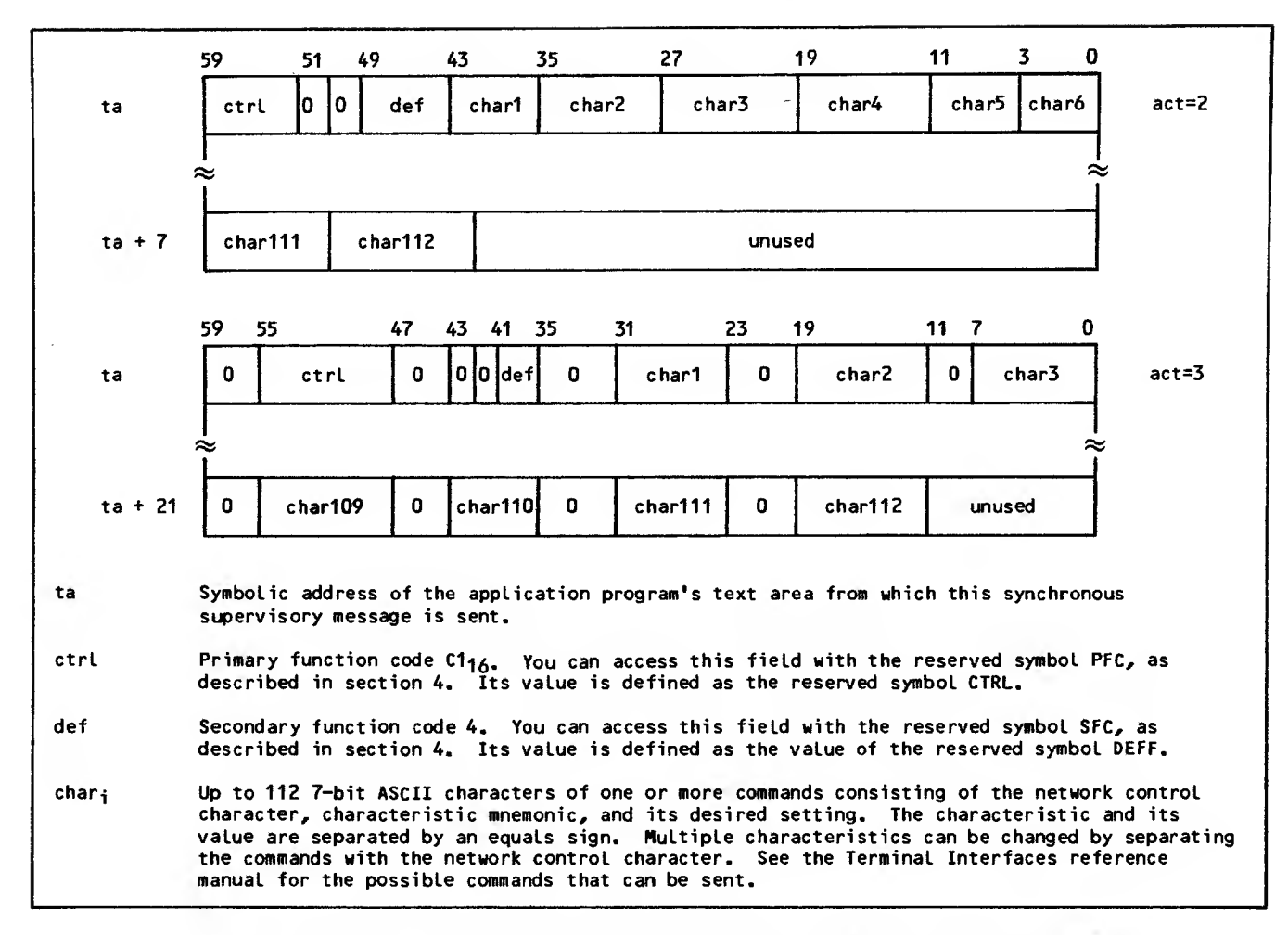

Figure 3-47. Def ine-Terminal-Characteri sties (CTRL/DEF/R) Supervisory Message Format

to change. If one of the FN/FV pairs contains an incorrect value, no characteristics are changed and the application program receives the abnormal response message shown in figure 3-49. Figure 3-50 shows the normal response to the define-multipleterminal-characteristics supervisory message.

Valid combinations of FN/FV pairs are defined in table 3-2. Field numbers are listed in hexadecimal,

with octal equivalents in parentheses, Field values are listed only in hexadecimal.

The define-terminal-characteristics and definemultiple-terminal characteristics supervisory messages sent downline by the application program are removed from the output stream by the TIP and acted on directly. The terminal operator is not advised of their occurrence in the output stream.

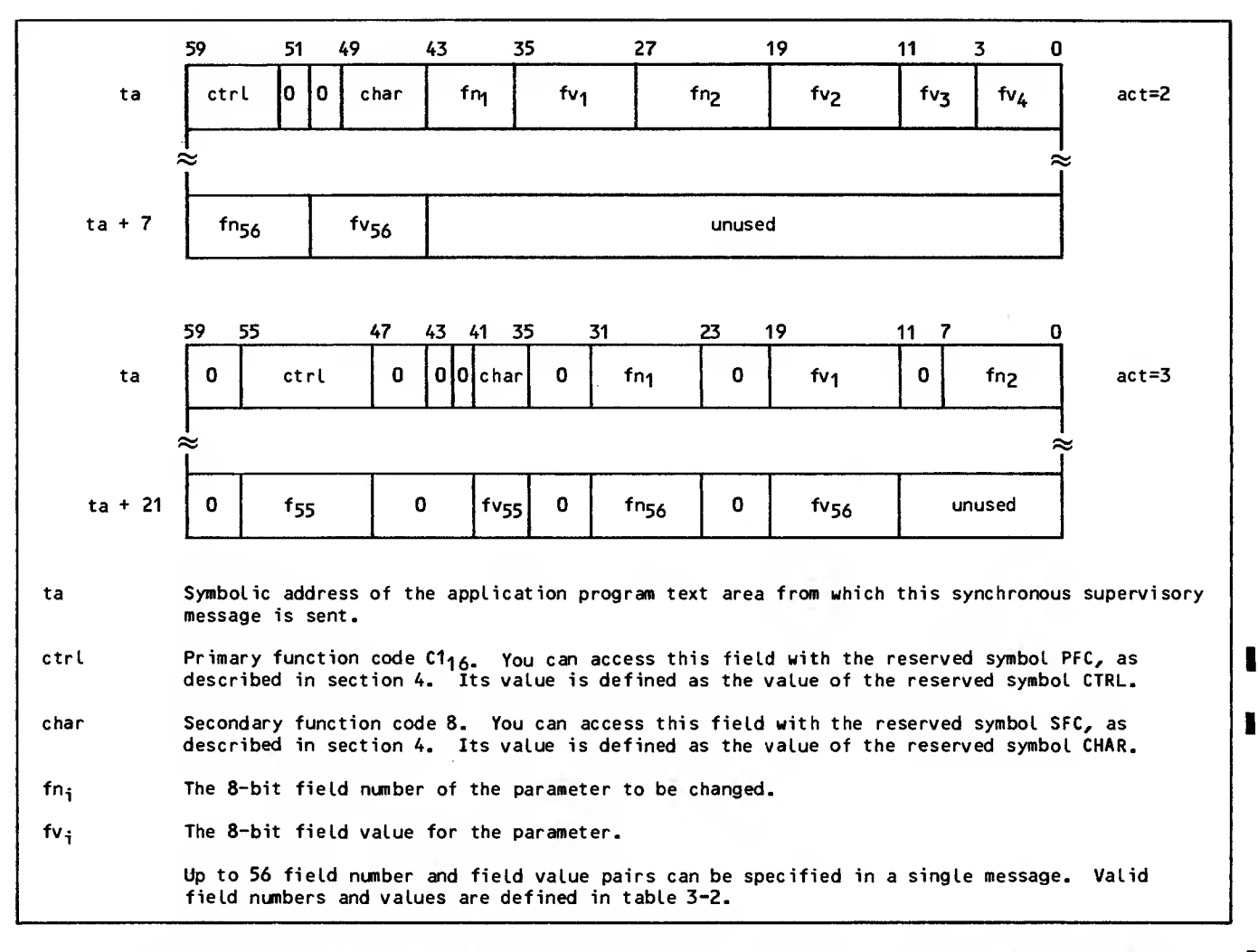

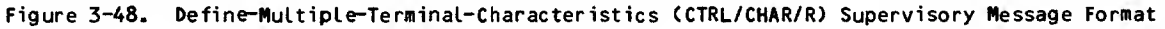

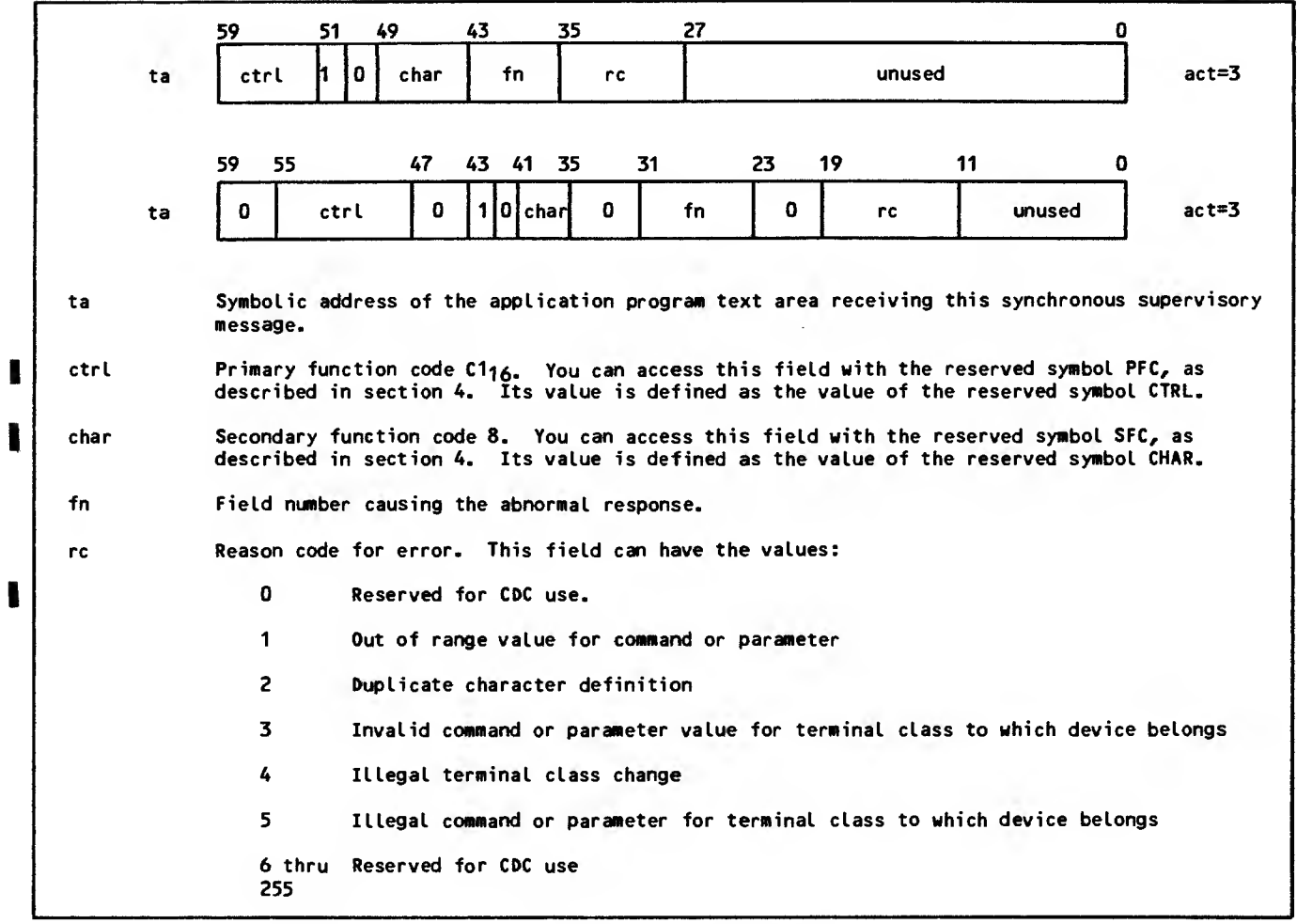

#### Figure 3-49. Define-Multiple-Terminal-Characteri sties Abnormal Response (CTRL/CHAR/ A) Supervisory Message Format

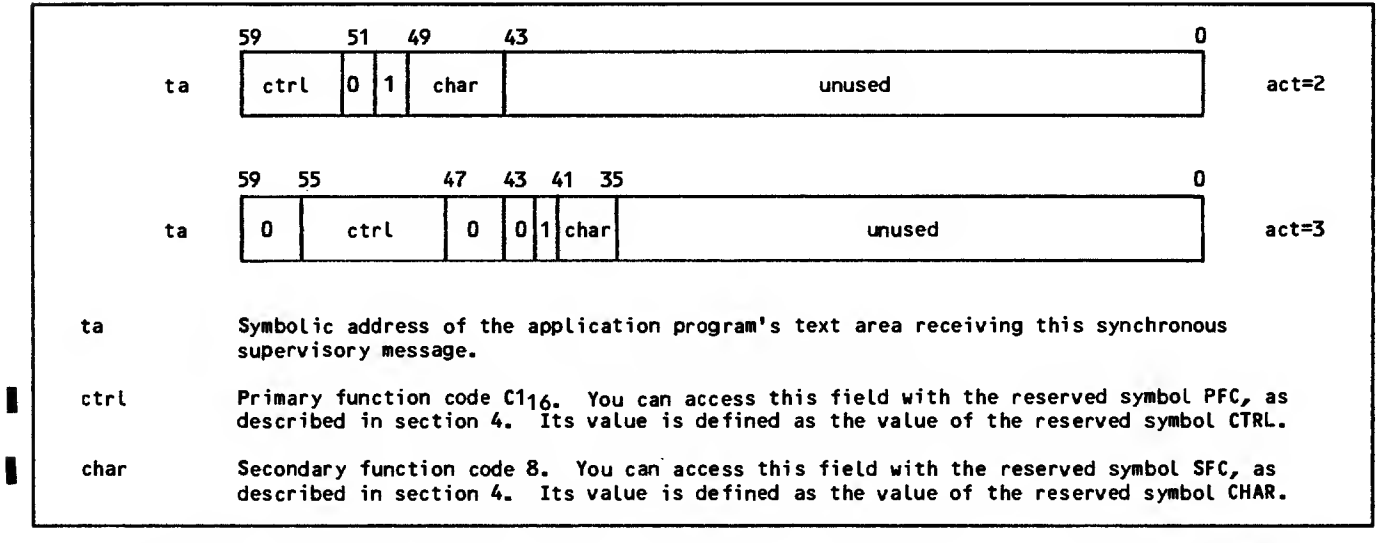

 $\hat{\boldsymbol{\beta}}$ 

 $\mathcal{L}_{\text{max}}$ 

 $\blacksquare$ 

 $\overline{\phantom{a}}$ 

 $\bar{z}$ 

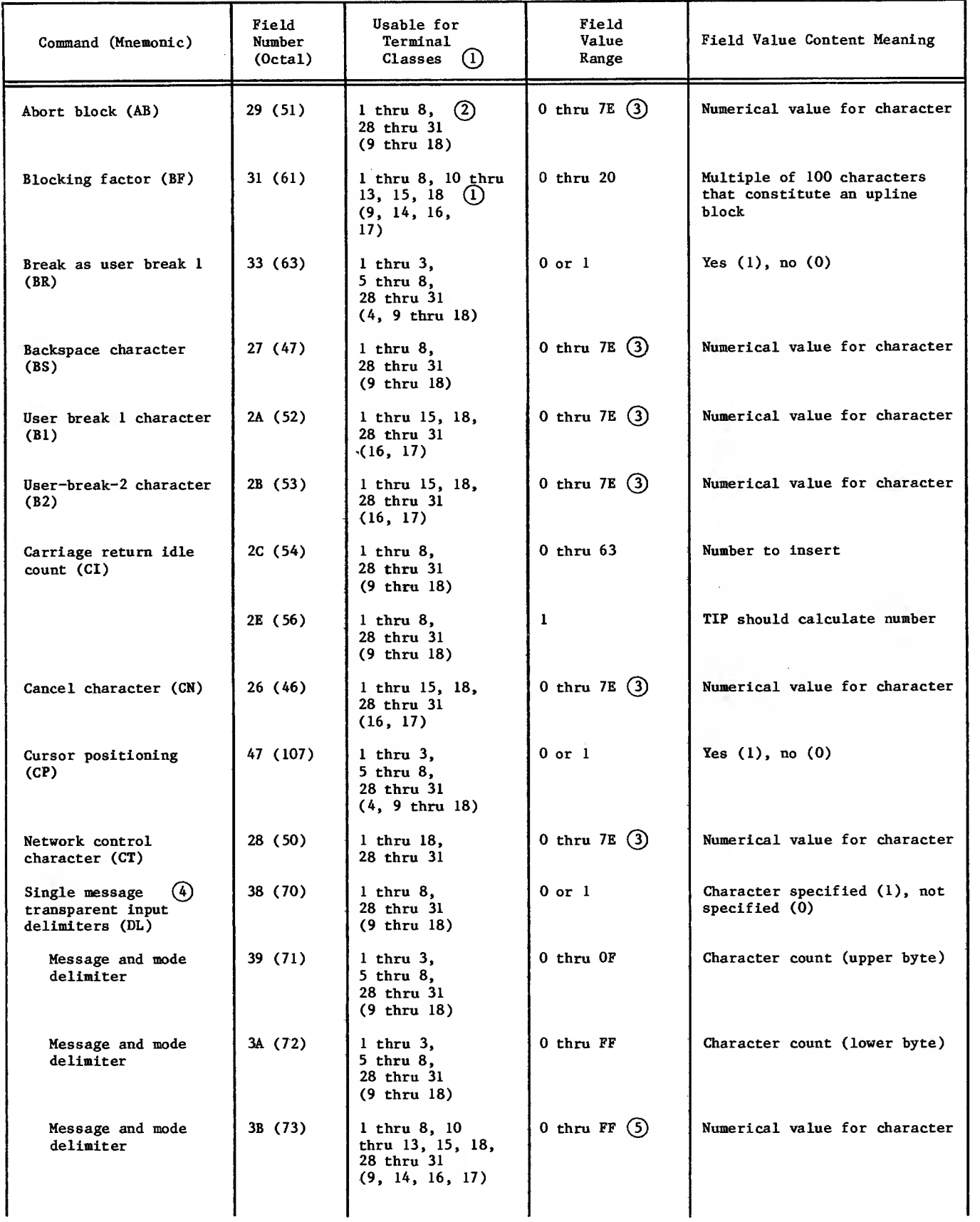

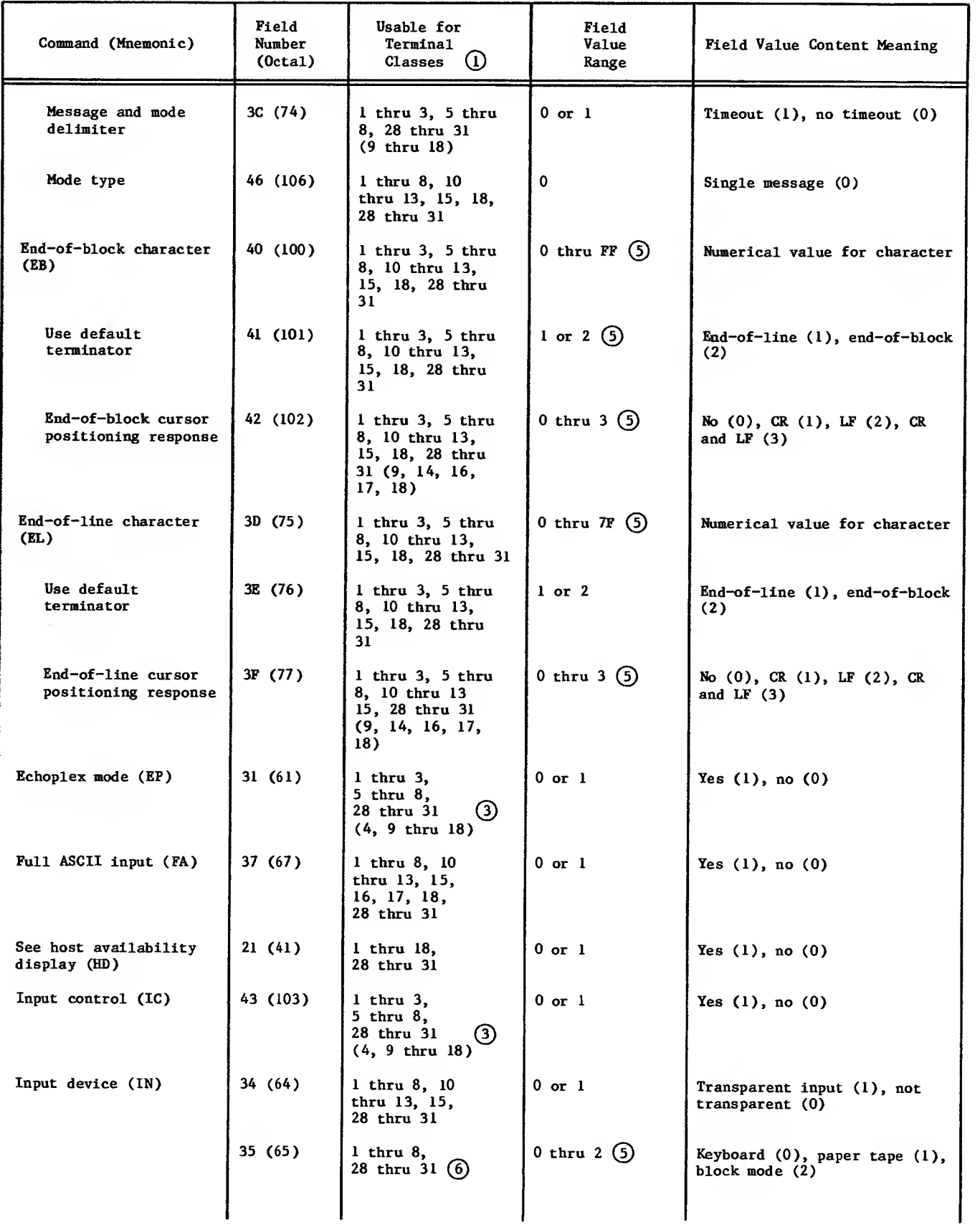

 $\sim$ 

 $\ddot{\phantom{0}}$ 

| Command (Mnemonic)                                        | Field<br>Number<br>(0cta1)        | Usable for<br>Terminal<br>$\Omega$<br>Classes                            | Field<br>Value<br>Range | Field Value Content Meaning                               |
|-----------------------------------------------------------|-----------------------------------|--------------------------------------------------------------------------|-------------------------|-----------------------------------------------------------|
| Line feed idle count<br>(LI)                              | 2D (55)                           | $1$ thru $8$ .<br><b>28 thru 31</b><br>$(9$ thru $18)$                   | $0$ thru $63$           | Number to insert                                          |
|                                                           | 2F (57)                           | $1$ thru $8$ ,<br>28 thru 31<br>$(9$ thru $18)$                          | $\mathbf{1}$            | TIP should calculate number                               |
| Lockout unsolicited<br>messages (LK)                      | 20 (40)                           | 1 thru 15, 18,<br>28 thru 31<br>(16)                                     | $0$ or $1$              | Yes $(1)$ , no $(0)$                                      |
| Output control (OC)                                       | 44 (104)                          | l thru 3,<br>5 thru 8,<br>(2)<br><b>28 thru 31</b><br>$(4, 9$ thru $18)$ | $0$ or $1$              | Yes $(1)$ , no $(0)$                                      |
| Output device (OP)                                        | 36 (66)                           | $1$ thru $8$ ,<br><b>28 thru 31</b><br>$(9$ thru $18)$                   | 0 thru $2(5)$           | Display (0), printer (1),<br>paper tape (2)               |
| Parity processing (PA)                                    | 32 (62)                           | 1 thru 3, 5 thru<br>8, 28 thru 31                                        | $0$ thru $4$            | Zero (0), odd (1), even (2),<br>none $(3)$ , ignore $(4)$ |
| Page waiting (PG)                                         | 25 (45)                           | 1 thru 8, 10<br>thru 13, 15, 18,<br><b>28 thru 31</b><br>(9, 14, 16, 17) | $0$ or $1$              | Yes $(1)$ , no $(0)$                                      |
| Page length (PL)                                          | 24 (44)                           | $1$ thru $18$ ,<br><b>28 thru 31</b>                                     | $0, 8$ thru FF $(5)$    | Number of physical lines                                  |
| Page width (PW)                                           | 23 (43)                           | $1$ thru $18$ ,<br>28 thru 31                                            | 0, 20 thru FF           | Number of characters                                      |
| Site-defined use                                          | 90 thru 99<br>$(220$ thru<br>231) | $1$ thru $18$ ,<br>28 thru 31                                            | 0 thru $FF(5)$          | Site-defined                                              |
| Special editing mode<br>(SE)                              | 30 (60)                           | 1 thru 8, $(6)$<br>28 thru 31<br>$(9$ thru $18)$                         | $0$ or $1$              | Yes $(1)$ , no $(0)$                                      |
| Terminal class (TC)                                       | 22 (42)                           | $1$ thru $10$ ,<br>28 thru 31                                            | 01 thru OF $(5)$        | Number of new class                                       |
| Multiple-message<br>(4)<br>transparent<br>delimiters (XL) | 38 (70)                           | $l$ thru $8$ ,<br>28 thru 31<br>$(9$ thru $18)$                          | $0$ or $1$              | Character specified (1), not<br>specified (0)             |
| Message delimiter                                         | 39 (71)                           | $1$ thru $3$ , $5$ thru<br>8, 28 thru 31<br>$(9$ thru $18)$              | $0$ thru $F$            | Character count (upper byte)                              |
| Message delimiter                                         | 3A (72)                           | $1$ thru $3$ , $5$ thru<br>8, 28 thru 31<br>$(9$ thru $18)$              | 0 thru FF               | Character count (lower byte)                              |
| Message delimiter                                         | 3B (73)                           | 1 thru 8, 10<br>thru 13, 15, 18,<br>28 thru 31<br>(9, 14, 16)            | 0 thru $FF(5)$          | Numerical value for character                             |
|                                                           |                                   |                                                                          |                         |                                                           |

TABLE 3-2. VALID FIELD NUMBERS AND FIELD VALUES (Contd)

 $\sim$   $\sim$ 

|   | Command (Mnemonic)                                                                               | <b>Field</b><br>Number<br>(0cta1) | Usable for<br>Terminal<br>$\text{Classes} \quad (1)$                          | Field<br>Value<br>Range | Field Value Content Meaning                                                                   |  |  |  |  |
|---|--------------------------------------------------------------------------------------------------|-----------------------------------|-------------------------------------------------------------------------------|-------------------------|-----------------------------------------------------------------------------------------------|--|--|--|--|
| I | Mode delimiter                                                                                   | 3C(74)                            | 1 thru 3, 5 thru<br>8. 28 thru 31<br>$(9$ thru $18)$                          | $0$ or $1$              | Timeout $(1)$ , no timeout $(0)$                                                              |  |  |  |  |
| ı | Mode delimiter                                                                                   | 45 (105)                          | $1$ thru $8$ .<br>28 thru 31<br>$(9$ thru $18)$                               | 0 thru $FF(5)$          | Numerical value for character                                                                 |  |  |  |  |
|   | Mode type                                                                                        | 46 (106)                          | 1 thru 8, 10, 13,<br>15, 28 thru 31                                           | 1                       | Multiple-message (1)                                                                          |  |  |  |  |
|   | Full duplex (none)                                                                               | 57 (127)                          | $1$ thru $3$ .<br>5 thru 8,<br>28 thru 31<br>$(4, 9$ thru $18)$               | $0$ or $1$              | Yes $(1)$ , no $(0)$                                                                          |  |  |  |  |
| l | Terminal transmission<br>block size (none)                                                       | IE $(36)$                         | 1 thru 18, $(6)$<br><b>28 thru 31</b>                                         | $0$ thru $7$            | Number of characters (upper<br>byte)                                                          |  |  |  |  |
| I |                                                                                                  | 1F(37)                            | 1 thru 18, $(6)$<br>28 thru 31                                                | 0 thru FF               | Number of characters (lower<br>byte)                                                          |  |  |  |  |
| ł | Upline block limit<br>(none)                                                                     | 18(30)                            | $1$ thru $18$ ,<br>28 thru 31                                                 | 0 thru IF $(5)$         | Number of blocks NPU should<br>queue                                                          |  |  |  |  |
|   | Notes:                                                                                           |                                   |                                                                               |                         |                                                                                               |  |  |  |  |
|   | $\odot$<br>No error occurs if an FN/FV pair is issued for a terminal class shown in parentheses. |                                   |                                                                               |                         |                                                                                               |  |  |  |  |
|   | (2)<br>Ignored for CDC-defined X.25 packet assembly/disassembly (PAD) terminals.                 |                                   |                                                                               |                         |                                                                                               |  |  |  |  |
|   | $\odot$                                                                                          |                                   |                                                                               |                         | Any hexadecimal value except 00 thru 02, 20, 30 thru 39, 3D, 41 thru 5A, 61 thru 7A, or 7F.   |  |  |  |  |
|   | ④<br>for this command must also be specified.                                                    |                                   |                                                                               |                         | If the value of one of the fields for this command is changed, the values of all other fields |  |  |  |  |
|   | $\odot$                                                                                          |                                   | Not all values are legal for all terminal classes.                            |                         |                                                                                               |  |  |  |  |
|   | ⑥                                                                                                |                                   | Not allowed for CDC-defined X.25 packet assembly/disassembly (PAD) terminals. |                         |                                                                                               |  |  |  |  |

TABLE 3-2. VALID FIELD NUMBERS AND FIELD VALUES (Contd)

## REQUESTING DEVICE CHARACTERISTICS

The request-terminal-characteristics supervisory message (figure 3-51) is issued by an application program on console or site-defined device connections to learn the current value of the device characteristics. The application program specifies a string of pairs of 8-bit numbers starting after the secondary function code field and extending for as many 8-bit bytes as necessary. The application stores a field number (FN) in the first half (8 bits) of the 8-bit pair and reserves the second half (8 bits) for a field value (FV). Each FN represents a particular characteristic. The network returns the value of the characteristic in the corresponding FV byte. Any value placed in the FV byte by the application is ignored and overwritten. The application program needs to specify only the FNs for the characteristics it is interested in. If the string contains an incorrect FN, no device

characteristics are returned and the application receives the abnormal response message shown in figure 3-52. For a list of legal FNs and the cor responding range of possible FVs , see table 3-2.

The response to a request-terminal-characteristics supervisory message is a terminal-characteristics definition message (figure 3-53). This message can be received only on console or site-defined device connections. The NPU generates a string of pairs of 8-bit numbers starting after the secondary function code field and extending for as many 8-bit bytes as necessary. The first 8-bits of the 16-bit pair is one of the field numbers specified in the request-terminal-characteristics supervisory message. The second 8-bits of the 16-bit pair is the current value of the particular characteristic the FN represents. For a list of valid FNs and the associated valid range of FVs, see table 3-2.

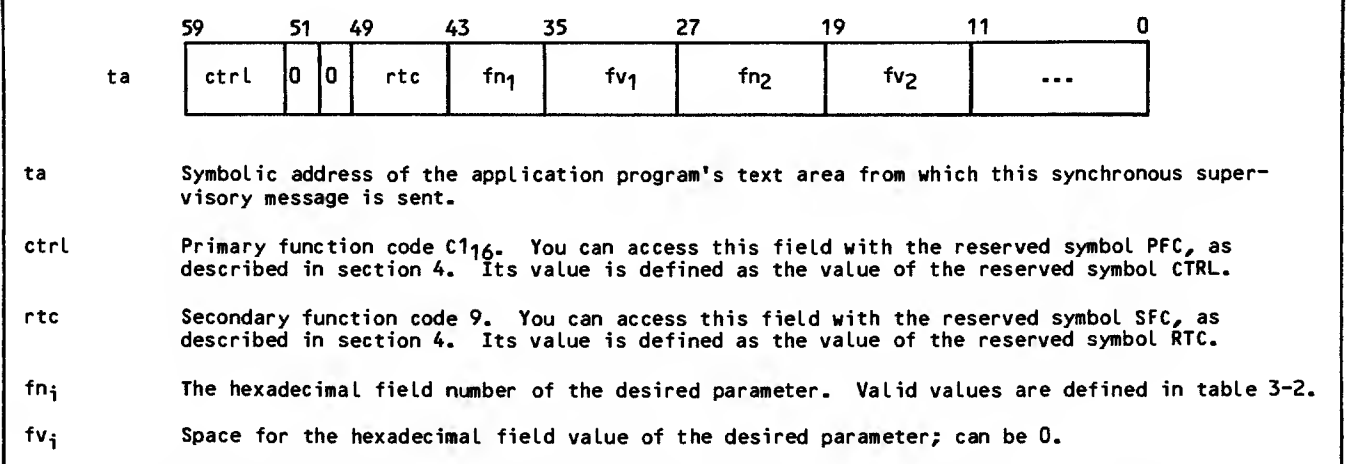

Figure 3-51. Request-Terminal-Characteristics (CTRL/RTC/R) Supervisory Message Format

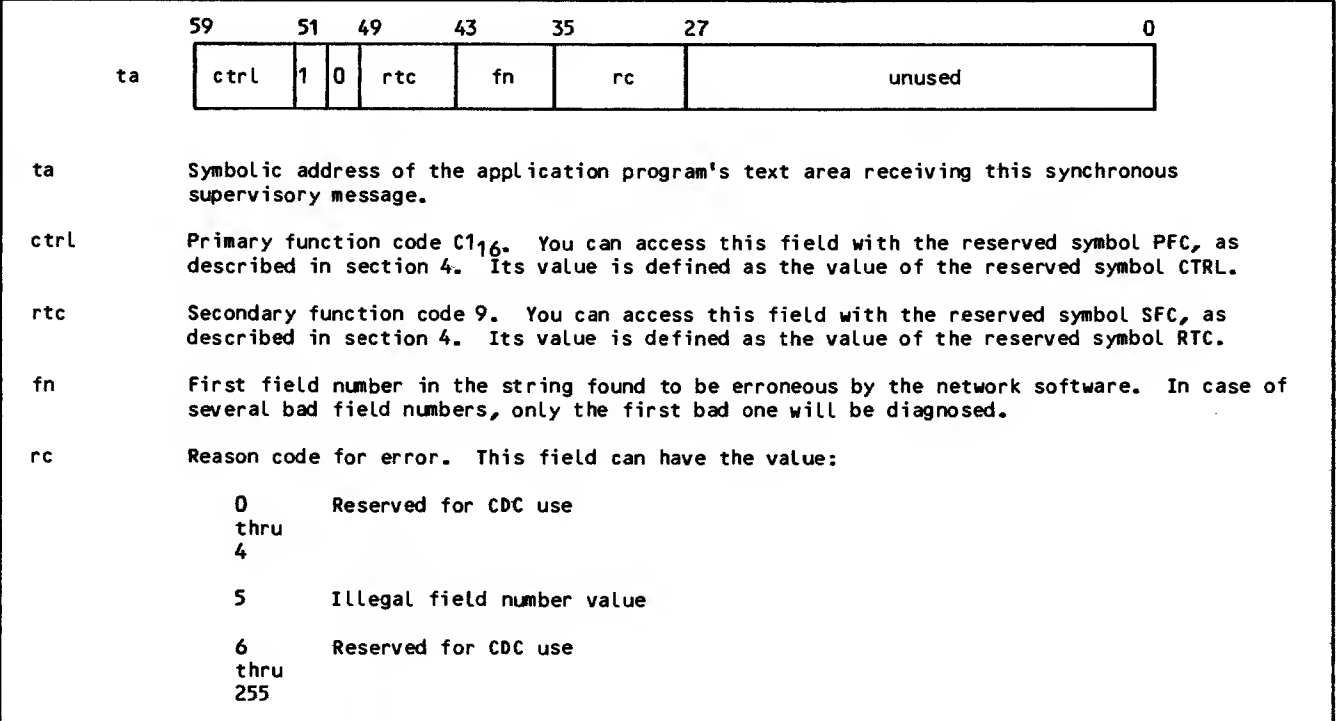

Figure 3-52. Request-Terminal-Characteristics Abnormal Response <CTRL/RTC/A) Supervisory Message Format

|      |    | 59         | 51       | 49  | 43              | 35  | 27              | 19   | 11                                                                                    |                                                                                                    |
|------|----|------------|----------|-----|-----------------|-----|-----------------|------|---------------------------------------------------------------------------------------|----------------------------------------------------------------------------------------------------|
|      | ta | ctrl       | l٥<br>10 | tcd | fn <sub>1</sub> | fv1 | fn <sub>2</sub> | fv2. | $\cdots$                                                                              |                                                                                                    |
| ta   |    | message.   |          |     |                 |     |                 |      |                                                                                       | Symbolic address of the application program's text area receiving this synchronous supervisory                                                                                                |
| ctrl |    |            |          |     |                 |     |                 |      |                                                                                       | Primary function code C1 <sub>16</sub> . You can access this field with the reserved symbol PFC, as<br>described in section 4. Its value is defined as the value of the reserved symbol CTRL. |
| tcd  |    |            |          |     |                 |     |                 |      | described in section 4. Its value is defined as the value of the reserved symbol TCD. | Secondary function code 0A16. You can access this field with the reserved symbol SFC, as                                                                                                    |
| fni  |    | table 3-2. |          |     |                 |     |                 |      |                                                                                       | The hexadecimal field number of the characteristic parameter. Valid values are defined in                                                                                                    |
| fv;  |    | 3-2.       |          |     |                 |     |                 |      |                                                                                       | The hexadecimal field value of the characteristic parameter. Valid values are defined in table                                                                                                |

Figure 3-53. Device-Characteristics-Definition (CTRL/TCD/R) Supervisory Message Format

# HOST OPERATOR COMMANDS

The host operator can send commands to an application program through the system console K display. There are seven commands an application program might receive. Each command is delivered to the application program as a separate asynchronous supervisory message, as shown in figure 3-54.

The host operator request-to-activate-debug-code supervisory message (figure 3-55) is sent from NAM to the application program when the operator enters the K-display command:

#### K.DB=appname

The application should begin using any in-line debug code you have included. Activating in-line debug code can change the application program's abort conditions or error case handling or both. There is no response to the request-to-activatedebug-code message.

The host operator request-to-turn-off-debug-code supervisory message shown in figure 3-56 is sent from NAM to the application program when the operator enters the K-display command:

#### K.DE=appname

The application should turn off any in-line debug code you have included. There is no response to the request-to-turn-off-debug-code message.

The host operator request-to-dump-field-length supervisory message (figure 3-57) is sent from NAM to the application program when the operator enters the K-display command:

K.DU=appname

The application should dump its field length. The application can call NETDMB to dump its field length onto the AIP dump file ZZZZDMB (see section 6). There is no response to the request-to-dump-fieldlength message.

The host operator request-to-turn-AIP-trafficlogging-on supervisory message (figure 3-58) is sent from NAM to the application program when the operator enters the K-display command:

K.LB=appname

The application program should call NETDBG to turn AIP logging on and begin logging of network traffic the application program must be loaded with NETIOD for the AIP logging to occur. There is no response<br>to the request-to-turn-AIP-traffic-logging-on to the request-to-turn-AIP-traffic-logging-on message.

The host operator request-to-turn-AIP-trafficlogging-off supervisory message (figure 3-59) is sent from NAM to the application program when the operator enters the K-display command

K. I£=appname

The application program should call NETDBG to turn<br>AIP logging off and stop logging network traffic in<br>its debug log file. (See section 6.) There is no response to the request-to-turn-AIP-traffic-loggingoff supervisory message.

The host operator request-to-release-debug-log-file supervisory message (figure 3-60) is sent from NAM to the application program when the operator enters the K-display command:

K.LR=appname

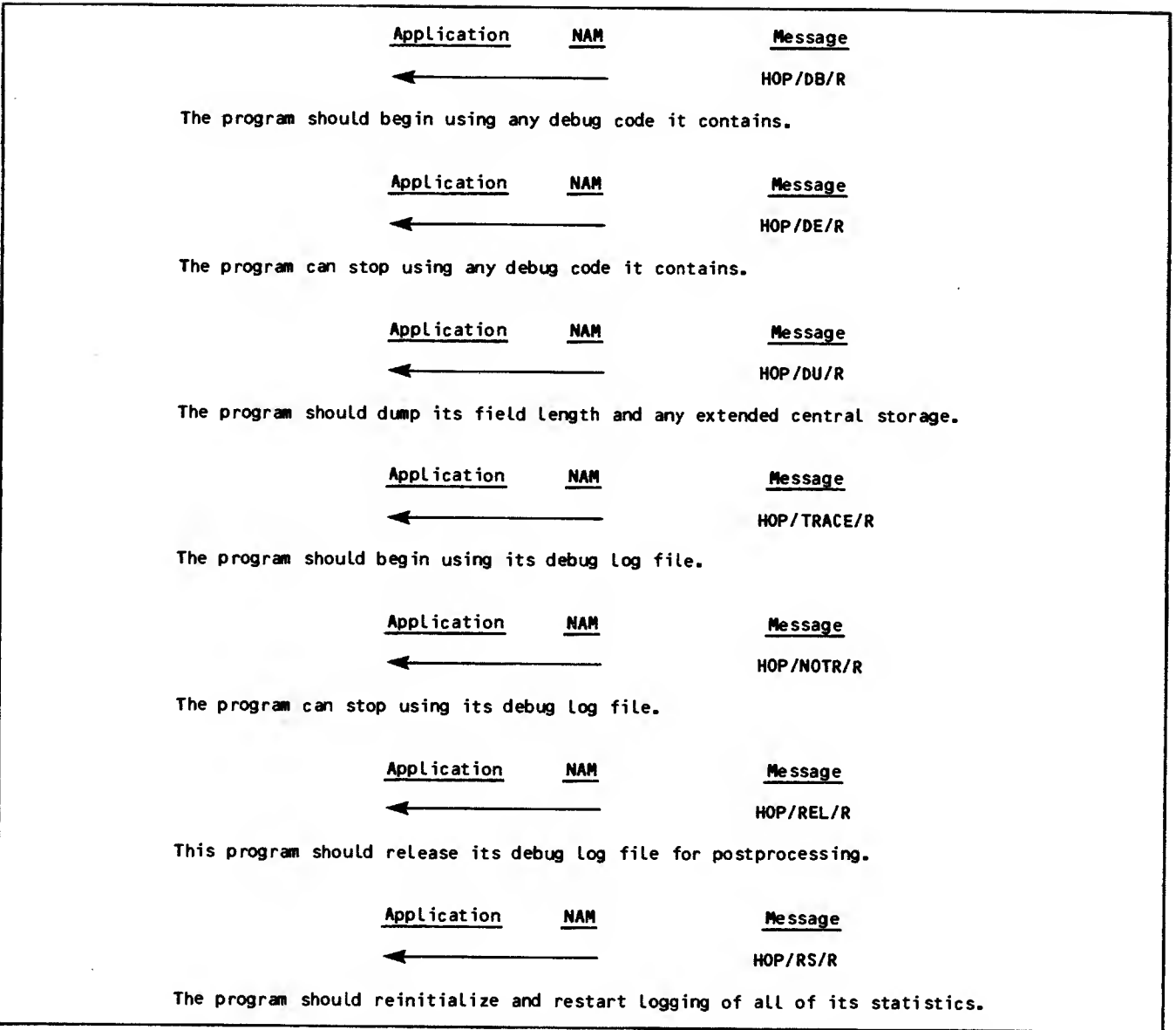

Figure 3-54. Host Operator Command Supervisory Message Sequences

I

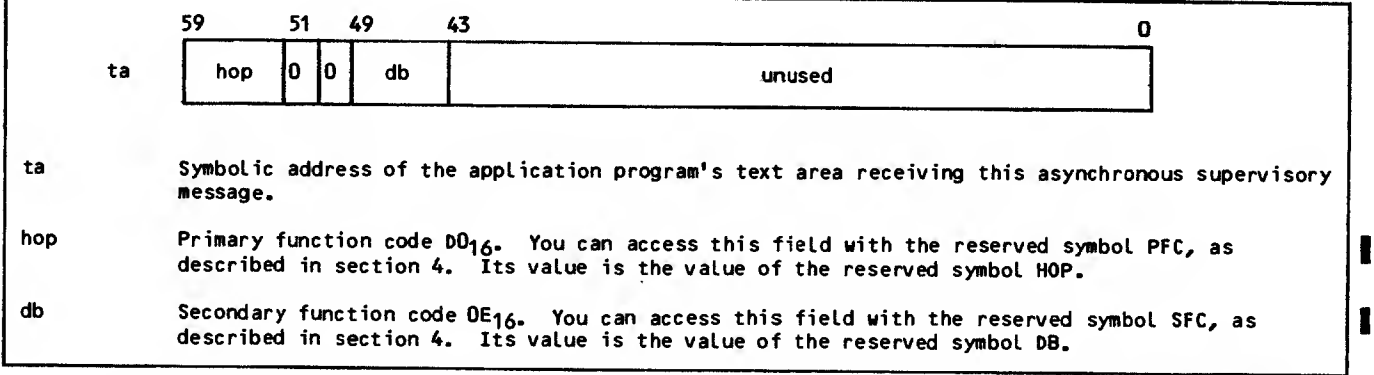

Figure 3-55. Host Operator Request-to-Activate-Debug-Code (H0P/08/R) Supervisory Message Format

 $\blacksquare$ 

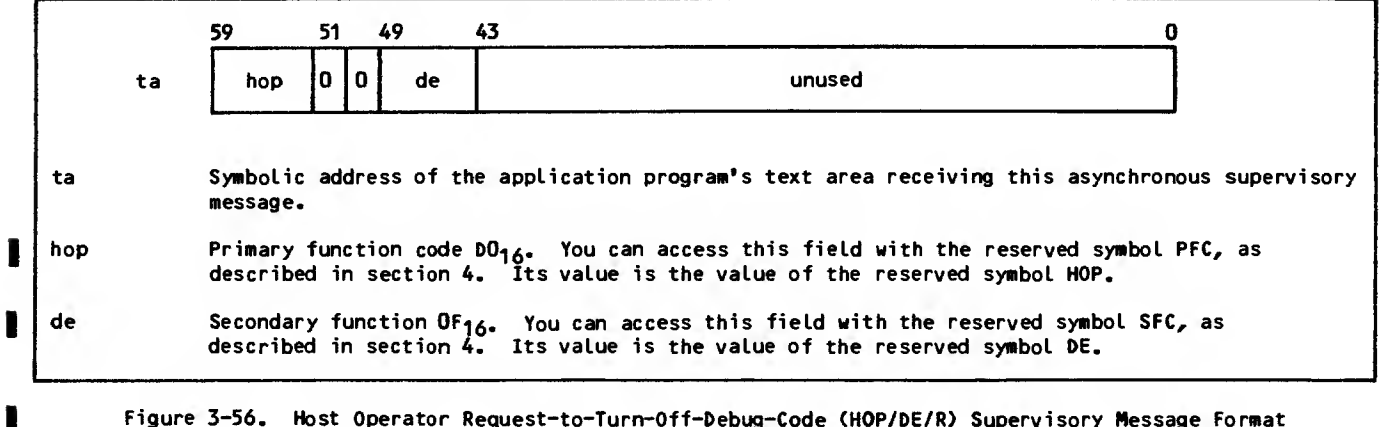

Figure 3-56. Host Operator Request-to-Turn-Off-Debug-Code (HOP/DE/R) Supervisory Message Format

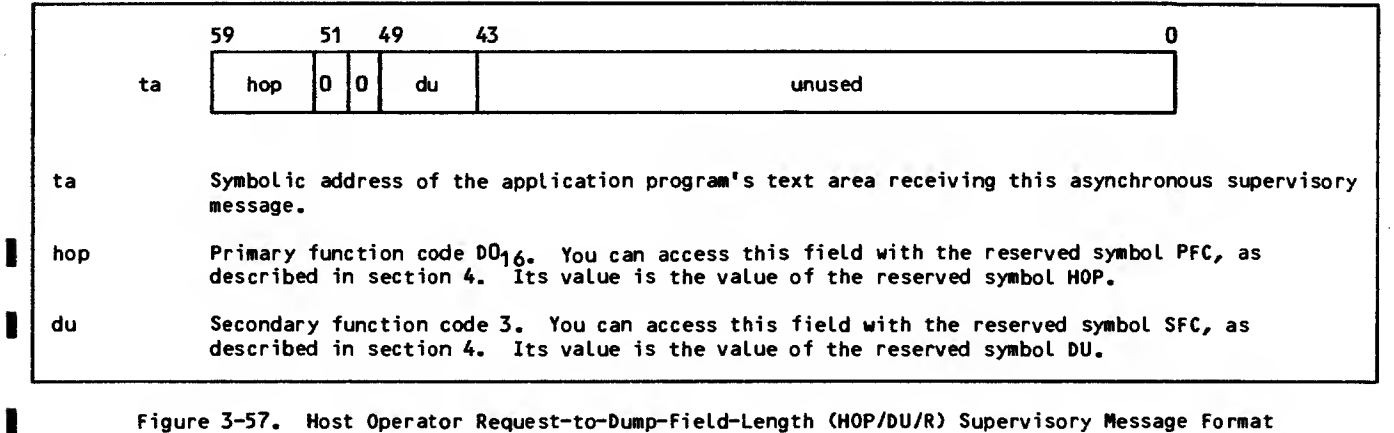

Figure 3-57. Host Operator Request-to-Dump-Field-Length (HOP/DU/R) Supervisory Message Format

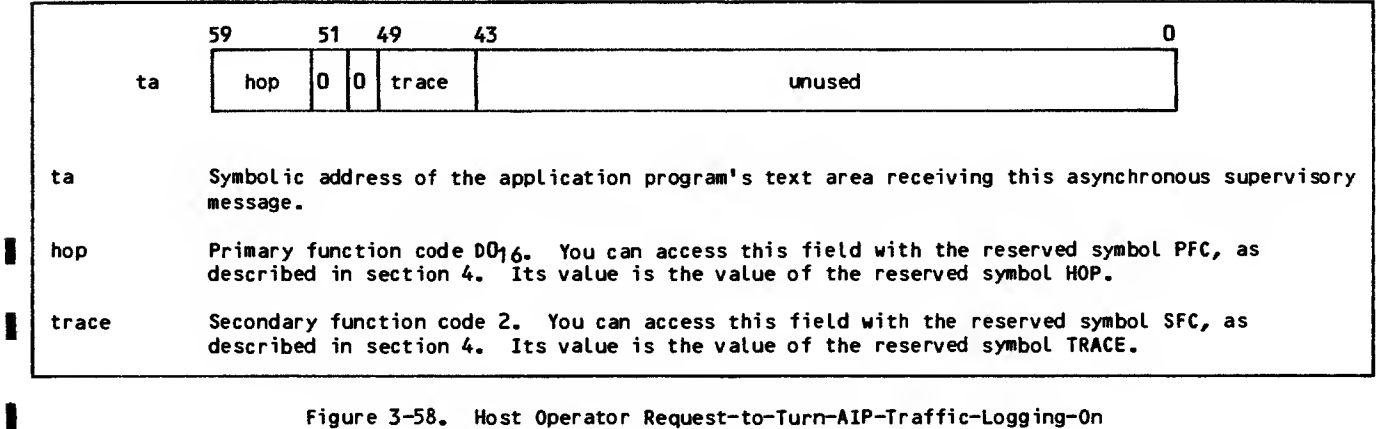

(HOP/TRACE/R) Supervisory Message Format

 $\mathcal{L}^{\pm}$ 

 $\langle \cdot, \cdot \rangle$ 

المستنبذ المنشا

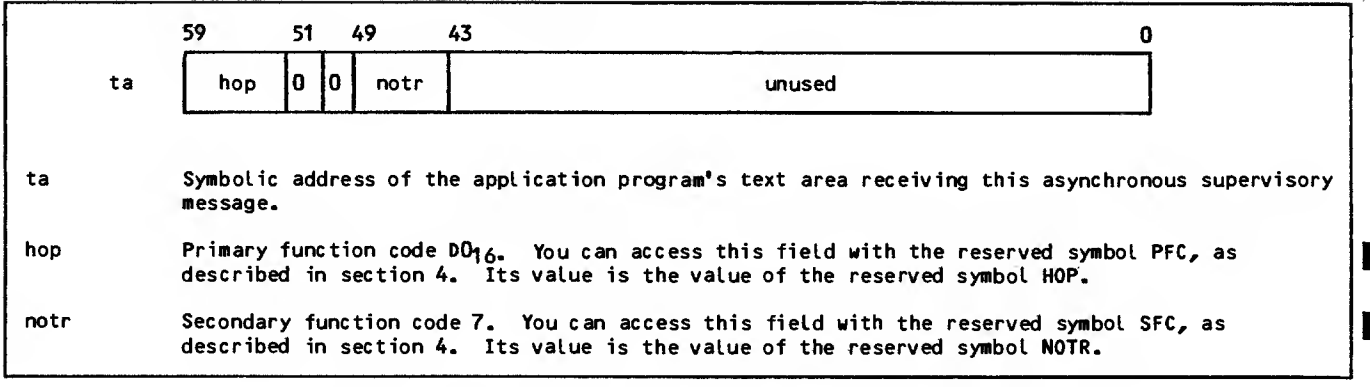

Figure 3-59. Host Operator Request-to-Turn-AIP-Traffic-Logging-Off (HOP/NOTR/R) Supervisory Message Format

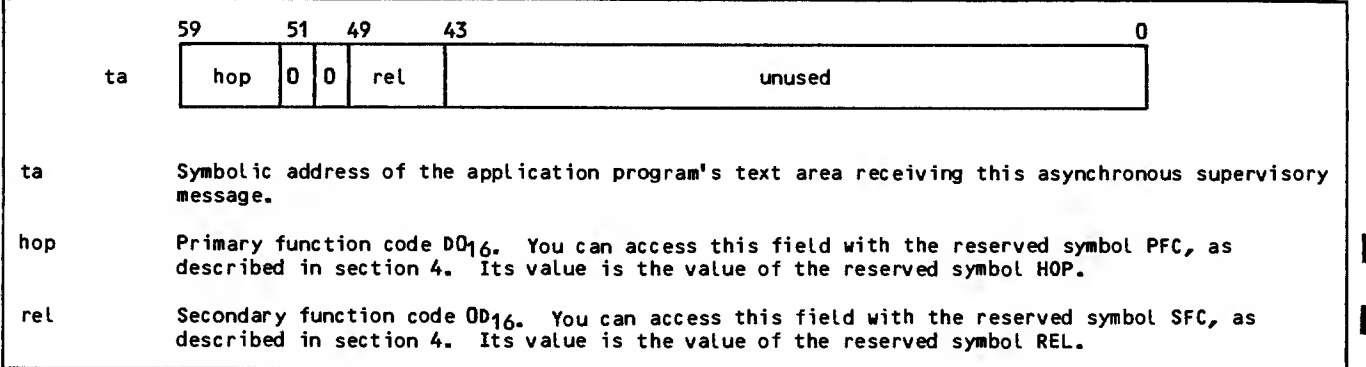

Figure 3-60. Host Operator Request-to-Release-Oebug-Log-File (HOP/REL/R) Supervisory Message Format

The application program should call NETREL to release the debug log file. To ensure proper processing of the debug log file, the application program must have issued a prior NETREL call as described in section 6. There is no response to the request-to-release-debug-log-file supervisory message.

The host operator request-to-restart-statistics- <sup>|</sup> gathering supervisory message (figure 3-61) is sent from NAM to the application program when the operator enters the K-display command:

K. RS=a ppname

The application program should flush its statistics counters, reset them to zero, and restart statistics gathering. For this supervisory message to be useful the application program should do at least one of the following:

Restart AIP statistics gathering by calling NETSTC (described in section 6) to turn AIP statistics gathering off or back on.

Restart any other statistical information internal to the application program that can be used to tune the particular application. The application program can write such statistical

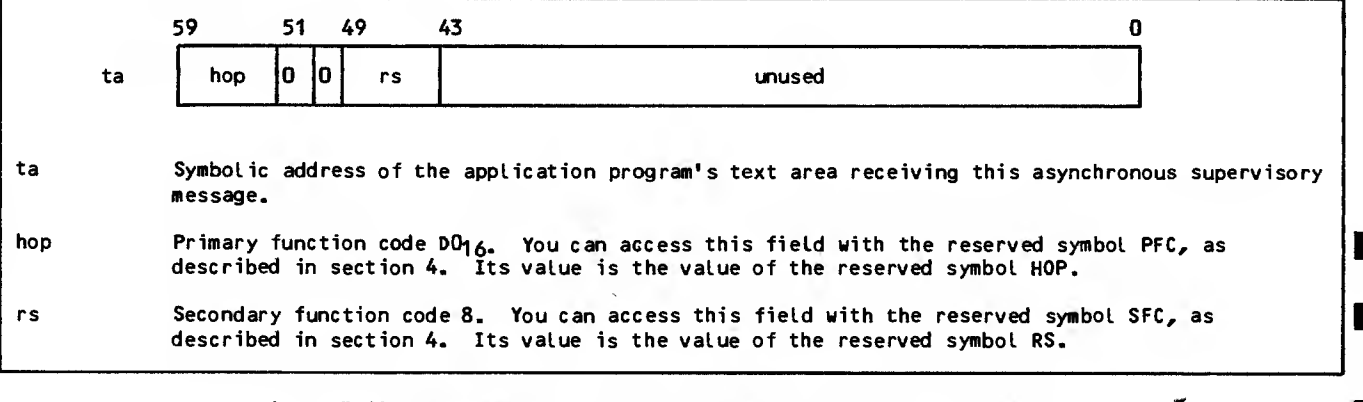

Figure 3-61. Host Operator Request-to-Restart-Statistics-Gathering (HOP/RS/R) Supervisory Message Format

information onto the AIP statistical file ZZZZZSN by calling NETLGS (see section 6).

There is no response to the request-to-restartstatistics-gathering message.

# HOST SHUTDOWN

Conditions sometimes require the host • operator to terminate network operations or to abort the application program. The host operator can shut down the entire data communications network or portions of the network, element by element, including executing application programs.

The operator has two shutdown options available. as a normal part of network service. The operator The operator can select an idle-down option that permits gradual termination of operations, usually can also select a disable option; this option requests immediate termination of application program operations and can either follow selection of the idle-down option or be independently selected.

The type of shutdown determines the shutdown processing that should be performed by the application<br>program. Figure 3-62 illustrates the three asynchronous supervisory message sequences that can sequence begins when an idle-down option is selected; the application program receives an advisory shut-down message, shuts down its connections gracefully, and terminates network access without additional network or host operator action. The second sequence begins when a disable option is selected; the application program receives a mandatory shut-down message and should not attempt to terminate connections gracefully. The third sequence is <sup>a</sup> hybrid of the first two; if insufficient time elapses between selection of an idleapplication program can terminate some of its connections gracefully, but not all of them.

The Network Access Method does not attempt to force<br>the termination of applications that do not call NETOFF in response to an idle-down or disable request. Normal termination of network operations, however, depends on correct application behavior. Applications that do not eventually call NETOFF after receiving an idle or disable request must be dropped by the host operator. This then permits normal termination of the network software.

Figure 3-63 shows the two forms of the host-shutdown supervisory message. The application program does not issue <sup>a</sup> response to this supervisory message.

# ERROR REPORTING

supervisory message, shown in figure 3-65. The The primary mechanism used by the network software to indicate logic errors to an application program<br>is an asynchronous supervisory message. In all is an asynchronous supervisory message. cases, the message sequence for this mechanism consists of a single message (figure 3-64). The message used in this sequence is the logical-error application program does not send a response to<br>this supervisory message.

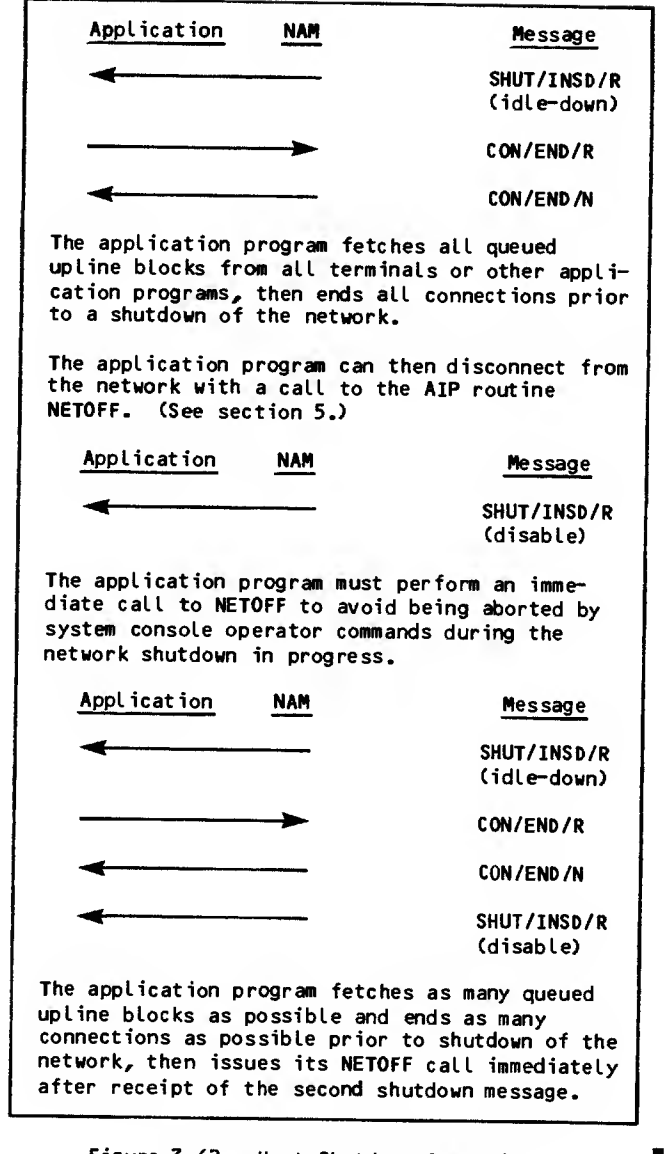

Figure 3-62. Host Shutdown Supervisory Message Sequences

As indicated by the reason codes included in the message, many conditions are considered to be logical errors by the network software. The simpler conditions are completely defined within the figure; more details are described here.

The rc field value of 1 is received when:

On an application-to-application connection, the application connection specified an application character type of 4 either in the application block header or in a change-input-<br>character-type supervisory message.

For a supervisory message the application specified an application character type other than 1, 2, or 3 in the application block header.

On an application-to-terminal connection, an application character type other than 2, 3, or 4 was used in a downline block header or in a change-input-character-type supervisory message.

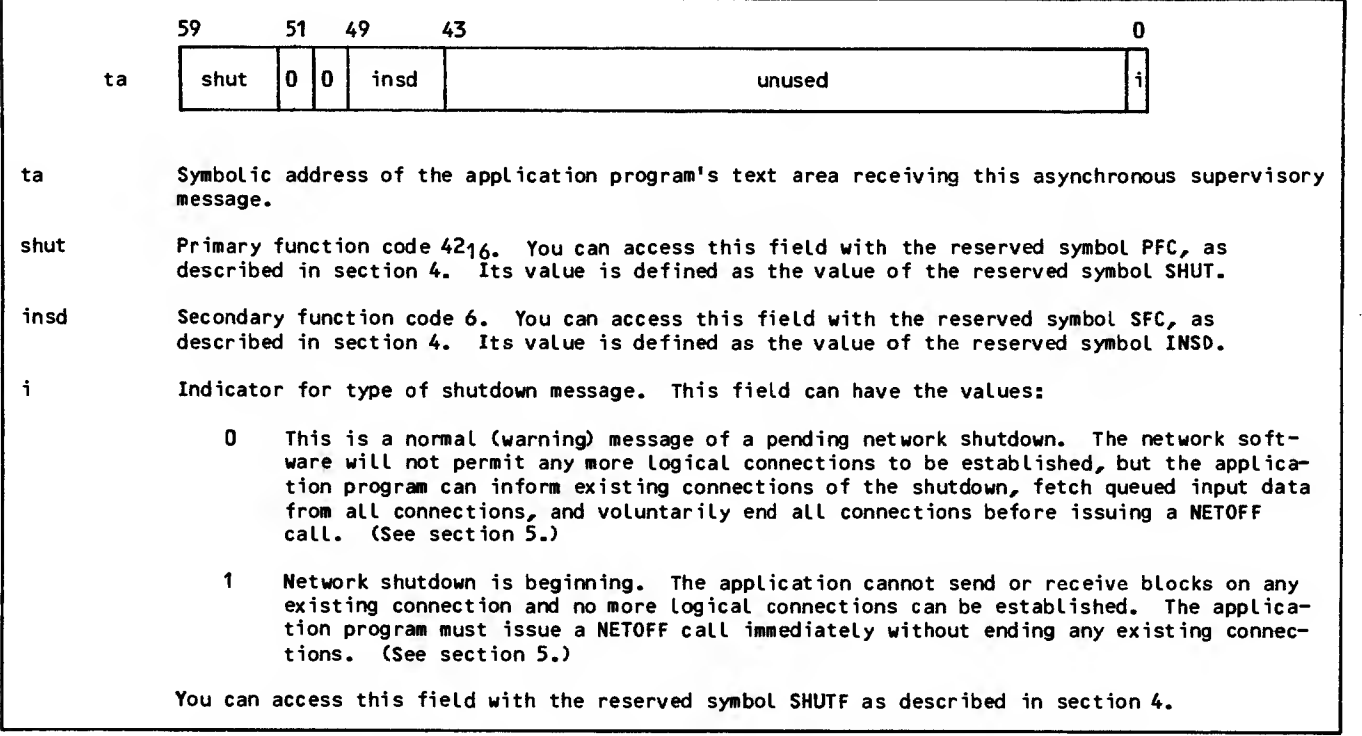

Figure 3-63. Host-Shutdown (SHUT/INSD/R) Supervisory Message Format

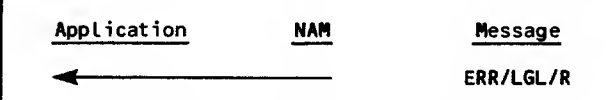

#### Figure 3-64. Logical-Error Supervisory Message Sequence

The rc field value of 4 is received when:

The application connection number involved is out-of-range for the application program and therefore nonexistent. Connection numbers not yet assigned to the application program, or greater than maxacn, are out of range.

Application connection number 0 is specified in a change-connection-list or turn-listprocessing-off supervisory message.

The re field value of 5 is received when the application program is not using a flow control monitoring mechanism, such as that described earlier in this section. The downline block causing the block limit to be exceeded is discarded. The application program should not transmit any more downline blocks until it has received at least one block-delivered message upline.

The rc field value of 6 is received when the network software attempts to protect itself from application program flaws in supervisory message processing logic. A partial limit imposed on the number of logical errors permitted for an application program prevents the application program

from deadlocking the network in such cases. This limit applies only to logical-error messages queued for the application program. The limit keeps the program from committing large numbers of errors in<br>downline transmissions without periodically transmissions without periodically fetching asynchronous supervisory messages sent upline to identify the errors. The limit is implemented as follows:

Each time the network software sends an asynchronous logical-error message to the application program, a limit counter for the program is incremented by one.

Each time the application program fetches all queued asynchronous supervisory messages it has outstanding, the limit counter for the program is reset to zero.

When the limit counter for the program reaches 100, a logical-error message with the re field value of 6 is queued for the program. Until the application program fetches all queued asynchronous supervisory messages it has outstanding, any downline transmission by the program that causes a logical-error message condition is discarded by the network software without being processed.

When the limit counter reaches 100, additional asynchronous supervisory messages might already be buffered by AIP. In this case, the maximum number that must be fetched to clear the counter may be as high as 121.

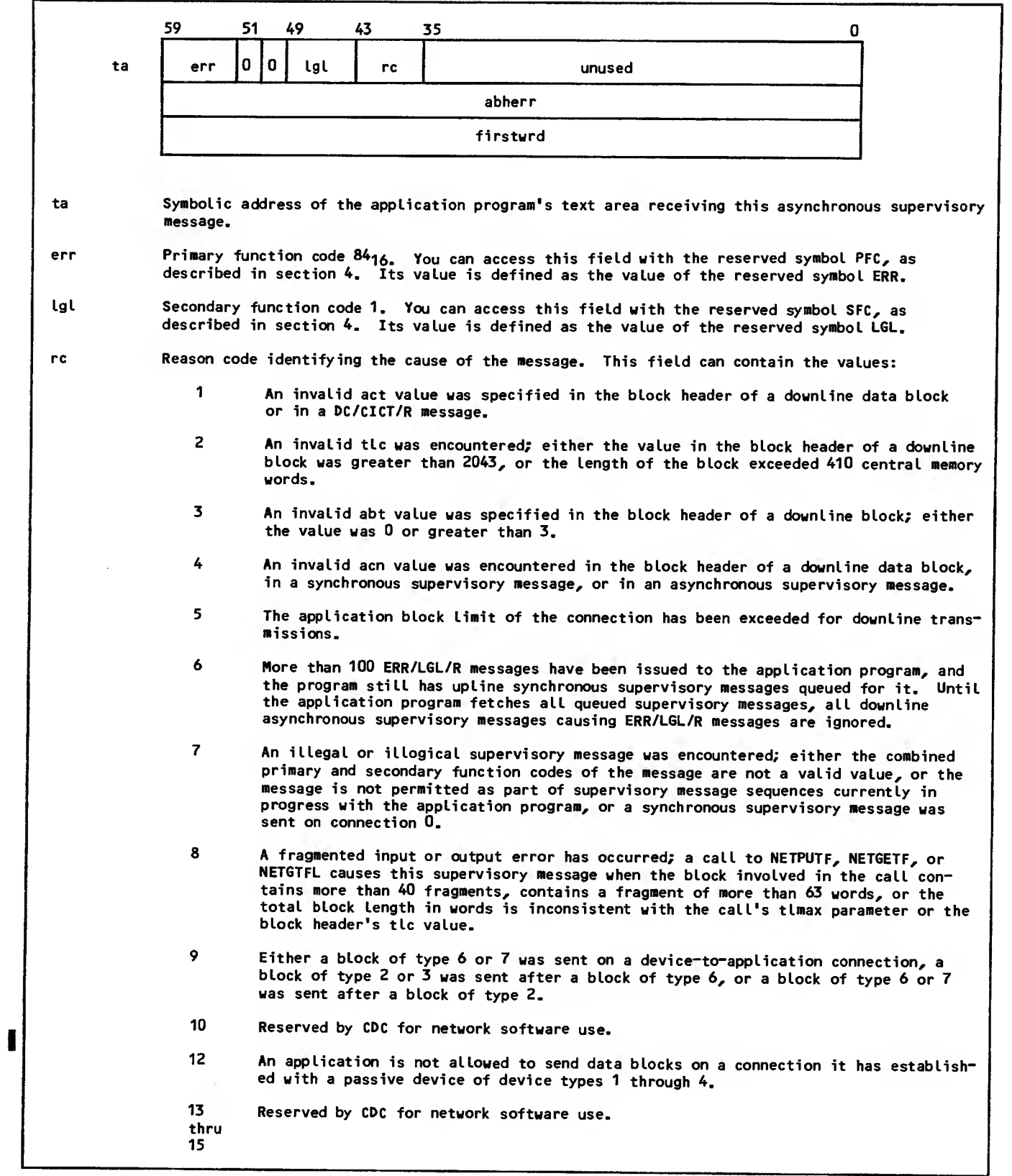

 $\sim$ 

Figure 3-65. Logical-Error (ERR/LGL/R) Supervisory Message Format (Sheet <sup>1</sup> of 2)

 $\mathbb{Z}^2$ 

 $\ddot{\phantom{a}}$ 

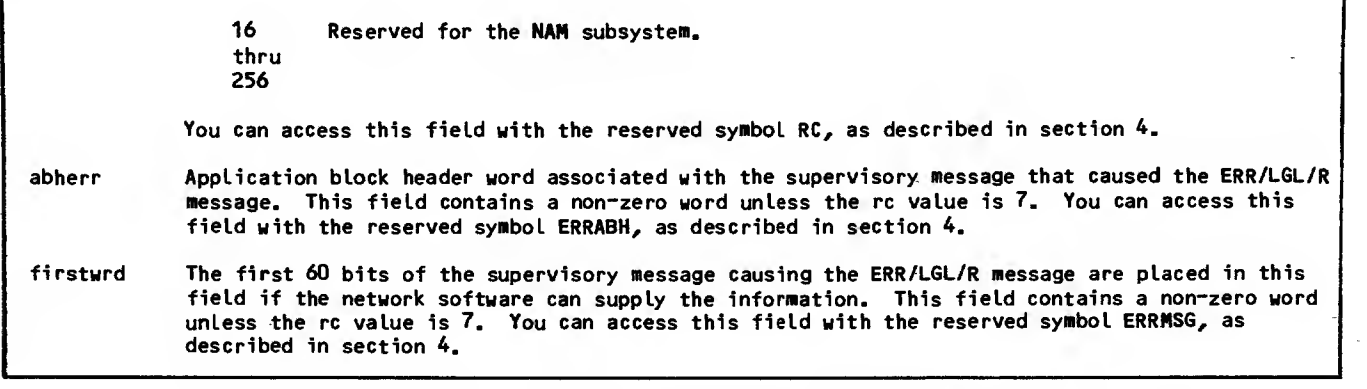

 $\overline{\phantom{a}}$ 

Figure 3-65. Logical-Error (ERR/LGL/R) Supervisory Message Format (Sheet 2 of 2)

 $\sim$ 

٦

This section describes the language interface requirements of an application program, the interfacing utilities available to a program, and those aspects of network software internal interfacing that affect program use of certain Network Access Method (NAM) features. However, this manual does not attempt to describe all network software interfaces. Portions of the network software that execute as application programs use supervisory messages that are either not discussed in this manual or else that are modified from the format presented in this manual. This section treats only those areas of interface that are properly used by an installation-written application program.

# LANGUAGE INTERFACES

Application program use of the Application Interface Program (AIP) is essentially independent of the language used to code the application program. Parameter list and calling sequence requirements are the same for COMPASS assembler language and compiler-level languages. The residence of the AIP routines, the form of the calling sequences, and the utilities available to the application program differ for COMPASS and compiler-level languages.

### PARAMETER LIST AND CALLING SEQUENCE REQUIREMENTS

The AIP statements and interfacing utilities use | FORTRAN-style calling sequences and parameter lists; that is, a parameter list contains one 60-bit word per parameter. The address of this parameter list is passed to the appropriate routine in register Al. Linkage with the statement within the application program is performed by executing a return jump instruction (RJ) to the entry point. To provide compact object code, traceback information is not generated, and the parameter list need not be followed by a word of zeros.

Because the statement parameters are passed by address (called by reference), the NAM programmer should be careful about substituting values when defining the parameters. Those parameters identified as return parameters should not be specified as constants or expressions in the call statement. Such specifications can produce unpredictable errors in program code. This restriction is compatible with normal FORTRAN programming practices.

Return parameters are normally defined by variable names, array names, array element names, or similar symbolic addresses. Since the terminology for such entities varies according to the programming lan guage used, this manual uses the term symbolic address for all such possibilities. Unless otherwise stated, numeric absolute or relative addresses are not used in call statements.

Those parameters identified as input parameters can be defined by constants, expressions that can be evaluated to produce constants, or symbolic addresses (as defined above). Input parameters are usually defined by constants or expressions; this manual uses the term value for all such possibilities.

All AIP statement parameters used by a COBOL program must be described in the Data Division as level 01 data entries, or data entries at other levels when the entries are left-justified to word boundaries. COBOL 5 programs that access fields within parameters must also describe the fields in the Data Division as C0MP-4 numeric data entries to manipulate values within the fields as 6-bit entities. Direct field access and AIP use is difficult using COBOL; COMPASS macros or FORTRAN subroutines are sometimes necessary to set up parameters before AIP calls or to unpack them after AIP calls.

All direct calls from a COBOL program to AIP must be coded as calls to FORTRAN-X subroutines. Refer to section 5. Indirect use of AIP by a COBOL program is also possible; refer to the Queued Terminal Record Manager description later in this section.

The AIP statement calling sequence does not permit recursive calls.

## PREDEFINED SYMBOLIC NAMES

The fields in NAM supervisory messages of application character types <sup>1</sup> and 2 have been assigned symbolic names so that they can be identified to the utilities described later in this section. These names are display-coded Hollerith characters and are listed and defined in table 4-1. The capitalized symbol appears as it should be used in calls to NFETCH or NSTORE. The symbols are arranged alphabetically within the table.

Each symbol consists of the characters identifying its field within a message, combined with characters identifying the specific message or group of messages. For example:

All primary function code fields can be accessed through the symbol PFC.

All fields in messages with the primary function code mnemonic CON begin with CON; the application list number field in such messages is therefore CONALN.

All fields in the application block header word can be accessed through symbols beginning with ABH.

IVAL=NFETCH(0 ,L"CONEND"

returns the primary and secondary code value for the corresponding fields in a CON/END/R message; | however, the FORTRAN 5 call:

CALL NSTORE(SMTA,L"CONEND",IVAL)

causes an error message indicating that the symbol CONEKD is unrecognized. The symbol is unrecognized because its context is incorrect. The correct FORTRAN call to store the information is:

CALL NSTORE(SMTA,L"PFCSFC",IVAL)

or the call:

CALL NSTORE(SMTA, L"PFCSFC", L"CONEND")

There are no predefined names for the AIP statement parameters described in section 5.

### PREDEFINED SYMBOLIC VALUES

Some of the supervisory message fields with pre- defined symbolic names have predefined values that can be obtained through the utilities described later in this section. Values for such names are given in table 4-1, where the names are listed alphabetically.

You can obtain the value assigned to a given symbolic name in the released version of the network software by using a form of the NFETCH utilities.<br>The NFETCH utilities comprise a macro that can be called by a COMPASS program, and a similar subroutine that can be called by a program written in a high-level language.

Be careful in using names with predefined values; in some instances, a name and corresponding value have been assigned to a group of fields. Choosing a wrong name in a utility call can fill more fields than the programmer intends. The NAM programmer should become familiar with all of the predefined symbolic names before using the interfacing utilities.

#### COMPASS ASSEMBLER LANGUAGE

Application programs coded in COMPASS use AIP statements that make macro calls. These AIP macros reside in the system text library NETTEXT.

Packing and unpacking supervisory message blocks in a COMPASS program is easily accomplished using the interfacing utilities NFETCH and NSTORE. These field access utilities also reside in the system text library NETTEXT. An application program using either utility must first contain calls to SST and NETMAC.

### Application Interface Program Macro Call Formats

For those AIP statement calls with parameters, three forms of the COMPASS macro call are possible:

[label] macro-name parameters

This is the format of the standard call, which produces the full calling sequence.

[labell] macro-name [LIST=label2 lLIST=register name)

When this format is used, macro expansion assumes that the proper calling parameter<br>block is located at the address specified by the LIST value, loads this address into | register Al, and performs the call to the AIP procedure.

label2 macro-name parameters, LIST

When this format is used, macro expansion produces a parameter block in place but does not generate the call to the AIP procedure; the address of the statement using this form is the address used in the second form.

Use the first form when making a straightforward call to the AIP procedures. Use the second form once the parameter list has been created elsewhere with the third form. The second and third forms save space when procedures are used several times.

Example 1:

NETPUT IHA.ITA

This statement is <sup>a</sup> direct call to execute the NETPUT macro with the two symbolic address parameters shown.

Example 2:

PUT1 NETPUT IHA, ITA, LIST

This statement expands the NETPUT macro and creates the indicated parameter list at symbolic address PUT1 but does not execute NETPUT.

Example 3:

NETPUT LIST=PUT1

This statement actually executes the NETPUT macro with the parameters in the list expanded at location PUT1.

If <sup>a</sup> macro call is issued with an error, the COMPASS assembler flags the error and provides an explanation during assembly of the macro. A complete listing of the assembly error messages from AIPrelated macros is provided in appendix B.

<sup>A</sup> summary of all the macro call formats available appears in appendix D.

## TABLE 4-1. RESERVED SYMBOLS

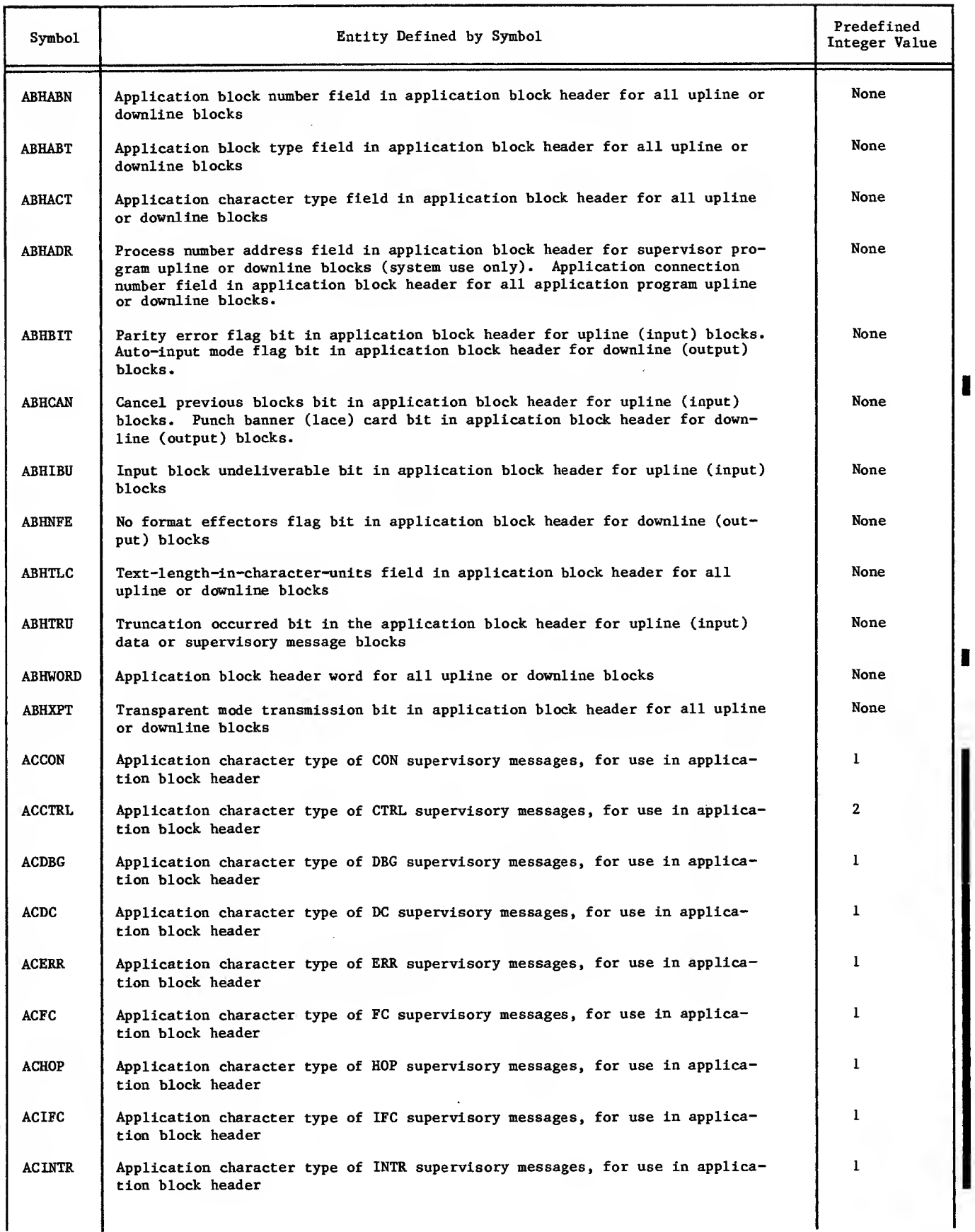

ı

## TABLE 4-1. RESERVED SYMBOLS (Contd)

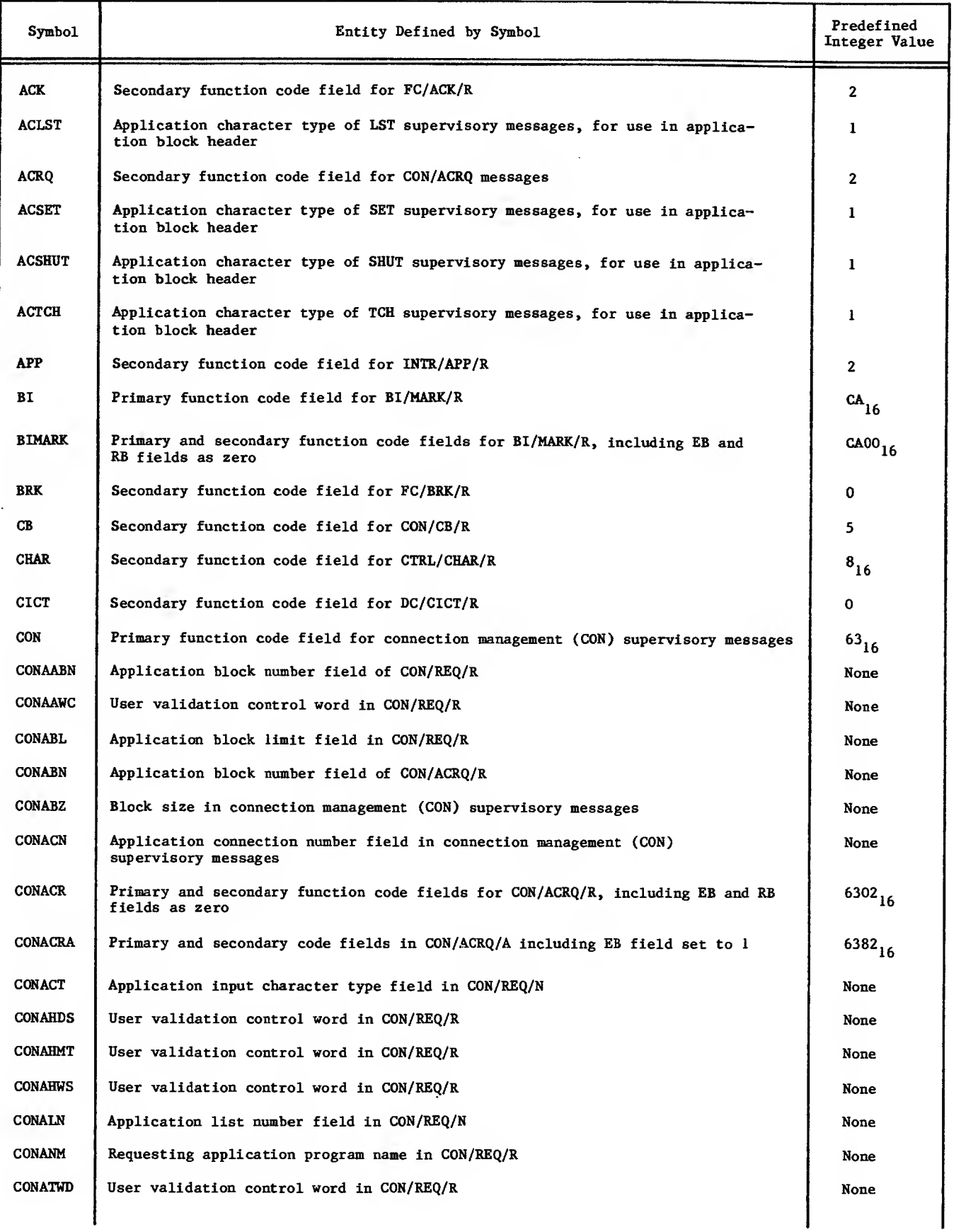

 $\bar{\gamma}$ 

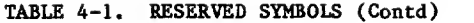

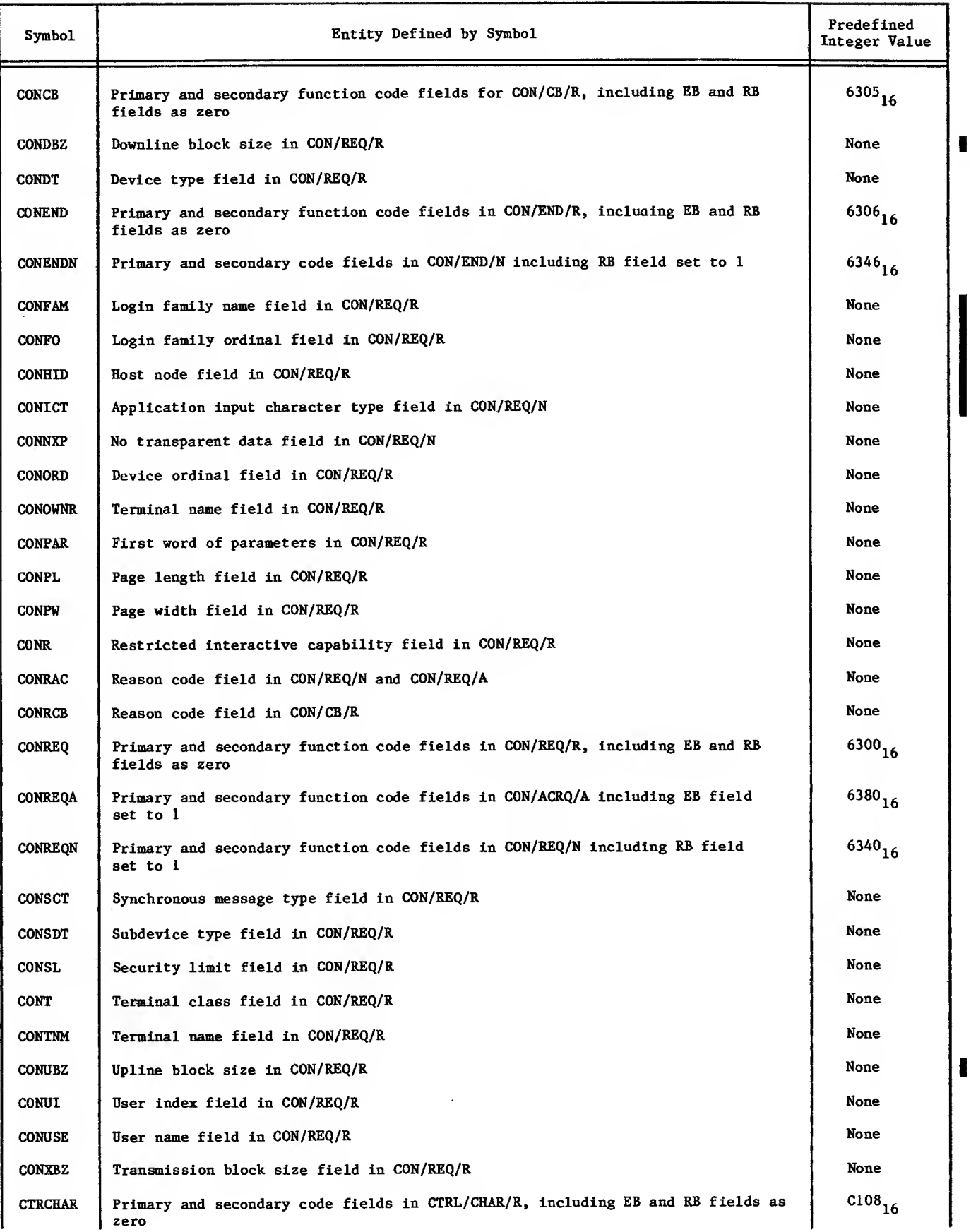

## TABLE 4-1. RESERVED SYMBOLS (Contd)

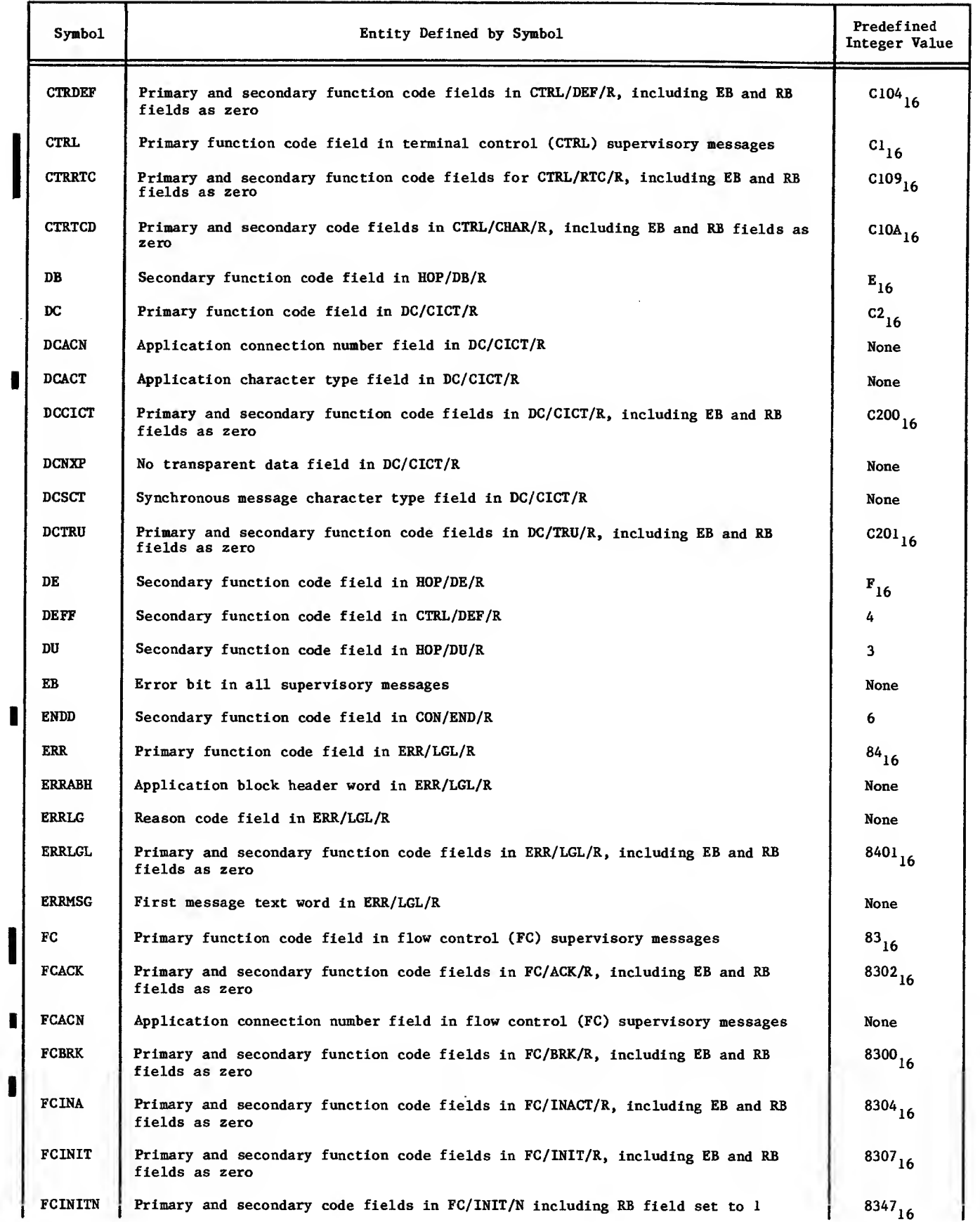

 $\bar{\mathbf{r}}$ 

 $\bar{\mathcal{A}}$ 

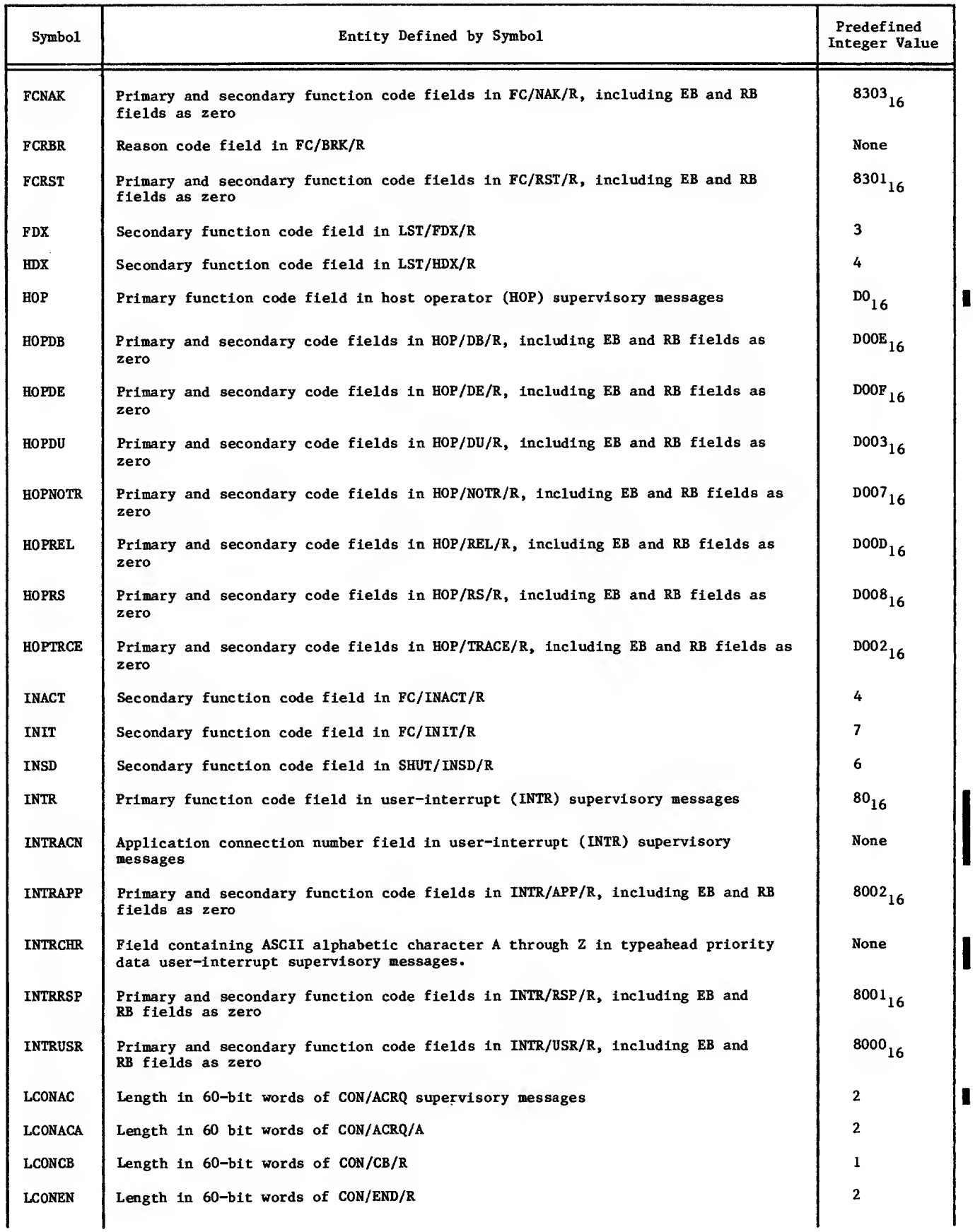

 $\blacksquare$ 

 $\hat{\mathcal{A}}$ 

## TABLE 4-1. RESERVED SYMBOLS (Contd)

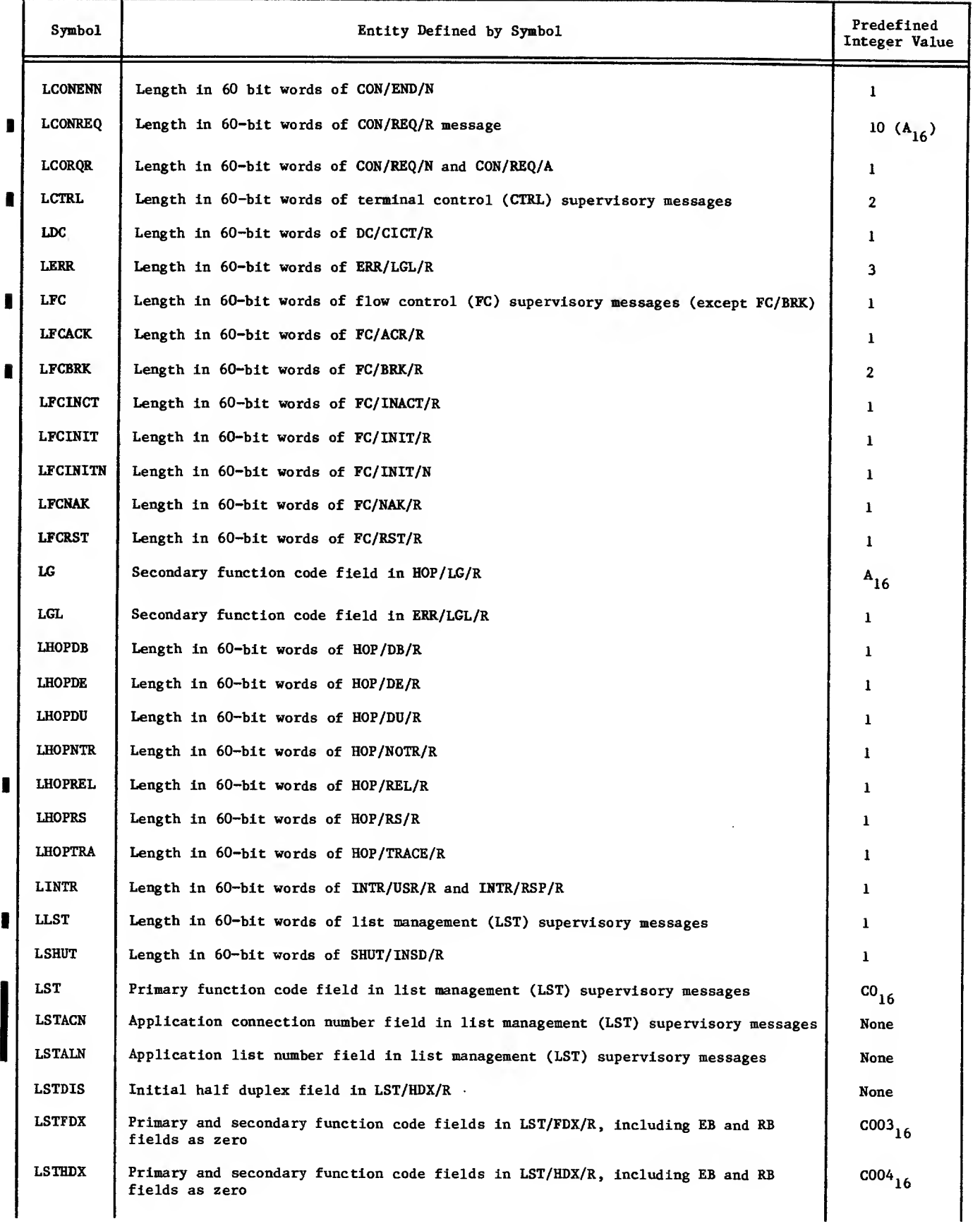

 $\overline{\phantom{a}}$ 

### TABLE 4-1. RESERVED SYMBOLS (Contd)

 $\bar{\mathcal{A}}$ 

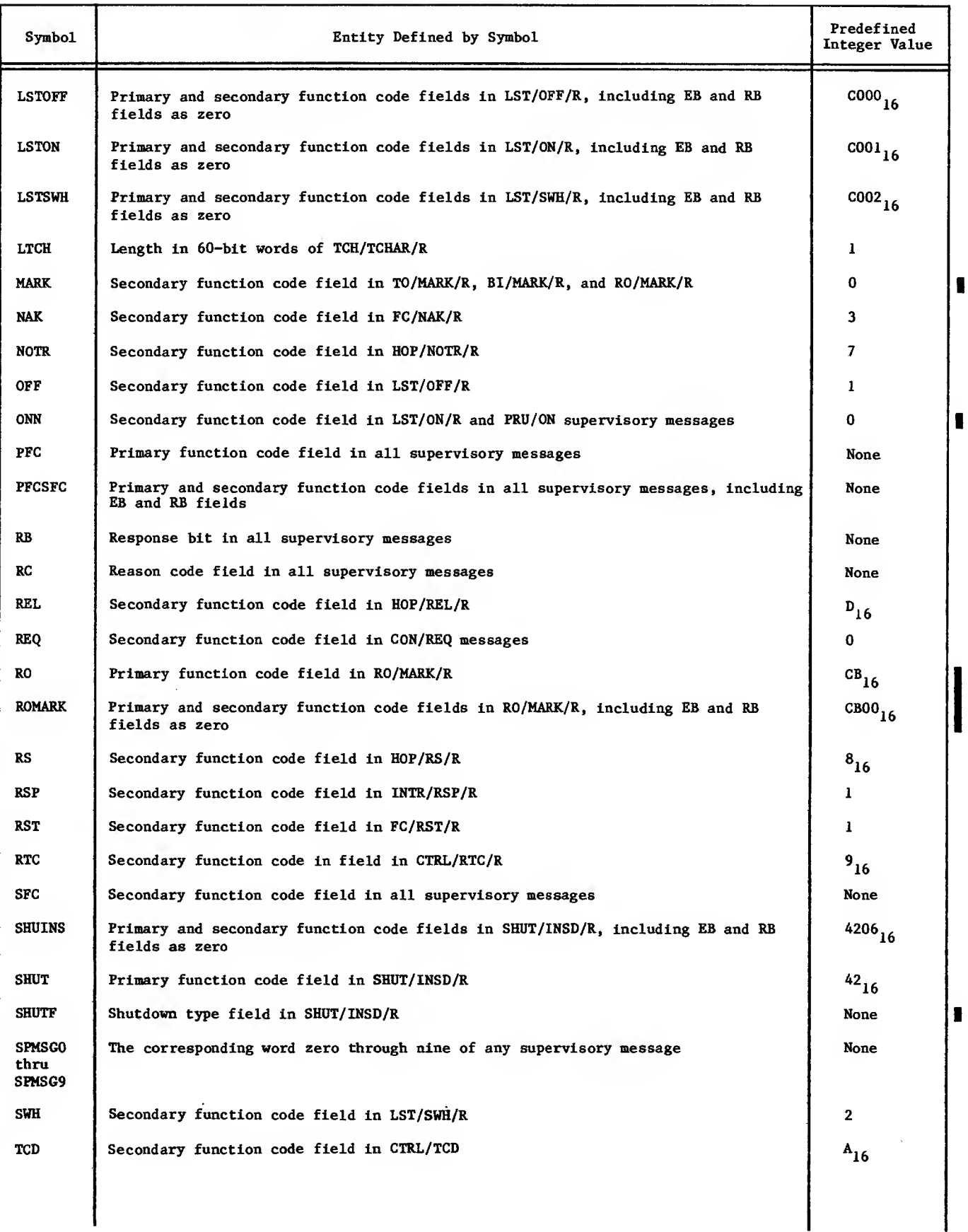

 $\mathbf{\mathbf{I}}$ 

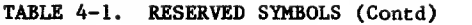

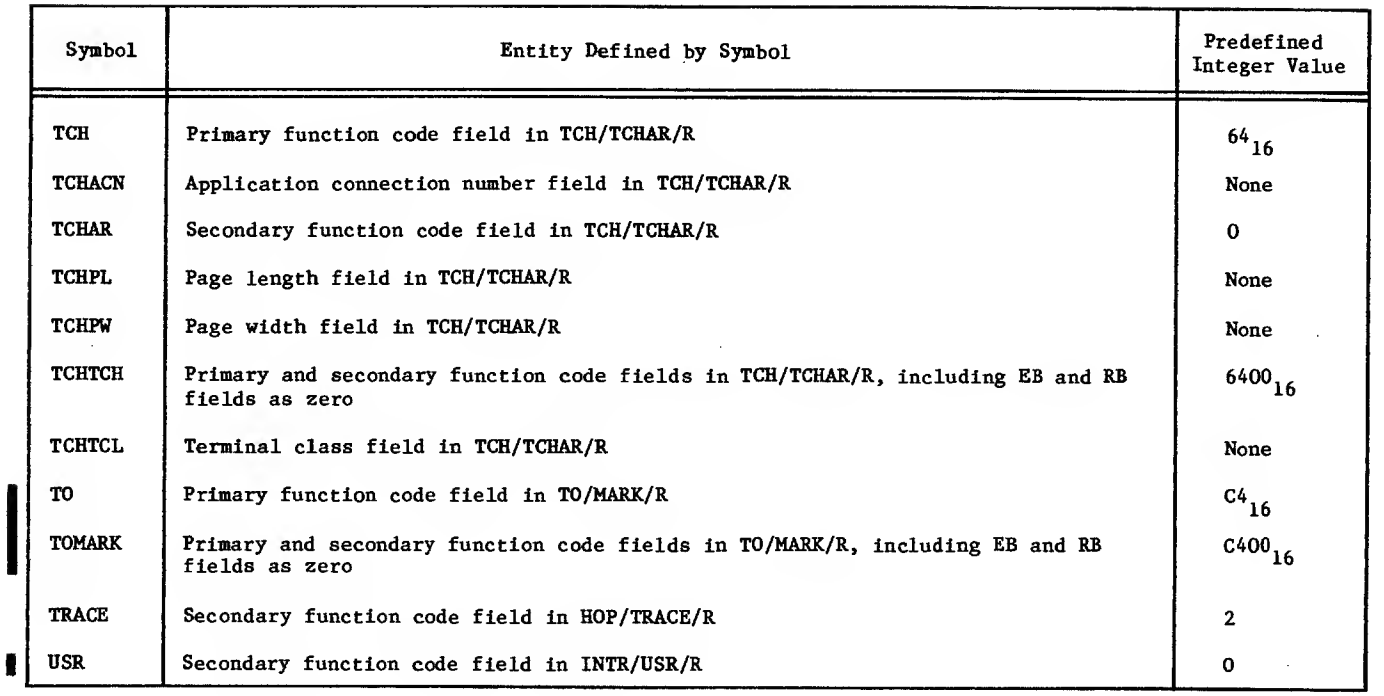

## Field Access Utilities

Two additional macros, NFETCH and NSTORE, are provided to make message field definition and access easier. Application programmers are urged to use these macros as described below. Use of these macros and their related predefined symbolic names will simplify application program conversion under future versions of the network software.

#### NFETCH Macro

A call to the NFETCH macro returns the contents of a specific field within an array of one or more words that comprise all or part of a supervisory message block. The octal integer value returned by the call is right-justified within the X or B register specified in the call.

The format of the NFETCH macro call is given in figure 4-1.

Execution of NFETCH destroys the contents of registers A5, X5, X6, and the X or B register specified to receive the returned value. Execution of NFETCH requires the application program to contain calls to SST and NETMAC. Placing NETTEXT in the COMPASS control statement defines the NFETCH macro and the symbolic names used as the NFETCH field parameters.

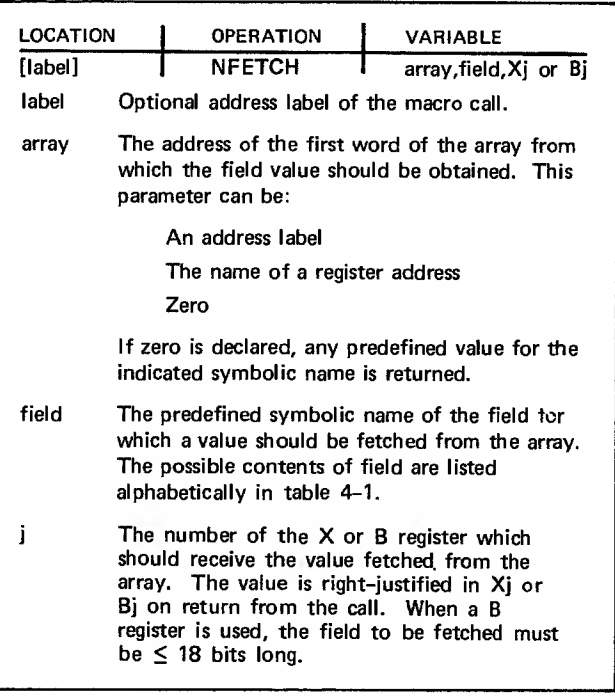

Figure 4-1. NFETCH Macro Call Format

As examples of NFETCH use, consider the following operations

Example 1:

NFETCH MYARRAY, PFC, X1

This statement places the value of the primary function code field within MYARRAY into register XI. The primary function code field is identified by the symbolic name PFC.

Example 2:

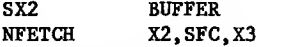

These statements place the value of the secondary function code field within BUFFER into register X3. The secondary function code field is identified by the symbolic name SFC, and the address label BUFFER is supplied through register X2.

Example 3:

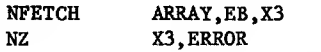

These statements place the value of the error bit (EB) within ARRAY into register X3. If the value in X3 is nonzero (if EB has a value of 1), a jump to ERROR occurs.

Example 4:

#### NFETCH 0, CON, X1

This statement returns the predefined value  $63_{16}$ in register XI. The value returned is that of the primary function code field of all connectionrequest supervisory messages, as identified by the predefined symbolic name CON.

If an NFETCH macro call is issued with an error, the COMPASS assembler flags the error and provides an explanation during assembly of the macro. A complete listing of the assembly error messages from NFETCH is included in appendix B.

#### NSTORE Macro

A call to the NSTORE macro sets the contents of a specific field within an array of one or more words that comprise all or part of a supervisory message block. The format of the NSTORE macro call is given in figure 4-2.

Execution of NSTORE destroys the contents of registers A5, A6, X5, X6, X7, and any X or B register specified in the call. Execution of NSTORE requires the application program to contain calls to SST and NETMAC. Placing NETTEXT in the COMPASS control statement defines the NSTORE macro and the symbolic names used as the NSTORE field parameters.

As examples of NSTORE use, consider the following operations

Example <sup>1</sup>

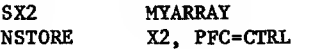

| LOCATION                                                                                                    | <b>OPERATION</b><br><b>VARIABLE</b>                                                                                                    |  |  |  |  |  |
|----------------------------------------------------------------------------------------------------|----------------------------------------------------------------------------------------------------|--|--|--|--|--|
| [label]                                                                                                    | <b>NSTORE</b><br>array, field=value                                                                                                    |  |  |  |  |  |
| label                                                                                                    | Optional address label of the macro call.                                                                                                    |  |  |  |  |  |
| arrav                                                                                                    | The address of the first word of the array into<br>which the field value should be placed. This<br>parameter can be declared as an address label<br>or the name of an address register. |  |  |  |  |  |
| field                                                                                                    | The predefined symbolic name of the field for<br>which a value should be stored in the array. The<br>possible contents of field are listed alphabetically<br>in table 4–1.              |  |  |  |  |  |
| value                                                                                                    | The value to be stored in the identified field<br>within the array. This parameter can be:                                                                                              |  |  |  |  |  |
|                                                                                                    | A right-justified integer                                                                                                    |  |  |  |  |  |
| A right-justified, zero-filled character string<br>A symbolic name with a predefined value<br>(see table $4-1$ ) |                                                                                                    |  |  |  |  |  |
|                                                                                                    |                                                                                                    |  |  |  |  |  |
|                                                                                                    |                                                                                                    |  |  |  |  |  |

Figure 4-2. NSTORE Macro Call Format

These statements store the value predefined for CTRL in the primary function code field of MYARRAY. The primary function code field is identified by the symbolic name PFC, and the address label MYARRAY is obtained through register X2.

Example 2:

NSTORE MYARRAY, FFC=CTRL

This statement performs the same operation shown in example 1.

Example 3:

NSTORE MYARRAY, C0N0WT=7RTERMABC

This statement stores the terminal name TERMABC in the owning console terminal name field of MYARRAY. The owning console terminal name field is identified by the predefined symbolic name C0N0WT.

If an NSTORE macro call is issued with an error, the COMPASS assembler flags the error and provides an explanation during assembly of the macro. Appendix B contains a complete listing of the assembly error messages from NSTORE.

### COMPILER-LEVEL LANGUAGES

Application programs coded in compiler-level languages such as FORTRAN use AIP statements that make relocatable subroutine calls. Such statements need not be declared as external routines. Entry point references are satisfied by the CYBER loader; the AIP routines are loaded from the local library NETIO or NETIOD, which must be declared in an LDSET or LIBRARY control statement.
BEAD, WRITE, and CONNEC are not employed when NAM is used by a FORTRAN program for input and output between the program and terminals. Terminals serviced by an application program do not have logical unit numbers.

ACCEPT and DISPLAY are not used when NAM is used by a COBOL program for input and output between the program and terminals. You can use these verbs in COBOL programs that use other network application programs , such as the CDC-vritten Transaction Facility (TAF), for network access.

Packing and unpacking supervisory message blocks in a compiler-level program is easily accomplished using the interfacing utilities NFETCH and NSTORE. These field access utilities reside in local library NETIO or NETIOD.

Programs written using compiler-level languages can also use the AIP routines indirectly through the utility package called the Queued Terminal Record Manager (QTRM). QTRM is described at the end of this subsection and the use of QTRM is completely defined in section 8. The subroutines comprising QTRM reside in local library NETIO or NETIOD.

# Application Interface Program Subroutine Call Formats

Only one form of the AIP subroutine call is possible in compiler-level language programs. This form is:

subroutine-name (parameters)

The syntax of this form is discussed in section 5. <sup>A</sup> summary of all the calls available appears in appendix D. The FORTRAN form of the subroutine call format is the format used throughout this manual when discussing the AIP routines.

## Field Access Utilities

Two additional relocatable subroutines, NFETCH and NSTORE, are provided to make message field definition and access easier. Use of these routines and their related predefined symbolic names will simplify application program conversion under future versions of the network software. Because each call to one of these routines causes a table scan, use of the routines increases program execution time. This increase can be minimized by setting up all constants processed by calls to the routines with a single set of calls at the beginning of the program.

#### NFETCH Function

A call to the NFETCH function subprogram returns an integer value for the contents of a specific field within an array of one or more words that comprise all or part of a supervisory message block. NFETCH can be used anywhere in a program expression that an operand can be used; figure 4-3 defines the format for NFETCH as it is used in an assignment' statement.

The size of the field involved in the NFETCH call determines the format of the content value returned. The field is read as an octal value and the value returned is right-justified as either an integer or a display code character string.

[ivalue=] NFETCH(array,field)

- ivalue= A return parameter; as input to the call, an optional integer variable to receive the value returned for the function.
- array An input parameter, specifying the symbolic address of the first word of the array from which the field value can be obtained. This parameter can be:

The array name

Zero

If zero is declared, any predefined value for the indicated symbolic name is returned.

field An input parameter, specifying the predefined symbolic name of the field for which a value should be fetched from the array. The possible contents of field are listed in table 4-1 . This parameter must be left-justified with zero fill.

If either the field or array parameter is omitted from the function statement, the application program is aborted and a dayfile message is issued. (See appendix B.)

As examples of NFETCH uses, consider the following operations.

Example 1:

The FORTRAN 5 statement:

M=NFETCH(ARRAY , L"EB"

makes M equivalent to the value of the error bit. The error bit is identified by the predefined sym bolic name EB, left-justified with zero fill in the call.

Example 2:

The FORTRAN 5 statement:

M=NFETCH(0,L"CON")

makes M the integer value 143g, equivalent to the predefined value for the primary function code field in all connection-request supervisory messages. The primary function code field is identified by the predefined symbolic name CON, left-justified with zero fill in the call.

Example 3:

The FORTRAN 5 statement:

IF(NFETCH(ARRAY,L"EB").EQ.l) CALL ERROR

causes a jump to ERROR if the value of the error bit (EB) within ARRAY is 1.

B

Figure 4-3. NFETCH Integer Function FORTRAN Call Format

#### NSTORE Subroutine

A call to the NSTORE subroutine sets the contents of a specific field within an array of one or more words that comprise all or part of a supervisory message block. Figure 4-4 gives the FORTRAN format of the NSTORE call statement.

CALL NSTORE(array,field,value)

- array A return parameter; as input to the call, the symbolic address of the first word of the array into which the field value should be placed. This parameter is normally the array name. field An input parameter, specifying the predefined
- symbolic name of the field for which a value should be stored in the array. The possible contents of field are listed alphabetically in table 4-1. This parameter must be left justified with zero fill.
- value An input parameter, specifying the value to be stored in the identified field within the array. This parameter can be:

A right-justified integer value

A right-justified, zero-filled Hollerith character string

A left-justified, zero-filled symbolic name with a predefined value (see table 4-1).

#### Figure 4-4. NSTORE Subroutine FORTRAN Call Format

Integer values stored by the NSTORE call are stored as integers. Character strings are stored in display code form and symbolic names are converted to octal equivalents of their predefined values when stored. Only one field can be specified in each call. A value can be stored in a field any time after the array is declared.

If either the array, field, or value parameters are not declared or are nonexistent, the application program is aborted and a dayfile message is issued. (See appendix B.)

As examples of NSTORE use, consider the following operations

Example 1:

The FORTRAN 5 statement:

CALL NSTORE(ARRAY,L"PFC",L"CON")

stores the predefined value for the primary function code of all connection-request supervisory messages in the primary function code field of ARRAY. The primary function code value is identified by the predefined symbolic name CON and the primary function code field by the predefined symbolic name PFC; both names are left-justified with zero fill in the call.

Example 2:

The FORTRAN 5 statement:

CALL NSTORE(ARRAY,L"CONOWT",R"TERMABC")

stores the display coded terminal name TERMABC in the owning console terminal name field of ARRAY. The owning console terminal name field is identified by the predefined symbolic name CONOWT, leftjustified with zero fill in the call.

Example 3:

The FORTRAN 5 statement:

CALL NSTORE (ARRAY, L"RB", 1)

sets the response bit field in ARRAY to 1. The response bit field is identified by the predefined symbolic name RB, left-justified with zero fill in the call.

# Queued Terminal Record Manager Utilities

You can set up a teleprocessing service by interfacing an application program directly with AIP through the subroutine calls described in section 5. This interface requires manipulation of many bit-oriented fields, as described in section 2, and multiple operations to perform a single function, as described in section 3. These protocol require ments can be quite complex, dwarfing the portion of a program's code that actually performs a teleprocessing service when the service itself is very simple.

A FORTRAN programmer can use AIP directly with only minor inconvenience when shifting and masking are required. The NFETCH and NSTORE routines permit a COBOL programmer to bypass most of the shifting and masking problems of direct AIP use, but some remain. Shifting and masking is extremely difficult for a COBOL programmer when NFETCH and NSTORE cannot be used because COBOL constrains field access to fields that are multiples of 6 bits. NFETCH, which is coded as a function and not as a subroutine, is not directly callable from a COBOL program because COBOL does not support functions. To use NFETCH, a COBOL programmer must write a subroutine in another applications language.

The Queued Terminal Record Manager (QTRM) utility package allows compiler language users to remain unaware of AIP protocol requirements. QTRM also allows users of COBOL 5.2 (and later versions) to create teleprocessing service programs using an interface that is oriented to fields defined in multiples of 6 bits.

QTRM is an indirect interface to the network; its use is functionally analogous to directly calling CYBER Record Manager. Using QTRM, an application programmer can send messages to and receive messages from <sup>a</sup> network of terminals as if the programmer were reading and writing records or files in mass storage. This parallelism is shown in figure 4-5.

QTRM is used through calls to the following seven subroutines

QTOPEN, which is called once to establish communication between the application program and the network. A call to QTOPEN is analogous to opening a mass storage file.

QTLINK, which is called to initiate an application-to-application connection.

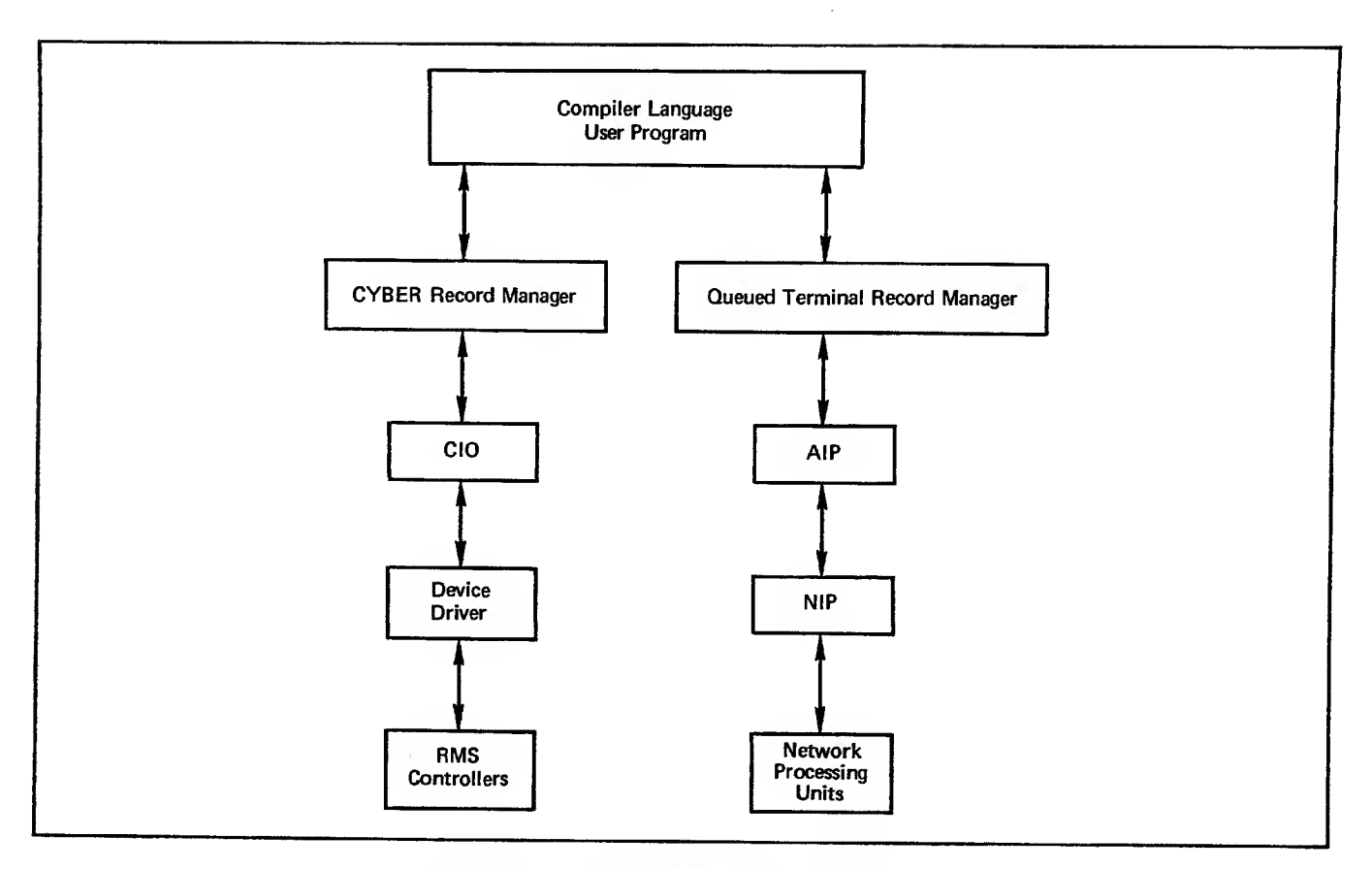

Figure 4-5. QTRM Interface Level Analogy

QTGET, which is called each tine part or all of <sup>a</sup> message is required from the network. <sup>A</sup> call to QTGET is analogous to a single read operation on a mass storage file.

QTPDT, which is called each time part or all of a message is intended for the network. A call to QTPHT is analogous to a single write operation on a mass storage file.

QTENDT, which is called to disconnect a single terminal from communicating with the application program.

QTCLOSE, which is called once to end communi-<br>cation between the application program and the network. A call to QTCLOSE is analogous to closing a mass storage file.

QTTIP, which is called to deliver a synchronous supervisory message to a specified connection.

Operation of these procedures is monitored and controlled through a network information table, analogous to a file information table. The network information table contains 10 central memory words of information about each device the application program can potentially service, and 10 words of global information about the state of the application program's communication with the network.

Application programs using QTRM can use only those features of AIP that are provided through the QTRM procedure calls. Such application programs should not also contain calls to AIP routines other than

NFETCH and NSTORE. functions QTRM performs the following

Assigns all active device connections to a single connection list and polls that list for input on behalf of the application program

Performs all asynchronous supervisory message exchanges required during application program execution

Provides the final logical line zero byte term inator in downline blocks containing display code characters

QTRM is a simplified alternative to AIP and therefore does not support all of the AIP features. Features currently not supported by QTRM include the following:

Parallel mode code execution, as provided through NETSETP and NETCHEK calls

Fragmented buffer input and output, as provided through NETGETF, NETPUTF, and NETGTFL calls

Application program connections with passive (batch) devices

Half-duplex mode

Runtime selection of debug log file and statistical file entries, as provided through NEIDBG and NETSTC calls; both files can be generated or have generation suppressed through selection of the appropriate library during loading of the QTRM routines

Manipulation of application connection lists, or direct polling of any list as provided through NETGETL and NETGTFL calls

Use of different application character types for input on the same connection, or on different connections, or change of the application character type used for input during the time the program is connected to the network

Notification of inactive connections

Selective polling of input from a specific connection, as provided through NETGET and NETGETF calls

Transparent mode input

Disposition of the debug log file during program execution, as provided through the NETREL and NETSETF calls; postprocessing disposition of the file is required

Transmission of messages to the debug log file, as provided through NETLOG calls

Exchange package and central memory field length dumps, as provided through NETDMB calls

Transmission of messages to the statistical log file, as provided through NETLGS calls

Application supplied OHTCALL parameters for application-to-application connections sending or receiving user data during the establishment of application-to-application connections

Sending a break (FC/BRK) or INTR/APP message

Qualified data as described in section 2

Logical identifiers (LIO's) in the establishment of application-to-application connections

Section 8 contains a complete description of the QTRM procedure calls and a sample program illustrating QTRM use by a COBOL programmer. QTRM procedures are not discussed elsewhere because QTRM use precludes direct use of the AIP routines documented by the remainder of this manual.

# INTERNAL INTERFACES

The information in the remainder of this section is not needed to create a Network Access Method application program. This information is provided as parallel mode processing feature of NAM, programmers with a need for understanding communication among the components of the network software, and programmers needing to interpret a load map.

# APPLICATION INTERFACE PROGRAM AND NETWORK INTERFACE PROGRAM **COMMUNICATION**

One copy of the Network Interface Program resides at a control point and communicates with separate copies of the Application Interface Program at each control point containing an application program. Communication between NIP and each copy of AIP occurs through system control point calls initiated by AIP. The mechanism for this communication is a fixed-length buffer of status bits, pointers, and data that is called a worklist.

## Worklist Processing

When an application program requests connection with the network, its copy of AIP establishes a long-term connection with NIP. The long-term con nection exists until the program requests disconnection from the network, or until NIP is informed of the program's failure or termination by the operating system. While the long-term connection exists, an additional short-term connection occurs whenever AIP initiates a transfer of worklists between itself and NIP. The short-term connection exists until NIP issues a system control point call to end it.

The requests made by an application program to AIP are either satisfied by AIP directly or collected into the worklist contained within the AIP portion of the application program's field length. AIP places entries in this worklist until one of the following occurs, then initiates the short-term connection

NETON or NETOFF is called by the application program. (See section 5.)

The worklist is full.

Another entry cannot be made without causing the worklist to overflow.

The application program calls a routine (NETGET, NETGETL, NETGETF, or NETGTFL) that obtains input from the network's data structures, other than AIP queues. (See section 5.)

NETCHEK is called.

The application program issues a nonforced NETWAIT call to make itself available for rollout or any input , and no supervisory messages or data are queued for it. (See section 5.)

The application program issues a forced NETWAIT call.

The application program calls NETPUTF, unless the total message text involved in the call is small enough to fit in the worklist.

This worklist is used to queue outgoing supervisory or data messages, and to request a supervisory or incoming (upline) data message. A second buffer acts as a queue for incoming supervisory messages. When AIP initiates the short-term connection, it checks to see whether its supervisory message buffer is full; if not, AIP appends a request for supervisory message input to the end of the worklist and passes the worklist to NIP. The period during worklist processing is the only time when NIP can read from or write into the field length of AIP, and then only when AIP initiates the action.

NIP processes the transferred worklist until all of the entries are satisfied, then ends the short-term connection. Worklist processing is suspended when:

The operating system rolls out the application program.

NIP causes the application program to be rolled out in response to the request of the program. (See NETWAIT call, section 5.)

A worklist entry cannot be processed without obtaining additional central memory, which is not available.

Even if there are downline messages queued, no worklist transfer occurs in these instances:

The application program calls a routine (NETGET, NETGETF, NETGETL, or NETGTFL) to obtain asynchronous supervisory messages and AIP transfers any queued messages to the application.

The application program issues a NETWAIT call with a flag value of  $0$  and there are supervisory messages or data available for the application.

Generally, an application program does not depend on the status of worklist processing between its corresponding AIP copy and NIP. Most programs can adequately function when concerned only with text area buffers and calls to AIP. However, the Net work Access Method does provide a mechanism that allows an application program to monitor worklist processing and execute code dependent on that processing. This mechanism is called parallel mode operation.

# Parallel Mode Operation

I

When an application program issues the call that initiates the long-term connection, it identifies a supervisory status word that is used by AIP as a buffer for several flags. Among the supervisory status word flags are worklist processing bits used during parallel mode operations.

When an application program is not processing in parallel mode (the normal, default condition), its copy of AIP initiates the short-term connection with a system control point call specifying that recall is in effect. In this case, the program's copy of AIP does not regain control of the central processor until all worklist entries are processed by NIP and the short-term connection is ended. Because the application program cannot regain the central processor until its copy of AIP has regained the central processor, the program cannot perform any processing in the interim.

Parallel mode operation is usually beneficial only when used on a dual CPU system, because NIP ordinarily has a higher priority than any application program and gains control of the central processor after a call is made to it. NIP retains control until it completes processing of the worklist request

Processing in parallel mode is analagous to making operating system calls without recall. An application program enters parallel mode by issuing a call to the AIP routine NETSETP. While in parallel mode, anytime AIP initiates the short-term connection, it does so without specifying recall. The application program's copy of AIP reacquires control of a central processor as soon as the operating system's scheduling algorithm permits, and AIP returns control to the calling point of the application program proper. As long as the short-term connection exists, the application program can continue processing with the sole restriction that it cannot

issue calls to any AIP routines other than NETCHEK or NETOFF.

Calls to NETCHEK cause AIP to indicate the current status of worklist processing using a bit in the supervisory status word. After each NETCHEK call, the application program must check the supervisory status word. As soon as the bit indicating completion of worklist processing is set, the program is free to issue any AIP call. Parallel mode processing is ended by a second call to the AIP routine NETSETP.

The worklist processing completion bit serves several purposes in parallel mode operation. Calls to NETCHEK cause this bit to be set when processing of the previous request to AIP has been completed, even when that request did not cause a worklist entry or transfer. When a call to NETCHEK results in the completion bit being set, the application program can:

Safely reuse any header area and text area used in its last AIP call

Assume that any worklist transfer involved in the previous AIP function request resulted in the updating of the other bits in the super visory status word

When a call to NETCHEK does not result in the completion bit being set, the application program should issue additional NETCHEK calls before executing any code dependent on either condition.

Calls to NETOFF end parallel mode operation by ending both the long-term and short-term connections simultaneously. NIP processes a worklist containing a NETOFF call as if the worklist were transferred while the application program was not processing in parallel mode. Calls to NETCHEK are not necessary to test completion of a NETOFF call.

## OTHER SOFTWARE COMMUNICATION

A complete compiler or assembler listing for an application program contains symbols and entry points not discussed in this manual. These symbols and entry points are used internally for interfacing between NIP, AIP, and the operating system. Table 4-2 lists the names of internal procedure calls with an outline of the function of each routine; these calls should not be used directly by the application program. In general, procedure names beginning with the three characters NP\$ are reserved for use by AIP and should not be used by application programs. Table 4-3 lists the tables and common blocks involved in the processing of an application program's AIP statements.

The Communications Supervisor, Network Supervisor, and Network Validation Facility interface with NAM via the AIP procedure calls described in section 5. These interfaces use special supervisory messages not described in section 3. These special super visory messages cannot be used in another NAM application program.

NAM interfaces with the network processing unit software through the Peripheral Interface Program, which uses an internal block protocol not described in section 2. These blocks are compiled or interpreted by NIP.

# TABLE 4-2. AIP INTERNAL PROCEDURES

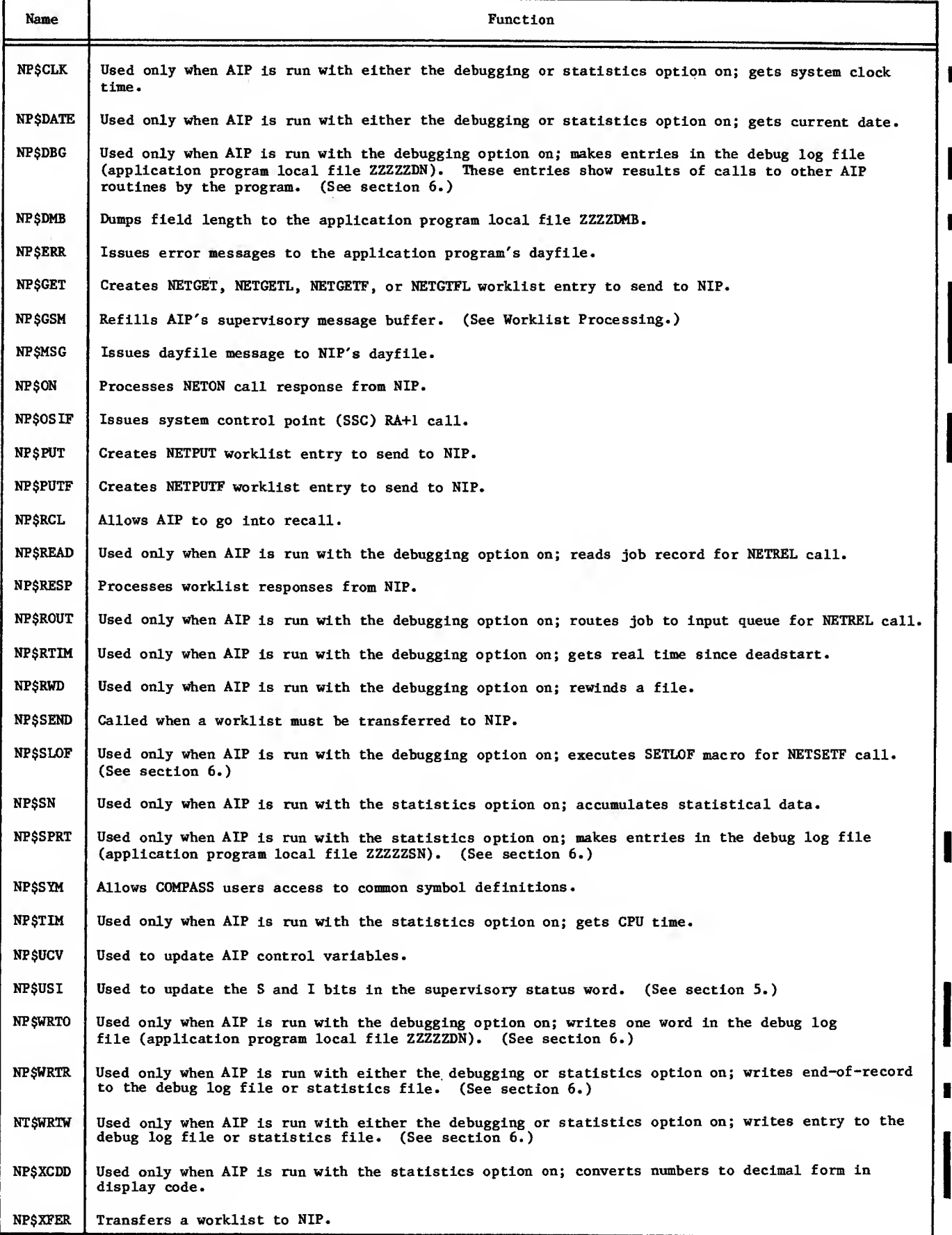

 $\Delta$ 

1

# TABLE 4-3. AIP INTERNAL TABLES AND BLOCKS

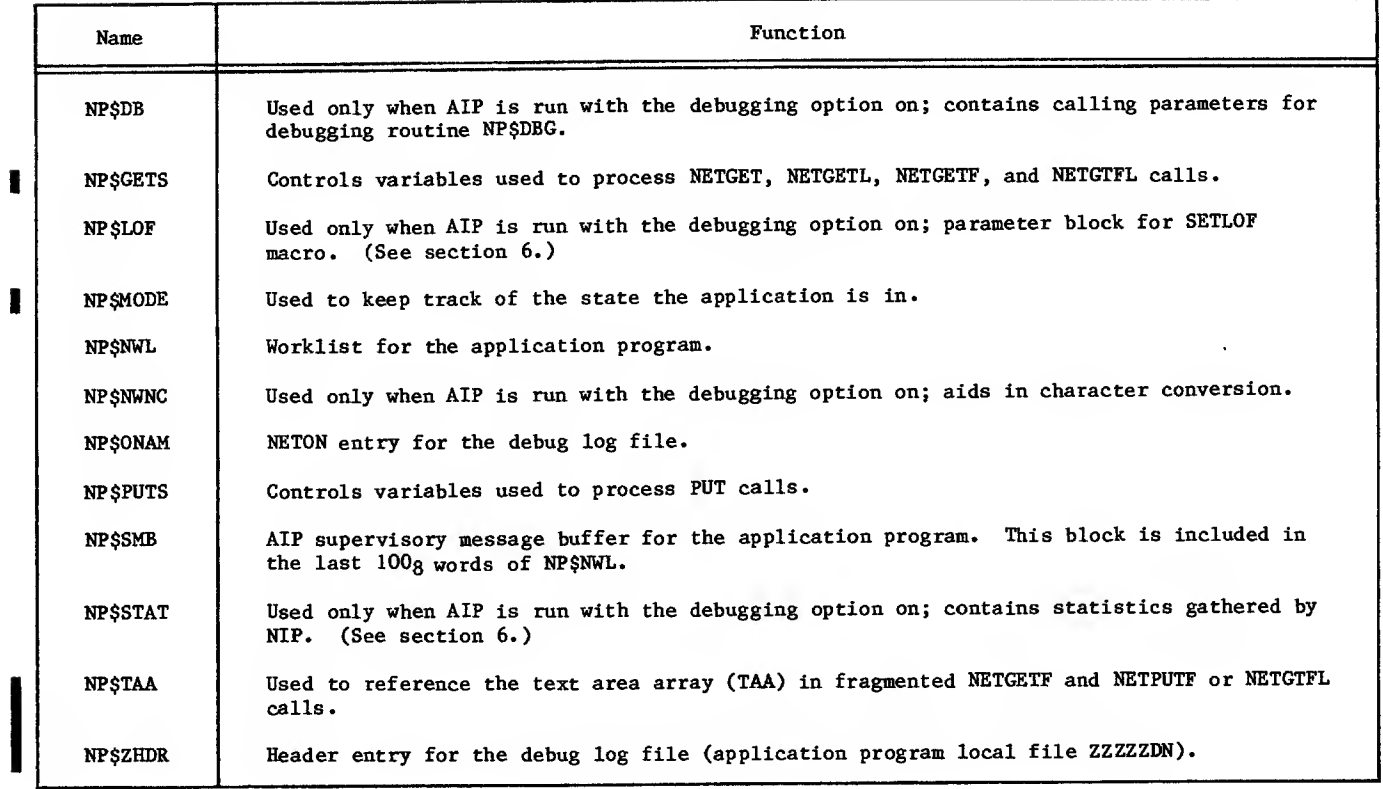

 $\mathcal{L}^{\mathcal{L}}$ 

 $\overline{\phantom{a}}$ 

 $\sim$ 

This section describes the Application Interface Program (AIP) statements used by a network application program to access the network, control network processing, and transmit and receive the messages described in sections 2 and 3.

# SYNTAX

Application Interface Program statements are used in COMPASS programs, or in programs written in high-level languages such as FORTRAN. In most high-level languages, only positional parameters can be used; AIP statements conform to this syntactical requirement and, therefore, do not permit the use of keywords. The interpretation attached to <sup>a</sup> given parameter is determined solely by its location within the string of parameters of each AIP statement. All input parameters must be supplied; there are no defaults.

The FORTRAN positional form is used throughout this section to present AIP statements. Coding the statements when they are used in other languages requires few modifications. For example, in the form of a COMPASS macro call, a sample NETGETL statement has the form:

[label] NETGETL aln, ha, ta, tlmax

This converts to the FORTRAN subroutine syntax, which is:

CALL NETGETL (aln, ha, ta, tlmax)

Use of LIST and label are discussed in section 4 where COMPASS interface requirements are given.

The FORTRAN subroutine syntax, in turn, converts to the following COBOL syntax for the same statement:

ENTER FORTRAN-X NETGETL USING aln, ha, ta, tlmax

The mnemonic variables identifying each parameter are defined in the statement descriptions, along with any coding constraints imposed on them. Commas delimit parameters in all languages; the significance of blanks depends on the language used. Unless otherwise specified, all values supplied for parameters should be decimal integers.

General definitions of terms appearing in parameter descriptions are given in the glossary. More detailed definitions and parameter constraints that depend on the programming language used are given in section 4 under the heading of Language Interfaces. Program structural considerations that depend on command use are described in section 6 under the headings of Commands and Dependencies.

# NETWORK ACCESS STATEMENTS

An application program uses two AIP statements to begin and end access to the network's resources. The NETON statement must be used before the program can use any other AIP statement except NETREL,<br>NSTORE, NFETCH, NETSETF, NETCHEK, NETSETP, or NFETCH, NETSETF, NETCHEK, NETSETP, or NETOFF. The NETOFF statement must be used after all AIP functions are completed to cause the AIP portion of the application program to perform vital housekeeping tasks; these tasks are associated with debug log file, statistical file, and login processing by the network software.

## CONNECTING TO NETWORK (NETON)

The NETON statement (figure 5-1) performs the following functions:

Identifies the application program to the network so that the Network Validation Facility (NVF) can validate the right of the program to access the network's resources

Causes AIP to establish communication with NIP

Identifies a word to be used for communication from AIP to the program, outside of the supervisory message mechanism (figure 5-2)

Informs the network software of limitations on the number of logical connections the program can handle

Causes AIP to begin debug log file and statistical file compilation, if AIP contains code permitting this (See section 6.)

An application program must successfully complete a NETON call before it can use any AIP statement other than NETOFF, NETCHEK, NETREL, NETSETF, or NETSETP. If another AIP statement is used before a NETON call is successfully completed, AIP aborts the job and issues a message to the job's dayfile. The incorrectly placed call has no other effect.

An application program's NETON statement is successfully validated by the Network Validation Facility when the program name contained in the NETON call appears in the system common deck COMTNAP. If the program is defined as a privileged application in the local configuration file, it must meet the requirements for such to be successfully validated. (See section 6.)

If validation is not successful, the application program is aborted. If validation is successful, the program has access to the network as long as a NETOFF statement is not issued and communication with NIP continues.

5

CALL NETON (aname,nsup,status,minacn,maxacn)

I

I

aname An input parameter, specifying in 6-bit display code the name of the application program, as it is identified for log in and for CONTNAP. This can be one to seven alphabetic and numeric characters, but the first must be alphabetic. This parameter must be left-justified, with blank fill. It is advisable to avoid names beginning with the letters NET to make loader map interpretation easier. The following application program names are reserved for internal networks use:

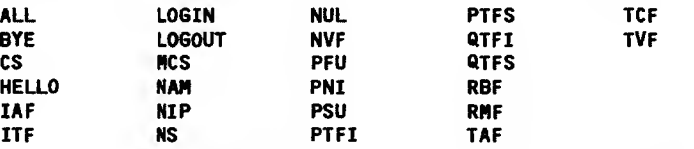

Use of some of these names causes the program job to be aborted; use of the remainder can cause unpredictable errors.

nsup A return parameter; as input to the call, nsup is the symbolic address of the supervisory status word for communication from AIP to the application program. This word has the format shown in figure 5-2. The upper bit of this word is relevant during parallel mode processing only; this bit reports the status of worklist processing and is updated after each AIP call except NETSETP. Bits 56 and 55 are set when indicated in the figure to report the status of the data message and supervisory message queuing performed by AIP. These bits are valid after any AIP call except NETDBG, NETLOG, NETREL, NETSETF, NETSETP, or NETSTC. This word need not contain zeros at the time of the NETON call and should not be changed at any time by the application program.

- status A return parameter; as input to the call, status is the symbolic address of the NETON call status word. On return from the call (or when worklist processing is complete if the call was made in parallel mode), the content of this word indicates the network software's disposition of the application program's NETON attempt. The values of status can be:
	- $\Omega$ NETON was successful.
	- <sup>1</sup> NETON was unsuccessful because NIP was not at a control point or did not have enough resources to service this application program (too many application programs running at the same time).
	- 2 NETON was rejected because the maximum number of allowed applications has already netted on.
	- 3 NETON was rejected because the application program has a status of disabled in the Communications Supervisor's tables. The program must be rerun after its entry in the local configuration file has been changed or after the host operator has enabled it.
- minacn An input parameter, specifying the smallest application connection number the application program can process;  $0$  < minacn <u>< maxacn < 4095.</u> The network software assigns acn values to connections, beginning with the number specified for minacn. (See section 2.)
- maxacn An input parameter, specifying the Largest applicaton connection number the application program can process;  $0 < \pi$  inacn  $< \pi$ axacn  $< 4095$ . The network software does not attempt to complete any more connections to the program after all connections from minacn through maxacn (inclusive) are in use.

Figure 5-1. NETON Statement FORTRAN Call Format

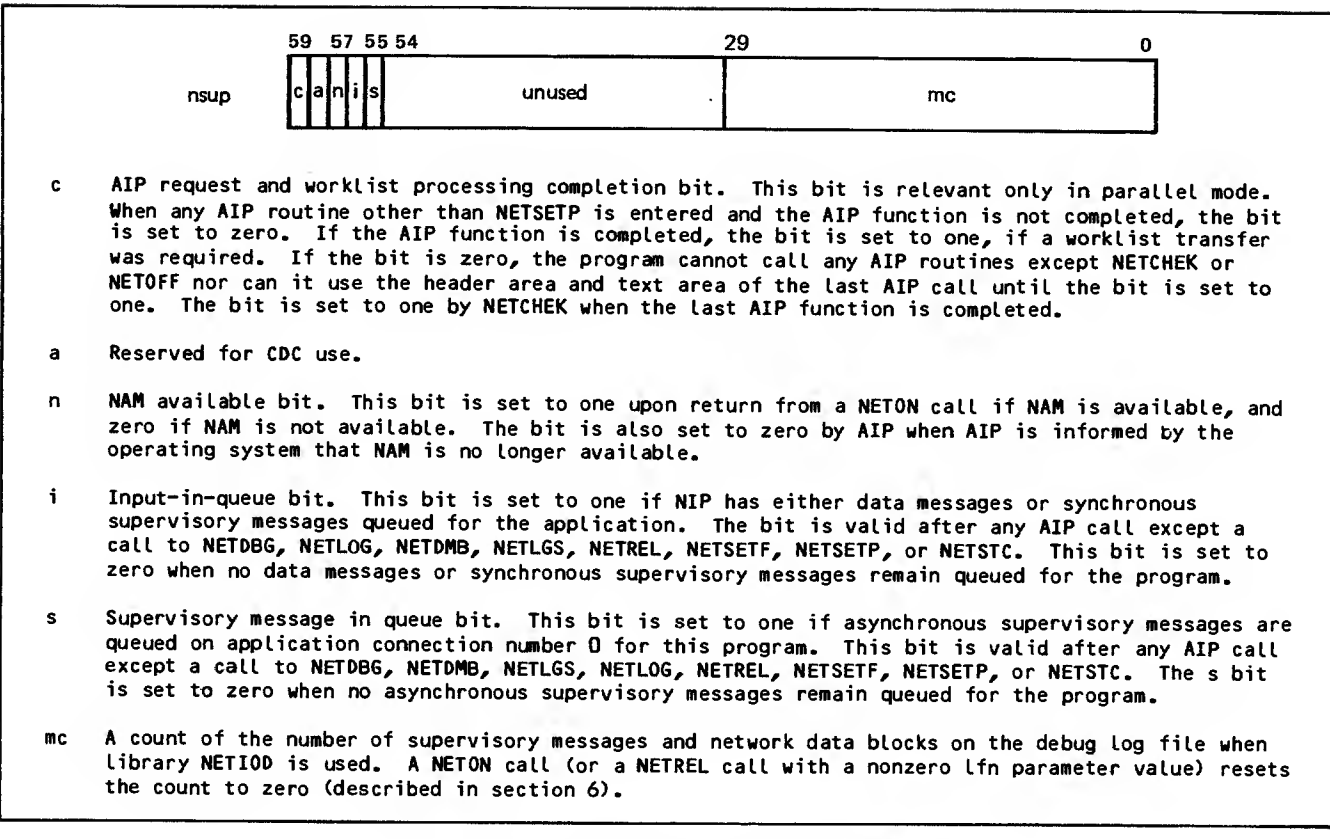

Figure 5-2. Supervisory Status Word Format

If the program loses communication with NIP, it is aborted by the operating system unless it is a system control point job. System control point jobs are not aborted. The program can reprieve itself from such an abort by using the NOS REPRIEVE macro. The program should examine the last error flag that was set for the job (by using the NOS GETJCR macro) to determine the cause of the program's failure.

If the program failed because NAM failed, it should issue a NETOFF call and successfully complete another NETON call before issuing any further calls to the AIP routines. The NETOFF call, used in this case, causes AIP to perform internal housekeeping functions and finish information transfer to the debug log and statistical files; the second NETON causes AIP to reinitialize internal tables and reestablish communication with NIP. If a new copy of NIP becomes available prior to the NETOFF call, the second NETON call causes the NETOFF statement to be ignored and program processing can be resumed after new logical connections have been established. Alternating NETON and NETOFF statement sequences in parallel mode have unpredictable results.

The network software tracks an application program and issues dayfile messages concerning the program on the basis of the aname parameter used in the program's NETON call. The operating system, however, is unaware of this name and issues dayfile messages on the basis of the job name assigned to the program according to the contents of the job's command portion. So that all dayfile messages

concerning the same program can be identified, you should take the steps described in section 6.

Figure 5-3 contains a portion of a FORTRAN program that correctly performs a NETON call. The program, called RMV2, is identified by that name in COMTNAP and in the local configuration file as a non privileged application. BMV2 can process up to three logical connections but requires connections to be numbered beginning with 2. RMV2 uses the integer word NSUP as a supervisory status word for communication from AIP and tests for successful completion of the NETON call through the integer word NSTATUS.

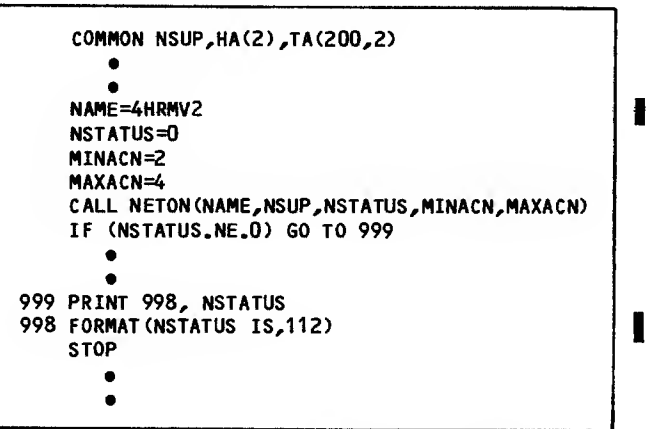

Figure 5-3. NETON Statement FORTRAN Example |

# DISCONNECTING FROM NETWORK (NETOFF)

The NETOFF statement (figure 5-4) performs the following functions:

Breaks AIP communication with NIP

Causes AIP to finish formatting and transferring information for the debug log file and statistical file, if these files are being compiled

Clears AIP internal tables so that the program can issue another NETON call, if necessary

#### CALL NETOFF

## Figure 5-4. NETOFF Statement FORTRAN Call Format

The NETOFF statement is used after all processing of logical connection activities is finished and the program is prepared to end connection with the network. After the NETOFF call is completed, no AIP statement other than NETON, NETREL, NSTORE, NFETCH, NETDMB, and NETSETF can be used. The NETOFF call breaks any logical connection still existing between the application program and a device or another application and prevents the network soft ware from attempting to establish any new connection. After the NETOFF statement is processed, the application program continues to execute under control of the operating system.

An application program should always issue a NETOFF call before terminating. Otherwise, the network software informs consoles or other application programs with which connections exist that the program has failed; passive device connections are disposed of by the network software as if the program had failed. Unless a NETOFF call is com pleted or NETREL is called, the debug log file compiled during job execution cannot be correctly disposed of. Unless a NETOFF call is completed, the statistical file compiled during job execution will not exist.

The NETOFF statement can also be used in a reprieval situation. This use is described under Connecting to Network (NETON).

# NETWORK BLOCK INPUT/OUTPUT **STATEMENTS**

Input and output on logical connections can be handled through unified or fragmented buffers. Input can be obtained from a connection either by its individual connection number, or according to its membership in a list of connections. AIP statements permit an application program four options for input or output from a specific con nection and two options for input from a connection on a list.

# SPECIFIC CONNECTIONS

The four options for specific connection input and output are as follows:

Fetch input to a single, unified buffer (NETGET statement)

Fetch input to an array of buffers (NETGETF statement)

Send output from a single, unified buffer (NETPUT statement)

Send output from an array of buffers (NETPUTF statement)

# Inputing to Single Buffer (NETGET)

You can use NETGET to obtain an asynchronous supervisory message from application connection number 0. You can also use NETGET to fetch synchronous supervisory messages and network data blocks from application connection numbers other than 0. Synchronous supervisory messages and network data blocks are never queued on logical connection 0.

Each NETGET call transfers one data or supervisory message block from the NIP queue for the connection specified in the call. The NETGET call places the block header in the application program's block header area and the network block in the application program's text area. The NETGET statement has the format shown in figure 5-5.

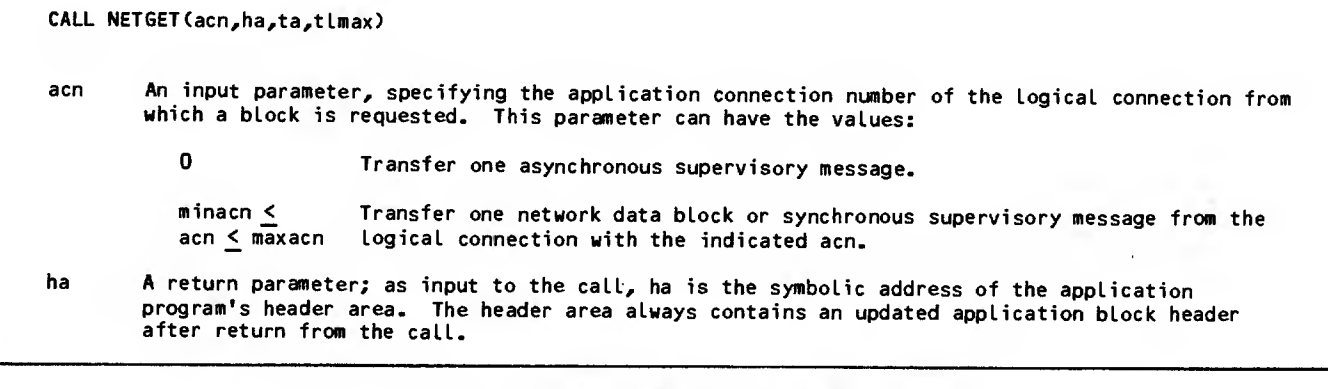

Figure 5-5. NETGET Statement FORTRAN Call Format (Sheet <sup>1</sup> of 2)

- ta <sup>A</sup> return parameter; as input to the call, the symbolic address of the first word of the buffer •array constituting the text area for the application program. On return from the call, the text area contains the requested block if a block was delivered to the application. The text area identified by ta should be at least tlmax words long.
- tlmax An input parameter, specifying the maximum length in central memory words of a block the<br>application program can accept. The value declared for tlmax should be less than or equal to An input parameter, specifying the maximum length in central memory words of <sup>a</sup> block the the length of the text area identified in the same call; if tlmax is greater than the length of<br>the text area, the block transfer resulting from the NETGET call might overwrite a portion of the program. The maximum value needed for tlmax is a function of the block size used by the connection for input to the program and of the application character type the program has specified for input from the connection. The following ranges are valid:

act=1  $1 \leq$  tlmax  $\leq$  410 for 60-bit (one per word) transparent characters

- act=2  $1 \leq$  timax  $\leq$  273 for 8-bit (7.5 per word) ASCII characters
- act=3  $1 \leq$  timax  $\leq$  410 for 8-bit (5 per word) ASCII characters
- act=4  $1 \leq$  tlmax  $\leq$  205 for 6-bit (10 per word) display code characters

A tlmax value of O can be legally declared but results in an input-block-undeliverable<br>condition; that is, an application block header is returned with a set ibu field, even when an empty block of application block type 2 is queued (a block with a tic value of 0).

Figure 5-5. NETGET Statement FORTRAN Call Format (Sheet <sup>2</sup> of 2)

I If no network block is available from the indicated connection, AIP returns a null block; that is, AIP places a header word with an application block type of zero in the header area, and leaves the text area unchanged from what it contained after any previous transfer.

The application program indicates the size of its connection, the network block remains queued. AIP buffer in each NETGET call. If a network block larger than this size is queued from the specified copies the header word of the block into the application program's block header area, sets the ibu bit of the header to one to indicate the condition, and places the actual length of the queued block in the tic field of the header. The application program's text area is unchanged from what it contained after any previous transfer. To obtain the still queued network block, the program must issue another NETGET call indicating a buffer size sufficient to accommodate the queued block, or issue a DC/TRU/R asynchronous supervisory message to have the data truncated. (See section 3.) If block truncation is in effect at the time of the NETGET call, then the block is delivered with the tru bit set in the header

If the application program's text area is larger than the block transferred by the NETGET call, the portion of the text area after the last word used for the block remains unchanged from what it contained after any previous transfer. If the transferred block does not completely fill the last word used for it, all character positions in the last word used are altered by the transfer. Only the leftmost character positions of the last word included in the block header word tic field value contain meaningful data.

Figure 5-6 contains two examples of NETGET use. The first occurrence is in fetching asynchronous connection-request supervisory messages. Fetching

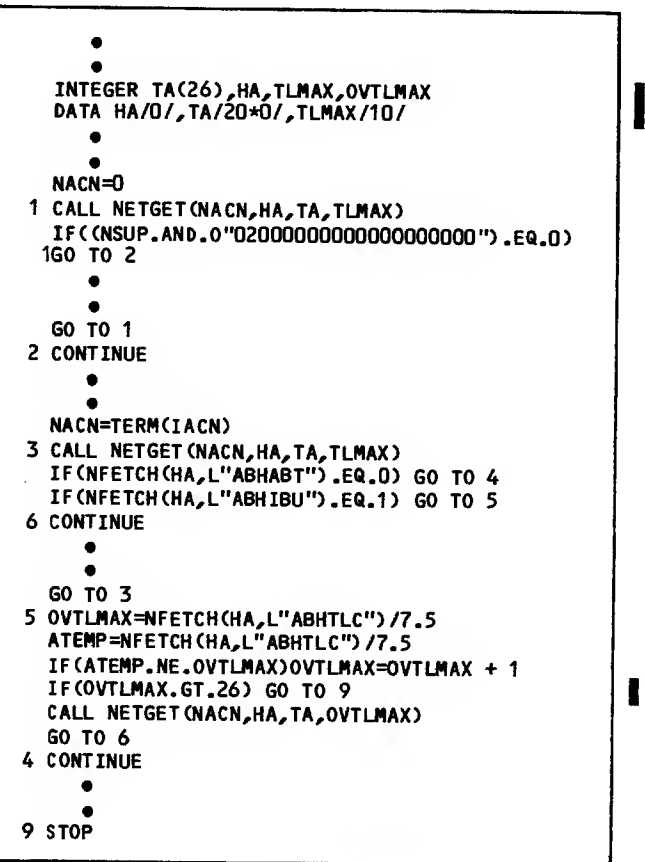

## Figure 5-6. NETGET Statement FORTRAN <sup>5</sup> Examples

continues until no asynchronous messages are reported via the supervisory status word (test of NSUP contents). The second appearance of NETGET is in a loop polling for any messages queued on a device connection; the polling loop continues until a NETGET call returns a null block. The block header word HA is tested after each call to detect the null block, which has an application block type (ABHABT) of zero.

The value chosen for TLMAX in this example is adequate for both a connection-request supervisory message of thirteen 60-bit characters and for a logical line of 72 teletypewriter characters, or for a minimum-sized network block of 100 characters from a longer logical line, with an application character type of 2 used for input. The text area array TA has a dimension of twice TLMAX words, in case the test of ABHIBU fails and a block larger than anticipated must be transferred (third NETGET call).

## Inputing to Fragmented Buffer Array (NETGETF)

You can use NETGETF to obtain an asynchronous supervisory message from application connection number 0. You can also use NETGETF to fetch synchronous supervisory messages and network data blocks from application connection numbers other than 0. Synchronous supervisory messages and network data blocks are never queued on logical connection 0.

Each NETGETF call transfers one data or supervisory message block from the NIP queue for the connection specified in the call. The NETGET call places the block header in the application program's block header area. It divides the block into fragments of whole central memory words and places each fragment in a separately addressed application program text area. The NETGETF statement has the format shown in figure 5-7.

The text areas used are defined for AIP by the text area address array identified in the NETGETF call. This text area address array has the format given in figure 5-8.

The application program indicates the total size of its text area buffers in each NETGETF call through fields in the text area address array. If a block larger than this total size is queued from the specified connection, the block remains queued. AIP copies the header word of the block into the application program's header area, sets the ibu bit of the header to one to indicate the condition, and places the actual length of the queued block in the tic field of the header. The application program's text areas are unchanged from what they contained after any previous transfer. To obtain the stillqueued message block, the program must issue another | NETGETF call, indicating a total text area size sufficient to accommodate the queued block, or it must issue a DC/TRU/R supervisory message (see section 3).

If the total size of the application program's text areas is larger than the block transferred by the NETGETF call, the portions of the text areas after the last word used for the block remain unchanged from what they contained after any previous transfer. If the transferred block does not completely fill the last word used for it, all character positions in the last word used are altered by the transfer. Only the leftmost character positions of the last word included in the block header word tic field value contain meaningful data.

If no message block is available from the indicated logical connection, AIP returns a null block; that is, a header word with an application block type of zero is placed in the header area, and the text areas remain unchanged from what they contained after any previous transfer.

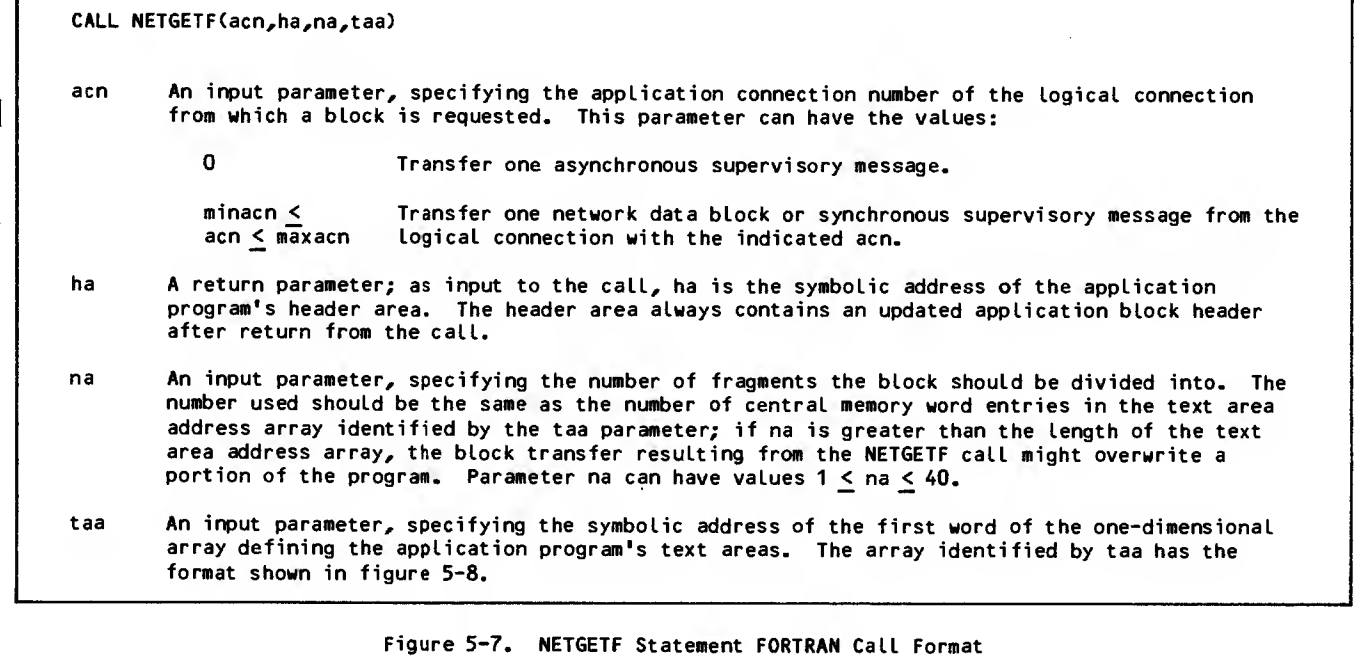

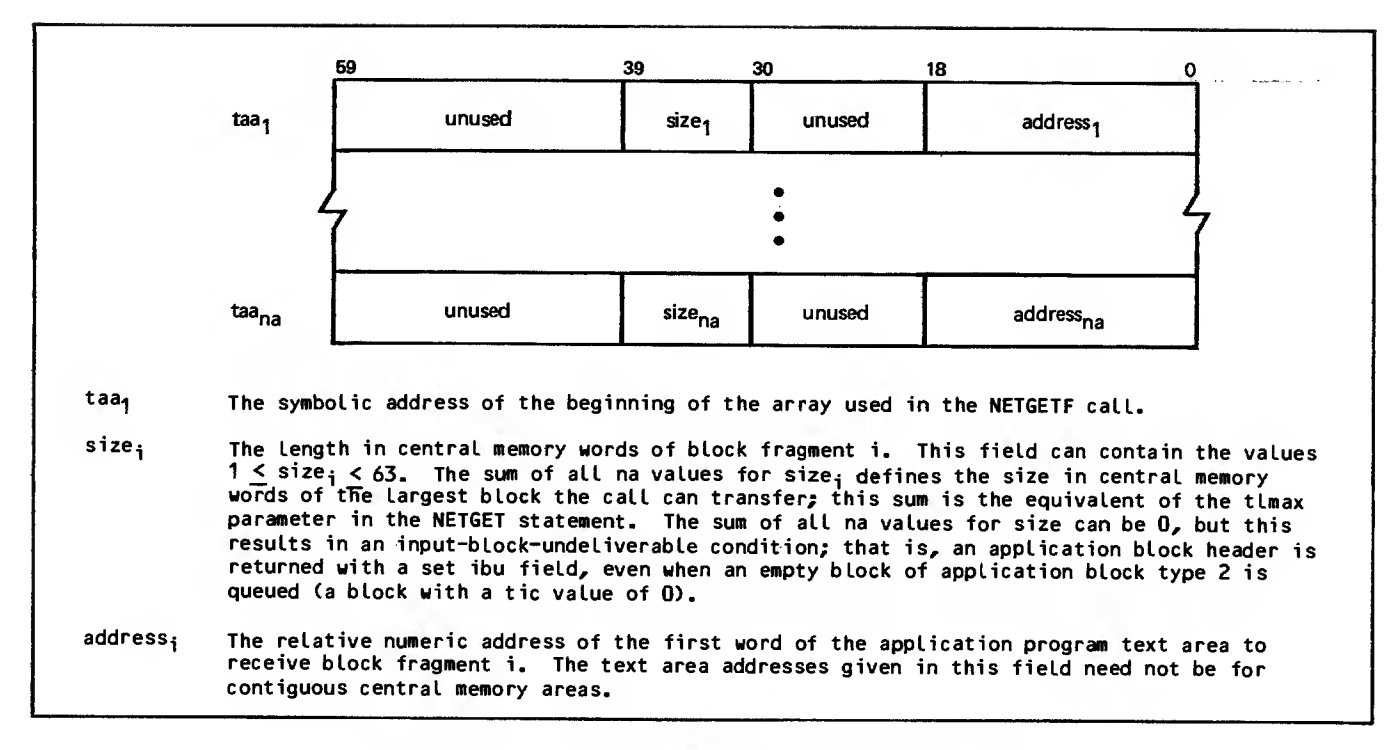

Figure 5-8. NETGETF Statement Text Area Address Array

<sup>|</sup> Figure 5-9 contains examples of NETGETF use. The program uses the first NETGETF call to fetch <sup>a</sup> block containing an entire screen of data, which AIF fragments into 12 text areas containing one 60-character physical line each. The application character type chosen for input from the logical connection is 4. The program continues to fetch full screen buffers of data until a null block is encountered by the test of ABHABT. The text areas used are 12 separately addressed 6-word arrays (LINE1 through LINE12), which initially contain blanks (DATA statements). The text area address array (TAA), contains 12 corresponding words; each word contains the relative address of a text area, obtained with the LOCF function. Although the array TAA has a dimension of 24, only the first 12 entries are expected to be used; therefore, a value of 12 is assigned to NA in its DATA statement. Only the first assignment statement constructing TAA is shown; because each text area will contain six words of ten 6-bit characters each, a size of 6 is declared in each TAA entry.

The second NETGETF call recovers a block not delivered by the original call because the block was larger than expected. This condition is detected by the test of ABHIBU, as returned by the first NETGETF call. The second call is issued with more of the text area address array specified, so that all 24 text areas potentially can be used.

# Outputing From Single Buffer (NETPUT)

You can use NETPUT to send asynchronous supervisory messages to application connection number 0. Tou can also use NETPUT to send synchronous supervisory messages and network data blocks to application<br>connection numbers other than 0. Synchronous connection numbers other than 0. Synchronous supervisory messages and network data blocks are never sent on logical connection 0.

DIMENSION LINE <sup>1</sup> (6),. . .,LINE24(6) INTEGER HA,TAA(24),0VRFLNA,TERM(20> DATA NA/12/,HA/0/,LINE1/6\*L""/,...,LINE24/6\*L""/ TAA (1)=SHIFT(6,30). OR. L0CF (LINED  $\bullet$ NACN=TERH(IACN)  $\mathbf{1}$ CALL NETGETF (NACN,HA,NA, TAA) IFCNFETCH(HA,L"ABHABT").Ea.O) GO TO IF(NFETCH(HA,L"ABHIBU").EQ.1> GO TO **6 CONTINUE** • • GO TO <sup>1</sup> 0VRFLNA=NFETCH(HA,L"ABHTLC")/60.0 ATEMP=NFETCH (HA,L"ABHTLC") /60.0 IF(ATEMP.NE.0VRFLNA>0VRFLNA=0VRFLNA + <sup>1</sup> IF(0VRFLNA.GT.24) GO TO 9 CALL NETGETF (NACN,HA,0VRFLNA,TAA) GO TO 6 2 CONTINUE 9 STOP

## Figure 5-9. NETGETF Statement FORTRAN 5 Examples

Each NETPUT call requests AIP to form a block from the information located in the application program's block header and text areas. The calling application program must construct a complete block header, as described in section 2. The text portion of the block can be either a network data block, as

described in section 2, or a supervisory message block, as described in section 3. The block formed by AIF is sent to the logical connection specified in the block header. The NETPUT statement has the <sup>I</sup> format shown in figure 5-10.

#### CALL NETPUT (ha,ta)

ł

- ha An input parameter, specifying the symbolic address of the application program's block header area. The block header area must contain a valid block header word.
- ta An input parameter, specifying the symbolic address of the application<br>program's text area. The text area must contain a valid network data or supervisory message block, correctly described by the contents of the block header area.

Figure 5-10. NETPUT Statement FORTRAN Call Format

To reduce data transfer overhead, downline data is sometimes buffered by AIP within the application program's field length. Completion of a NETPUT call therefore does not necessarily mean that the downline data has been transferred to the network.

When an application program is not operating in parallel mode, return from a NETPUT call is equivalent to completion of the call, and the application program can reuse the header area and text area specified in the call immediately. When an application program is operating in parallel mode, return from the call is not equivalent to completion of the call. Completion of the call must be determined through the supervisory status word bits. If completion is not detected when these bits are checked, completion must be forced through calls to NETCHEK. The header area and text area cannot be reused safely until completion occurs. Otherwise, AIP might transfer information on the wrong connection or data other than what the application intended to transfer as part of the block.

Actual transfer of downline data occurs any time the application program makes an AIP call that requires access to the network software's data structures. Any NETGET or NETGETF call causes downline transfers when the call is not made on connection number 0. Any NETWAIT call with a flag value of one causes downline transfers. A NETGETL or NETGTFL call causes downline transfers when the call is not made on list number 0. Other AIP calls do not necessarily cause Immediate downline transfers, and downline data buffered by AIP may remain untransferred if the application program is swapped out by the operating system. Downline data buffered by AIP might also remain untransferred if the application program schedules its own central processor usage with the COMPASS macro RECALL,' instead of using calls to NETWAIT. To force the transfer of downline data buffered in AIP, call NETCHEK. (See Worklist Processing in section 4.)

Figure 5-11 contains an example of NETPUT use. The program has fetched an asynchronous supervisory message and determined that the message is a con nection request from a console. The header area contains the connection-request block header. Because asynchronous supervisory messages use an application character type of one, the connectionaccepted message being created in the example requires the first NSTORE call to place a <sup>1</sup> in the tic field. The response message is only one central memory word, viewed as a single character. The next four lines of code modify the first word of the connection-request message, contained in text area TA. First, the NSTORE call sets the response bit (RB). Next, the NSTORE call places a list number in the connection-accepted message, followed by an application character type of Six-bit display code characters are to be used for input from this connection, an option that is legal for consoles because they use the interactive virtual terminal interface. Finally, the NETPUT call sends the completed message on application<br>connection number 0. The incoming block header The incoming block header already contained this number, so the program did not need to supply it while constructing the out going block header.

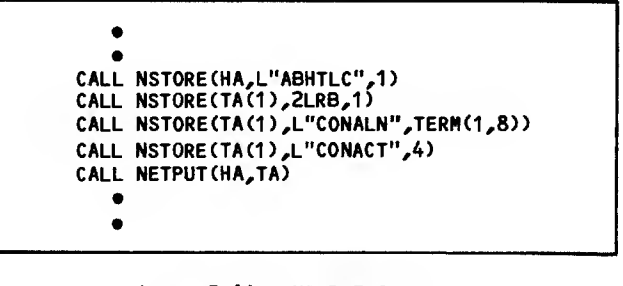

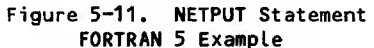

# Outputing From Fragmented Buffer Array (NETPUTF)

You can use NETPUTF to send asynchronous supervisory messages to application connection number 0. You can also use NETPUTF to send synchronous supervisory messages and network data blocks to application connection numbers other than 0. Synchronous supervisory messages and network data blocks are never sent on logical connection 0.

Each NETPUTF call requests AIP to form a message block from the information located in the application program's block header and scattered text areas. The calling application program must con struct a complete block header, as described in section 2. The text portion of the block can be either a network data block, as described in section | 2, or a supervisory message block, as described in section 3. The block formed by AIP is sent to the logical connection specified in the block header. The NETPUTF statement has the format shown in figure  $5-12.$  CALL NETPUTF(ha,na,taa)

- ha An input parameter, specifying the symbolic address of the application program's block header area. The block header area must contain a valid block header word.
- na An input parameter, specifying the number of fragments the block is divided into. The number used should be the same as the number of central memory word entries in the text area address array identified by the taa parameter; if na is greater than the length of the text area address array, the block transferred by the NETPUTF call might contain meaningless information appended to the last meaningful fragment. Parameter na can have the values 1  $\leq$  na  $\leq$   $\mid$
- taa An input parameter, specifying the symbolic address of the first word of the one-dimensional array defining the application program's text areas. The array identified by taa has the format shown in figure 5-13.

#### Figure 5-12. NETPUTF Statement FORTRAN Call Format

NAM assembles the text portion of the block transferred by the call from separately addressed text areas scattered through the application program's field length. The addresses and sizes of these text areas are supplied to A1F through a text area address array specified in the NETPUTF call. (The text area address array is shown in figure 5-13.) The total size of all of the text areas identified in the text area array should be greater than or

equal to the central memory word equivalent of the number of characters specified in the block header. If the block header declares the block to contain fewer central memory words than all the text areas contain, the portion of the text areas beyond the size declared in the block header will not be included in the transferred block.

To reduce data transfer overhead, downline data is sometimes buffered by AIP within the application program's field length. Completion of a NETPUTF call therefore does not necessarily mean that the downline data has been transferred to the network.

When an application program is not operating in parallel mode, return from a NETPUTF call is equivalent to completion of the call, and the application program can reuse the header area and text areas specified in the call immediately. When an application program is operating in parallel mode, return from the call is not equivalent to completion of the call. Completion of the call must be determined through the supervisory status word bits. If completion is not detected when these bits are checked, completion must be forced through calls to NETCHEK. The header area and text areas cannot be reused safely until completion occurs. Otherwise, AIP might transfer information on the wrong connection or data other than what the application intended to transfer as part of the block.

Actual transfer of downline data occurs any time the application program makes an AIP call that requires access to the network software's data structures. Any NETGET or NETGETF call causes downline transfers when the call is not made on connection number 0. Any NETWAIT call with a flag value of one causes downline transfers. A NETGETL or NETGTFL call causes downline transfers when the call Is not made on list number 0. Other AIP calls do not necessarily cause immediate downline transfers, and downline data buffered by AIP might remain untransferred if the application program is

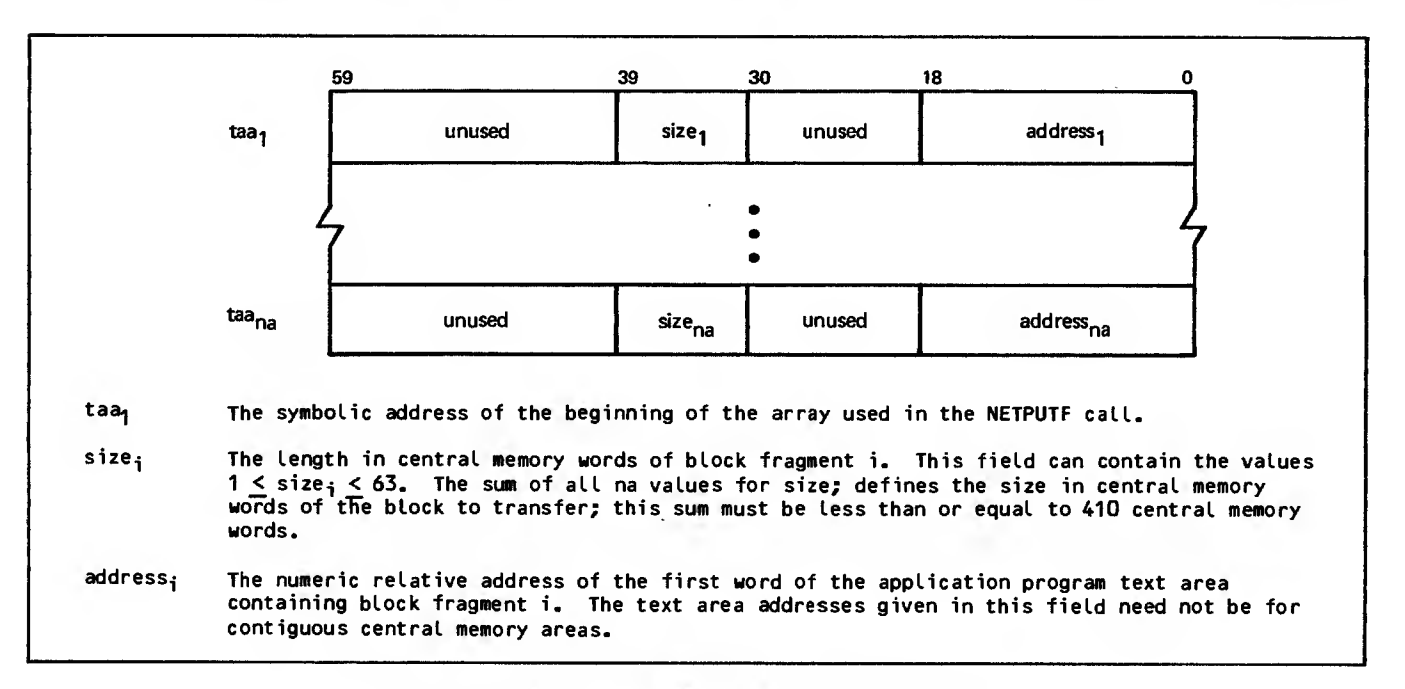

Figure 5-13. NETPUTF Statement Text Area Address Array

swapped out by the operating system. Downline data buffered by AIP might also remain untransferred if the application program schedules its own central processor usage with the COMPASS macro RECALL, instead of using calls to NETWAIT. To force the transfer of downline data buffered in AIP, call NETCHEK. (See Worklist Processing in section 4.)

| Figure 5-14 contains an example of NETPHTF use. The program sends a block containing an entire screen of data to an interactive console. AIP assembles the block from text areas containing one logical (and physical) line each. The application character type used for the block is 4. The program uses 12 text areas of separately addressed | 7-word arrays (0LINE1 through 0LINE12), containing 6-bit display code characters and 12-bit zero byte terminators (DATA statements). The text area address array, OTAA, contains 12 corresponding words; each word contains the relative address of a text area, obtained with the LOCF function. Because the array OTAA has a dimension of 12, a value of 12 is assigned to ONA in its DATA statement. Only the first assignment statement constructing OTAA is I of ten 6-bit characters each, a size of 7 is shown. Because each text area contains seven words declared in each OTAA entry.

## CONNECTIONS ON LISTS

J.

The two options for input from connections on lists are as follows:

Fetch input to a single, unified buffer (NETGETL statement)

Fetch input to an array of buffers (NETGTFL statement)

# Inpuring to Single Buffer (NETGETL)

You can use NETGETL to obtain an asynchronous supervisory message from application connection<br>number 0. Application connection number 0 is Application connection number 0 is always part of application list number 0. When a NETGETL call specifying input from list 0 is issued, any asynchronous supervisory messages queued for the program are returned before list scanning continues to other connection numbers on list 0. Synchronous supervisory messages and network data blocks on connection numbers other than <sup>|</sup> zero can also be obtained when their connection numbers have been assigned to list 0.

Each NETGETL call causes NAM to select (on a rotating basis) one of the logical connections from a specified list. NAM only chooses a connection that has network data blocks queued and that has not been turned off by a LST/OFF/R supervisory message. One network data block is transferred from the NIP queue of the selected connection for each call to NETGETL. The NETGETL call places the block header in the application program's header area and the block body in the application's text area. Figure 5-15 shows the format of the NETGETL statement.

Each NETGETL statement causes the connection list to be scanned only once. Scanning begins with the connection immediately following the connection from which a block was previously transferred. The first connection on the list is examined after the last one on the list. Scanning ends when a connection with a queued input block is found. If no connection has a queued input block, scanning ends with the connection preceding the one at which scanning started.

```
•• 1
                           DIMENSION 0LINE1 (7),...,0LINE12(7) INTEGER HA,0TAA<12),0NA,TERN<20)
                          DATA ONA/12/,HA/0/,OLINE1/"ABCDEFGHIJ",...,L"12345678",0/,...,
                          1DATA OLINE12/"ABCDEFGHIJ",...,L"12345678",0/
                              •
                              • 0TAA(1>=SHIFTC6,30).0R.L0CF(0LINE1>
                              •
                              • CALL NST0RE(HA,L"ABHABT",2>
                          CALL NSTORE (HA,L"ABHADR", TERM(IACN)
                          CALL NST0RE(HA,L"ABHABN",1)
                           CALL NST0RECHA,L"ABHACT",4>
                           CALL NST0RE(HA,L"ABHNFE",1)
1
                          CALL NST0RECHA,L"ABHTLC",840)
                          CALL NETPUTF(HA,0NA,0TAA)
                             •
                             •
```
Figure 5-14. NETPUTF Statement FORTRAN 5 Example

CALL NETGETL(aln,ha,ta,tlmax) aln An input parameter, specifying the number of the connection list to be scanned for a queued block. This parameter can have the values: Obtain all asynchronous supervisory messages queued on application connection <sup>0</sup> number first, then any data or synchronous supervisory message blocks queued on other connections on list zero.  $1 <$  aln  $<$  63 Obtain one data or synchronous supervisory message block from one connection on the indicated list. ha A return parameter; as input to the call, the symbolic address of the application program's block header area. The header area always contains an updated application block header word after return from the call. ta A return parameter; as input to the call, the symbolic address of the first word of the buffer<br>array constituting the text area for the application program. On return from the call, the text array constituting the sense for the application program. On the text area was large enough. The text area identified by ta should be at least Umax words long. tlmax An input parameter, specifying the maximum length in central memory words of <sup>a</sup> block the the length of the text area identified in the same call; if tlmax is greater than the length of the text area, the block transfer resulting from the NETGETL call might overwrite a portion of the program. The maximum value connection for input to the program and of the application character type the program has specified for input from the connection. The following ranges are valid: act=1  $1 \leq$  tlmax  $\leq$  410 for 60-bit (one per word) transparent characters act=2  $1 \leq$  tlmax  $\leq$  273 for 8-bit (7.5 per word) ASCII characters act=3  $1 \leq$  tlmax  $\leq$  410 for 8-bit (5 per word) ASCII characters act=4  $1 \leq$  tlmax  $\leq$  205 for 6-bit (10 per word) display code characters A tlmax value of 0 can be legally declared but results in an input-block-undeliverable condition; that is, an application block header is returned with an ibu value of 1, even when an<br>empty block of application block type 2 is queued (a block with a tic value of 0).

Figure 5-15. NETGETL Statement FORTRAN Call Format

If data or supervisory message blocks are not available from any connection on the list, a null block is returned. A header word with an application block type of zero is placed in the header area, and the text area is unchanged from its content after the last block was obtained. Null blocks are not returned from each connection.

The application program indicates the size of its I remains queued, unless data truncation has been buffer in each NETGETL call. If a block larger than this size is available for transfer, the block requested. AIP copies the header word of the block into the application program's block header area, sets the ibu bit of the header to one to indicate the condition, and places the actual length of the queued block in the tic field of the header. The application program's text area is unchanged from what it contained after any previous transfer. To obtain the still-queued . block, the program must issue a separate NETGET call, indicating a buffer size sufficient to accommodate the queued block, or it may request a truncated block using the DC/TRU/R asynchronous supervisory message (see section 3).

The connection pointer within the list is incremented regardless of whether a transfer occurs, so the same connection is not involved in a second NETGETL call.

If the application program's text area is larger than the block transferred by the NETGETL call, the portion of the text area after the last word used for the block remains unchanged from what it contained after any previous transfer. If the transferred block does not completely fill the last word used for it, all character positions in the last word used are altered by the transfer. Only the leftmost character positions of the last word included in the block header word tic field value contain meaningful data.

Figure 5-16 contains an example of NETGETL statement use. The program has assigned all interactive consoles to list 0 when accepting connection with them (code not shown). A NETGETL call is used to periodically poll list 0 for asynchronous supervisory messages affecting new or existing connections, and for interactive input affecting passive

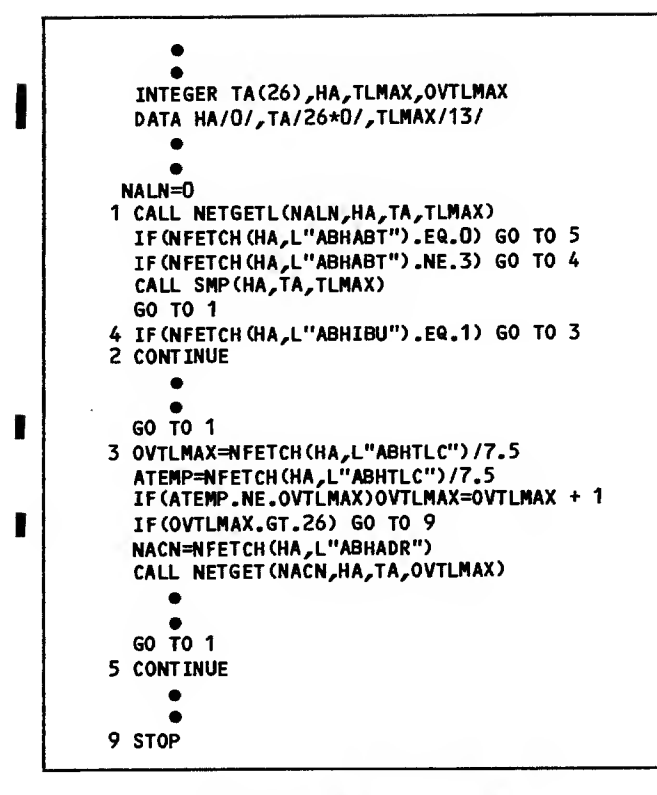

## Figure 5-16. NETGETL Statement FORTRAN 5 Example

batch connections. The TLMAX value of 13 is adequate for both supervisory messages of application character type <sup>1</sup> and 72-character logical lines or a minimum-sized network block of 100 characters in ASCII (application character type 2) from the interactive consoles. Each time list 0 is polled by the NETGETL call, the block header area

HA is tested to determine the block type. If a null block (ABHABT of 0) is found, polling ceases. If a block type of <sup>1</sup> or 2 is found, the block is processed (code not shown) and polling continues. If a supervisory message (block type of 3) is found, a subroutine called SMP is entered to process the supervisory message and polling of list  $0$  continues.

The NETGET call recovers a block not delivered by the original call because the block was larger than expected. This condition is detected by the test of ABHIBU, as returned by the NETGETL call. The NETGET call is issued with more of the text area buffer available; OVTLMAX can be up to twice TLMAX before the text area is completely filled.

# Inputing to Fragmented Buffer Array (NETGTFL)

You can use NETGTFL to obtain an asynchronous supervisory message from application connection number 0. Application connection number 0 is always part of application list number 0. When a NETGTFL call specifying input from list 0 is issued, any asynchronous supervisory messages queued for the program are returned before list scanning continues to other connection numbers on list 0. Synchronous supervisory messages and network data blocks on connection numbers other than zero can be obtained when their connection numbers have been assigned to list 0.

Each NETGTFL call causes NAM to select (on a rotating basis) one of the logical connections from a specified list. NAM only chooses a connection that has blocks queued and has not been turned off by a supervisory message. One block is transferred from the NIP queue of the selected connection for each call to NETGTFL; the block header is placed in the application program's header area and the body is placed in the application's text areas. Figure 5-17 shows the format of the NETGTFL statement.

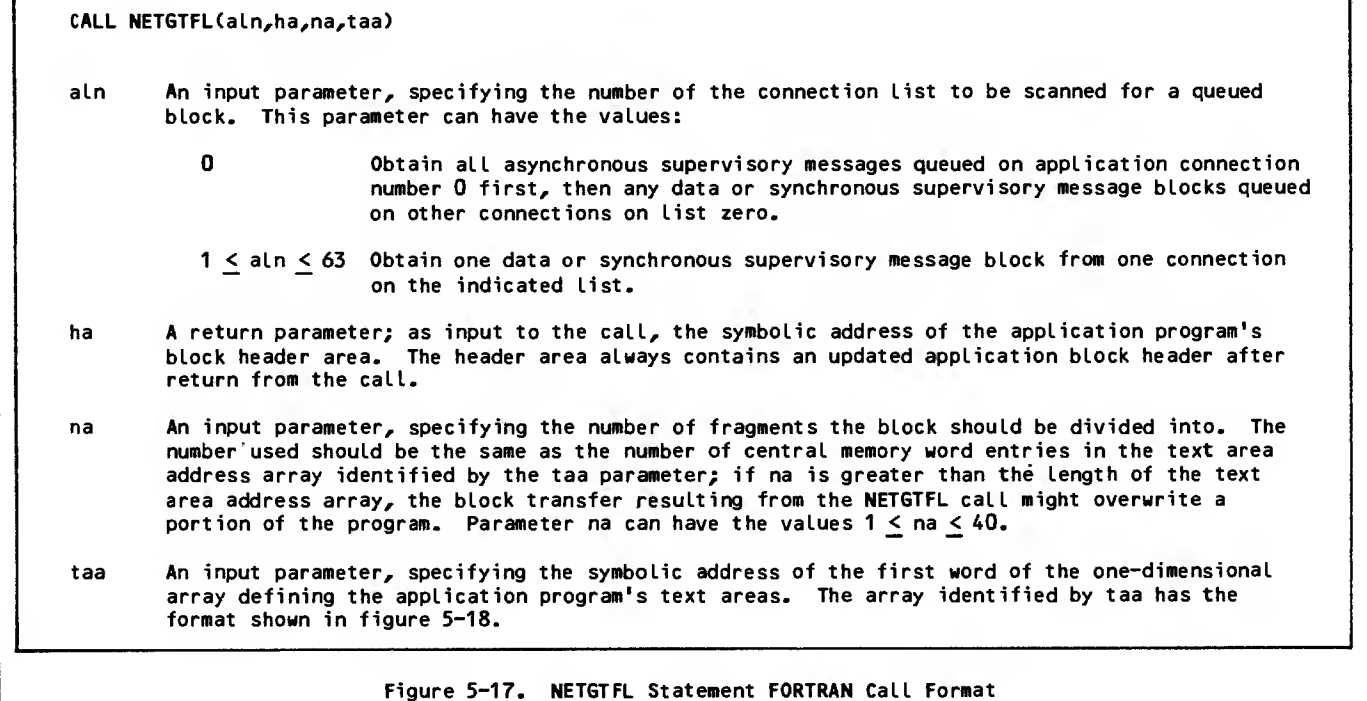

Each NETGTFL statement causes the connection list to be scanned only once. Scanning begins with the connection immediately following the connection from which a block was previously transferred. The first connection on the list is examined after the last one on the list. Scanning ends when a con nection with a queued input block is found. If no connection has a queued input block, scanning ends with the connection preceding the one at which scanning started.

The text areas used are defined for AIP by the text area address array identified in the NETGTFL call. This text area address array has the format shown | in figure 5-18.

The application program indicates the total size of its text area buffers in each NETGTFL call through specified connection, the block remains queued, fields in the text area address array. If a block larger than this total size is queued from the unless truncation is in effect. (See section 3.) AIP copies the header word of the block into the application program's header area, sets the ibu bit of the header to one to indicate the condition, and places the actual length of the queued block in the tic field of the header. The application program's text areas are unchanged from what they contained after any previous transfer. To obtain the still- <sup>|</sup> queued block, the program must issue <sup>a</sup> separate NETGETF call, indicating <sup>a</sup> buffer size sufficient to accommodate the queued block. The program also can request data truncation using the DC/TRU/R asynchronous supervisory message. (See section 3.) The connection pointer within the list is incremented regardless of whether a transfer occurs, so the same connection is not involved in <sup>a</sup> second NETGTFL call.

If the total size of the application program's text areas is larger than the block transferred by the NETGTFL call, the portions of the text areas after the last word used for the block remain unchanged from what they contained after any previous transfer. If the transferred block does not completely fill the last word used for it, all character positions in the last word are altered by the transfer. Only the leftmost character positions of the last word indicated by the block header word tic field value contain meaningful data.

If data or supervisory message blocks are not available from any connection on the list, a null block is returned. A header word with an application block type of zero is placed in the header area, and the text areas are unchanged from their contents after the last block was obtained. Null (empty) blocks are not returned from each connection.

Figure 5-19 contains an example of NETGTFL use. <sup>|</sup> The program previously assigned all interactive consoles to list 0 when accepting connection with them (code not shown). A NETGTFL call is used to periodically poll list 0 for asynchronous supervisory messages affecting new or existing connections, and for interactive input affecting console connections. If the poll is successful (does not return a null block) and returns an asynchronous supervisory message block, subroutine SMP is called to process the message. If the poll returns a network data block header but no block (test of | ABHIBU fails), a NETGETF call is issued with a total text area buffer size larger than in the original call; this NETGETF call should successfully retrieve the queued block.

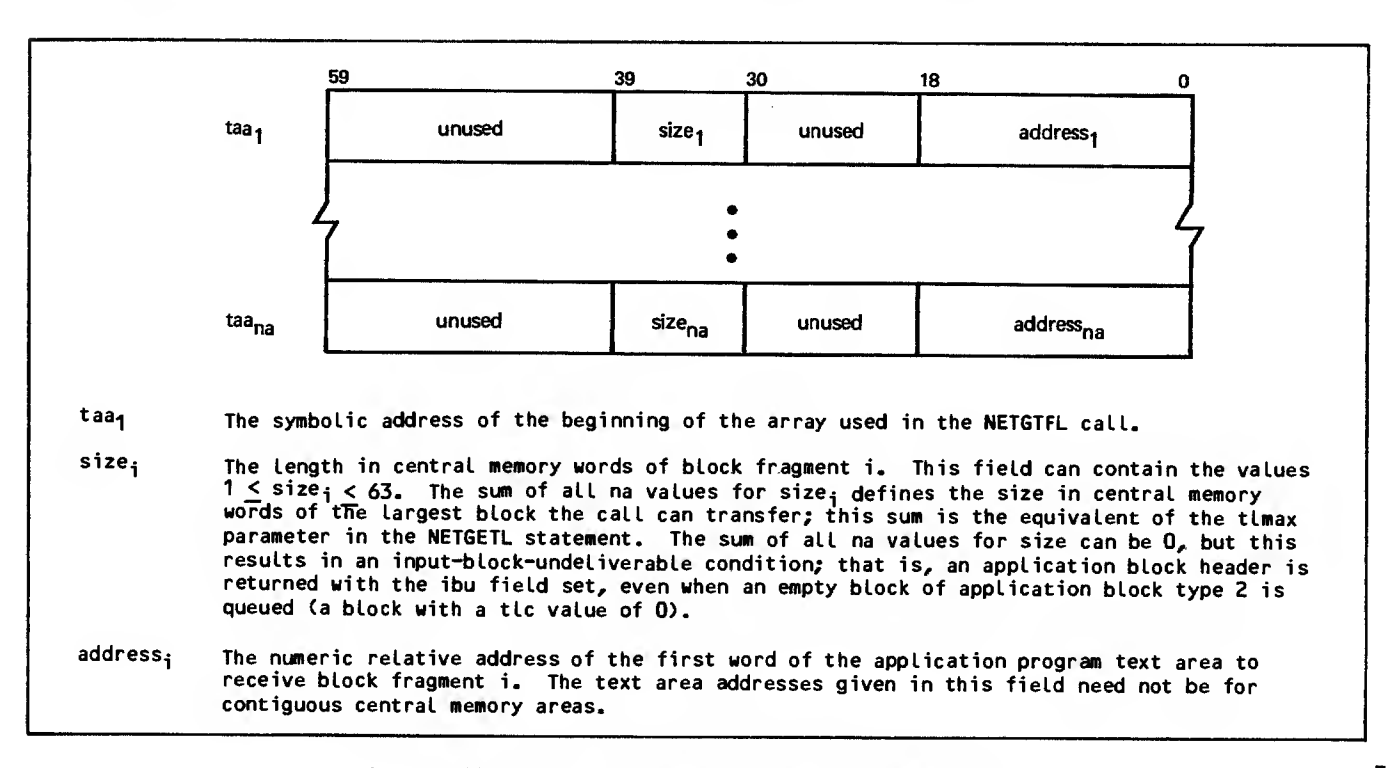

Figure 5-18. NETGTFL Statement Text Area Address Array

```
•• DIMENSION LINE1(6),...,LINE24(6)
  INTEGER HA,TAA (24),OVRFLNA
  DATA NA/12/,HA/0/,LINE1/6*L""/,...,LINE24/6*L""/
     ••
  TAAC1 )=SHIFT(6,30) .OR.LOCFCLINE1)
     •
     • NALN=0
1 CALL NETGTFL (NALN,HA,NA,TAA)
  IF(NFETCH(HA,L"ABHABT").E«.0) GO TO 5 IF(NFETCH(HA,L"ABHABT").NE.3) GO TO 4
  CALL SMP(HA,NA,TAA)
  GO TO 1 4 IF(NFETCH(HA,L"ABHIBU").EQ.1) GO TO 3
2 CONTINUE
     ••
  GO TO 1 3 OVRFLNA=NFETCH(HA,L"ABHTLC"> /60.0
  ATEMP=NFETCH(HA,L"ABHTLC")/60.0
  IF(ATEMP.NE.OVRFLNA)OVRFLNA=OVRFLNA + 1 IF(OVRFLNA.GT.24) GO TO 9 NACN=NFETCH (HA,L"ABHADR") CALL NETGETF(NACN,HA,OVRFLNA,TAA)
  GO TO 2
5 CONTINUE
     •
     • 9 STOP
```
r

#### Figure 5-19. NETGTFL Statement FORTRAN 5 Example

NAM fragments the block transferred by the NETGTFL or NETGETF call into 12 (NA) or more (OVRFLNA) text areas (LINE1 through LINE24), identified in the 24-entry text area address array (TAA). Each text area is intended to hold one 60-character display coded physical line from a full page of input. NAM places each line into six consecutive central memory words. The calculation of OVRFLNA assumes

that an application character type of 4 is used for input, but the size of the LINE1 text area is adequate for both application character type 4 lines and the application character type <sup>1</sup> words used for asynchronous supervisory messages. The FORTRAN function LOCF stores the address of each of the text area arrays in TAA, and the TAA entry has a corresponding length of 6; only the first TAA assignment statement is shown.

# PROCESSING CONTROL STATEMENTS

The three processing control statements NETWAIT, NETSETP, and NETCHEK cause or reduce processing delays to alter the application program's efficiency. These three statements are used in conjunction with the supervisory status word established by the application program in its NETON statement. NETWAIT and NETCHEK can be used by any application program; NETSETP is used only by pro grams performing parallel mode processing, as described in section 4.

# SUSPENDING PROCESSING (NETWAIT)

The NETWAIT statement (figure 5-20) performs the | following functions:

Allows an application program to make itself a candidate for rollout by the operating system or otherwise suspend its processing

Allows the application program to declare a maximum time for processing suspension

Allows the application program to delay resumption of processing until input is available for it on any of its logical connections, or on connection zero

Causes the supervisory status word (NETON nsup parameter) for the program to be updated on return from the NETWAIT call

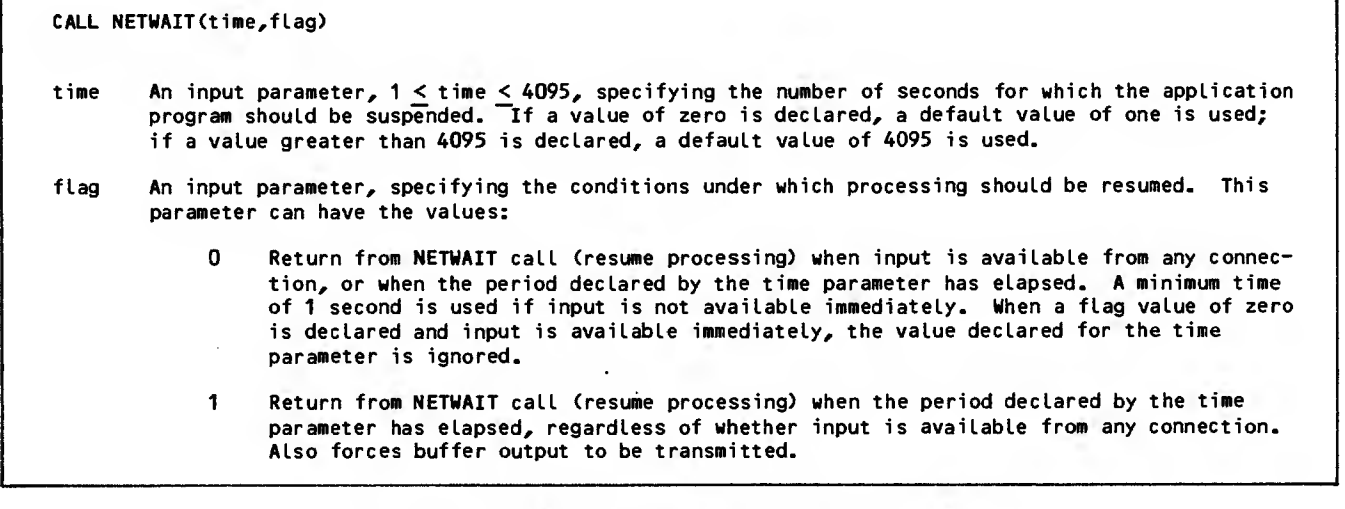

Calls to NETWAIT with nonzero flag values always suspend processing when suspension is possible. Calls to NETWAIT with zero flag values suspend processing only when no input is available.

| NETWAIT calls with a flag value of zero should only be made after all outstanding asynchronous super visory messages have been fetched by the program. A NETWAIT call with a flag value of zero made while any asynchronous supervisory message remains queued always results in immediate return to the program, regardless of whether any other input is available. Such calls represent unnecessary additional processing by AIF and the program and do not cause transfer of worklists that are not completely filled (effectively delaying output resulting from previous calls to NETPUT or NETPUTF).

If NETWAIT is called while the program is operating in parallel mode, parallel mode operation is ignored, and the program is suspended. Parallel mode operation is reinstated when return from the NETWAIT call occurs. You should not issue a call to NETWAIT when it would interrupt parallel mode operation, unless a call to NETCHEK first returns an indication that all worklist processing is completed.

You should include NETWAIT calls in an application program that repeatedly polls the network for input (Via NETGET, NETGETL, NETGETF, or NETGTFL calls). If such programs omit frequent NETWAIT calls, severe performance degradation can result; if you perform on-line debugging of such application programs, you should use small time limits for the job while It is in the debugging phase.

You should use NETWAIT calls as part of the application program's mechanisms to control queuing. For example, the application program must be sure before each NETPUT or NETPUTF call that the call will not cause the logical connection's application block limit to be exceeded. When the limit has been reached, the application program should not output another block until it has received a blockdelivered supervisory message for a block already sent. Because repeated polling for supervisory message input to obtain these acknowledgments can degrade program performance, a NETWAIT call should follow any NETPUT or NETPUTF call that might cause the limit to be reached. The time value declared in the NETWAIT call should be large enough to allow a block-delivered supervisory message to be received before another NETPUT or NETPUTF call occurs.

Similarly, an application program should never enter parallel mode after a NETPUT call unless the program first issues a NETWAIT call. Because AIP does not transfer worklists partially filled by NETPUT calls, the NETWAIT call is necessary to force transfer of the worklist. (See Worklist Processing in section 4.) If NETWAIT is not called, the time between the NETSETP call and the first NETCHEK call is not used for network processing.

| Figure 5-21 contains examples of NETWAIT statement use. The program sends a series of data message blocks with NETPUT calls, issues a NETWAIT that transfers the worklist and begins block transmission, and then checks the supervisory status word (NSUP). If no asynchronous supervisory messages are queued on return from the first NETWAIT

MSK1=0"02000000000000000000"  $\bullet$ • CALL NETPUT (HA,TA,TLMAX) IT IME $=1$ IFLAG=1 CALL NETWAIT(ITIME, IFLAG) IF(NSUP.AND.MSK1.EQ.MSK1) GO TO <sup>1</sup> IT ME=10 IFLAG=0 CALL NETWAIT(ITINE,IFLAG) <sup>1</sup> IACN=0 CALL NETGET (IACN,HA,TA,TLMAX) CALL SNP(HA,TA,TLMAX) •  $\bullet$ 

> Figure 5-21. NETWAIT Statement FORTRAN 5 Examples

call, no block-delivered message can have been received and the NSUP test fails. The program issues a second NETWAIT call specifying delay until input on any connection (including the asynchronous supervisory message connection 0) is queued.

# CONTROLLING PARALLEL MODE (NETSETP)

The NETSETP statement (figure 5-22) begins or ends |<br>an application program's parallel mode operation. Parallel mode operation involves worklist processing and is discussed in detail under both headings in section 5. While in parallel mode, an application program cannot use any AIP statements other than NETOFF or NETCHEK until AIP processing com pletion has been indicated in the supervisory status word.

CALL NETSETP (opt ion) option An input parameter, specifying whether parallel mode operation begins or ends after the NETSETP call. This parameter can have the values: =0 Begin parallel mode operation. #0 End parallel mode operation. (This is the default value for

> Figure 5-22. NETSETP Statement FORTRAN Call Format

application program operation.)

The supervisory status word used during parallel mode operation is defined by the nsup parameter in the application program's NETON statement. The bit of the supervisory status word concerned with parallel mode processing is updated only while an application program is operating in parallel mode.

When an application program is operating in parallel mode, it should not alter the contents of the text area used for a NETPUT or NETPUTF call immediately after that call. The program can normally reuse

the area as soon as a call to NETWAIT, NETGET,<br>NETGETE NETGETL. or NETGTFL is completed. The NETGETF, NETGETL, or NETGTFL is completed. text area used in a NETPUT or NETPUTF call should not be altered until after worklist processing is reported complete; nor should the NETON call status word be tested until then.

A call to NETSETP ending parallel mode operation should not be issued until a call to NETCHEK returns an indication that all worklist processing is completed. AIP ignores calls to NETSETP that attempt to end parallel mode operation if the application program is not operating in parallel mode.

| Figure 5-23 contains examples of NETSETP and NETCHEK use. The program attempts to reduce the number of worklist transfers between AIP and NIP to increase its efficiency. It does this while servicing a batch device on application connection number 2 and | transmitting to a console on application connection number 3.

• • ITLMAX=410 IIACN=3 IBACN=2 I0PT=0 CALL NETSETP (IOPT) 10 00  $99, 1 = 1, 5, 1$ CALL NSTORE (I IHA ( <sup>I</sup> ) ,L"ABHADR" ,IIACN) CALL NSTORE CIIHAU),L"ABHABN", I) CALL NETPUT (IIHA(I), ITEXT(20\*(I-1))) 88 ITEMP=NSUP. AND. SHIFT (1, 59) IF(ITEHP.Ea.SHIFT(1, 59)) GO TO 99 CALL NETCHEK GO TO 88 99 CONTINUE 98 ITEMP=NSUP. AND. SHIFT (1, 55) IF(ITEMP.EQ.SHIFT(1, 55)) GO TO 3 ITEMP=NSUP. AND. SHIFT (1, 56) IF(ITEMP.EQ.SHIFT $(1, 56)$ ) GO TO 4 ITIHE=7 IFLAG=1 CALL NETWAIT (ITIME, IFLAG) GO TO 98 3 IACN=0  $I$ CALL NETSETP(IOPT) CALL NETGET (IACN, IHA, ITA, ITLNAX) •  $4$   $I$ OPT $=0$ CALL NETSETP (IOPT) CALL NETGET(IIACN, IIHA(1), ITEXT(1), ITLMAX) 5 CALL NETCHEK ITEMP=NSUP.AND.SHIFT(1, 59) IF(ITEMP.NE.SHIFT(1, 59)) GO TO 5 • 6 • CALL NETCHEK ITEMP=NSUP.AND.SHIFT(1, 59) IF(ITEMP.NE.SHIFT(1, 59)) GO TO 6 • • GO TO 10

Figure 5-23. NETSETP and NETCHEK Statement FORTRAN 5 Examples

The program flow shown minimizes worklist transfers by concentrating the console output, instead of interleaving each output line with NETGET calls that might cause worklist transfers by AIP for worklists not completely filled. Parallel mode does' not expedite this efficiency, but requirements for its use are illustrated in several parts of the code.

When the program has sent downline all of the blocks it intends to send to the console, it tests for upline data or asynchronous supervisory messages. If neither is found, NETWAIT rolls the program out for 7 seconds and suspends parallel mode processing temporarily.

When asynchronous supervisory messages are found, the program leaves parallel mode processing with a nonzero IOPT parameter in another NETSETP call. The program can then fetch the messages without needing to test NSUP for completion of the NETGET call.

When upline data is found, the program makes sure it is in parallel mode with a zero IOPT parameter in a NETSETP call. This call is ignored if it is reached by a path that had already caused parallel mode processing to begin. While in parallel mode, the program fetches any queued input from the console. NETCHEK is called and tested for completion after the NETGET call. After the attempt to fetch data from the console is completed (the input disposed of by code is not shown), a similar attempt (not shown) is made to fetch data from the batch device. When any batch data has been disposed of, the program returns to its output loop for the console (having presumably prepared the output buffers first).

If a system control point job is operating in parallel mode when it loses communication with NIP, all further network input and ouput AIP calls are ignored, but the program is not aborted. The program should check the n bit in the supervisory status word (see figure 5-2) after completion of all network input and output calls to determine whether or not it is still communicating with NIP.

If a system control point job is not operating in parallel mode when it loses communication with NIP, it is aborted when it makes the next AIP request. The operating system aborts all nonsystem control point jobs when NIP aborts, regardless of operating mode.

# CHECKING COMPLETION OF WORKLIST PROCESSING (NETCHEK)

The application program uses the NETCHEK statement (figure 5-24) to perform several functions. Each | call to NETCHEK:

Updates bit 59 of the supervisory status word (identified by the nsup parameter used in the NETON statement) on return from the call, when the program is in parallel mode

Forces AIP to attempt transfer of its current worklist to NIP if the transfer has not yet occurred, if the program is running in either parallel or nonparallel mode

#### CALL NETCHEK

ı

#### Figure 5-24. NETCHEK Statement FORTRAN Call Format

It is not necessary to call NETCHEK to cause worklist transfers. Worklist transfers occur normally after all the requirements described in section 4 under Worklist Processing have been met. A NETCHEK call causes an attempt to transfer a worklist in situations that do not meet these criteria. This operation is equivalent to a NETWAIT except that processing is not suspended.

By checking the supervisory status word after each NETCHEK call, the application program can determine the most recent state of worklist processing and determine whether additional AIP routine calls can be issued. NETCHEK, NETOFF, and NETWAIT are the only AIP statements that can be used while any worklist processing operation is pending. A call to NETSETP ending parallel mode operation should not be issued until a call to NETCHEK returns an indication that all worklist processing has been completed.

If NETON is called during parallel mode operation, NETCHEK should not be called until all worklist processing is reported complete. The NETON call status word does not contain meaningful information until processing for the worklist containing the NETON call is complete. NETCHEK should not be called after a NETOFF call is issued in parallel mode. A NETOFF call ends parallel mode operation by making worklist processing completion status impossible.

Worklist processing is described in section 4. The supervisory status word is described under the heading Connecting to Network at the beginning of this section. Figure 5-23 contains examples of | NETCHEK use.

This section describes the structure and execution of a Network Access Method (NAM) application program.

NOTE

You cannot execute application programs as Transaction Facility tasks.

# NOS SYSTEM CONTROL POINT <sup>|</sup> FACILITY

П

The NOS system control point facility permits the exchange of data between programs running at different control points. These programs are called:

System control point jobs when they are formally defined as subsystems of the operating system

User control point jobs when they exchange data with a system control point job

System control point jobs (subsystems) can make privileged requests to the operating system and execute with a very high priority. Network system control point jobs such as the Network Interface Program (NIP) usually reside in the operating system library.

Application programs accessing the network execute as system control point jobs or user control point jobs using the system control point facility. Since the code that implements this facility is embedded in the Application Interface Program (AIP), it remains transparent to the application program. Certain aspects of system control point jobs and user control point jobs, however, do affect application program operation.

An application program cannot execute successfully unless the CUCP bit is set in the access word associated with the user name of its job. If the program attempts to access the network and the CUCP bit is not set, the program is aborted with the dayfile messages ILLEGAL USER ACCESS and SYSTEM ABORT, and no error exit processing occurs. Access word bits are set through the MODVAL utility, as described in the NOS System Maintenance reference manual

While connection to the network exists, a network application program always has a minimum system activity count of one. If the application program uses the control point manager system macro call (GETACT) , the minimum system activity count appears in the SCA field of the call. When a network application program ends Its connection with the network by a NETOFF call, the system activity count drops to zero. The GETACT macro is described in volume 4 of the NOS reference set.

# BATCH JOB STRUCTURE

A batch application program job using the Network Access Method is structured like any other batch job.

A job is a sequence of commands, optionally followed by source programs, object programs, data, or directives. A batch job begins with the job command and ends with an end-of-information indicator. Jobs can consist of either physical card decks or images of card decks.

Application program jobs can enter the system in one of two ways

Batch jobs on cards are read in through card readers at the central site. Batch jobs of card images are read from a load tape under the direction of the system console operator or the direction of another job.

Remote batch jobs on cards are read in through card readers at remote site terminals. Remote batch job card images are transmitted to form a file at the host computer. All remote batch jobs reach the host computer facilities through the Remote Batch Facility (RBF).

Batch jobs have the same structure no matter what their origin. Remote batch jobs differ from central site batch jobs in that output returns to the terminal and that remote jobs are subject to the limitations of the physical equipment at the remote site. The following information about job decks applies to both card decks and card deck images.

The first card of the batch job deck is the job command; the last card has a 6/7/8/9 multiple punch in column 1. Cards with a 7/8/9 or 6/7/9 multiple punch in column <sup>1</sup> divide the deck into a command portion, program portion, and optional data portion. When a job deck is created as card images from a time-sharing terminal, the cEOR and cEOF entries result in the logical equivalent of 7/8/9 and 6/7/9, respectively. If the job deck is submitted from a HASP or bisynchronous station through the Remote Batch Facility, the /\*EORnn and /\*EOI cards result in the logical equivalent of 7/8/9 and 6/7/8/9, respectively. HASP or bisynchronous station card readers and card punches support 7/8/9 cards but not 6/7/8/9 cards; 200 User Terminal card readers do not recognize either /\*E0Rnn cards or /\*E0I cards.

Jobs in the system waiting to begin execution are collectively known as the input queue. Each job enters the system with the user job name specified by the first command in the job deck. The operating system changes this name, based on the job command present, to distinguish it from all others in the system.

Once a job enters central memory and begins execution, the image of the job deck is known as a file by the name of INPUT. During job execution, a file with the name of OUTPUT is generated. When the job completes execution, file OUTPUT becomes part of the output queue. The output queue is the collective name for output files remaining in the system when the jobs that generated them have completed execution. As printers, punches, or remote devices become ready, the operating system or remote batch software causes files from the output queue to be physically output. Such files normally return to the user with the system-generated name of the job that created them.

## **COMMANDS**

Commands are instructions to the operating system or its loader. They are grouped together at the beginning of a deck. Collectively, the commands form a job stream.

Commands execute in the order in which they appear in the job stream, unless that order is modified by the operating system control language. Consequently, the order of the commands governs the order of other sections in the deck.

The user is responsible for structuring the job decks so that each command read from file INPUT

corresponds correctly with the sections of the job deck. The operating system handles each section of the job deck only once, unless the job specifies contrary handling.

The job command portion of an application program job deck normally contains a USER command as its second card. (See figure 6-1.) The user name specified in this command must have bit 11 (CUCP) of its corresponding access word set, so that the application program can successfully complete calls<br>to system control points. The NOS System Maintenance reference manual describes the mechanism for setting access word bits. Some installations require <sup>a</sup> CHARGE command following the user command. <sup>|</sup>

Until the program is successfully compiled, the only other required command is a compiler or assembler execution command in the form described in the appropriate reference manual for the product being used. Figure 6-1 illustrates the use of the com piler execution command for FORTRAN 5. If the job uses a compiler, a LIBRARY or LDSET command is needed to satisfy externals from local libraries NETIO or NETIOD. If the job uses COMPASS, the COMPASS command must declare NETTEXT to satisfy AIP externals and to define the symbolic names used for the field access macro utilities NFETCH and NSTORE. (See section 4.)

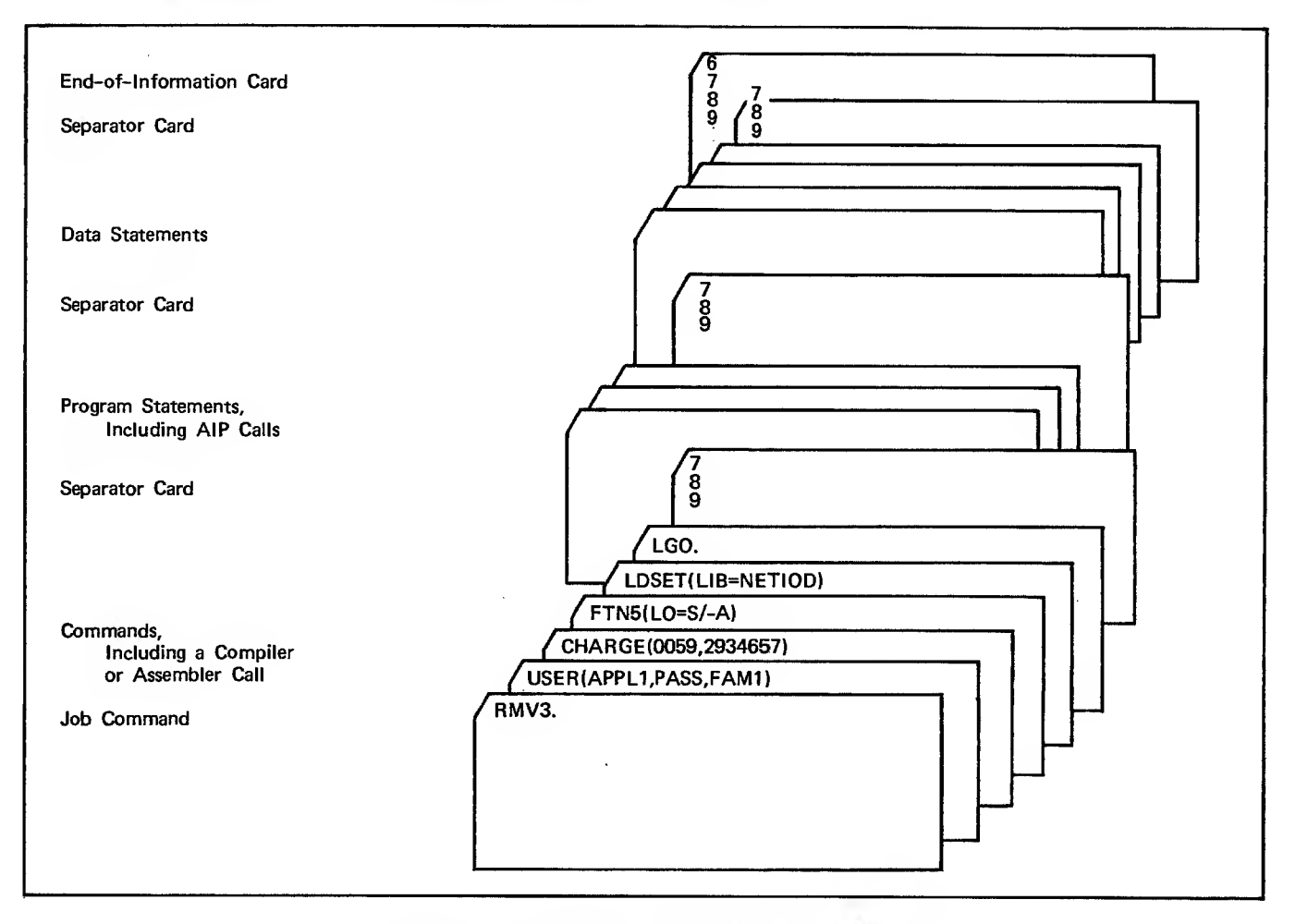

Figure 6-1. Typical Job Structure for System Input

The network software identifies an application program and issues dayfile messages concerning the program on the basis of the aname parameter used in the program's NETON call. The operating system, however, is unaware of this name and issues dayfile messages on the basis of the job name assigned to the program according to the contents of the job's command portion. To ensure that all dayfile messages concerning the application program can be identified, you should take the following steps when the program is run as a batch job:

Determine the method NOS will use to assign a job name to the application program.

Determine the first four characters of that name.

Inform the host operator of the first characters of the job name corresponding to the application name.

Do not thereafter alter the portion of the job commands that determines the job name.

Alternatively, you can use the NOS control point manager macro GETJN to determine the job name assigned to the application program job during each execution. For the host operator's information, this name can then be entered in the system dayfile with a message indicating its application program name equivalent. This operation can be performed with the NOS system macro MESSAGE. GETJN and MESSAGE are described in volume <sup>4</sup> of the NOS 2 reference set.

# JOB IDENTIFICATION **PROGRAM CONTENT**

If the job contains commands to reprieve itself from an abort (RERUN or RESTART), the program portion of the job must issue a NETOFF and a new NETON call in order to continue accessing the network through NAM.

When an application program is structured to use overlays, the common blocks used by all AIP routines must reside in the main (zero-level) overlay. The operating system loader places the blocks in the main overlay only if the application program makes at least one call to an AIP routine other than NETCHEK in the main overlay. At a minimum, the NETON call must therefore be placed in the main overlay of the program.

# PROGRAM EXECUTION THROUGH IAF

Your application program can be executed from the Interactive Facility in several ways:

- As a SUBMIT command file batch job
- As a ROUTE command file batch job
- As an interactive job
- As a detached interactive job (so your terminal can log in to it)

The use of SUBMIT and ROUTE is described in volume 3 of the NOS reference set. SUBMIT and ROUTE command file jobs have the same command content requirements as other batch jobs.

Figure 6-2 shows the procedure for interactive execution of the sample program RMV2 (chapter 8). Detached interactive job programs have the same program content requirements as batch job programs.

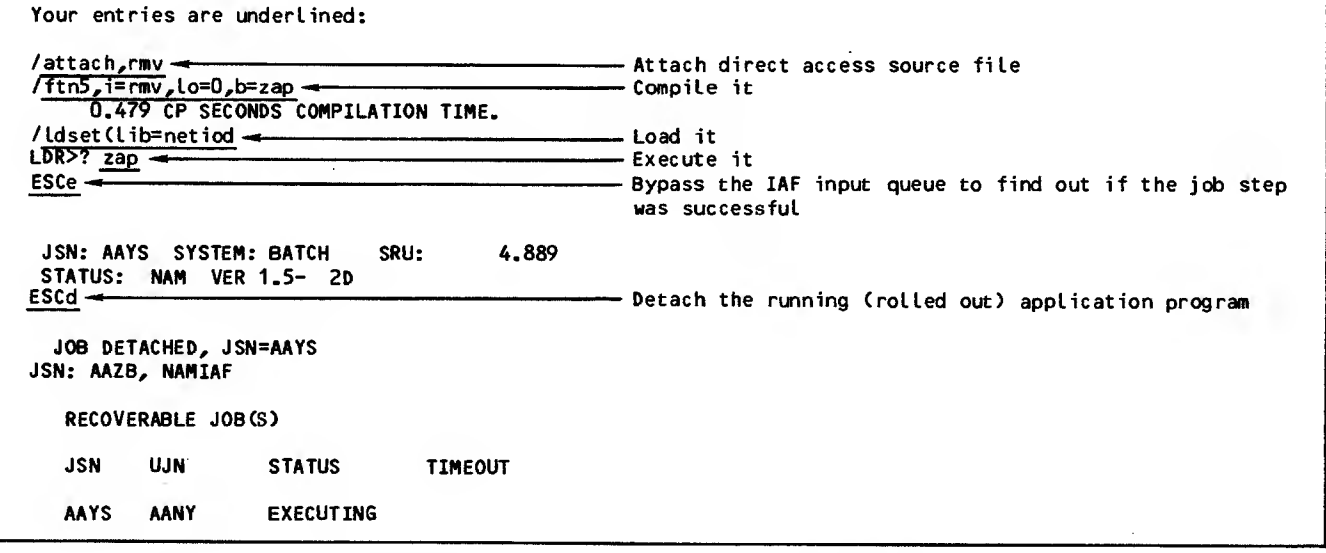

Figure 6-2. Interactive Program Execution Procedure Example (Sheet <sup>1</sup> of 2)

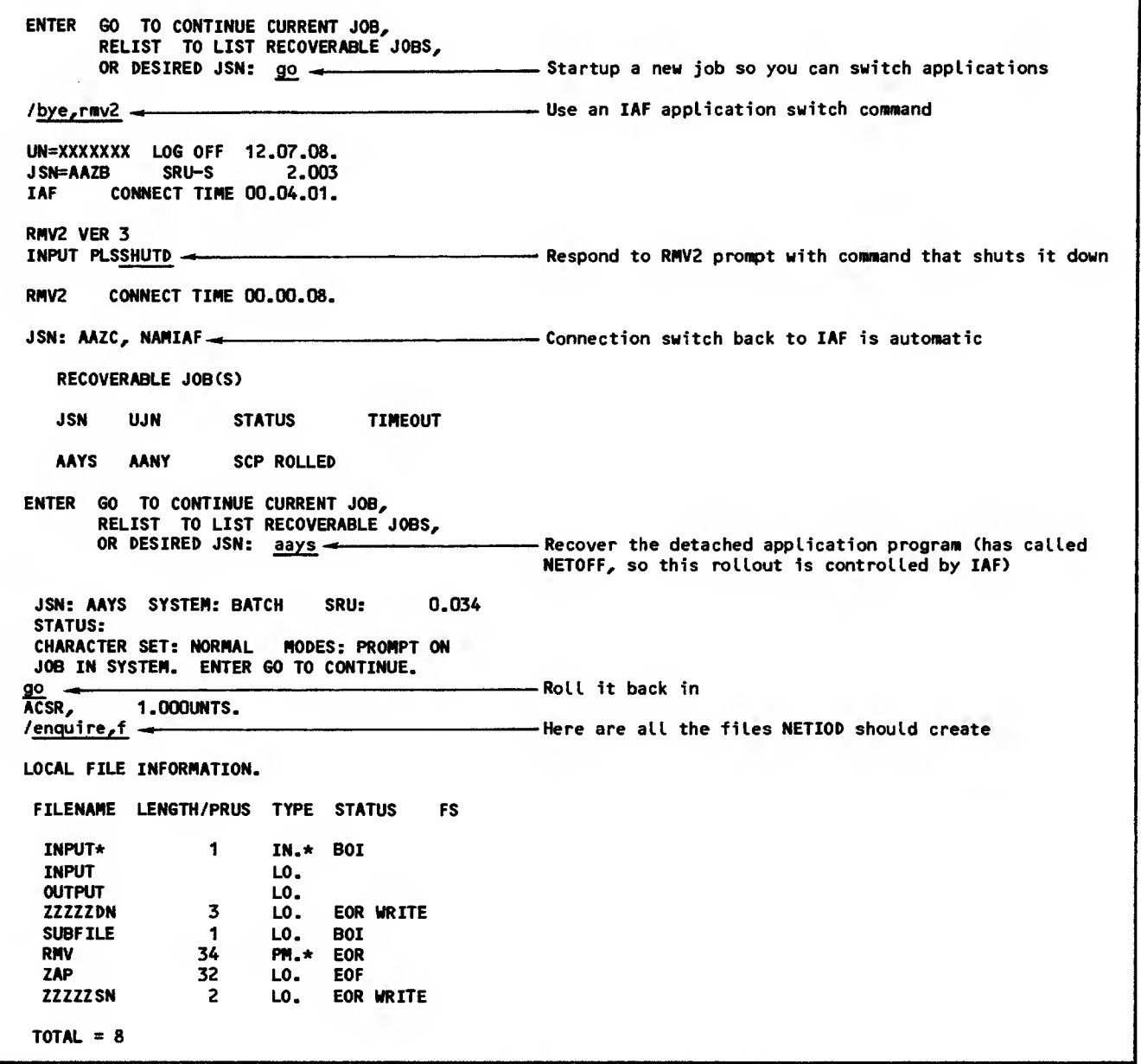

Figure 6-2. Interactive Program Execution Procedure Example (Sheet 2 of 2)

# TYPES OF APPLICATION PROGRAMS

All application programs should be specified in COMTNAP. When an application is defined also in the local configuration file it can be declared as having one of the following attributes:

Disabled Unique identifier Privileged Request startable Have more than one copy on any one host Access to an application program can also be controlled. A program can be:

A restricted access or general access application program

A mandatory or primary application program

These access types are separately established for each connection with the program. The first type is controlled through the user name associated with the connection. The second type is controlled through the terminal device name associated with the connection.

# DISABLED

A disabled application is configured in the network but is not allowed to access the network until the host operator enters an enable command to allow it to be connected.

# UNIQUE IDENTIFIER

A unique identifier application program requires that interactive console user access to it be restricted on the basis of the login parameters used. Only one interactive console with a given combination of family name and user name index can<br>be connected with a unique identifier application. NVF rejects a terminal user's request to be con-<br>nected with a unique identifier application if the user logs in with a family name and user name index<br>combination used by a console that is already connected with the application. NVF tells the terminal user to try again later.

As an example, the Remote Batch Facility (RBF) routes its output files on the basis of the family and user names used when the terminal console logs in. So that output will not be misrouted, RBF is normally configured as a unique identifier application program. Thus the family name and user name index combinations of all consoles accessing the program are guaranteed to be unique.

## PRIVILEGED

Privileged application programs must have an SSJ= entry point to access the network successfully.<br>They also often have the CSOJ bit set in the access word associated with the user name for the job executing the program code.

The CSOJ bit provides the program with system origin type permission. Jobs with system origin type permission can be executed by host operator type-in. Such jobs usually reside under the operating system user name in the operating system permanent file catalog or are installed in the operating system library.

Having system origin type permission does not mean that these programs must have a system origin type when executed; rather, a privileged application program is capable of such execution.

Nonprivileged application programs can have any origin type permission but do not contain an SSJ= entry point. Origin type permission for such programs does not affect access to the network.

The primary reason for defining an application program as privileged is to help ensure network security. Nonprivileged application progams cannot run with the application program name used for a privileged application, even if the privileged application program is not currently running.

Application programs usually become privileged when they are installed in the system. An installed application program is one that resides in the operating system library. The procedure file used to execute an installed application program must have the CASF bit set in the access word associated with the user name in the file. Jobs that attempt

to access installed application programs must also have the CASF bit set in the access words associated with their user names. This bit must be set for access to the system library.

If a privileged application program with the CSOJ bit set has not been installed in the system library, it can be executed by a host operator type-in that invokes its procedure file. The typein used has the form:

X.BEGIN(,anamep)

 $\mathcal{L}_{\mathcal{A}}$ 

where the anamep parameter is the name of the procedure file. The procedure file must be a permanent file in the operating system permanent file catalog (stored under the system user name and user index). For the anamep value, you can use a variant of either the program entry point name or the program network application name (NETON state ment aname parameter), and all three identifiers should be coordinated. CDC-written application programs are invoked through procedure files for which certain naming conventions have been adopted. These conventions appear in the NOS Installation Handbook, described in the preface. Similar conventions could be adopted for site-written application programs.

An installed privileged application program with the CSOJ bit set can be executed by a host operator type-in of the form:

X.anament

where the anament parameter is the name of the program (first entry point) installed in the library. For the anament value, you can use a variant of the program network application name (NETON statement aname parameter)

A privileged application program with the CSOJ bit set that is not installed can be executed by a system console operator type-in that invokes an installed procedure file. This type-in has the form:

X. anamep

where the anamep parameter is the name of the procedure file installed in the system library. For the anamep value you can use a variant of either the program entry point or the program network application name (NETON statement aname parameter), and all three identifiers should be coordinated. As described previously, the naming conventions used by CDC for CDC-written application programs should be used as a guide for procedure files invoking site-written application programs.

Privileged application programs with the CSOJ bit set can be automatically started when the host's network software is started. This process is described in the NOS Administration reference

You should not define an application program as privileged or install it in the system library until the program has been thoroughly debugged. Programs, should be run with batch, remote batch, or detached interactive job origin during debugging process

## REQUEST STARTABLE

Whenever the application is requested by a terminal user (through the application name in the login process) , or by another application (by a CON/ACRQ message) , NVF attempts to start the application.

The file name equivalent to the name of the application should be made available to NVF through the NVF startup record. (See the NOS Installation Handbook .

## HAVE MORE THAN ONE COPY (ON ANY ONE HOST)

More than one copy of an application program is allowed to be simultaneously connected to the network, if so specified in the local configuration<br>file. If such an application is also request If such an application is also request startable, then NVF will start up a new copy of an application whenever a connection request for the application comes into the host, and all existing copies already have their maximum number of connections

#### RESTRICTED OR GENERAL ACCESS

Each user name in the host can be validated to connect to one or any application in the network. This validation is done through MODVAL, which is described in the NOS Administration reference manual.

#### MANDATORY OR PRIMARY

In the local configuration file, each terminal console can be designated to have a mandatory or a primary application assigned to it. If the application is mandatory, the terminal cannot be logged into any other application regardless of the user name entered. If the application is primary, the terminal will automatically be connected to the application on the initial login unless an alternate application name is entered during the login. For subsequent connections, the network will prompt for an application and, if a carriage return is entered, the network will connect the terminal to the primary application.

# DEBUGGING APPLICATION PROGRAMS

Application program job content partially depends on the purpose of the job's execution. If the job is executed for debugging purposes, the debugging method chosen for the program can affect the parameters specified in the job's LDSET or LIBRARY command and thereby affect the AIP code executed at the program's control point. This aspect of execution is discussed in the next subsection.

Successful execution of an application program depends on several conditions beyond the scope of the program's code. The less obvious of these

dependencies are discussed later in this section; these dependencies are primarily requirements for proper configuration of the program and the ter minals it services.

## FATAL ERRORS

Portions of the Network Access Method issue diagnostic messages for all fatal errors, messages are described in appendix B. These

The form used for AIP and QTRM diagnostics depends on the library used to load the routines used during execution. When NETIO is used in the LIBRARY or LDSET command, a single diagnostic message with a reason code is written to the program dayfile before the program is aborted by a fatal error. When NETIOD is used, the same diagnostic is issued, but supplementary diagnostics can also be issued before the program aborts.

#### DEBUGGING METHODS

Two methods are available for debugging the con nection servicing logic of an application program:

Supervisory and/or data message flow through the program can be traced by optional AIP code; this code creates a log file of such messages.

Statistical information on program execution can be gathered for performance adjustment by optional AIP code; this code creates a statistics file of the program's network use.

#### Debug Log File and Associated Utilities

The optional AIP code that creates the log file gives an application program a means of recording all exchanges between the program and the network. The AlP utility routine NETDBG gives the program a method of selecting exchanges that should be recorded. A running count of the number of messages copied to the debug log file is kept in the supervisory status word (NETON nsup parameter). This count enables the application to decide when to call the AIP utility routine NETREL, which gives an application program a way of releasing, saving, or processing the current information in the debug log file. The AIP utility routine NETSETF gives an application program a way of requesting the operating system to flush the input/output buffer for the debug log file automatically, if the application terminates abnormally. The AIP utility routine NETLOG allows the application to enter messages into the debug log file.

Whether or not the log file is created depends on the system library used to satisfy the application program's externals. AIP code for the program can be loaded from either NETIO or (if the installation elects to install it) from NETIOD. When NETIOD is used, all code needed to create the log file is<br>loaded; the options for logging both supervisory messages and network data blocks are automatically

turned on initially. Because this code causes additional processing overhead and central memory requirements for the application program's control point, you might Want to remove the code after the program is completely debugged. You can remove the code from the job without altering the application program's structure by loading the AIP code from NETIO instead of NETIOD. When NETIO is used, the only parts of the log file code loaded are do-nothing versions of NETDBG, NETLOG, NETREL, and NETSETF.

## NETDBG Utility

When NETIOD is used, the log file is automatically created without application program calls. You can use calls to NETDBG to switch either or both options for message logging off and back on throughout the program.

NETDBG calls use the same syntax and calling sequences as other AIP calls. (See sections 4 and | 5.) Figure 6-3 shows the NETDBG utility FORTRAN call statement format. NETDBG can only be called after NETON is called and before NETOFF is called.

Calls to NETDBG can occur in programs using either NETIO or NETIOD. For example, when a NETDBG call work data block logging on and a status is returned turns either or both supervisory message and net indicating logging is not possible, no error occurs and the option selection is ignored. When the program contains <sup>a</sup> NETDBG call before NETON to turn both logging options off and <sup>a</sup> status is returned indicating logging is possible, a log file is still created to contain a record of the program's NETON, NETDBG, and NETOFF calls.

## NETREL Utility

Log file creation begins when the application program successfully completes its NETON call and ends when NETOFF is issued. If the application has not called NETSETF previously and the program fails, the output buffer used for the log file is not completely emptied into the file. In such a case, the application should reprieve itself and issue a NETOFF call, or a NETREL call, to flush the input/output buffer.

NETREL calls use the same syntax and calling sequences as other AIP calls. (See sections 4 and | 5.) Figure 6-4 shows the NETREL utility FORTRAN call statement format. To use the NETREL utility, an application must issue an initialization call to NETREL with a nonzero first parameter. This call must be issued before NETON and any NETSETF call in order to set up the ZZZZZDN file correctly.

The first parameter on the NETREL call is the name of a file containing a job command record. If the file name supplied does not conform to the NOS operating system file name format, NOS aborts the job when AIP attempts to do input/output on the file. NETREL reads up to 192 central memory words of the named file, or until a logical end-of-record is encountered.

The second parameter on the NETREL call gives the maximum number of words in each message to be saved in the ZZZZZDN file.

CALL NETDBG (dbugsup, dbugdat, avail)

dbugsup An input parameter that turns the logging of supervisory messages on or off. This parameter can have the values:

- =0 Turn supervisory message logging on.
- \*0 Turn supervisory message logging off.

When supervisory message logging is turned on, all supervisory messages (except block-delivered messages) exchanged on connection O between the application program and NAN are logged. Logging occurs whenever a call to NETGET, NETGETL, NETGETF, NETGTFL, NETPUT, or NETPUTF causes a message transfer. This logging continues until a call with a nonzero debugsup parameter is issued.

- dbugdat An input parameter that turns the logging of data messages on or off. This parameter can have the values:
	- =0 Turn network data block logging on.
	- \*0 Turn network data block logging off.

When network data block logging is turned on, all network data blocks exchanged on any connection between the application program and NAN are logged; block-delivered supervisory messages (FC/ACK/R) are also logged, regard less of the value specified for the dbugsup parameter. Logging occurs whenever a call to NETGET, NETGETL, NETGETF, NETGTFL, NETPUT, or NETPUTF causes a block transfer. This logging continues until a call with a nonzero dbugdat parameter is issued.

avail A return parameter that indicates whether the logging code portion of AIP was loaded when the program was loaded. On return from the call, this parameter can have the values:

- =0 Loading occurred from NETIOD and logging is possible.
- =1 Loading occurred from NETIO and logging is not possible.

When a value of 1 is returned, specification of 0 for either dbugsup or dbugdat has had no effect but does not cause an error.

Figure 6-3. NETDBG Utility FORTRAN Call Statement Format

Π

Г

ł

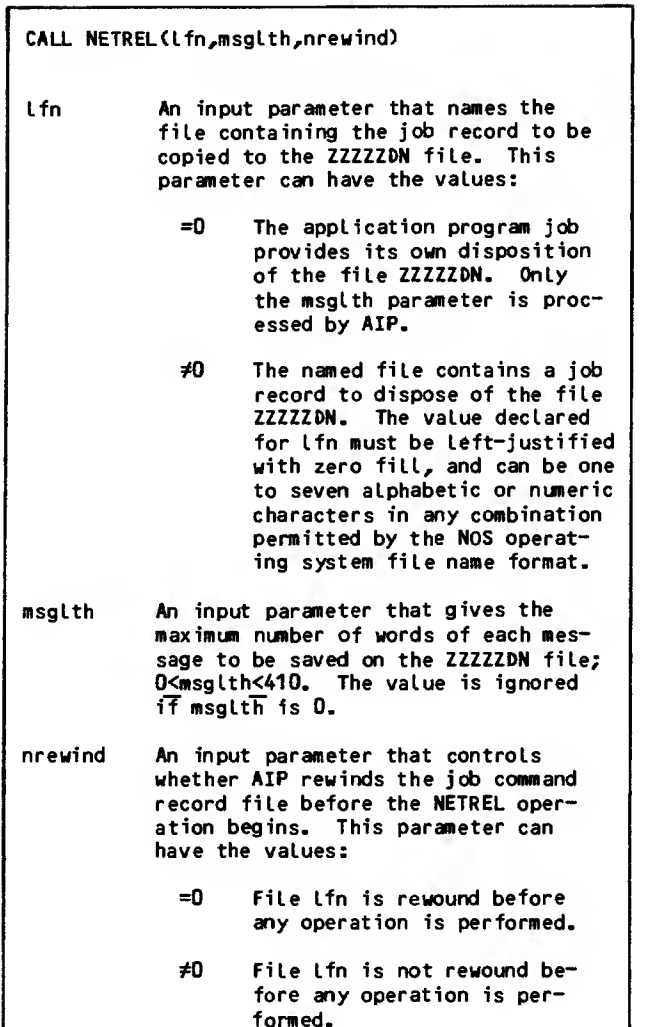

If the value declared for lfn is zero, a value of zero for the rewind parameter is ignored.

Figure 6-4. NETREL Utility FORTRAN Call Statement Format

The third parameter in the NETREL call determines the position at which NETREL begins reading the named file. The file can be rewound to the beginning-of-information before reading begins, or it can be read from its current position.

After copying the job command record file to the debug log file, AIP writes an end-of-record level to the debug log file before beginning to log mes sages. Each call to NETREL zeros the MC field in the supervisory status word (NETON nsup parameter) Subsequent calls to NETREL route ZZZZZDN to the input queue, reinitialize the file environment | table and MC field in the supervisory status word, and copy another job command record to a new ZZZZZDN file.

If NETREL is not called and the application is loaded with NETIOD, the debug log file exists as a local file assigned to the application job. The debug log file does not begin with a job command record; therefore, at job termination it should be treated (disposed of) as a normal local file.

#### NETSETF Utility

NETSETF calls use the same syntax and calling sequences as other AIP calls. (See sections 4 and 5.) Figure 6-5 shows the NETSETF utility FORTRAN <sup>|</sup> call statement format. NETSETF allows the input/ output buffer for the debug log file ZZZZZDN to be flushed automatically, if the application terminates abnormally. If the error flag code is greater than<br>23 octal (the COMPASS EREXIT mnemonic SPET), then the debug log file is not flushed. See volume 4 of the NOS reference set for a list of the values for the error flag code. Flushing sets the flush bit in the file environment table (FET) for the debug log file and calls the NOS macro SETLOF.

CALL NETSETF (flush, fetadr)

- flush An input parameter that flushes the debug log file automatically upon abnormal termination. The flush parameter can have the following values:
	- =0 the flush bit is set in the FET and the FET address of the debug log file is re turned in fetadr.
	- \*0 the flush bit is set in the FET and the SETLOF macro is called. The FET address is not returned.
- fetadr A return parameter that is the FET address of the debug log file returned by NAN. If zero, either the flush parameter was nonzero or NETIO was loaded (in which case the flush parameter makes no difference).

#### Figure 6-5. NETSETF Utility FORTRAN Call | Statement Format

The SETLOF macro provides NOS with a list of files | and FET addresses to be flushed on abnormal termination. The SETLOF macro can be called more than once; each successive call overrides the previous call with a new list of files.

Applications written in FORTRAN or COBOL should not call NETSETF, because those compilers use CYBER Record Manager, and CYBER Record Manager also calls the NOS macro SETLOF. If you want the application to call the SETLOF macro and include the debug log file in the SETLOF macro list, the application can first call NETSETF to get the FET address of the

debug log file. If NETSETF Is not called and you want an application to flush the debug log file on abnormal termination, then the program must reprieve itself and call NETOFF or NETREL. NETSETF needs to be called only once and should be called before NETON is called. NETREL does not clear the flush bit in the FET when it reinitializes the FET.

#### NETLOG Utility

NETLOG calls use the same syntax and' calling sequences as other AIF calls. (See sections 4 and 5.) Figure 6-6 shows the NETLOG utility FORTRAN call statement format. NETLOG allows an application to enter messages into the debug log file. These messages can be of any size, but large messages degrade the performance of AIP. Messages are copied to the debug log file unchanged. However, they are truncated if the NETREL utility has previously been called and if the message length exceeds the number of central memory words specified as the maximum message length in the NETREL call. The messages can be either formatted or unformatted.

CALL NETLOG (address,si ze,format) address An input parameter that gives the address of the message to be written to the debug log file. size An input parameter that gives the size in central memory words of the message to be written to the debug log file. format An input parameter that determines whether the message is formatted or unformatted. This parameter can have the values: =0 The message is unformatted and will be printed by DLFP in octal, hexadecimal, 6-bit display code characters, and ASCII characters.

=1 The message is formatted and will be printed unchanged by DLFP.

#### Figure 6-6. NETLOG Utility FORTRAN Call Statement Format

Formatted messages are stored as 6-bit display code characters with zero byte terminators. The first character of the message is used as a carriage control character for the line and is not printed. Formatted messages longer than 136 characters should be stored as separate zero-byte-terminated lines.

DLFP prints formatted messages unchanged. DLFP" prints unformatted messages the same way it prints network message text (in octal, hexadecimal, display code, and ASCII characters).

NETLOG cannot be called before NETON.

#### NETDMB Utility

NETDMB calls use the same syntax and calling sequences as other AIP calls. (See sections 4 and<br>5.) Figure 6-7 shows the NETDMB utility FORTRAN call statement format. NETDMB allows an application to dump its exchange package and central memory field length into the local dump file ZZZZDMB. The data is in binary format. The file ZZZZDMB must be postprocessed by a binary dump interpreter to allow selection of address range and formatting for print. The dump formatting is done through DSDI, which is described in the NOS 2 System Maintenance reference manual. A logical end-of-record is written to the file ZZZZDMB after each NETDMB call.

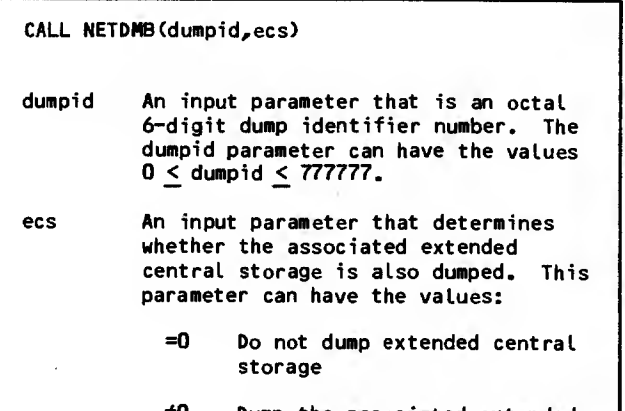

\*0 Dump the associated extended central storage

Figure 6-7. NETDMB Utility FORTRAN Call Statement Format

#### Debug Log File Postprocessor Utility

The debug log file is a binary compressed file; it is written using NOS data transfer macros. You can obtain a listing of this file by running the debug log file postprocessor utility with the desired options

The debug log file postprocessor (DLFP) utility is a program that processes the debug log file generated by AIP. The general format of the DLFP command is shown in figure 6-8. Examples of DLFP commands are shown in figure 6-9.

The debug log file postprocessor automatically rewinds the debug log file before postprocessing begins . The application programmer needs to rewind the file only when DLFP is not the first software to access the file after program execution com pletes .

The debug log file can be copied, made permanent, or otherwise accessed before DLFP begins its postprocessing. Such operations, however, must not alter the form of the file used for DLFP input. You cannot copy portions of the file and successfully run DLFP using the incomplete copy.

The job command format for DLP is:

## $DLEP(p_1, p_2, p_3, p_4, p_5)$

P: is any of the following parameters in any order:

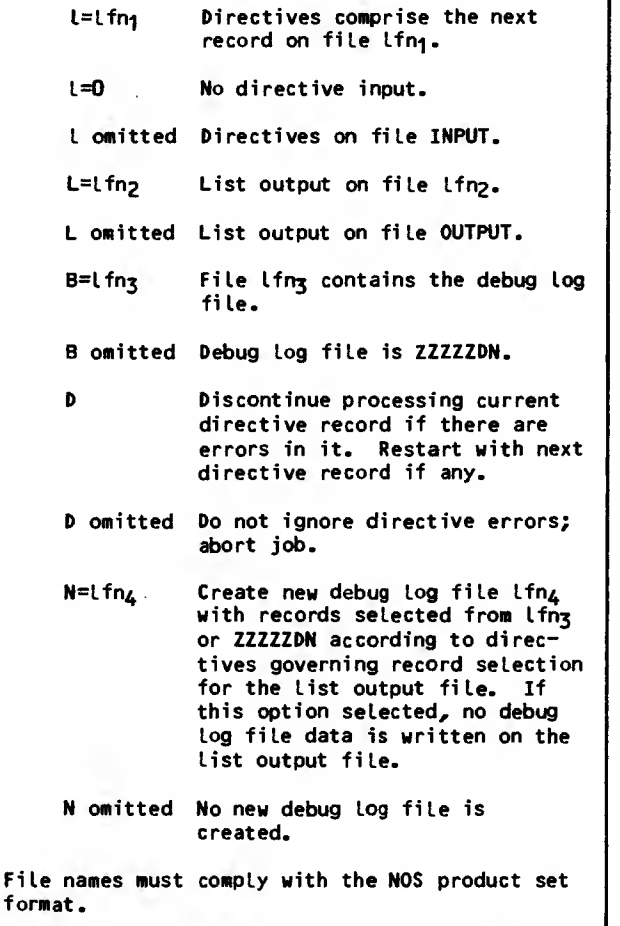

Figure 6-8. DLFP Command General Format

The N option of the DLFP command provides a means for creating a new debug log file that is a subset of an existing debug log file. The new file can be separately processed by a subsequent DLFP command and separate DLFP directives.

An optional directive file can be submitted to the I work data blocks for output. The directive file DLFP to select special supervisory messages or netcan have zero or more directive records.

Each directive record is a <sup>Z</sup> type record, which can contain one or more keywords starting in card image column 1. Keywords allow you to select which <sup>|</sup> supervisory messages or network data blocks are' written to the output file. All keywords are optional and can appear in any order. You can use one or more blanks, or a comma followed by zero or more blanks, to separate the keywords. You can use

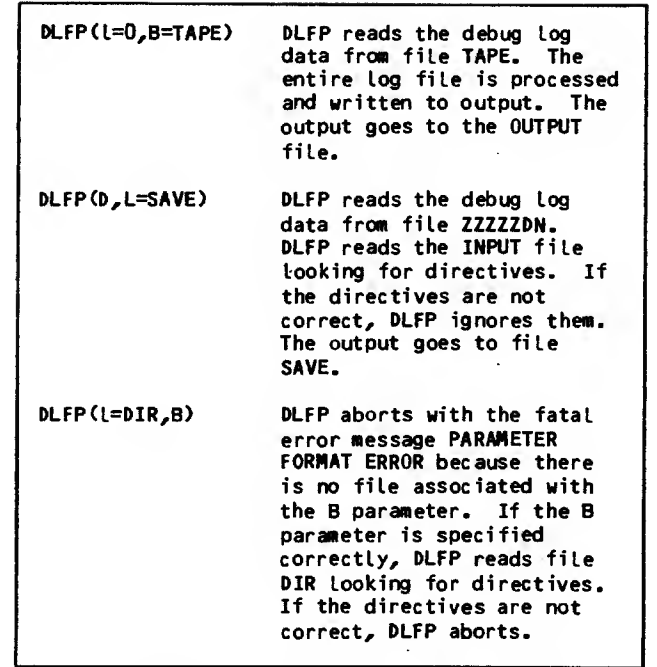

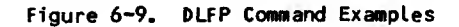

leading blanks. Figure 6-10 shows the general format of DLFP directive keywords with examples of them in figure 6-11.

Each directive record initiates an independent search. An empty directive file or empty directive record or  $I=0$  causes all debug log file blocks to  $\bullet$ <br>be output. Directive records are copied to the output listing file.

DLFP issues dayfile messages to inform users of fatal errors or processing completion. Appendix B provides a list of all dayfile messages issued by DLFP. Errors or informative messages can be written to the output file by DLFP. All messages except NO MESSAGES FOUND are fatal errors and cause the job to be aborted unless the D option was specified on the DLFP command. <sup>|</sup>

The general format of a log file listing is shown in figure 6-12. (Section 7 includes a sample output.) NETON and NETOFF calls are logged to record the start and end of NAM interfacing; only successful NETON calls are logged. Each AIP call logged is followed by the octal relative address (in parentheses) from which the call was made. The NETON call log includes the parameter values declared on the statement. The NETDBG call log lists the value declared for dbugsup as 0PT1 and for dbugdat as OPT2. Calls that transfer supervisory messages or blocks are logged with their declared parameters, followed by the block header contents and block text area contents. (All words <sup>|</sup> comprising a supervisory message are listed.) The contents of each word are given in hexadecimal, octal, 6-bit display code form, and ASCII-coded form. Each block or message is numbered in the **||**<br>order it was transferred.

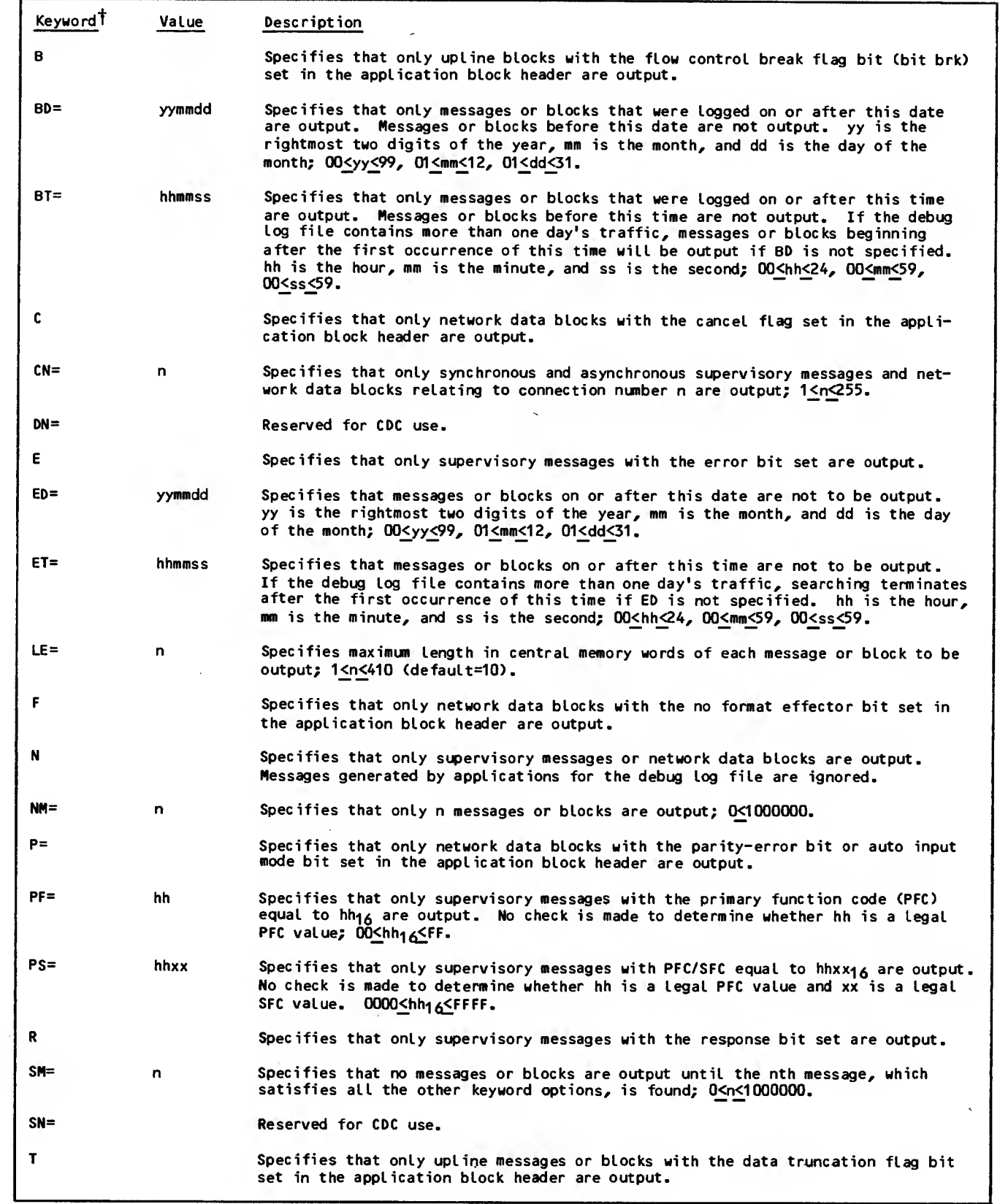

Figure 6-10. DLFP Directive Keyword Format (Sheet <sup>1</sup> of 2)

 $\sim 100$ 

 $\ddot{\phantom{a}}$ 

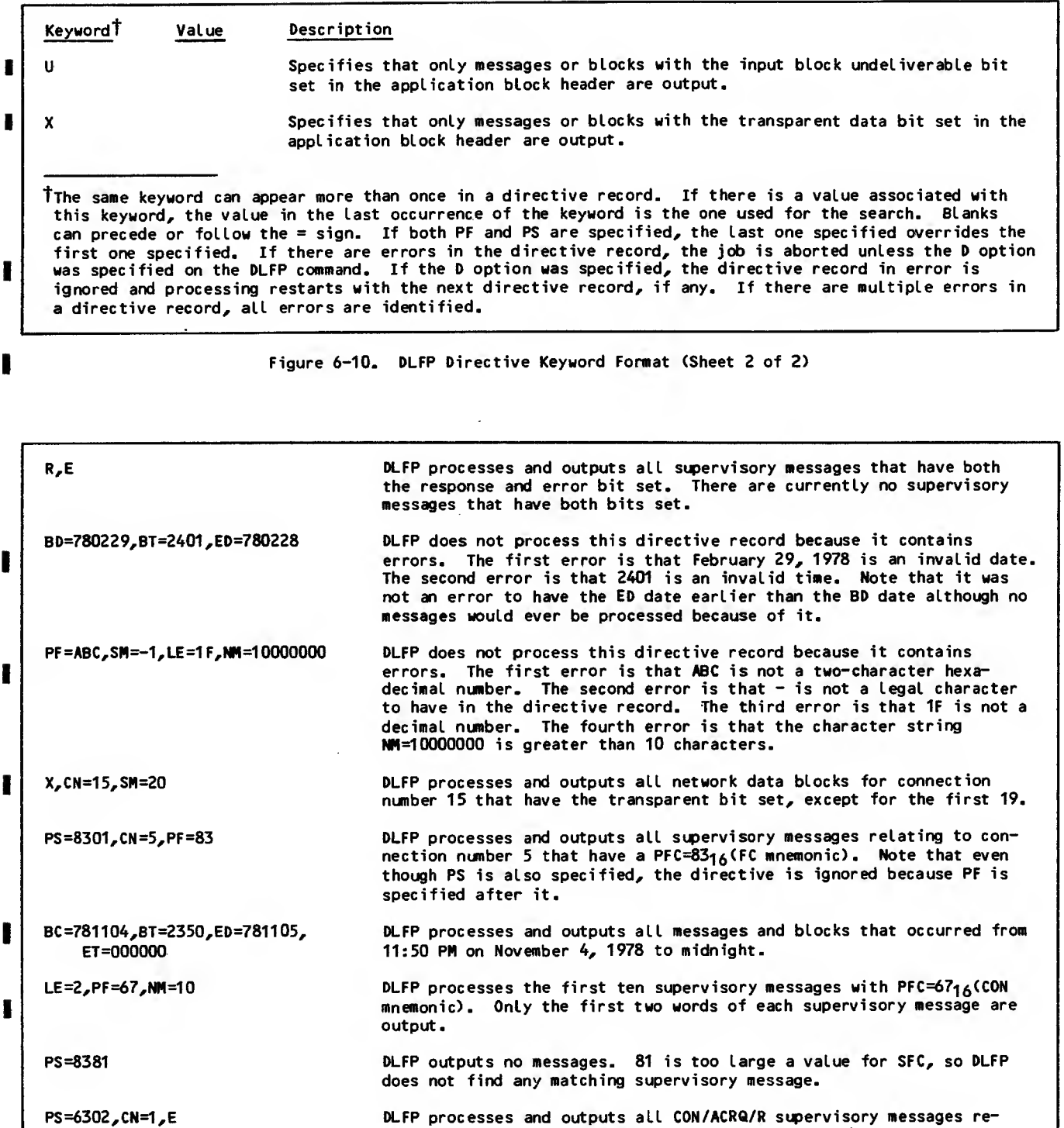

,CN=300,UX,PF=FD,CN=30 I

DLFP does not process this directive record because it contains errors. The first error is that the first keyword does not begin in column 1. The second error is that 300 is too large a connection number. The third error is that there should be a comma or blank between the U and X. Even if the three errors were not present, DLFP would not output any messages because currently FD is not a legitimate PFC value. Also CN=30 does not fix the error in the first CN directive.

lating to connection number <sup>1</sup> that have the error bit set.

Figure 6-11. DLFP Directive Examples
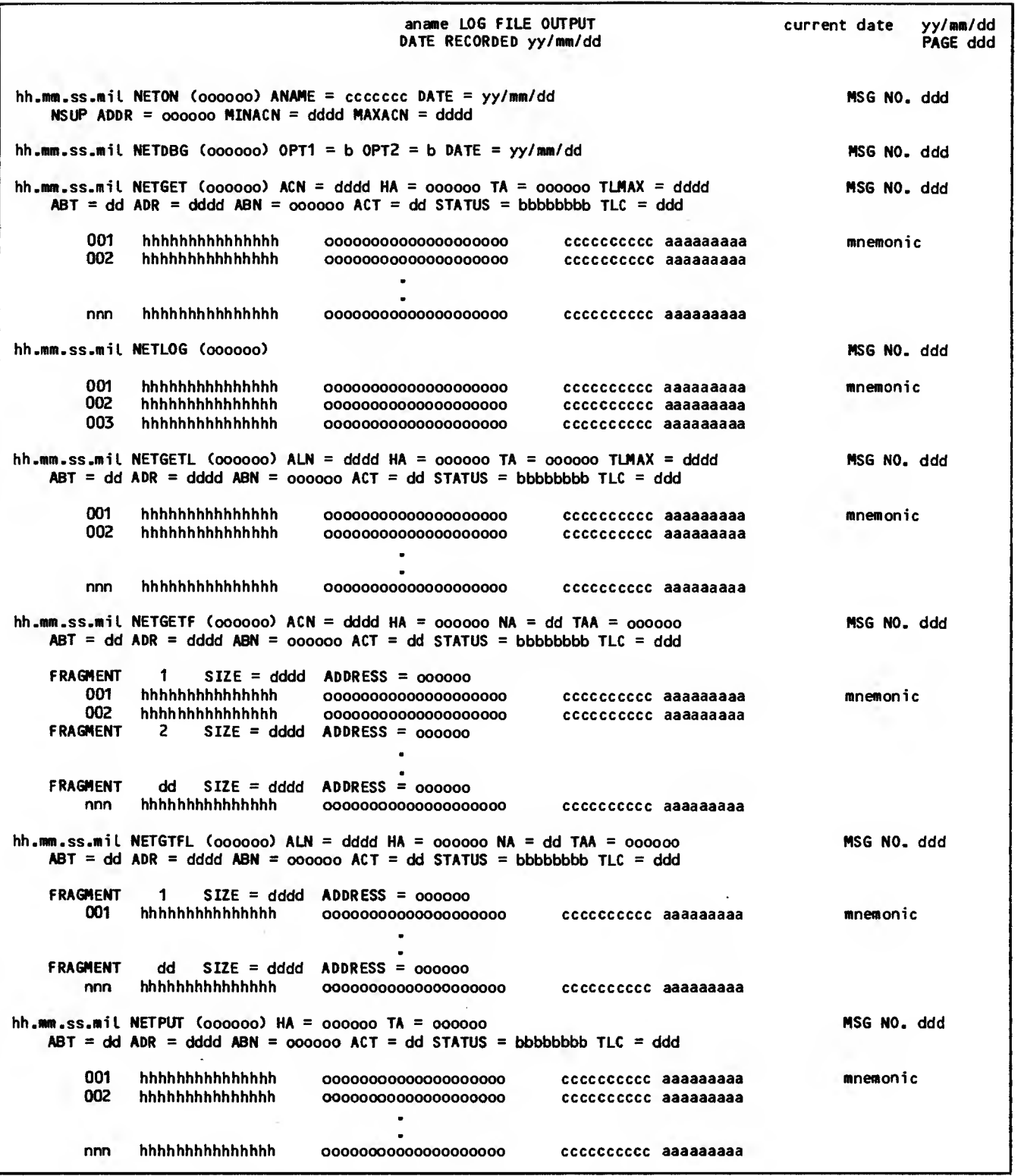

Figure 6-12. General Format of DLFP Output (Sheet <sup>1</sup> of 2)

1

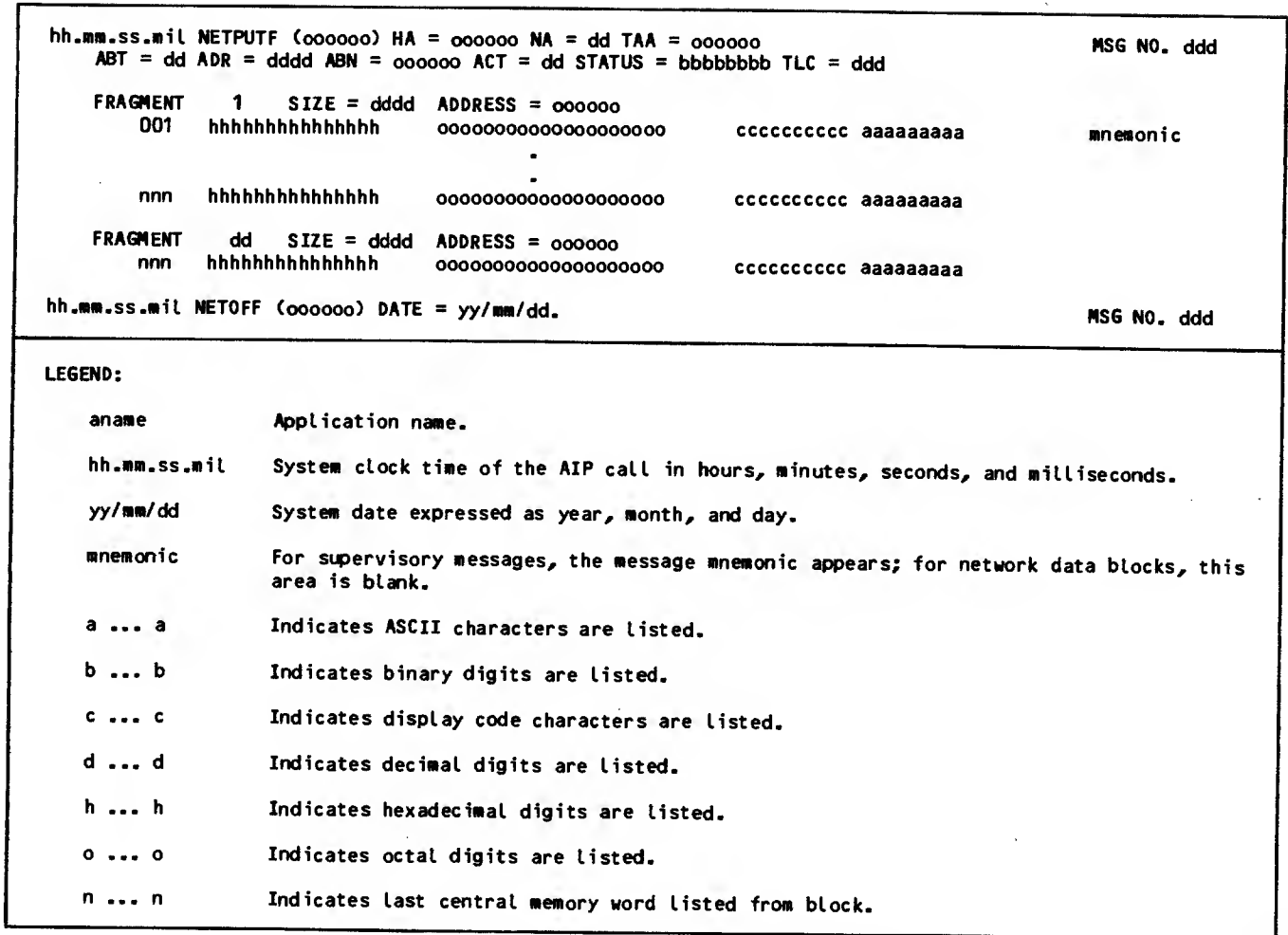

Figure 6-12. General Format of DLFP Output (Sheet <sup>2</sup> of 2)

The listing provides the following labeled information:

ACN gives the value used for the acn parameter in the indicated call.

ALN gives the value used for the aln parameter in the indicated call.

HA gives the octal relative address used in place of the symbolic address specified for the ha parameter in the indicated call.

TA gives the relative address used in place of the symbolic address specified for the ta parameter in the indicated call.

NA gives the value used for the na parameter in the indicated call.

TAA gives the relative address used in place of the symbolic address specified for the taa' parameter in the indicated call.

TLHAX gives the value used for the tlmax parameter in the indicated call.

ABT gives the abt field content for the application block header used in the indicated call.

ADR gives the adr or acn field content for the application block header used in the indicated call.

ABN gives the abn field content for the application block header used in the indicated call.

ACT gives the act field content for the application block header used in the indicated call.

STATUS gives the settings of bits <sup>19</sup> through <sup>12</sup> for the application block header used in the indicated call, at the time the call is com-<br>pleted.

TLC gives the tic field content for the application block header used in the indicated call.

FRAGMENT gives the number within the call taa array used to locate the corresponding information transferred by the call.

SIZE gives the content of the size field within<br>the call taa array used to delimit the corresponding information transferred by the call.

ADDRESS gives the address field content of the taa array used to locate the corresponding information transferred by the call.

### Statistical File and Associated Utilities

The optional AIF code that creates the statistical file allows you to record cumulative figures of exchanges between the program and the network. The AIP utility routine NETSTC gives the program a method of selecting which portions of the program have figures accumulated. The AIP utility NETLGS allows you to write messages in the statistical file. All statistical output is written to a local file named ZZZZZZSN.

Whether or not the statistical file is created depends on the system library used to satisfy the application program's externals. AIP code for the program can be loaded from either NETIO or (if the installation elects to install it) from NETIOD. When NETIOD is used, all code needed to create the statistical file is loaded; accumulation of figures is automatically turned on initially. Because this code causes additional processing overhead and central memory requirements for the application program's control point, you can remove the code when the statistical file is not needed. You can remove the code from the job without altering the application program's structure by loading the AIP code from NETIO instead of NETIOD. When NETIO is used, the only part of the statistical file code loaded is a do-nothing version of NETSTC.

When NETIOD is used, the statistical file is automatically created without application program calls. You can use calls to NETSTC to switch accumulation off and back on throughout the program, and to dump and restart statistics counters.

#### NETSTC Utility

NETSTC calls use the same syntax and calling sequences as other AIP calls. (See sections 4 and 5.) Figure 6-13 shows the NETSTC utility FORTRAN call statement.

Calls to NETSTC can occur in programs using either NETIO or NETIOD. For example, when a NETSTC call turns accumulation on and a status is returned indicating accumulation is not possible, no error occurs and the option selection is ignored. When the program contains a NETSTC call immediately after NETON to turn accumulation off and a status is returned indicating accumulation is possible, a statistical file is still created to contain a record of the program's NETON, NETSTC, and NETOFF calls. A call to NETSTC before NETON is legal.

Statistical file creation begins when the application program successfully completes its NETON call and ends when NETOFF is issued. A logical end-of-record is written to file ZZZZZSN when NETOFF is called. Because the output buffer used for the file is not completely emptied into the statistical file until the application program issues a NETOFF call, it is important to issue the call even when the program loses communication with the network; otherwise, the last few entries written to the statistical file for the job run cannot be saved. All statistics are written to file ZZZZZSN and the counters reset to zero whenever a call to NETSTC is made to turn statistics gathering off and AIP was loaded from NETIOD. Individual statistics are written to ZZZZZSN and reset to zero whenever the counter overflows.

CALL NETSTC (onoff, avail)

- onoff An input parameter that turns the accumulation of statistics on or off. This parameter can have the values:
	- =0 Turn accumulation on.
	- =1 Turn accumulation off.

When statistics accumulation is turned on, each call to an AIP routine increments a counter for that routine and each block transferred between the application program and the network increments a counter for blocks of that type. Incrementing continues until a call with an onoff parameter of <sup>1</sup> is issued. Calls with onoff parameters of 0 cause the counters to be reset to 0.

- avail A return parameter that indicates whether the statistics accumulation portion of AIP was loaded when the program was loaded. On return from the call, this parameter can have the values:
	- =0 Loading occurred from NETIOD and accumulation is possible.
	- =1 Loading occurred from NETIO and accumulation is not possible.

When a value of 1 is returned, specification of 0 for the onoff parameter has no effect but does not cause an error.

#### Figure 6-13. NETSTC Utility FORTRAN Call Statement Format

#### NETLGS Utility

NETLGS calls use the same syntax and calling sequences as other AIP calls. (See sections 4 and 5). Figure 6-14 shows the NETLGS utility FORTRAN call statement format. NETLGS allows an application to enter messages into the statistical log file ZZZZZSN.

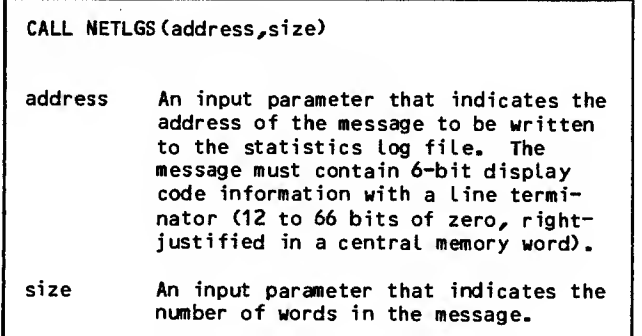

Figure 6-14. NETLGS Utility FORTRAN Call Statement Format

When application program execution ends, the statistical file exists as a local file named ZZZZZSN. The file is written using NOS data transfer macros; the contents are 6-bit display code characters, formatted for printer output. To obtain a listing of this file, the file must be rewound and copied to OUTPUT, or otherwise disposed by using ROUTE.

Each period for which statistics are accumulated during program execution is listed separately in the statistical file. Figure 6-15 shows the general<br>format of the period listings. The counters used format of the period listings. The counters used are 60-bit signed integers, reset to zero at the beginning of each period. If <sup>a</sup> counter is not used during a given period (its value remains zero), the corresponding line for the counter is omitted from the listing for that period. If <sup>a</sup> counter overflows during a given period, the corresponding line in the listing is preceded by the message:

\*\*\*\*COUNTER OVERFLOW\*\*\*\*

and the counter is reset to zero. If the program is running in parallel mode during the period, the number of transfer attempts unsuccessful because NIP was busy are listed. The CPU utilization shown is cumulative between the NETON and NETOFF calls. The NAK-S line indicates the number of block-notdelivered (FC/NAK/R) supervisory messages received.

### DEPENDENCIES FOR PROGRAM USE

If an application program needs to use any of the features described in Types of Application Programs earlier in this section, the application program should be identified in the network's files as part of the local host computer system's resources. The bocal configuration file, using the Network Definition Language (NDL). This action is not the application programmer's responsibility and is not described in this manual. Use of the Network Definition Language is described in the Network Definition Language reference manual mentioned in the preface.

Until the application program is identified in the NOS system CCMTNAP common deck, the program cannot call NETON and execute with actual logical connections made. Until configured as a network resource, the program's connection-servicing logic cannot be debugged

When the program is identified in COMTNAP, it can successfully perform <sup>a</sup> NETON call if the network is operational. As soon as a NETON call is completed, terminals can request connection to the program.

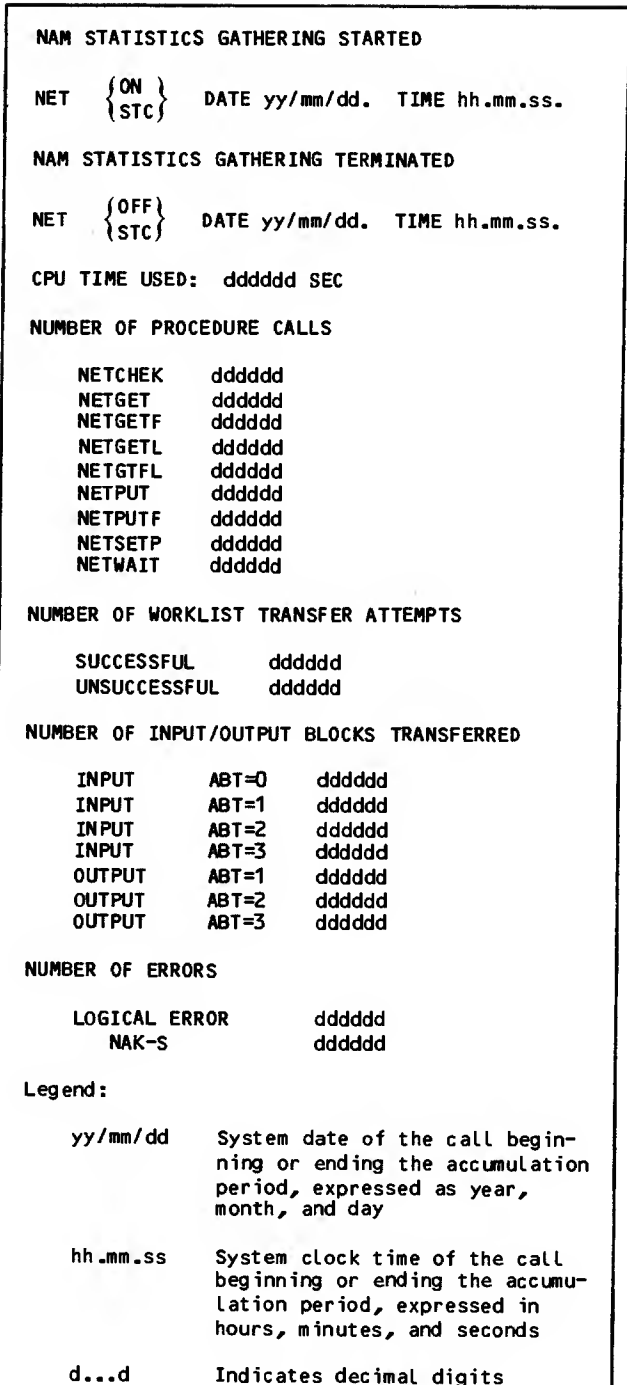

Figure 6-15. General Format of One Period Listing in Statistical File

Before a terminal can complete a connection to the program, the user name from its login procedure must have an access word bit associated with the application program's name in COMTNAP. This association is established by using MODVAL and must exist for all login user names. The procedure is not described further in this manual because it is not the application programmer's responsibility.

If the application program uses the batch device interface, the owning console for the passive device it is intended to service must be configured in the local configuration file with the program <sup>|</sup> declared as the primary application for the ter- minal. Unless this is done, the passive devices cannot access the application program. The application programs released by CDC with this version of the network software only provide a mechanism

for the switching of console device connections to other programs. A passive device configured with the Remote Batch Facility as its primary application program cannot be used by any other application program.

# MEMORY REQUIREMENTS

Although the size of an application program varies with its complexity and functions, the AIP coding added by the CYBER loader does not normally exceed 1100 words of central memory. The version of AIF that generates the debug log file and statistics file requires 1100 more words. Using the QTRM utility package adds less than 700 additional words to the program's central memory field length requirements

| This section contains an annotated listing of sample FORTRAN program RMV3, the debug log file, and statistics file generated when the program is run, and the configuration information used so that the program could be run. In this sample program, RMV3 is used to refer to the name of the FORTRAN program and the name of the batch job that ran it, while RMV2 is used to refer to the application name. This sample program does not attempt to use all possible supervisory message sequences or other features of the Network Access Method interface to the network software.

Application program RMV2 echoes terminal keyboard input back to the terminal and provides some additional dialog. Possible dialogs are described later in this section.

# CONFIGURATION REQUIREMENTS

RMV2 is designed only for the servicing of interactive console devices. This program contains no logic to initialize batch device connections or to ured as a unique identifier application program. support application-to-application connections. RMV2 contains no logic requiring it to be config-RMV2 is not configured as a privileged application; it is submitted to the operating system and executed as a batch origin job.

RMV2 is completely configured in the local configuration file by the Network Definition Language statement:

RMV2:APPL.

and terminal operators must log in to it using this application program name.

Devices accessing RMV2 can be configured with RMV2 as an initial application program if they have a device type of console.

## JOB COMMAND PORTION

Program RMV3 was run using the job commands shown in figure 7-1. The user name appearing on the NOS USER command has the CUCP bit set in its associated access word.

Although the command portion uses the version of AIP that generates the debugging and statistical files RMV3 itself does not contain calls to the routines controlling entries in those files. The files are generated for the entire program by default.

# PROGRAM PORTION

Figure 7-2 shows the program portion of the RMV3 batch job. The comments in the program explain most of the program's logic. The terminal operator dialog supported by RMV2 includes the text exchanges shown in figure 7-3. This figure does not illustrate login dialog or dialog after RMV2 is discon- I nected from the device. The former can be inferred <sup>|</sup> from the connection-request information entered for the connection in the debugging log file created by the AIP code after NETON of RMV2. Note that RMV2 responds to most error conditions or problems by shutting down.

## PROGRAM OUTPUT

The FORTRAN code in RMV3 produces several entries in file OUTPUT. Figure 7-4 shows the debug log <sup>|</sup> file listing produced by the AIP code in RMV3. The message traffic listed in this file can be compared with the program logic documented in figure  $7-2$  to produce a processing flow diagram for the connection involved. Figure 7-5 shows the statistical file <sup>|</sup> listing produced by the AIP code in RMV3.

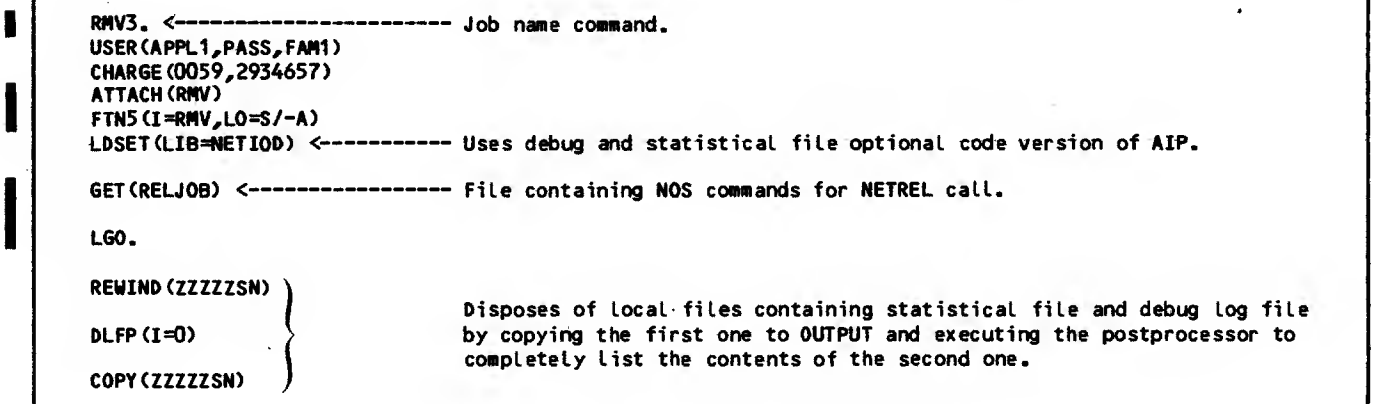

Figure 7-1. Command Portion of RMV3 Job

PROGRAM RHV3 74/74 OPT=0,ROUND= A/ S/ M/-D,-DS FTN 5.1+599 83/08/05. 11.38.17 PAGE <sup>1</sup> D0=-LONG/-OT,ARG=-COMNON/-FIXED,CS= USER/-FIXED,DB=-TB/-SB/-SL/ ER/-ID/-PMD/-ST,PL=5000 FTN5, I=RMV, L=OUTPUT, LO=S/-A. <sup>1</sup> PROGRAM RNV3 2 $\frac{3}{4}$ 4 C NAM 1 REFERENCE MANUAL SAMPLE PROGRAM<br>5 C ECHOS INTERACTIVE CONSOLE OPERATOR IN 5 C ECHOS INTERACTIVE CONSOLE OPERATOR INPUT  $\frac{6}{7}$ 7 C NOTE THAT THE DEBUG LOG FILE AND STATISTICAL FILE LOCAL NAMES C ARE NOT REQUIRED ON THE PROGRAM STATEMENT GIVEN ABOVE. 9 10 11 IMPLICIT INTEGER(A-Z)<br>12 COMMON / RMCOM/K (20),L 12 COMMON /RMCOM/K(20),LASTBLK,I,S,NSUP,SMHDR,DSHDR,DSHDR1,NACN(20)<br>COMMON /RMCOM/CONEND.ROMARK.ACN.ABN(20).SM(20).ABL(20).ABHIBU.US 13 COMMON /RMC0H/CONEND,ROMARK,ACN,ABN(20),SM(20),ABL(20),ABHIBU,US 14 COMMON /RMC0H/NB(20),HA,INSTAK(20),0UTSTAK(20),ENDCN,SHUTD,INTRRSP 15 COMMON /RMCOM/INTRCHR,CHANRST,CHANCLR 16<br>17 17 C NOTE THAT THE TEXT AREAS ARE SEPARATE FOR DATA AND SUPERVISORY<br>18 C MESSAGES, THEIR SIZES ARE CHOSEN FOR THE LARGEST EXPECTED SUPER 18 C MESSAGES. THEIR SIZES ARE CHOSEN FOR THE LARGEST EXPECTED SUPERVISORY<br>19 C MESSAGE,ARBITRARILY SUPPORTING UP TO 314 CHARACTERS OF DEVICE 19 C HESSAGE,ARBITRARILY SUPPORTING UP TO 314 CHARACTERS OF DEVICE C INPUT DATA. 212223 COMMON /RHCON/TA(63),STAK(20),0VRFLHA(8,20),OVRFLTA(63,8,20),US1 24 COMMON /RMCOM/IABN(20),SNHA,SHTA(63),SSM(8),HC,LFN,ABT,ACT,TLC EXTERNAL REPREV, CHKSUM 26  $\frac{27}{28}$ 28 C INITIALIZE AND SET CONSTANTS 29<br>30 30 C SET UP LOCAL FILE NAME FOR NETREL CALLS 31<br>32 DATA LFN/L"RELJOB"/  $rac{35}{34}$ 34 C FILE RELJOB CONTAINS THE FOLLOWING COMMANDS: 35<br>36 36 C RELJOB. 37 C USER (APPL1, PASS, FAM1)<br>38 C CHARGE (0059.2934657) 38 C CHARGE (0059,2934657)  $D$ LFP $(I=0)$ 40 41 C THIS IS THE CIRCULAR OUTPUT STACK FOR EACH CONNECTION 42 DATA INSTAK, OUTSTAK/20\*0,20\*0/ 44 4546 C K IS THE APPLICATION BLOCK NUMBER COUNTER 47 48 DATA K/20\*1/ 49 50<br>51 51 C THESE ARE NSUP WORD FIELD MASKS 52 53 DATA S/0"02000000000000000000'7 54 DATA I/O "04000000000000000000"/ DATA MC/0"000000000077777777777"/

Figure 7-2. Program Portion of RHV3 (Sheet <sup>1</sup> of 24)

 $\mathcal{A}$ 

PROGRAM RMV3 74/74 OPT=0,ROUND= A/ S/ M/-D,-DS FTN 5.1+599 83/08/05- 11.38.17 PAGE 2 C THESE ARE BREAK-PROCESSING FLAGS DATA INTRCHR,CHANRST,CHANCLR/0,0,0/ 62<br>63 63 C THIS INITIALIZES THE FLOW. CONTROL ALGORITHM FOR ALL CONSIBLE CONNECTIONS C POSSIBLE CONNECTIONS DATA ABL,NB,NACN,ACN,ABHIBU,STAK/20\*0,20\*0,20\*0,0,0,20\*0/ 66<br>67 68<br>69<br>70 <sup>C</sup> PACK MASK FOR CHARACTERS THAT COMPRISE OPERATOR END-CONNECTION C COMMAND FOR NORMAL DISCONNECTION PROCESSING C WHICH IS THE CAPITALIZED COMMAND ENDCN IN 12-BIT BYTES 71<br>72<br>73 DATA ENDCN/0"01050116010401030116"/ THE COMPRISE OF CHARACTERS THAT COMPRISE OPERATOR SHUTDOWN<br>77 C COMMAND FOR NORMAL PROGRAM TERMINATION PROCESSING,<br>78 C WHICH IS THE CAPITALIZED COMMAND SHUTD IN 12-BIT BYTES C COMMAND FOR NORMAL PROGRAM TERMINATION PROCESSING, C WHICH IS THE CAPITALIZED COMMAND SHUTD IN 12-BIT BYTES 0ATA SHUTD/0"01 2301 1001 2501 2401 04"/ C PACK A CONSTANT FOR SUPERVISORY MESSAGE HEADER WORDS DATA SMHDR/0"03000000000004000001 "/ C PACK A CONSTANT HEADER WORD FOR DISPLAY CODED OUTPUT 89 C OF BLOCK TYPE 2. NOTE THAT THE NO-FORMAT-EFFECTOR BIT IS NOT SET<br>90 C BECAUSE ALL OUTPUT TO THE DEVICE GENERATED BY THE PROGRAM CONTAINS 90 C BECAUSE ALL OUTPUT TO THE DEVICE GENERATED BY THE PROGRAM CONTAINS<br>91 C A FORMAT EFFECTOR CHARACTER. C A FORMAT EFFECTOR CHARACTER. DATA DSHDR/0"020000000000020000024"/ 95<br>96<br>97 C NOTE THAT ONLY 10 CHARACTERS OF OUTPUT ARE PERMITTED BY C THE TLC DECLARED, PLUS A ZERO TERMINATOR WORD FOR THE LOGICAL LINE. 99 C PACK A CONSTANT HEADER WORD FOR DISPLAY CODED OUTPUT<br>100 C OF BLOCK TYPE 1. NOTE THAT THE NO-FORMAT-EFFECTOR B 100 C OF BLOCK TYPE 1. NOTE THAT THE NO-FORMAT-EFFECTOR BIT IS NOT SET<br>101 C BECAUSE ALL OUTPUT TO THE DEVICE GENERATED BY THE PROGRAM CONTAINS 101 C BECAUSE ALL OUTPUT TO THE DEVICE GENERATED BY THE PROGRAM CONTAINS<br>102 C A FORMAT EFFECTOR CHARACTER. C A FORMAT EFFECTOR CHARACTER. DATA DSHDR1/0"01 000000000020000024"/ C AGAIN, ONLY 10 CHARACTERS ARE PERMITTED, PLUS A TERMINATOR WORD. C CREATE MASK FOR UNIT SEPARATOR INSERTION CODE 110<br>111 DATA US,US1/0"00370000000000000000",0"70370000000000000000"/ 

Figure 7-2. Prog ran Portion of RMV3 (Sheet 2 of 24)

PROGRAM RMV3 74/74 OPT=0,ROUND= A/ S/ M/-D,-DS FTN 5.1+599 83/08/05. 11.38.17 PAGE 3 113<br>114 C SET UP REPRIEVAL CODE TO SALVAGE DEBUG AND STATISTICAL FILES 115 116 CALL REC0VR(REPREV,0"277",L0CF(CHKSUM)> 117 118 <sup>119</sup> <sup>C</sup> SET UP ALL OTHER VARIABLES AND CONSTANTS <sup>120</sup> 121 CALL SETUP 122 123 124 C ESTABLISH ACCESS TO THE NETWORK AND BEGIN DEBUG LOG<br>125 C FILE CREATION C FILE CREATION 126 127 CALL NET0N("RMV2",NSUP,NSTAT,1,20) 128 129 130 C TEST FOR ACCESS COMPLETION 131 132 IF (NSTAT.NE.O) THEN<br>133 PRINT 100, NSTAT  $\mathbf{1}$ 133 PRINT 100, NSTAT<br>134 100 FORMAT (' NSTAT : 1 134 100 FORMAT (\* NSTAT = ',020)<br>135 110 111  $\mathbf{1}$ 135 STOP 111<br>136 END IF  $\mathbf{\overline{i}}$ 136 END IF  $\ddagger$ 137 1 138  $\mathbf{1}$ 139 C UPDATE NSUP FLAGS, THEN PERFORM CONNECTION ESTABLISHMENT PROCESSING<br>140 C AND DISPOSE OF OTHER SUPERVISORY MESSAGES RECEIVED.  $\mathbf{1}$ C AND DISPOSE OF OTHER SUPERVISORY MESSAGES RECEIVED. 1 141 142 15 CALL NETWAIT (4095,0) 143 16 SHUTDWN=0<br>144 SYNC=0 144 SYNC=0<br>145 CALL LO 145 CALL LOOKSH (SHUTDUN,L,SYNC) 146 147 148 C RETURN FROM FC/ACK/R 149 150 17 IF (L.EQ.1) THEN<br>151 60 TO 9  $\mathbf{1}$ 151 GO TO 9 152  $\mathbf{1}$  $\mathbf{1}$ 153  $\mathbf{1}$ 154 C RETURN FROM CON/REQ/R  $\mathbf{1}$ 155  $\mathbf{1}$ 156 **ELSE IF (L.EQ.2) THEN**<br>157 60 T0 15  $\mathbf{1}$ 60 TO 15  $\mathbf{1}$ 158  $\frac{1}{1}$ 159 160 <sup>C</sup> RETURN FROM FC/INIT/R  $\mathbf{1}$ 161  $\begin{array}{c} 1 \\ 1 \end{array}$ 162 ELSE IF (L.EQ.3) THEN<br>163 60 T0 41 163 GO TO 41  $\begin{array}{c} 1 \\ 1 \end{array}$ 164 165  $\mathbf{1}$ 166 C RETURN FROM INTR/USR/R  $\mathbf{1}$ 167  $\mathbf{1}$ 168 ELSE IF (L.EQ.4) THEN<br>169 TE CINTRCHR.EQ.0) THE  $\mathbf{1}$ 169 IF(INTRCHR.EQ.O) THEN

Figure 7-2. Program Portion of RHV3 (Sheet 3 of 24)

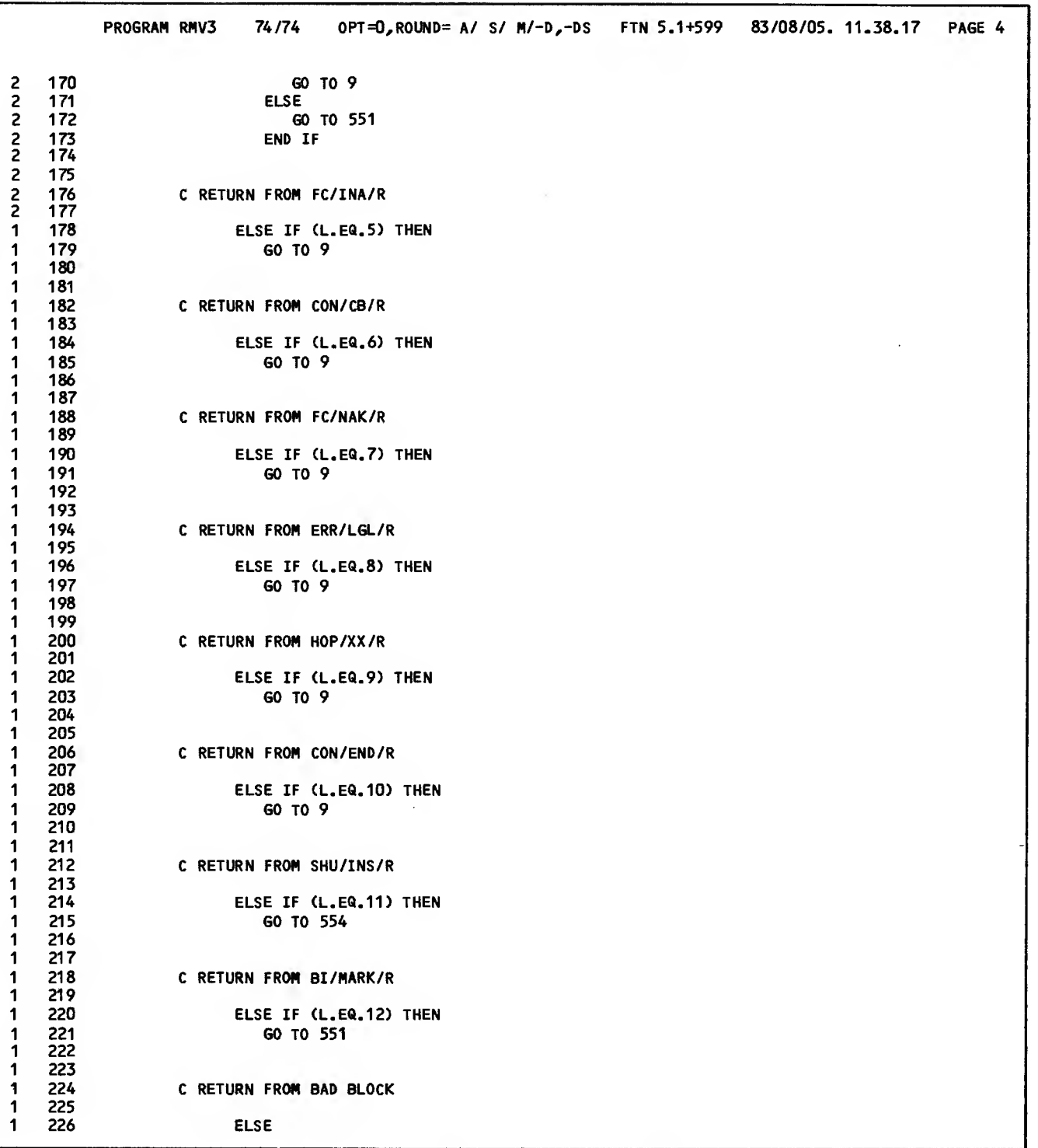

Figure 7-2. Program Portion of RMV3 (Sheet 4 of 24)

 $\sim$ 

 $\bar{z}$ 

 $\epsilon$ 

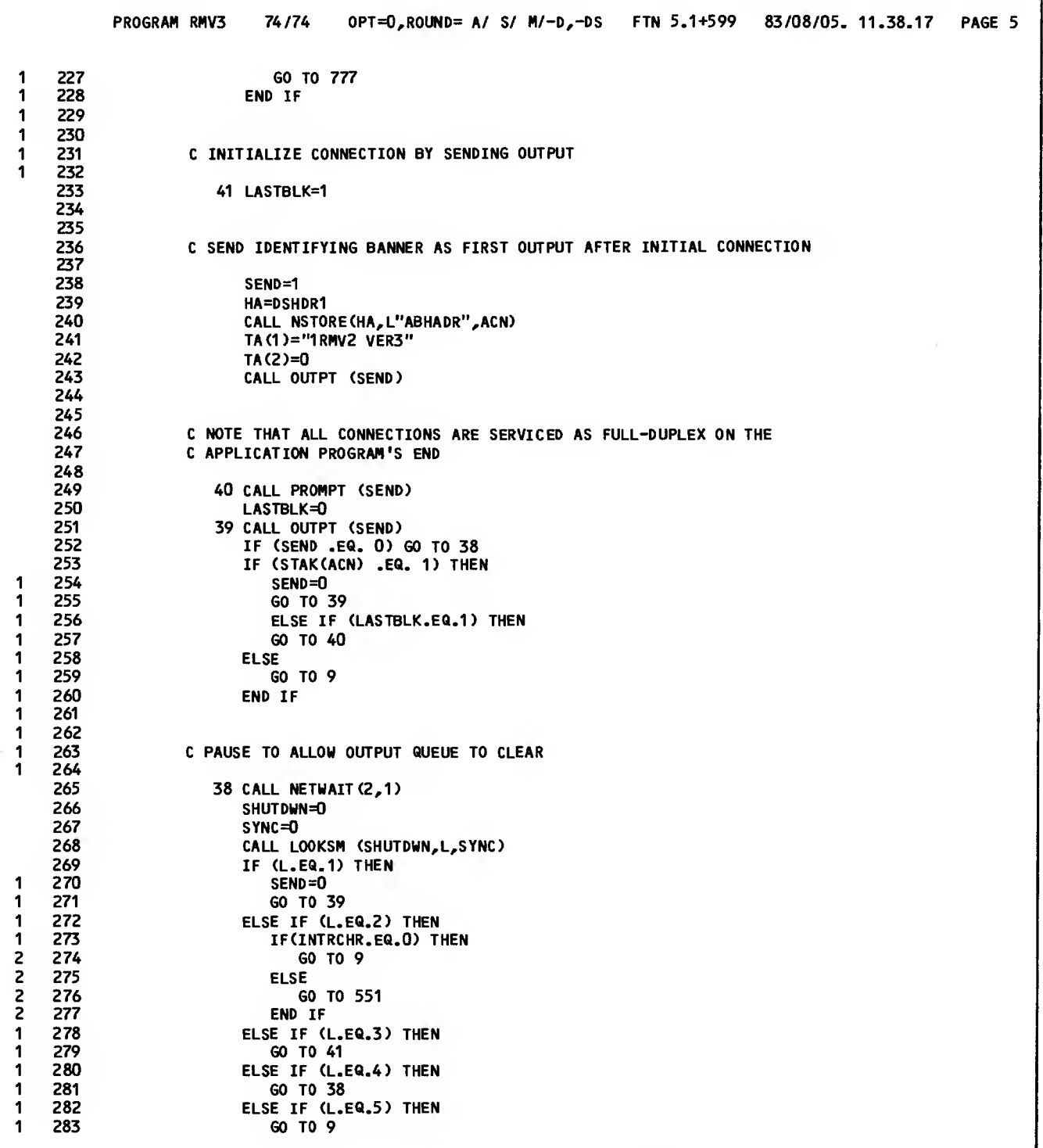

Figure 7-2. Program Portion of RMV3 (Sheet 5 of 24)

 $\sim 100$  km  $^{-1}$ 

 $\sim 10^7$ 

|                                                                              |                                                                                                    | 74 <i>1</i> 74<br>OPT=0,ROUND= A/ S/ M/-D,-DS FTN 5.1+599 83/08/05. 11.38.17 PAGE 6<br>PROGRAM RMV3                                                                                                    |
|------------------------------------------------------------------------------|----------------------------------------------------------------------------------------------------|----------------------------------------------------------------------------------------------------|
| 1<br>1<br>1<br>1<br>1<br>1<br>1<br>1<br>1<br>1<br>1<br>1<br>1<br>1<br>1<br>1 | 284<br>285<br>286<br>287<br>288<br>289<br>290<br>291<br>292<br>293<br>294<br>295<br>296<br>297<br>298<br>299 | ELSE IF (L.EQ.6) THEN<br>GO TO 15<br>ELSE IF (L.EQ.7) THEN<br>GO TO 9<br>ELSE IF (L.EQ.8) THEN<br>GO TO 9<br>ELSE IF (L.EQ.9) THEN<br>GO TO 9<br>ELSE IF (L.EQ.10) THEN<br>GO TO 15<br>ELSE IF (L.EQ.11) THEN<br>GO TO 554<br>ELSE IF (L.EQ.12) THEN<br>GO TO 551<br><b>ELSE</b><br>GO TO 38 |
| 1                                                                            | 300                                                                                                    | <b>END IF</b>                                                                                                    |
| 1<br>1                                                                       | 301<br>302                                                                                                   |                                                                                                    |
| 1<br>1                                                                       | 303<br>304                                                                                                   | C PAUSE FOR INPUT DATA OR A SUPERVISORY MESSAGE                                                                                                    |
|                                                                              | 305<br>306<br>307                                                                                            | 9 CALL NETWAIT (4095,0)                                                                                                    |
|                                                                              | 308                                                                                                    | C TEST FOR QUEUED MESSAGES OR DATA BLOCKS                                                                                                    |
|                                                                              | 309<br>310<br>311                                                                                            | 777 IF((NSUP.AND.S).NE.0) GO TO 16                                                                                                    |
|                                                                              | 312<br>313<br>314                                                                                            | C FETCH QUEUED INPUT FROM A DEVICE                                                                                                    |
|                                                                              | 315<br>316<br>317<br>318                                                                                     | ALN=1<br>CALL NETGETL(ALN,HA,TA,10)                                                                                                    |
|                                                                              | 319<br>320                                                                                                   | C UNPACK THE BLOCK HEADER FOR THE DELIVERED INPUT BLOCK                                                                                                    |
|                                                                              | 321<br>322                                                                                                   | 778 ABT=NFETCH(HA,L"ABHABT")<br>ACT=NFETCH (HA, L"ABHACT")                                                                                                    |
|                                                                              | 323<br>324                                                                                                   | ACN=NFETCH (HA,L"ABHADR")<br>ABHXPT=NFETCH (HA,L"ABHXPT")                                                                                                    |
|                                                                              | 325<br>326                                                                                                   | ABHTRU=NFETCH (HA,L"ABHTRU")<br>ABHCAN=NFETCH (HA,L"ABHCAN")                                                                                                    |
|                                                                              | 327                                                                                                    | ABHIBU=NFETCH(HA,L"ABHIBU")                                                                                                    |
|                                                                              | 328<br>329                                                                                                   | TLC=NFETCH (HA,L"ABHTLC")                                                                                                    |
|                                                                              | 330                                                                                                    |                                                                                                    |
|                                                                              | 331<br>332                                                                                                   | C BRANCH TO PROCESS DATA BLOCK OR SYNCHRONOUS SUPERVISORY MESSAGE                                                                                                    |
|                                                                              | 333                                                                                                    | IF (ABT.EQ.3) THEN                                                                                                    |
| 1<br>1                                                                       | 334<br>335                                                                                                   | $SYNC=1$<br>CALL LOOKSM (SHUTDWN, L, SYNC)                                                                                                    |
| 1                                                                            | 336                                                                                                    | GO TO 17                                                                                                    |
| 1<br>1                                                                       | 337<br>338                                                                                                   | <b>END IF</b>                                                                                                    |
| 1                                                                            | 339                                                                                                    |                                                                                                    |
| 1                                                                            | 340                                                                                                    | C MAKE ANOTHER ATTEMPT TO FETCH QUEUED BLOCK                                                                                                    |

Figure 7-2. Program Portion of RMV3 (Sheet 6 of 24)

 $\sim 10$ 

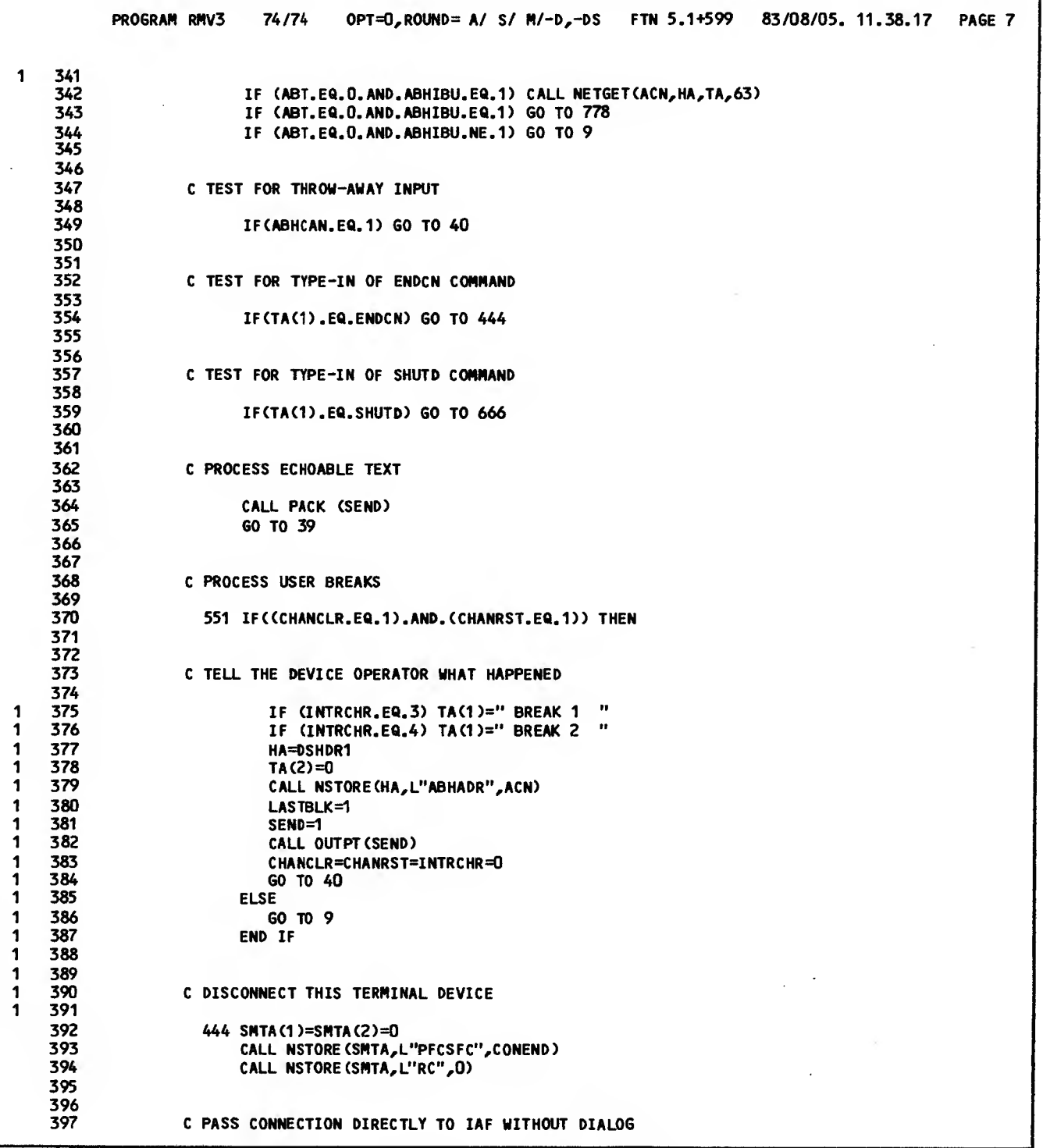

Figure 7-2. Program Portion of RHV3 (Sheet 7 of 24)

 $\mathcal{L}^{\text{max}}_{\text{max}}$  ,  $\mathcal{L}^{\text{max}}_{\text{max}}$ 

 $\sim 10^{-11}$ 

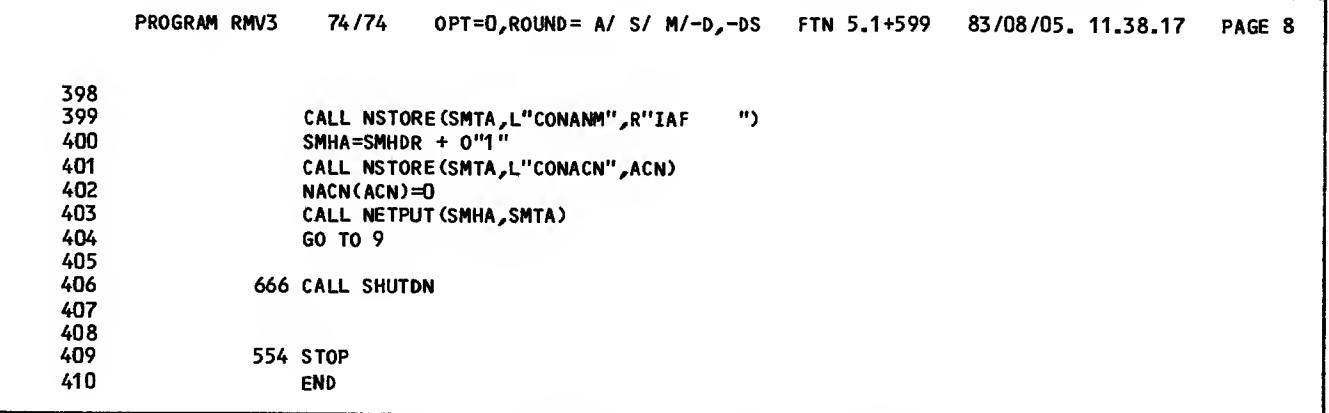

Figure 7-2. Program Portion of RMV3 (Sheet 8 of 24)

 $\bar{z}$ 

t,

 $\bar{z}$ 

 $\bar{z}$ 

 $\langle \cdot \rangle$ 

SUBROUTINE LOOKSM 74/74 OPT=0,ROUND= A/ S/ H/-D,-DS FTN 5.1+599 83/08/05. 11.38.17 PAGE <sup>1</sup> DO=-LON6/-0T,ARG=-COMM0N/-FIXED,CS= USER/-FIXED,DB=-TB/-SB/-SL/ ER/-ID/-PMD/-ST,PL=5000 FTN5,I=RMV,L=OUTPUT,LO=S/-A. <sup>1</sup> SUBROUTINE LOOKSM (SHUTDWN,L,SYNC) 2<br>3 4 C PROCESS INCOMING SUPERVISORY MESSAGES 56 IMPLICIT INTEGER (A-Z) 7 COMMON /RMCOM/K(20),LASTBLK,I,S,NSUP,SMHDR,DSHDR,DSHDR1,NACN(20)<br>8 COMMON /RMCOM/CONEND,ROMARK,ACN,ABN(20),SM(20),ABL(20),ABHIBU,US<br>7 COMMON /RMCOM/NB(20),HA,INSTAK(20),OUTSTAK(20),ENDCN,SHUTD,INTRR 8 COMMON /RHCON/CONEND,ROMARK,ACN,ABN(20),SM(20),ABL(20),ABHIBU,US 9 COMMON /RMCOM/NB(20),HA, INSTAK(20),OUTSTAK(20),ENDCN,SHUTD,INTRRSP<br>10 COMMON /RMCOM/INTRCHR, CHANRST, CHANCLR 10 COMMON /RMCOM/INTRCHR,CHANRST,CHANCLR <sup>11</sup> COMMON /RMCOM/TA(63),STAK(20),OVRFLHA(8,20),OVRFLTA(63,8,20),US1 12 COMMON /RMC0N/IABN(20),SMHA,SMTA(63),SSM(8),MC,LFN,ABT,ACT,TLC 1314<br>15 15 C PROCESS SYNCHRONOUS SUPERVISORY MESSAGES 16 17 IF (SYNC.EQ.1) THEN<br>18 SMHA=HA 18 SMHA=HA<br>19 DO 2 I= 1  $DO 2 I=1,63$ 1 20 SMTA(I)=TA(I)<br>21 2 CONTINUE  $\mathbf{I}$ 1 **CONTINUE** 22 GO TO <sup>1</sup> 1 23  $\mathbf{1}$  $\ddot{\mathbf{1}}$ 24 ELSE 25 GO TO 3 1  $\ddagger$ 26 1 27 END IF  $\ddot{\mathbf{t}}$ 28  $\ddot{\mathbf{1}}$ 29 30 <sup>C</sup> WAIT FOR AN ASYNCHRONOUS SUPERVISORY MESSAGE IF NECESSARY 1  $\mathbf 1$ 3132 3 IF ((NSUP.AND.S).EQ.O) THEN 1 33 IF(((NSUP.AND.I).EQ.O).AND.(SHUTDWN.EQ.O)) THEN<br>2 34 CALL NETWAIT(4095,0) 2 34 CALL NETWAIT (4095,0) 2 35<br>2 36<br>2 37 C RETURN TO FETCH INPUT DATA 2 37 **RETURN** 39<br>40 40 ELSE <br>41 L=13 2 41 L=13 2 42 RETURN 43<br>44 2 44 END IF<br>1 45 END IF 45 END IF  $\blacksquare$ 46 $\pmb{\mathsf{1}}$ 47 48 C FETCH AN ASYNCHRONOUS SUPERVISORY MESSAGE FROM ACN=0<br>49 C ON LIST ZERO  $\mathbf{1}$ 1 49 C ON LIST ZERO 50<br>51 1 51 **ALN=0**<br>52 **CALL** 52 CALL NETGETL(ALN,SMHA,SMTA,63> 53 54<br>55 55 <sup>C</sup> UNPACK THE MESSAGE IDENTIFICATION AND BRANCH ON THE TYPE

Figure 7-2. Program Portion of RMV3 (Sheet 9 of 24)

 $\mathbf{r}$ 

 $\Delta$ 

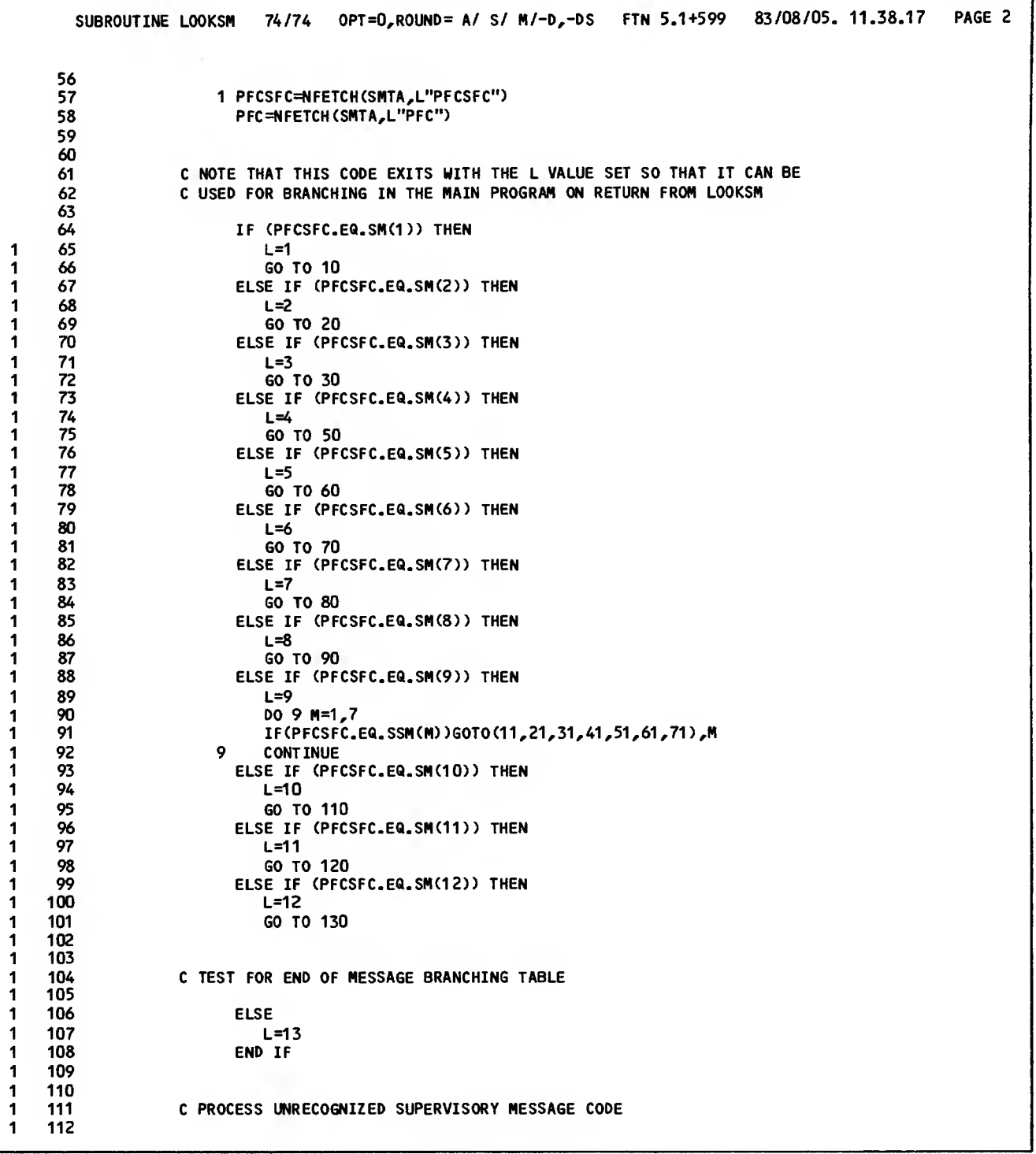

Figure 7-2. Program Portion of RMV3 (Sheet 10 of 24)

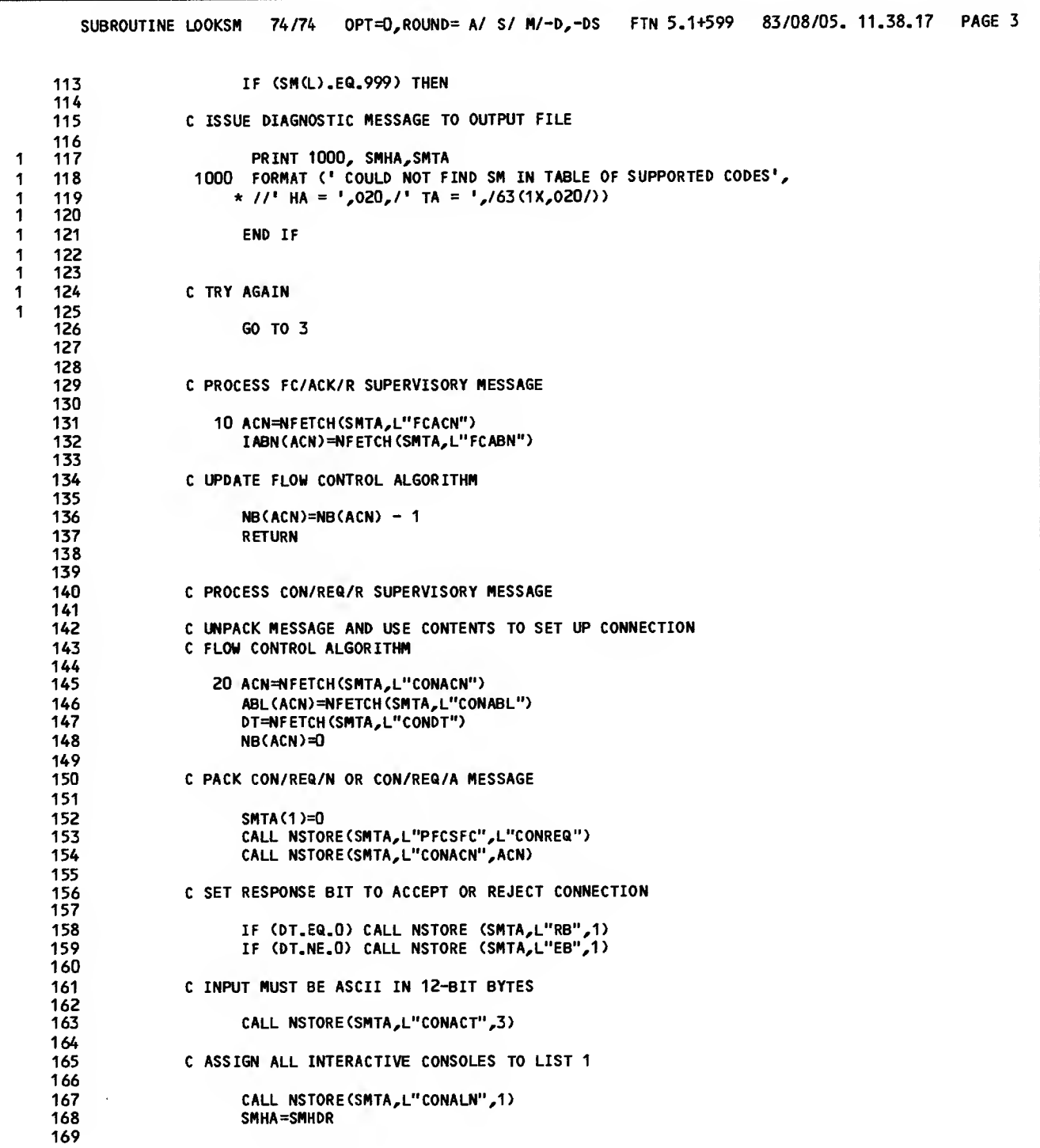

Figure 7-2. Program Portion of RMV3 (Sheet 11 of 24)

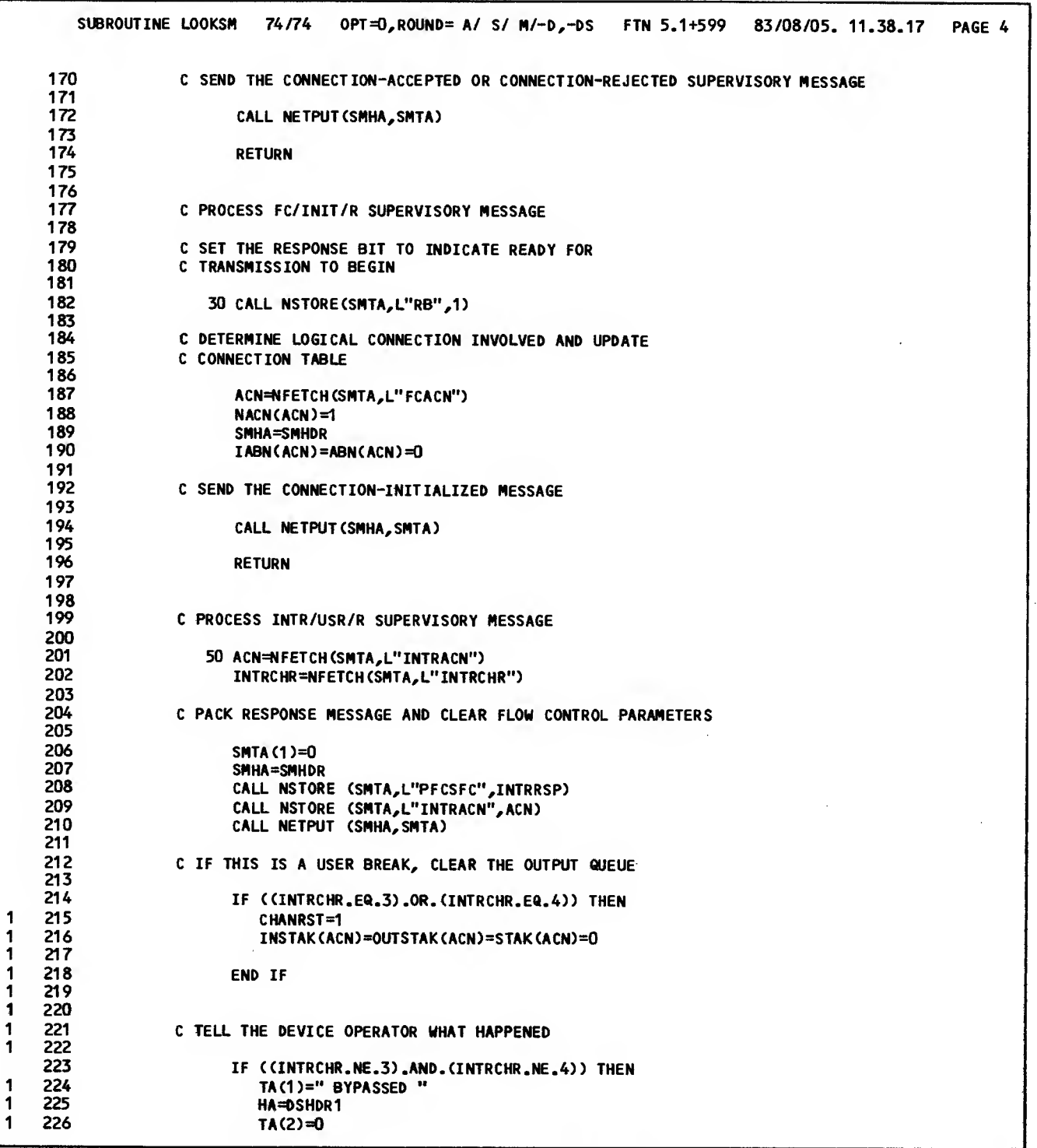

Figure 7-2. Program Portion of RMV3 (Sheet 12 of 24)

 $\sim$   $\sim$ 

ang pa

 $\mathcal{L}^{\text{max}}_{\text{max}}$  and  $\mathcal{L}^{\text{max}}_{\text{max}}$ 

 $\sigma_{\rm{max}}$ 

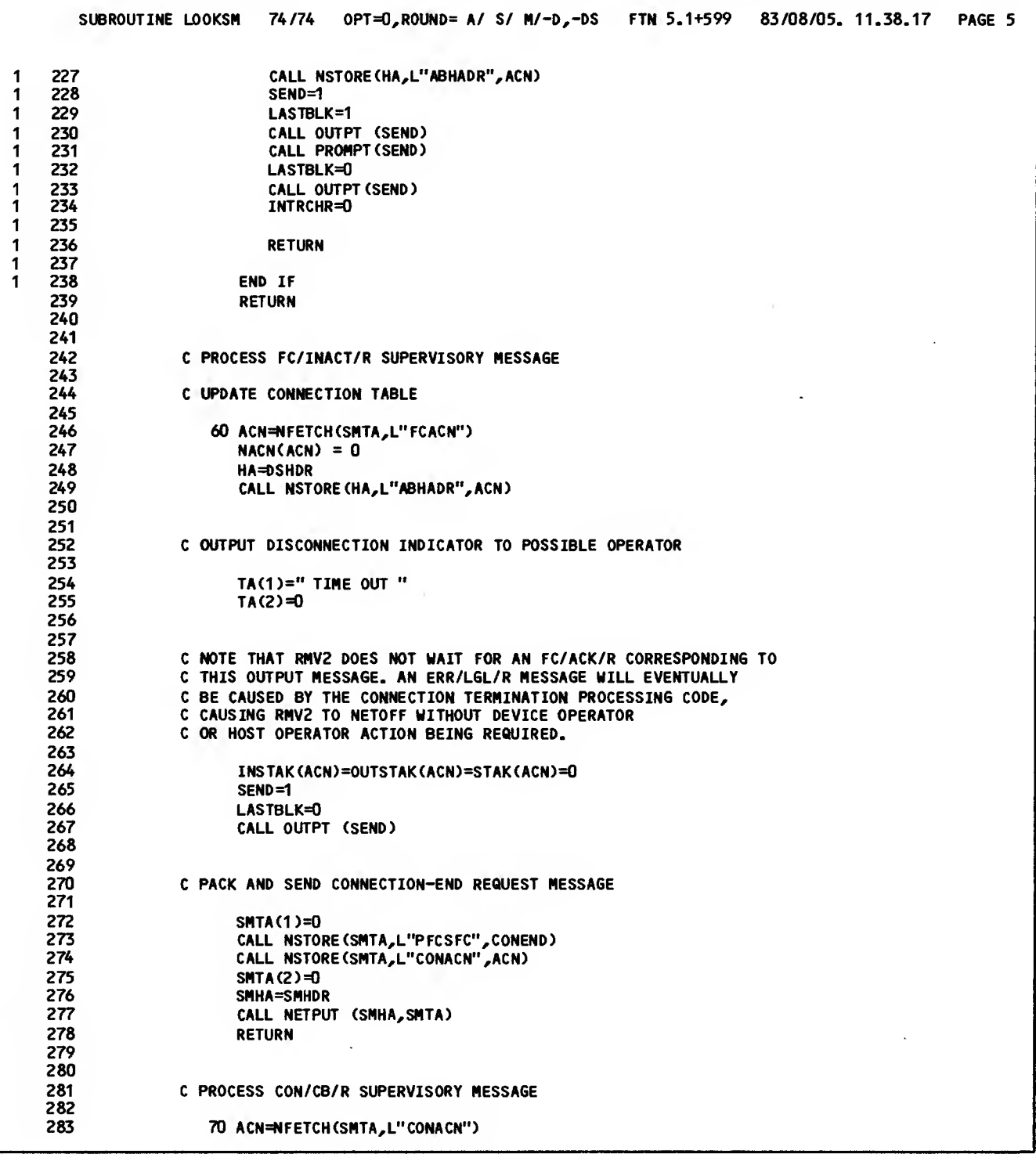

 $\hat{\mathcal{A}}$ 

Figure 7-2. Program Portion of RMV3 (Sheet 13 of 24)

 $\mathcal{L}^{\text{max}}_{\text{max}}$  , where  $\mathcal{L}^{\text{max}}_{\text{max}}$ 

 $\label{eq:1} \frac{1}{\| \mathbf{w} \|_{\mathbf{w}}^2} \leq \frac{1}{\| \mathbf{w} \|_{\mathbf{w}}^2} \leq \frac{1}{\| \mathbf{w} \|_{\mathbf{w}}^2} \leq \frac{1}{\| \mathbf{w} \|_{\mathbf{w}}^2}$ 

 $\sim$ 

```
SUBROUTINE LOOKSM 74/74 OPT=0,R0UND= A/ S/ M/-D,-DS FTN 5.1+599 83/08/05. 11.38.17 PAGE 6
284 PRINT 75, ACN<br>285 75 FORMAT(' CON
                  75 FORMAT(' CONNECTION BROKEN, ACN = 1,13)
286
287
288 C FETCH ALL OUTSTANDING INPUT BLOCKS UNTIL A NULL C BLOCK IS RECEIVED
290
291 73 CALL NETGET(ACN,HA,TA,63)<br>192 1F (NFETCH(HA,L"ABHABT"),
                     292 IF (NFETCH(HA,L"ABHABT").EQ.O) GO TO 72 293
294<br>295
295 C DETERMINE WHETHER THIS IS A NORMAL SHUTD SEQUENCE FETCHED OUT OF<br>296 C SYNCHRONIZATION. IF SO, USE THE ERR/LGL/R LOGIC TO SHUT DOWN.
296 C SYNCHRONIZATION. IF SO, USE THE ERR/LGL/R LOGIC TO SHUT DOWN. 297
298 IF(TAd).EQ.SHUTD) GO TO 76
                     GO TO 73
300
301 302 C CLEAN UP CONNECTION TABLE ENTRY AND AIP TABLES 303
304 72 CALL NSTORE(SMTA,L"CONACN",ACN)<br>305 CALL NSTORE(SMTA,L"RC",0)
305 CALL NSTORE(SMTA,L"RC",0)<br>306 CALL NSTORE(SMTA,L"PFCSFC'
306 CALL NSTORE(SMTA,L"PFCSFC",CONEND)
307 SMHA=SMHDR 308 NACN(ACN)=0<br>309 CALL NETPUT
                     CALL NETPUT (SMHA, SMTA)
310
311 RETURN
312 313
              314 C PROCESS FC/NAK/R SUPERVISORY MESSAGE
315
                  316 80 ACN=NFETCH(SMTA,L"FCACN")
317 ABN(ACN)=NFETCH(SMTA,L"FCABN")<br>318 PRINT 1015,ACN,ABN(ACN)
318 PRINT 1015, ACN, ABN (ACN)<br>319 1015 FORMAT(' ACN = ', 16, ' AI
                1015 FORMAT(' ACN = ',16,' ABN = ',110,' NOT DELIVERED')
320<br>321
                     RETURN
322
323
324 C PROCESS CON/END/N SUPERVISORY MESSAGE<br>325 C PROCESSING TREATS THE MESSAGE AS ADVI
              C PROCESSING TREATS THE MESSAGE AS ADVISORY IN ALL CASES.
326<br>327
327 110 MSGLTH=410<br>328 NREWIND=0
328 NREWIND=0<br>329 IF((NSUP.)
                     329 IF((NSUP.AND.MC).GT.255) CALL NETREL(LFN,MSGLTH,NREWIND)
330<br>331
                     RETURN
332 333
334 c PROCESS ERR/LGL/R SUPERVISORY MESSAGE,
335 c WRITE MESSAGE TO OUTPUT FILE FOR ANALYSIS, THEN SHUT
              C DOWN OPERATIONS
337<br>338
338 90 PRINT 1001,SMHA,SMTA
339 1001 FORMAT (1X,"HA = ",020,/1X,"TA = ",/1X,020,1X,020/,1X,020)
340
```
Figure 7-2. Program Portion of RMV3 (Sheet 14 of 24)

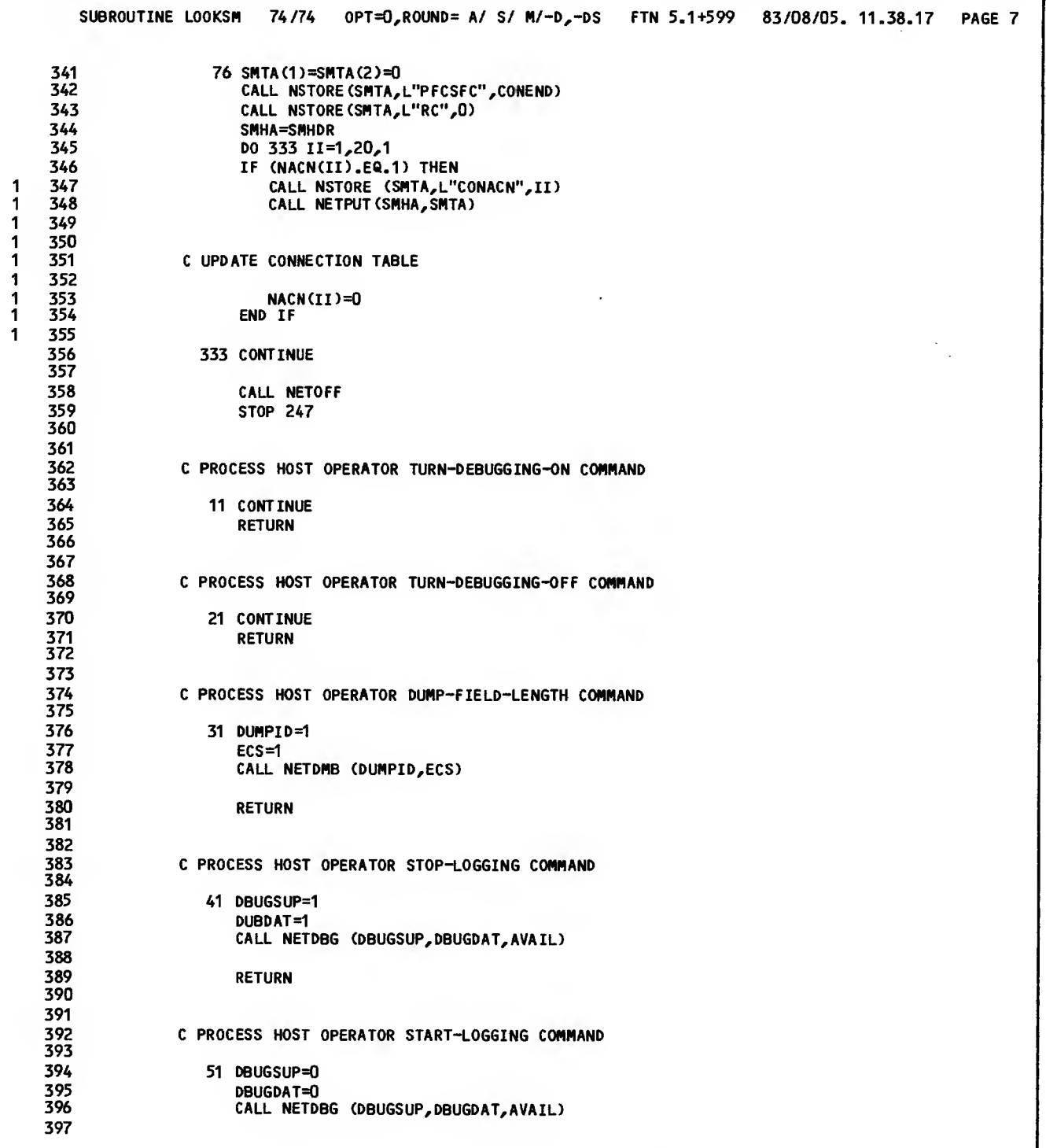

Figure 7-2. Program Portion of RMV3 (Sheet 15 of 24)

 $\mathcal{L}^{\text{max}}_{\text{max}}$  , where  $\mathcal{L}^{\text{max}}_{\text{max}}$ 

 $\sim 10^{11}$  km  $^{-1}$ 

SUBROUTINE LOOKSM 74/74 OPT=0, ROUND= A/ S/ M/-D,-DS FTN 5.1+599 83/08/05. 11.38.17 PAGE 8 398 RETURN 399 400<br>401 401 <sup>C</sup> PROCESS HOST OPERATOR RELEASE-LOG-FILE COMNAND 402 403 61 MSGLTH=410<br>404 MREWIND=0 404 NREWIND=0 405 CALL NETREL (LFN,MSGLTH,NREWIND) 406<br>407 **RETURN** 408 409<br>410 410 c PROCESS HOST OPERATOR RESTART-STATISTICS COMMAND 411 412 71 ONOFF=0 CALL NETSTC (ONOFF, AVAIL) 414<br>415 **RETURN** 416 417<br>418 418 <sup>c</sup> PROCESS THE BIMARK SYNCHRONOUS SUPERVISORY MESSAGE 419 420 130 HA=SMHDR<br>421 130 TA(1)=0  $TA(1)=0$ 422 CALL NSTORE (HA,L"ABHADR",ACN) 423 CALL NSTORE (HA,L"ABHACT",2> 424 CALL NSTORE <HA,L"ABHTLC",2) 425 CALL NSTORE (TA<1),L"PFCSFC",R0MARK) 426 **CALL NETPUT (HA, TA(1)** 427 CHANCLR=1 428<br>429 **RETURN** 430 431 432 <sup>c</sup> PROCESS SHUT/INSD/R SUPERVISORY MESSAGE, THEN **C SHUTDOWN OPERATIONS** 434<br>435 435 c DETERMINE TYPE OF SHUTDOWN 436 120 IBIT=NFETCH(SMTA,L"SHUTF") 438 439 440 **c** if this is a forced shutdown, stop now<br>441 **c** if (ibit.eq.1) then 441 IF (IBIT.EQ.1) THEN<br>442 CALL NETOFF 1 442 CALL NETOFF<br>1 443 STOP 313 <sup>1</sup> 443 STOP 313 444<br>445 <sup>1</sup> 445 END IF <sup>1</sup> 446  $1 447$ <br>1 448 1 448 c SHUTDOWN GRACEFULLY IF TIME PERMITS BY<br>1 449 c DISCONNECTING ALL TERMINAL DEVICES <sup>1</sup> 449 c DISCONNECTING ALL TERMINAL DEVICES 450<br>451 451 CALL SHUTDN<br>452 END 452 END

Figure 7-2. Program Portion of RMV3 <Sheet 16 of 24)

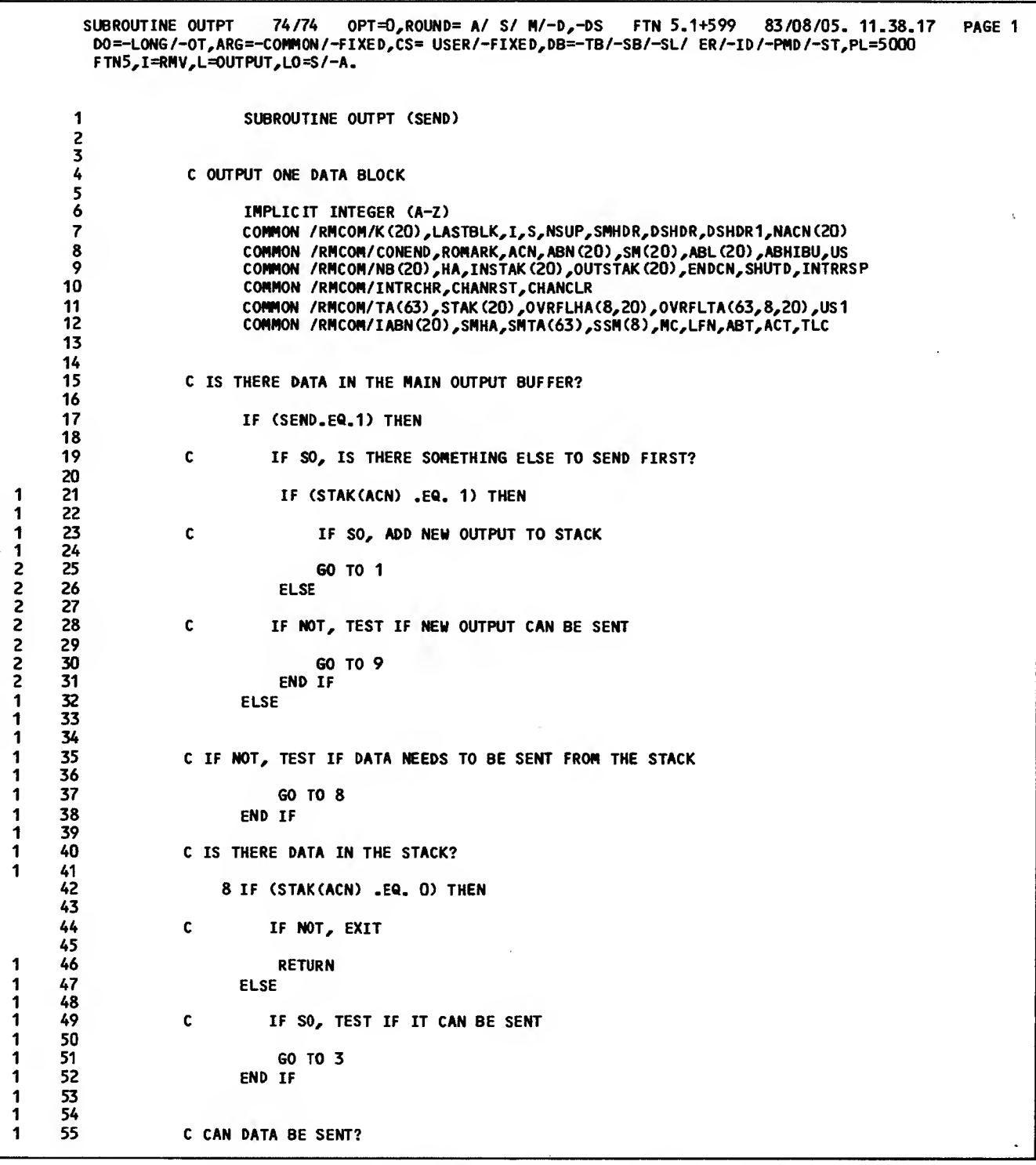

Figure 7-2. Program Portion of RMV3 (Sheet 17 of 24)

 $\sim 10^{-10}$ 

 $\mathcal{L}$ 

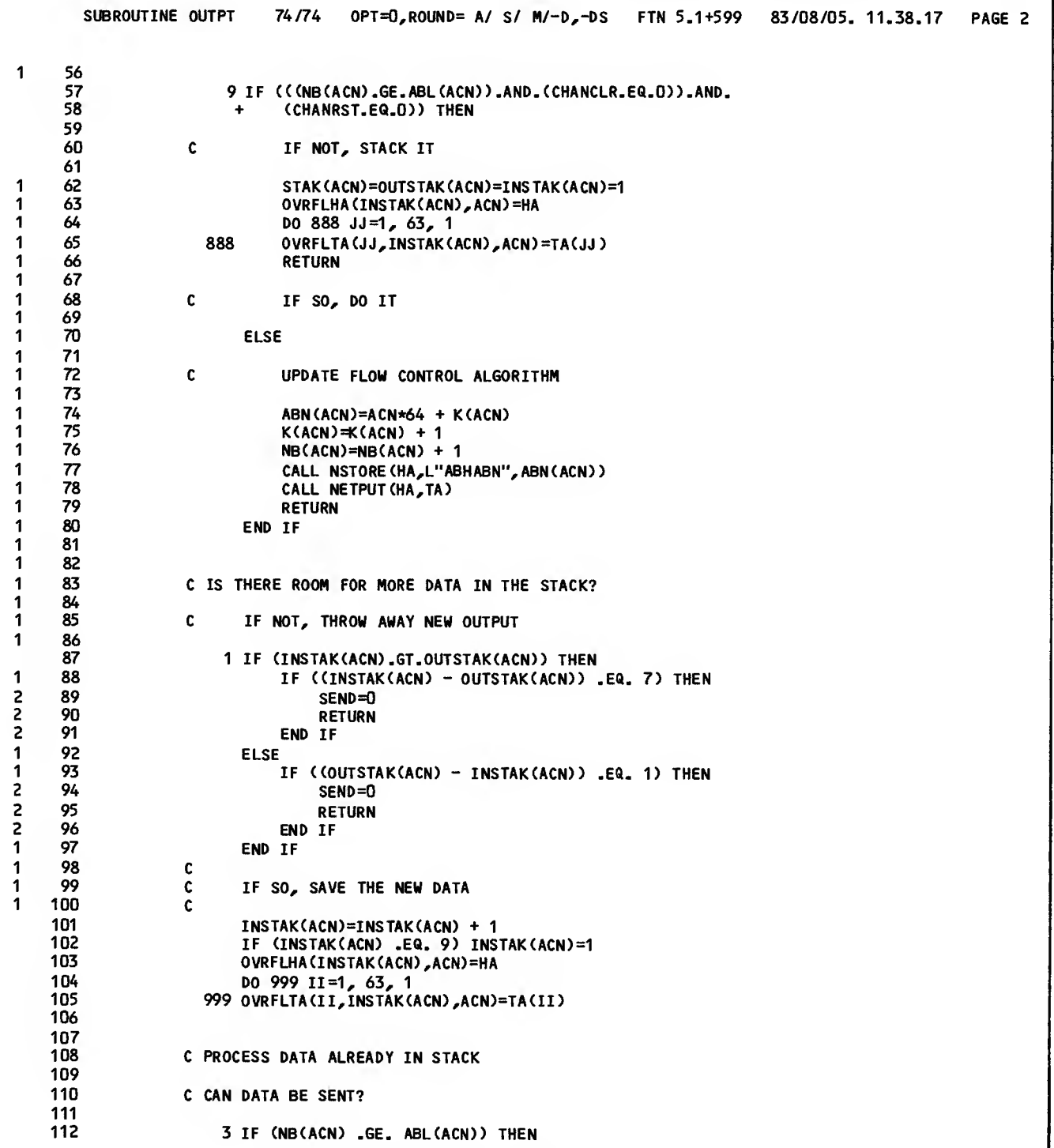

 $\sim$ 

Figure 7-2. Program Portion of RMV3 (Sheet 18 of 24)

 $\sim 10^{11}$  km  $^{-1}$ 

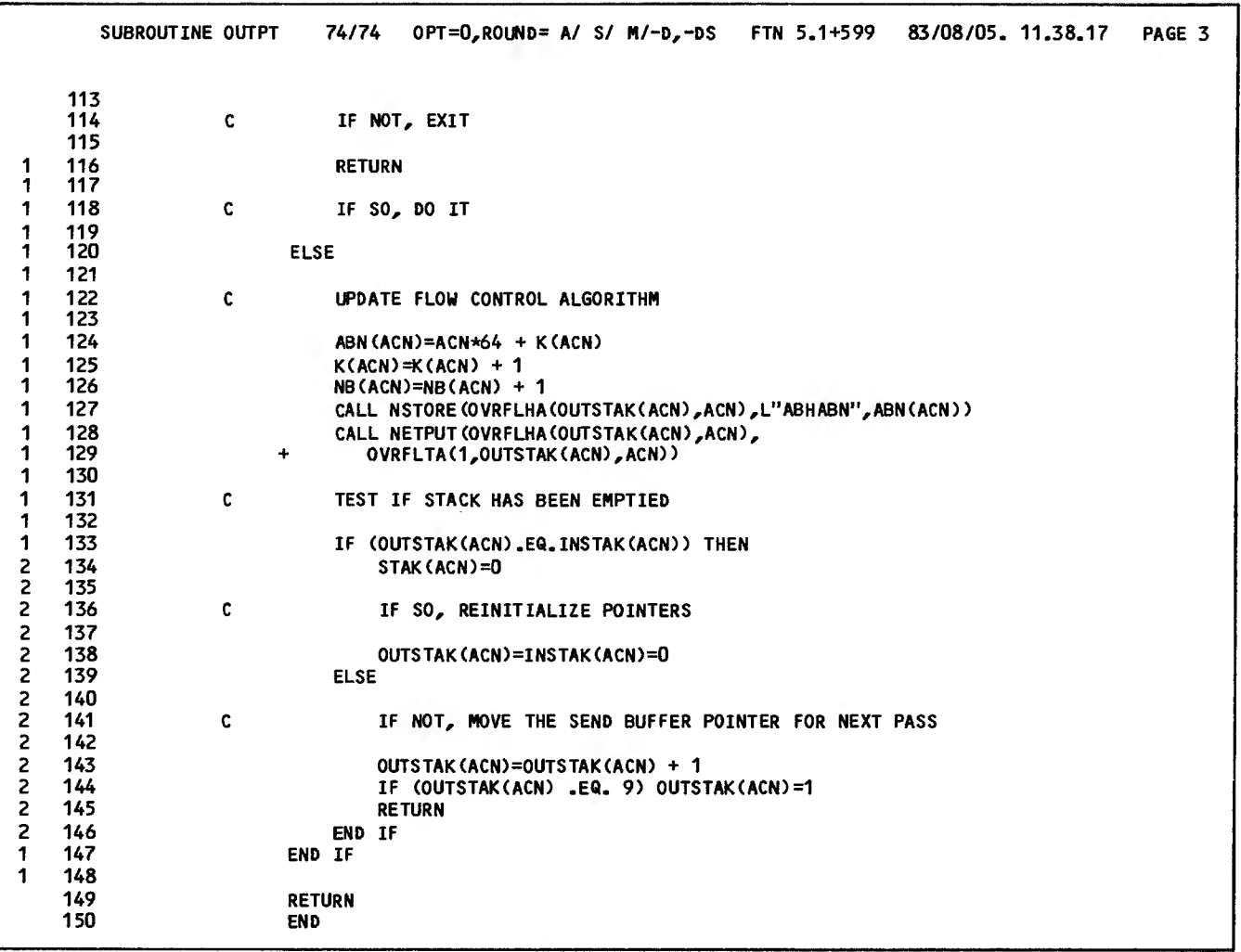

 $\bullet$ 

Figure 7-2. Program Portion of RMV3 (Sheet 19 of 24)

 $\ddot{\phantom{a}}$ 

 $\sim$   $\sim$ 

 $\sim$ 

 $\sim$   $\sim$ 

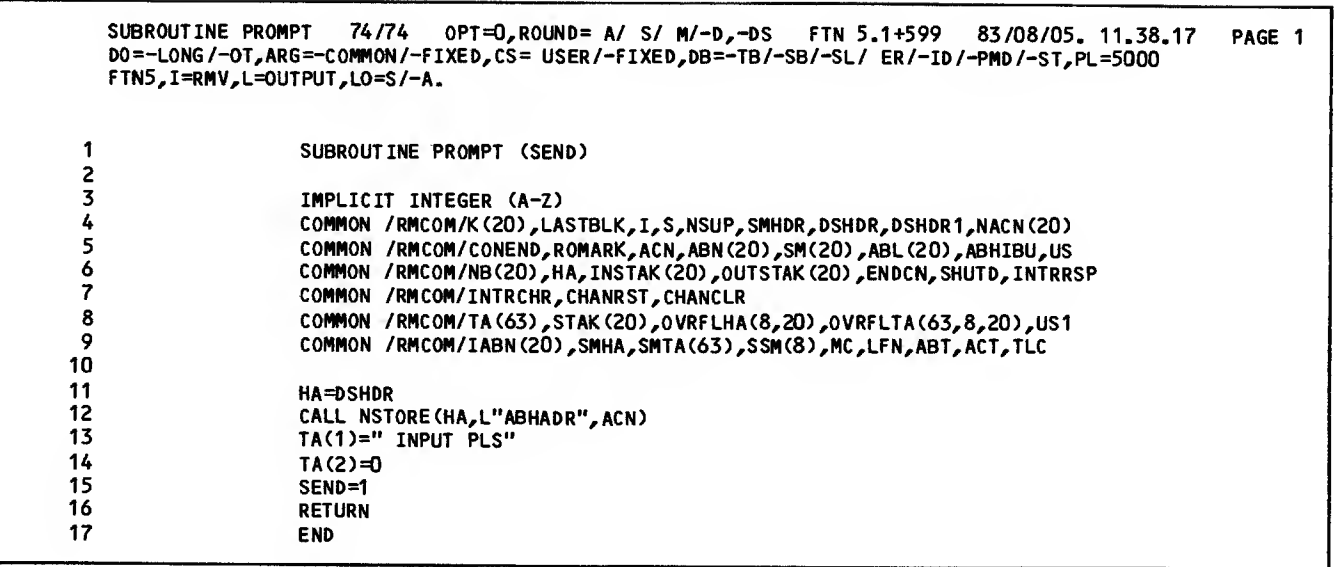

Figure 7-2. Program Portion of RMV3 (Sheet 20 of 24)

 $\sim$ 

 $\bar{z}$ 

 $\sim$ 

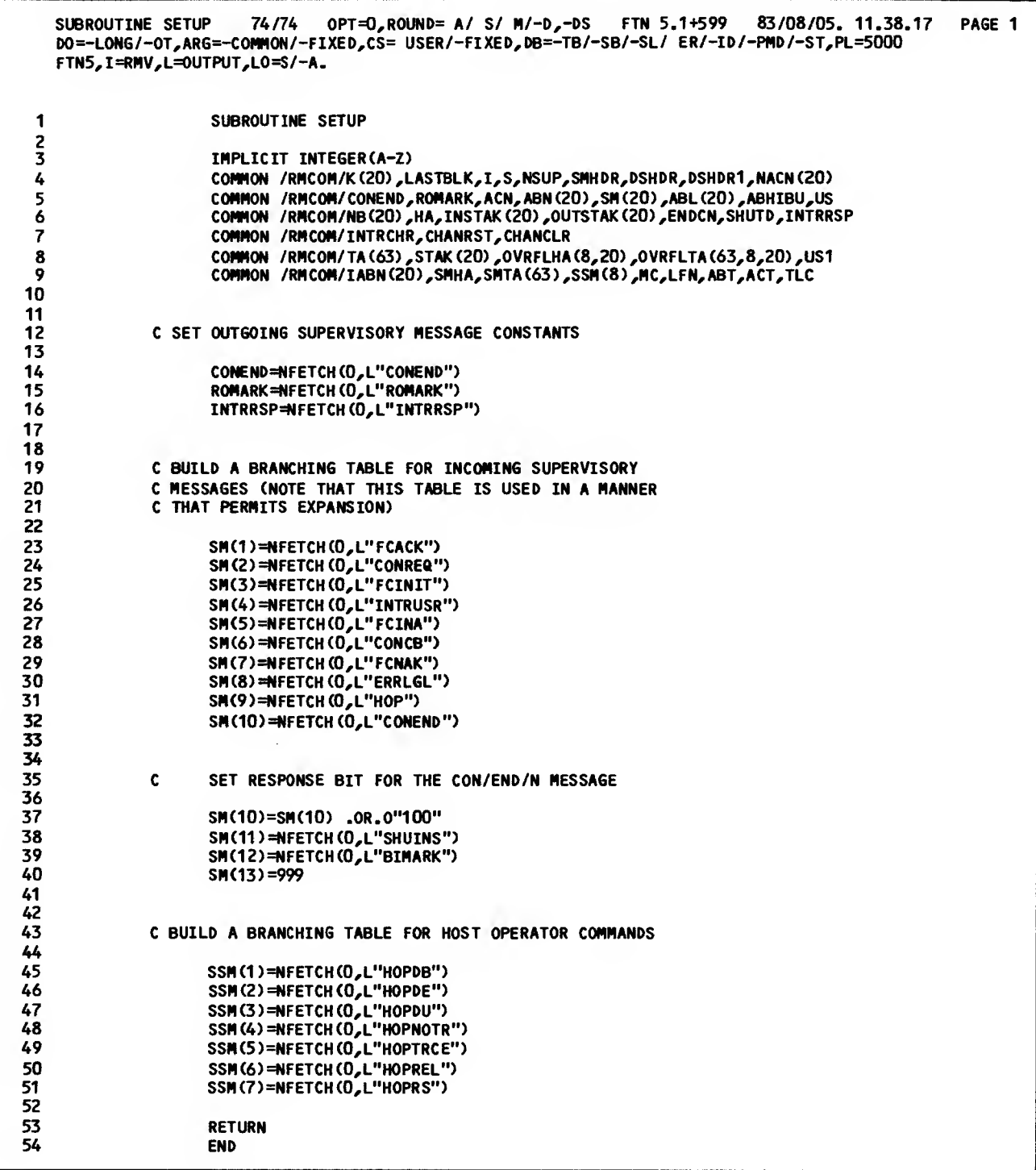

Figure 7-2. Program Portion of RMV3 (Sheet 21 of 24)

 $\sim 10^{11}$ 

 $\sim$   $\sim$ 

 $\sim 10^{11}$  km s  $^{-1}$ 

SUBROUTINE PACK 74/74 OPT=0,ROUND= A/ S/ M/-D,-DS FTN 5.1+599 83/08/05. 11.38.17 PAGE 1 D0=- LONG/-OT,ARG=-COMNON/-FIXED,CS= USER/-FIXED,DB=-T8/-SB/-SL/ ER/-ID/-PMD/-ST,PL=5000 FTN5 ,I=RMV,L=OUTPUT,LO=S/-A. 123 SUBROUTINE PACK (SEND) IMPLICIT INTEGER (A-Z) 4 COMMON /RMC0M/K(20),LASTBLK,I,S,NSUP,SMHDR,DSHDR,DSHDR1,NACN(20) 5 COMMON /RMCOM/CONEND,ROMARK,ACN,ABN(20),SM(20),ABL(20),ABHIBU,US 6 COMMON /RMC0M/NB(2O),HA,INSTAK(20),OUTSTAK(20),ENDCN,SHUTD,INTRRSP 7 COMMON /RMCOM/INTRCHR, CHANRST, CHANCLR<br>8 COMMON /RMCOM/TA(63).STAK(20).OVRFLHA 8 COMMON /RMC0M/TA(63),STAK (20) ,OVRFLHA(8,20),OVRFLTA (63,8,20) ,US1 9 10 11 COMMON /RMCOH/IABN(20),SMHA,SMTA(63),SSM(8),NC,LFN,ABT,ACT,TLC 12 <sup>C</sup> CREATE HEADER WORD TO ECHO INPUT AS OUTPUT 13 14 HA =(HA .AND. 0"77777777777774007777") + 0"1" 1516 17 C CHANGE APPLICATION BLOCK TYPE TO 1<br>18 TE (ABT.EQ.2) CALL NSTORE (HA.) 18 IF (ABT.EQ.2) CALL NSTORE (HA,L"ABHABT",1)<br>19 IF (ABT.EQ.2) THEN 19 IF (ABT.EQ.2) THEN<br>20 LASTBLK=1 <sup>1</sup> 20 LASTBLK=1 1 21 ELSE<br>1 22 Lu <sup>1</sup> 22 LASTBLK=0 1 23 END IF <sup>1</sup> 24 1 25 1 26 C INHIBIT FIRST CHARACTER AS A FORMAT EFFECTOR<br>1 27 27<br>28 28 CALL NSTORE (HA,L"ABHNFE",1) 2930<br>31 31 C ECHO INPUT AS OUTPUT, AFTER ADDING A US TERMINATOR 32<br>33<br>34 33 FUL«D=TLC/5 34 FWP1=FULWD+1<br>35 XTRA=12★(TLC 35 XTRA=12\*(TLC - 5\*FULWD)<br>36 TLC=TLC + 1 36 TLC=TLC + 1<br>37 CALL NSTORE 37 CALL NSTORE (HA,L"ABHTLC",TLC)<br>38 TF (XTRA.EQ.O) THEN 38 IF (XTRA.EQ.O) THEN<br>39 TA(FUP1)=IS <sup>1</sup> 39 TA(FWP1)=US ELSE 1 41 XXX=SHIFT(US1,-XTRA)<br>1 42 YYY=SHIFT(US,-XTRA)  $1$  42 YYY=SHIFT(US, -XTRA) 43 <sup>1</sup> 44 <sup>1</sup> 45 C ZERO OUT REMAINDER OF WORD AND ADD UNIT SEPARATOR CHARACTER TO END OF BLOCK  $\begin{array}{cc} 1 & 46 \\ 1 & 47 \end{array}$ <sup>1</sup> 47 TA(FHP1)=TA(FWP1) .AND. XXX .OR. YYY END IF <sup>1</sup> 49 50 SEND=1<br>51 RETURN 51 RETURN<br>52 END 52 END

Figure 7-2. Program Portion of RHV3 (Sheet 22 of 24)

| 1<br>1 | 1<br>2<br>3<br>4<br>5<br>6<br>7<br>8<br>9<br>10 | SUBROUTINE SHUTDN<br>IMPLICIT INTEGER(A-Z)<br>COMMON / RMCOM/K(20), LASTBLK, I, S, NSUP, SMHDR, DSHDR, DSHDR1, NACN(20)<br>COMMON /RMCOM/CONEND,ROMARK,ACN,ABN(20),SM(20),ABL(20),ABHIBU,US<br>COMMON /RMCOM/NB(20), HA, INSTAK(20), OUTSTAK(20), ENDCN, SHUTD, INTRRSP<br>COMMON / RMCOM/INTRCHR, CHANRST, CHANCLR<br>COMMON /RMCOM/TA(63), STAK(20), OVRFLHA(8, 20), OVRFLTA(63, 8, 20), US1 |
|--------|-------------------------------------------------|----------------------------------------------------------------------------------------------------|
|        |                                                 |                                                                                                    |
|        |                                                 |                                                                                                    |
|        |                                                 |                                                                                                    |
|        |                                                 |                                                                                                    |
|        |                                                 |                                                                                                    |
|        |                                                 |                                                                                                    |
|        |                                                 |                                                                                                    |
|        |                                                 | COMMON /RMCOM/IABN(20),SMHA,SMTA(63),SSM(8),MC,LFN,ABT,ACT,TLC                                                                                                    |
|        |                                                 |                                                                                                    |
|        | 11<br>12                                        | C CLEANUP ALL CONNECTIONS BEFORE ENDING NETWORK ACCESS                                                                                                    |
|        | 13                                              |                                                                                                    |
|        | 14                                              | 666 SMTA $(1)$ =SMTA $(2)$ =0                                                                                                    |
|        | 15                                              | CALL NSTORE (SMTA, L"PFCSFC", CONEND)                                                                                                    |
|        | 16                                              | CALL NSTORE (SMTA, L"RC", 0)                                                                                                    |
|        | 17                                              |                                                                                                    |
|        | 18                                              |                                                                                                    |
|        | 19                                              | C PASS CONNECTION DIRECTLY TO IAF WITHOUT DIALOG                                                                                                    |
|        | 20<br>21                                        | "נ<br>CALL NSTORE (SMTA,L"CONANM",R"IAF                                                                                                    |
|        | 22                                              | SMHA=SMHDR + 0"1"                                                                                                    |
|        | 23                                              | $DO$ 555 J=1,20                                                                                                    |
|        | 24                                              | IF (NACN(J).EQ.1) THEN                                                                                                    |
|        | 25                                              | CALL NSTORE (SMTA, L"CONACN", J)                                                                                                    |
|        | 26                                              | $NACN(J) = 0$                                                                                                    |
| 1      | 27                                              | CALL NETPUT (SMHA, SMTA)                                                                                                    |
| 1      | 28                                              | END IF                                                                                                    |
|        | 29<br>30                                        | 555 CONTINUE                                                                                                    |
|        | 31                                              |                                                                                                    |
|        | 32                                              | C FETCH ALL QUEUED SUPERVISORY MESSAGES TO AVOID AN APPLICATION                                                                                                    |
|        | 33                                              | C FAILED MESSAGE TO THE DEVICE OPERATOR AFTER DISCONNECTION                                                                                                    |
|        | 34                                              |                                                                                                    |
|        | 35                                              | 97 CALL NETWAIT(5,0)                                                                                                    |
|        | 36                                              | SHUT DWN=1                                                                                                    |
|        | 37                                              | $SYNC = 0$                                                                                                    |
|        | 38<br>39                                        | CALL LOOKSM (SHUTDWN,L,SYNC)<br>IF (L.EQ.3) GO TO 666                                                                                                    |
|        | 40                                              | IF (L.LE.12) GO TO 97                                                                                                    |
|        | 41                                              |                                                                                                    |
|        | 42                                              |                                                                                                    |
|        | 43                                              | C FINISH WRITING DEBUG LOG AND STATISTICAL FILES                                                                                                    |
|        | 44                                              |                                                                                                    |
|        | 45                                              | CALL NETOFF                                                                                                    |
|        |                                                 | <b>STOP 333</b>                                                                                                    |
| 48     | 46<br>47                                        |                                                                                                    |

Figure 7-2. Prograa Portion of RMV3 (Sheet 23 of 24)

 $\sim$ 

 $\sim 10^7$ 

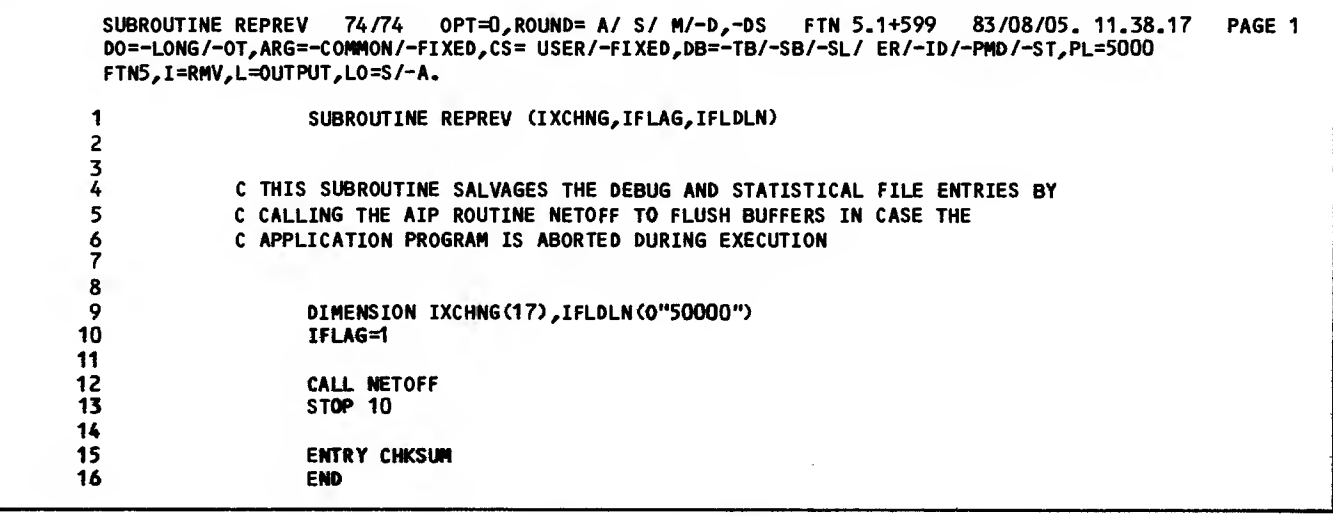

Figure 7-2. Program Portion of RNV3 (Sheet 24 of 24)

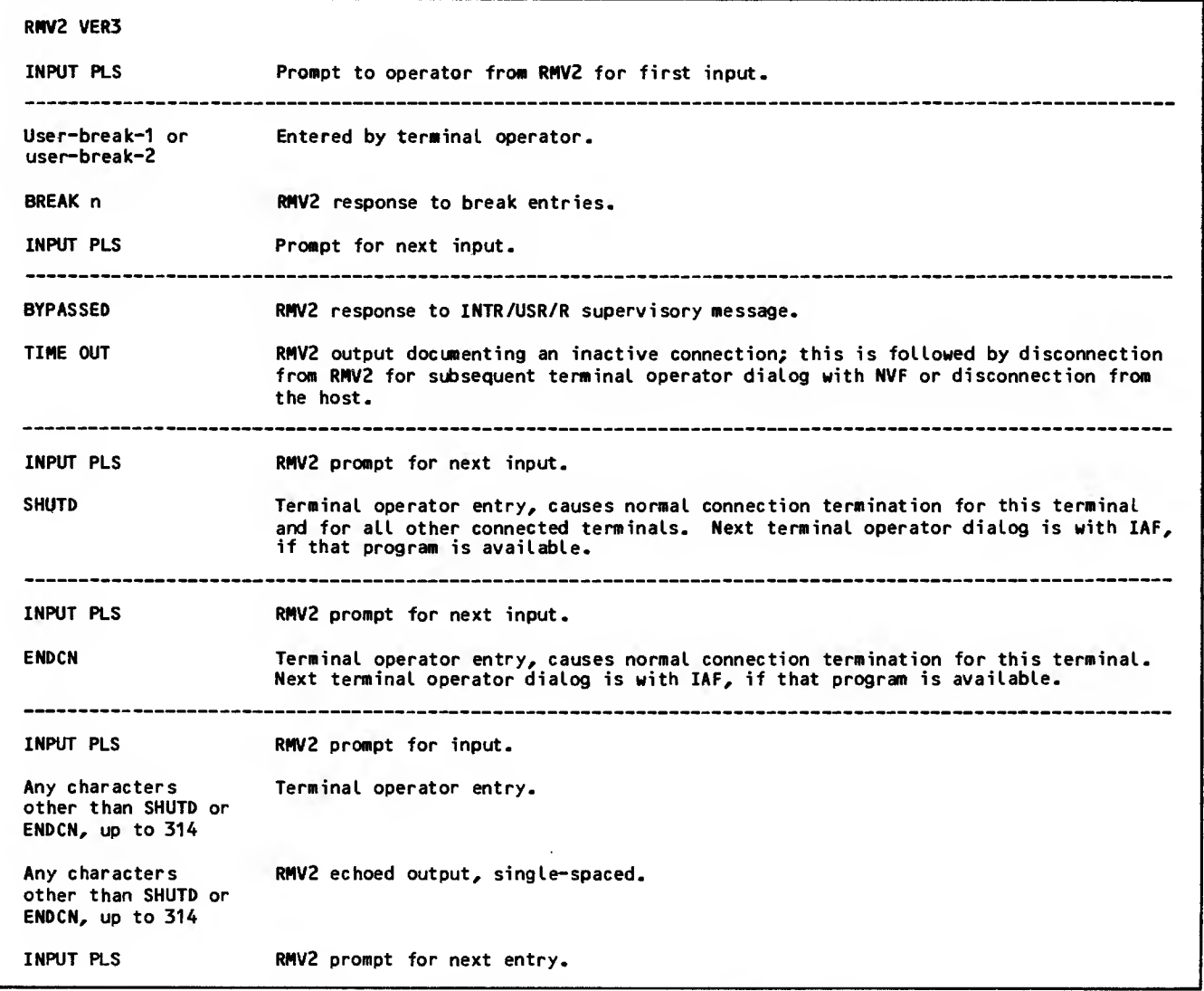

Figure 7-3. Possible Dialogs Supported by Sample FORTRAN Program

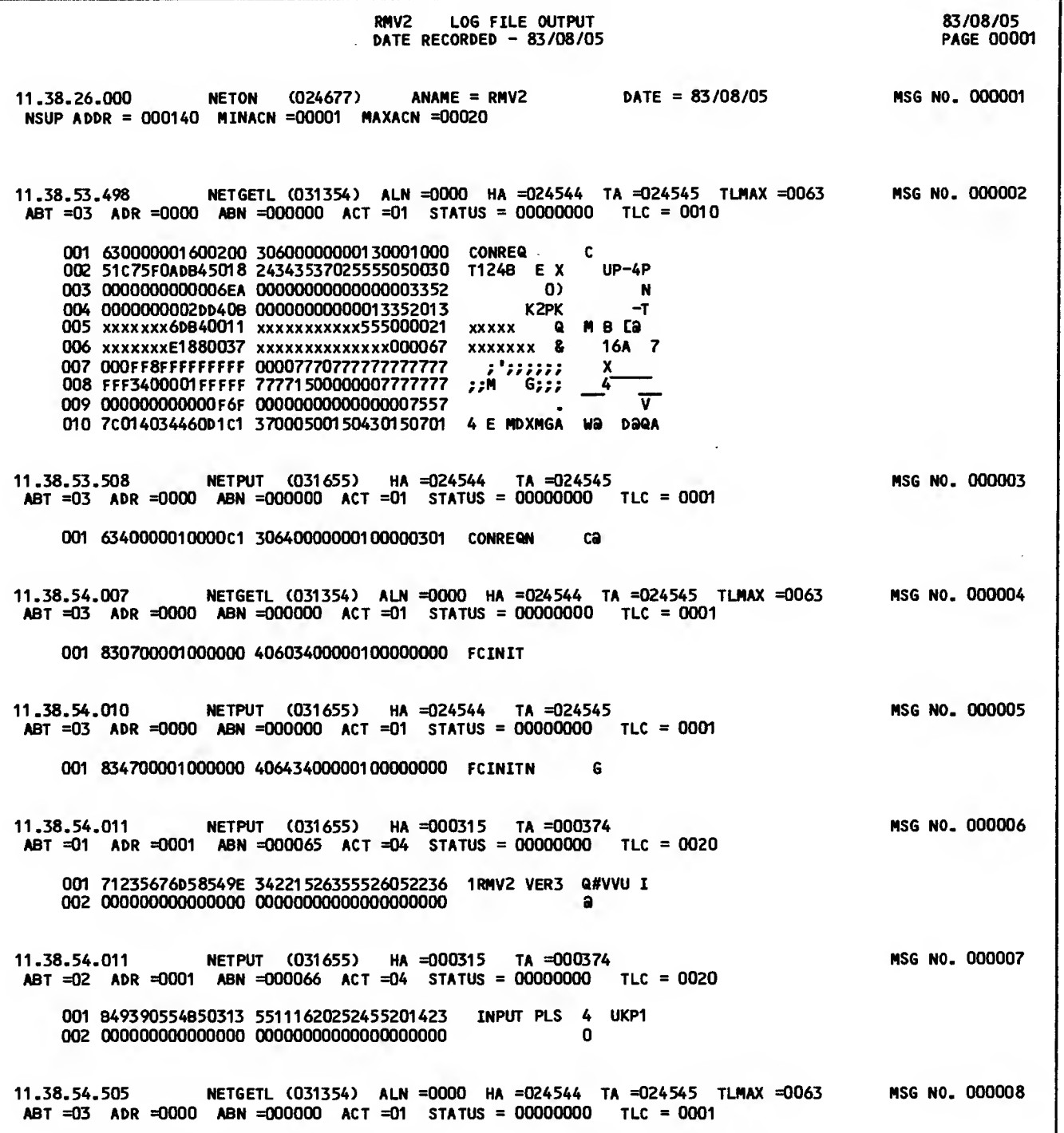

Figure 7-4. Debug Log File Listing for Sample FORTRAN Program (Sheet <sup>1</sup> of 13)

 $\sim 10$ 

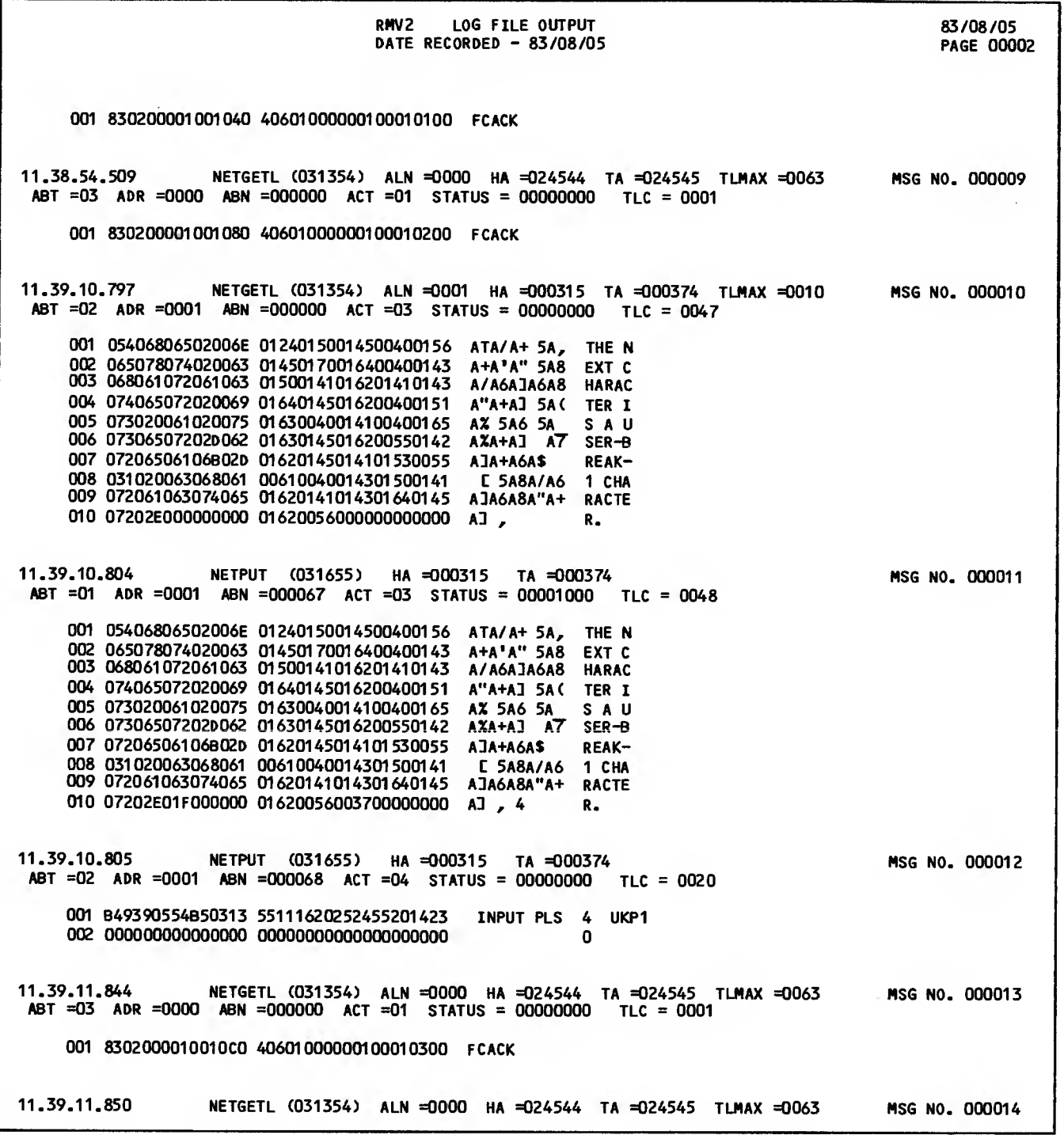

Figure 7-4. Debug Log File Listing for Sample FORTRAN Program (Sheet 2 of 13)

 $\ddot{\phantom{a}}$ 

 $\lambda$ 

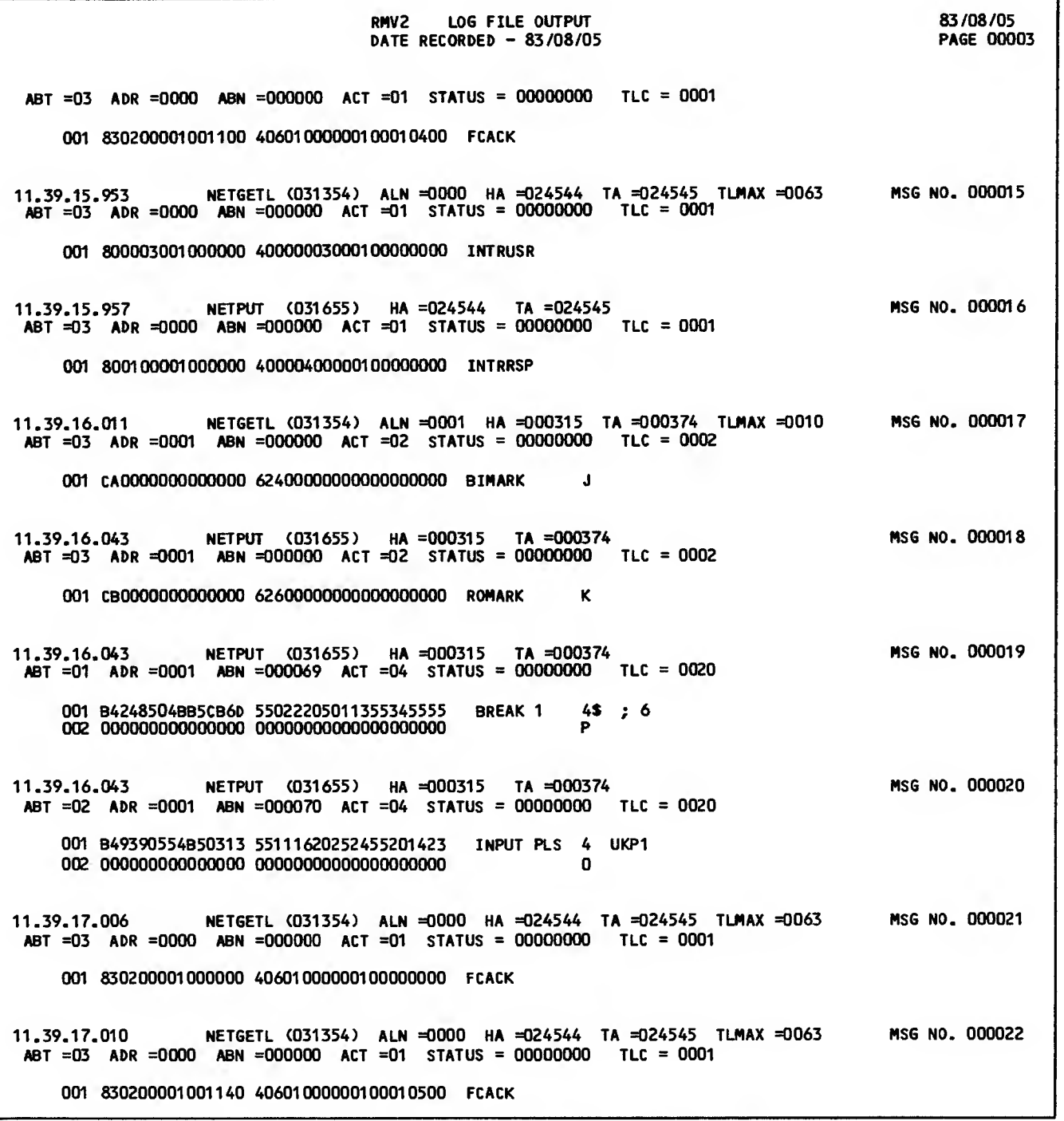

 $\bar{\beta}$ 

Figure 7-4. Debug Log File Listing for Sample FORTRAN Program (Sheet 3 of 13)

 $\sim 10^{-11}$ 

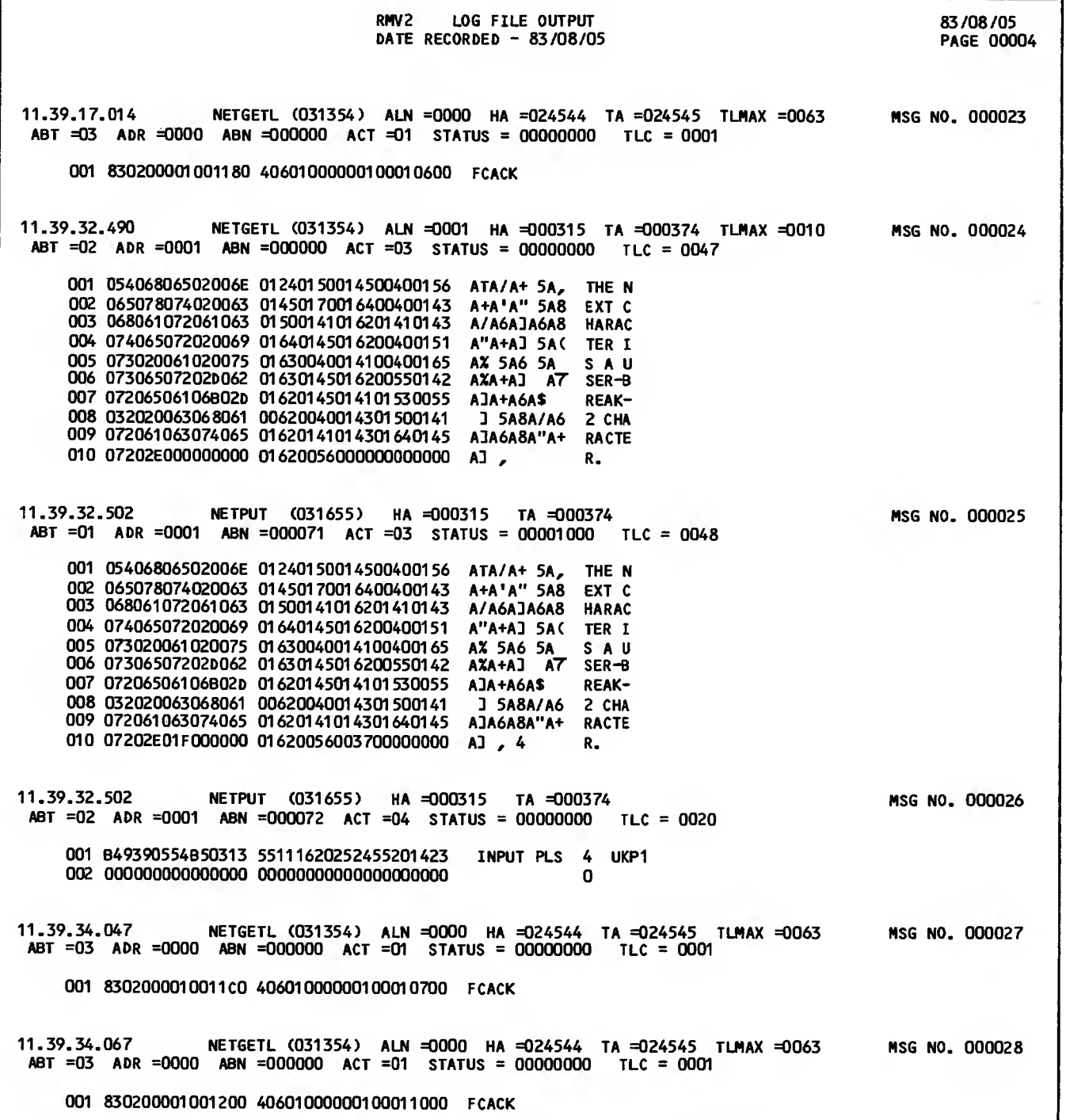

Figure 7-4. Debug Log File Listing for Sample FORTRAN Program (Sheet 4 of 13)

 $\mathcal{L}^{\text{max}}_{\text{max}}$  , where  $\mathcal{L}^{\text{max}}_{\text{max}}$ 

 $\sim 10^{-1}$ 

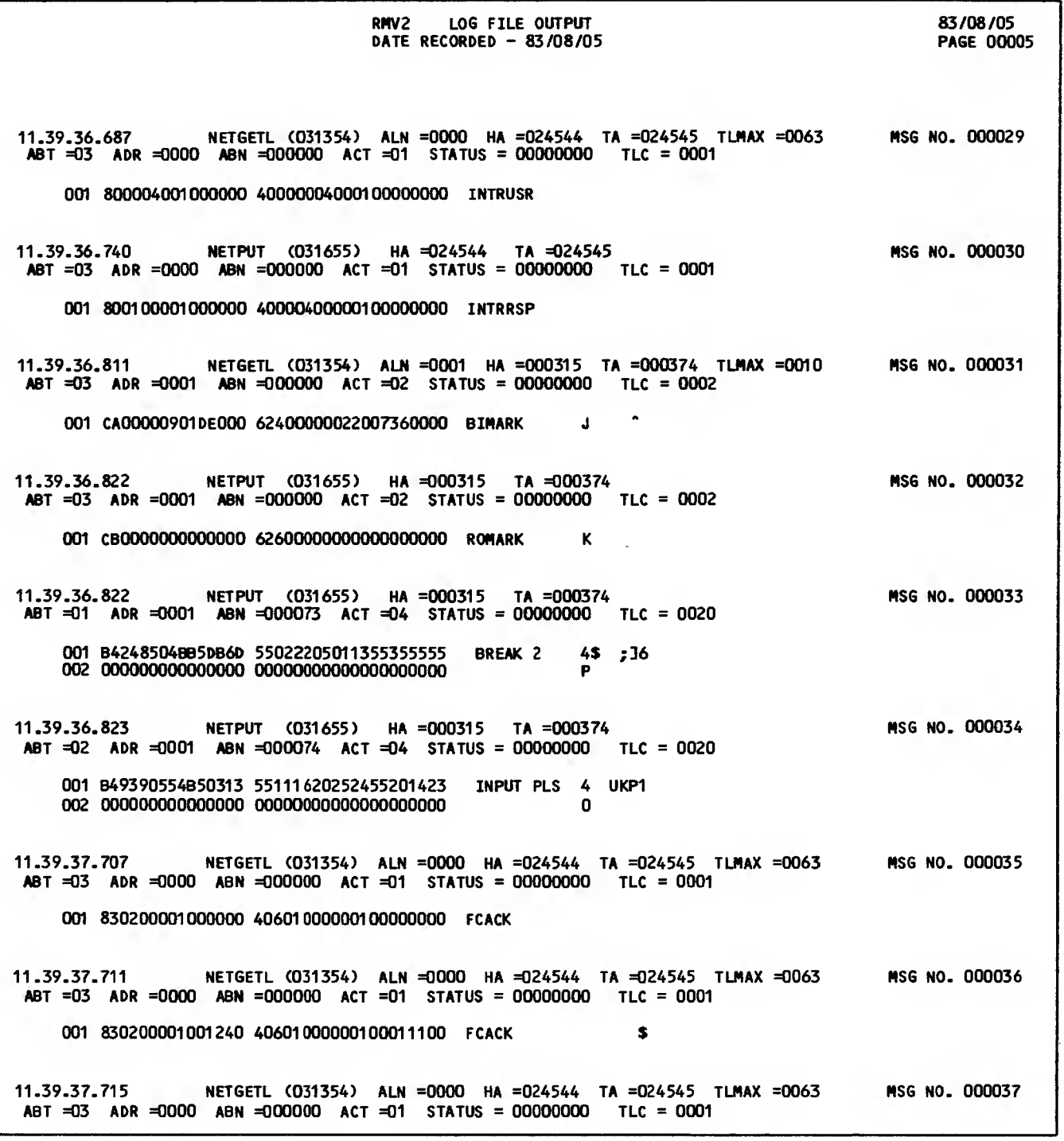

Figure 7-4. Debug Log File Listing for Sample FORTRAN Program (Sheet 5 of 13)

 $\sim 10^7$ 

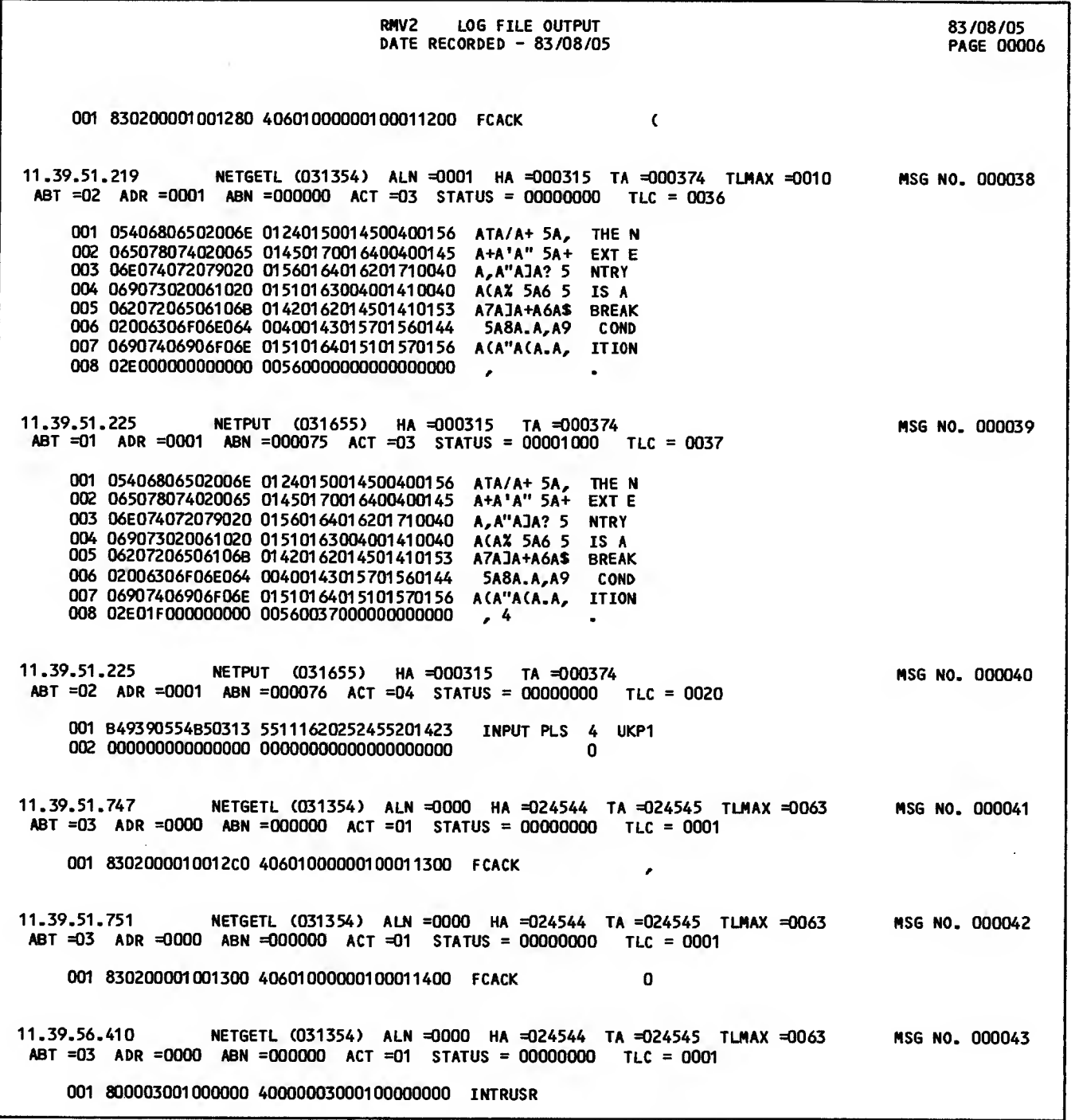

Figure 7-4. Debug Log File Listing for Sample FORTRAN Program (Sheet 6 of 13)

 $\ddot{\phantom{a}}$
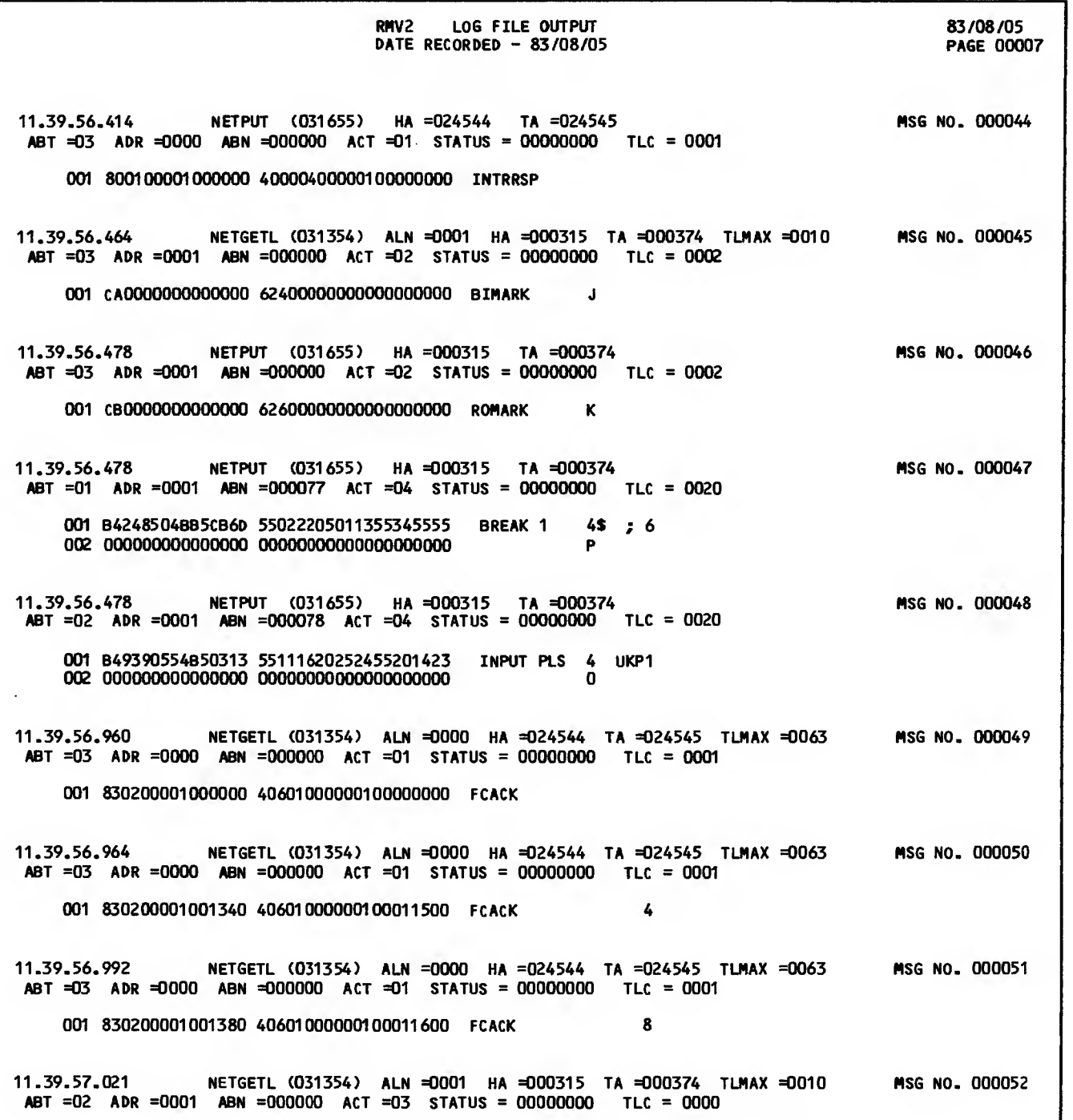

Figure 7-4. Debug Log File Listing for Sample FORTRAN Program (Sheet 7 of 13)

 $\sim 10^7$ 

 $\hat{\mathcal{E}}$ 

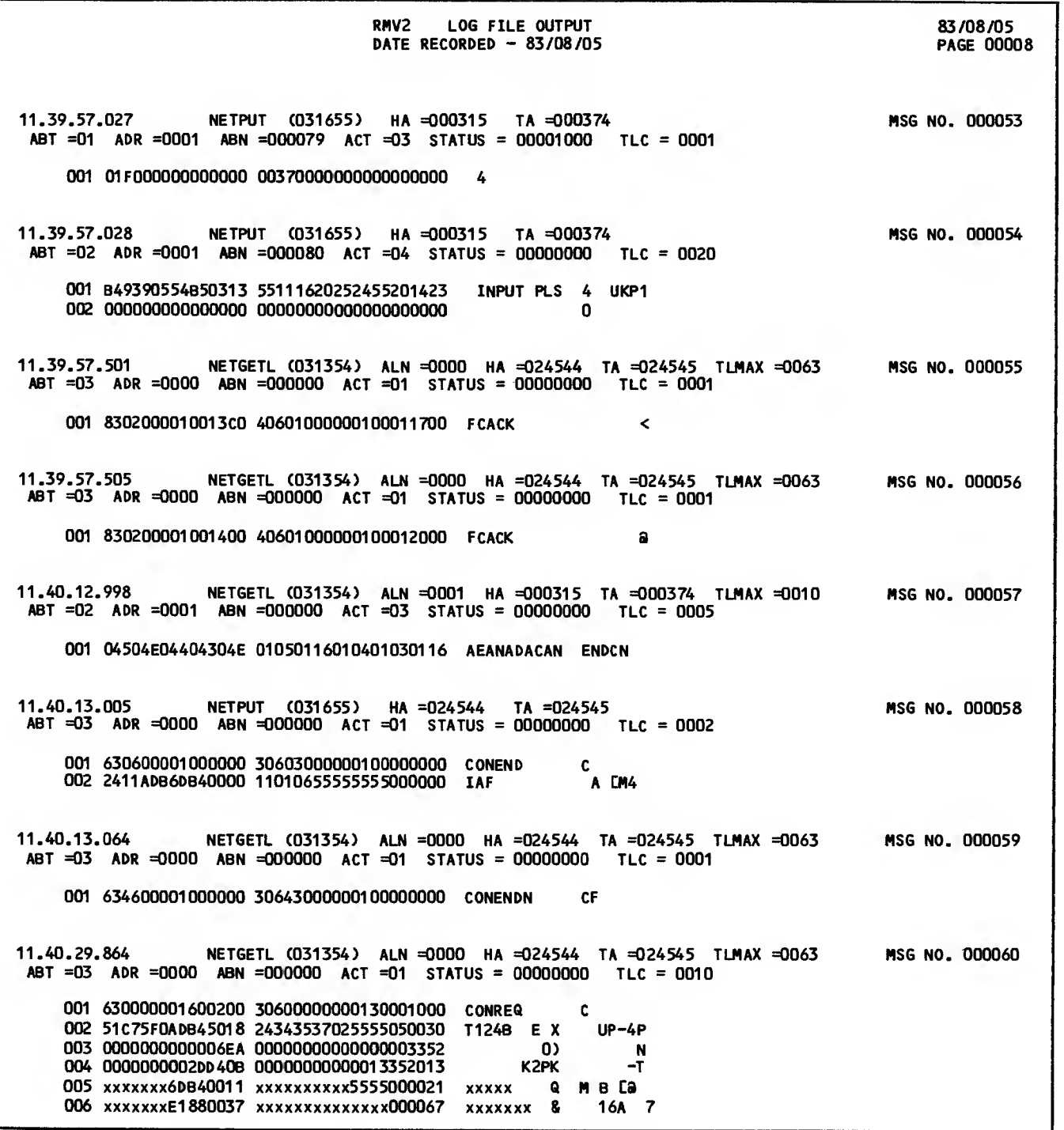

Figure 7-4. Debug Log File Listing for Sample FORTRAN Program (Sheet 8 of 13)

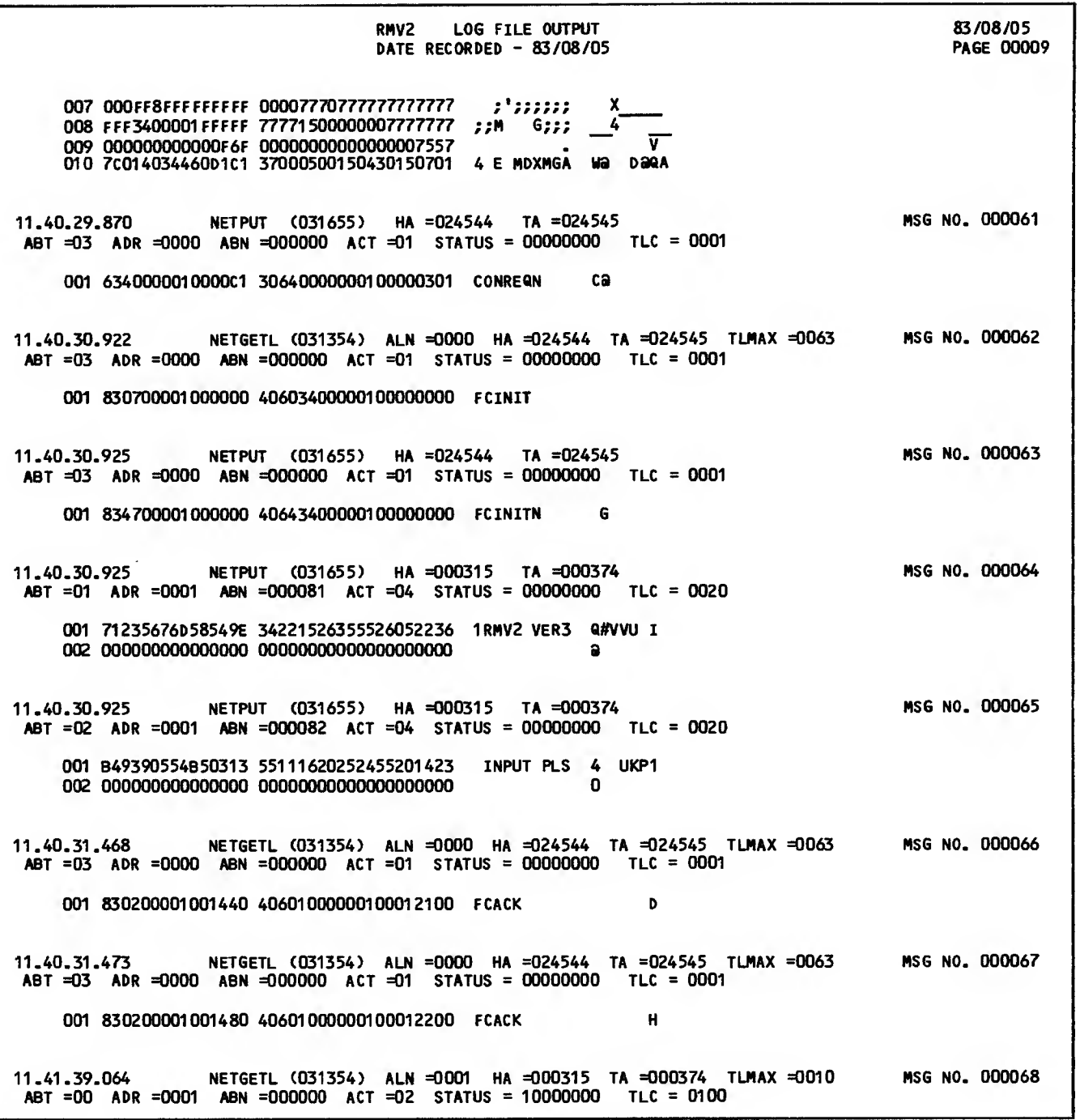

Figure 7-4. Debug Log File Listing for Sample FORTRAN Program (Sheet 9 of 13)

 $\bar{\mathcal{L}}$ 

 $\sim$   $\sim$ 

 $\mathcal{L}_{\mathcal{A}}$ 

 $\hat{\alpha}$ 

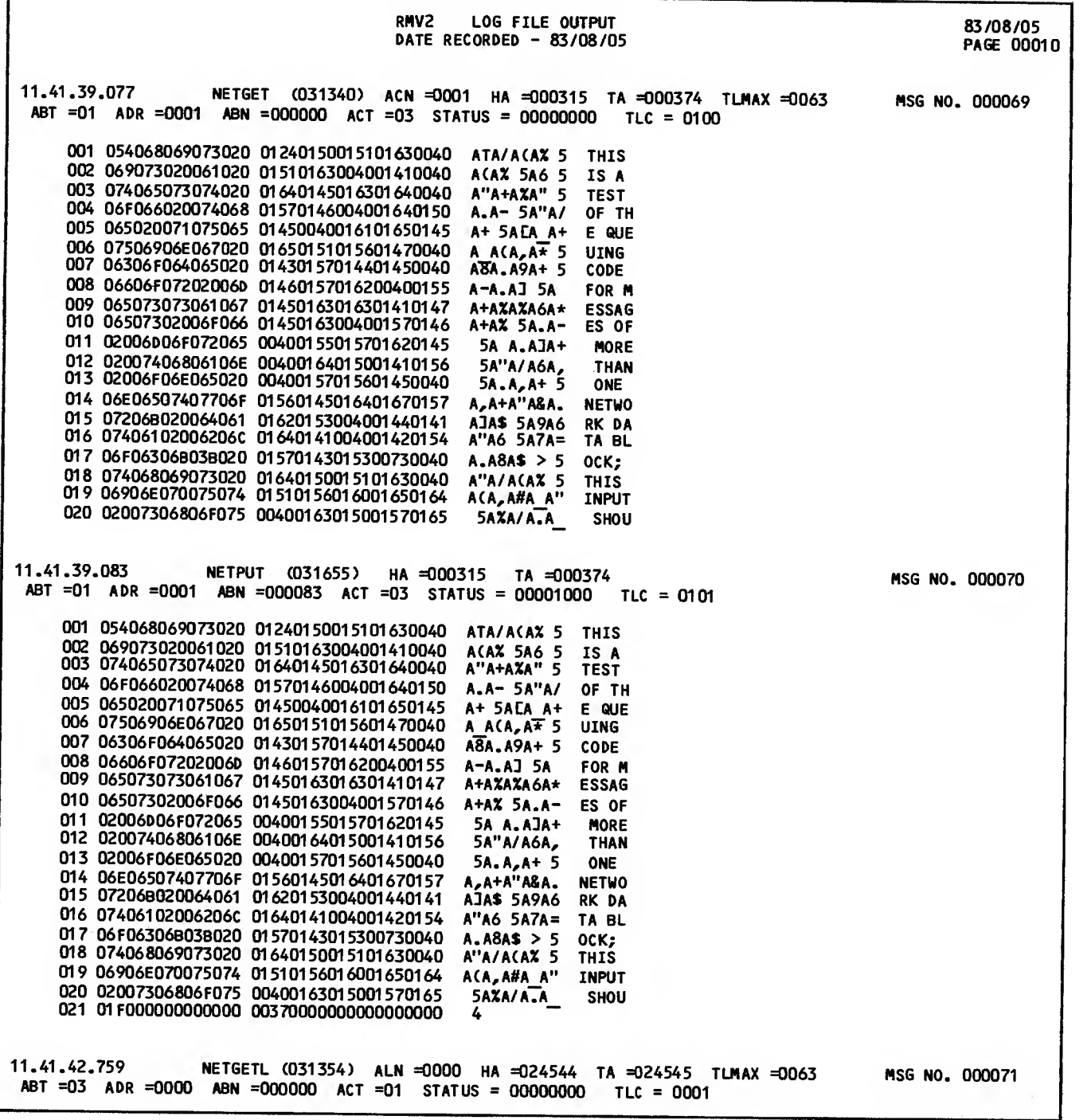

Figure 7-4. Debug Log File Listing for Sample FORTRAN Program (Sheet <sup>10</sup> of 13)

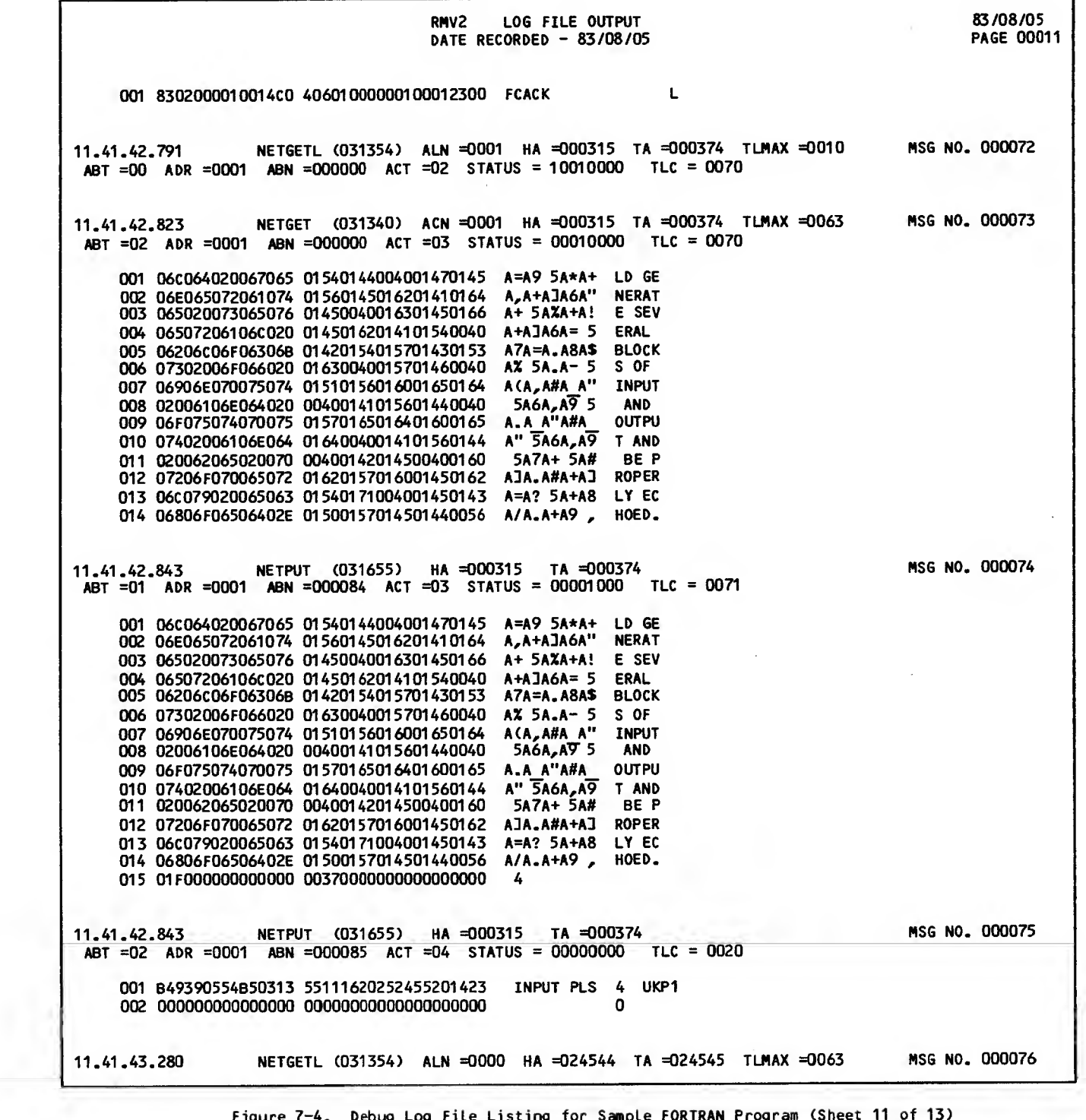

Figure 7-4. Debug Log File Listing for Sample FORTRAN Program (Sheet 11 of 13)

 $\ddot{\phantom{a}}$ 

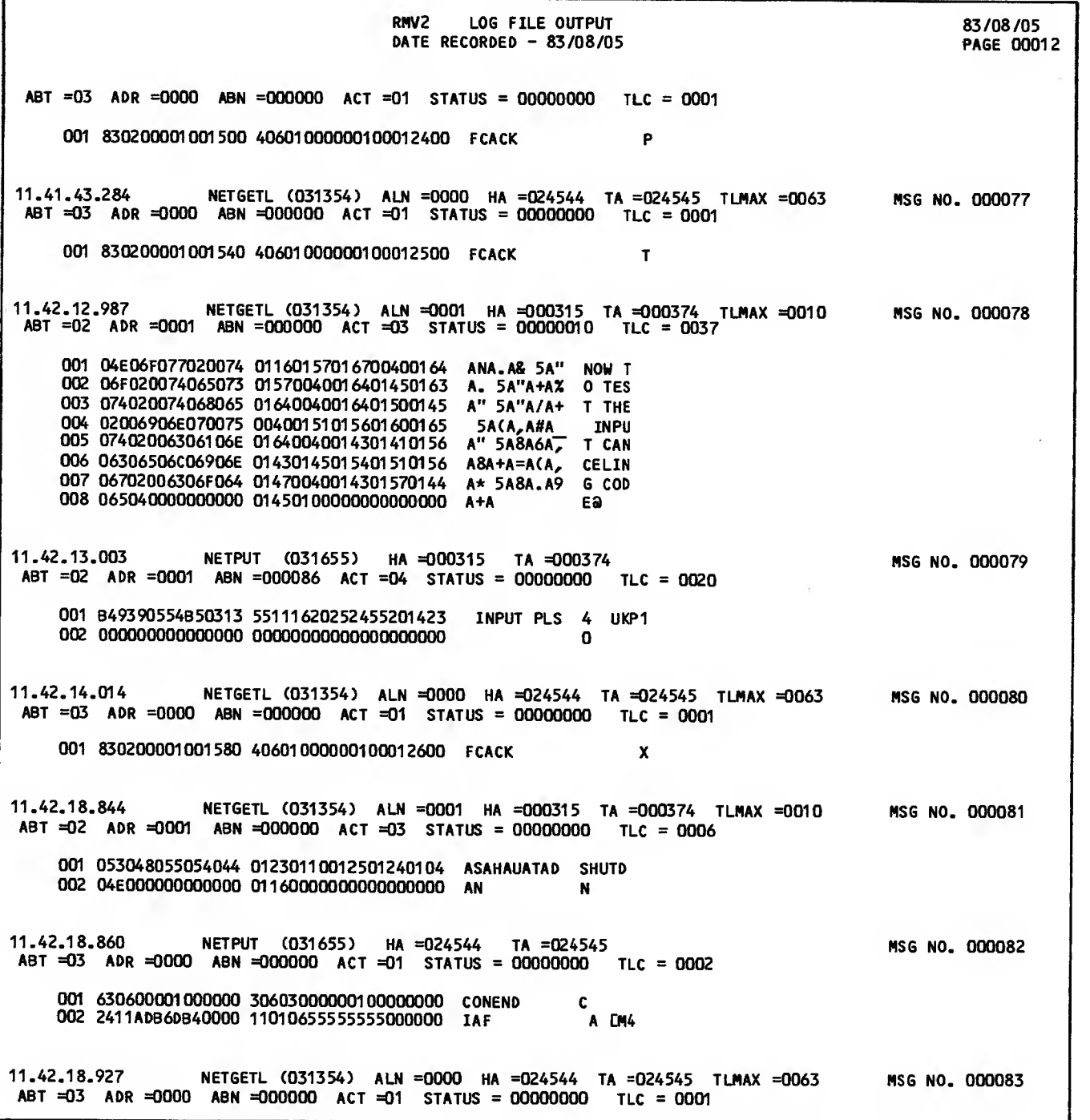

Figure 7-4. Debug Log File Listing for Sample FORTRAN Program (Sheet 12 of 13)

 $\mathcal{L}^{\text{max}}_{\text{max}}$  .

 $\mathcal{L}^{\text{max}}_{\text{max}}$  ,  $\mathcal{L}^{\text{max}}_{\text{max}}$  $\mathcal{A}^{\text{max}}_{\text{max}}$ 

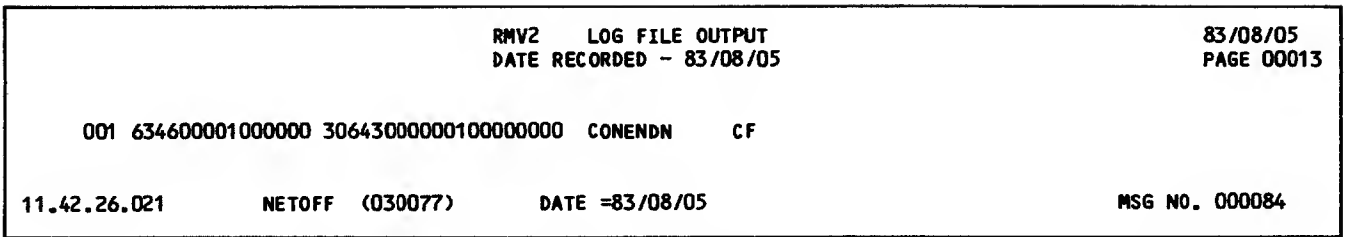

Figure 7-4. Debug Log File Listing for Sample FORTRAN Program (Sheet 13 of 13)

| NAM STATISTICS GATHERING STARTED              |
|-----------------------------------------------|
| DATE 83/08/05. TIME 11.38.26.<br><b>NETON</b> |
| NAM STATISTICS GATHERING TERMINATED           |
| NETOFF DATE 83/08/05. TIME 11.42.26.          |
| CPU TIME USED: 0.244 SEC                      |
| NUMBER OF PROCEDURE CALLS                     |
| $\overline{c}$<br><b>NETGET</b>               |
| 46<br><b>NETGETL</b>                          |
| 34<br><b>NETPUT</b>                           |
| 47<br><b>NETWAIT</b>                          |
| NUMBER OF WORKLIST TRANSFER ATTEMPTS          |
| 64<br><b>SUCCESSFUL</b>                       |
| NUMBER OF INPUT/OUTPUT BLOCKS TRANSFERRED     |
| ABT=0<br>2<br><b>INPUT</b>                    |
| <b>INPUT</b><br><b>ABT=1</b>                  |
| 8<br>$ABT = 2$<br><b>INPUT</b>                |
| 37<br>$ABT = 3$<br><b>INPUT</b>               |
| 11<br>OUTPUT ABT=1                            |
| 11<br>OUTPUT ABT=2                            |
| 12<br>OUTPUT ABT=3                            |
| <b>NUMBER OF ERRORS</b>                       |

Figure 7-5. Statistical File Listing for Sample FORTRAN Program

The Queued Terminal Record Manager (QTRM) utility perform input and output to and from a device or application in a way similar to the use of the CYBER Record Manager to perform input and output to and from mass storage. This section describes the interface between QTRM and an application program.

NAM allows an application program to communicate program does with a device. The program then has a connection with a terminal or an application. When the term connection is used in this section, it refers to the general case and includes both deviceto-application connections and application-toapplication connections.

÷

An application program interface with QTRM has two parts:

A formal data structure, called the network information table, is used as a communication area.

A set of subroutines is used by the application program to perform network actions.

# NETWORK INFORMATION TABLE

An application program uses the network information table to communicate with QTRM and with the network software through QTRM. The application program<br>creates the network information table within its own field length. If the program uses overlays, the network information table must be created within the main  $(0, 0 \text{ level})$  overlay. The length of the network information table varies according to the number of connections the application program supports.

The network information table has the format shown in figure 8-1. This table is defined so that its first word begins at a word boundary. In a FORTRAN program, the table would be created as one or more one-dimensional arrays. In a COBOL program, the table would be created as a Data Division item beginning with an 01 level description, preferably in the Working Storage section.

The network information table has two consecutive parts. The first portion is a 10-word entry global to program use of the network. The second portion<br>consists of 10-word entries unique to each connection serviced by the application program.

The global portion of the network information table<br>contains a few fields that only QTRM writes for the application program to read. Most of the fields in this portion are read or written by either QTRM or the application program.

The connection portion of the network information table contains fields written by QTRM that should be used by the application program as read-only fields. Errors can result if the application pro gram writes in any of these fields.

The first <sup>9</sup> words of each 10-word entry in the second portion of the table are maintained by QTRM for each connection. Both QTRM and the application program access a given 10-word entry using the application connection number assigned by the net work to the connection. For example, if a device or application is assigned to connection number 3, QTRM writes all information concerning that device or application into the third 10-word entry in the connection portion of the network information table. If the application program needs some information concerning the device or application assigned to connection number 5, it reads the fifth 10-word entry in the connection portion of the network information table. The connection number assigned to the device or application is therefore an indexing integer that can be used to access the correct 10-word entry in the table, or other tables maintained by the application program to contain information related to servicing the same device or application.

The tenth word of the global portion and the tenth word of each of the connection entries are not accessed by QTRM. They are reserved for installation use.

The application program determines the number of 10-word entries in the second portion of the net- work information table. One 10-word entry must exist for each device or application the program is written to service simultaneously. The application program places the number of 10-word entries in the first portion of the network information table so that QTRM knows how many entries exist.

The application program does not need to provide a 10-word entry for each device or application serviced cumulatively during a single program execution. The network reassigns a connection number when a device or application disconnects from the program, so that several devices or applications can sequentially use the same connection number at different periods during a single program execution. For example, if the program is intended to service eight devices at the same time, it provides eight 10-word entries. During a single execution, six different devices might use each of those entries in succession, but each device uses only the entry assigned to it while it communicates with the program. Consequently, the program does not need 48 entries to allow for the possibility.

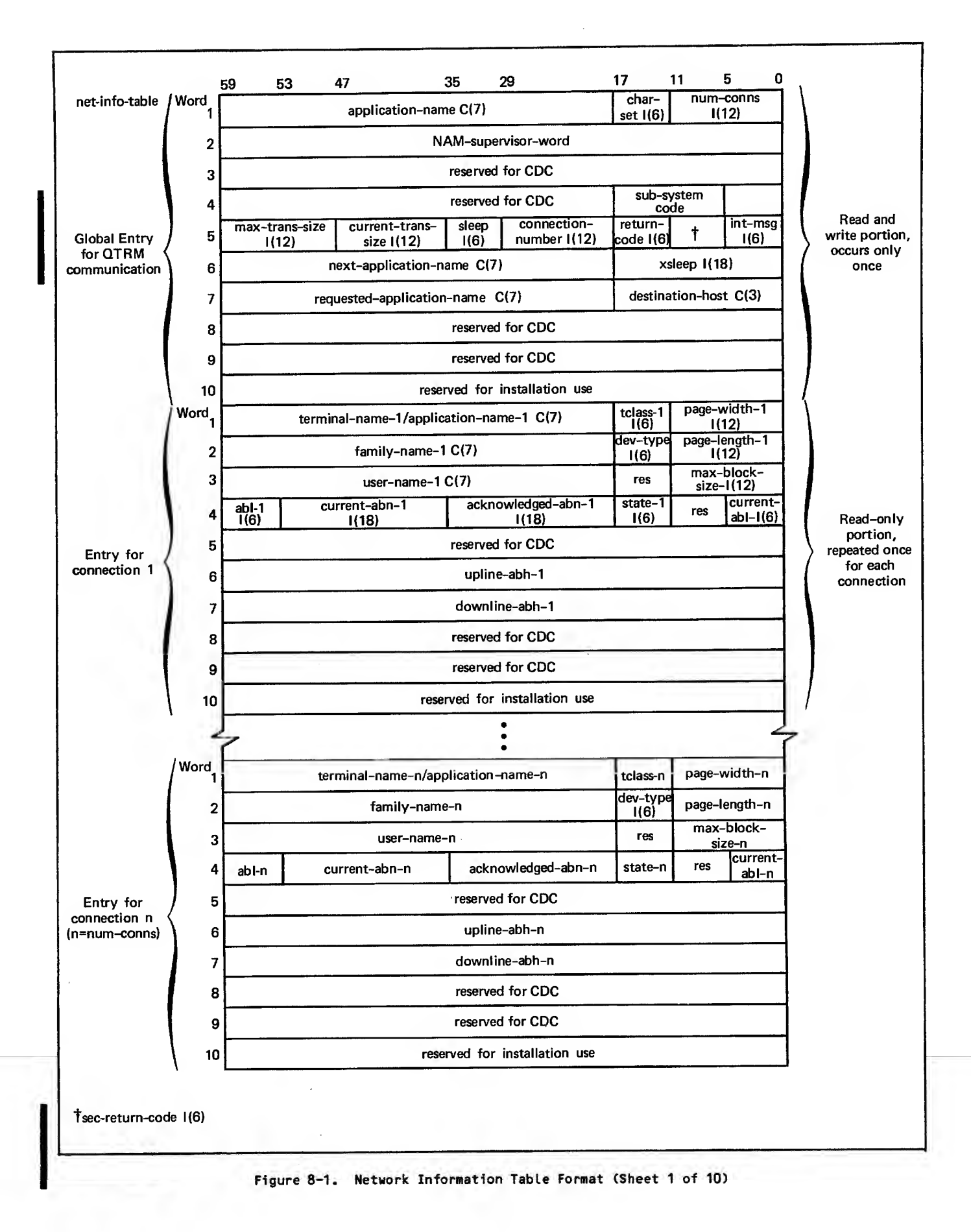

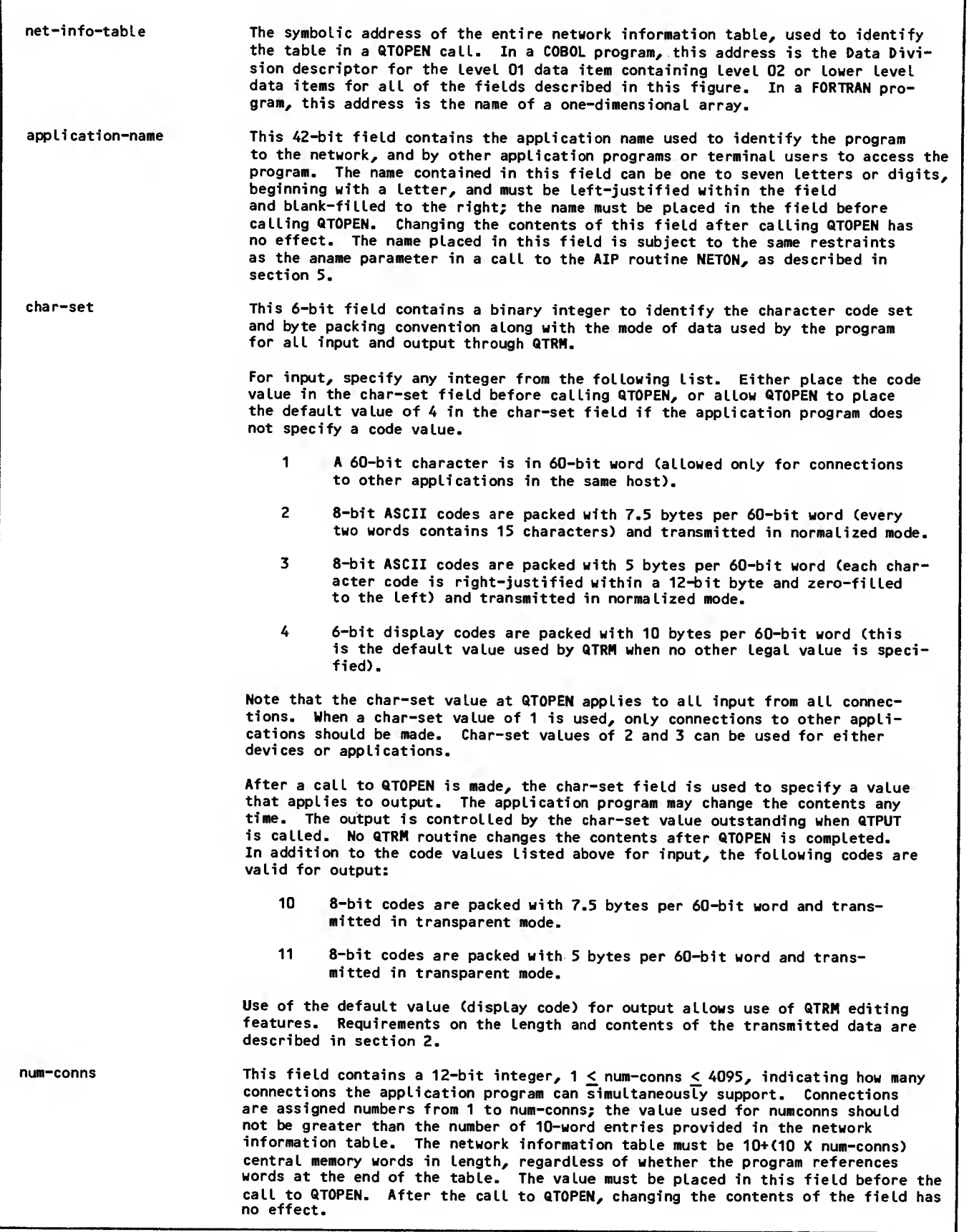

 $\bar{z}$ 

Figure 8-1. Network Information Table Format (Sheet <sup>2</sup> of 10)

 $\mathbf{\mathbf{I}}$ 

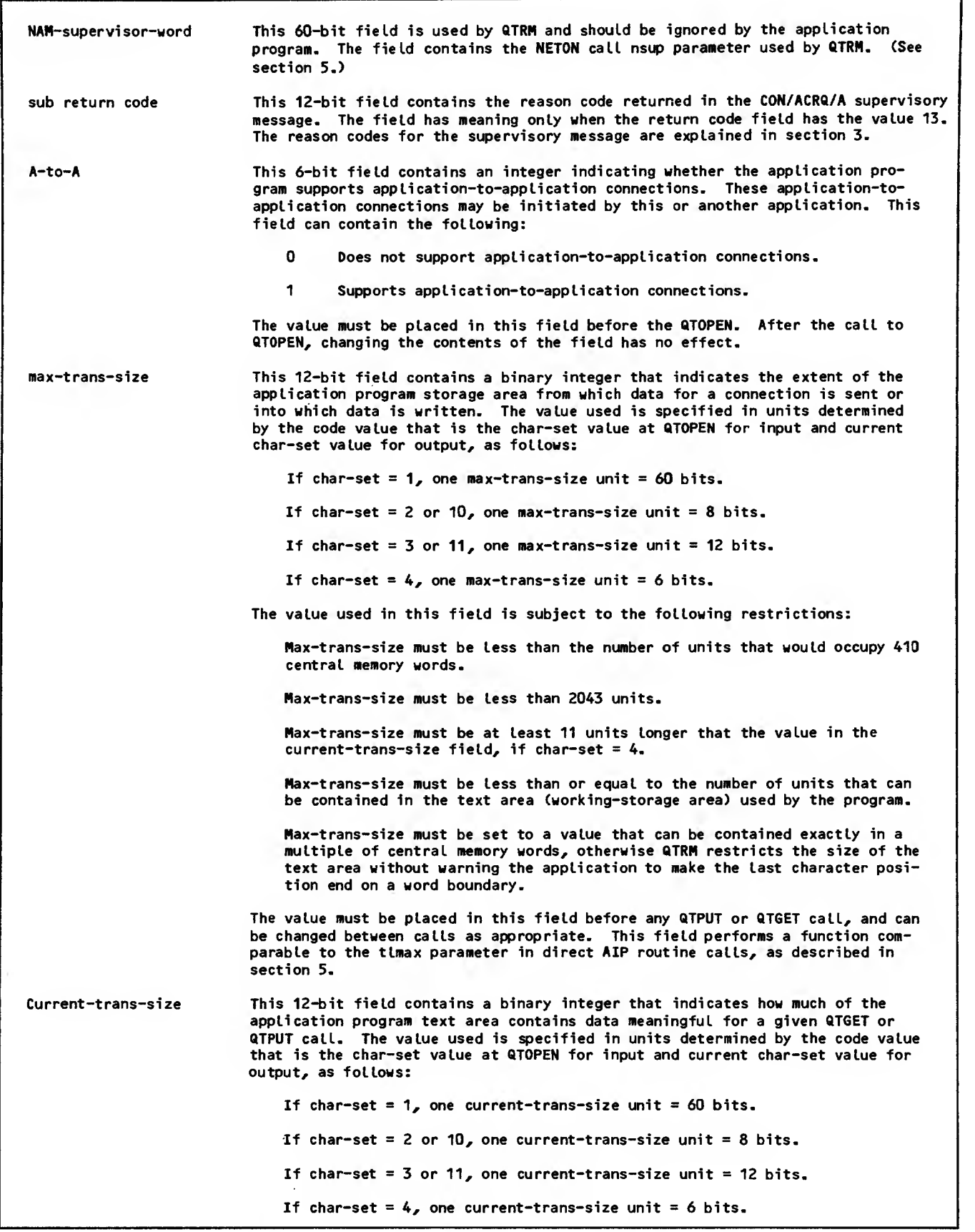

 $\mathcal{A}$ 

Figure 8-1. Network Information Table Format (Sheet 3 of 10)

 $\bar{\phantom{a}}$ 

ı

l

On return from a QTGET call that delivers a data bLock to the program, QTRM places a value in this field that indicates the size of the delivered block. Before a QTPUT call, the application program must set a value in this field that indicates to QTRM the size of the block to be transferred. For char-set values other than 4, the application program must indicate how many units com prise the block (including all ASCII unit separator character codes and any format effector characters). For a char-set value of 4, the application program can use a value of 0, or the nonzero value indicating how many units com prise the block (including all zero byte separators except the last and all format effector characters). Special QTRM output editing functions are performed for data blocks with a char-set of 4, depending on the value in the current-trans-size field; these functions are described in the text under the heading Display-Code Output Editing. Current-trans-size must be less than or equal to max-trans-size. sleep This 6-bit field contains a signed integer that tells QTRM what action to take after the application program issues a QTGET call. (See also the XSLEEP field.) This field can have the values:  $-n$  Where 1 < n < 32; if no data block or return-code field value other than <sup>1</sup> is available to return, the program is suspended by QTRM until information becomes available. If information is available, control returns to the program immediately. The value used for n is not significant. O Interrogate XSLEEP to determine what action to take after QTGET is issued.  $+n$  Where  $1 \le n \le 32$ ; the program will be suspended for a maximum of n seconds. Control is returned to the program as soon as any information is available (the return-code field value is not 1) or when the current-abl-i field value is increased for any connection (the return-code field value is 1). If no information is available after n seconds, control is returned to the program with a reason-code field value of 1. The application program must set or change the value in this field as necessary before each QTGET call. QTRM does not change the value in this field after QTOPEN has been called. (QTOPEN sets the field to zero.) connection-number This 12-bit field contains an integer that identifies the connection involved in the current QTGET, QTPUT, or QTENDT call. On return from a QTGET call, QTRM places the connection number in this field for the connection for which information was returned by the call. Before a QTPUT or QTENDT call, the application program must place the connection number in this field for the connection involved in the call. This value can be used as a subscriptor or index value to access the corresponding 10-word connection entry in the network information table. xs leep This 18-bit field contains a signed integer that tells QTRM what action to take after the application program issues a QT6ET call. (See also the SLEEP field.) This field can have the values:  $-n$  Where 1  $\leq$  n < 4096; if no data block or return-code field value other than <sup>1</sup> is available to return, the program is suspended by QTRM until information becomes available. If information is available, control returns to the program immediately. The value used for n is not significant.  $\Omega$ The QTGET call is not associated with program suspension; if no data block is available, control returns to the program immediately and a return-code field value of <sup>1</sup> is used to indicate the condition to the program. If <sup>a</sup> block is available, control also returns to the program immediately. +n Where  $1 \le n \le 4096$ ; the program will be suspended for a maximum of n seconds. Control is returned to the program as soon as any information is available (the return-code field value is not 1) or when the current-abl-i field value is increased for any connection (the return-code field value is 1). If no information is available after n seconds, control is returned to the program with a reason-code field value of 1.

Figure 8-1. Network Information Table Format (Sheet 4 of 10)

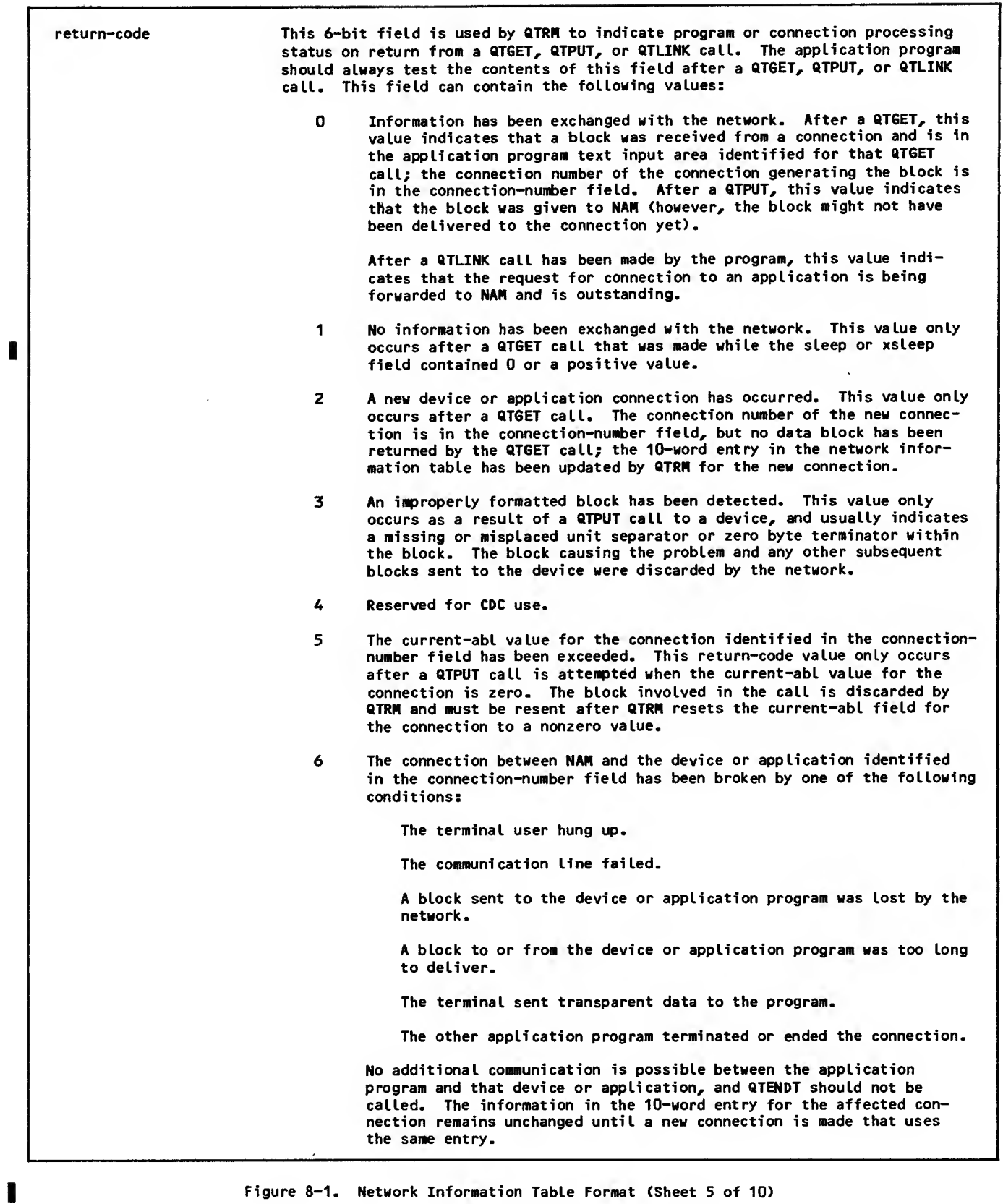

 $\mathcal{A}$ 

Figure 8-1. Network Information Table Format (Sheet 5 of 10)

 $\bar{z}$ 

- 7 The user at the terminal identified in the connection-number field has entered a user-break-1 character or caused a user-break-1 from the call, QTRM has reset the current-abl field for the affected device to the value in the device abl field; this change indicates that any blocks previously sent by the program but not yet delivered to the device were discarded. The action taken by the application program is determined by what the terminal user expects to occur after entry of the character.
- 8 The user at the terminal identified in the connection-number field has entered a user-break-2 character. This value only occurs after a QTGET call. On return from the call, QTRM has reset the current-abl field for the affected device to the value in the device abl field; this change indicates that any blocks previously sent by the program but not yet delivered to the device were discarded. The action taken by the application program is determined solely by what the terminal user expects to occur after entry of the character.
- 9 The network is shutting down. All terminal users should be notified and QTCLOSE should be called as soon as no data blocks are outstanding in either direction.
- 10 The network has ended all communication with the application program. This value only occurs after <sup>a</sup> QTGET call; normally, this value means that the application program should close all files and end its execution. No calls to QTRM routines can be made after re-<br>ceipt of this reason-code value; a call to QTCLOSE is not necessary.
- <sup>11</sup> The application program has performed some operation that violates NAM protocols. QTRM has received a logical error supervisory message from NAM, as described in section 3. QTRH aborts the program but places the reason code from the supervisory message in the sec- return-code field of the network information table.
- 12 Another application-to-application request from this program is outstanding. This value is returned by a QTLINK request. The QTLINK request must be reissued after the outstanding request is completed or rejected.
- 13 The connection was not established. This value is returned by a<br>QTGET call issued by the program following a QTLINK request. The sec-return-code field contains one of the following:

The reason code from the abnormal response to the request-forconnection supervisory message (CON/ACRQ/A) issued by QTRM

The reason code plus 32 from the connection-broken supervisory message CCON/CB/R) if the connection was broken before the connection-processing was completed

The reason codes for these supervisory messages are explained in section 3.

14 The application-to-application connection is completed. This value is returned by a QTGET call issued by the program following a QTLINK request. The connection-number field contains the new connection number. The 10-word entry in the network information table has been updated with the new connection information.

15 Reserved for CDC use. thru

- 62
- 63 An internal or uncoded error. If this happens, it means something severe has taken place in QTRM. You should close your files, abort<br>your program, and do a dump.

Figure 8-1. Network Information Table Format (Sheet 6 of 10)

sec-return-code This 6-bit field contains one of the integer Logical error supervisory message reason codes described in section 3. This field is not written by the application program, but is provided for debugging. When the value of the return-code field is set to 11 or 13, this 6-bit field contains additional information for debugging based on reason codes returned in the CON/ACRQ/A and CON/CB/R supervisory messages described in section 3. If the supervisory message is a CON/ACRQ/A, this field contains the value of subfield rc2 from the supervisory message. int-msg This 6-bit field contains an integer that indicates to QTRH whether the block involved in a QTPUT call is or is not the last or only block of a message. If the application program supports terminals in terminal class 4, this field must be written before any QTPUT call. Programs supporting application-toapplication connections can also use this field but it only has significance to the destination application. This field can contain the following values: n The last or only block of the message. The application program will not call QTPUT again for the current connection until a QTGET call has returned an input block. <sup>1</sup> An intermediate block in a multiple block message. The application program will call QTPUT again for the current connection before a call to QTGET has returned an input block from that connection. The connection involved in the current QTPUT call is identified in the connection-number field. QTRM uses the int-msg field to change the abt field of the application block header involved in the QTPUT call. If int-msg = 0, abt =  $2$ ; if int-msg = 1, abt = 1. next-application-name This 42-bit character data field contains the network application program name identifying the program to which a device should be switched during processing of a QTENDT call. This field can contain the following: n The network software uses prompting dialog or automatic login information to determine the next application program the device communicates with, or disconnects the device from the host if that is an appropriate action. NVF The Network Validation Facility reinitiates the login sequence command for the device or causes terminal disconnection from the host. valid The device is switched to the indicated program without prompt-<br>program ing dialog, when the switch is possible. ing dialog, when the switch is possible. name If either the NVF command or valid program name option is used, the name placed in the field must be one to seven display code letters or digits, leftjustified with blank fill within the field, and the first character must be alphabetic. If the NVF command option is used, the following commands are valid: **BYE** Cause the device to be disconnected from the host. LOGOUT<sup></sup> HELLO  $\}$  Reinitiate login for the device; if dialog is possible and LOGIN  $\int$  required, the login prompting sequence begins. required, the login prompting sequence begins. If the valid program name option is used, the name placed in the field must be the element name used to define the referenced application program in the system common deck COMTNAP. For an application-to-application connection, this field must contain a 0. The QTOPEN call sets this field to zero. The application program must set or change this field as appropriate before each QTENDT call. Guidelines for the use of this field can be found under Terminating Connections in section 3. This field is not used with QTENDT calls for application-to-application connections.

Figure 8-1. Network Information Table Format (Sheet 7 of 10)

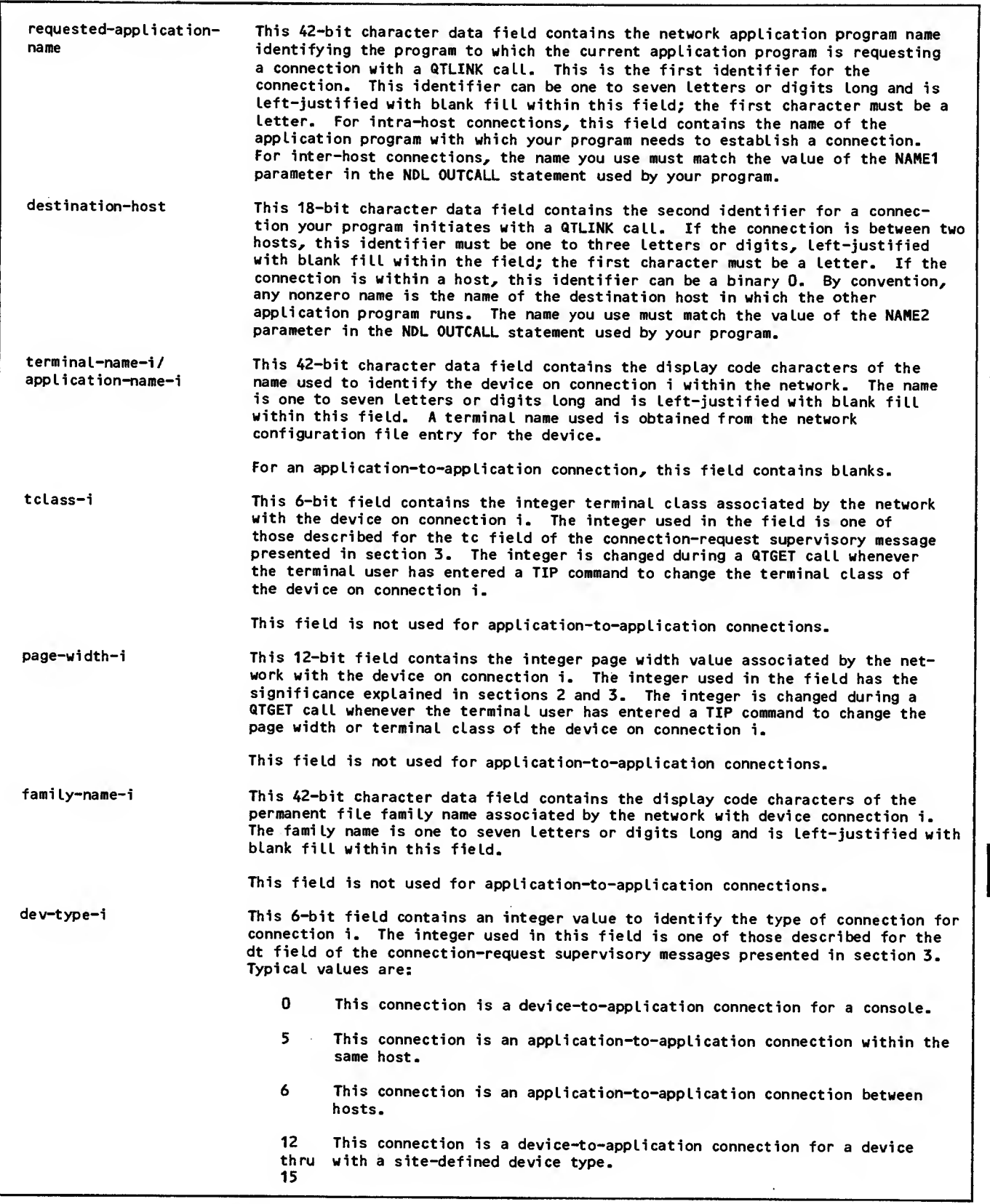

Figure 8-1. Network Information Table Format (Sheet 8 of 10)

 $\sim$ 

ı

П

 $\blacksquare$ 

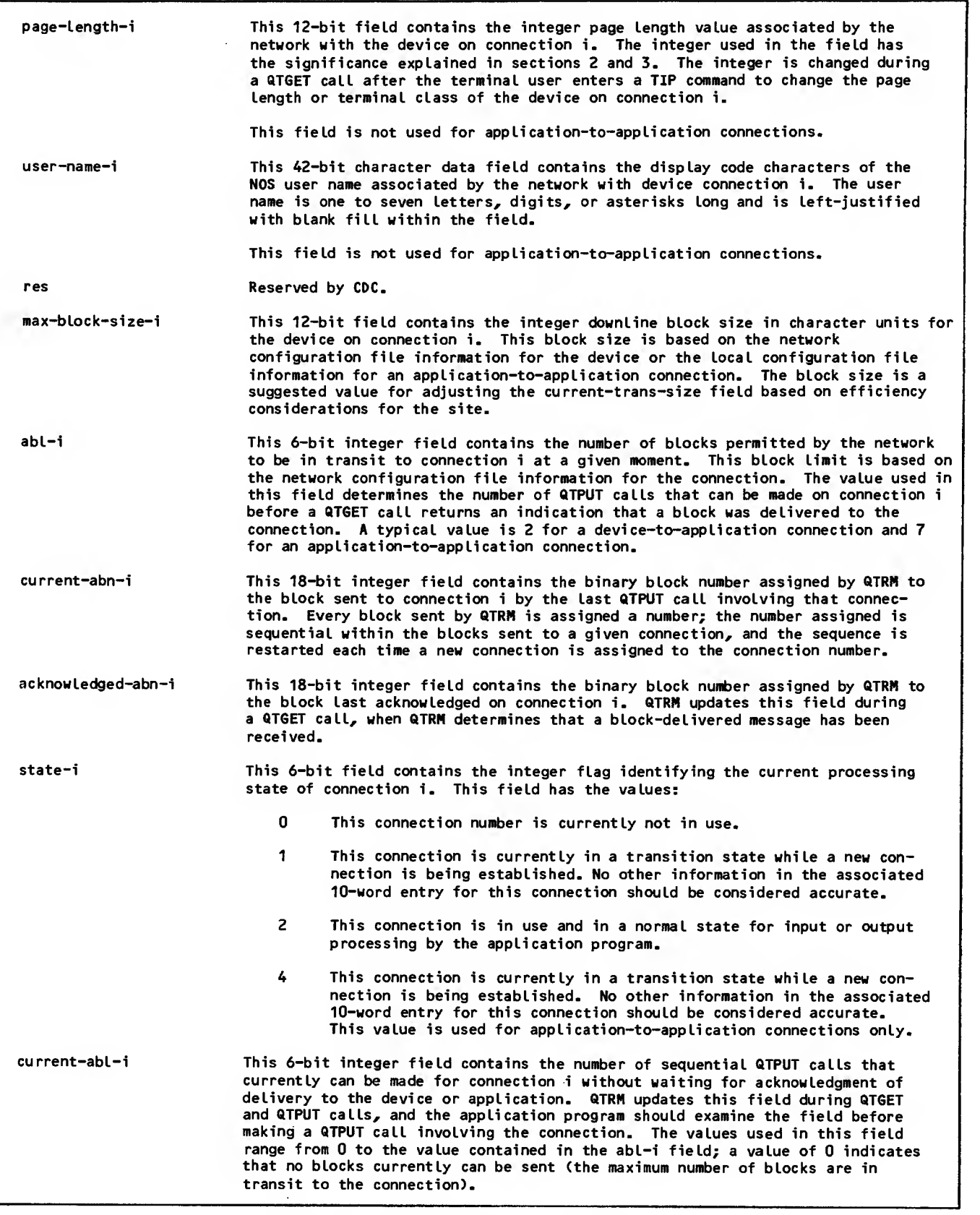

 $\sim$ 

Figure 8-1. Network Information Table Format (Sheet 9 of 10)

I

 $\sim$ 

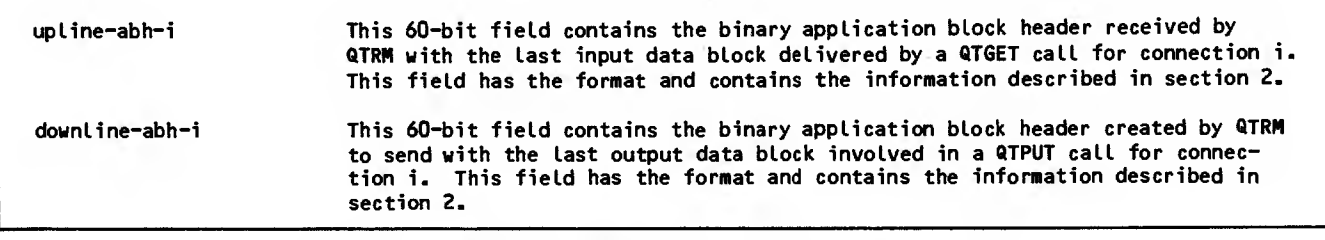

Figure 8-1. Network Information Table Format (Sheet 10 of 10)

 $\bar{z}$ 

I

<sup>I</sup> In figure 8-1, the number of 10-word entries is shown as <sup>n</sup> and is communicated to QTRM as the value in the num-conns field. The connection number for a specific terminal or application is identified as i in the field descriptions.

For the convenience of programmers using COBOL 5.2 or subsequent versions that permit manipulation of information in 6-bit bytes, the fields within the network information table are defined in 6-bit byte multiples. The first occurrence of each field | within figure 8-1 indicates the type and size of the COBOL data item needed to define the field properly. These indications have the form I(x) or C(y), where I indicates binary integer data, C indicates character data, x indicates the number of bits comprising the integer, and y indicates the number of 6-bit display-code characters comprising the character string.

# SUBROUTINES

Calls to the subroutines comprising QTRM do not contain many parameters because most communication between an application program and QTRM occurs through the fields in the network information table. The format of the subroutine calls conforms to the general guidelines given for the compiler-language form of the AIP routines, as described in sections 4 and 5. The QTRM routines reside in the libraries NETIO and NETIOD. These libraries are accessed as described in sections 4 and 6.

The format of the subroutine calls is given in the following subsections. Because QTRM is designed to be COBOL-oriented, the subroutine descriptions are COBOL-oriented. As described in section 4, QTRM can be used by programs written in languages other than COBOL.

### INITIATING NETWORK ACCESS (QTOPEN)

The application program begins communication with the network by calling QTOPEN. This call has the format shown in figure 8-2.

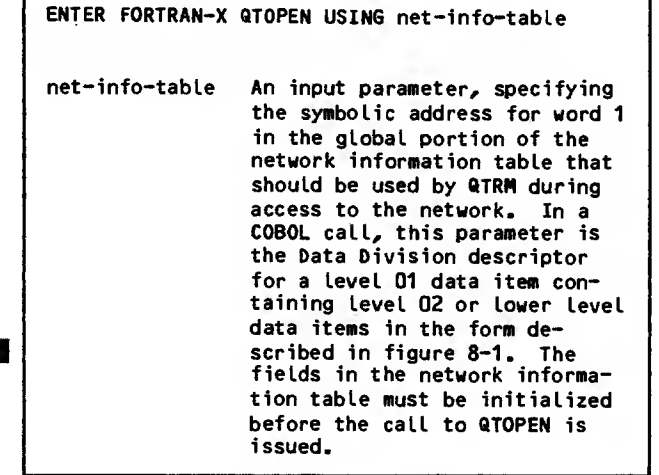

| Figure 8-2. QTOPEN Statement COBOL Call Format

QTOPEN is normally called only once per network communication access but can be called again after a QTCLOSE call. No QTRM call other than QTCLOSE can be made before QTOPEN is called. The call to QTOPEN performs the following functions:

Identifies to QTRM the address of the network information table defined by the application program

Allows QTRM to use the information already placed in the network information table by the application program

Allows QTRM to initialize the connection entry portions of the network information table and to store its own information in the global portion of the table

Causes QTRM to identify the application program to the network

Before QTOPEN is called, the application program must place information in the following fields of the table:

Application-name

Char-set

Num-conns

A-to-A

During processing of the call, QTRM uses this information to make appropriate AIP calls. For example, suppose the application program makes the following call:

ENTER FORTRAN-X QTOPEN USING NIT

where NIT is the network information table symbolic address and contains the application-name RMV2, the num-conns value of 5, and the char-set value of 4. In the Data Division of the program code, NIT appears as:

WORKING-STORAGE SECTION.

- 01 NIT.
- 02 GLOBAL.
- 03 APPLICATION-NAME PIC X(7) VALUE IS "RMV2".
- 03 CHAR-SET PIC 9 COMP-4 VALUE IS 4.
- 03 NUM-CONNS PIC 99 C0MP-4 VALUE IS 5.
- 03 FILLER X(30)

QTRM then connects the program to the network. QTRM identifies the program as the network application program called RMV2. RMV2 supports five devices simultaneously on connections numbered <sup>1</sup> through 5, uses 6-bit display code for all input and output transmissions, and cannot process transparent mode transmissions.

When the QTOPEN call is completed, the application program either performs processing not related to network communication or uses the QTGET call and the sleep field of the network information table to suspend its processing until a device or application <sup>|</sup>

ſ

<sup>I</sup> requests access to it. As soon as <sup>a</sup> device con- nection is completed (as soon as the state field in a connection entry of the network information table changes to 2), the program must identify itself to | the device by sending a message to it using a call to QTPUT.

#### SENDING DATA (QTPUT)

The application program sends data through the net work by calling QTPUT. This call has the format shown in figure 8-3.

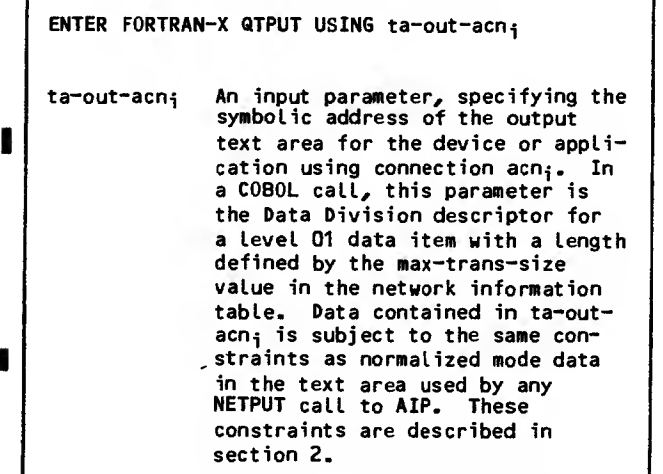

Figure 8-3. QTPUT Statement COBOL Call Format

Before making a call to QTPUT, the application program must perform the following operations:

Check the connection entry in the network information table to which the QTPUT call applies. The current-abl and/or state field must contain values that permit the call to be made.

Ensure that the connection number identifying the connection to which the call applies is in the connection-number field of the network information table.

Place a <sup>1</sup> in the int-msg field of the network information table if that action is necessary. This field must be used to service a device in terminal class 4 correctly when output queuing is performed. Devices in that class, such as the 2741, have lockable keyboards. When output begins, the network software locks the device keyboard. The keyboard remains locked until a block is delivered that has an int-msg value of associated with it. Then the keyboard is unlocked and no more output to the device is permitted until input is completed. If a message comprising nine blocks is being sent to the device, the first eight must have the intmsg field set to <sup>1</sup> to prevent the network soft ware from interpreting an intermediate portion of a message (a single block) as the entire message and prohibiting output of the remainder of the blocks. The last block of a message must always have the int-msg field set to before it is sent.

Place the data to be transmitted by the call into the text area identified by the parameter to be used in the call.

For device-to-application connections, place a unit separator code as a line terminator at the end of the data in the text area, if char-set is not 6-bit display code. QTRM will supply the final zero-byte terminator for 6-bit display<br>code data for device-to-application connections (this QTRM function is described in more detail under the heading QTRM Formatting of Display-Coded Output).

Place the size of the current transmission in<br>the current-trans-size field of the network information table. All embedded line terminators of either type must be included in the character count comprising the current trans mission size. If a char-set field value other than 4 is used, any final unit separator must also be included in the character count; if a char-set field value of 4 is used, the character count should not include the zero-byte line terminator that QTRM supplies automatically for device-to-application connections.

Place the correct value in the max-trans-size field of the network information table, if that information was not stored there before a previous QTRM call. The max-trans-size value can be changed before any QTPUT call, because the output text area used for the call can be changed. QTRM uses the value in this field to determine the starting point of any backward scanning it is required to perform.

When the QTPUT call is completed, the data block involved in the call usually is in transit through the network but is not necessarily already delivered to the connection. Delivery of the block, and the possibility of additional QTPUT calls for the same<br>connection, can be tracked through QTGET calls and the fields of the connection entry in the network information table.

QTRM sometimes cannot transmit a block through the network when a QTPUT call is made. After return from the QTPUT call, the application program should check the return-code field of the network information table to determine whether the block was actually transmitted.

As an example of QTPUT use, suppose an application program wants to send the message WELCOME ABOARD to<br>the device on connection 1. The program sends the prompting message with a call such as that shown in the following statement set:

MOVE " WELCOME ABOARD " TO OUT-TEXT. MOVE <sup>1</sup> TO CONNECTION-NUMBER. MOVE 15 TO CURRENT-TRANS-SIZE. ENTER FORTRAN-X QTPUT USING OUT-TEXT. IF RETURN-CODE NOT = GO TO PROBLEM.

Elsewhere in the program, the Data Division contains :

01 OUT-TEXT PIC X(100).

The Procedure Division also contains statements to test the entry for connection <sup>1</sup> to see whether the call can be made. These tests are necessary even

for the first transmission from the program because QTRM might indicate that the connection is in a state temporarily preventing any transmission.

Use of the current-trans-size field and the first character of the text area during display-coded | transmissions is described later in this section. The tests of the table needed before the QTPUT call are associated with the QTGET call and are described in the subsection on Output Queuing Using QTRM.

### OBTAINING DATA OR CONNECTION STATUS (QTGET)

The application program obtains input from a connection or status information about a connection by calling QTGET. This call has the format shown in I figure 8-4.

ENTER FORTRAN-X QTGET USING ta-in

ta-in An input parameter, specifying the symbolic address of the input text area. In <sup>a</sup> COBOL call, this parameter is the Data Division descriptor for <sup>a</sup> level <sup>01</sup> data item with a length defined by the max-trans-size value in the network information table. Data contained in ta-in is subject to the same constraints<br>as normalized mode data in the text area used by any NETGET, NETGETF, NETGETL, or NETGTFL call to AIP. These constraints are described in section 2.

Figure 8-4. QTGET Statement COBOL Call Format

Before making a call to QTGET, the application program must perform the following operations:

Place the correct value in the sleep field (in word 5) of the network information table, if that information was not stored there before a previous QTRM call. The sleep field value used can be changed before any QTGET call, if necessary.

Place the correct value in the max-trans-size field of the network information table, if that information was not stored there before a previous QTRM call. The max-trans-size value can be changed before any QTGET call, because the input text area used for the call can be changed.

During the QTGET call, QTRM updates all connection entry fields in the network information table for which information is available. This updating is performed for all connections, even though the call returns information concerning a single connection.

The QTGET call also causes the network to select a specific device or application for the program and' QTRM to service. If no current requirement for servicing exists, QTRM either returns control to<br>the program and places a value of l in the returncode field of the network information table or suspends program execution until a servicing re quirement arises. Whether return from the QTGET call is immediate or delayed depends on the sign and value of the sleep field when the call occurs.

If a servicing requirement exists, QTRM returns control to the program with information in one of two forms. If QTRM detects a network or connection status condition corresponding to a nonzero returncode field value, the return-code and connectionnumber fields are appropriately set, and control returns to the program. QTRM does not deliver input data on return from such a call. Only status information is returned; any data queued for delivery to the program must be obtained through subsequent QTGET calls.

If QTRM does not detect a network or connection status condition corresponding to a nonzero returncode field value, the return-code field is set to zero. Control returns to the program after the connection-number field has been set to identify the connection affected by the call, and a single input block from that connection is delivered.

After return from a QTGET call, the application program should perform the following operations:

Check the return-code field of the network<br>information table to determine whether information or status was returned by the call

Check the connection-number field of the network information table to determine which connection is involved with the information or status returned in the call

Take an action appropriate for the return-code field value resulting from the call

Depending on the sleep value used when making the call and on events in the network, the response from any QTGET call can be any of the following:

Nothing (no data block, no status, and no con nection entry changes).

No input data block but one or more connection entries are updated to reflect delivery of previously sent blocks to the corresponding connections; the current-abl and acknowledgedabn fields are updated to reflect such deliveries.

An input data block and connection entry fields are updated.

An input data block but no connection entry fields are changed.

Status information (indication of a new connection, a user-break, or other status change on an existing connection) and connection entry fields are updated.

Status information (shutdown in progress, block discarded, and so forth) but no connection entry fields are changed.

The action taken by the application program after <sup>a</sup> QTGET call must not assume that only one of these conditions is possible and should not exclude any of them. Use of the sleep field value and the updating of information in the connection entries is described further under Output Queuing Using QTRM later in this section. |

The following example of QTGET use permits an application program to suspend its operation when there is no input for it to process, to process any input that does exist, and to perform any processing related to changes in the status of the network or of a specific device:

> MOVE -1 TO SLEEP. ENTER FORTRAN-X QTGET USING IN-DATA. IF RETURN-CODE NOT = 0, GO TO STATUS-CHECK. PERFORM PROCESS-INPUT.

On return from the QTGET call, the application program either has data to process because the return-code field is 0 or else has status changes to process because the return-code field is not 0. If the return-code field contains a 0, the data block returned as a result of the QTGET call is found in the text area called IN-DATA.

The actions required by an application program for a specific nonzero return-code field value are described in the field definition information given<br>previously in this section. The interaction of the QTGET calls and the fields in the network information table are the primary processing control mechanism of any application program using QTRM. If the QTGET call returns data and the character set is display code, QTRM blank fills the last line of the message if necessary to make the message end on a word boundary.

### SENDING A SYNCHRONOUS SUPERVISORY MESSAGE (QTTIP)

The application program can send a synchronous supervisory message through the network by calling QTTIP. The call format for QTTIP is identical to | QTPUT. The message can be in char-set <sup>2</sup> or <sup>3</sup> format.

If the application program sends a synchronous<br>supervisory message that has a response (CTRL/CHAR/  $N$  or CTRL/RTC/R), the response is delivered when the application program calls QTGET. The application block type field of the upline-abh-i field identifies the data as a supervisory block. Supervisory message responses are always returned to the application program as char-set 3.

## LINKING AN APPLICATION TO ANOTHER APPLICATION (QTLINK)

The application program requests a connection to another application program for the purpose of performing message transfers between them. This call I has the format shown in figure 8-5.

#### ENTER FORTRAN-X QTLINK

| Figure 8-5. QTLINK Statement COBOL Call Format

Before making a call to QTLINK, the application program must perform the following operations:

Set the A-to-A field in the network information table to 1. This field must be set before the program issues the call to QTOPEN.

Place the name of the application program to which connection is requested in the requestedapplication-name field in the network information table.

Place the name of the destination host in which the other application program resides in the destination-host field in the network information table.

On return from the QTLINK request, the application program should check the value in the return-code field of the network information table. The return-code from figure 8-1 is interpreted as |

A return-code value of 0 indicates that the<br>request is being forwarded to NAM. The conrequest is being forwarded to NAM. nection has not yet been completed.

A return-code value of <sup>12</sup> indicates that the request is ignored because another request for an application-to-application connection is outstanding and not yet complete (only one con nection request can be outstanding at a time). The request should be retried at a later time.

The connection-number field is not changed upon return from the QTLINK call. A QTGET call made after the QTLINK call updates this field. <sup>|</sup>

After a call to QTLINK, a call to QTGET returns a value of 13 or 14 in the return-code field of the network information table. This completes the outstanding request for an application-to-application connection. The return-code field from figure 8-1 <sup>|</sup> is interpreted as follows:

<sup>A</sup> return-code value of <sup>14</sup> indicates that the <sup>|</sup> connection to the requested application has been made. The connection-number field of the network information table contains the connection number for the application-to-application connection.

A return-code value of 13 indicates that the  $\vert$  request for connection has been rejected. The sec-return-code field of the network information table contains the reason code returned in the CON/ACR/A supervisory message.

### ENDING A SINGLE CONNECTION (QTENDT)

The application program ends communication with a single device or application by calling QTENDT. This call has the format shown in figure 8-6.

#### ENTER FORTRAN-X QTENDT

Figure 8-6. QTENDT Statement COBOL Call Format

Before making a call to QTENDT, the application program should perform the following operations:

Place the connection number for the device or application program to be disconnected in the connection-number field of the network information table.

Send a disconnection indicator message to the terminal or application so that the operator or application program does not attempt input.

Set the next-application-name field to zero or place an appropriate name or NVF command in it if the connection is to a device.

Check the connection entry in the network information table to determine whether the current-abl field contains the same value as the abl field. Unless the values in these two fields are the same, at least one block of data remains undelivered to the connection and QTENDT should not be called to end communication with the connection.

After a call to QTENDT is made, no additional information can be sent to the connection involved. Except for the state field, information contained in the connection entry portion of the network information table remains unchanged until the connection number associated with that entry is reassigned by the network software to another connection.

A call to QTENDT is not necessary to end a connection that has already been broken by events in the network. A call to QTENDT for a broken connection performs no action. A forced shutdown condition (a return-code field value of 10) is equivalent to a QTCLOSE call because QTRM automatically ends all connections without action by the application program.

As an example of QTENDT use, consider the following situation. The application program receives a com mand on connection number 4 that indicates the terminal user wants to end communication with the program. The program checks the fields in the con nection entry of the network information table and determines that no blocks remain undelivered from previous QTPUT calls. Because the terminal user has requested that communication be ended, the program does not send a block to indicate that action. Instead, the following code is executed:

MOVE 4 TO CONNECTION-NUMBER. ENTER FORTRAN-X QTENDT.

Upon return from the QTENDT call, connection number 4 becomes available for assignment by the network software to a new connection serviced by the pro-<br>gram. The program therefore executes code that The program therefore executes code that cleans up any remaining information in other tables or buffers concerning the old connection 4, so that no confusion exists if another device or application program is assigned to the same number.

### ENDING COMMUNICATION WITH THE NETWORK (QTCLOSE)

The application program can end communication with all connected devices or applications and with the network software simultaneously by calling QTCLOSE. This call has the format shown in figure 8-7.

#### ENTER FORTRAN-X QTCLOSE

| Figure 8-7. QTCLOSE Statement COBOL Call Format

The application program should call QTCLOSE only once after a QTOPEN call and cannot call any other QTRM routines except QTOPEN after calling QTCLOSE. Multiple calls to QTCLOSE have no effect. The program should always call QTCLOSE as part of its processing termination, unless a forced shutdown occurs. When a forced shutdown occurs (indicated by a return-code field value of 10), QTRM automatically ends all program access to the network.

A call to QTCLOSE performs the following operations:

Breaks all remaining connections (devices receive an APPLICATION FAILED message from the network software)

Ends program access to the network and makes new connections impossible

Closes the AIP debug log file and statistics file, if those files are being created

The QTCLOSE call is usually issued after one of the following situations arises:

The program receives a shutdown or idledown indication from the network software (indicated by a return-code field value of 9)

The program detects a specific clock time.

The program receives a shutdown command from a terminal user or a connected application program.

Before making a QTCLOSE call, the application pro gram should perform the following operations:

Send a shutdown advisory message to all devices  $\blacksquare$ and applications still connected to the program

Determine that all transmitted blocks have been delivered to the connection

Issue QTENDT calls for all remaining device <sup>|</sup> connections so that APPLICATION FAILED messages do not appear at those connections

A QTCLOSE example complying with these recommendations would be too complex for the purposes of this section. Examples of QTCLOSE calls appear in several contexts within the program at the end of this section. section.

## OUTPUT FORMATTING AND EDITING

Output transmitted through QTRM to a device always  $\blacksquare$ <br>uses the format effector feature of the AIP interactive virtual terminal interface. This format effector feature is completely described in section 2, and summarized in the following subsection.

Output transmitted through QTRM to another application within the same host need not be restricted to formatting conventions of the AIP Interactive Virtual Terminal interface. Both application programs must be prepared to handle data that passes between them. The length of the output block is based on the character set used, indicated in the char-set field, and is the value stored in the field named current -trans-size.

If display-coded output is transmitted to a device (a char-set field value of 4 is used), QTRM automatically performs editing functions on the contents of the text area used. These functions include placement of the final line terminator (zero-byte terminator) at the end of the output block, and determination of the number of characters in the block.

The current-trans-size field for blocks sent on appllcation-to-appllcation connections should be set to a value equal to the number of central memory words in the block using the character type specified in the char-set field. The contents of a block are not edited. If the data is in display-code (the char-set field is equal to 4) and the currenttrans-size field is equal to zero, the effective current-trans-size is determined by scanning the output text area.

#### FORMAT EFFECTORS

The network software assumes that the first character of each line in a block sent to a device through QTRM begins with a format effector character. The format effector character controls | placement of the line on the device output mechanism in a manner similar to the way a carriage control character functions in output sent to a batch line printer. Format effector characters are discarded by the network software, so an application program should always format its output to prevent the first character of data from being interpreted erroneously as a format effector character.

### DISPLAY-CODE OUTPUT EDITING

Each block sent by <sup>a</sup> QTPUT call can contain one or many lines of data. Each line of data must end with a line terminator byte appropriate to the value in the char-set field of the network information table. The terminator must follow the last character position in the line.

When an application program uses a char-set field value of 4, it must allow 12 to 66 bits of text area buffer space for the final 12-bit zero-byte line terminator. For COBOL programs, this means the text area used for any QTPUT call must be at least 11 characters longer than the longest block of data to be sent.

Generating the zero-byte terminator at the appro-<br>priate location in the text area is difficult in a COBOL program. QTRM therefore always generates the last such byte required by the block during its processing of a QTPUT call (interim line terminators must still be generated by the application program before the call).

If an output block contains only one line, QTRM can be used as follows to perform all output formatting required:

The program sets the current-trans-size field. of the network information table to 0.

The program blank-fills the entire output text area to be used and then places the block to be sent into the text area (the block must include the format effector character). The block must contain at least one character other than a blank.

The program calls QTPUT. QTRM then determines where the text area ends by examining the maxtrans-size field of the network information table. QTRM scans backward through the output text area, skipping over blanks until it encounters a nonblank character. QTRM inserts the zero-byte terminator after this character, then calculates the number of characters in the block and transmits it through the network.

This option eliminates unnecessary trailing blanks from the last output line of any block and makes it unnecessary for the application program to calculate how many characters are being transmitted. An alternate method permits transmission of trailing blanks, as follows:

The program places the output block containing at least one character (the format effector character) in the output text area.

The program places the number of characters comprising the block in the current-trans-size field of the network information table.

The program calls QTPUT. QTRM scans forward the indicated number of character positions, writes the final zero-byte terminator, if necessary, after the last character counted, and transmits the block. QTRM adjusts the character count indicating the block length to compensate for the line terminator bytes it has added.

Both options require that the last character in the block not be a colon or consecutive colons, in character positions 9 and 10 of a central memory word. Two consecutive colons might be misinterpreted as a zero-byte terminator on a system using a 64-character set.

QTRM (QTPUT) always adds a terminator for 6-bit display code data. If the program provides its own final line terminator for display-coded output, QTRM does not function in the same manner as it does for output transmissions occurring with a char-set field value of 2 or 3. No automatic terminator placement occurs during a QTPUT call involving those char-set field values.

# OUTPUT QUEUING USING QTRM

Application programs commonly need to transmit more than one block in a message. If all of the con-<br>nections serviced by the program have large values assigned for the abl parameter, no special programming is required. Most networks, however, use small values for the abl parameter. When a program using QTRM executes in such a network, it must use an output queue to store blocks ready for output whenever the network does not permit immediate output of them.

An output queue processor using QTRM can be coded according to the algorithm shown in figure  $8-8$ . This algorithm uses the sleep field parameter in the global portion of the network information table and depends on use of the current-abl parameter in the connection entry portion of the table. The <sup>|</sup> following paragraphs explain the logic used to design the algorithm.

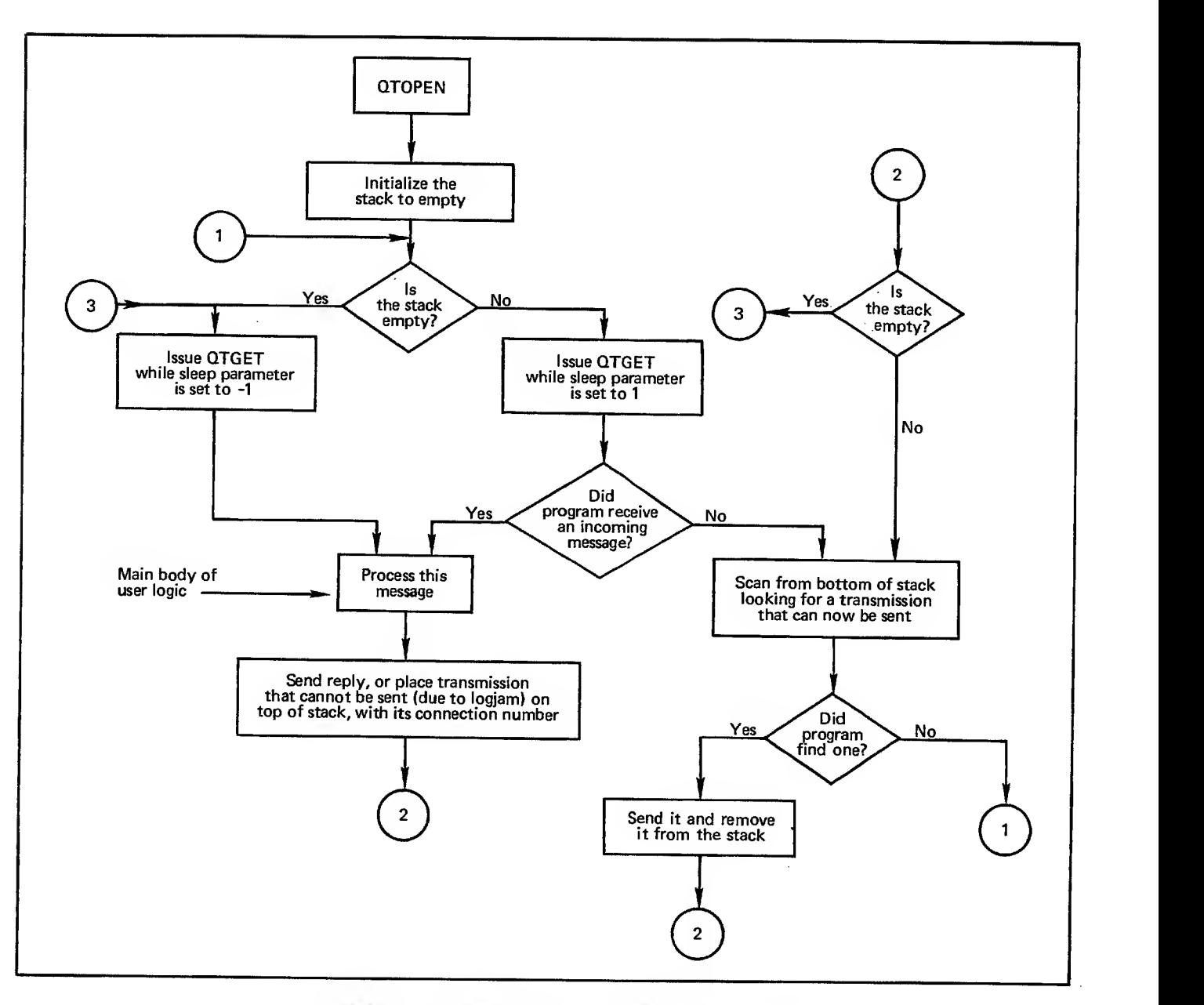

Figure 8-8. Algorithm for Output Buffering Using QTRM

When an application program services only one than a device can reproduce the output. The program connection, the network can be made to cope with situations where the program produces output faster sets the sleep parameter to a positive integer, and the network simply rolls the program out of central | memory until the device catches up with the program.

You cannot use the sleep parameter as a solution when the application program services more than one connection because the program is always rolled back in when input is available from any connection. Thus, input from device B brings the program back into central memory even though the output backlog for device A has not disappeared. A program servicing several connections always requires an output queuing algorithm that applies to each, when each connection potentially can be sent more than one block in <sup>a</sup> single message.

Programs can also be coded for the opposite (typeahead) environment, when the terminal user wants to enter many input messages and receive only one output transmission. Input queuing and support of typeahead are not discussed in this manual. Typeahead can be supported without any interaction of an application program with the network protocol.

The primary control variable of the output queuing algorithm is the connection number. Both the <sup>|</sup> accompanying flow chart and the sample progam code depend on the use of the connection number field in conjunction with the connection entry fields of the |<br>network information table during the output queue scanning process.

An application program can control the flow of its output to a specific connection by checking the current-abl field of the connection entry in the

network information table before each QTPUT call | involving that connection. If the field contains a zero, the call cannot be made without violating network protocol; if the field does not contain a zero, the QTPUT call can be made.

The current-abl, acknowledged-abn, and other fields in the network information table are only updated by QTRM during processing of a QTGET call. Tests of these fields are not meaningful unless a QTGET call is made before the tests. To properly control output flow, the application program must make periodic calls to QTGET with a positive value in the sleep field of the network information table, regardless of whether the program expects input from a connection. The size of the positive value is a tuning consideration determined by such things as the average length of output blocks and the

speed of the device being serviced.

These QTGET calls return control to the program after the sleep period. The program can then test the current-abl field and make any QTPUT calls that have become feasible. A QTPUT call is feasible whenever the current-abl value is nonzero. If the value is zero, another QTGET call must be made.

An application program can use two forms of output flow control queuing. The program can actually generate all output required as a response to one input, then queue the output in large internal buffers or disk files. This queued output is then spooled to the connection in QTPUT calls involving one or more lines in blocks up to the max-block-size value for the connection entry in the network information table. The algorithm already described is used to control the occurrence of the QTPUT calls.

Alternatively, the application program can queue its input requests. When the flow control algorithm described previously shows that a QTPUT call can be made, the program can generate only enough output for one QTPUT call. After making the call, an uncompleted input request is returned to the queue to await additional processing the next time the flow control algorithm permits another QTPUT call for the connection. This approach requires a small input queue for each connection, but does not require large internal buffers for output storage.

The second approach minimizes field length require ments and mass storage access requirements for the program. Also, the program can avoid wasted output processing when the terminal user issues a userbreak to terminate output after only one or two blocks of the output have been delivered. With the first approach, processing for the remainder of the output has already occurred and is wasted. With the second approach, no processing for the additional output occurred and therefore the additional processing can be bypassed.

## SAMPLE PROGRAM

Figure 8-9 contains the source code listing for a  $\blacksquare$  COBOL program that demonstrates use of QTRM in the simplest form possible. Program ECH0-RMV2 is similar to the FORTRAN program RMV3 shown in section 7. Both programs return to the terminal user each block entered from the device. Both programs queue output blocks and permit a prompting message to be output after each returned message. Both programs acknowledge entry of a user-break character with dialog. Both programs shut down operation after receiving a terminal operator command.

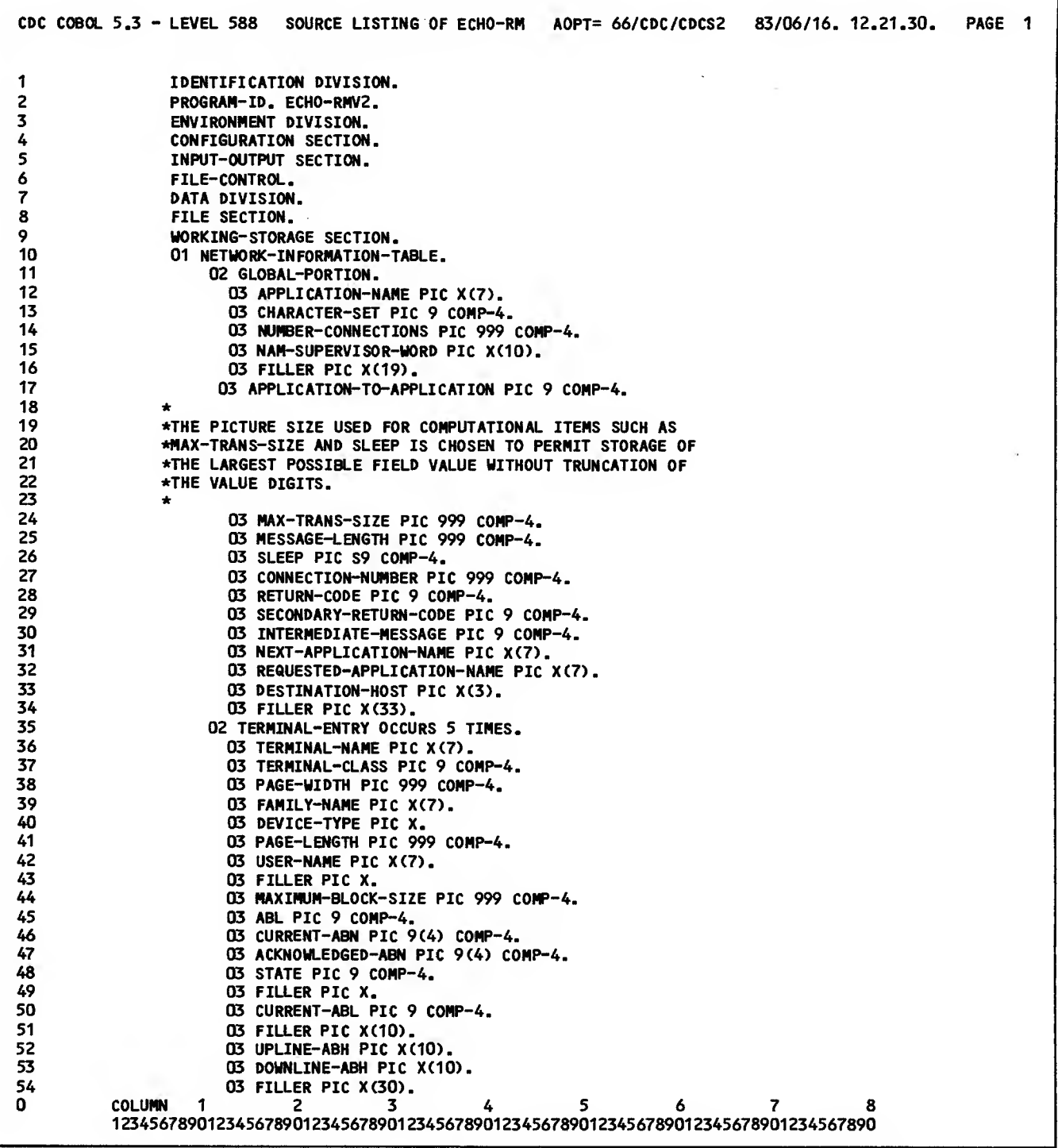

 $\ddot{\phantom{a}}$ 

 $\sim$ 

 $\overline{\phantom{a}}$ 

Figure 8-9. Sample Program ECH0-RMV2 Source Listing (Sheet <sup>1</sup> of 7)

 $\mathbb{R}^2$ 

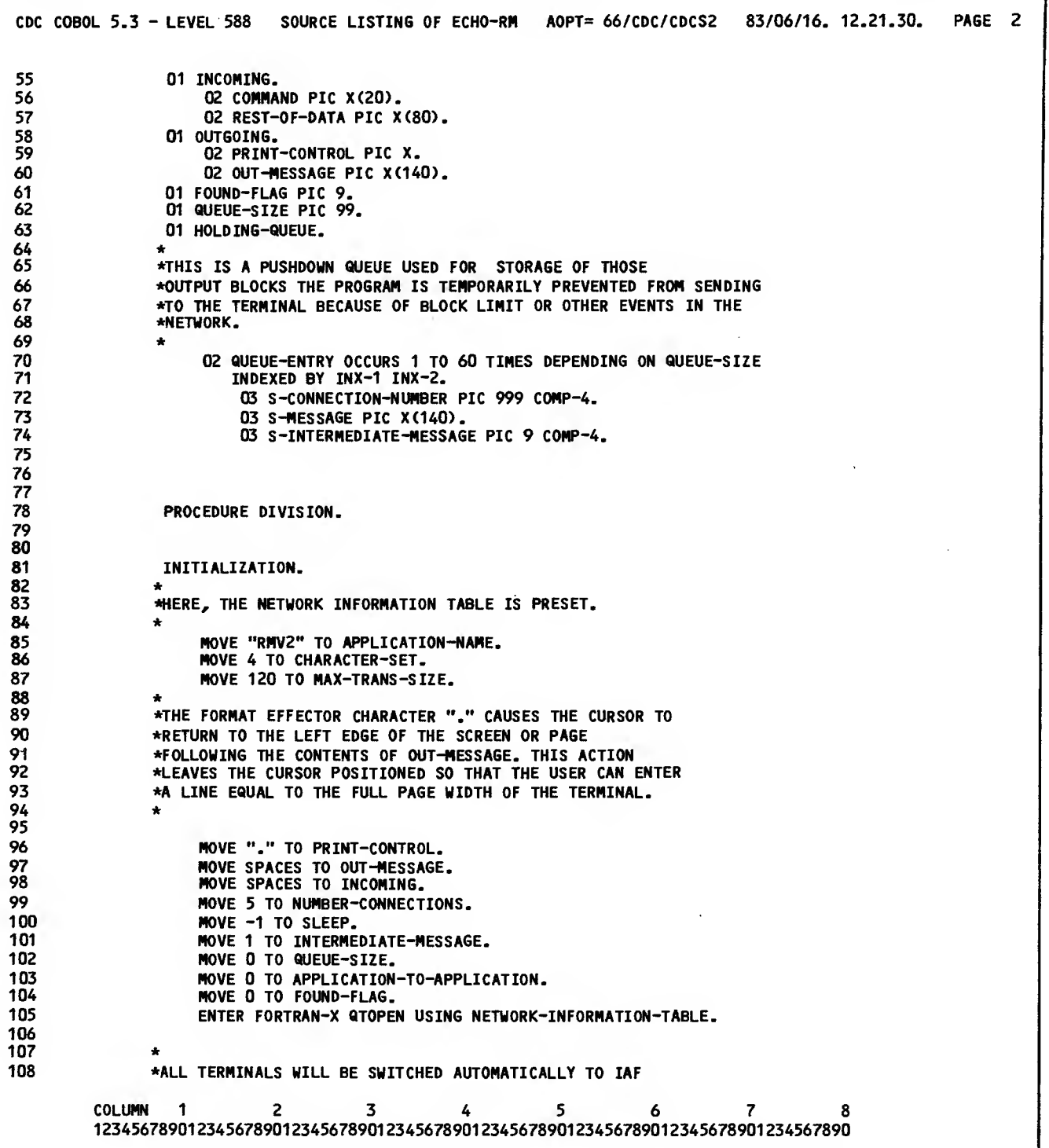

 $\sim$ 

Figure 8-9. Sample Program ECH0-RMV2 Source Listing (Sheet 2 of 7)

 $\sim$   $\sim$ 

 $\sim 10^7$ 

 $\sim$ 

 $\langle \cdot \rangle$ 

|             | CDC COBOL 5.3 - LEVEL 588 SOURCE LISTING OF ECHO-RM AOPT= 66/CDC/CDCS2 83/06/16. 12.21.30.<br>PAGE 3                               |
|-------------|----------------------------------------------------------------------------------------------------|
| 109         | *WHEN THEY ARE DISCONNECTED FROM THIS PROGRAM.                                                                                     |
| 110         | $\star$                                                                                                    |
| 111<br>112  | MOVE "IAF" TO NEXT-APPLICATION-NAME.                                                                                               |
| 113         | MAIN-LOOP.                                                                                                    |
| 114         | PERFORM RECEIVER THRU RECEIVE-EXIT.                                                                                                |
| 115         |                                                                                                    |
| 116         | IF STATE (CONNECTION-NUMBER) = 1                                                                                                   |
| 117         | <b>GO TO MAIN-LOOP.</b>                                                                                                    |
| 118         | IF RETURN-CODE = $2$                                                                                                    |
| 119         | MOVE O TO INTERMEDIATE-MESSAGE                                                                                                    |
| 120<br>121  | PERFORM DISPLAY-BANNER THRU BANNER-EXIT<br>GO TO MAIN-LOOP.                                                                        |
| 122         | IF RETURN-CODE = $4$                                                                                                    |
| 123         | PERFORM PUSH-DOWN-QUEUE                                                                                                    |
| 124         | GO TO MAIN-LOOP.                                                                                                    |
| 125         | IF RETURN-CODE = $6$                                                                                                    |
| 126         | PERFORM CONNECTION-BROKEN-ROUTINE THRU CB-EXIT                                                                                     |
| 127         | <b>GO TO MAIN-LOOP.</b>                                                                                                    |
| 128         | IF RETURN-CODE = $7$ OR = $8$                                                                                                    |
| 129<br>130  | <b>PERFORM FLUSH-QUEUE</b><br>MOVE O TO INTERMEDIATE-MESSAGE                                                                       |
| 131         | MOVE "." TO PRINT-CONTROL                                                                                                    |
| 132         | MOVE "NO ACTION TAKEN. NEXT ENTRY?" TO OUT-MESSAGE                                                                                 |
| 133         | PERFORM SENDER THRU SEND-EXIT                                                                                                    |
| 134         | GO TO MAIN-LOOP.                                                                                                    |
| 135         | IF RETURN-CODE = $9$                                                                                                    |
| 136         | GO TO WRAP-UP.                                                                                                    |
| 137         | $\star$                                                                                                    |
| 138<br>139  | *TO SIMPLIFY THE PROGRAM, ONLY EXPECTED CONDITIONS ARE PROCESSED<br>*BY THE PRECEDING CODE. ALL OTHER CONDITIONS CAUSE THE PROGRAM |
| 140         | *TO PLACE A DIAGNOSTIC MESSAGE IN THE FILE CALLED OUTPUT (WITH                                                                     |
| 141         | *THE DISPLAY STATEMENT) AND SHUT DOWN. NO DIAGNOSTIC APPEARS AT                                                                    |
| 142         | *THE TERMINAL.                                                                                                    |
| 143         | $\star$                                                                                                    |
| 144         | IF RETURN-CODE NOT = $0$                                                                                                    |
| 145<br>146  | DISPLAY "PROGRAM BUG OR OTHER ERROR" RETURN-CODE " "                                                                               |
| 147         | SECONDARY-RETURN-CODE STOP RUN.                                                                                                    |
| 148         | MOVE "." TO PRINT-CONTROL.                                                                                                    |
| 149         |                                                                                                    |
| 150         | *                                                                                                    |
| 151         | *IF A TERMINAL USER ENTERS THE WORD END, THE USER IS                                                                               |
| 152         | *DISCONNECTED BUT THE PROGRAM CONTINUES TO SERVICE OTHER                                                                           |
| 153         | *TERMINALS.                                                                                                    |
| 154<br>155. | $\star$                                                                                                    |
| 156         | IF COMMAND = "END"<br>PERFORM END-CONNECTION THRU EC-EXIT                                                                          |
| 157         | <b>GO TO MAIN-LOOP.</b>                                                                                                    |
| 158         | $\star$                                                                                                    |
| 159         | *IF A TERMINAL USER ENTERS THE WORD SHUTDOWN, THE USER IS                                                                          |
| 160         | *DISCONNECTED AND THE PROGRAM SHUTS DOWN.                                                                                          |
| 161         | $\star$                                                                                                    |
| 162         | IF COMMAND = "SHUTDOWN"                                                                                                    |
|             | COLUMN 1<br>2.<br>3<br>5.<br>4<br>7<br>6.<br>8<br>12345678901234567890123456789012345678901234567890123456789012345678901234567890 |

Figure 8-9. Sample Program ECH0-RNV2 Source Listing (Sheet 3 of 7)

 $\mathcal{L}$ 

 $\sim$ 

```
CDC COBOL 5.3 - LEVEL 588 SOURCE LISTING OF ECHO-RH AOPT= 66/CDC/COCS2 83/06/16. 12.21.30. PAGE 4
163 MOVE O TO INTERMEDIATE-MESSAGE
164 MOVE "." TO PRINT-CONTROL<br>165 MOVE "BYE FOREVER!" TO OU
165 MOVE "BYE FOREVER!" TO OUT-MESSAGE
166 PERFORM SENDER THRU SEND-EXIT
167
                        GO TO WRAP-UP.
169 170<br>171
171 *THE FOLLOWING CODE BEGINS THE INPUT-ECHOING PORTION<br>172 *OF THIS PROGRAM.
                *OF THIS PROGRAM.
173<br>174
                      MOVE INCOMING TO OUT-MESSAGE
175 MOVE 1 TO INTERMEDIATE-MESSAGE
176 MOVE "." TO PRINT-CONTROL
177 PERFORM SENDER THRU SEND-EXIT
178 *
                *SEND PROMPT FOR NEXT LINE, WHICH ALSO ENDS PRESENT OUTPUT
180 *MESSAGE TO THIS TERMINAL.
181
182 MOVE 0 TO INTERMEDIATE-MESSAGE<br>183 MOVE "." TO PRINT-CONTROL
183 MOVE "." TO PRINT-CONTROL<br>184 MOVE "NEXT ENTRY?" TO OUT-
                      184 MOVE "NEXT ENTRY?" TO OUT-MESSAGE
185 PERFORM SENDER THRU SEND-EXIT<br>186 GO TO MAIN-LOOP.
                      GO TO MAIN-LOOP.
187
188 *THIS ENDS THE MAIN PROGRAM PORTION OF ECHO-RMV2. THE FOLLOWING<br>189 * *PARAGRAPHS COMPRISE THE SUBROUTINES USED BY THE MAIN PROGRAM.
                *PARAGRAPHS COMPRISE THE SUBROUTINES USED BY THE MAIN PROGRAM.<br>*
190
191<br>192
192 RECEIVER.<br>193 IF QU
193 IF QUEUE-SIZE = 0<br>194 MOVE -1 TO SLEI
                         MOVE -1 TO SLEEP
195<br>196
                196 *THE NEXT LINE PREVENTS LEFTOVER CHARACTERS FROM THE END OF THE
197 *LAST INPUT LINE FROM BEING INCLUDED IN THE TRANSFER OF THE<br>198 *CURRENT (AND PRESUMABLY SHORTER) LINE.
                *CURRENT (AND PRESUMABLY SHORTER) LINE.
199 * 200 MOVE SPACES TO INCOMING<br>201 MENTER FORTRAN-X QTGET US
201 ENTER FORTRAN-X QTGET USING INCOMING<br>202 GO TO RECEIVE-EXIT.
                         202 GO TO RECEIVE-EXIT.
203 MOVE 1 TO SLEEP<br>204 MOVE SPACES TO
204 MOVE SPACES TO INCOMING
205 ENTER FORTRAN-X QTGET USING INCOMING.
206 1F RETURN-CODE NOT = 1<br>207 60 TO RECEIVE-EXIT
207 60 TO RECEIVE-EXIT<br>208 ELSE NEXT SENTENCE
208 ELSE NEXT SENTENCE.
                  209 QUEUE-OUTPUT-CODE.
210 MOVE TO FOUND-FLAG.
                      PERFORM QUEUE-SCAN VARYING INX-1 FROM 1 BY 1
212 UNTIL FOUND-FLAG = 1 OR INX-1 EXCEEDS QUEUE-SIZE.<br>213 1F FOUND-FLAG = 0
213 IF FOUND-FLAG = 0<br>214 GO TO RECEIVER
214 GO TO RECEIVER<br>215 ELSE NEXT SENT
                         ELSE NEXT SENTENCE.
216 SET INX-1 DOWN BY 1.
          COLUMN
          IF FOUND-FLAG = 0<br>
GO TO RECEIVER<br>
ELSE NEXT SENTENCE.<br>
SET INX-1 DOWN BY 1.<br>
COLUMN 1 2 3 4 5 6 7 8<br>12345678901234567890123456789012345678901234567890123456789012345678901
```
Figure 8-9. Sample Program ECH0-RMV2 Source Listing (Sheet 4 of 7)

 $\ddot{\phantom{a}}$ 

|            | CDC COBOL 5.3 - LEVEL 588 SOURCE LISTING OF ECHO-RM AOPT= 66/CDC/CDCS2 83/06/16. 12.21.30.<br>PAGE 5                                            |
|------------|----------------------------------------------------------------------------------------------------|
| 217        | *                                                                                                    |
| 218        |                                                                                                    |
| 219        | <b>*THE REMAINING CODE ATTEMPTS TO REMOVE ALL</b>                                                                                               |
| 220        | *QUEUED OUTPUT FROM THE OUTPUT QUEUE, ONE ENTRY AT A<br>*TIME, REGARDLESS OF CONNECTION NUMBER. EACH SEND                                       |
| 221        | *OPERATION IS FOLLOWED BY A RETURN TO THE POINT IN                                                                                              |
| 222        | *THE PROGRAM WHERE STATUS UPDATES ARE OBTAINED.                                                                                                 |
| 223        | $\star$                                                                                                    |
| 224        | MOVE S-INTERMEDIATE-MESSAGE (INX-1) TO INTERMEDIATE-MESSAGE.                                                                                    |
| 225        | MOVE S-CONNECTION-NUMBER (INX-1) TO CONNECTION-NUMBER.                                                                                          |
| 226        | IF STATE (CONNECTION-NUMBER) = 3 GO TO RECEIVE-EXIT.                                                                                            |
| 227        | MOVE "." TO PRINT-CONTROL.                                                                                                    |
| 228        | MOVE S-MESSAGE (INX-1) TO OUT-MESSAGE.                                                                                                    |
| 229        | PERFORM QUEUE-COMPRESSION VARYING INX-2 FROM INX-1 BY 1                                                                                         |
| 230        | UNTIL $INX-2 = QUEUE-SIZE$ .                                                                                                    |
| 231        | SUBTRACT 1 FROM QUEUE-SIZE.                                                                                                    |
| 232        | PERFORM SENDER THRU SEND-EXIT.                                                                                                    |
| 233        | IF QUEUE-SIZE = $0$                                                                                                    |
| 234        | <b>GO TO RECEIVER</b>                                                                                                    |
| 235        | ELSE GO TO QUEUE-OUTPUT-CODE.                                                                                                    |
| 236        | RECEIVE-EXIT.                                                                                                    |
| 237        | EXIT.                                                                                                    |
| 238        |                                                                                                    |
| 239        |                                                                                                    |
| 240<br>241 | <b>QUEUE-SCAN.</b>                                                                                                    |
| 242        | MOVE S-CONNECTION-NUMBER (INX-1) TO CONNECTION-NUMBER.                                                                                          |
| 243        | IF CURRENT-ABL (CONNECTION-NUMBER) EXCEEDS O<br>MOVE 1 TO FOUND-FLAG.                                                                           |
| 244        |                                                                                                    |
| 245        | QUEUE-COMPRESSION.                                                                                                    |
| 246        | MOVE QUEUE-ENTRY (INX-2 + 1) TO QUEUE-ENTRY (INX-2).                                                                                            |
| 247        |                                                                                                    |
| 248        | <b>FLUSH-QUEUE.</b>                                                                                                    |
| 249        | SET INX-1 INX-2 TO 1.                                                                                                    |
| 250        | PERFORM FLUSH-LOOP UNTIL INX-2 EXCEEDS QUEUE-SIZE.                                                                                              |
| 251        | SET INX-1 DOWN BY 1.                                                                                                    |
| 252        | SET QUEUE-SIZE TO INX-1.                                                                                                    |
| 253        |                                                                                                    |
| 254        | FLUSH-LOOP.                                                                                                    |
| 255        | IF S-CONNECTION-NUMBER (INX-1) = CONNECTION-NUMBER                                                                                              |
| 256        | SET INX-2 UP BY 1                                                                                                    |
| 257<br>258 | ELSE                                                                                                    |
| 259        | PERFORM CONDITIONAL-QUEUE-MOVE<br>SET INX-1 INX-2 UP BY 1.                                                                                      |
| 260        | CONDITIONAL-QUEUE-MOVE.                                                                                                    |
| 261        | IF INX-1 NOT = INX-2                                                                                                    |
| 262        | MOVE QUEUE-ENTRY (INX-2) TO QUEUE-ENTRY (INX-1).                                                                                                |
| 263        |                                                                                                    |
| 264.       | SENDER.                                                                                                    |
| 265        | IF CURRENT-ABL (CONNECTION-NUMBER) = $0$                                                                                                    |
| 266        | PERFORM PUSH-DOWN-QUEUE GO TO SEND-EXIT.                                                                                                    |
| 267        |                                                                                                    |
| 268        | $\star$                                                                                                    |
| 269.       | *THE PROGRAM HAS QTRM SCAN BACKWARDS THROUGH THE MESSAGE                                                                                        |
| 270        | *AREA AND TRUNCATE THE MESSAGE AUTOMATICALLY. THIS PROCEDURE                                                                                    |
|            |                                                                                                    |
|            | COLUMN <sub>1</sub><br>2.<br>3.<br>5.<br>4<br>7.<br>8<br>6.<br>12345678901234567890123456789012345678901234567890123456789012345678901234567890 |

Figure 8-9. Sample Program ECH0-RMV2 Source Listing (Sheet 5 of 7)

 $\mathcal{A}^{\mathcal{A}}$ 

COC COBOL 5.3 - LEVEL 588 SOURCE LISTING OF ECHO-RM AOPT= 66/CDC/CDCS2 83/06/16. 12.21.30. PAGE 6 271 \*IS COMPARABLE TO THE ONE USED BY CYBER RECORD MANAGER FOR 272 \*Z-TYPE RECORDS. 273 \* 274 MOVE 0 TO MESSAGE-LENGTH.<br>275 ENTER FORTRAN-X QTPUT USI 275 ENTER FORTRAN-X QTPUT USING OUTGOING. 276<br>277 PORT THE NAM HAS STOPPED OUTPUT ON THE CONNECTION TEMPORARILY, OR IF A THE BLOCK LIMIT HAS BEEN EXCEEDED (AN EVENT THAT SHOULD NOT 278 \*THE BLOCK LIMIT HAS 8EEN EXCEEDED (AN EVENT THAT SHOULD NOT 279 **\*HAPPEN) FOR THE CONNECTION, THE MESSAGE IS RETURNED TO THE PROPENT ASSAGE ASSESS** 280 \*QUEUE FOR A LATER TRY. 281 \* 282 IF RETURN-CODE = 5 PERFORM PUSH-DOWN-QUEUE. 283 SEND-EXIT. EXIT. 285 286 287 PUSH-DOMN-QUEUE. 288 ADD <sup>1</sup> TO aUEUE-SIZE. 289 11 IF QUEUE-SIZE EXCEEDS 60 DISPLAY "QUEUE OVERFLOW ABORT"<br>290 290 PERFORM DUMPER VARYING INX-1 FROM 1 BY 1 290 PERFORM DUMPER VARYING INX-1 FROM <sup>1</sup> BY <sup>1</sup> 291 UNTIL INX-1 EXCEEDS 60 STOP RUN. 293 294 MOVE INTERMEDIATE-MESSAGE TO S-INTERMEDIATE-MESSAGE 295 (QUEUE-SIZE) 296 MOVE CONNECTION-NUMBER TO S-CONNECTION-NUMBER (QUEUE-SIZE).<br>297 MOVE OUT-MESSAGE TO S-MESSAGE (QUEUE-SIZE). MOVE OUT-MESSAGE TO S-MESSAGE (QUEUE-SIZE). 298  $299$  \* 300 \*THE FOLLOWING PROMPT IS MANDATORY, BECAUSE QTRM DOES NOT 301 AUTOMATICALLY ISSUE A PROMPT TO A NEW 302 **EXECONNECTION TO INITIALIZE THAT CONNECTION. THE FOLLOWING**<br>303 **CONNECTION TO SENT BECAUSE GOOD PROGRAMMING PRACTICE** 303 **\*PROMPT IS SENT BECAUSE GOOD PROGRAMMING PRACTICE**<br>304 **\*REQUIRES A NETWORK APPLICATION PROGRAM TO IDENTI** 304 \*REQUIRES A NETWORK APPLICATION PROGRAM TO IDENTIFY ITSELF<br>305 \* TO A TERMINAL USER. \*TO A TERMINAL USER. 306 \* 307 **DISPLAY-BANNER.**<br>308 **MOVE "."** TO 308 MOVE "." TO PRINT-CONTROL. 309 MOVE "THIS IS RAV2 USING QTRM. ENTER SOMETHING." TO<br>310 0UT-MESSAGE. OUT-MESSAGE. 311 **PERFORM SENDER THRU SEND-EXIT.**<br>312 **BANNER-EXIT.** 312 BANNER-EXIT.<br>313 EXIT. EXIT. 314 315<br>316 316 **\*NO CALL TO QTENDT IS NECESSARY DURING THIS PROCESSING BRANCH,**<br>317 \*BECAUSE QTRM AUTOMATICALLY CLEANS UP THE CONNECTION WHEN IT 317 ^BECAUSE QTRM AUTOMATICALLY CLEANS UP THE CONNECTION WHEN IT 318 \*RETURNS THE CONNECTION-BROKEN STATUS. 319 \* 320 CONNECTION-BROKEN-ROUTINE. 321 DISPLAY "CONNECTION BROKEN - TERMINAL USER HUNG UP "<br>322 CONNECTION-NUMBER 322 CONNECTION-NUMBER 323 DISPLAY " FAMILY " FAMILY-NAME (CONNECTION-NUMBER) 324 DISPLAY " FAMILY " FAMILY-NAME (CONNECTION-NOMBER)<br>COLUMN 1 2 3 4 5 6 7<br>12345678901234567890123456789012345678901234567890123456789012345678901234567890

Figure 8-9. Sample Program ECH0-RMV2 Source Listing (Sheet 6 of 7)

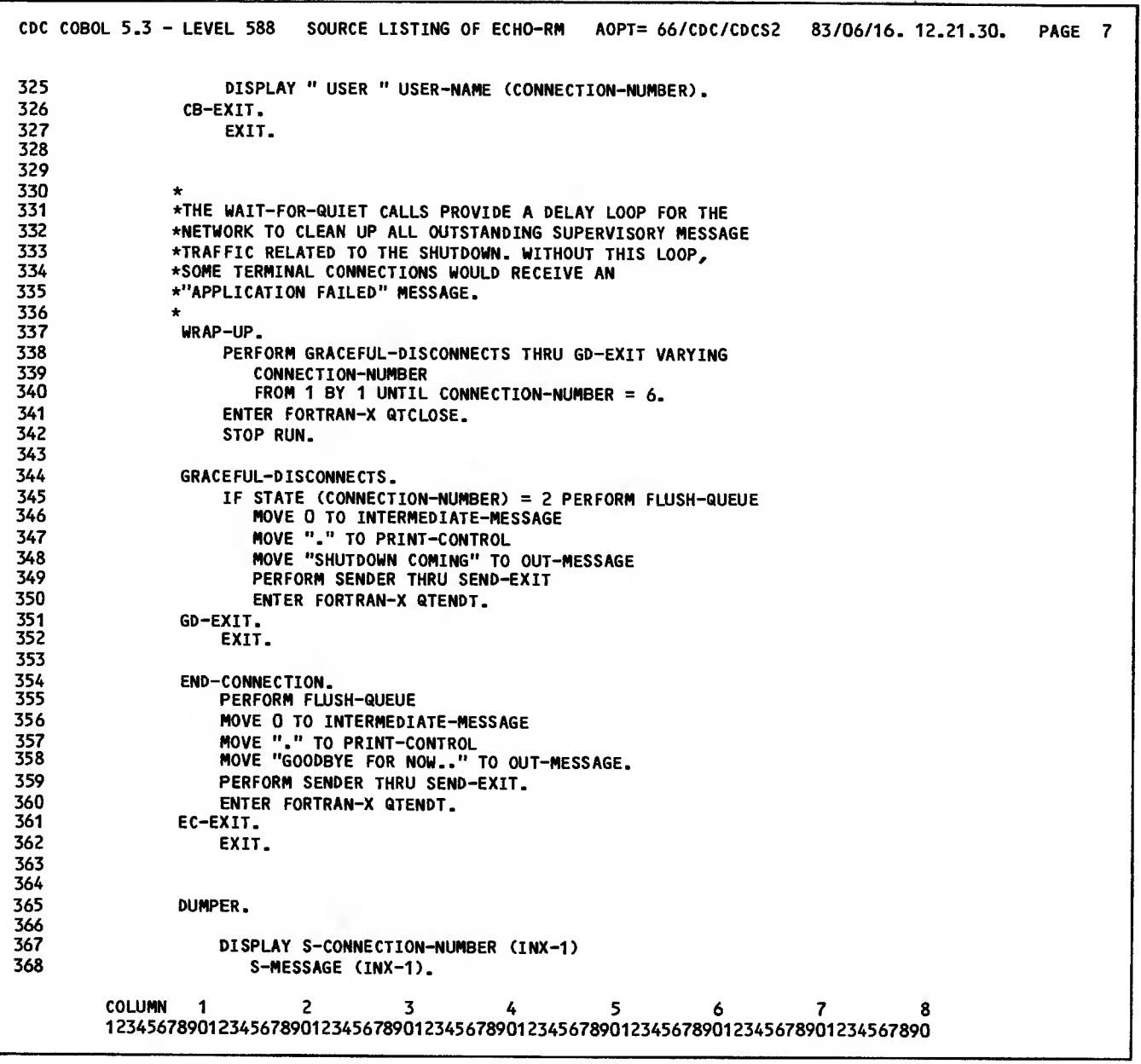

Figure 8-9. Sample Program ECH0-RNV2 Source Listing (Sheet 7 of 7)

Figure 8-10 shows the commands used to execute ECH0-RMV2. ECH0-RMV2 exists as a direct access source code file named RMV2.

Figure 8-11 contains a complete debug log file listing for a single execution of ECHO-RMV2. This log file is very similar to the one shown in section <sup>7</sup> for program RMV3 because both programs use essentially the same AIP routines for the same functions and support the same kind of dialog. Figure 8-12 contains a statistics file listing for - ECHO-RMV2.

Figure 8-13 is a console printer listing for two sequential connections using ECHO-RMV2 during a single execution of that program. The listing includes program-generated messages and a console input message that is echoed back.

ATTACH,RMV2. C0B0L5,I=RMV2. LDSET(LIB=NETIOD) LGO. REWIND, ZZZZZSN. COPY,ZZZZZSN.  $DLFP(1=0)$ COPY,INPUT,QTRMEXP. REWIND,QTRMEXP. SAVE, QTRMEXP.

Figure 8-10. ECH0-RMV2 Job Commands

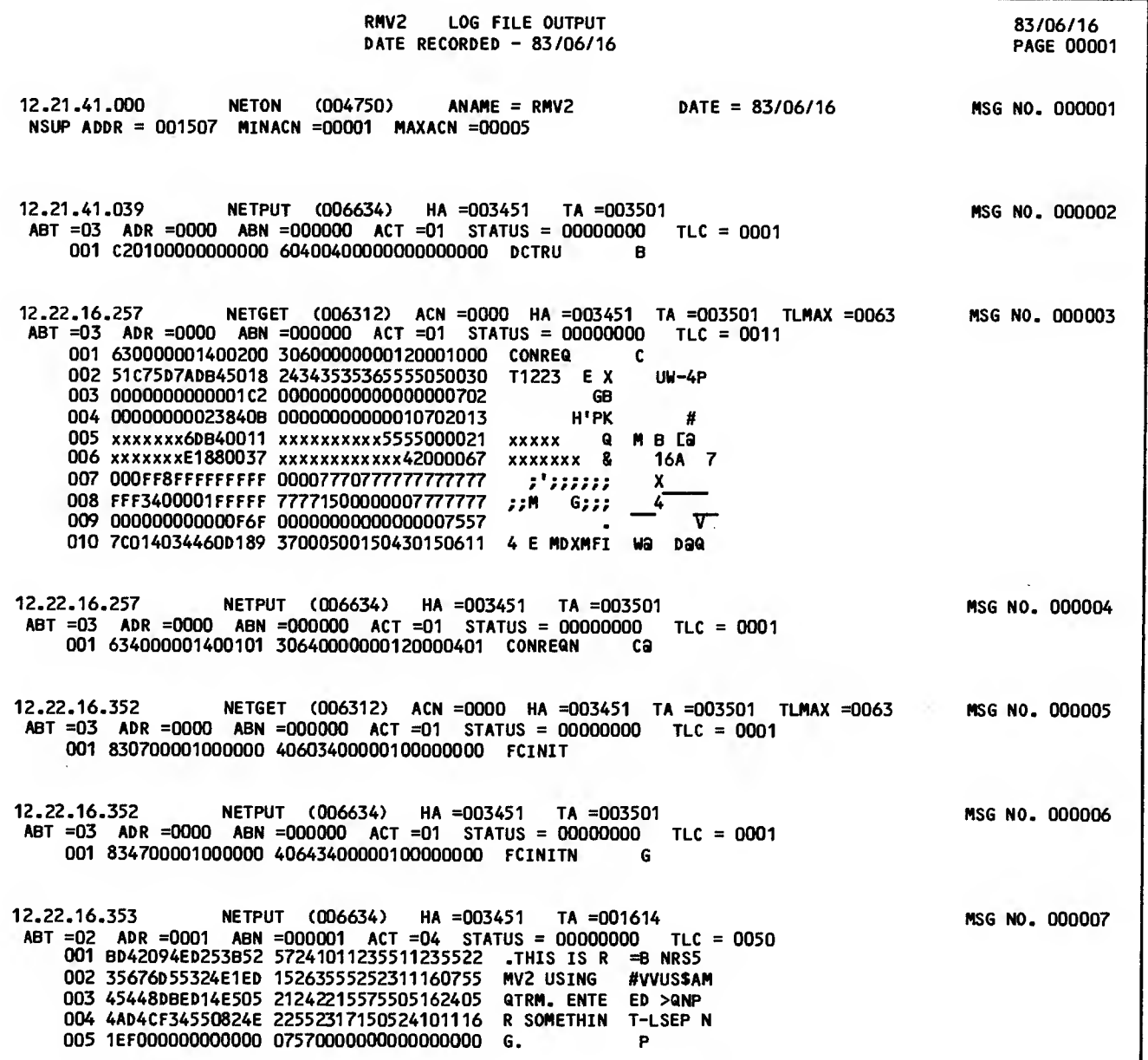

Figure 8-11. Debug Log File Listing for ECH0-RHV2 (Sheet <sup>1</sup> of 11)

 $\mathcal{L}^{\mathcal{A}}$ 

 $\sim$   $\sim$ 

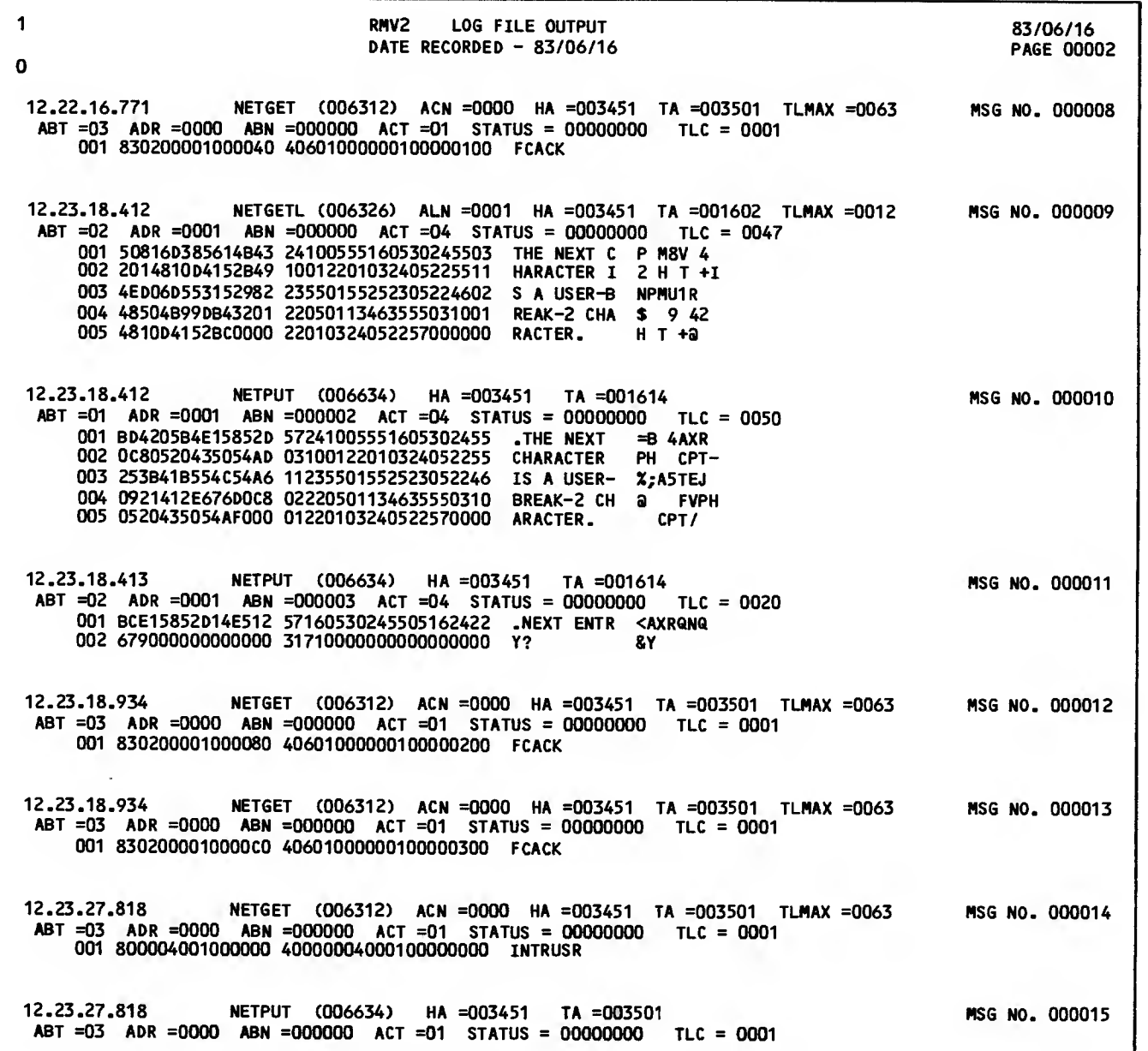

Figure 8-11. Debug Log file Listing for ECH0-RHV2 (Sheet 2 of 11)

 $\ddot{\phantom{a}}$ 

 $\ddot{\phantom{a}}$ 

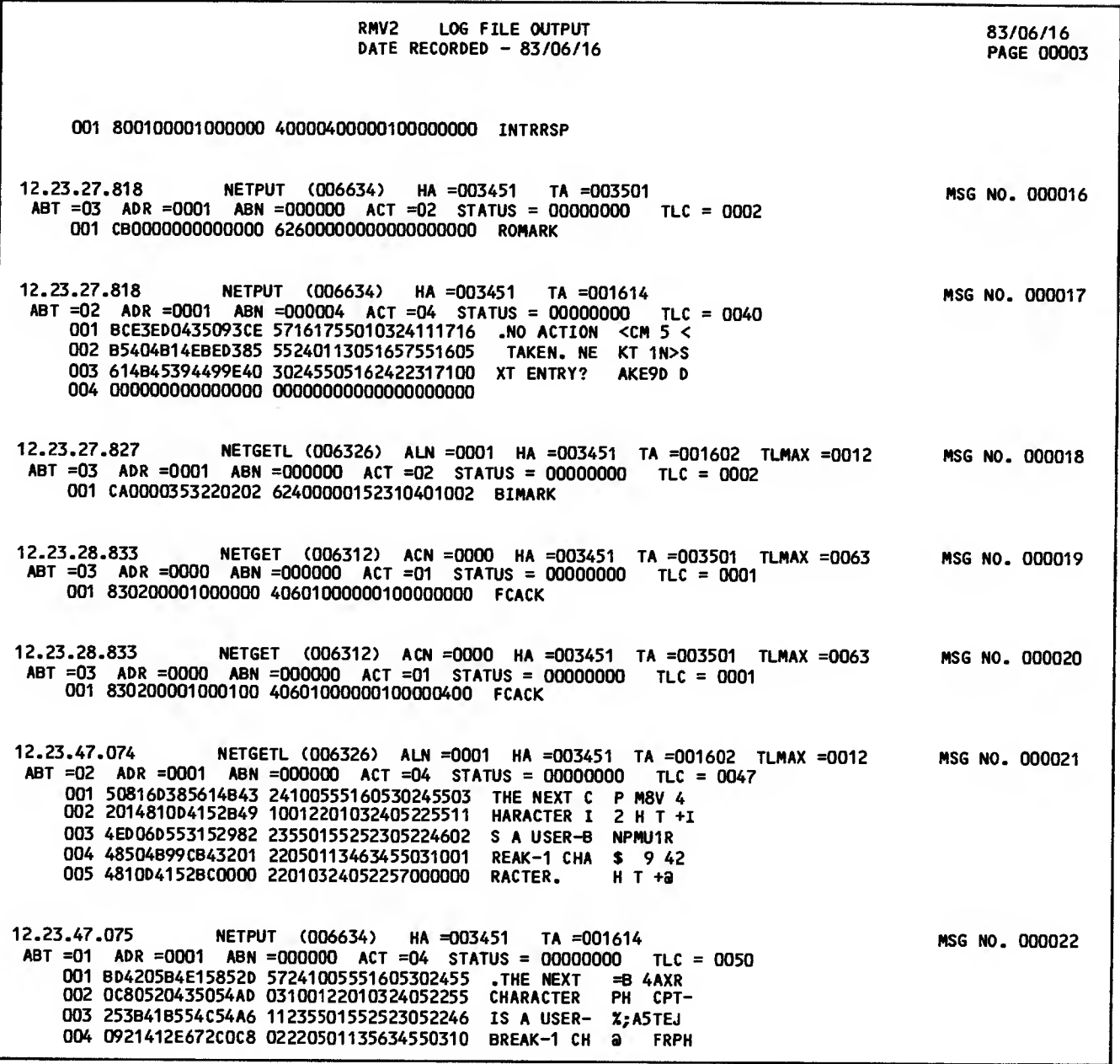

 $\sim$ 

 $\sim 10^7$ 

Figure 8-11. Debug Log File Listing for ECH0-RMV2 (Sheet <sup>3</sup> of 11)

 $\sim 100$ 

 $\sim$   $\tau$  .

 $\sim 40$
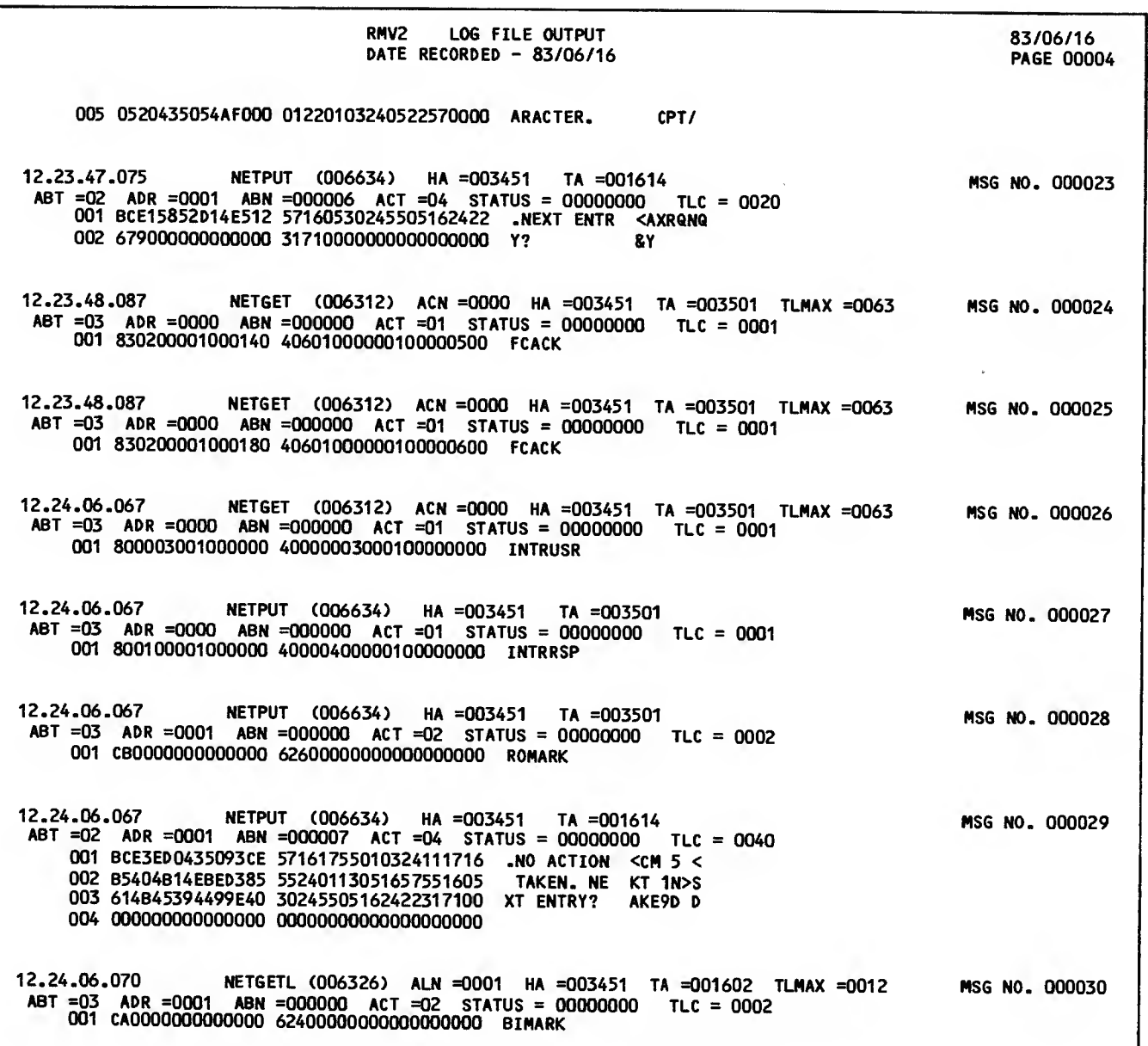

Figure 8-11. Debug Log File Listing for ECH0-RHV2 (Sheet 4 of 11)

 $\ddot{\phantom{a}}$ 

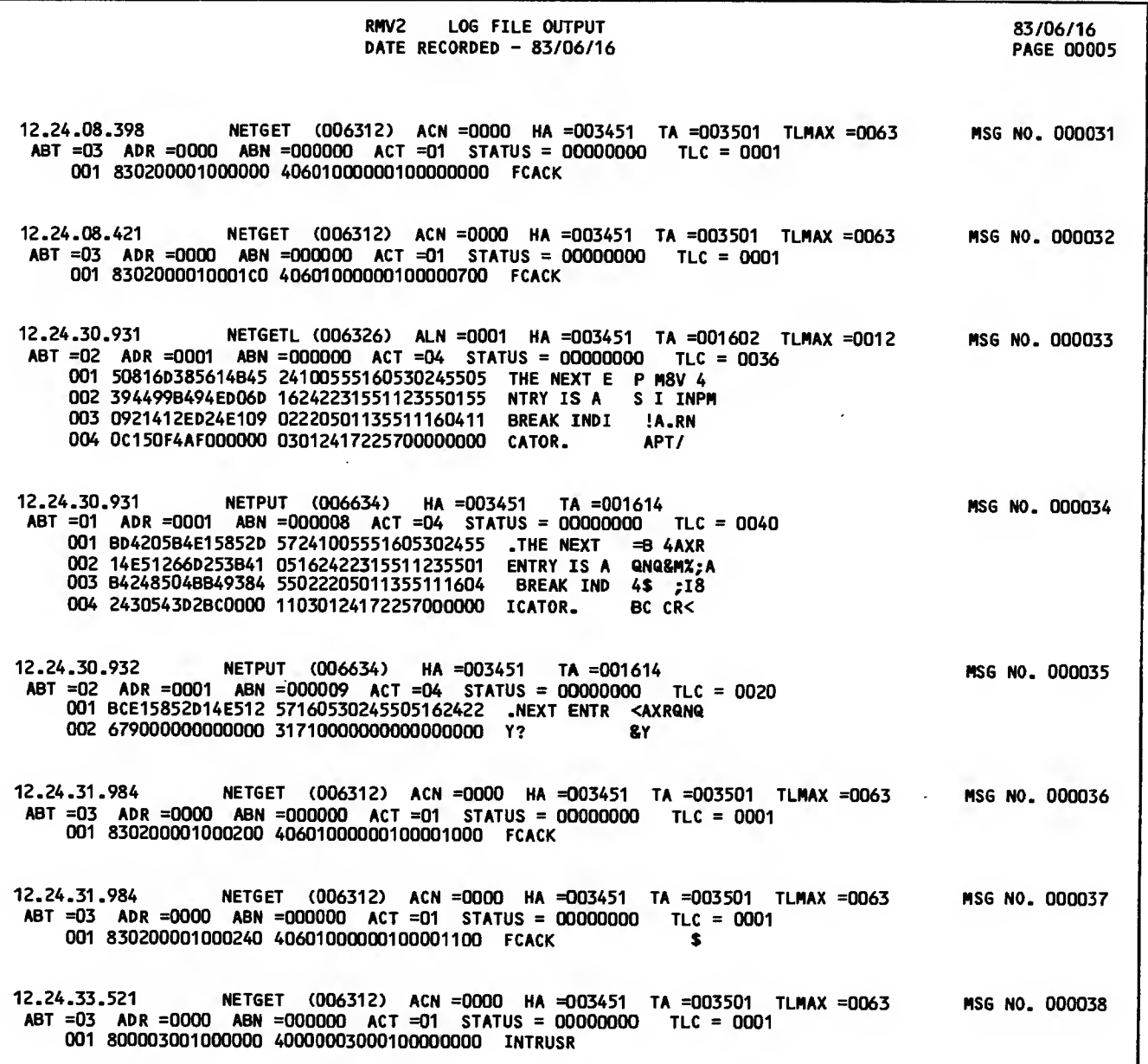

Figure 8-11. Debug Log File Listing for ECH0-RHV2 (Sheet 5 of 11)

 $\sim$ 

 $\bar{z}$ 

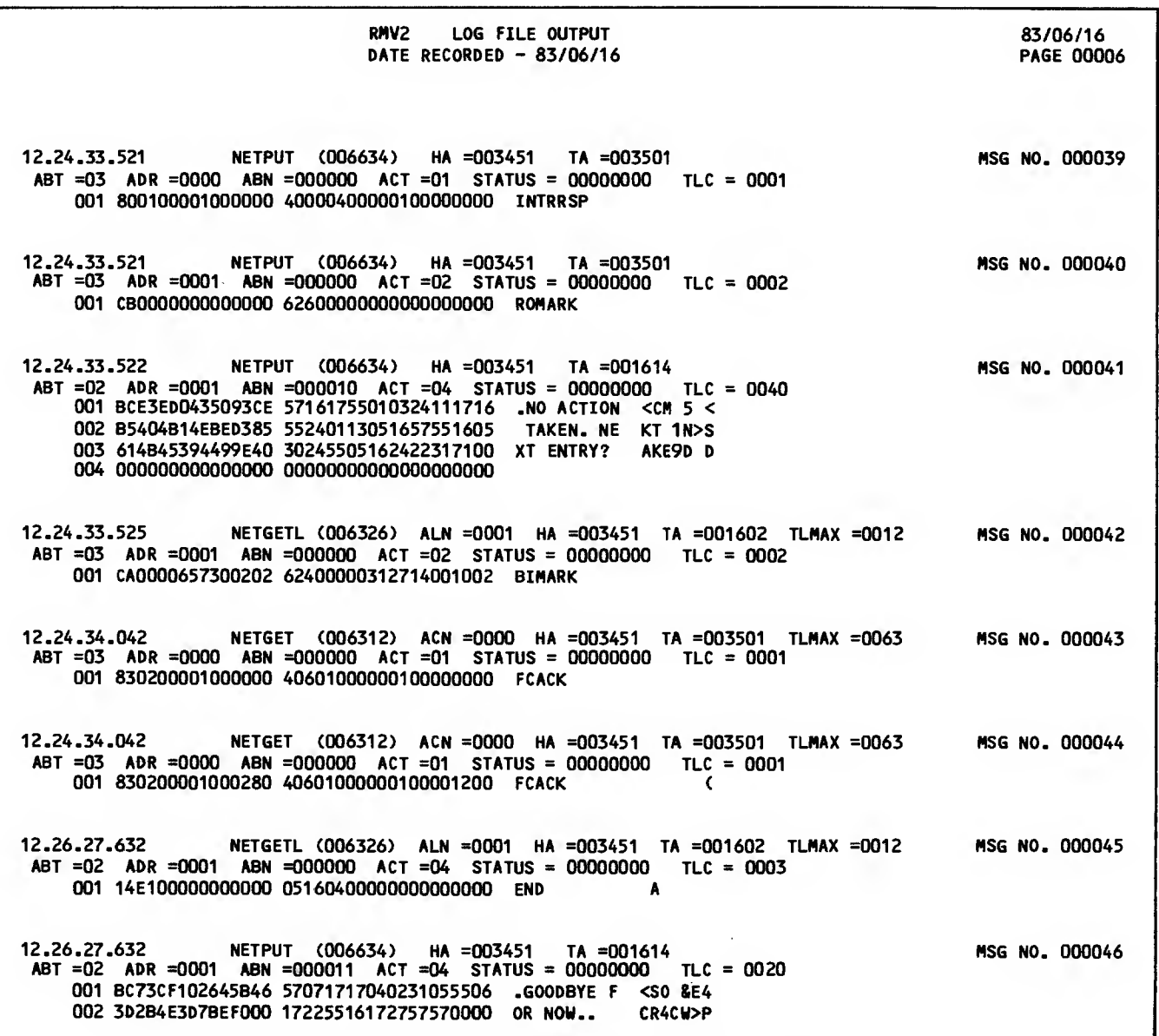

Figure 8-11. Debug Log File Listing for ECH0-RMV2 (Sheet 6 of 11)

 $\downarrow$ 

 $\bar{z}$ 

 $\sim$ 

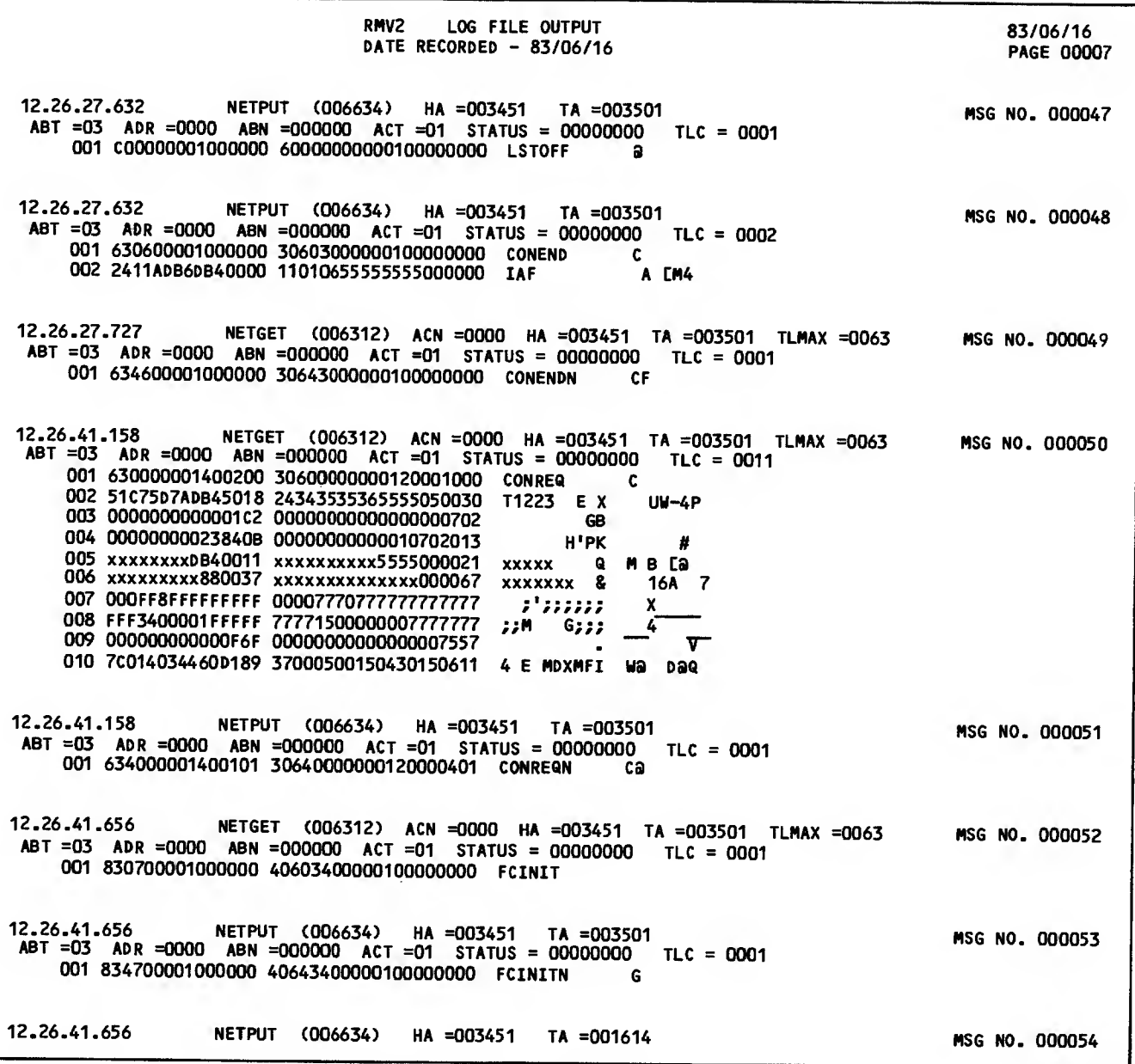

Figure 8-11. Debug Log File Listing for ECHO-RMV2 (Sheet 7 of 11)

 $\overline{a}$ 

 $\sim 2$ 

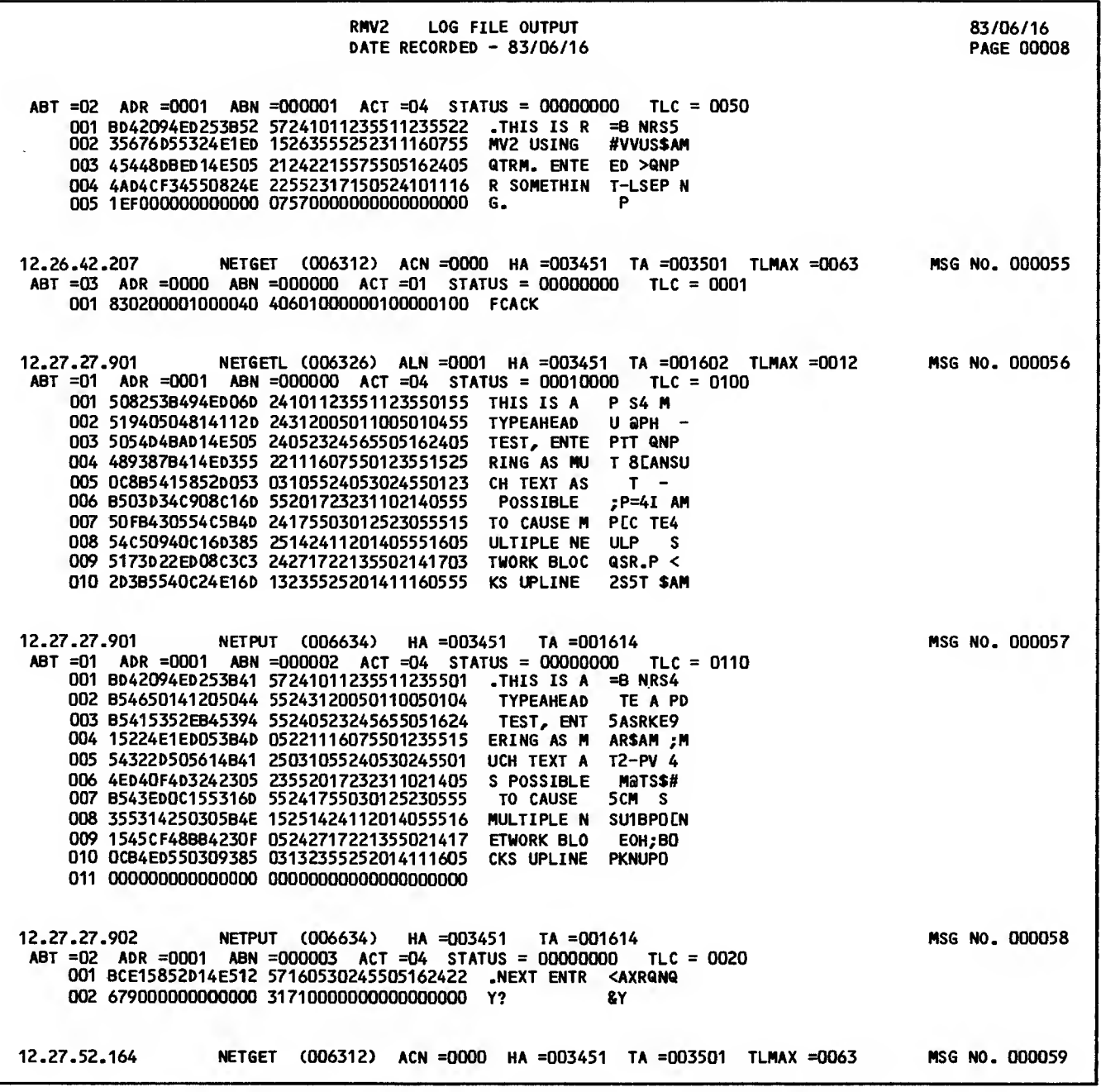

Figure 8-11. Debug Log File Listing for ECH0-RMV2 (Sheet 8 of 11)

 $\sim$ 

 $\mathcal{L}$ 

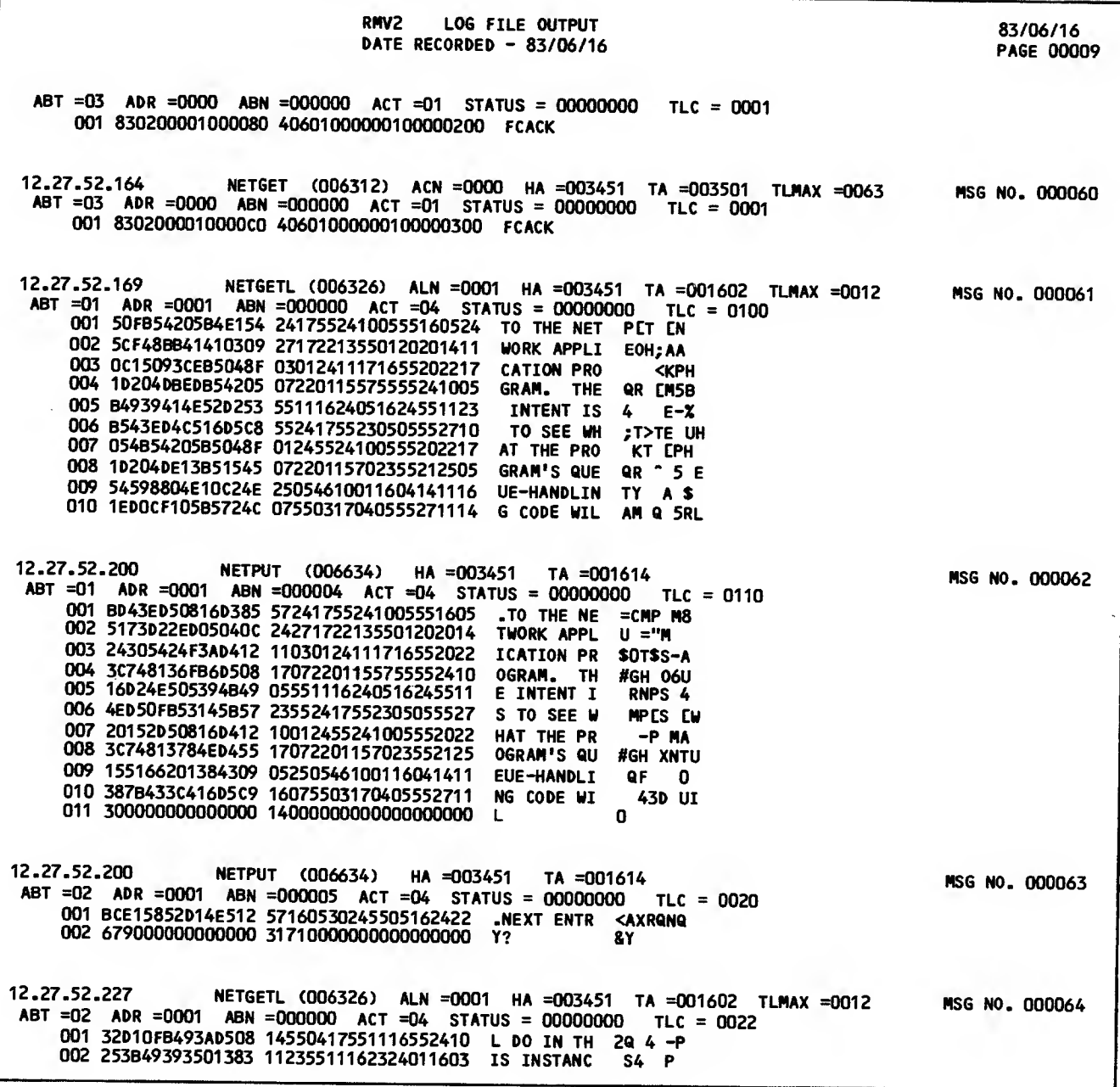

Figure 8-11. Debug Log File Listing for ECHO-RMV2 (Sheet 9 of 11)

 $\ddot{\phantom{a}}$ 

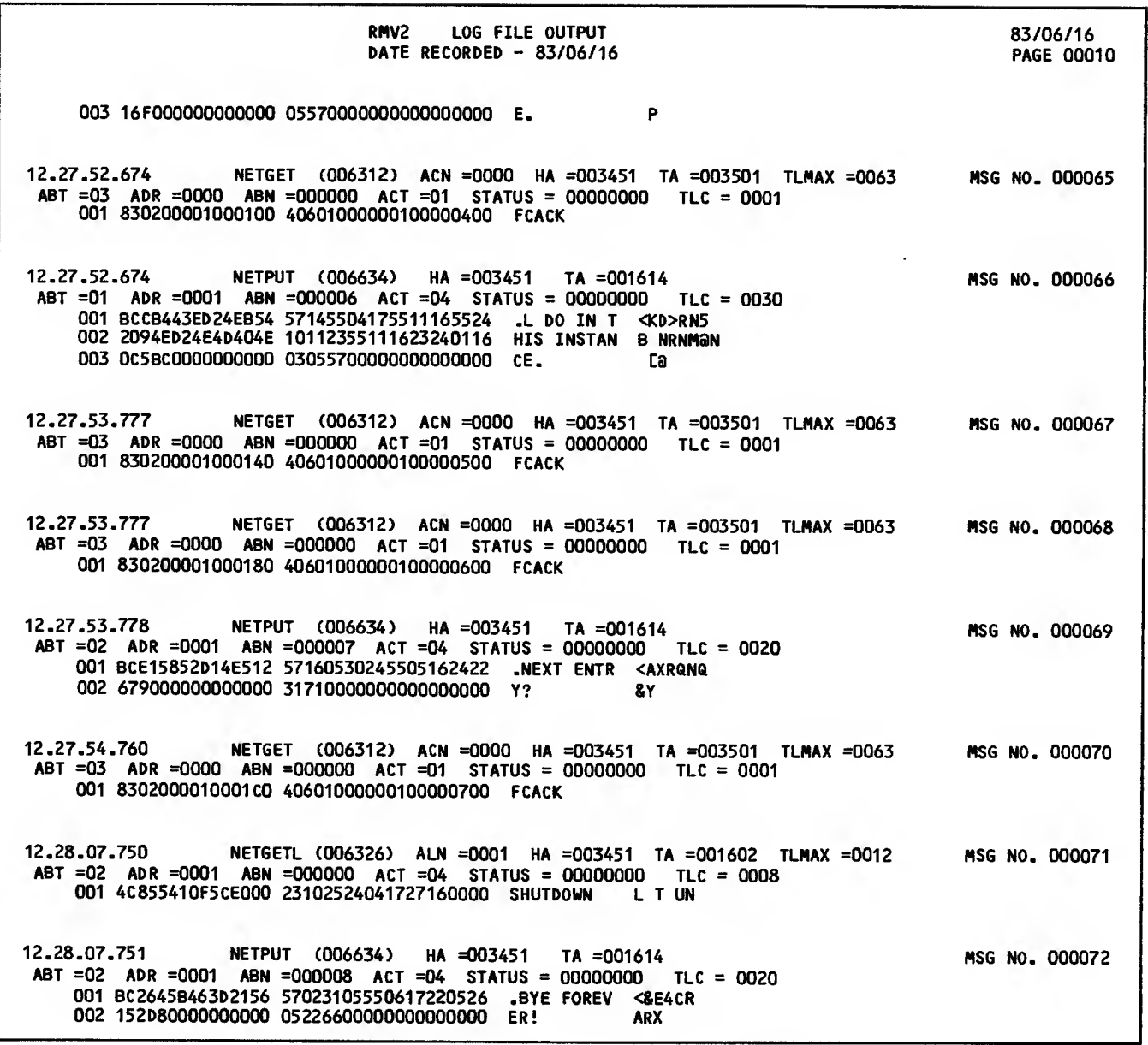

Figure 8-11. Debug Log File Listing for ECH0-RHV2 (Sheet 10 of 11)

 $\mathcal{A}^{\mathcal{A}}$ 

 $\sim$ 

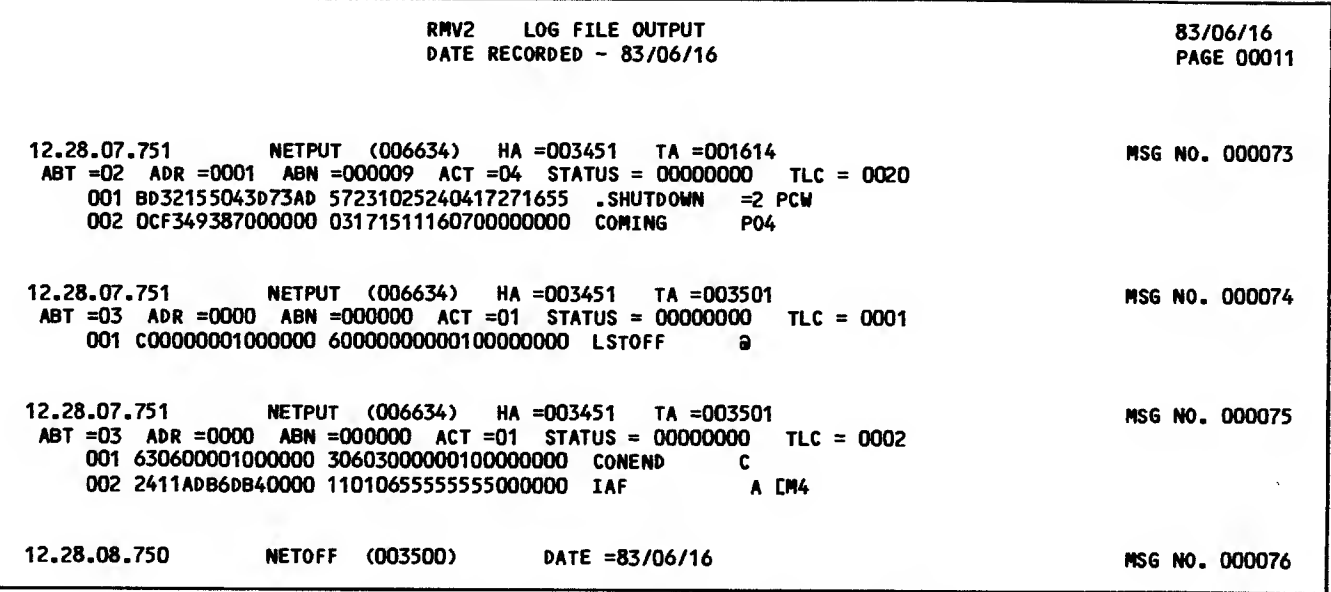

Figure 8-11. Debug Log File Listing for ECH0-RHV2 (Sheet 11 of 11)

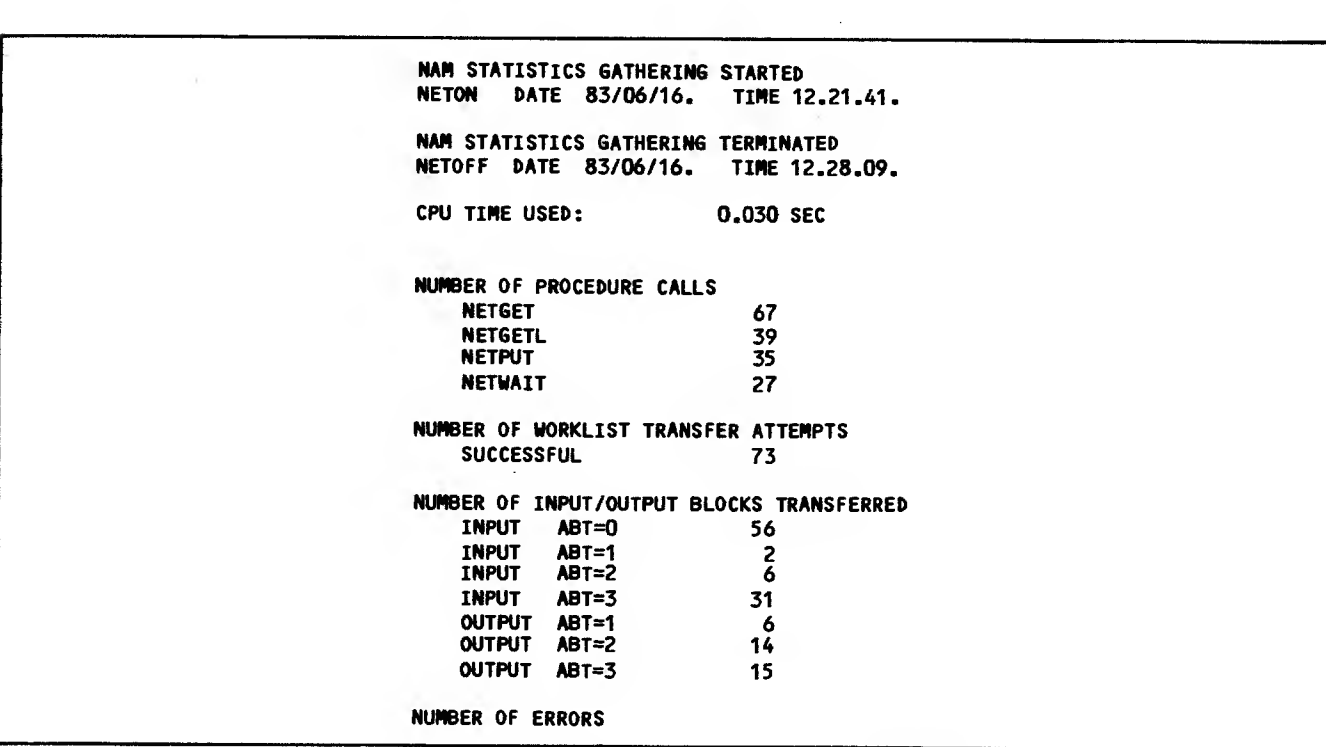

Figure 8-12. Statistics File Listing for ECHO-RMV-2

 $\sim 10^{-1}$ 

 $\sim 10^{11}$ 

THIS IS RMV2 USING QTRM. ENTER SOMETHING. The next character is a user-break-2 character. THE NEXT CHARACTER IS A USER-BREAK-2 CHARACTER. NEXT ENTRY? )NO ACTION TAKEN. NEXT ENTRY? The next character is a user-break-1 character. THE NEXT CHARACTER IS A USER-BREAK-1 CHARACTER. NEXT ENTRY? (NO ACTION TAKEN. NEXT ENTRY? The next entry is a break indicator. THE NEXT ENTRY IS A BREAK INDICATOR. NEXT ENTRY? NO ACTION TAKEN. NEXT ENTRY? end 600DBYE FOR NOW.. RMV2 CONNECT TINE 00.04.11. JSN: ABEF, NAMIAF /bye,rmv2 UN=xxxxxxx LOG OFF 12.26.38.<br>JSN=ABEF SRU-S 2.007 JSN=ABEF IAF CONNECT TINE 00.00.10. THIS IS RMV2 USING QTRH. ENTER SOMETHING. THis is a typeahead test, entering as much text as possible to cause multiple network blocks upline to the network application program. The intent is to see what the program's queue-handling code will do in this instance. THIS IS A TYPEAHEAD TEST, ENTERING AS MUCH TEXT AS POSSIBLE TO CAUSE MULTIPLE NETWORK BLOCKS UPLINE NEXT ENTRY? TO THE NETWORK APPLICATION PROGRAM. THE INTENT IS TO SEE WHAT THE PROGRAM'S QUEUE-HANDLING CODE WIL NEXT ENTRY? L DO IN THIS INSTANCE. NEXT ENTRY? shutdown BYE FOREVER! SHUTDOWN COMING<br>RMV2 CONNECT **CONNECT TIME 00.01.27.** JSN: ABEH, NAMIAF

Figure 8-13. ECH0-RMV2 Sample Dialog

O

This section describes the types of network failure that are possible. Each type of failure has its own recovery techniques.

# APPLICATION PROGRAMS

The present release of the network software makes no provision for data recovery if NIP or NVF failure occurs. The operator must reinitiate NAM. All application programs that are not system control point jobs are aborted. When the network processing unit detects <sup>a</sup> network communication failure, it indicates the condition by displaying a message on all connected consoles.

If the Network Access Method fails (specifically, if NIP communication fails), the network software dumps NAM's field length to <sup>a</sup> special file and enters <sup>a</sup> message in the system dayfile. All application programs that are not system control point jobs are aborted, and <sup>a</sup> message is issued to the dayfile of each job.

An aborted application program can reprieve itself under certain conditions without being reloaded. These conditions are described in section <sup>6</sup> and appendix B. A reprieved application program must issue <sup>a</sup> NETOFF call before it can issue a new NETON call. A new NETON call can be successfully completed as soon as a copy of the Network Access Method is restarted. If the reprieved program issues the NETOFF after the Network Access Method is restarted, the NETOFF is ignored.

# **HOST**

If a host fails, the network processing unit (NPU) that host. Host unavailability is communicated to the other ends of all logical links. Also, the NPU sends an informative service message to all connected, consoles (and to some other types of devices) informing the terminal that the host is unavailable. After recovery, all logical links are reinitialized and new connections are made.

# NETWORK PROCESSING UNIT

If an NPU fails, it must be reloaded from the host. Off-line diagnostic tests may be desirable during this period to help identify the cause of failure. Failure is detected by means of <sup>a</sup> 20-second timeout across the coupler. The NPU is forced to generate a load request message.

An NPU that has failed can be dumped before it is reloaded. Whenever an NPU fails, it is automatically reloaded by the Network Supervisor (NS). When the NPU is reloaded, it requests supervision from the Communications Supervisor (CS). CS then informs the NPU operator and the host operator that it is now supervising the NPU.

# LOGICAL LINK

Host failure, one of the causes of link failure, was previously described. Link protocol failure leads to regulation of data traffic until all message traffic ceases on the link.

A logical link may recover spontaneously (regulation level drops), or may be reinitialized by the host. In the case of spontaneous recovery, the logical link protocol allows a restart without loss of data. Otherwise, all logical connections must be remade. Trunks connecting neighboring NPUs are a special class of links. Trunk recovery protocol is handled by the Link Interface Package (LIP).

# **TRUNK**

A trunk failure is detected by a failure of the trunk protocol. All data queued for transmission on the trunk is discarded. The failure is reported to the host. The trunk protocol detects the trunk recovery. The logical link protocol determines when the trunk can again be used for data block transmissions .

# LINE

Lines are disconnected, and CCP tables called<br>terminal control blocks (TCBs) associated with the thes are deleted. A line failure is detected by abnormal modem status or by the line protocol<br>failure. The change of status is reported by CCP The change of status is reported by CCP to CS in the host.

The line is constantly monitered by CCP, and if the correct modem signals are present, CCP reactivates the line and requests TCB configuration from CS.

# **TERMINAL**

Terminal status is reported and messages are dis-TCBs are not released. Once terminal failure has been detected, possible terminal recovery is monitored by <sup>a</sup> periodic status check or diagnostic poll made from the NPU to the terminal. Terminal recovery status is reported to CS.

This appendix describes the code and character sets used by the operating system local batch device driver programs, magnetic tape driver programs, and network terminal communication products. This appendix does not describe how other products associate certain graphic or control characters with specific binary code values for collating or syntax processing purposes. The main text of this manual describes such associations that are rele vant to the reader.

# CHARACTER SETS AND CODE **SETS**

A character set differs from a code set. A character set is a set of graphic and/or control character symbols. A code set is a numbering system used to represent each character within a character set. Characters exist outside the computer system and communication network; codes are received, stored, retrieved, and transmitted within the computer system and network.

When this manual refers to the ASCII 128-character set or the 7-bit ASCII code set, it is referring to the character set and code set defined as the American National Standard Code for Information Interchange (ASCII, ANSI Standard X3. 4-1977). References in this manual to an ASCII character set or an ASCII code set do not necessarily apply to the 128-character, 7-bit ASCII code set.

# GRAPHIC AND CONTROL CHARACTERS

A graphic character can be displayed or printed. Examples of graphic characters are the characters A through  $2$ , a blank, and the digits 0 through 9. A control character is not a graphic character; a control character initiates, modifies, or stops a control operation. An example of a control char acter is the backspace character, which moves the terminal carriage or cursor back one space. Although a control character is not a graphic character, some terminals use a graphic representation for control characters.

# CODED AND BINARY CHARACTER DATA

Character codes can be interpreted as coded character data or as binary character data. Coded character data is converted by default from one code set representation to another as it enters or leaves the computer system; for example, data received from a terminal or sent to a magnetic tape unit is converted. Binary character data is not converted as it enters or leaves the system. Character codes are not converted when moved within the system; for example, data transferred to or from mass storage is not converted.

The distinction between coded character data and binary character data is important when reading or punching cards and when reading or writing magnetic tape. Only coded character data can be properly reproduced as characters on a line printer. Only binary character data can properly represent characters on a punched card when the data cannot be stored as display code.

The distinction between binary character data and characters represented by binary data (such as peripheral equipment instruction codes) is also important. Only binary noncharacter data can properly reproduce characters on a plotter.

# CHARACTER SET TABLES

The character set tables in this appendix are designed so that the user can find the character represented by a code (such as in a dump) or find the code that represents a character. To find the character represented by a code, the user looks up the code in the column listing the appropriate code set and then finds the character on that line in the column listing the appropriate character set. To find the code that represents a character, the user looks up the character and then finds the code on the same line in the appropriate column.

# NETWORK OPERATING **SYSTEM**

NOS supports the following character sets:

- CDC graphic 64-character set
- CDC graphic 63-character set
- ASCII graphic 64-character set
- ASCII graphic 63-character set
- ASCII graphic 95-character set
- ASCII 128-character set

Each installation must select either a 64-character set or a 63-character set. The differences between the codes of a 63-character set and the codes of a 64-character set are described under Character Set Anomalies. Any reference in this appendix to a 64-character set implies either a 63- or 64 character set unless otherwise stated.

NOS supports the following code sets to represent its character sets in central memory:

6-bit display code

- 12-bit ASCII code
- 6/12-bit display code

The 6-bit display code is a set of octal codes from 00 to 77, inclusive.

The 12-bit ASCII code is the ASCII 7-bit code right-justified in a 12-bit byte. The bits are numbered from the right starting with 0; bits through 6 contain the ASCII code, bits 7 through 10 contain zeros, and bit 11 distinguishes the 12-bit ASCII 0000 code from the 12-bit 0000 end-of-line byte. The octal values for the 12-bit codes are 0001 through 0177 and 4000.

The 6/12-bit display code is a combination of 6-bit codes and 12-bit codes. The octal values for the 6-bit codes are 00 through 77, excluding 74 and 76. (The interpretation of the 00 and 63 codes is described under Character Set Anomalies in this appendix.) The octal 12-bit codes begin with either 74 or 76 and are followed by a 6-bit code. Thus, 74 and 76 are escape codes and are never used as 6-bit codes within the 6/12-bit display code set. The octal values of the 12-bit codes are: 7401, 7402, 7404, 7407, and 7601 through 7677. The other 12-bit codes, 74xx and 7600, are undefined.

## CHARACTER SET ANOMALIES

The operating system input/output software and some products interpret two codes differently when the installation selects a 63-character set rather than a 64-character set. If a site uses a 63-character the colon (:) graphic character is always represented by a 6-bit display code value of 63 octal; display code 00 is undefined (it has no associated graphic or punched card code); the percent (%) graphic does not exist, and translations produce a space (55 octal).

However, if the site uses a 64-character set, output of an octal 7404 6/12-bit display code or a 6-bit display code value of 00 produces a colon. In ASCII mode, a colon can be input only as a 7404 6/12-bit display code. Undefined 6/12-bit display codes in output files produce unpredictable results and should be avoided.

Two consecutive 6-bit display code values of 00 can be confused with the 12-bit 0000 end-of-line byte and should be avoided.

Translation of 7-bit or 12-bit ASCII to 6-bit display code causes character folding from the 128-character ASCII set to the 63- or 64-character ASCII subset, with the special character substitutions shown in figure A-l.

## INTERACTIVE TERMINAL USERS

NOS supports display consoles and teletypewriters that use code sets other than 7-bit ASCII codes for communication or use graphics other than those defined in an ASCII character set. Data exchanged with such terminals is translated as described under Terminal Transmission Modes in this appendix. The following description applies only to terminals that use 7-bit ASCII codes and the ASCII character set.

#### ASCII Data Exchange Modes

Table A-l shows the character sets and code sets available to an Interactive Facility (IAF) user. Table A-2 shows the octal and hexadecimal 7-bit ASCII code for each ASCII character, and can be used to convert codes from octal to hexadecimal. (Certain Terminal Interface Program commands re quire hexadecimal specification of a 7-bit ASCII code.)

IAF supports both normalized mode and transparent mode transmissions through the network. These transmission modes are described under Terminal Transmission Modes in this appendix. Refer to the NOS Version 2 Reference Set, Volume 3 System Commands, for additional information.

IAF treats normalized mode transmissions as coded <sup>|</sup> character data; IAF converts these transmissions to or from either 6-bit or 6/12-bit display code.

IAF treats transparent mode transmissions as binary character data. Transparent mode input or output uses 12-bit bytes, with bit 11 always set to 1; for ASCII terminals, transparent mode input and output occurs in the  $12$ -bit ASCII code shown in table  $A-1$ , but the leftmost digit is 4 instead of 0.

When the NORMAL command is in effect, IAF assumes that the ASCII graphic 64-character set is used and translates all input and output to or from display code. When the ASCII command is in effect, IAF assumes that the ASCII 128-character set is used and translates all input and output to or from 6/12-bit display code.

The IAF user can convert a 6/12-bit display code file to a 12-bit ASCII code file using the NOS FCOPY control statement. The resulting 12-bit ASCII file can be routed to a line printer but the file cannot be output through IAF.

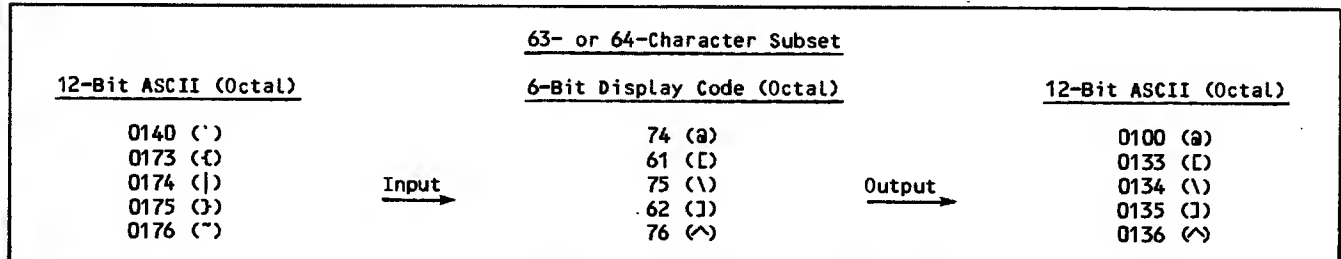

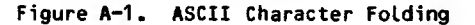

## Terminal Transmission Modes

Coded character data can be exchanged with a con versational terminal in two transmission modes. These two modes, normalized mode and transparent mode, correspond to the types of character code editing and translation performed by the network software during input and output operations.

The terminal operator can change the input trans mission mode using a terminal definition command (sometimes called a Terminal Interface Program command). The application program providing the terminal facility service can change the input or output transmission mode.

#### Normalized Mode Transmissions

Normalized mode is the initial and default mode used for both input and output transmissions. The network software translates normalized mode data to or from the transmission code used by the terminal into or from the 7-bit ASCII code shown in table A-2. (Tables A-l and A-3 through A-7 are provided for use while coding an application program to run under the operating system; they do not describe character transmissions through the network.) Translation of a specific terminal transmission code to or from a specific 7-bit ASCII code depends on the terminal class in which the network software places the terminal.

The following paragraphs summarize the general case for normalized mode data code translations. This generalized description uses table A-2.

The reader can extend this generalized description by using the other tables to determine character set mapping for functions initiated from a terminal. For example, the description under Terminal Output Character Sets can be used to predict whether a lowercase ASCII character stored in 6/12-bit dis-play code can appear on an EBCDIC or external BCD terminal; if an ASCII character passes through the network represented in 7-bit ASCII as character mode data, it probably can be represented on an EBCDIC terminal, but it is always transformed to an uppercase character on a mode 4A ASCII terminal.

Table A-2 contains the ASCII 128-character set supported by the network software. The ASCII 96-character subset in the rightmost six columns minus the deletion character (DEL) comprises the graphic 95-character subset; the DEL is not a graphic character, although some terminals graphically represent it. The graphic 64-character subset comprises the middle four columns. Only the characters in this 64-character subset have 6-bit display code equivalents.

Terminals that support an ASCII graphic 64-character subset actually use a subset of up to 96 characters, consisting of the graphic 64-character subset and the control characters of columns <sup>1</sup> and 2; often, the DEL character in column' 7 is included. Terminals that support an ASCII graphic 95-character or 96-character subset actually might use all 128 characters.

The hexadecimal value of the 7-bit code for each character in table A-2 consists of the character's column number in the table, followed by its row number. For example, N is in row E of column 4, so its hexadecimal value is 4E. The octal value for the code when it is right-justified in an 8-bit byte appears beneath the character graphic or mnemonic. The binary value of the code consists of the bit values shown, placed in the order given by the subscripts for the letter b; for example, N is 1001110.

Tables  $A-8$  through  $A-19$  show the normalized mode translations performed for each terminal class. The parity shown in the terminal transmission codes is the parity used as a default for the terminal class. The parity setting actually used by a terminal can be identified to the network software through a TIF command.

Tables A-8 through A-19 contain the graphic and control characters associated with the transmission codes used by the terminal because of the terminal class and code set in use. The network ASCII graphic and control characters shown are those of the standard ASCII character set associated with the ASCII transmission codes of table A-2.

Terminal Output Character Subsets — Although the network supports the ASCII 128-character set, some terminals restrict output to a smaller character set. This restriction is supported by replacing the control characters in columns 0 and 1 of table A-2 with blanks to produce the ASCII graphic 95-character subset, and replacing the characters in columns 6 and 7 with the corresponding char acters from columns 4 and 5, respectively, to produce the ASCII graphic 64-character subset.

Terminal Input Character Subsets and Supersets — Although the network supports the ASCII 128 character set, some terminals restrict input to a smaller character set or permit input of a larger character set. A character input from a device using a character set other than ASCII is converted to an equivalent ASCII character; terminal characters without ASCII character equivalents are represented by the ASCII code for a space.

Site-written terminal-servicing facility programs can also cause input or output character replacement, conversion, or deletion by exchanging data with the network in 6-bit display code.

Input Restrictions — The network software automatically deletes codes associated with terminal communication protocols or terminal hardware functions. These codes usually represent the cancel, backspace, linefeed, carriage return, and deletion characters. If paper tape support is requested, the device control 3 code also is deleted. Some of these code deletions can be suppressed by using the full-ASCII and special editing options (refer to the FA and SE terminal definition parameters in the NOS Version 2 Reference Set, Volume 3, System Commands).

Output Restrictions — All codes sent by an application program are transmitted to the terminal. However, the 12-bit ASCII code 0037 (octal), the 6/12-bit display code 7677 (octal), and the 7-bit ASCII code IF (hexadecimal) should be avoided in character mode output. The network software interprets the unit separator character represented by these codes as an end-of-line indicator. The processing of application program-supplied unit separators causes incorrect formatting of output and can cause loss of other output characters.

Input Parity Processing — The network software does not preserve the parity of the terminal trans mission code in the corresponding ASCII code. An ASCII code received by the terminal-servicing facility program always contains zero as its eighth bit.

Output Parity Processing — The network software provides the parity bit setting appropriate for the terminal being serviced, even when the software is translating from ASCII character codes with zero parity bit settings.

#### Transparent Mode Transmissions

Transparent mode is selected separately for input and output transmissions.

During transparent mode input, the parity bit is stripped from each terminal transmission code | (unless the N or <sup>I</sup> parity option has been selected by a terminal definition command), and the transmission code is placed in an 8-bit byte without translation to 7-bit ASCII code. Line transmission protocol characters are deleted from mode 4 terminal input. When the 8-bit bytes arrive in the host computer, a terminal servicing facility program can right-justify the bytes within a 12-bit byte.

During transparent mode output, processing similar to that performed for input occurs. When the host computer transmits 12-bit bytes, the leftmost 4 bits (bits 11 through 8) are discarded. The code in each 8-bit byte received by the network software is not translated. The parity bit appropriate for the terminal class is altered as indicated by the parity option in effect for the terminal. The codes are then transmitted to the terminal in bytes of a length appropriate for the terminal class. Line transmission protocol characters are inserted into mode 4 terminal output

## LOCAL BATCH USERS

Table A-3 lists the CDC graphic 64-character set, the ASCII graphic 64-character set, and the ASCII graphic 95-character set available on local batch devices. This table also lists the code sets and card keypunch codes (026 and 029) that represent the characters.

The 64-character sets use 6-bit display code as their code set; the 95-character set uses 12-bit ASCII code. The 95-character set is composed of all the characters in the ASCII 128-character set that can be printed at a line printer (refer to Line Printer Output). Only 12-bit ASCII code files can be printed using the graphic ASCII 95-character set. The 95-character set is represented by the octal 12-bit ASCII codes 0040 through 0176. An octal 12-bit ASCII code outside of the range 0040 through 0176 represents an unprintable character.

To print a 6/12-bit display code file, the user must convert the file to 12-bit ASCII code. The NOS FCOPY control statement is used for this conversion.

## Line Printer Output

The printer train used on the line printer to which a file is sent determines which batch character set is printed. The following CDC print trains match the batch character sets in table A-3:

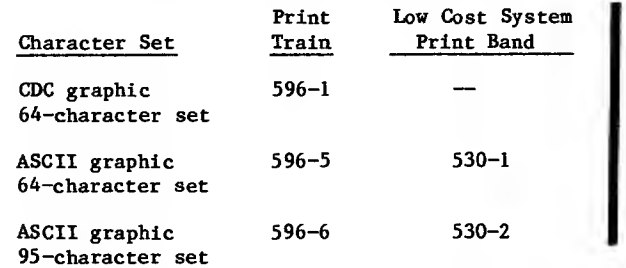

The characters of the default 596-1 print train are listed in the table A-3 column labeled CDC Graphic (64-Character Set); the 596-5 print train characters are listed in the table A-3 column labeled ASCII Graphic (64-Character Set); and the 596-6 print train characters are listed in the table A-3 column labeled ASCII Graphic ( 95-Character Set).

If an unprintable character exists in a line, NOS marks the condition by printing the number sign  $(*)$ in the first printable column of the line. A space replaces the unprintable character within the line.

When a transmission error occurs during the printing of a line, NOS makes up to five attempts to reprint the line. The CDC graphic print train prints a concatenation symbol ( r» ) in the first column of the repeated line following a line containing errors. The ASCII print trains print an underline ( \_ ) instead of the concatenation symbol.

After the fifth attempt, the setting of sense switch one for the batch input and output control point determines further processing. NOS either rewinds the file and returns it to the print queue, or ignores the transmission errors.

## Punched Card Input and Output

A character represented by multiple punches in a single column has its punch pattern identified by numbers and hyphens. For example, the punches representing an exclamation point are identified as 11-0; this notation means both rows 11 and 0 are punched in the same column.

A multiple punch pattern that represents something other than a character is identified by numbers and slashes. For example, the punches representing the end of an input file are identified as 6/7/8/9; this notation means rows 6 through 9 are punched in the same column.

Coded character data is exchanged with card readers or card punches according to the translations shown in table A-3. As indicated in the table, other card keypunch codes are available for input of the ASCII and CDC characters [ and ]. NOS cannot read or punch the 95-character set as coded character data.

Each site chooses either 026 or 029 as its default keypunch code. NOS begins reading an input deck in the default code (regardless of the character set

in use). The user can specify the alternate keypunch code by punching a 26 or 29 in columns 79 and 80 of any job card, 6/7/9 card, or 7/8/9 card. The specified translation continues throughout the job unless the alternate keypunch code translation is specified on a subsequent 6/7/9 or 7/8/9 card.

A 5/7/9 card with a punch in column <sup>1</sup> changes keypunch code translation if the card is read immediately before or after a 7/8/9 card. A space (no punch) in column 2 indicates 026 translation mode; a 9 punch in column 2 indicates 029 translation mode. The specified translation remains in effect until a similar 5/7/9 card or a 7/8/9 card is encountered, or the job ends.

The 5/7/9 card also allows literal input when 4/5/6/7/8/9 is punched in column 2. Literal input can be used to read 80-column binary character data within a punched card deck of coded character data.

Literal cards are stored with each column represented in a 12-bit byte (a row 12 punch is repre-<br>sented by a 1 in bit 11, row 11 by a 1 in bit 10, sented by a 1 in bit 11, row 11 by a 1 in bit 10,<br>row 0 by a 1 in bit 9, and rows 1 through 9 by l's in bits 8 through 0 of the byte), using 16 central memory words per card. Literal input cards are read until another 5/7/9 card with 4/5/6/7/8/9 punched in column <sup>2</sup> is read. The next card can specify <sup>a</sup> new conversion mode.

If the card following the 5/7/9, 6/7/9, or 7/8/9 card has a <sup>7</sup> and a <sup>9</sup> punched in column 1, the section of the job deck following it contains system binary cards (as described in the NOS Version <sup>2</sup> Reference Set, Volume 3, System Commands).

## REMOTE BATCH USERS

Remote batch console input and output is restricted to character mode transmission. Character mode is described under Terminal Transmission Modes in this appendix.

The abilities to select alternate keypunch code translations, to read binary cards, to output plotter files, and to print lowercase characters<br>depend upon the remote terminal equipment. Remote depend upon the remote terminal support under NOS is described in the Remote Batch Facility (RBF) reference manual.

## MAGNETIC TAPE USERS

The character and code sets used for reading and writing magnetic tapes depend on whether coded or binary data is read or written and on whether the tape is 7-track or 9-track.

## Coded Data Exchanges

Coded character data to be copied from mass storage to magnetic tape is assumed to be stored in <sup>a</sup> 63- or 64-character 6-bit display code. The operating system magnetic tape driver program converts coded 7-track tape and to 7-bit ASCII or 8-bit EBCDIC code (as specified on the tape assignment statement) when writing a coded 9-track tape.

Coded character data copied to mass storage from magnetic tape is stored in a 63- or 64-character 6-bit display code. The operating system magnetic tape driver program converts the data from 6-bit external BCD code when reading a coded 7-track tape and from 7-bit ASCII or 8-bit EBCDIC code (as specified on the tape assignment statement) when reading a coded 9-track tape.

To read and write lowercase character 7-bit ASCII or 8-bit EBCDIC codes or to read and write control codes, the user must assign a 7-track or 9-track tape in binary mode.

#### Seven-Track Tape Input and Output

Table A-4 shows the code and character set conversions between 6-bit external BCD and 6-bit display code for 7-track tapes. Because only 63 characters can be represented in 7-track even parity, one of the 64 display codes is lost in conversion to and from external BCD code.

Figure A-2 shows the differences in 7-track tape  $\blacksquare$ <br>conversion that depend on whether the system uses<br>the 63-character or 64-character set. The ASCII the  $63$ -character or  $64$ -character set. character for the specified character code is shown in parentheses. The output arrows show how the 6-bit display code changes when it is written on tape in external BCD. The input arrows show how the external BCD code changes when the tape is read and converted to display code.

| 63-Character Set                             |                                                                                         |  |
|----------------------------------------------|-----------------------------------------------------------------------------------------|--|
| Display Code                                 | External BCD<br>Display Code                                                            |  |
| 00<br>33 (0)<br>$63$ $(3)$                   | 16(3)<br>œ<br>12 (D)<br>33 (0)<br><b>Output</b><br>Input<br>12 (D)<br>33 (0)            |  |
| 64-Character Set                             |                                                                                         |  |
| Display Code<br>External BCD<br>Display Code |                                                                                         |  |
| 00(1)<br>33 (0)<br>63 (X)                    | 12 (0)<br>33 (0)<br>12 (0)<br>33 (0)<br><b>Output</b><br>Input<br>16 (X)<br>63<br>- (X) |  |

Figure A-2. Magnetic Tape Code Conversions

## Nine-Track Tape Input and Output

Table A-5 lists the conversions between the 7-bit ASCII code used on the tape and the 6-bit display code used within the system. Table A-6 lists the conversions between the 8-bit EBCDIC code used on the tape and the 6-bit display code used within the system.

When an ASCII or EBCDIC code representing a lowercase character is read from a 9-track magnetic tape, it is converted to its uppercase character

6-bit display code equivalent. Any EBCDIC code not listed in table A-6 is converted to display code 55 (octal) and becomes a space. Any code between 80 (hexadecimal) and FF (hexadecimal) read from an ASCII tape is converted to display code 00.

### Binary Character Data Exchanges

Binary character data exchanged between central memory files and magnetic tape is transferred as a string of bytes without conversion of the byte contents. The grouping of the bytes and the number of bits in each byte depend on whether 7-track or 9-track tape is being used.

#### Seven-Track Tape Input and Output

Each binary data character code written to or read from 7-track magnetic tape is assumed to be stored in a 6-bit byte, such as the system uses for 63- or 64-character 6-bit display code. Seven-bit ASCII and 8-bit EBCDIC codes can only be read from or written to 7-track magnetic tape as binary character data if each code is stored within a 12-bit byte as if it were two character codes.

#### Nine-Track Tape Input and Output

Each binary data character code exchanged between central memory files and 9-track magnetic tape is assumed to be stored in an 8-bit or 12-bit byte.

During such binary data transfers, the 6/12-bit display codes and 12-bit ASCII codes shown in table A-l, the 7-bit ASCII codes shown in table A-2, or or the 8-bit hexadecimal EBCDIC codes shown in table A-7 can be read or written. The 7-bit ASCII codes and 8-bit EBCDIC codes can be exchanged either in an unformatted form or right-justified within a zero-filled 12-bit byte of memory.

When 9-track tape is written, every pair of 12-bit memory bytes becomes three 8-bit tape bytes; when 9-track tape is read, every three 8-bit tape bytes become a pair of 12-bit memory bytes. Because of the 12-bit byte pairs, codes not packed into 12-bit bytes are exchanged in their unpacked form, while codes packed in 12-bit bytes are exchanged in packed form.

When an odd number of central memory words is read or written, the lower four bits of the last 8-bit byte (bits 0 through 3 of the last word) are not used. For example, three central memory words are written on tape as 22 8-bit bytes (7.5 pairs of 12-bit bytes) and the remaining four bits are ignored.

# CODE CONVERSION AIDS

Table A-7 contains the octal values of each 8-bit EBCDIC code right-justified in a 12-bit byte with zero fill. This 12-bit EBCDIC code can be produced or read using the FORM and 8-Bit Subroutines utilities.

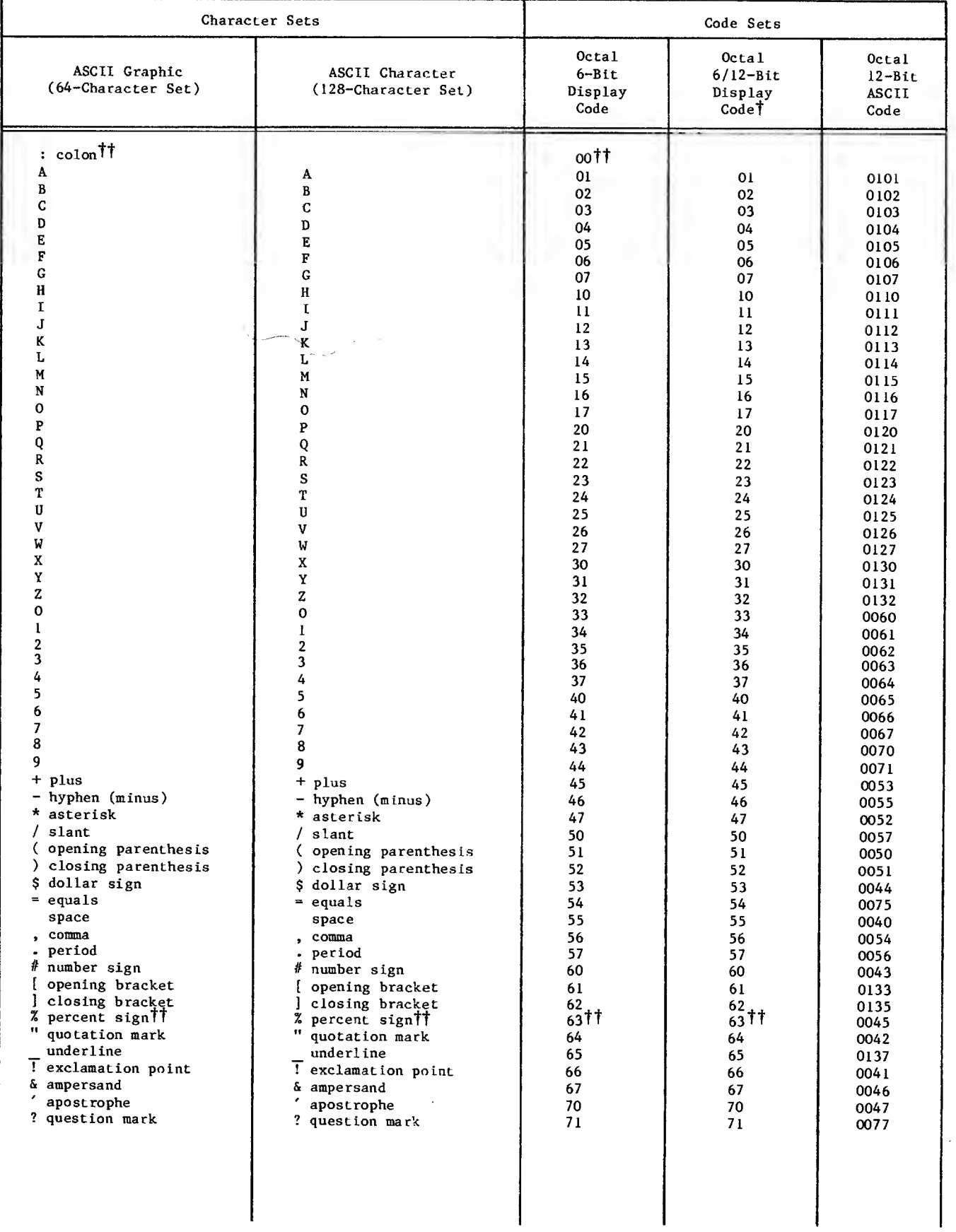

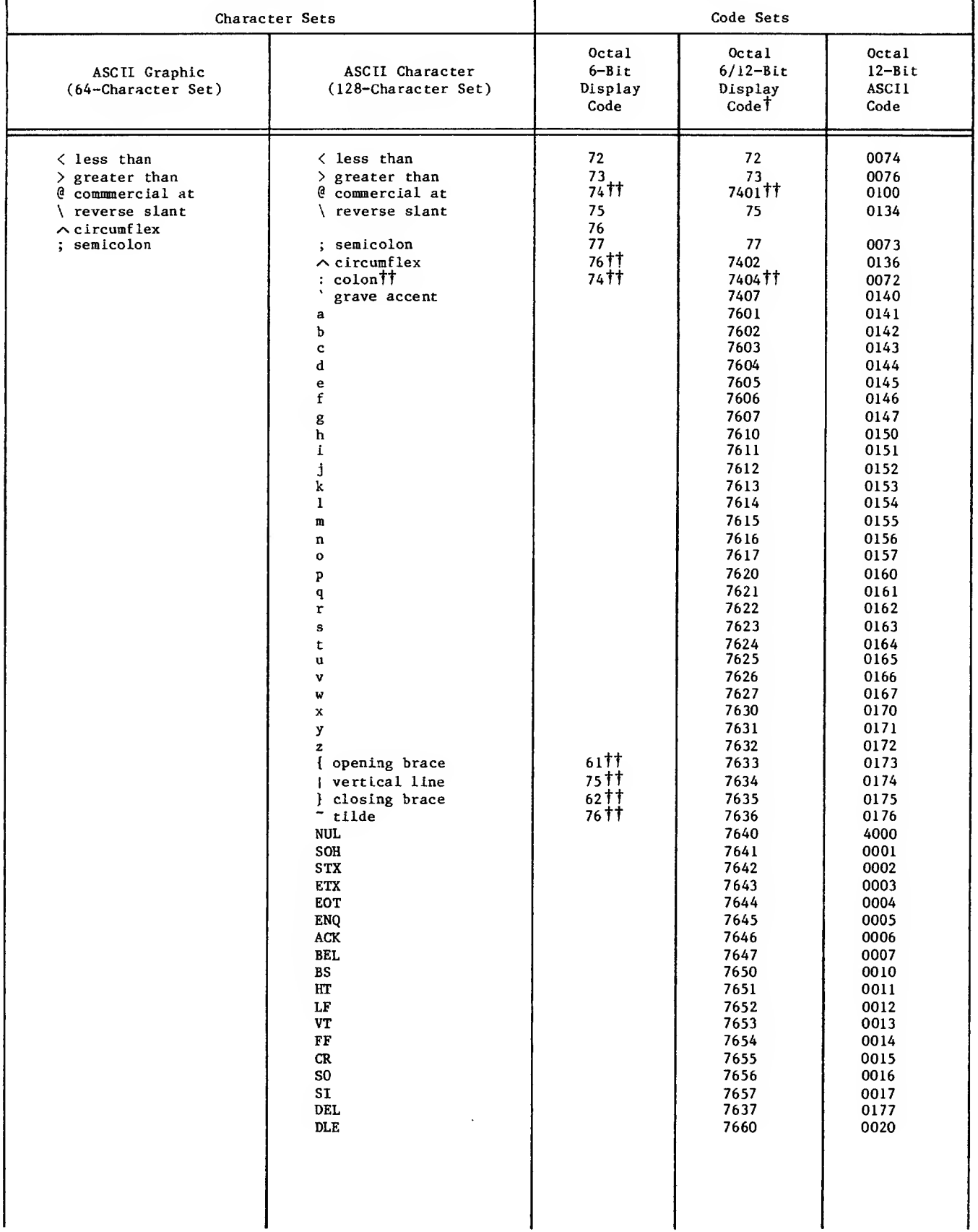

 $\blacksquare$ 

 $\overline{\mathbf{I}}$ 

 $\bar{\mathcal{A}}$ 

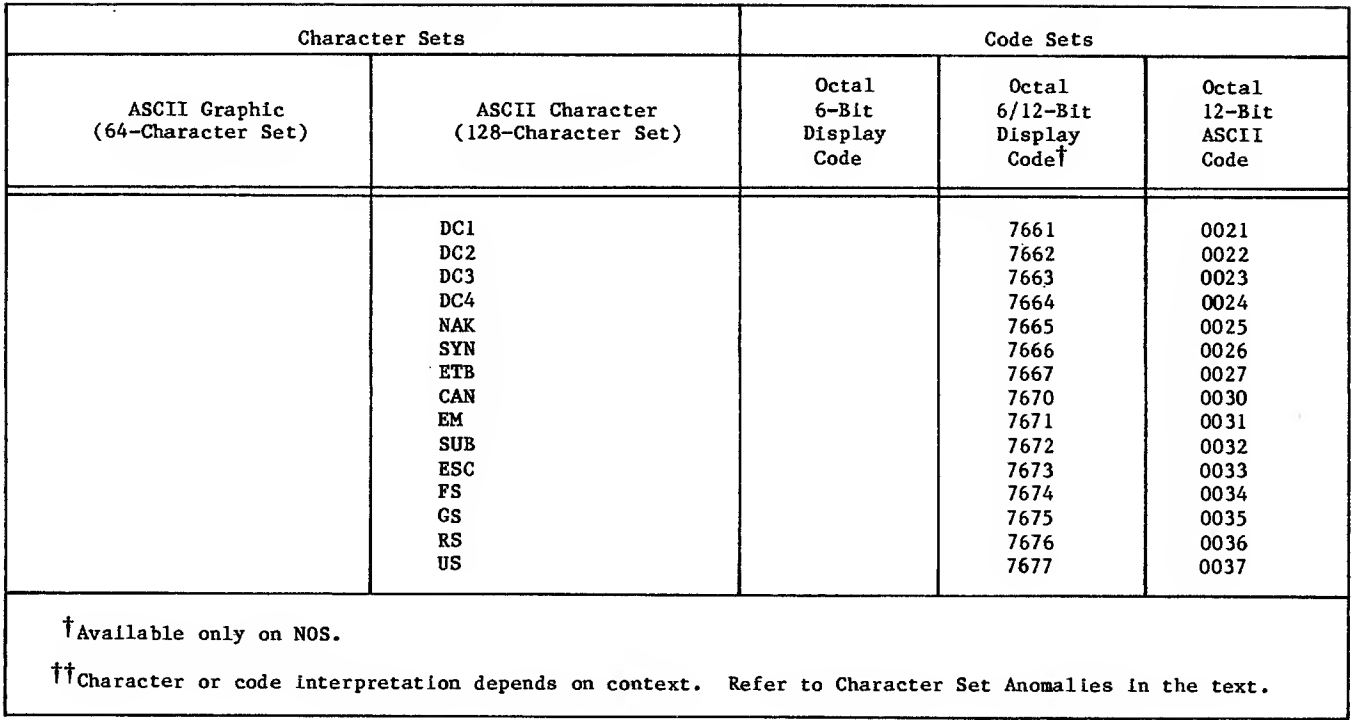

 $\sim$   $\sim$ 

 $\sim$ 

# TABLE A-l. INTERACTIVE TERMINAL CHARACTER SETS (Contd)

 $\sim 10^{11}$ 

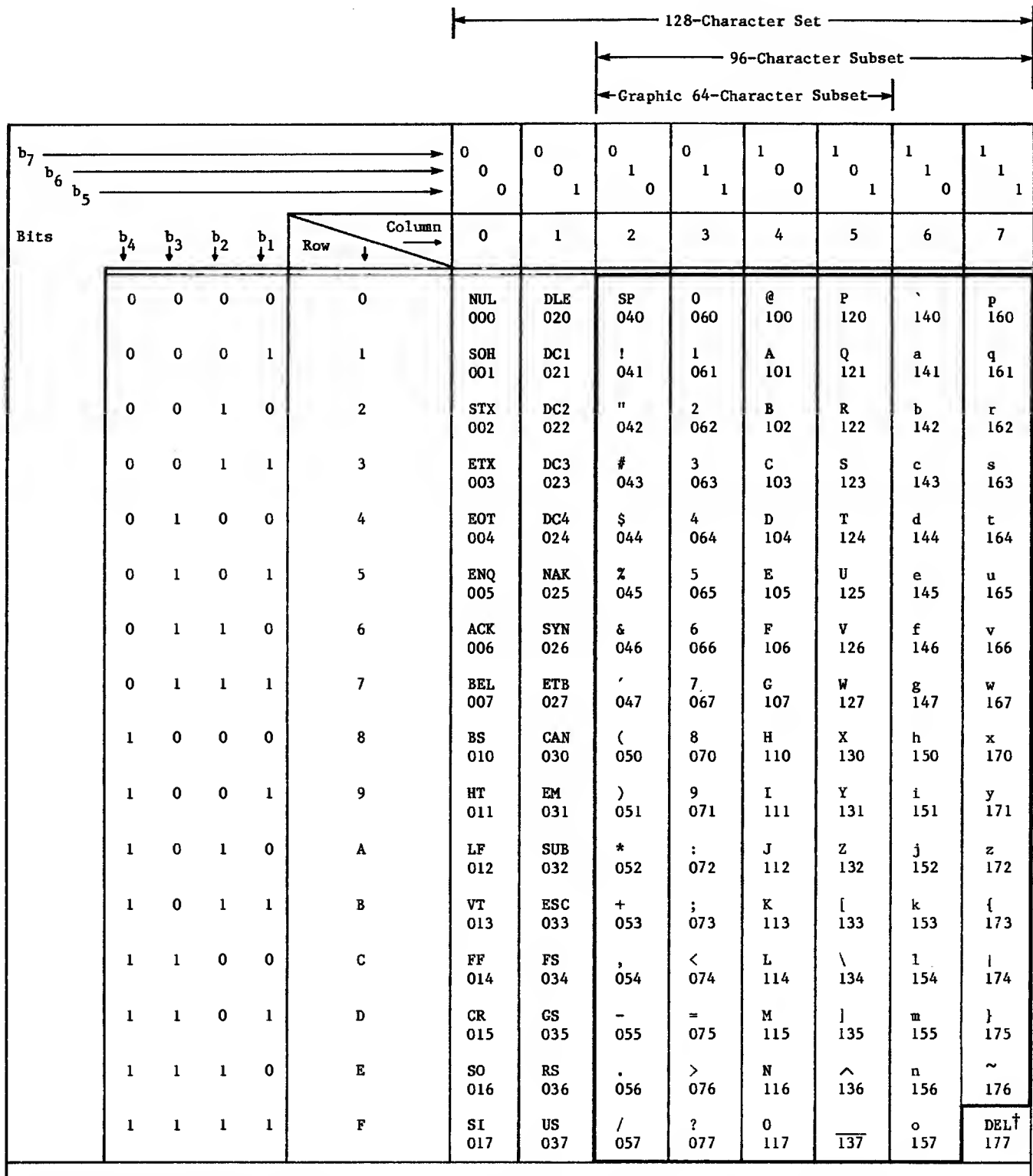

The graphic 95-character subset does not include DEL; refer to Terminal Transmission Modes in the text. LEGEND:

Numbers under characters are the octal values for the 7-bit character codes used within the network.

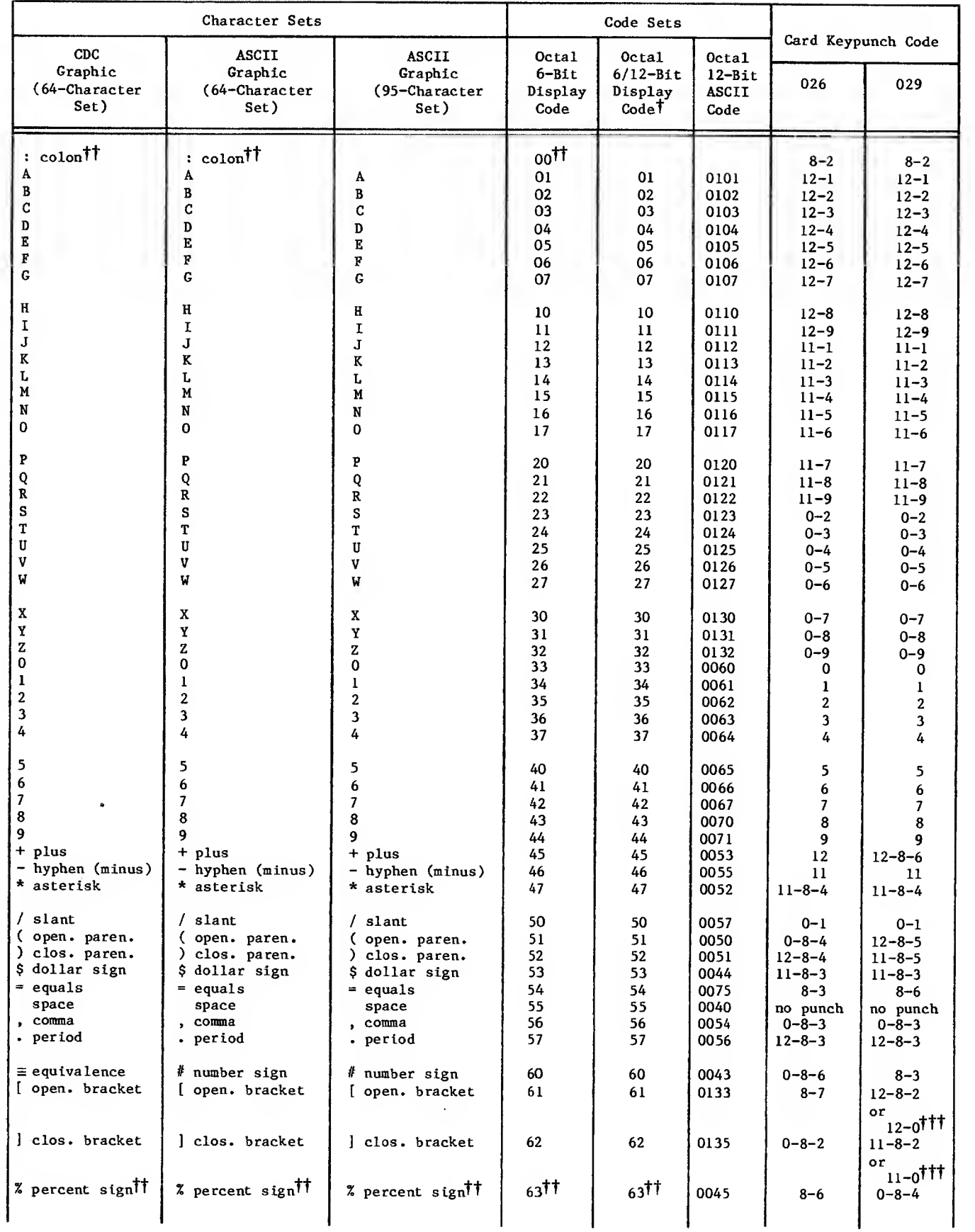

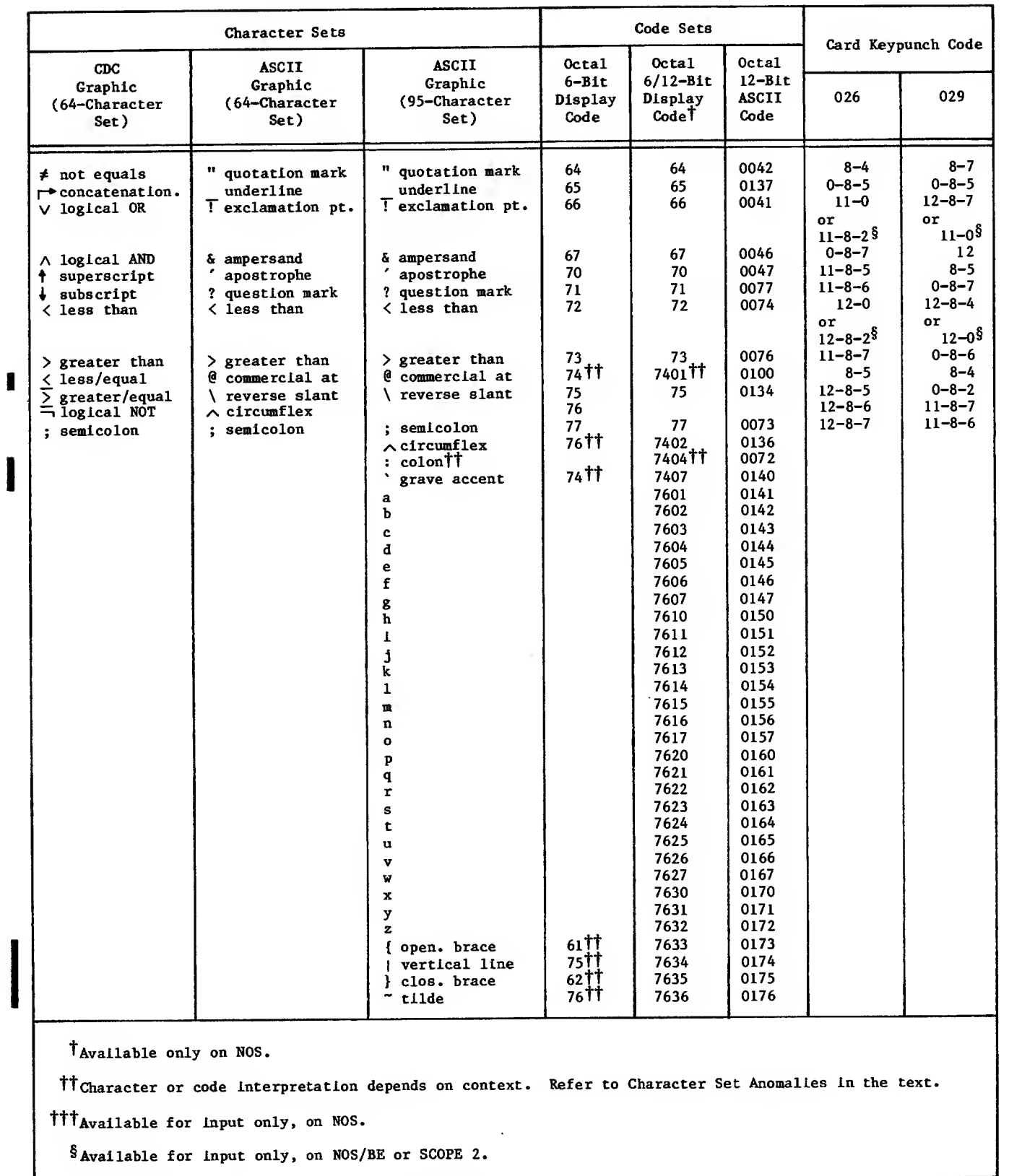

# TABLE A-3. LOCAL BATCH DEVICE CHARACTER SETS (Contd)

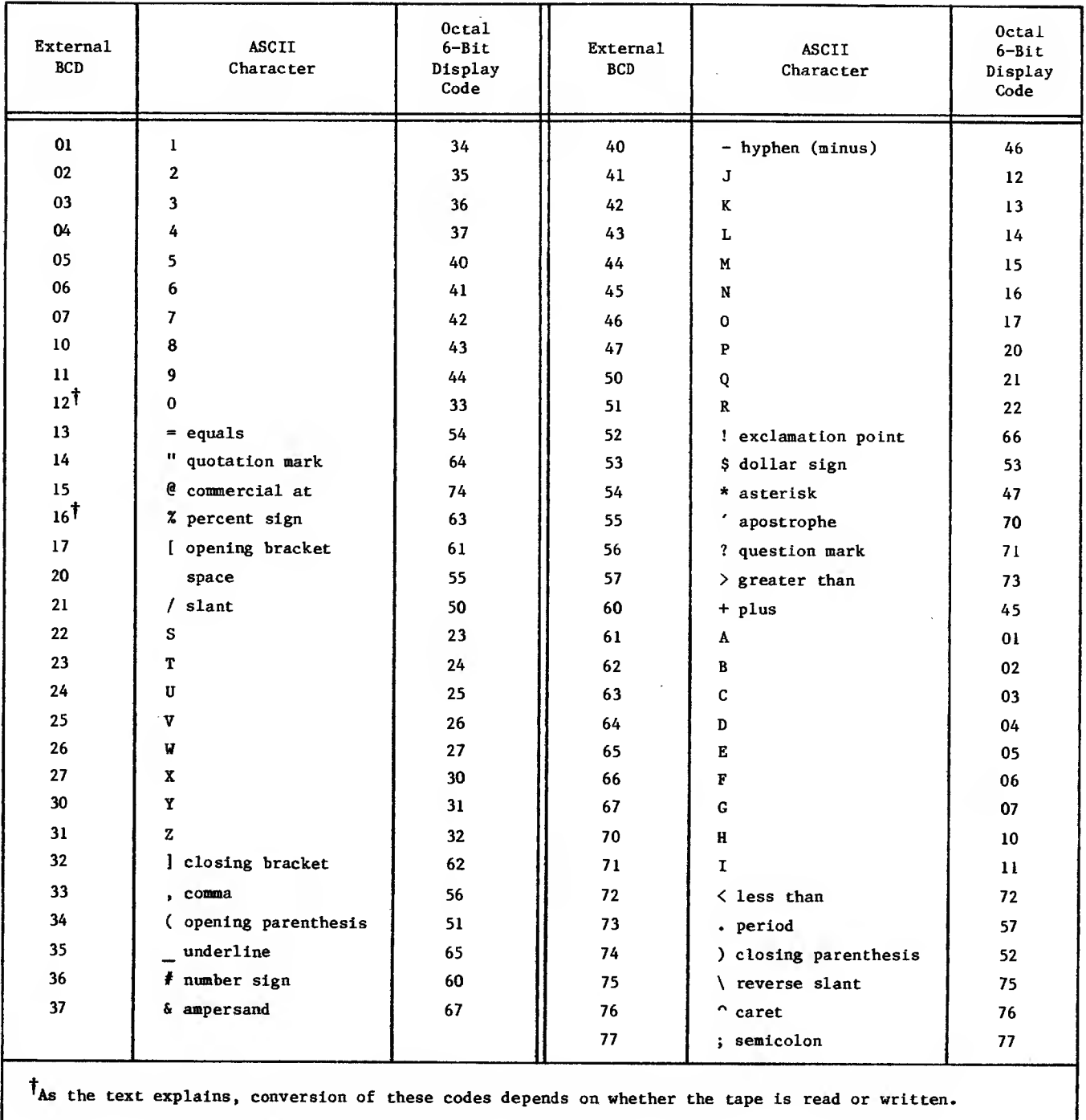

 $\sim$   $\sim$ 

## TABLE A-4. 7-TRACK CODED TAPE CONVERSIOMS

 $\bar{z}$ 

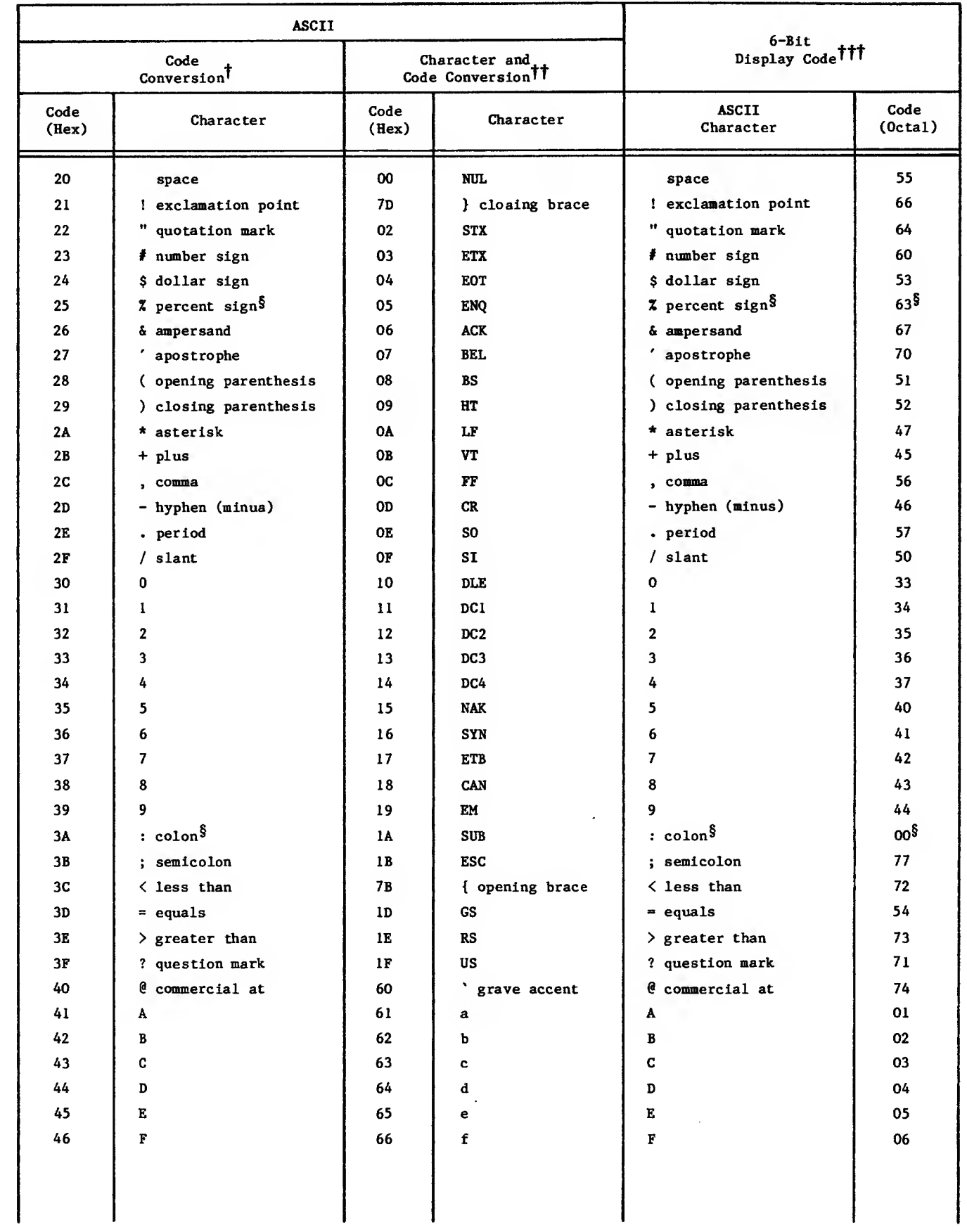

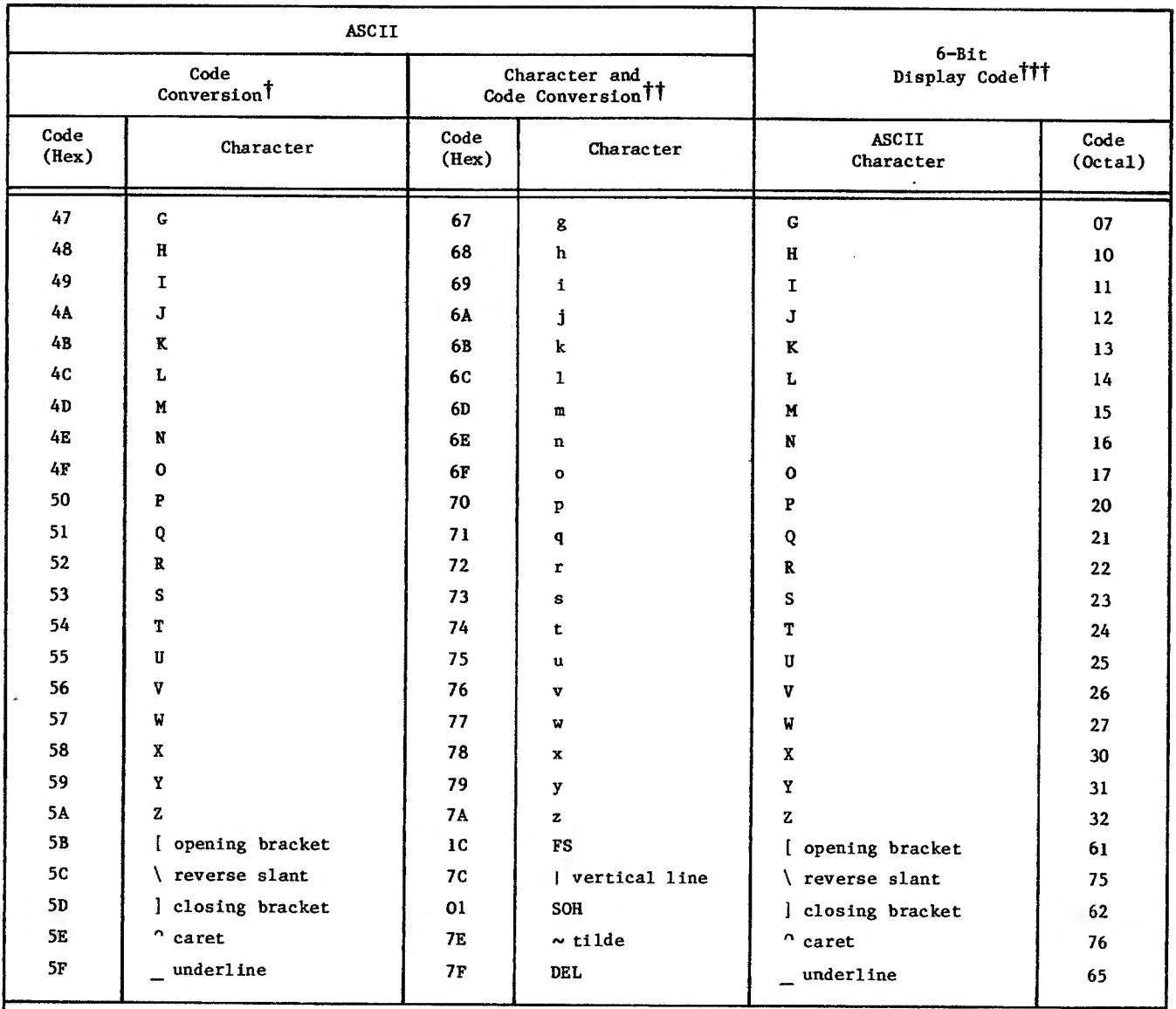

When these characters are copied from or to a tape, the characters remain the same and the code changes from or to ASCII to or from display code.

''These characters do not exist in display code. When the characters are copied from a tape, each ASCII character is changed to an alternate display code character. The corresponding codes are also changed. Example: When the system copies <sup>a</sup> lowercase a, <sup>61</sup> (hexadecimal), from tape, it writes an uppercase A, <sup>01</sup> (octal).

tit<sub>A</sub> display code space always translates to an ASCII space.

Scharacter or code interpretation depends on context. Refer to Character Set Anomalies in the text.

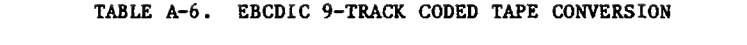

 $\bar{\phantom{a}}$ 

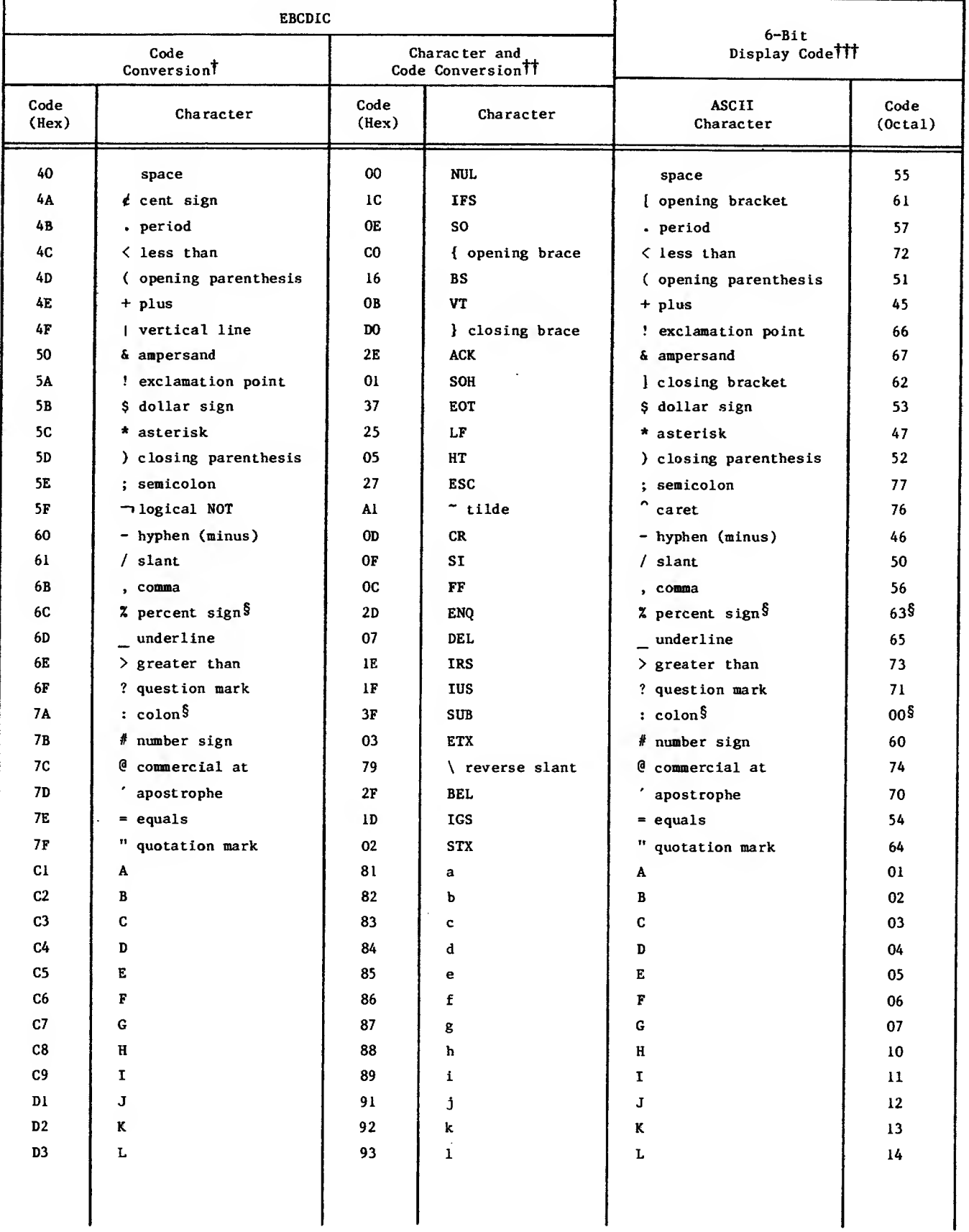

 $\ddot{\phantom{0}}$ 

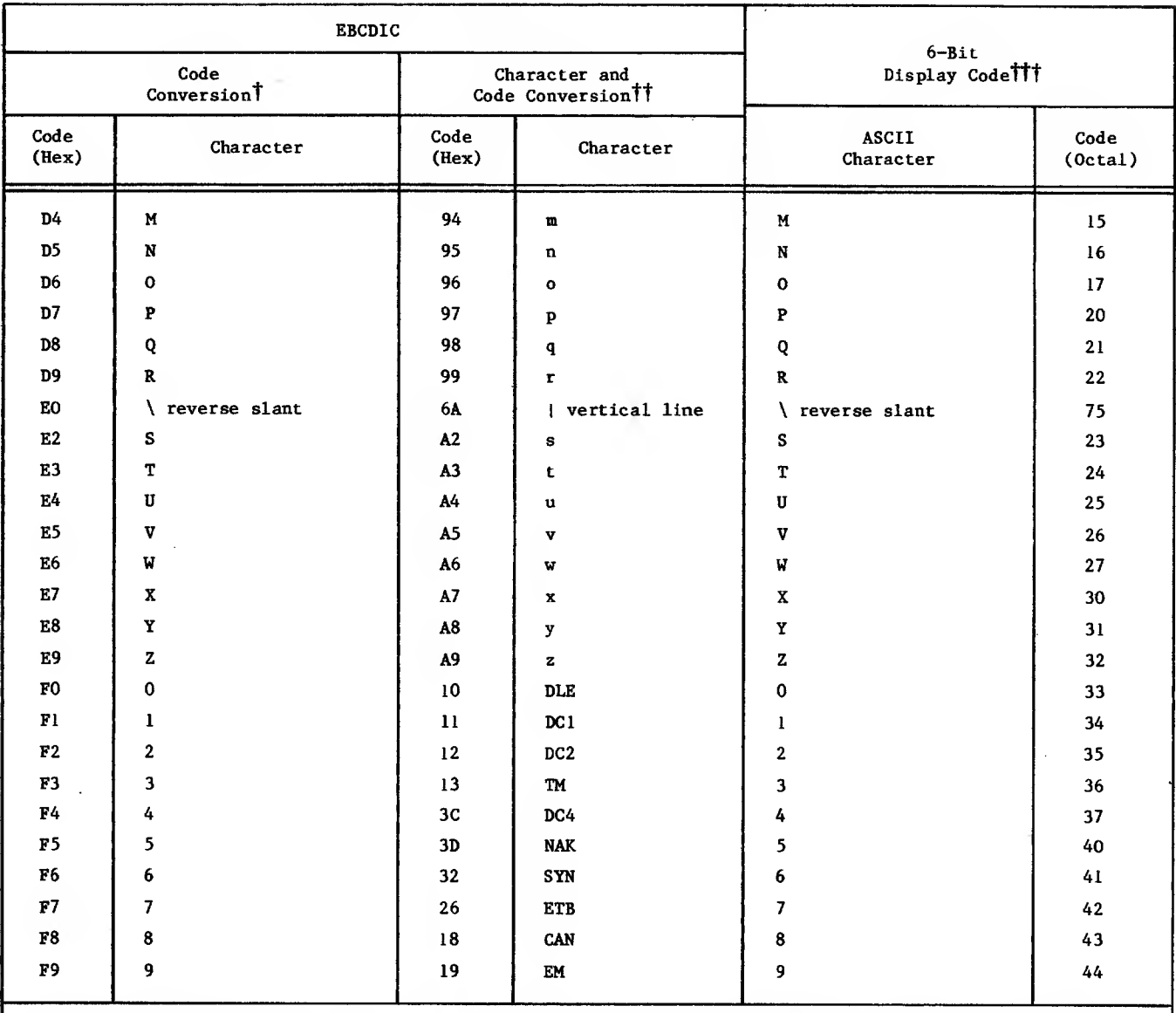

IWhen these characters are copied from or to a tape, the characters remain the same (except EBCDIC codes 4A (hexadecimal), 4F (hexadecimal), 5A (hexadecimal), and 5F (hexadecimal)) and the code changes from or to EBCDIC to or from display code.

TiThese characters do not exist in display code. When the characters are copied from a tape, each EBCDIC character is changed to an alternate display code character. The corresponding codes are also changed. Example: When the system copies a lowercase a, 81 (hexadecimal), from tape, it writes an uppercase A, 01 (octal).

tTTA display code space always translates to an EBCDIC space.

Scharacter or code interpretation depends on context. Refer to Character Set Anomalies in the text.

## TABLE A-7. FULL EBCDIC CHARACTER SET

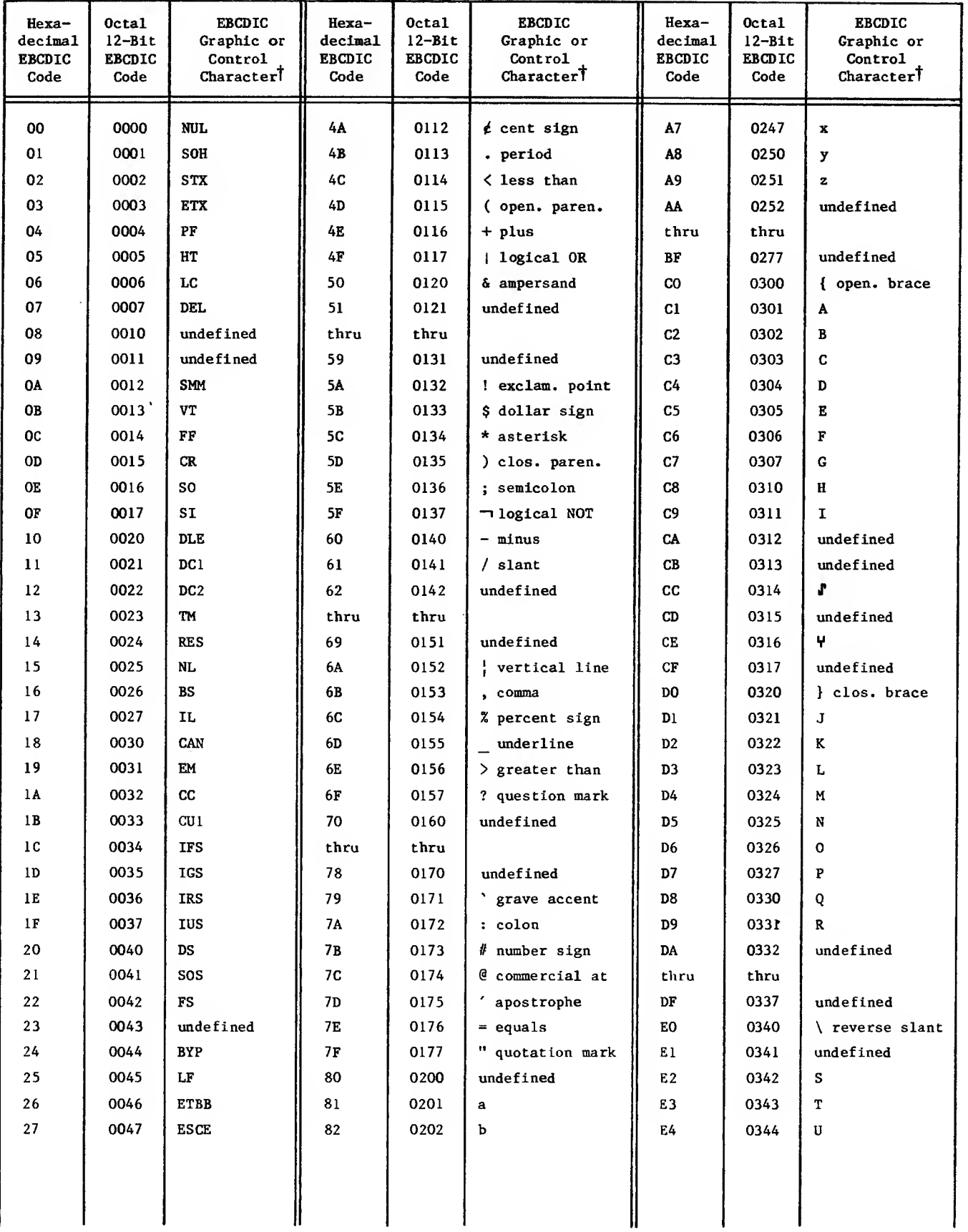

 $\sim$ 

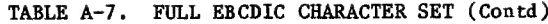

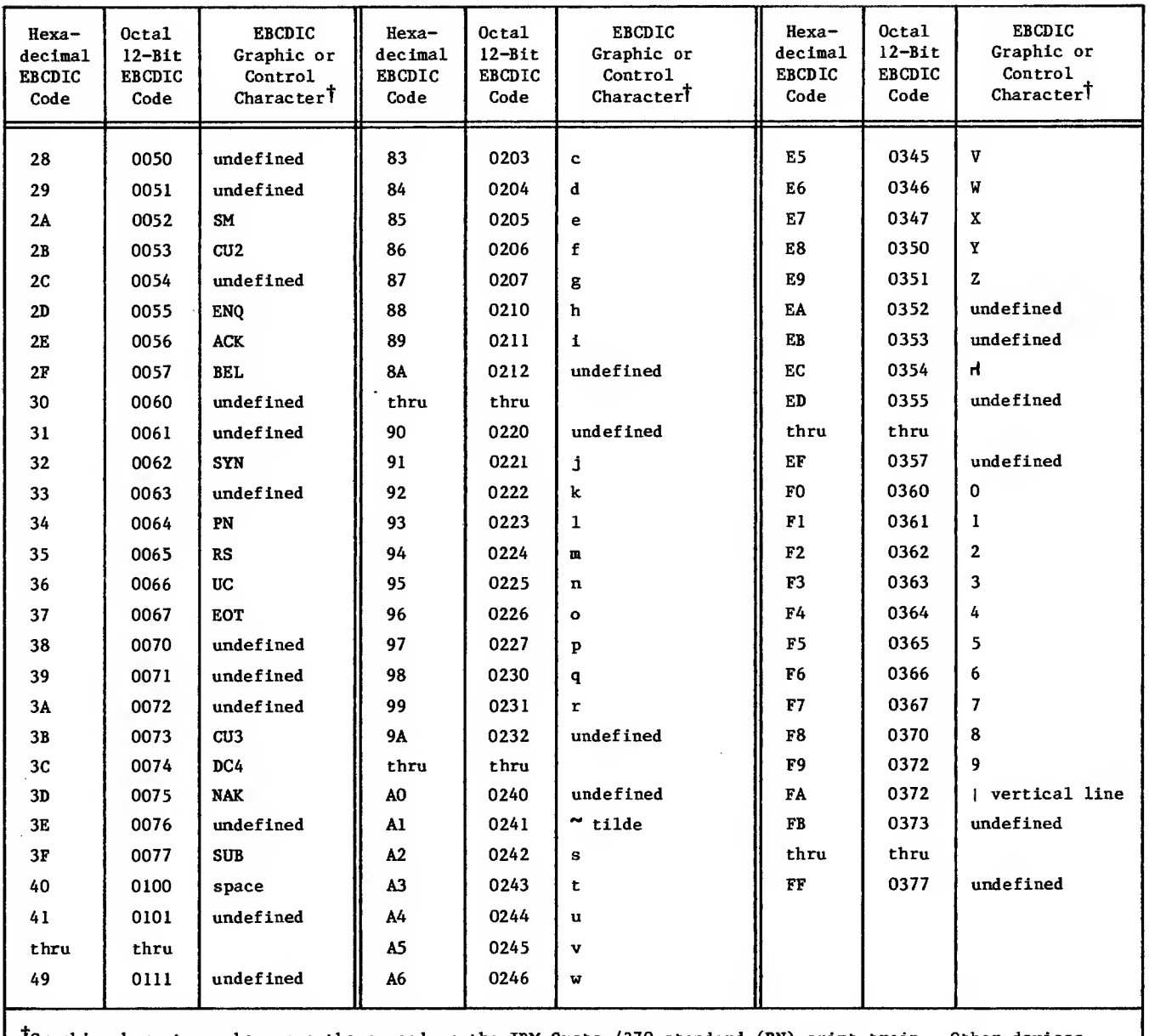

TGraphic characters shown are those used on the IBM System/370 standard (PN) print train. Other devices support subsets or variations of this character graphic set.

 $\ddot{\phantom{a}}$ 

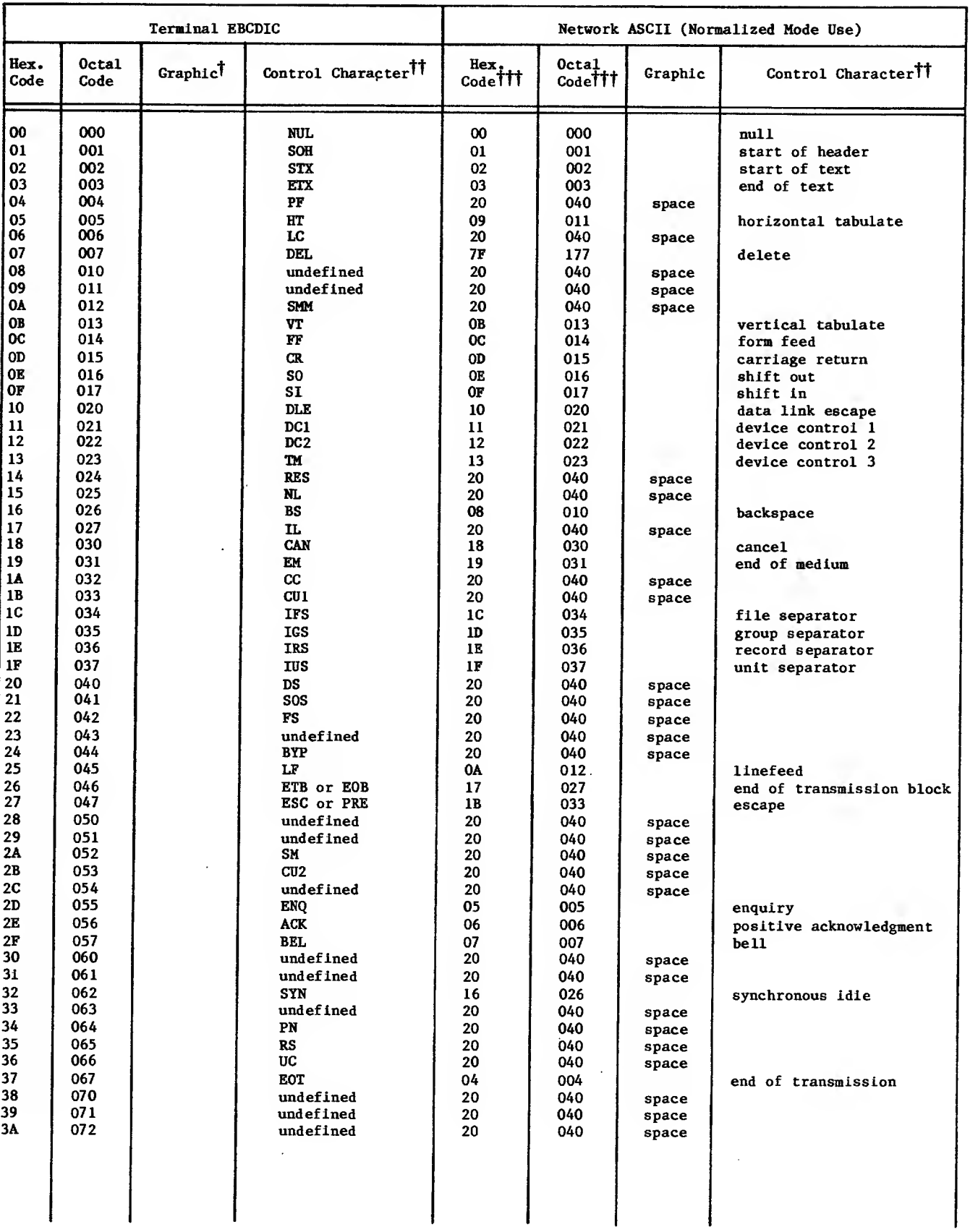

#### TABLE A-8. CHARACTER CODE TRANSLATIONS, CONSOLES AND LINE PRINTERS IN TERMINAL CLASSES 9, 14, 16, 17, AND 18 (HASP, HPRE, 2780, 3270, AND 3780)

 $\mathcal{L}(\mathcal{A})$  and  $\mathcal{A}(\mathcal{A})$ 

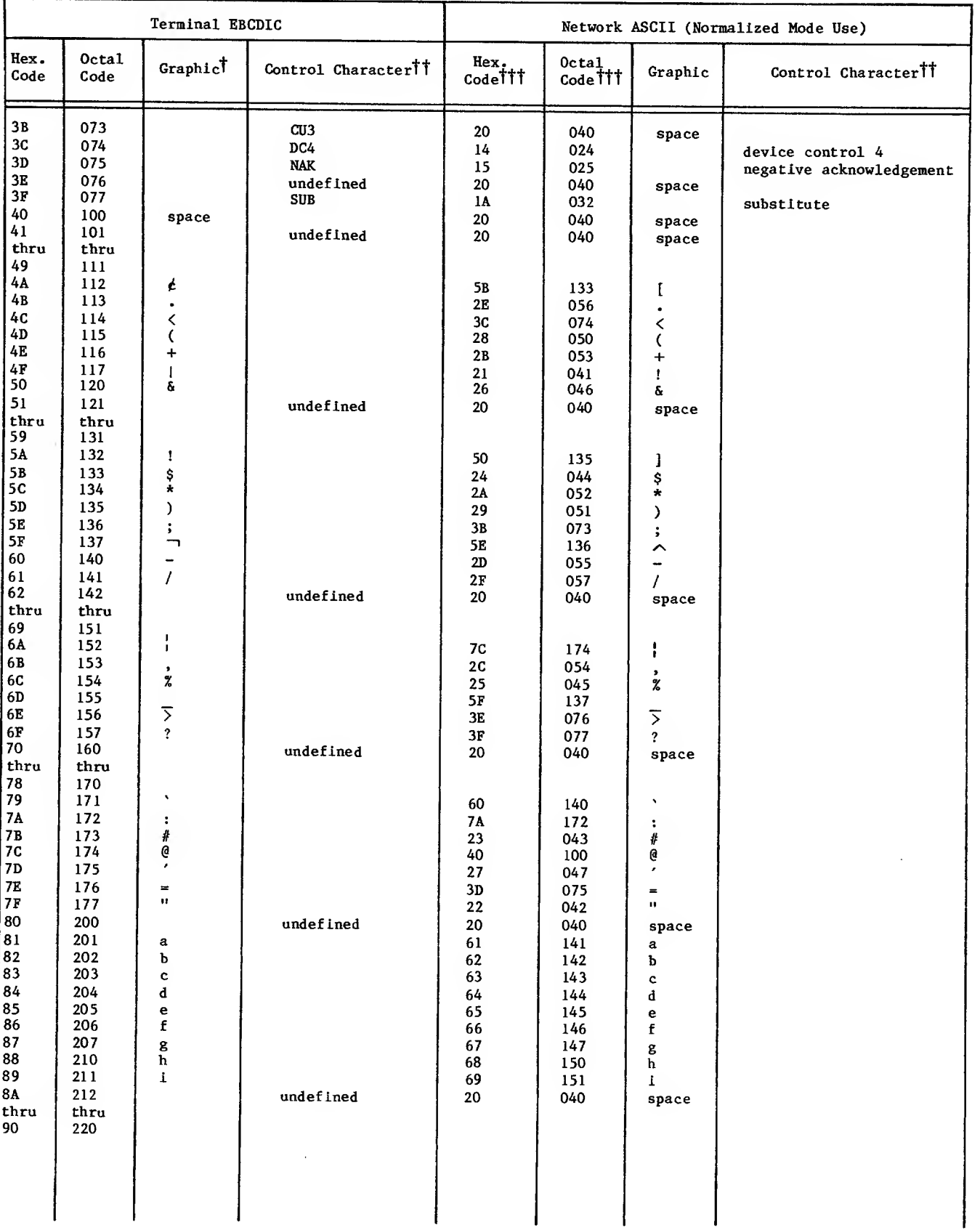

# TABLE A-8. CHARACTER CODE TRANSLATIONS, CONSOLES AND LINE PRINTERS IN TERMINAL CLASSES 9, 14, 16, 17, AND <sup>18</sup> (HASP, HPRE, 2780, 3270, AND 3780) (Contd)

 $\bar{z}$ 

 $\sim$ 

I

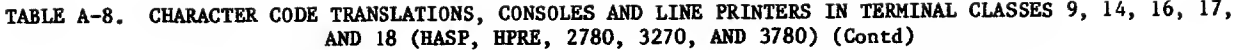

 $\sim$ 

I

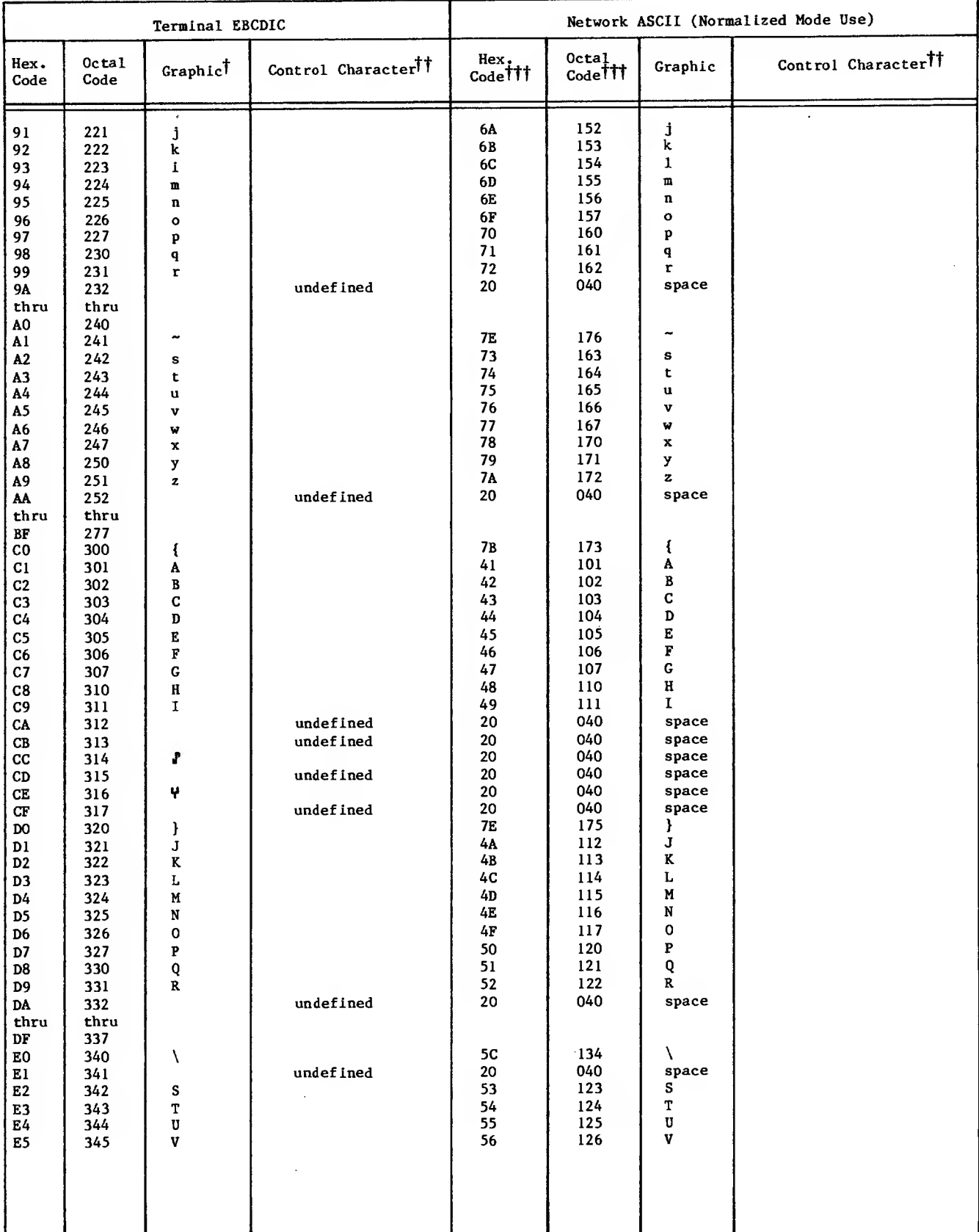

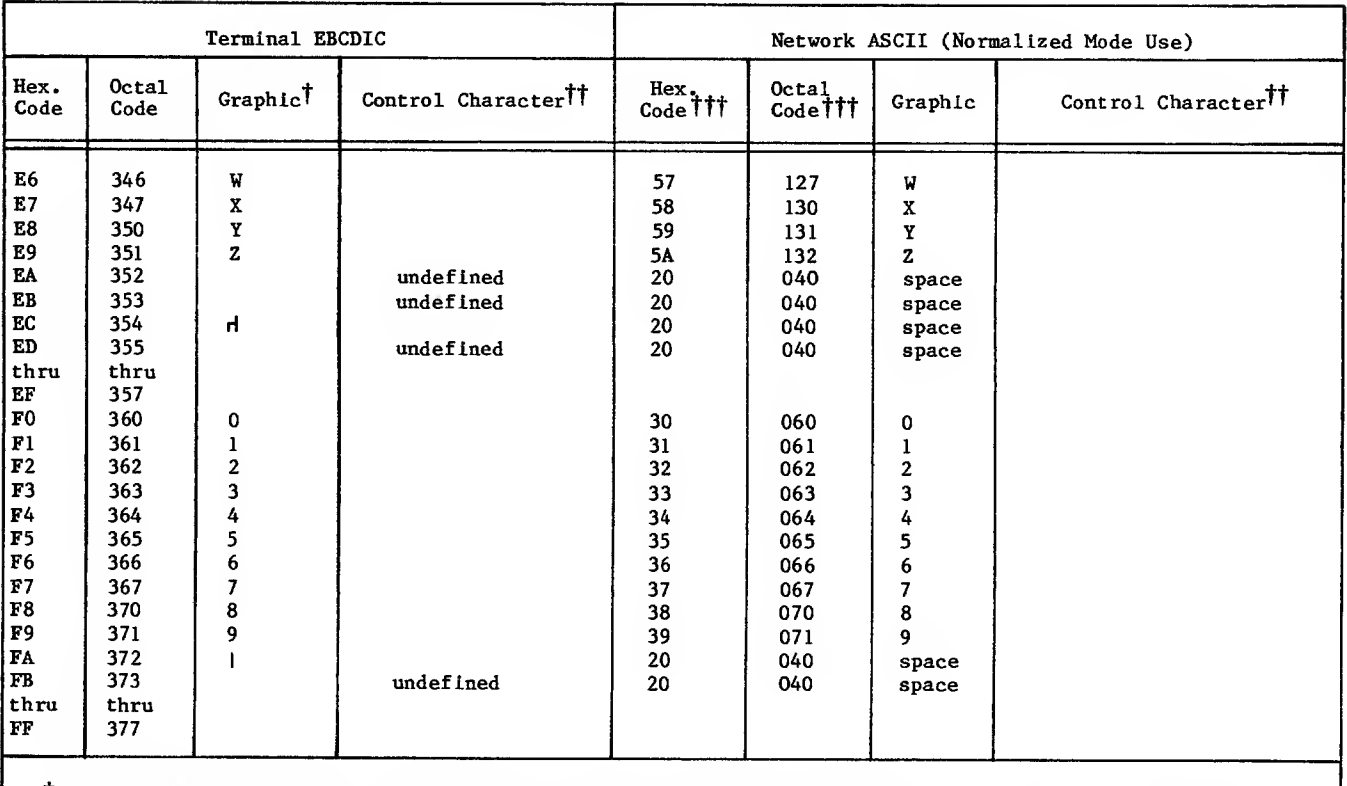

## TABLE A-8. CHARACTER CODE TRANSLATIONS, CONSOLES AND LINE PRINTERS IN TERMINAL CLASSES 9, 14, 16, 17, AND 18 (HASP, HPRE, 2780, 3270, AND 3780) (Contd)

IGraphic characters shown are those used on the IBM System/370 standard (PN) print train. Other devices support subsets or variations of this character graphic set.

TTNot used for output to line printers. Translation to a space (100 octal) occurs.

TTT Shown with zero parity (eighth or uppermost bit is always zero).

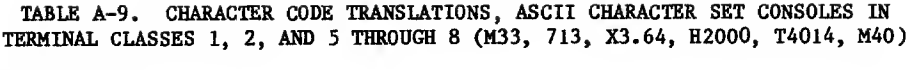

 $\mathcal{L}_{\mathrm{eff}}$ 

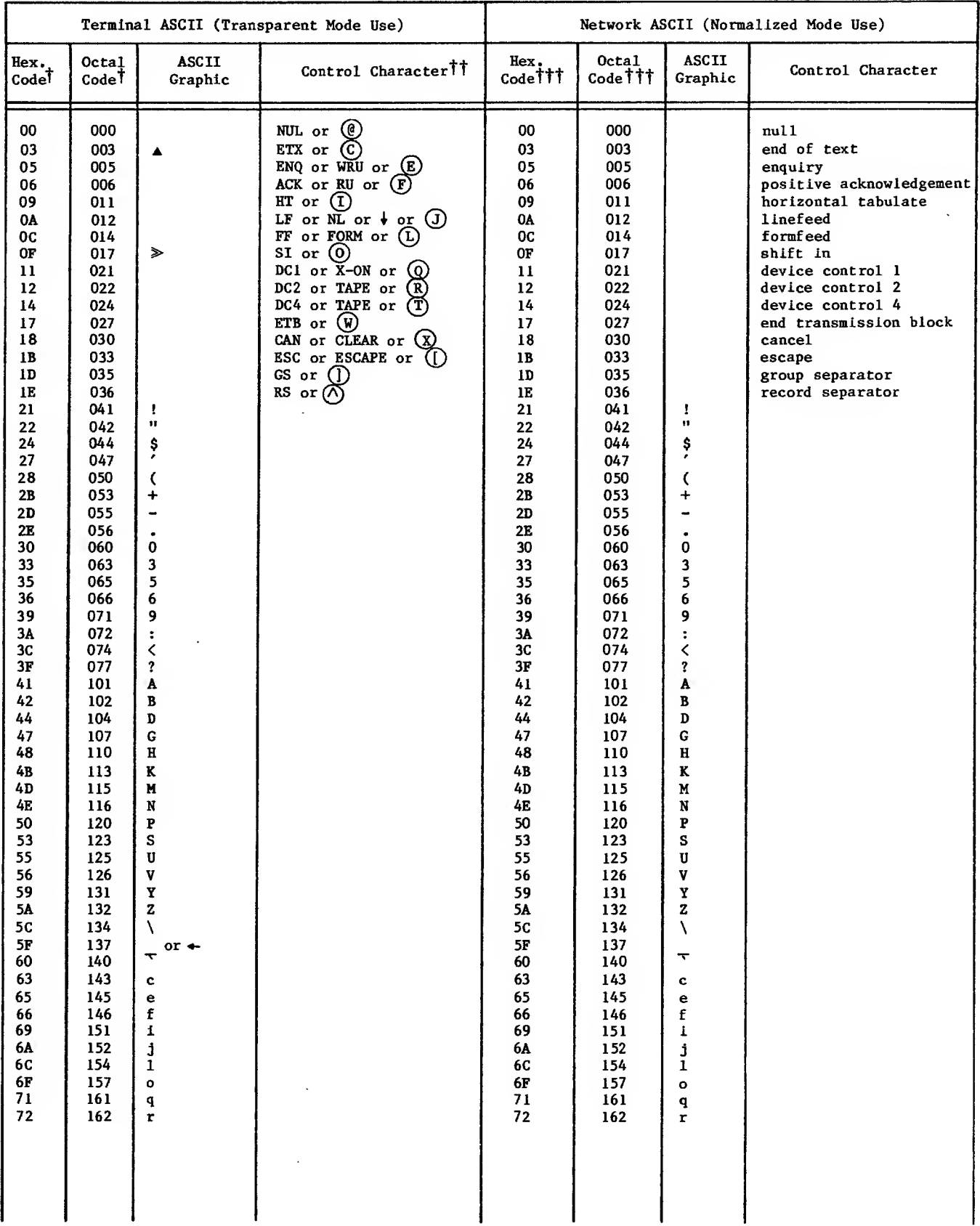

 $\mathcal{L}_{\mathrm{max}}$ 

## TABLE A-9. CHARACTER CODE TRANSLATIONS, ASCII CHARACTER SET CONSOLES IN TERMINAL CLASSES 1, 2, AND <sup>5</sup> THROUGH <sup>8</sup> (M33, 713, X3.64, H2O0O, T4014, M40) (Contd)

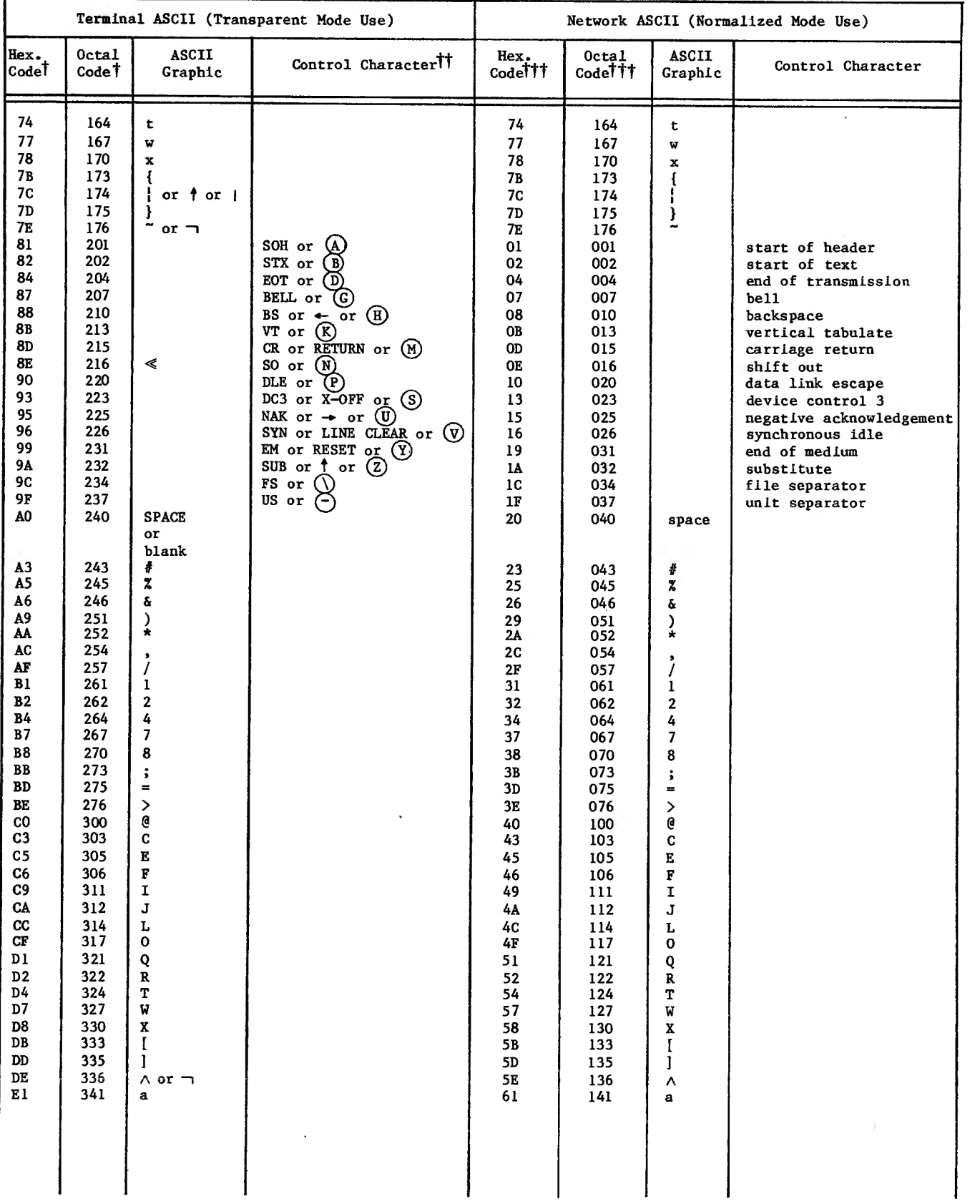

 $\bar{z}$ 

## TABLE A-9. CHARACTER CODE TRANSLATIONS , ASCII CHARACTER SET CONSOLES IN TERMINAL CLASSES 1, 2, AND <sup>5</sup> THROUGH 8 (M33, 713, X3.64, H2000, T4014, M40) (Contd)

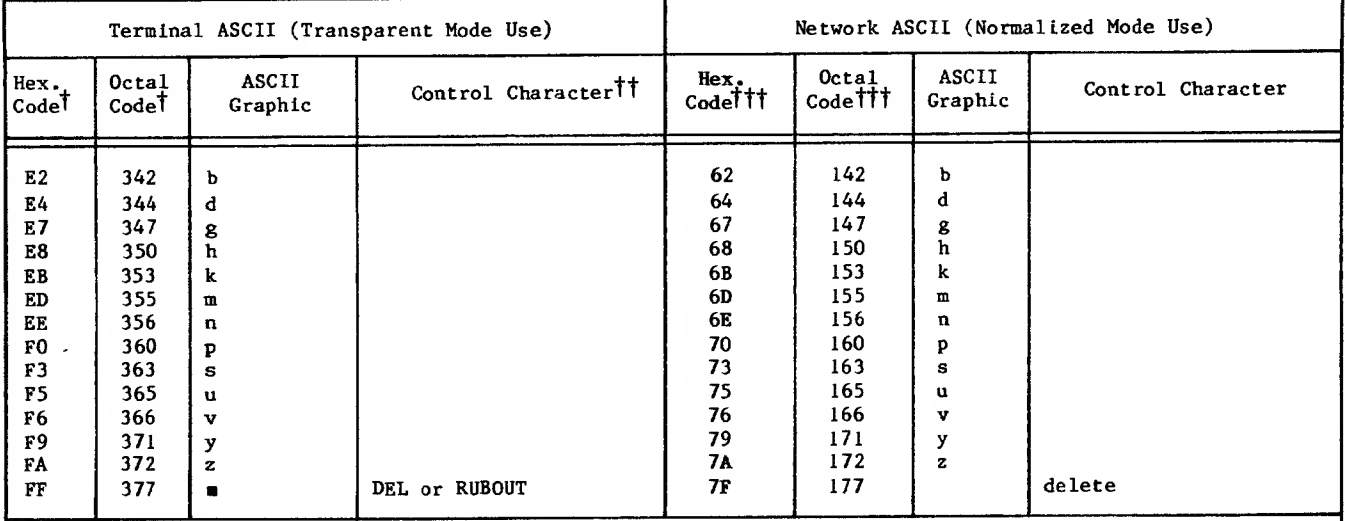

t Shown with even parity, which is the default for these terminal classes (unless PA=N or PA»I, an application program receives the same code as in normalized mode).

TTa circle around a character indicates that the character key Is pressed in conjunction with a CTL, CTRL, CNTRL, or CONTROL key to generate the code.

tttshown with zero parity (eighth or uppermost bit is always zero).

 $\bar{z}$ 

I
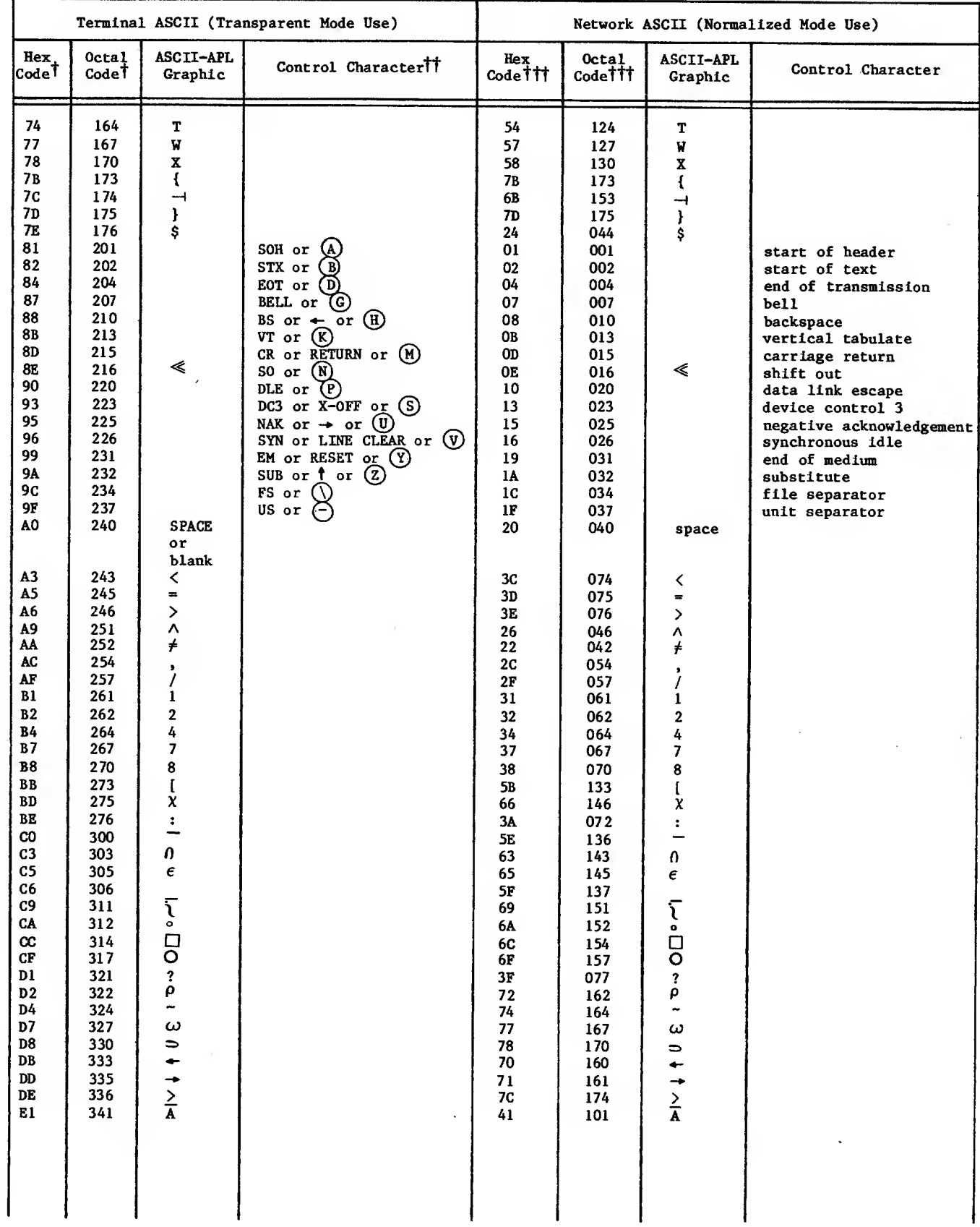

# TABLE A-10. CHARACTER CODE TRANSLATIONS, APL TYPEWRITER-PAIRING CONSOLES IN TERMINAL CLASSES 1, 2, AND 5 THROUGH 8 (M33, 713, X3.64, H2000, T4014, M40)

 $\downarrow$ 

 $\mathbb{Z}^{\mathbb{Z}}$ 

 $\hat{\mathcal{A}}$ 

# TABLE A-10. CHARACTER CODE TRANSLATIONS, APL TYPEWRITER-PAIRING CONSOLES IN TERMINAL CLASSES 1, 2, AND 5 THROUGH 8 (M33, 713, X3.64, H2000, T4014, M40) (Contd)

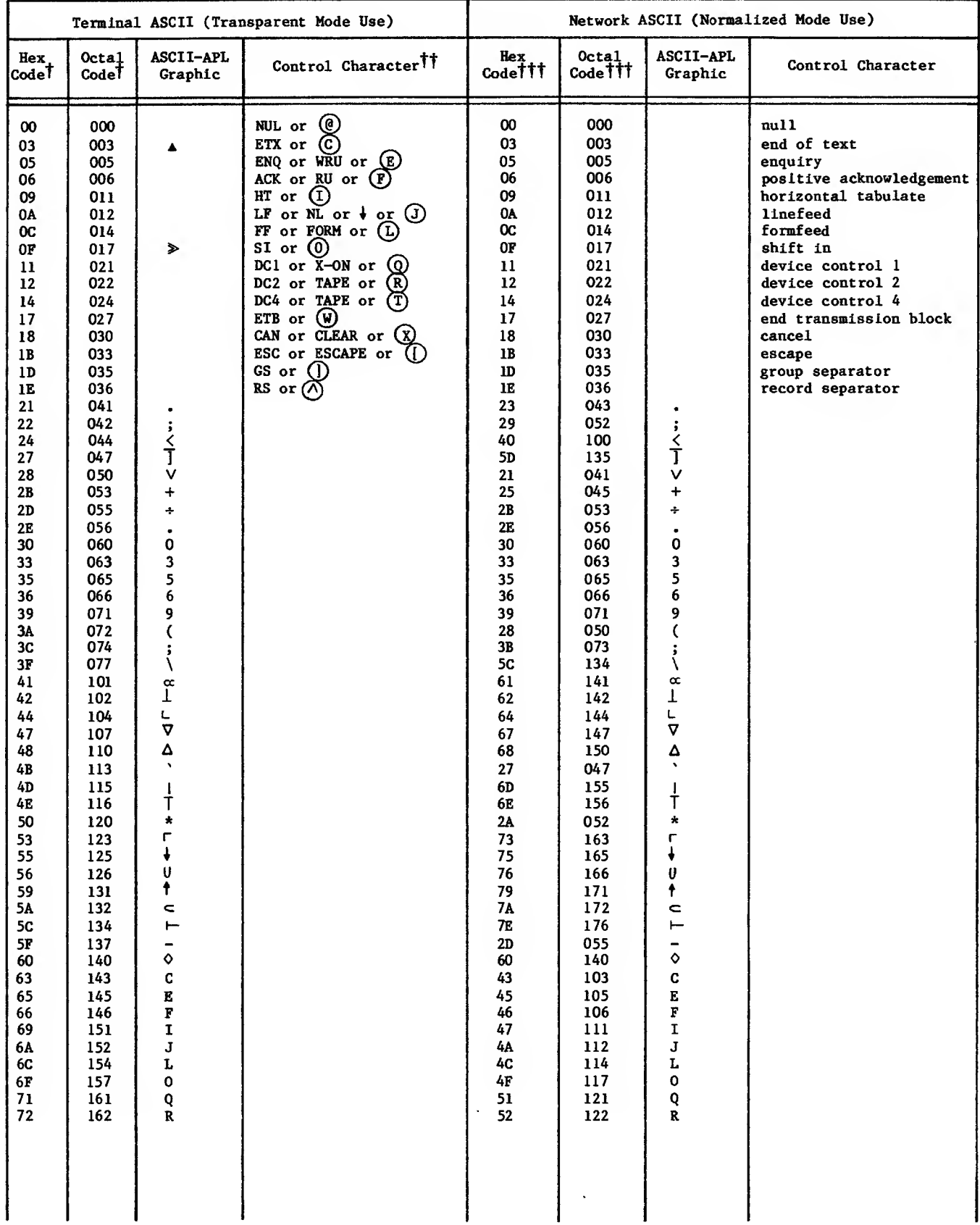

 $\hat{\mathcal{A}}$ 

 $\sim$ 

 $\bar{z}$ 

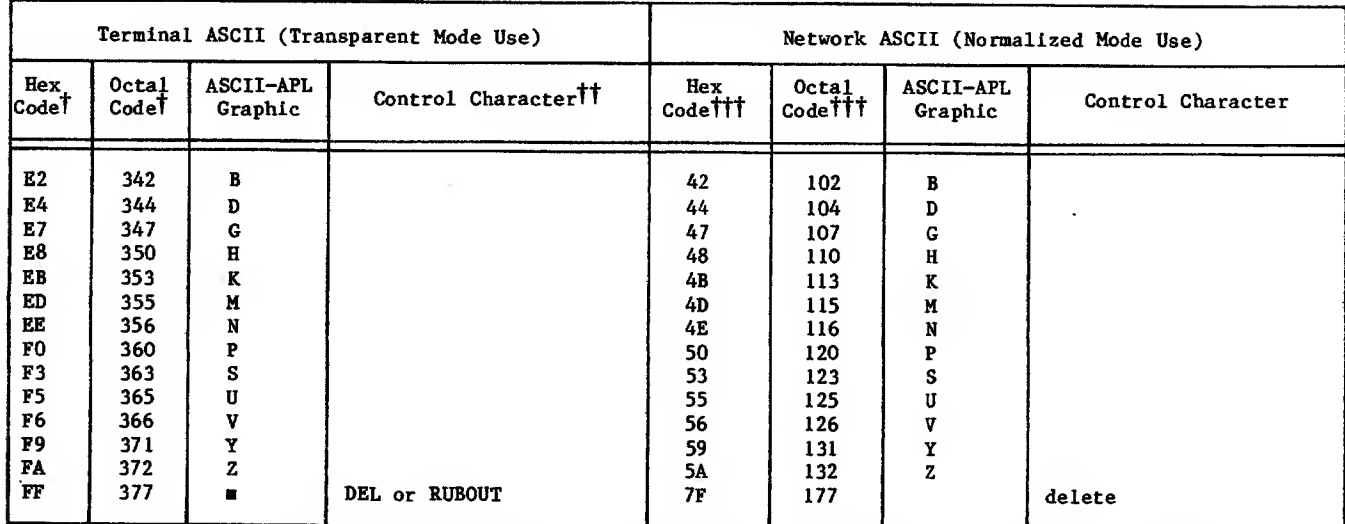

# TABLE A-10. CHARACTER CODE TRANSLATIONS, APL TYPEWRITER-FAIRING CONSOLES IN TERMINAL CLASSES 1, 2, AND <sup>5</sup> THROUGH <sup>8</sup> (M33, 713, X3.64, H2000, T4014, M40) (Contd)

tshown with even parity, which Is the default for these terminal classes (unless PA=N, an application program receives the same code as in normalized mode).

ttA circle around <sup>a</sup> character indicates that the character key is pressed in conjunction with <sup>a</sup> CTL, CTRL, CNTRL, or CONTROL key to generate the code.

tTTshown with zero parity (eighth or uppermost bit is always zero).

y.

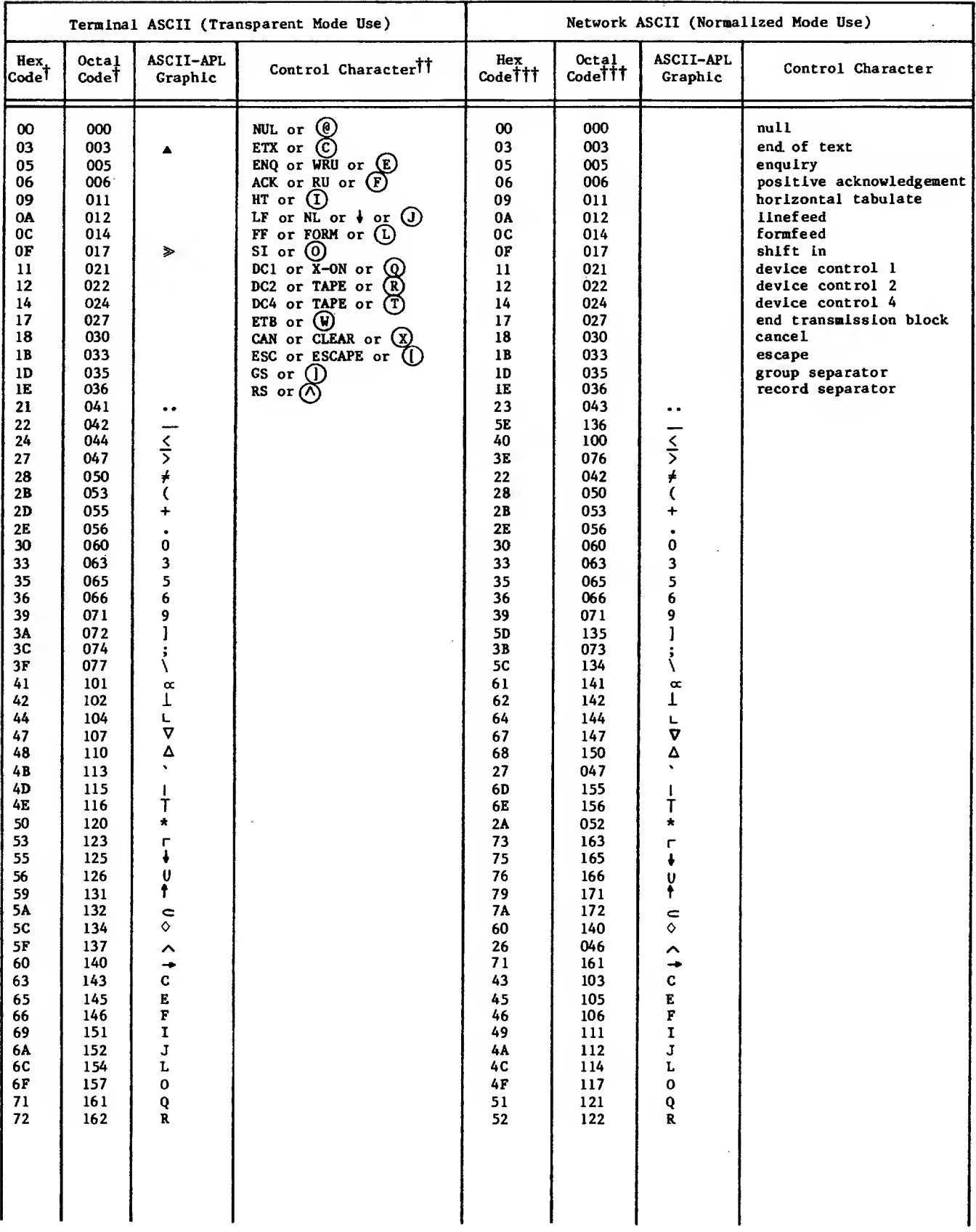

# TABLE A-11. CHARACTER CODE TRANSLATIONS, APL BIT-PAIRING CONSOLES IN TERMINAL CLASSES 1, 2, AND 5 THROUGH 8 (M33, 753, 751, H2000, T4014, AND M40)

 $\sim$ 

 $\sim$ 

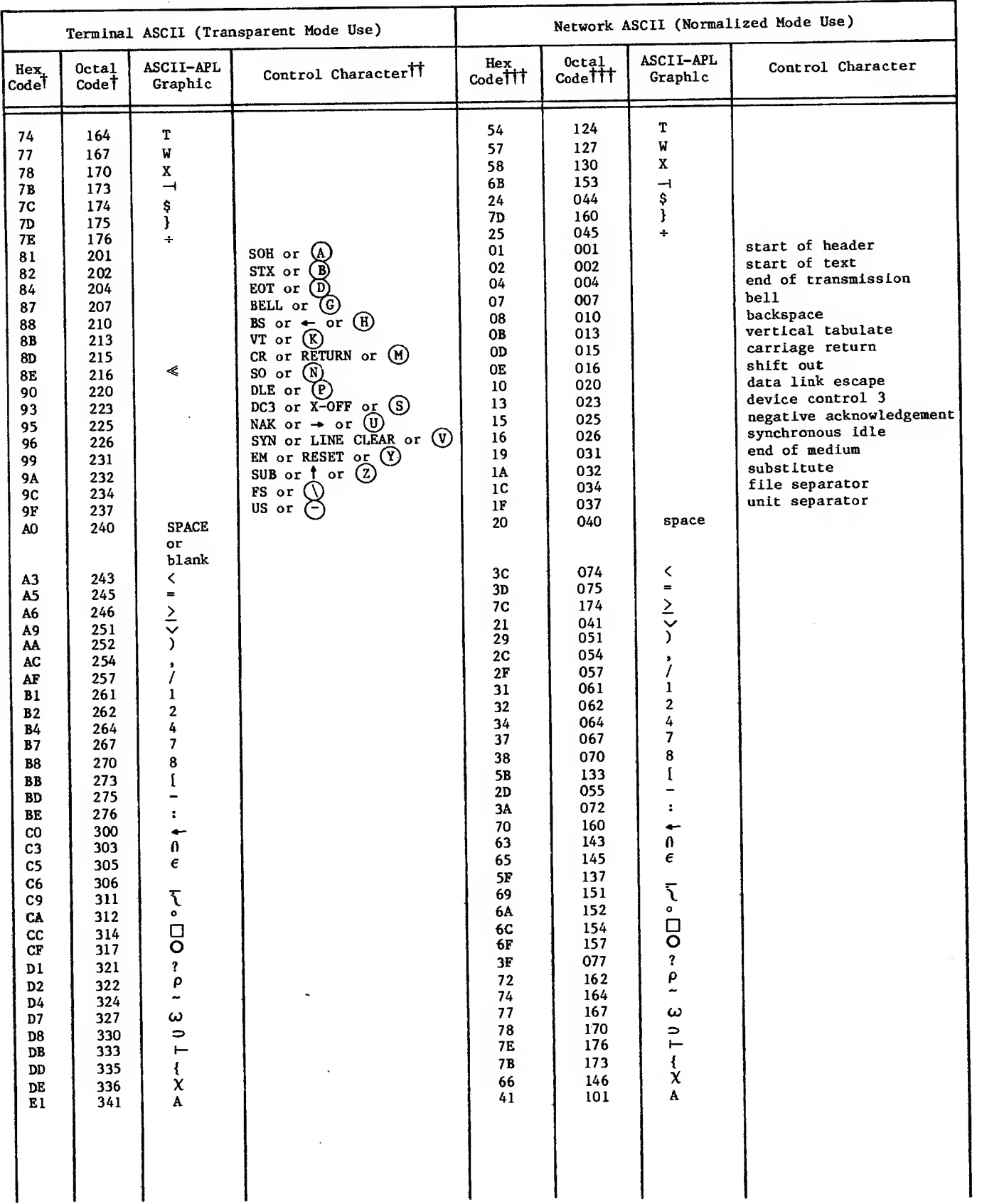

 $\ddot{\phantom{a}}$ 

### TABLE A-ll. CHARACTER CODE TRANSLATIONS, APL BIT-PAIRING CONSOLES IN TERMINAL CLASSES 1, 2, AND <sup>5</sup> THROUGH <sup>8</sup> (M33, 753, 751, H20OO, T4014, AND M40) (Contd)

 $\mathbf{r}$ 

 $-1 - 1 - 1 = 0$ 

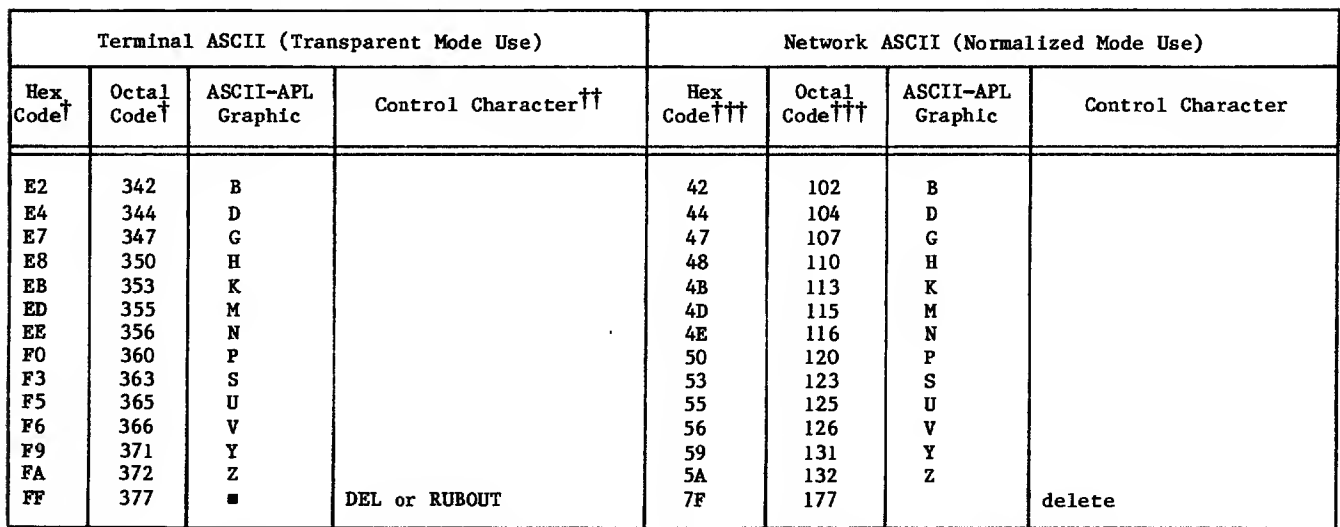

#### TABLE A-ll. CHARACTER CODE TRANSLATIONS, APL BIT-PAIRING CONSOLES IN TERMINAL CLASSES 1, 2, AND 5 THROUGH 8 (M33, 753, 751, H2O0O, T4014, AND M40) (Contd)

tShown with even parity, which is the default for these terminal classes (unless PA^J or PA=I, an application program receives the same code as in normalized mode).

IIA circle around a character indicates that the character key is pressed in conjunction with a CTL, CTRL, CNTRL, or CONTROL key to generate the code.

*TIT*Shown with zero parity (eighth or uppermost bit is always zero).

Í

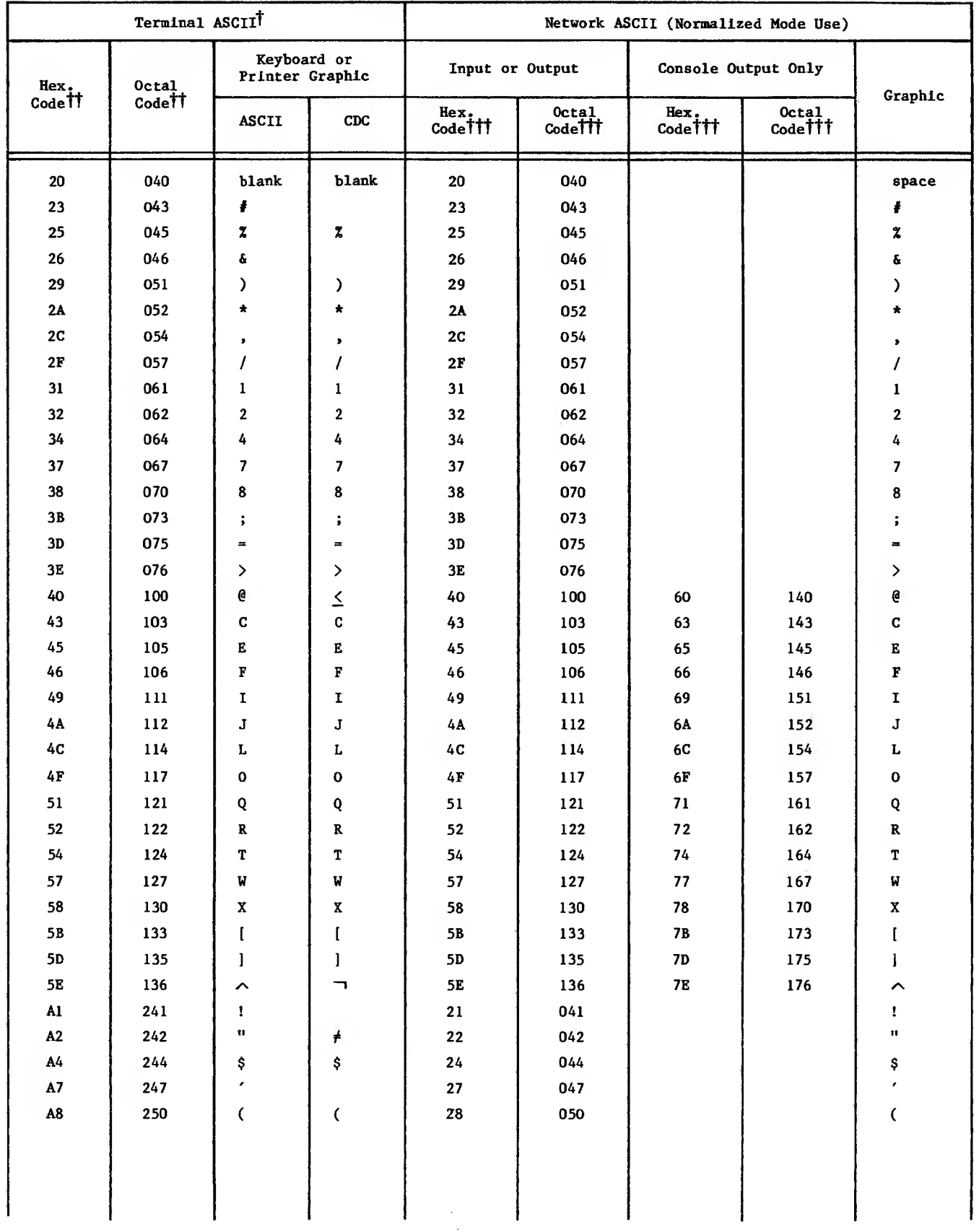

# TABLE A-12. CHARACTER CODE TRANSLATIONS, ASCII CONSOLES AND LINE PRINTERS IN TERMINAL CLASSES 10 AND 15 (2000T AND 734)

 $\mathcal{L}^{\mathcal{A}}$ 

 $\overline{a}$ 

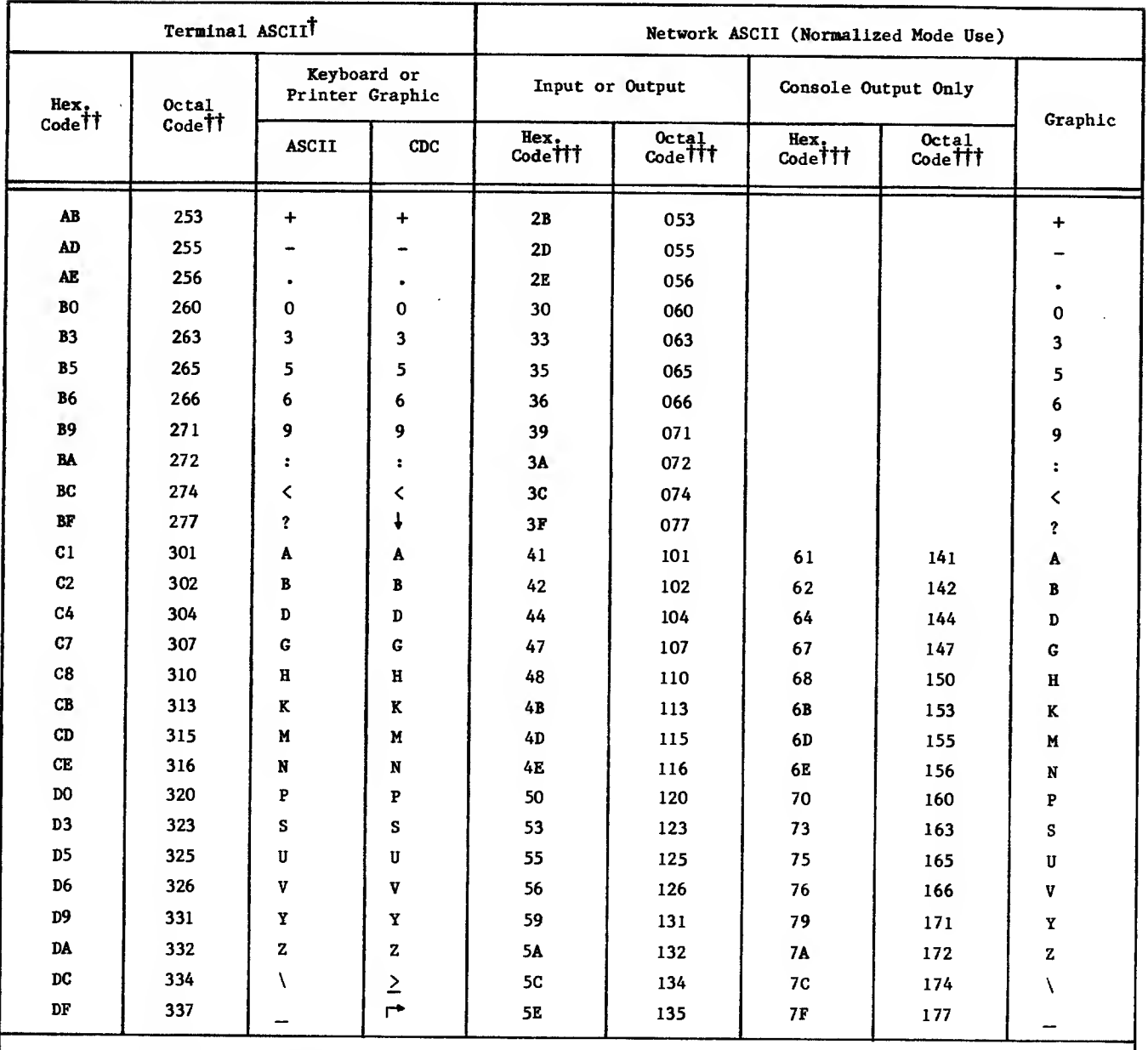

### TABLE A-12. CHARACTER CODE TRANSLATIONS, ASCII CONSOLES AND LINE PRINTERS IN TERMINAL CLASSES 10 AND 15 (2O0DT AND 734) (Contd)

'Escape codes are not listed.

MShown with odd parity, the only possible parity selection for these terminal classes. ASCII control codes 000 through 040g (without parity) are removed from input during complete editing; codes 01g<br>and 03g (SOH and ETX, without parity) are preserved as data in full-ASCII mode, as are escape code<br>sequences.

tttsbown with zero parity (eighth or uppermost bit is always zero). During output, codes <sup>000</sup> through 010g are converted to code 040g (blank); codes 012s, 0158, and 037s (LF, CR, and US) are removed. Codes for lowercase ASCII characters sent to the console are converted to the codes for the equivalent uppercase characters supported by the terminal, as shown.

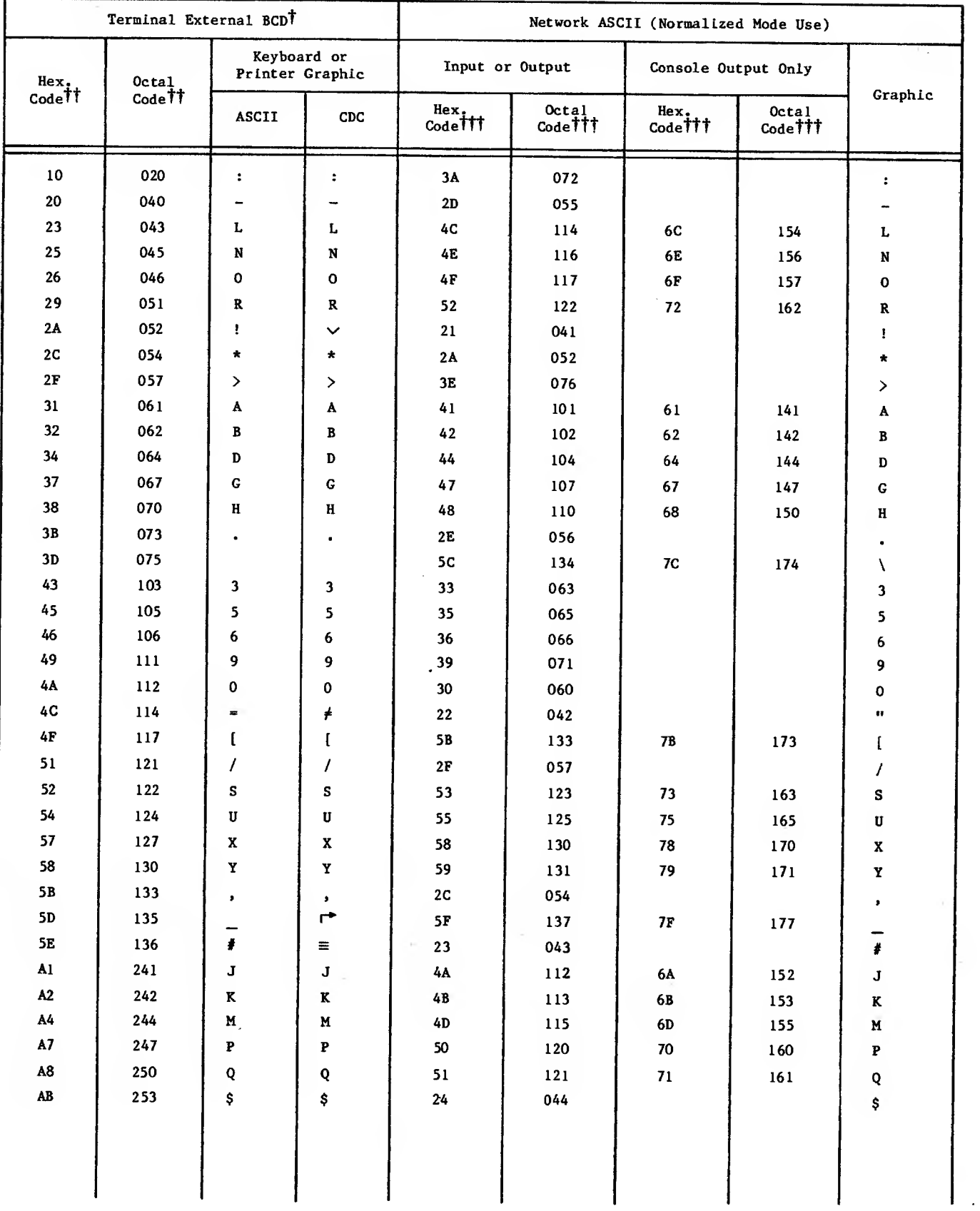

# TABLE A-13. CHARACTER CODE TRANSLATIONS, EXTERNAL BINARY CODED (BCD) CONSOLES AND LINE PRINTERS IN TERMINAL CLASSES <sup>10</sup> AND <sup>15</sup> (200UT and 734)

 $\sim$ 

 $\sim$ 

÷.

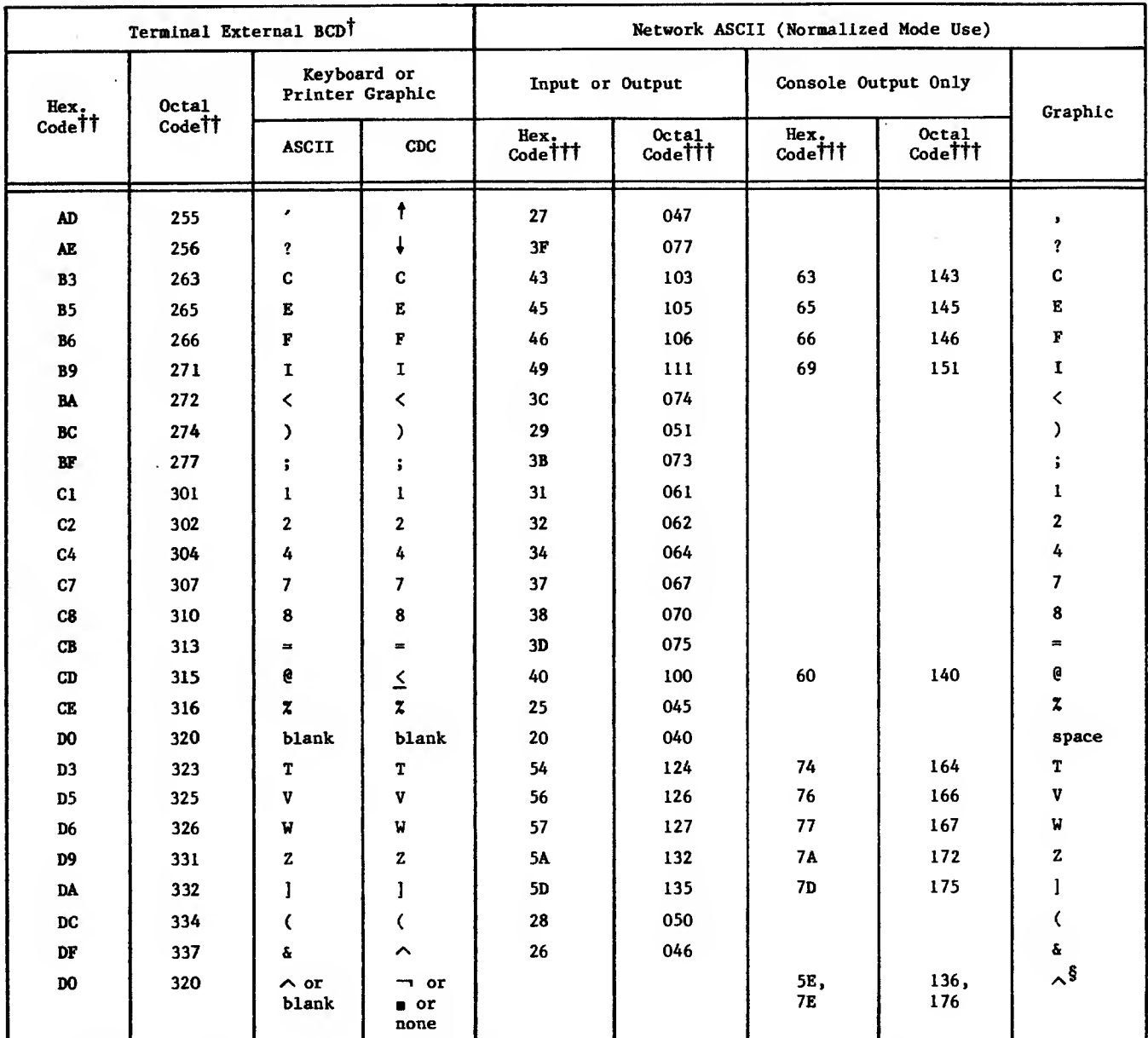

# TABLE A-13. CHARACTER CODE TRANSLATIONS, EXTERNAL BINARY CODED (BCD) CONSOLES<br>AND LINE PRINTERS IN TERMINAL CLASSES 10 AND 15 (200UT and 734) (Contd)

TEscape codes and control codes are not listed.

*ishown* with odd parity, the only possible parity selection for these terminal classes.

TTTShown with zero parity (eighth or uppermost bit is always zero). During output, codes 000 through  $037g$  are converted to code  $320g$  (blank). Codes for lowercase ASCII characters sent to the console are converted to the codes for the equivalent uppercase characters supported by the terminal, as shown.

SInput and output of this symbol is not possible on some terminals. BCD transmission conventions support the rubout symbol as an internal terminal memory parity error indicator instead. The ASCII codes 1368 and 1768 are output as a blank.

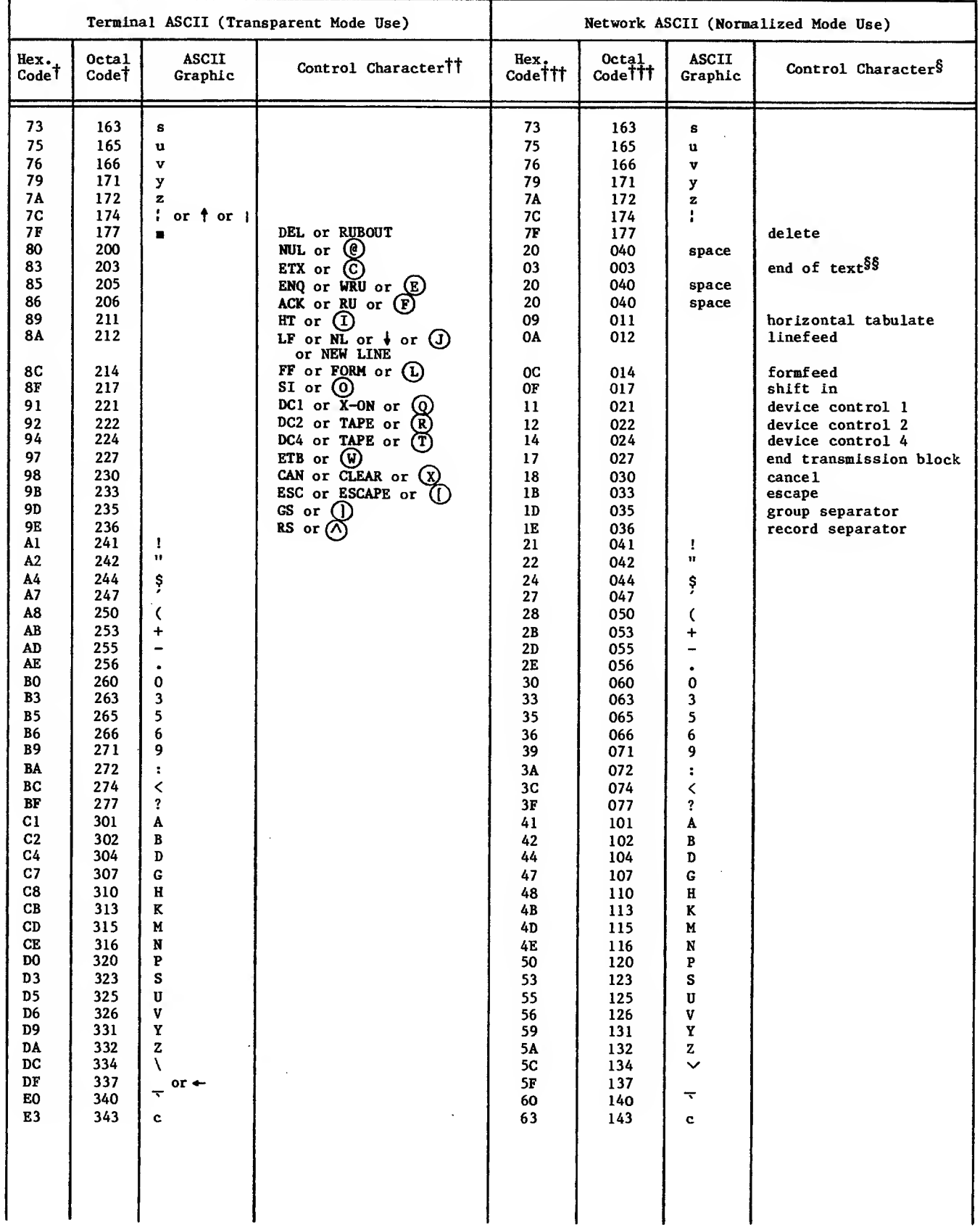

 $\sim$ 

# TABLE A-14. CHARACTER CODE TRANSLATIONS, CONSOLES AND LINE PRINTERS IN TERMINAL CLASSES 11, 12, AND 13 (711, 714, AND 714X)

 $\mathcal{L}^{\mathcal{A}}$ 

ú,

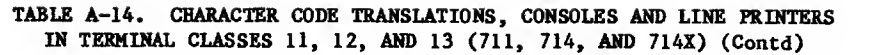

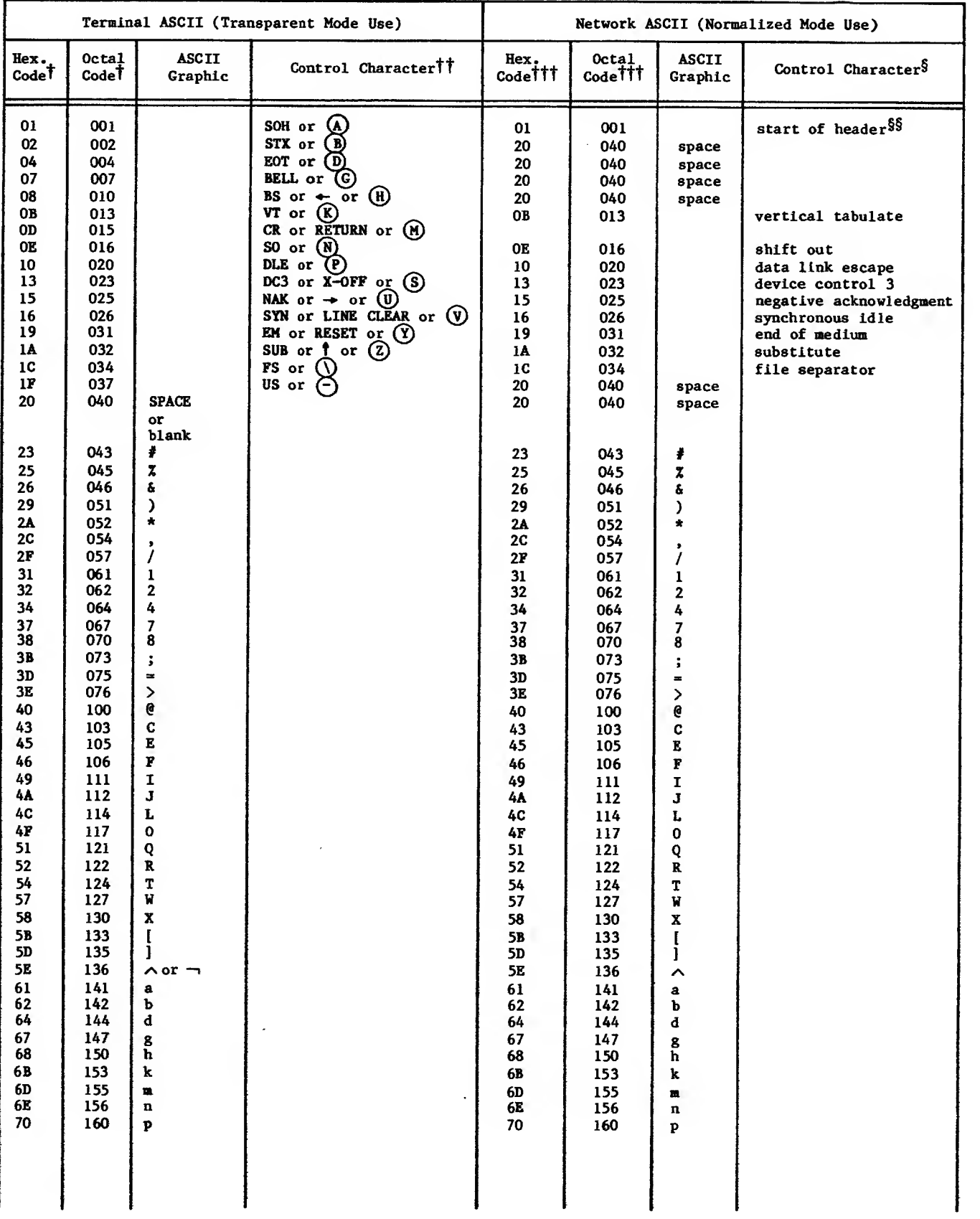

 $\bar{\mathcal{A}}$ 

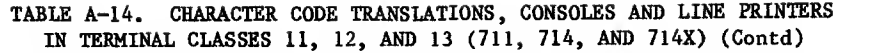

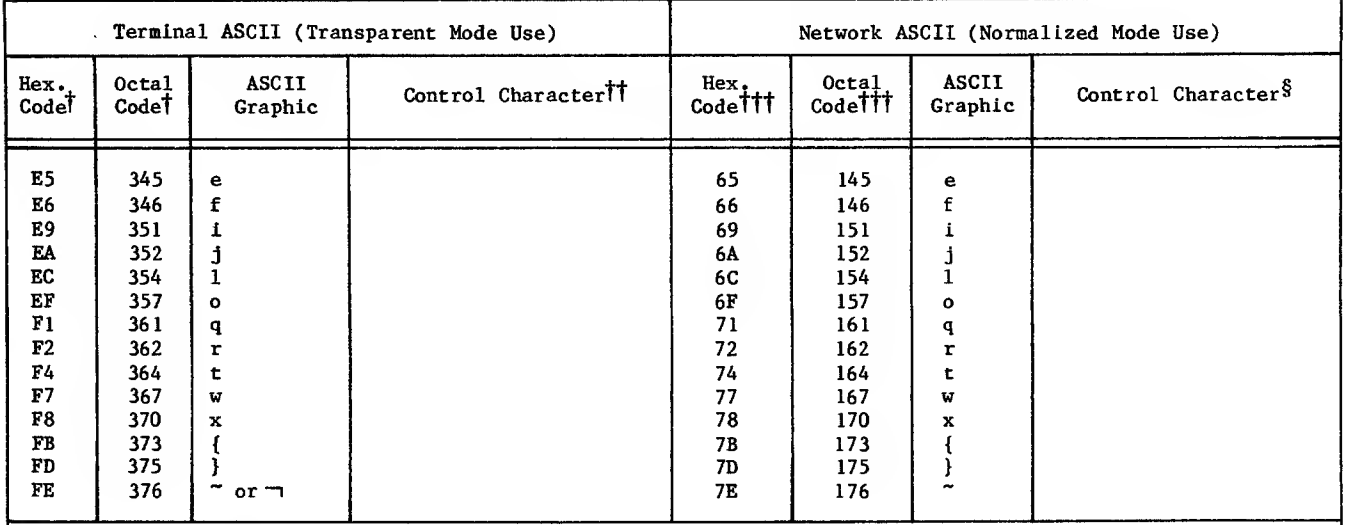

tShown with odd parity, the only possible parity selection for these terminal classes.

MA circle around <sup>a</sup> character indicates that the character key is pressed in conjunction with <sup>a</sup> CTL, CTRL, CNTRL, or CONTROL key to generate the code.

tttShown with zero parity (eighth or uppermost bit is always zero) .

 $%$ Converted to a space (0408) within a batch printer file.

\$\$Converted to a space (040<sub>8</sub>) during complete editing.

 $\blacksquare$ 

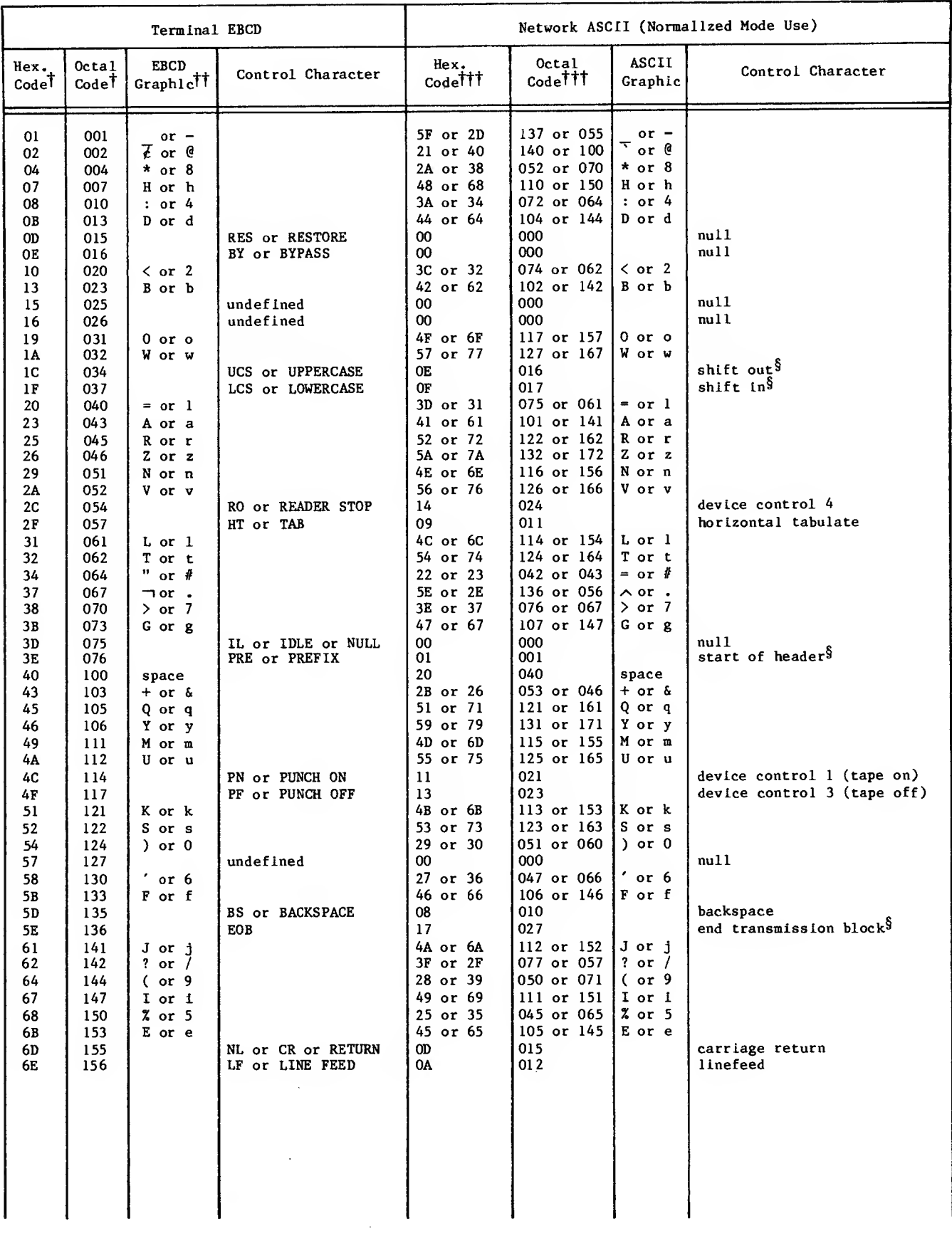

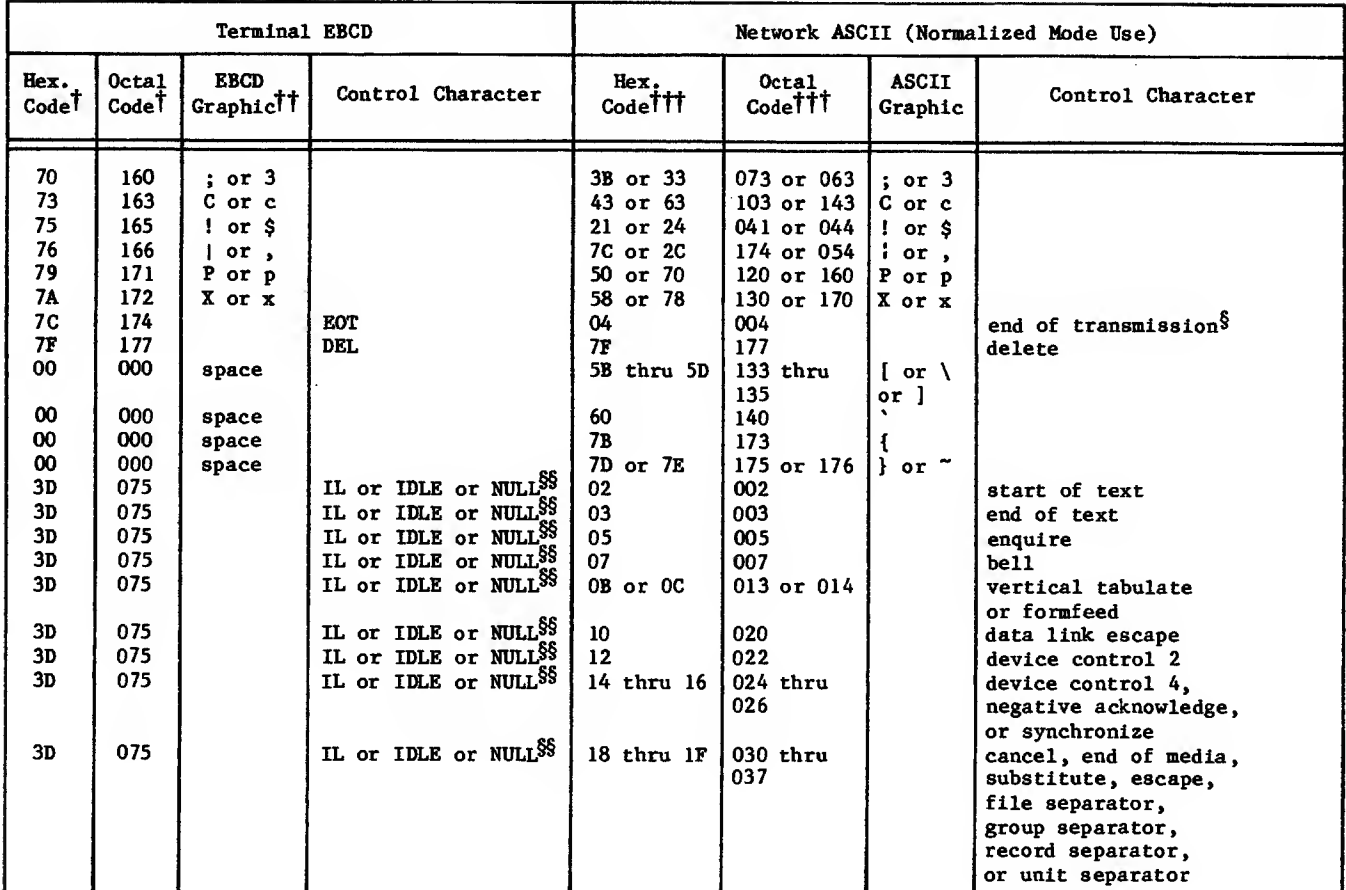

tshown with odd parity; odd parity is the default for this terminal class.

''Each input line Is assumed to begin in lowercase. Input characters are translated to lowercase ASCII characters unless prefixed by the UCS code. Once a case shift occurs, it remains in effect until another case shift code is received, the page width is reached, or the line is transmitted to the host computer.  $\mid$ During output, case is preserved by Insertion of case shift codes where needed.

titshown with zero parity (eighth or uppermost bit is always zero).

SNot transmitted to the host computer after translation during input.

§§Output translation only.

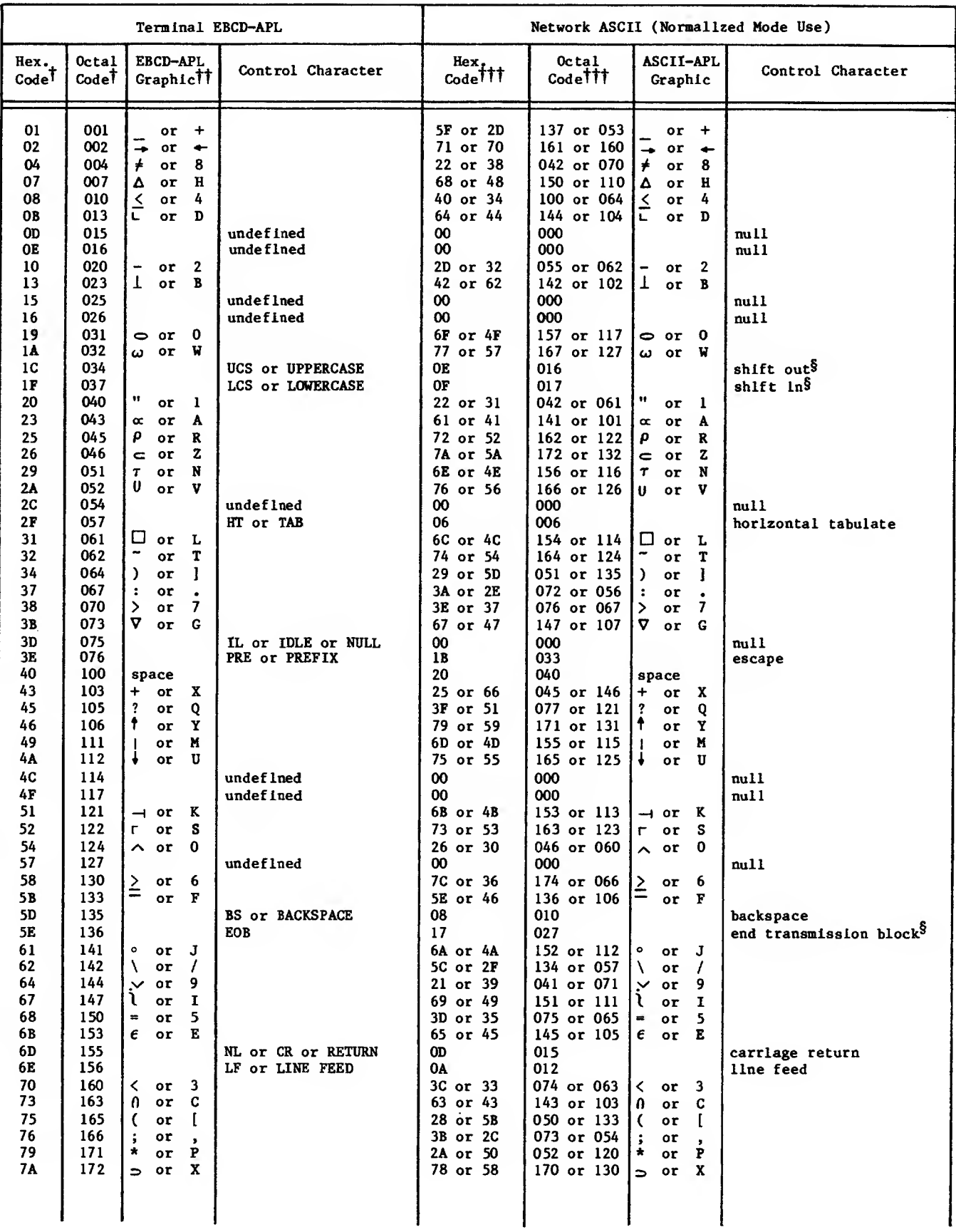

 $\ddot{\phantom{a}}$ 

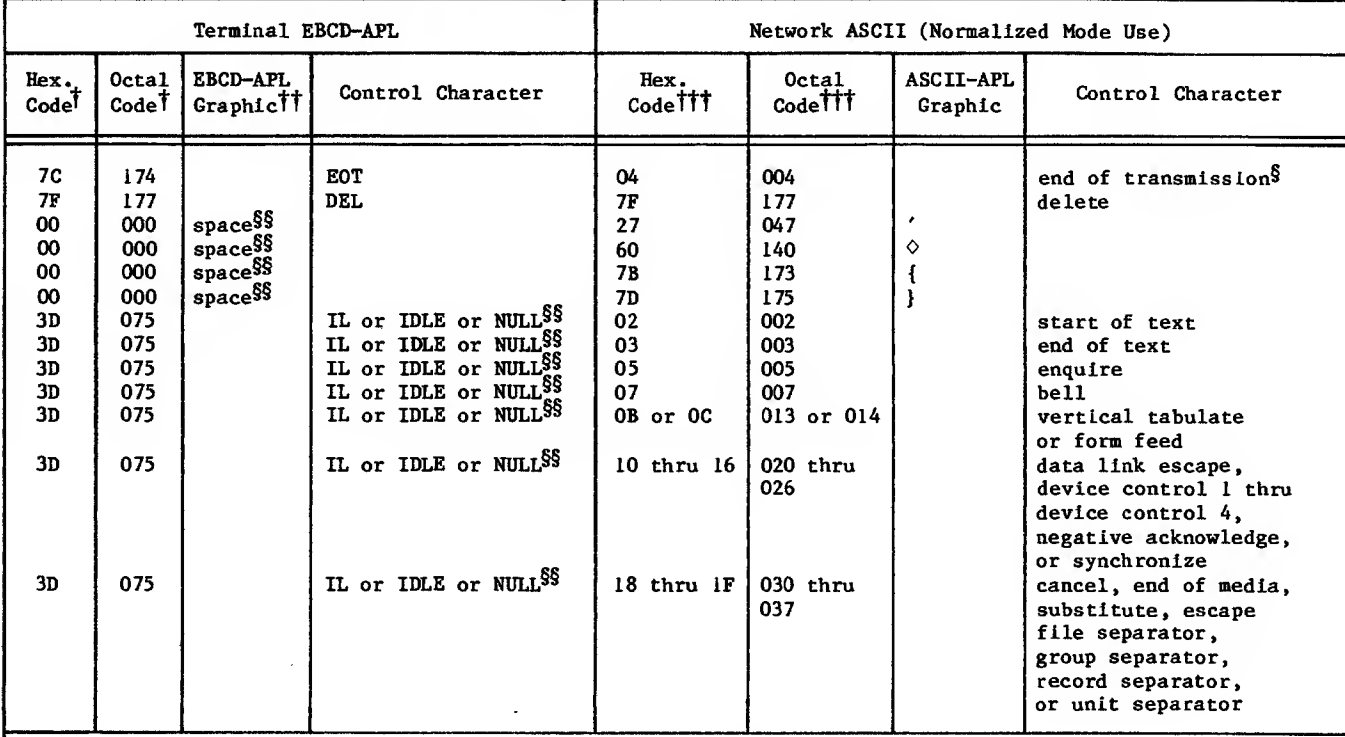

Tshown with odd parity; odd parity is the default for this terminal class.

TTEach input line is assumed to begin in lowercase. Input characters are translated to lowercase ASCII characters unless prefixed by the UCS code. Once a case shift occurs , It remains in effect until another case shift code is received, the page width is reached, or the line is transmitted to the host computer. During output, case is preserved by insertion of case shift codes where needed.

**TT** Shown with zero parity (eighth or uppermost bit is always zero).

 $N_{\text{Not}}$  transmitted to the host computer after translation during input.

<sup>§§</sup>Output translation only.

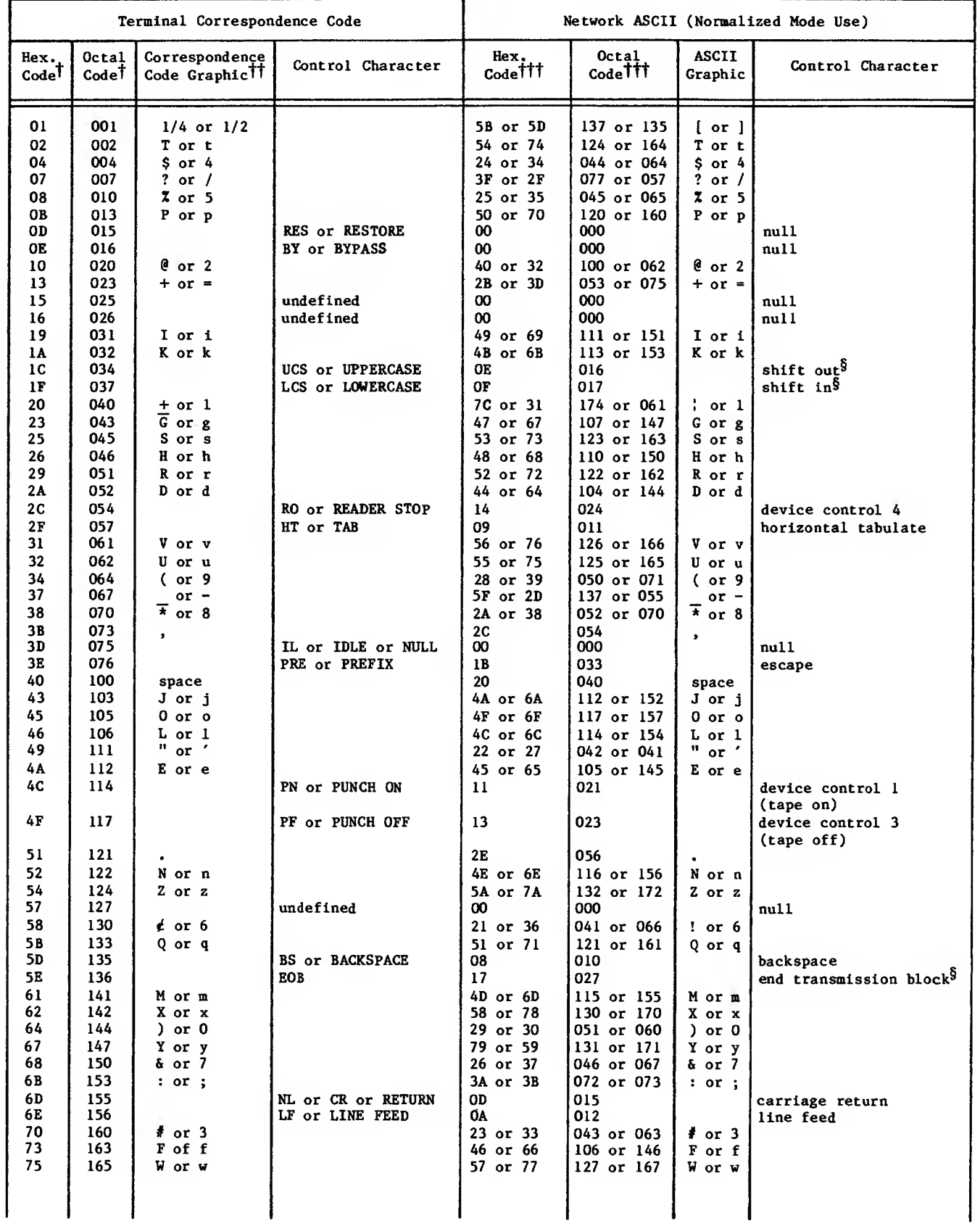

# TABLE A-17. ASCII CHARACTER CODE TRANSLATIONS, CORRESPONDENCE CODE CONSOLES IN TERMINAL CLASS 4 (2741)

 $\mathcal{L}^{\mathcal{L}}$ 

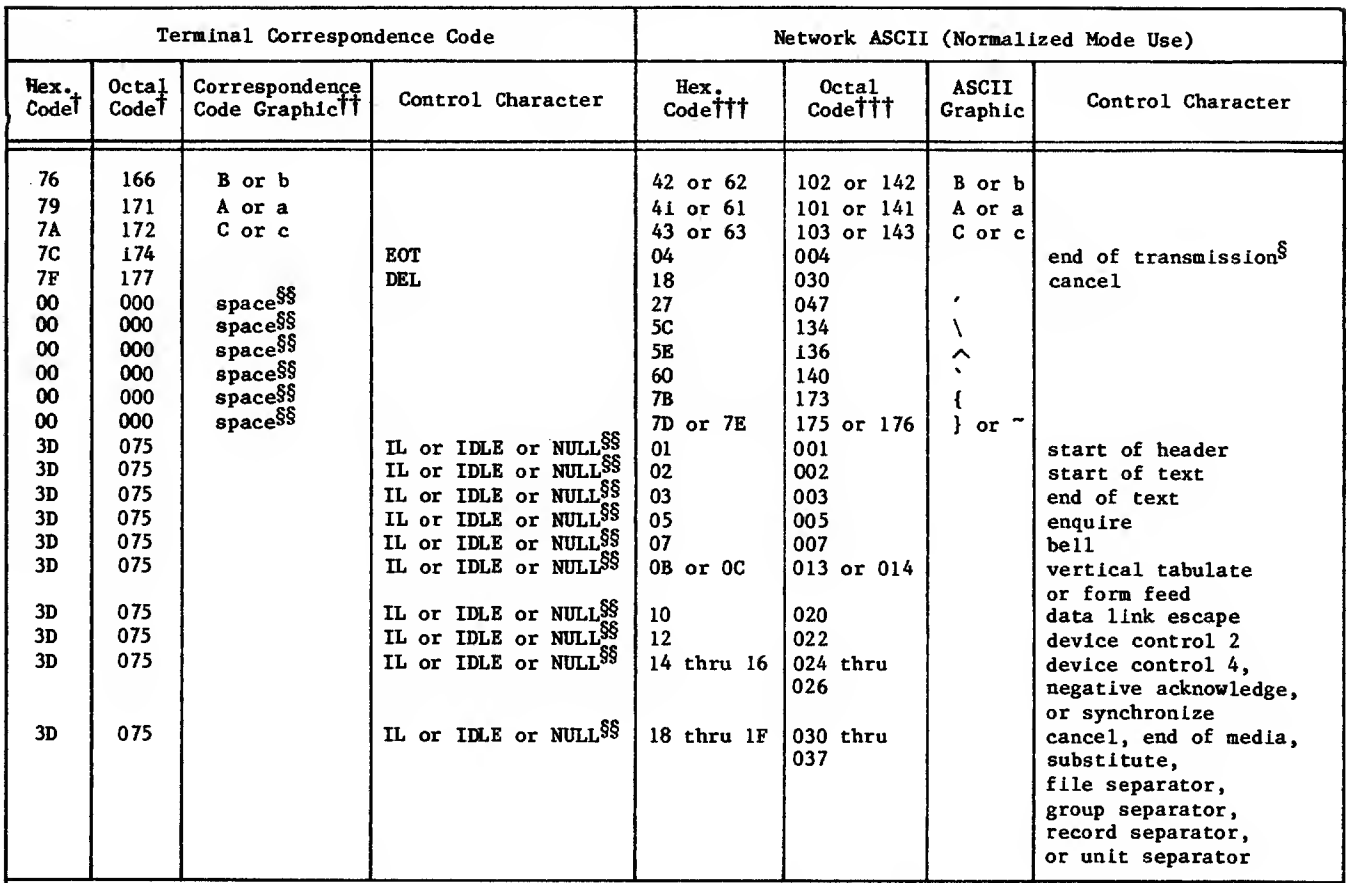

#### TABLE A-17. ASCII CHARACTER CODE TRANSLATIONS, CORRESPONDENCE CODE CONSOLES IN TERMINAL CLASS 4 (2741) (Contd)

TShown with odd parity; odd parity is the default for this terminal class.

TTEach input line is assumed to begin in lowercase. Input characters are translated to lowercase ASCII characters unless prefixed by the UCS code. Once a case shift occurs, it remains in effect until another case shift code is received, the page width is reached, or the line is transmitted to the host computer. During output, case Is preserved by insertion of case shift codes where needed.

tttShown with zero parity (eighth or uppermost bit is always zero).

§Not transmitted to the host computer after translation during input.

 $\$\text{Output}$  translation only.

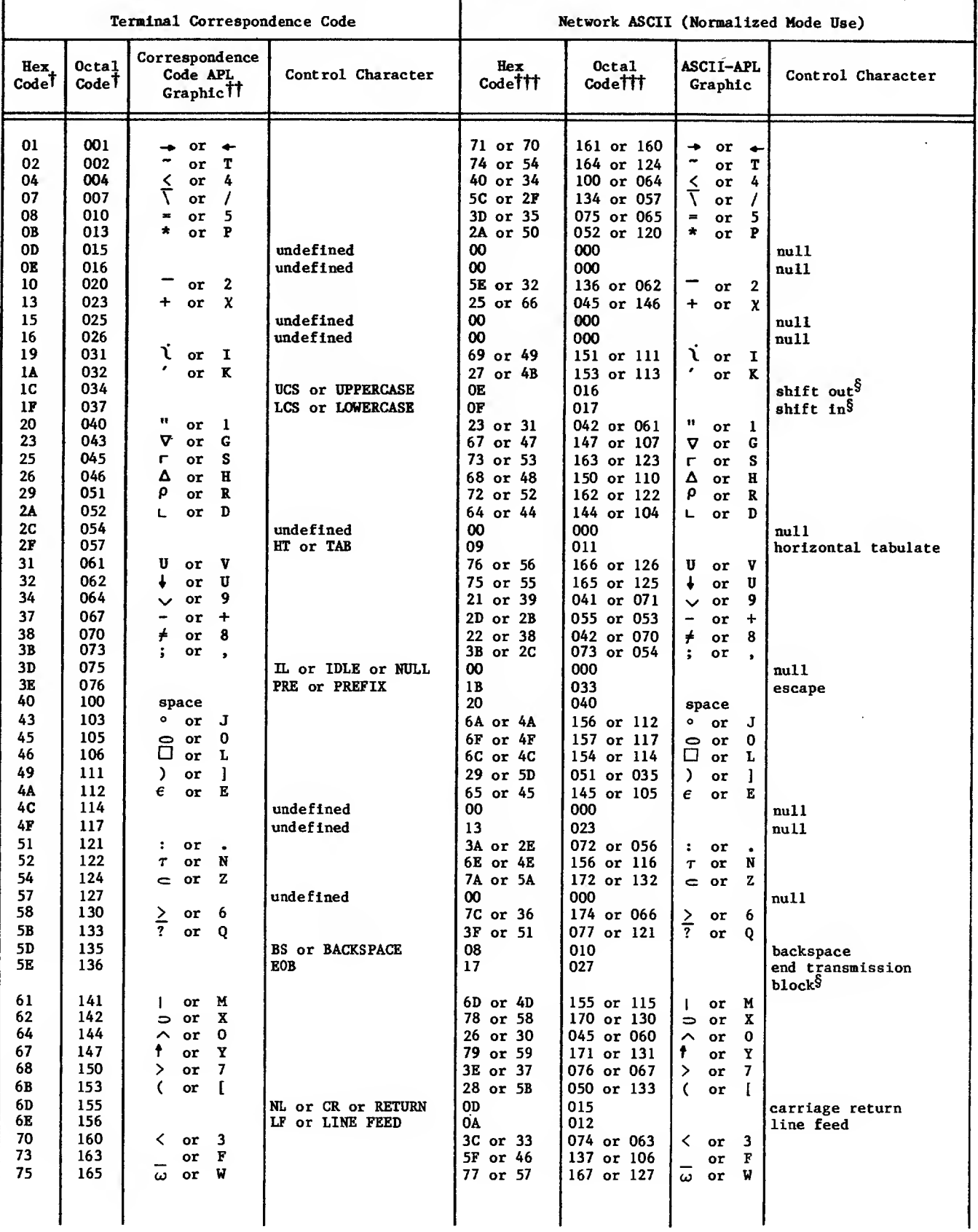

# TABLE A-18. APL CHARACTER CODE TRANSLATIONS, CORRESPONDENCE<br>CODE CONSOLES IN TERMINAL CLASS 4 (2741)

 $\mathcal{L}^{\pm}$ 

 $\mathcal{L}$ 

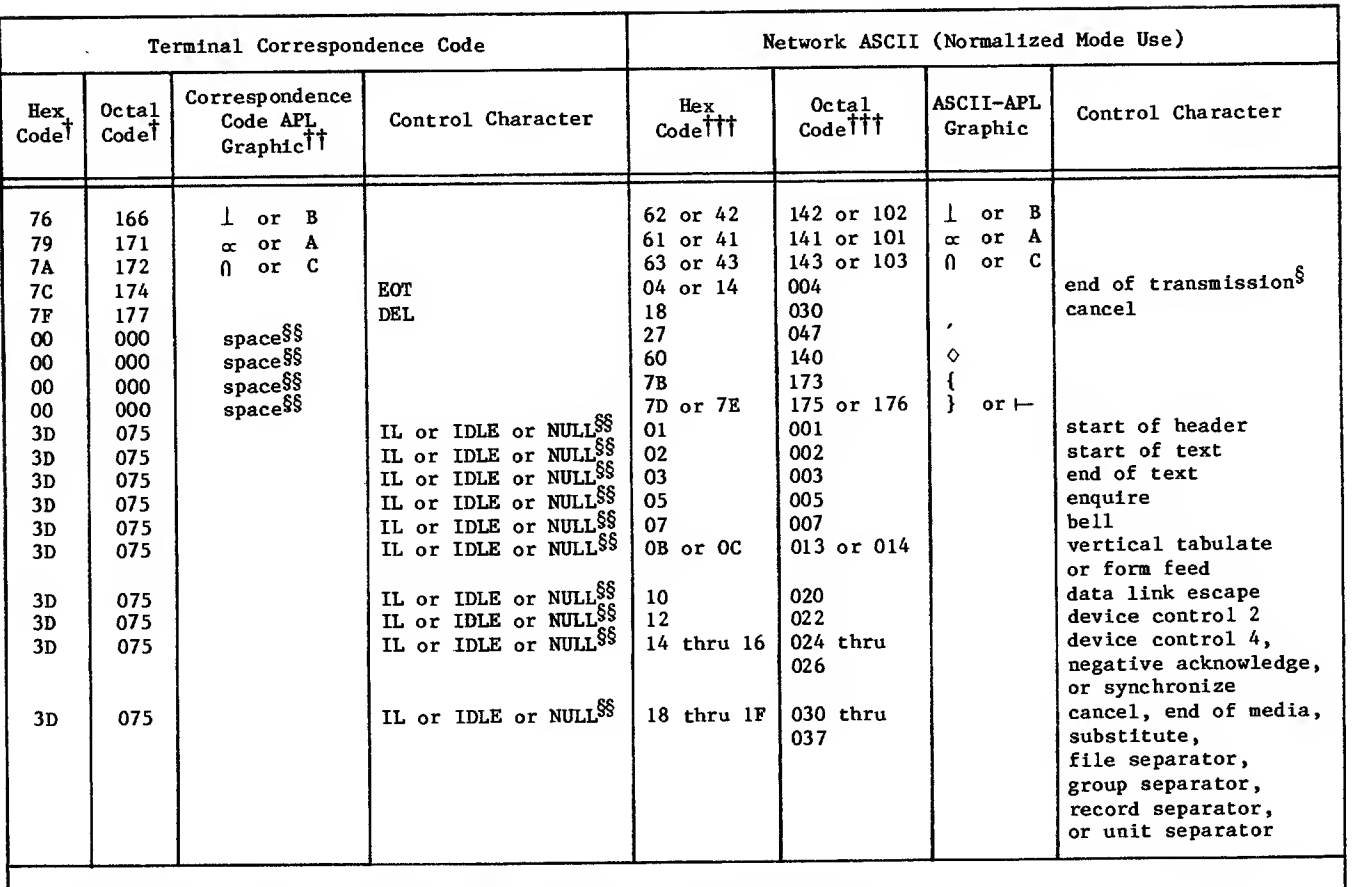

### TABLE A-18. APL CHARACTER CODE TRANSLATIONS, CORRESPONDENCE CODE CONSOLES IN TERMINAL CLASS 4 (2741) (Contd)

 $^{\intercal}$ Shown with odd parity; odd parity is the default for this terminal class. (Unless PA=N or PA=I, the application program receives the same code as in normalized mode.)

TTEach input line is assumed to begin in lowercase. Input characters are translated to lowercase ASCII characters unless prefixed by the UCS code. Once a case shift occurs, it remains in effect until another case shift code is received, the page width is reached, or the line is transmitted to the host computer. During output, case is preserved by insertion of case shift codes where needed.

iti<sub>Shown</sub> with zero parity (eighth or uppermost bit is always zero).

§Not transmitted to the host computer after translation during input.

<sup>\$\$</sup>Output translation only.

ı

 $\ddot{\phantom{a}}$ 

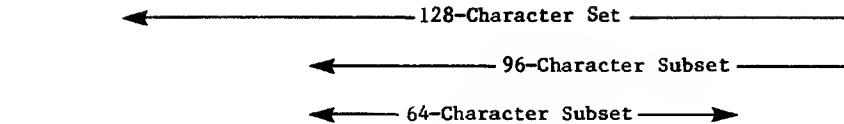

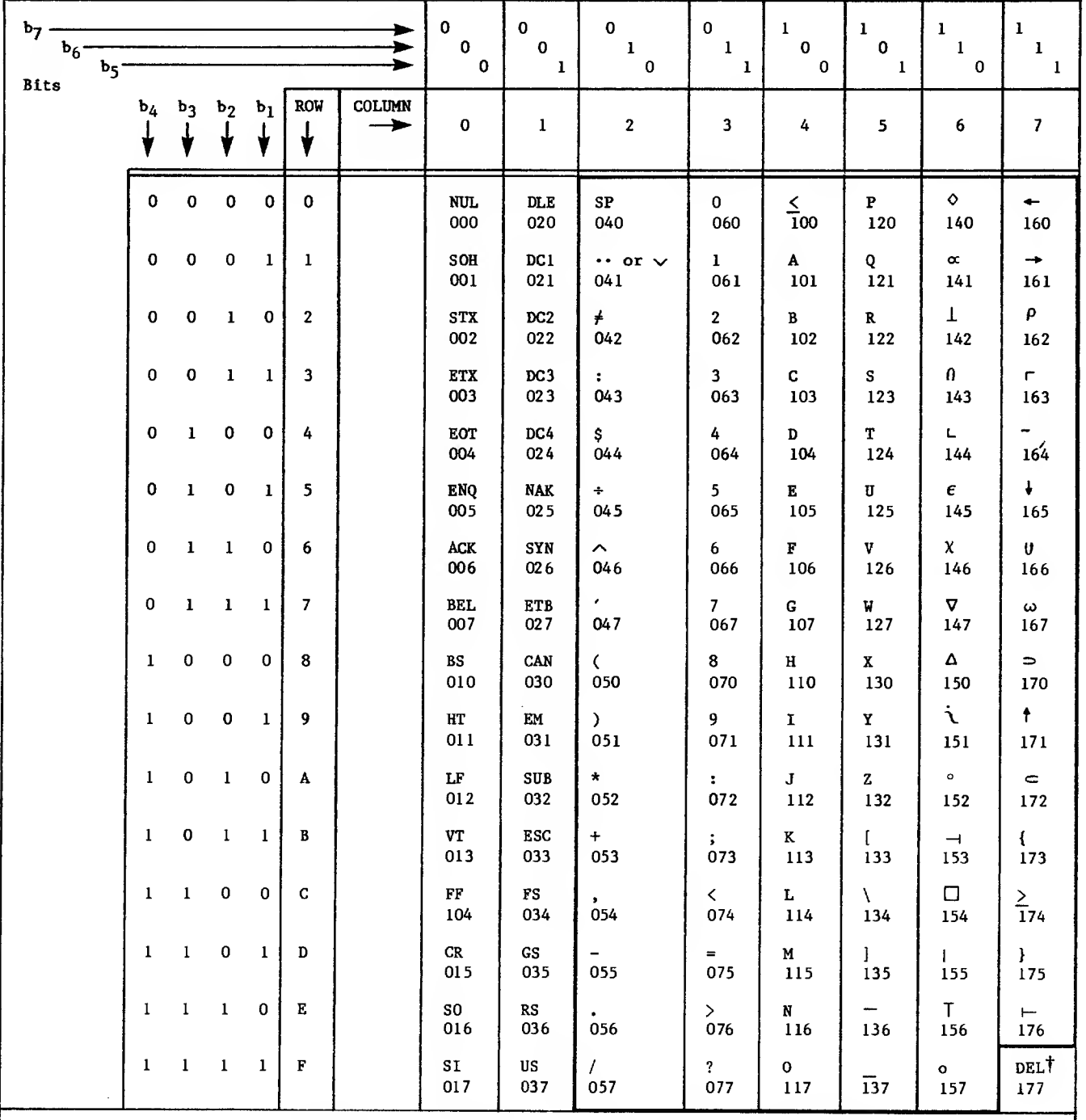

'The graphic 95-character subset does not Include DEL; refer to Terminal Transmission Modes in the text. LEGEND :

Numbers under characters are the octal values for the 7-bit character codes used within the network.

à.

This appendix lists the following categories of messages concerning network software:

Application program execution errors

Application program macro assembly errors

Postprocessor errors and informative messages

## EXECUTION ERROR MESSAGES

When the Network Access Method's execution time code detects <sup>a</sup> fatal error, a diagnostic message is written in the application program's dayfile. The diagnostic messages issued by NIP are listed alphabetically in table B-l.

All fatal errors detected by NIP cause the application program to abort without the ability to reprieve itself from the abort. All fatal errors detected by AIP cause the application program to abort and permit the application to reprieve itself from the abort, but no further AIP calls are allowed after the abort occurs.

The form of diagnostic message used by AIP and/or QTRM is partially determined by the library used to provide the routines for the execution run. If the routines are loaded from library NETIO, the only fatal diagnostic issued is:

NETWORK APPLICATION ABORTED, RC=rc.

where re is <sup>a</sup> reason code from 01 through 99, with the significance indicated in table B-2. If the AIP and QTRM routines are loaded from library NETIOD, the same fatal diagnostic message is issued, but a supplementary message explaining the reason code is issued, as shown in the Message column of table B-2. The supplementary message begins with the name of the routine that detected the error.

The additional informative message

NAM VER.  $x \cdot y - 1$ evel

is always issued at AIP NETON call processing completion. The numbers x, y, and level, respectively, indicate the version number, variant, and PSR level of the AIP code used.

# ASSEMBLY ERROR MESSAGES

When an application program uses the COMPASS macro version of the AIP calls, the assembly listing can contain the fatal error messages listed in table B-3. These macros are described in section 4.

# POSTPROCESSOR MESSAGES

The debug log file postprocessor (DLFP) is used to process debug log files. During this processing it can issue the messages shown in table B-4. The debug log file postprocessor is described in section 6.

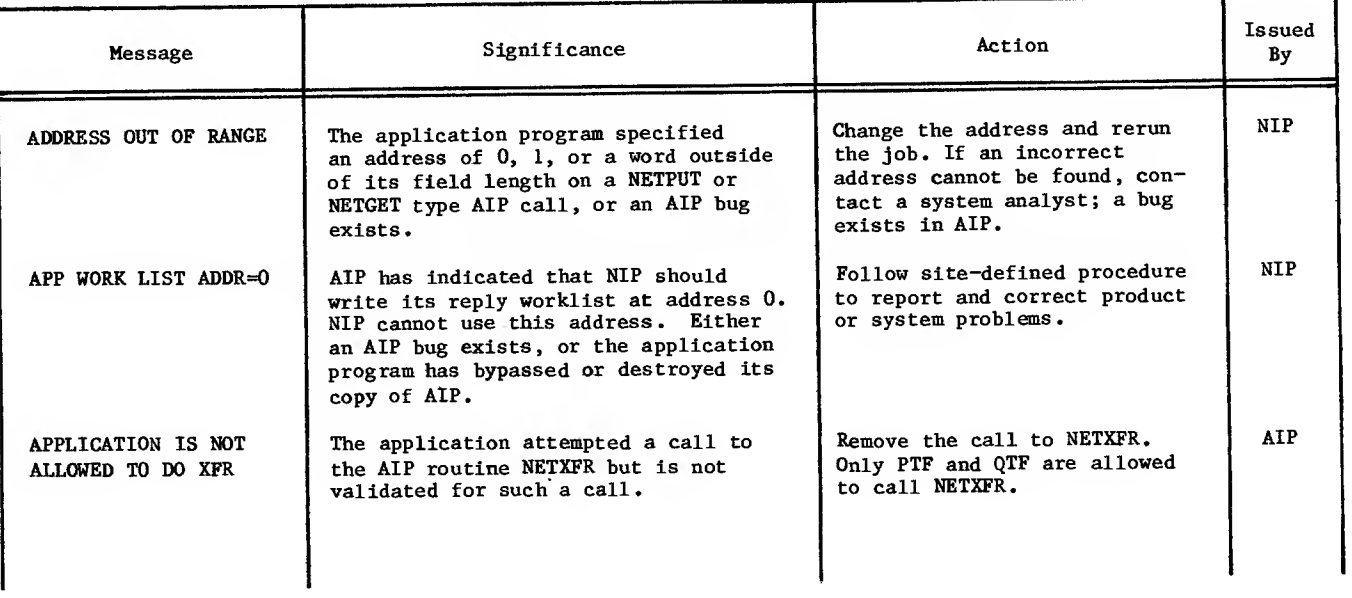

TABLE B-l. APPLICATION PROGRAM DAYFILE NIP DIAGNOSTIC MESSAGES

 $60499500 \, \text{S}$ 

# TABLE B-l. APPLICATION PROGRAM DAYFILE NIP DIAGNOSTIC MESSAGES (Contd)

 $\bar{\mathcal{A}}$ 

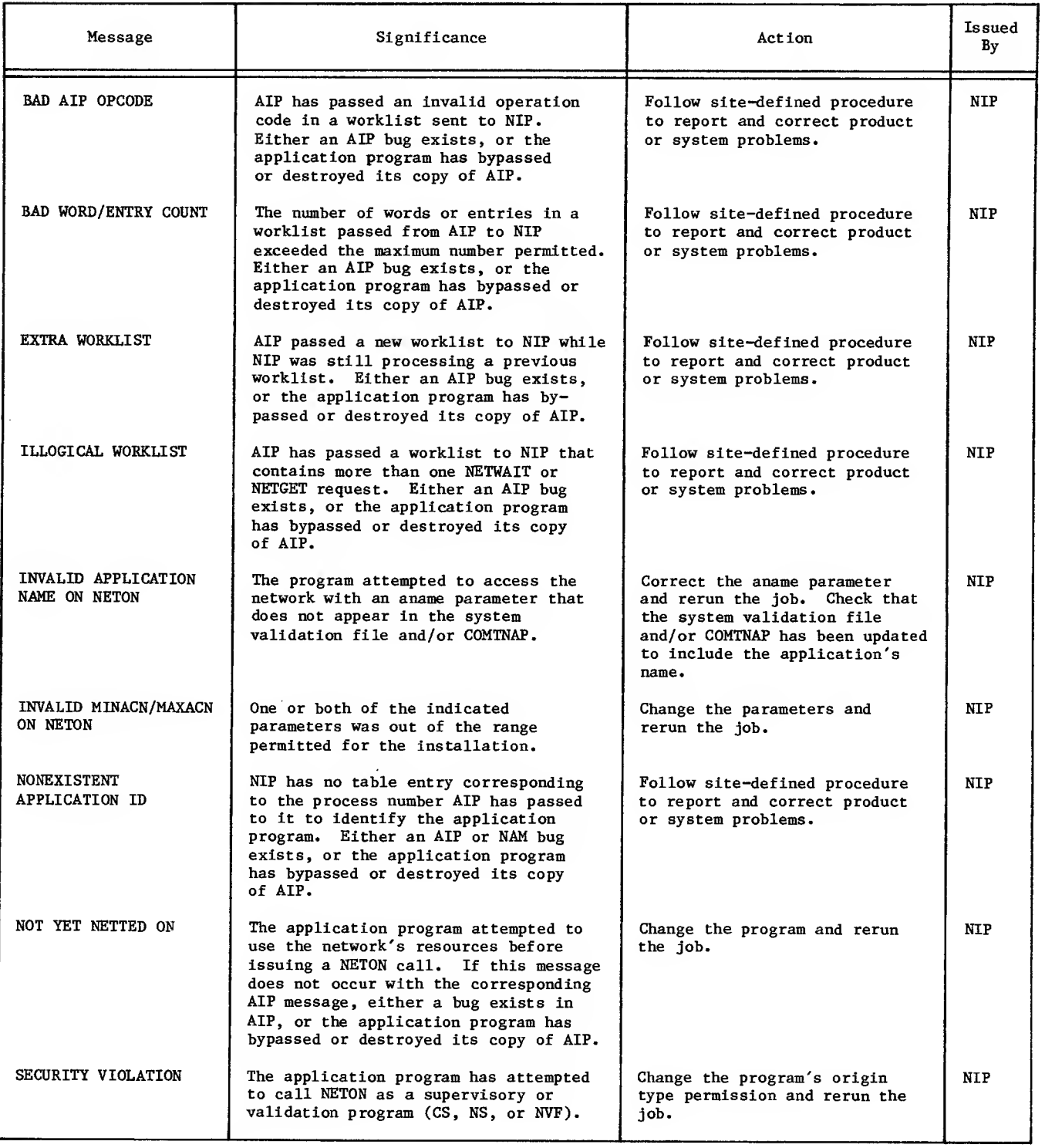

 $\sim$ 

 $\bar{z}$ 

 $\bar{\beta}$ 

 $\sim$ 

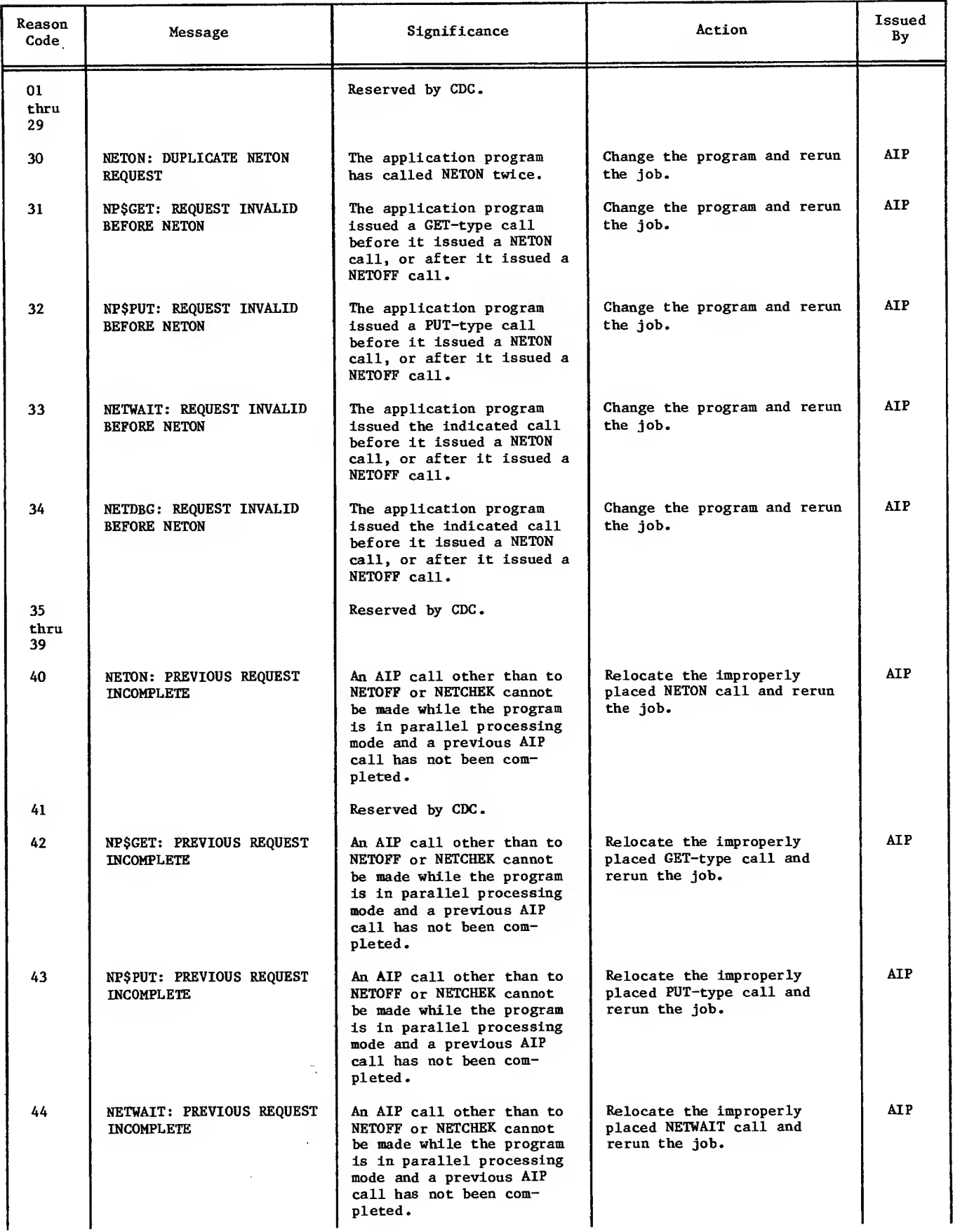

## TABLE B-2. APPLICATION PROGRAM DAYFILE AIP AND QTRM DIAGNOSTIC MESSAGES (Contd)

 $\mathcal{L}_{\mathcal{A}}$ 

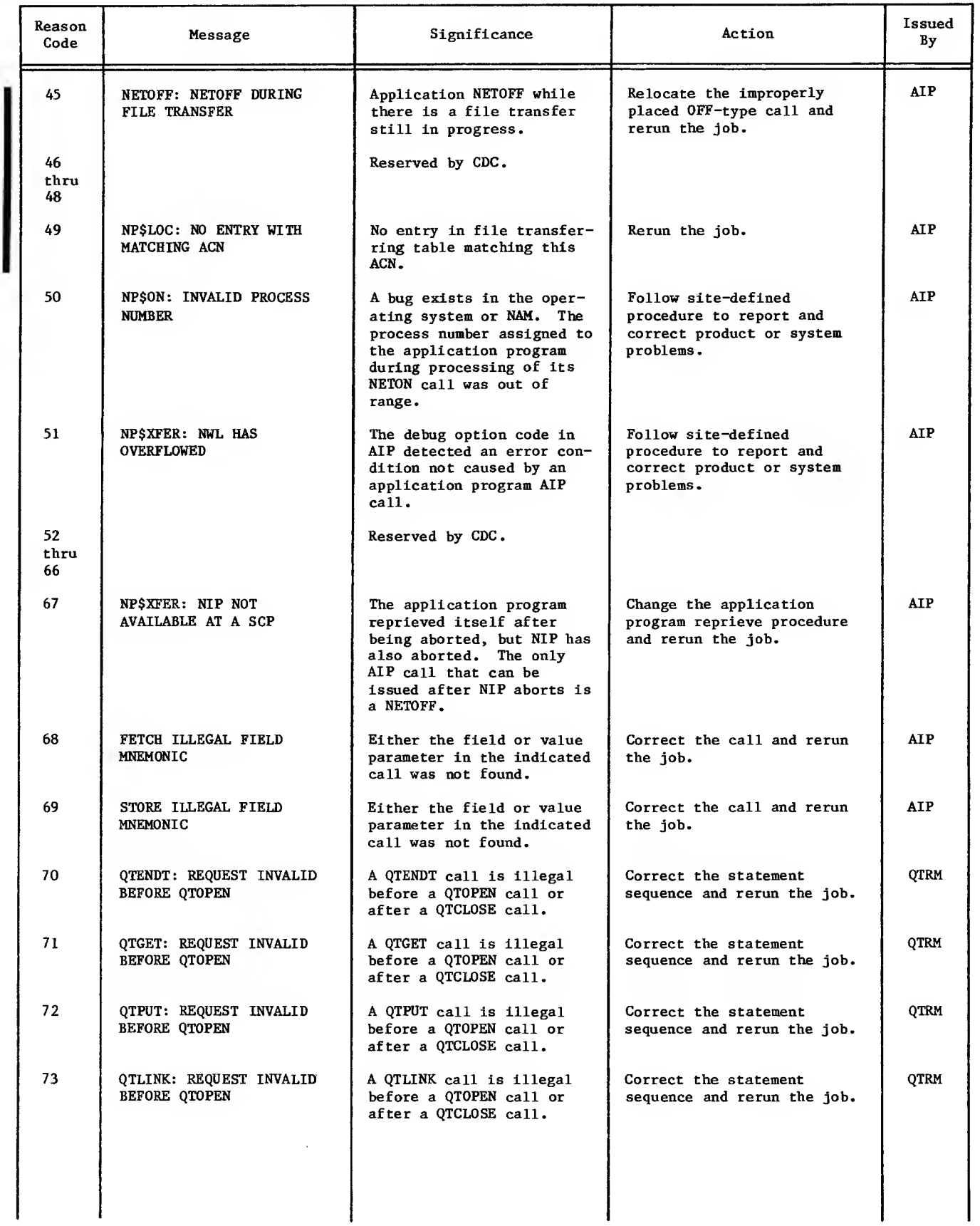

 $\frac{\sqrt{2}}{2}$ 

 $\bar{z}$ 

### TABLE B-2. APPLICATION PROGRAM DAYFILE AIP AND QTRM DIAGNOSTIC MESSAGES (Contd)

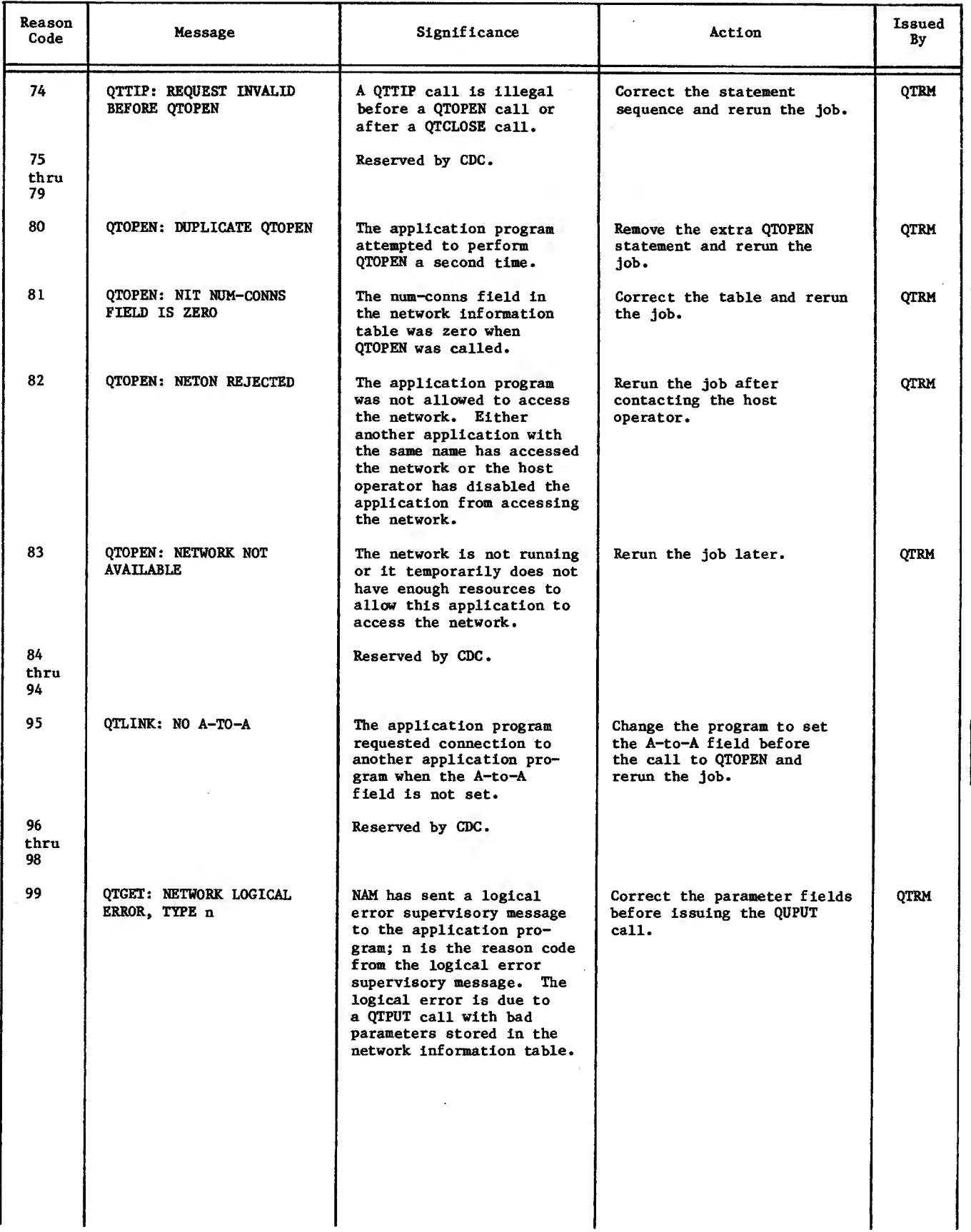

 $\overline{\phantom{a}}$ 

 $\mathbf{l}$  $\mathcal{A}$ 

I

 $\blacksquare$ 

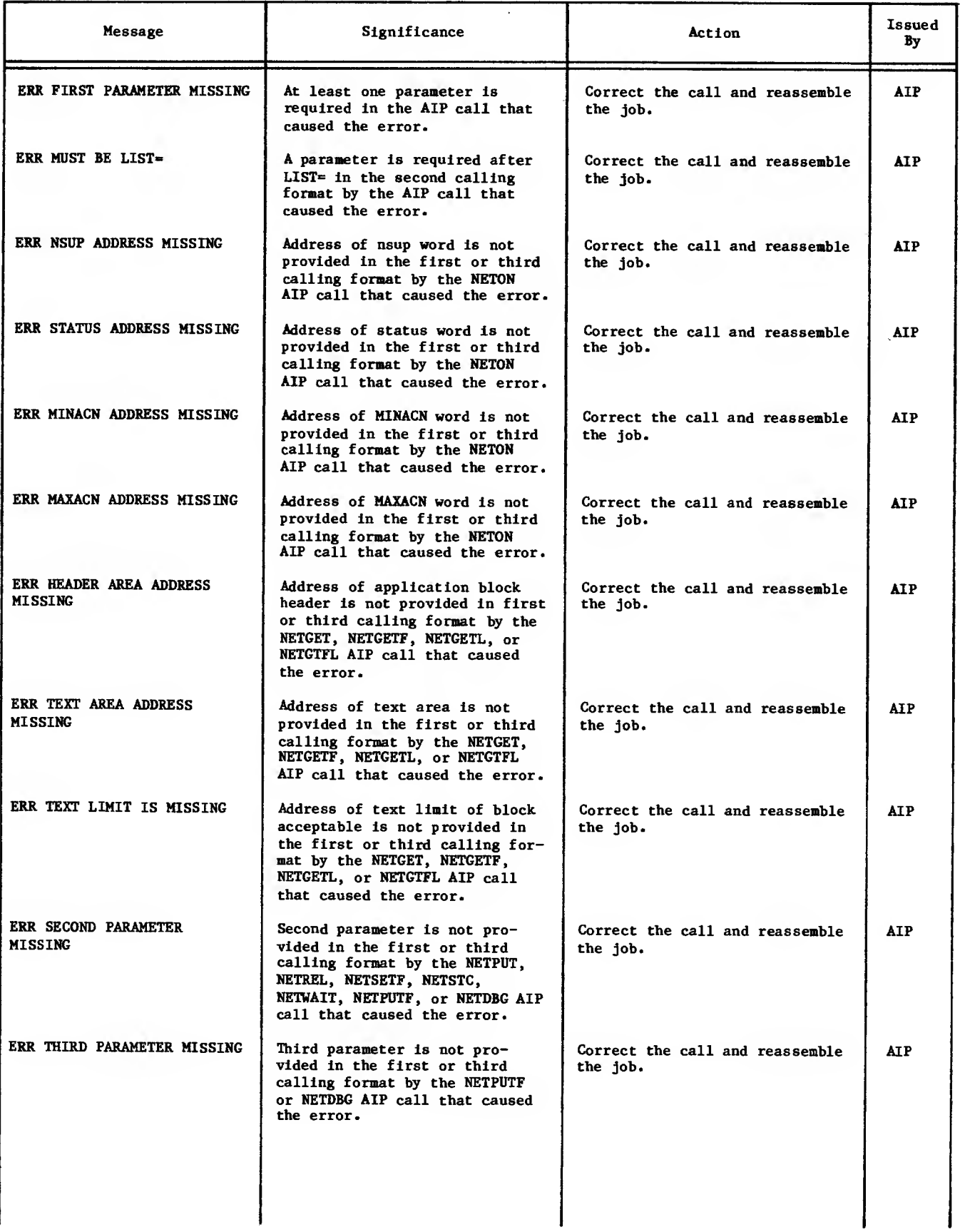

### TABLE B-3. AIP MACRO ASSEMBLY LISTING DIAGNOSTIC MESSAGES

 $\ddot{\phantom{a}}$ 

 $\mathbf{I}$ 

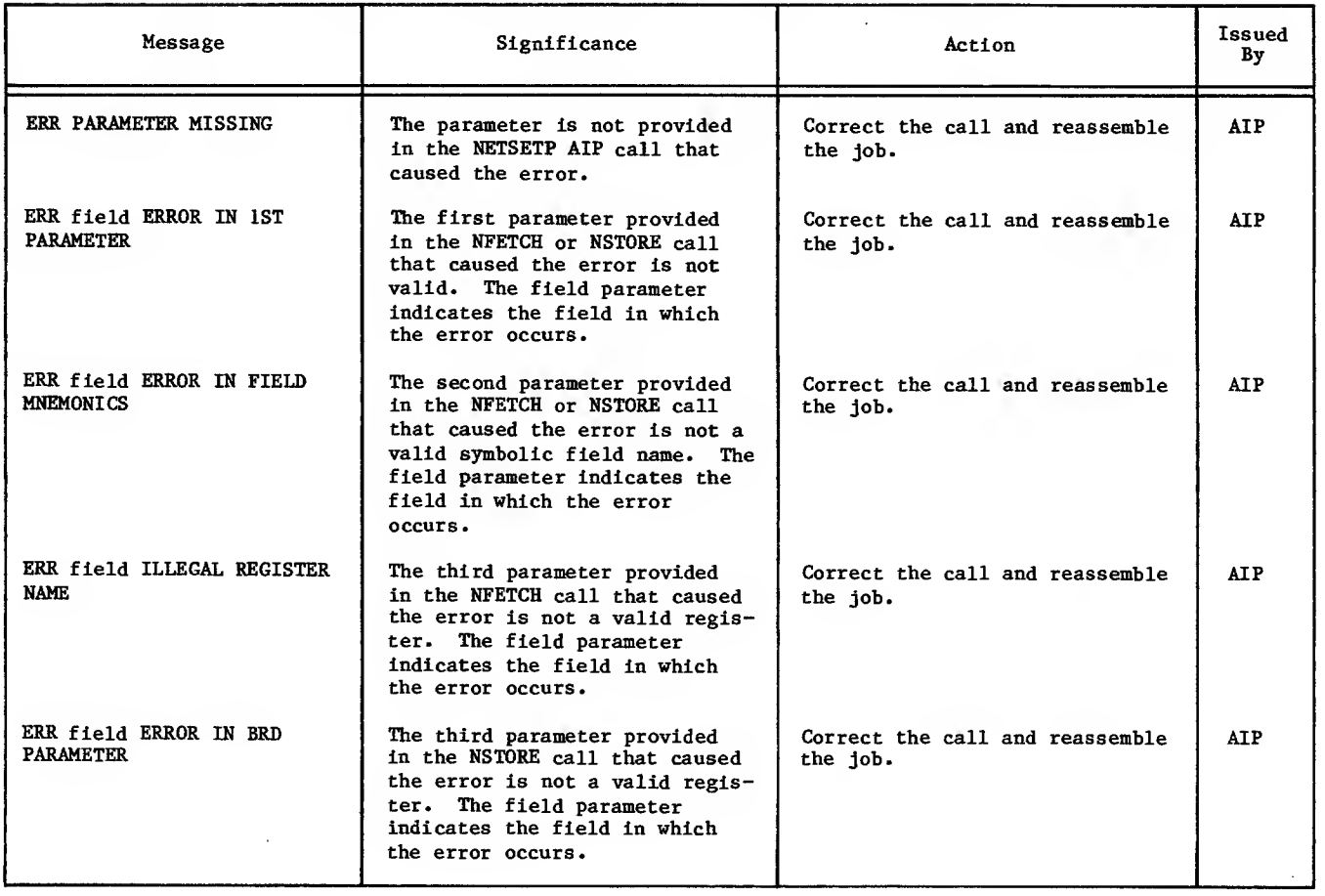

# TABLE B-3. AIP MACRO ASSEMBLY LISTING DIAGNOSTIC MESSAGES (Contd)

### TABLE B-4. DLFP DAYFILE, ERROR, AND INFORMATIVE MESSAGES

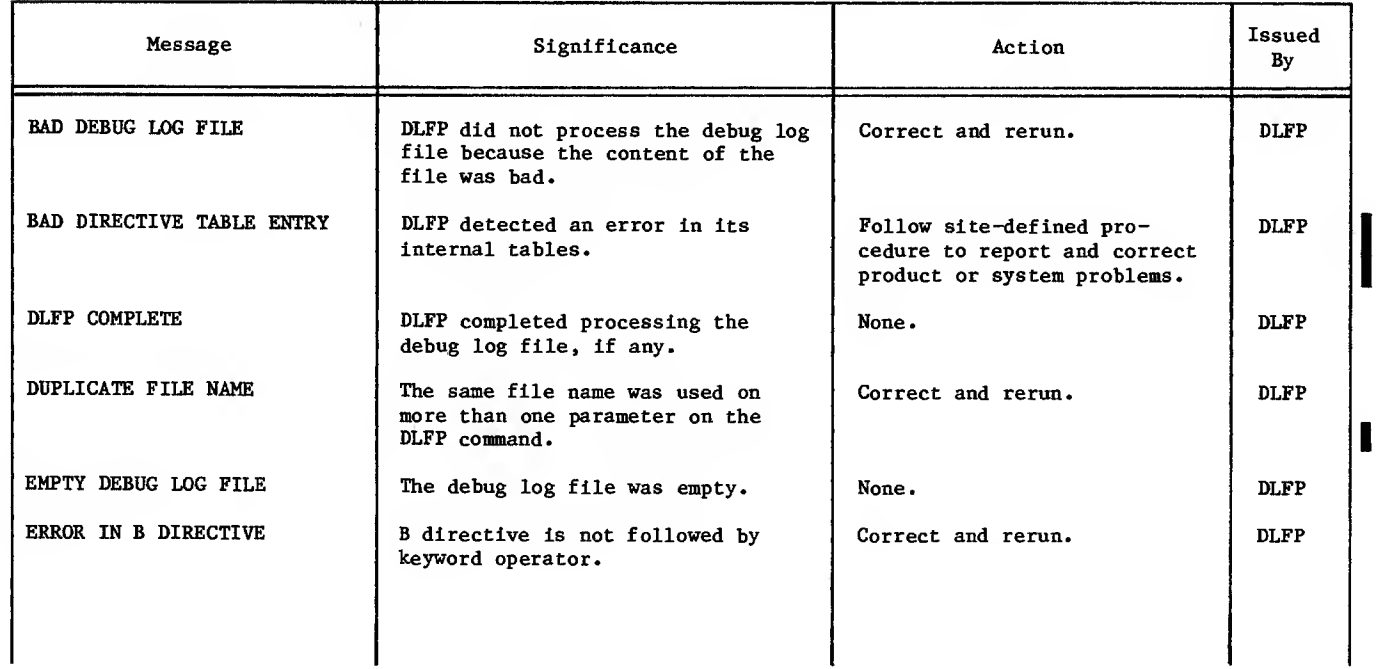

 $\overline{\phantom{a}}$ 

## TABLE B-4. DLFP DATFILE, ERROR, AND INFORMATIVE MESSAGES (Contd)

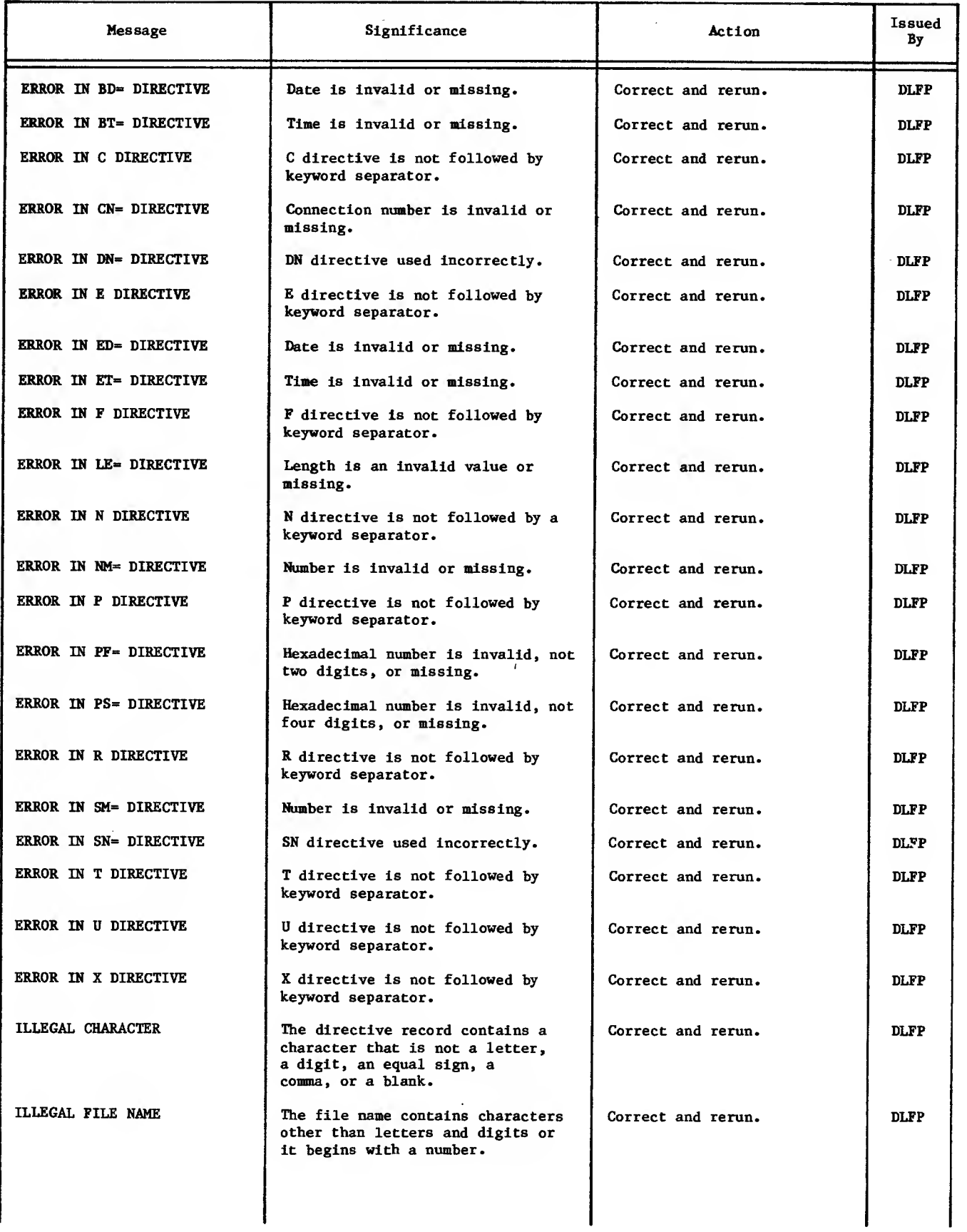

## TABLE B-4. DLFP DAYFILE, ERROR, AND INFORMATIVE MESSAGES (Contd)

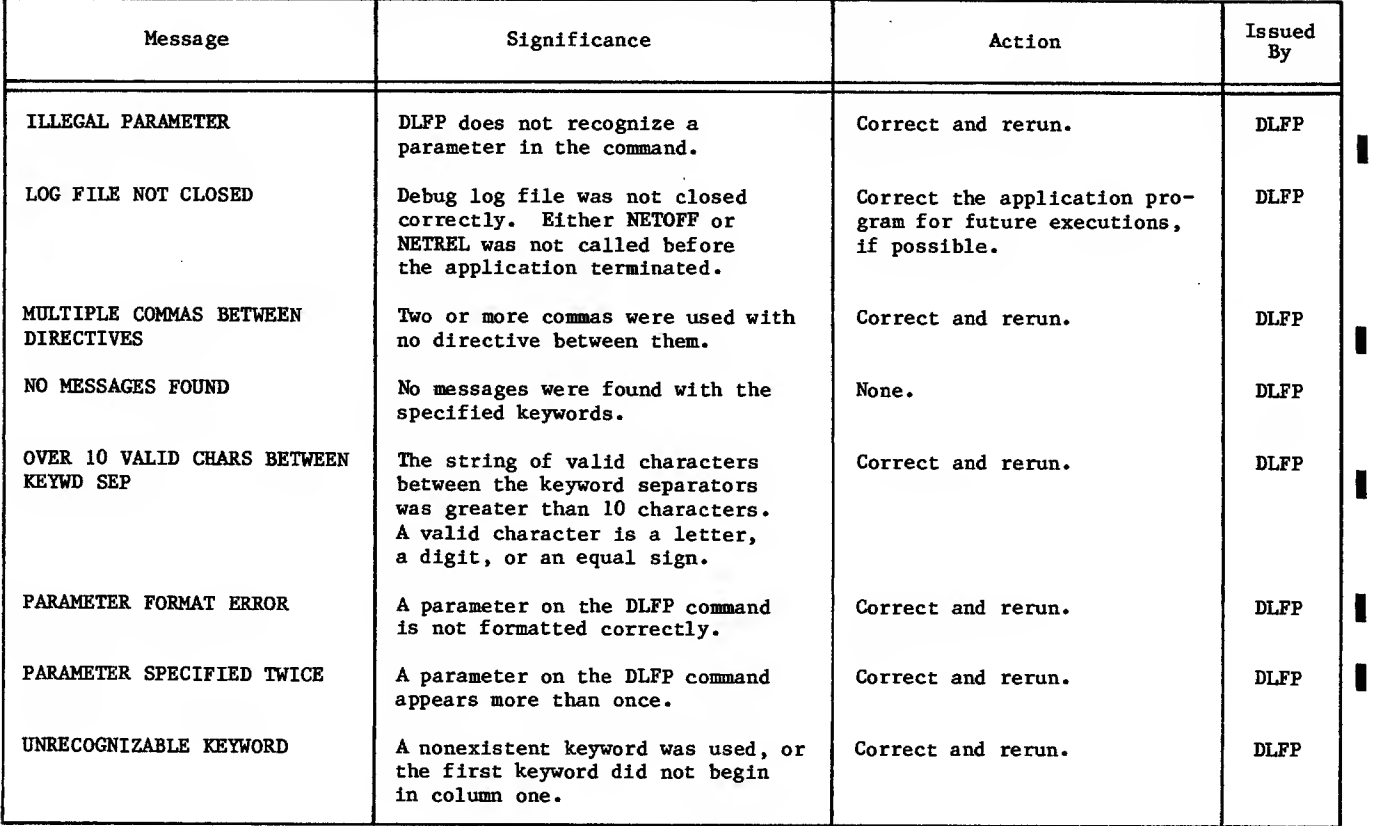

1

This appendix contains terms and mnemonics unique to the description of the software presented in this manual. It also contains terms whose interpretation within this manual is intended to be more constrained or different from that commonly made. Some terms used in other manuals for the network software are included for the reader's convenience when reconciling terminology.

Acknowledgment, Block - <sup>A</sup> message returned to the sender confirming the delivery of one block; referred to as BACK in CCP documentation.

Address -

A location of data (as in the main or micro NPU memory) or of a device (as a peripheral device or terminal).

 $APL -$ 

A scientific programming language characterized by powerful operators and special graphic symbols.

Application Block Header (ABH) - <sup>A</sup> single 60-bit word description accompanying every block passing between an application program and NAM.

Application Block Limit (ABL) - The number of unacknowledged blocks a logical connection is allowed to have outstanding (queued by the network) at any one time.

Application Block Number (ABN) - A field in the application block header. An

application-assigned number used to identify a particular network data block.

- Application Block Type (ABT) A field in the application block header defining the accompanying block as either data or supervisory, null or not null, and indicating which block is the last block of a message.
- Application Character Type (ACT) A field in the application block header defining the byte size and packing of text characters.

Application Connection Number (ACN) - A number assigned by NAM to identify a particular logical connection within an application program.

- Application Interface Program (AIP) <sup>A</sup> group of routines that reside in the application program's field length. These routines buffer communication between the application program and the network, using the system control point feature of NOS.
- Application List Number (ALN) An application-program-assigned number used to identify a particular group of logical connections belonging to the application program.

#### Application Name (ANAME) -

Up to seven 6-bit letters or digits (the first must be a letter) used to identify an application program. It is used by another application program, by a terminal operator when connection to the application is requested, and by the host operator to give commands.

#### Application Program -

A program resident in a host computer that provides an information storage, retrieval, and/or processing service via the data communication network and the Network Access Method. Application programs always use the system control point feature of NOS to communicate with the Network Access Method. In the context of net-work software, an application program is not an interactive job, but rather a terminal servicing facility. A terminal servicing facility provides terminal users with a specific processing capability such as remote job entry from batch terminals, transaction processing, entry and execution of interactive jobs, and so forth. For example, the standard CDC interactive facility IAF makes terminal input and output appear the same to an executing program as file input and output; IAF is a network application program, but the executing program using IAF is an interactive job.

Archetype Terminal -

The specific terminal equipment possessing all of the attributes used as defaults for the definition of one terminal class. Each terminal class has a corresponding archetype terminal.

Asynchronous -

A transmission in which each information character is individually synchronized by the use of start and stop bits. The gap between each character is not necessarily of fixed length.

Asynchronous Protocol -

protocol used by asynchronous,<br>pewriter-like devices. For CCP, the teletypewriter-like devices. protocol is actually the set of protocols for<br>eight types of real terminals. The NPU/ eight types of real terminals. terminal interface is handled by the ASTNC TIP.

Automatic Input -

An output mode that prefixes up to 20 characters of the output message to the input reply.

Automatic Login -

The process whereby one or more of the Network Validation Facility login dialog parameters is supplied to NVF from the local configuration<br>file. Parameters supplied through automatic Parameters supplied through automatic login configuration of a terminal suppress prompting for the corresponding dialog entries and override any entries made from the terminal.

Automatic Recognition -

The process whereby the Terminal Interface Program Identifies characteristics of a terminal when the terminal's communication line becomes active. The Terminal Interface Program determines sub-TIP type and terminal class (and, for mode 4 terminals, the cluster and terminal addresses) by various methods for lines configured for automatic recognition. The Communications Supervisor then matches these parameters against the descriptions of specific terminals in the network configuration file; the terminal with the closest match to the empirically determined parameters is automatically recognized as the terminal on the communication line.

#### Base System Software -

The relatively invariant set of programs in CCP that supplies the monitor, timing, interrupt handling, and multiplexing functions for the HPU. Base software also includes common areas, diagnostics, and debugging utilities.

Batch Device -

A device that is capable of conducting input only or output only operations. Card readers, line printers, and plotters are examples of batch devices. Batch devices are sometimes referred to as passive devices.

Binary Synchronous Communications (BSC) -

A communications protocol supported by the BSC TIP. This protocol connects IBM 2780 or 3780 terminals to the NPU using half-duplex synchronous transmissions in a point-to-point mode. The terminals have batch devices which use EBCDIC code. Transparent data exchanges are permitted. The terminals are configured to have a virtual console (interactive device). This is composed of a card reader for input and a printer for output.

Block -

In the context of network communications, a portion or all of a message. A message is divided into blocks of one or more words (2 bytes /word in the NPU) to facilitate buffering, transmission, error detection and correction of variable length data streams. Differing block protocols apply to the host/NPU and the NPU/ terminal interfaces

Block Acknowledgment -See Acknowledgment, Block.

Block Header -

See Application Block Header.

Block Limit -

The number of message blocks that can be awaiting delivery at any one time in either the host-to-NPU direction or the NPU-to-host direction for a single device.

Block Type -

See Application Block Type.

#### Break -

A method employed by a terminal operator to interrupt output or input in progress.

Buffering -

The process of collecting data together in buffers. Ordinarily, no action on the data is taken until the buffer is filled. Filled buffers include the case where data is terminated before the end of the buffer and the remaining space is filled with irrelevant codes.

#### Byte -

A group of contiguous bits. Unless prefixed (for example, a 6-bit byte), the term implies 8-bit groups. When used for encoding character data, a byte represents a single character.

#### Cassette -

The magnetic tape device in an NPU used for bootstrap loading of off-line diagnostics and (in remote NPUs) the bootstrap load/dump operation.

CE Error Message -

A message containing information concerning hardware and/or software malfunctions.

Character -

A coded byte of data, such as a 6-bit display code or 7-bit ASCII code. Terminals use a wide | range of codes. Network products are responsible for translating between terminal codes and host codes. Unless otherwise specified, references to characters in this manual are to ASCII 7-bit byte characters.

#### Character Type -

See Application Character Type.

Cluster -

Mode 4 devices grouped by a common cluster address. Synonymous with terminal.

Cluster Address -

The hardware address of a cluster. This term is used in several ways within mode 4 communications documentation, as shown in table C-l.

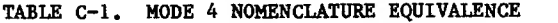

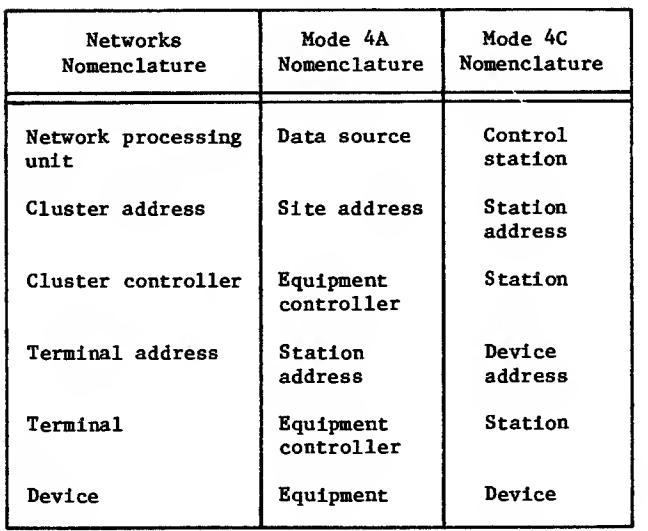

Communication Element - Any entity that constitutes a point of input to, or output from, the data communication network. This includes terminal devices, communication lines, and application programs. Communication Line - A complete communication circuit between a terminal and its network processing unit. Communication Network - The portion of the total network comprising the linked network processing units. The communication network excludes the host computer and | terminals. Communications Control Program (CCP) - A portion of the network software that resides in a 255x Series network processing unit. This set of modules performs the tasks delegated to the NPU in the network. This software can include such routines as the Terminal Interface Program. Communications Supervisor (CS) - A portion of the network software, written as an application program; the Communications Supervisor configures and controls the status of NPUs and all their communication lines and terminals. Configuration - I See Network Configuration. Connection - See Logical Connection. Connection Number (CN) - A unique number assigned to each active device on a logical link. Constant Carrier - A communication line with <sup>a</sup> transmission carrier signal that remains on continuously; failure is reported if the carrier signal received remains off for a period of time that equals or exceeds a failure verification period. Contention -<br>The state that exists in a bidirectional transmission line when both ends of the line try to use the line for transmission at the same time. All protocols contain logic to resolve the contention situation. Control Blocks - (1) The types of blocks used to transmit control (as opposed to data) information; (2) Blocks assigned for special configuration/ status purposes in the NPU. The major blocks are line control blocks (LCB), logical link control blocks (LLCB), logical channel control blocks (LCCB), terminal control blocks (TCB), queue control blocks (QCB), buffer maintenance control blocks (BCB), multiplexer line control blocks (MLCB), text processing control blocks (TPCB), and diagnostics control blocks (DCB). Controlled Carrier - A communication line with a transmission carrier signal that is raised and lowered with each block transmitted; failure is reported if the

carrier signal received does not fluctuate in a

#### Controlled Terminal -

A terminal whose input can be started and stopped by the network software. When a ter minal places data on a communication line only in response to a poll, the maximum input rate can be controlled by controlling the polling rate. Mode 4 terminals are controlled.

#### Coupler -

A hardware module resident in a front-end net work processing unit. That coupler links the network processing unit to a host computer. Transmissions across the coupler use block protocol.

#### Cross -

The software support system for CCP. These programs, which are run on the host, support source code programming in PASCAL, macroassembler, and microassembler languages. The com piled or assembled output of the Cross programs are in object code format on host computer files. The object code files are processed by  $\blacksquare$ other Cross programs and host installation programs into a downline load file for an NPU.

#### Cyclic Redundancy Check (CRC) -

A check code transmitted with blocks/ frames of data. It is used by several protocols.

#### Data -

Any portion of a message created by the source, exclusive of any information used to accomplish transmission of such a message.

#### Debugging -

The process of altering a program to rid it of anomalies.

Dedicated Line -

A. communication line that is permanently con nected between a terminal and a network processing unit. Contrast with Switched Line.

#### DEFINE -

An NDL statement that provides the macro-like capability of substituting an identifier in coding for a more complex entity. When the coding is processed, the identifier is interpreted as if it had been replaced by the complex entity. Also, a NOS command that creates permanent files.

Destination -

the device or application program designated to receive the message.

#### Destination Node (DN) -

The NPU node that directly interfaces to the destination of a data block. For instance, the DN of an upline block may be the host process which passes the block to the application pro gram responsible for processing the block.

Device -

A separately addressable portion or all of a terminal. This term is used in various ways within mode 4 communications documentation, as shown in table C-l.

Diagnostics -

Software programs or combinations of programs or tables which aid the troubleshooter in isolating problems.

similar fashion.

Direct Access File - In the context of NOS permanent files, a direct access file is a file that is accessed and modified directly.

#### Downline -

The direction of output information flow, from a host computer application program.

#### Dump -

In the context of CCP, the process of transferring the contents of the NPU main memory, registers, and file <sup>1</sup> registers to the host. The dump can be processed by the Network Dump Analyzer in the host to produce a listing of the dumped information.

#### Echo -

The process of displaying a keystroke on a console. Echoing can be done from the TIP, from a modem, or from the terminal itself.

 $Echoplex -$ 

The process of returning received characters on a full-duplex line. Not all terminals on fullduplex communication lines are capable of echoplex operation.

File -<br>A unit of batch data. Files are transferred between application programs and terminals by using PRUBs on the NPU's host side and trans mission blocks on the NPU's terminal side. A file contains one or more records. Example: a card reader job consists of a file containing the card image records of all the cards in the job deck.

#### Format Effectors (FE) -

Characters in an output data stream that determine the appearance of data at the console. A format effector usually takes the form of a single character in the output line. For<br>printing devices, the character is translated by the output side of the TIP into a combination of carriage returns, line feeds, or spaces. Similarly, FEs for displays can command new lines, screen clearing, or cursor positioning.

#### Frame -

A frame is a block of data sent across a high-CRC sum, and (in some cases) data bytes in subblock sequence. A sub-block can be a network data block or a part of a block. The frame is the basic communications unit used in trunk (NPU to NPU) communications and provides highdata density in bit-serial format over datagrade lines, as well as data assurance.

Frames are transmitted as a sequence of bytes through the multiplex subsystem which uses a hardware-controlled frame on the input and output multiplex loops.

Free-Wheeling Terminal -

When a terminal can input at the discretion of the terminal user and has an input rate that cannot be controlled directly. Asynchronous terminals are free-wheeling. Contrast with Controlled Terminal.

Front-End NPU -

<sup>A</sup> network processing unit that directly inter- <sup>|</sup> faces to one or more hosts. Synonymous with local NPU.

Full Duplex (FDX) - Two-way simultaneous transmission on a communication line.

#### Function Codes -

Codes used by the service module to designate the type of function (command or status) being transmitted. Two codes are defined: primary function code (PFC) and secondary function code (SFC). Function codes are also used between NAM and the application programs in all supervisory messages

#### Half Duplex (HDX) -

Two-way alternating transmission on a communication line. Normally a single set of data lines carry input, output, and part of the control information. Contention for use is possible in HDX mode and must be resolved by the protocol governing line transfers.

### Halt Codes -

Codes generated by the NPU when it is stopped by its software. These codes, which indicate the cause of the stoppage, are contained in a CCP dump.

#### HASP-

A protocol based on the BSC protocol; it is used by HASP workstations. A workstation has both <sup>|</sup> interactive and batch devices. The standard code of all HASP devices is EBCDIC; however, transparent batch data exchanges with the host are also permitted. The HASP TIP converts interactive HASP data from EBCDIC transmission blocks to ASCII IVT blocks; it converts batch HASP data from EBCDIC transmission blocks to display code PRU blocks. <sup>|</sup>

#### Header -

The portion or portions of a block holding information about the block source, destination,  $\blacksquare$ and type. During network movement, a block can acquire several headers. For example, during movement of a block from a terminal to the host over an X.25 network, the block acquires the following headers: one at the terminal (also a trailer), one for the frame, one for the packet, and another for the host application program. Headers are discarded by the appropriate stage of processing, so that in this example, the host sees only the application program block header. Conversely, headers are generated and discarded as needed downline, so that the terminal sees only the terminal header (and trailer).

Header Area (HA) -

An area, usually one 60-bit word, within the application program containing the application block header for a NETPUT or NETPUTF call, or the area to receive the header for a NETGET, NETGETL, NETGETF, or NETGTFL call.

#### High-Speed Synchronous Line -

A data transmission line operating at or above 19200 b/s. These lines are normally used for local LIP/remote LIP transfers and for X.25 and HASP network transfers.

I

Host — The computer that controls the network and contains the application programs that process network blocks. Host Interface Package (HIP) - The CCP program that handles block transfers across the host/local NPU interface. The HIP transfers control blocks and data blocks (IVT | blocks or PRU blocks). Host Node - The node ID number of the NPU coupler that directly interfaces with a host computer. Host Operator (HOP) - The operator who resides at the system console, initiates NAM, controls NPUs and networkrelated host elements. The HOP may do all NPU operator functions as well as those functions unique to the HOP despite the existance of NPU operators. There can be only one HOP. Contrast with NPU operator. Initialization - The process of loading an NPU and optionally dumping the NPU contents. After downline loading from the host, the NPU network-oriented tables are configured by the host so that all network processors have the same IDs for all network terminals, lines, trunks, etc.  $Input -$ Information flowing upline from terminal to host computer. Input Parameter - <sup>A</sup> parameter in an AIP call that provides input to the AIP routine. An input parameter can be a constant, an expression, or a symbolic address for such values. Input parameters are not altered by the completion of AIP processing. Interactive Device - Any device capable of conducting both input and output, making it capable of dialog with the Network Validation Facility. Also known as a console device. An interactive device is serviced by an application program using the interactive virtual terminal interface. Contrast with Passive Device. Interactive Virtual Terminal (IVT) - A block protocol format for interactive consoles. CCP TIPs convert all upline interactive blocks to this format (exception: no transformations are made to transparent data except <sup>|</sup> to put the data into block format). By this method, application programs in the host need only to be able to process interactive data in IVT format rather than in the multiplicity of formats that real terminals use. Downline messages from the host to interactive devices are converted from IVT to real terminal format. IVT processing is controlled by the TIPs; the TIPs use some common IVT modules.  $\frac{1}{\text{Level}}$  -For logical records, an octal number 0 through 17 in the system-supplied 48-bit marker that terminates a short or zero-length PRU.

Line -

A connection between an NPU and a terminal, or a group of terminals.

 $Link -$ 

A connection between two NPUs or an NPU and a host.

#### Link Interface Package (LIP) -

The CCP program that handles frame transfers <sup>|</sup> across <sup>a</sup> trunk; that is, across the connection between a local and a remote NPU. A LIP uses CDCCP protocol and interfaces on the local NPU side to the HIP. On the remote NPU side, the LIP interfaces with the appropriate TIP. In both local and remote NPUs, the LIP interfaces with the multiplexer subsystem for transfer <sup>|</sup> across the trunk.

List -

A group of logical connections with the same application list number, which are linked together by NAM and treated as a single entity in NETGETL or NETGTFL calls.

List Number -

See Application List Number.

 $Load -$ 

The process of moving programs downline from the host and storing them in the NPU main and micromemory. Loading of a remote NPU is accomplished by the host through the use of the LIP in the local NPU.

Local Configuration File (LCF) -

A file in the host computer system, containing information on the logical relationships among<br>the service elements in the network. The file contains a list of the application programs available for execution in the host computer, and the users that require automatic login to them. This is a NOS direct access permanent file.

Local NPU -

An NPU that is connected to the host via a coupler. A local NPU always contains a HIP for processing block protocol transfers across the host/local NPU interface. Synonymous with front-end NPU. Contrast with remote NPU.

Logical Connection -

A logical message path established between two application programs or between a network terminal and an application program. Until terminated, the logical connection allows messages to pass between the two entities.

Logical Line -

The basic message unit of <sup>a</sup> console device. <sup>|</sup> See Physical Line.

Logical Link (LL) -

The portion of a logical connection defined by host node and terminal node ID numbers. A logical link is an error-free path across the network over which many separate logical connections are multiplexed. A logical link cannot traverse more than two NPUs.
Logical Record -

Under NOS, a data grouping that consists of one or more PRUs terminated by a short FRU or zerolength FRU. Equivalent to a system-logicalrecord under NOS/BE.

# Loop Multiplexer (LM) -

| The hardware that interfaces the CLAs (which convert data between bit-serial digital and bit-parallel digital character format) and the input and output loops.

Low/Hedimum-Speed Voice-Grade Line -

A line that operates at bit transmission rates at or below 19200 b/s. These lines characteristically connect individual terminals to an | NPU or to an X.25 PAD service.

# Macromemory -

The portion of 255x Series network processing unit memory that contains code involved in data communication, such as the Terminal Interface Program. It is partly dedicated to programs and common areas; the remainder is buffer area used for data and overlay programs. Word size is 16 data bits plus three additional bits for parity and program protection. Memory is pack-aged in 16K and 32K word increments.

## Message -

A logical unit of information, as processed by an application program. When transmitted over a network, a message can consist of one or more blocks.

### Micromemory -

The micro portion of the NPU memory. This con sists of 8192 words of 64-bit length. 1024 words are Read Only Memory (ROM) ; the remaining words are Random Access Memory (RAM) and are alterable. The ROM memory contains the emulator microprogram that allows use of assembly language.

### Microprocessor -

The portion of the NPU that processes the programs.

# Mode 4 -

| A communication line transmission protocol that requires the polling of sources for input to the data communication network. Control Data defines two types of mode 4 equipment, mode 4A and mode 4C. Mode 4A equipment is polled through the hardware address of the console device, regardless of how many devices interface to the network. Mode 4C equipment is polled through separate hardware addresses, depending on the point each device uses to interface with the network.

Modem -

A hardware device for converting analog levels to digital signals and the converse. Telephone lines interface to digital equipment via modems. Modem is synonymous with data set.

# Module -

See Program.

Monitor -

The portion of the CCP base system software | responsible for time and space allocation within the computer. The principal monitor program is 0PSM0N, which executes OPS level programs by scanning a table of programs that have pending tasks.

Multiplex Loop Interface Adapter (MLIA) -

The hardware portion of the multiplex subsystem that controls the multiplexing loops (input and output) as well as the interface between the NPU and the multiplexing subsystem.

#### Multiplex Subsystem -

The portion of the base NPU software that performs multiplexing tasks for upline and downline data, and also demultiplexes upline data from the CIB and places the data in line-oriented input data buffers.

# Neighbor NPUs -

Two NPUs connected to one another by means of a trunk.

Network -

An interconnected set of network processing units, hosts, and terminal devices. 1

## Network Access Method (NAM) -

A software package that provides a generalized method of using a communication network for switching, buffering, queuing, and transmitting data. NAM is a set of interface routines used by a terminal servicing facility for shared access to a network of terminals and other application programs, so that the facility program does not need to support the physical structures and protocols of a private communication network.

#### Network Address -

The address used by block protocol to establish routing for the message. It consists of three parts; DN - the destination node, SN - the source node, and  $CN -$  the connection number.

#### Network Configuration -

The process of setting tables and variables throughout the network to assign lines, links, terminals, etc., so that all elements of the network recognize a uniform addressing scheme. After configuration, network elements accept all data commands directed to/through themselves and reject all other data and commands.

Network Configuration File (NCF) -

A network definition file in the host computer, containing information on the network elements and permissible linkages between them. The status of the elements described in this file is modified by the network operator in the course of managing the network through the Communications Supervisor. This is a NOS direct I access permanent file.

## Network Definition File -

Either of the two types of NDL program output files that determine the configuration of the network. This can be a network configuration file or a local configuration file.

Network Definition Language (NDL) - The compiler-level language used to define the network configuration file and local configuration file contents. Network Definition Language Processor (NDLP) - The network software module that processes an NDL program as an off-line batch job to create the network definition files and other NDL pro-

Network Element -Any configurable entity supervised or loaded by the Network Supervisor. A network element consists of any entity in the total network that is not a communication element; this term is usually applied to the data communication network entities comprising the NPUs and their linkages

Network Logical Address - See Network Address.

gram output.

Network Processing Unit (NPU) - The collection of hardware and software that switches, buffers, and transmits data between terminals and host computers.

Network Supervisor (NS) -

A portion of the network software, written as a NAM application program. The Network Supervisor dumps and loads the NPUs in the communication network

Node -

A hardware or software entity that creates, absorbs, switches, and/or buffers message blocks. NPUs and host couplers are communication nodes of the network.

NPU Operator - The network operator who resides at a terminal and controls network elements such as NPUs, trunks, logical links, lines, and terminals. Contrast with Host Operator. Also, an operator using the offnet NPU console.

Off-Line Diagnostics -

Optional diagnostics for the NPU that require the NPU to be disconnected from the network.

On-Line Diagnostics -

Optional diagnostics for the NPU that can be executed while the NPU is connected to, and operating as a part of the network. Individual lines being tested must, however, be disconnected from the network. These diagnostics are provided if the user purchases a network maintenance contract.

OPS Monitor - The NPU monitor. See Monitor.

Output - Information flowing downline from the host.

Output Buffer - Any buffer that is used to hold a downline message from the host.

 $\mathcal{L}$ 

Packet -

A group of binary digits, including data and call control signals, which is switched as a single unit. The data, control signals, and error-control information are arranged in a specific format.

Packet Assembly/Disassembly Service (PAD) -

A definition of the procedures for the operation of an asynchronous terminal through a packetswitching network (PSN).

Assembly: The accumulation of characters from an asynchronous device into data blocks for transmission via a PSN. Disassembly: The encoding of blocks for transmission to an asynchronous terminal.

Packet-Switching Network (PSN) -

A network that provides data communication service between various terminal and computer systems or networks. The PSN is usually licensed as a common carrier.

Terminal interface to a PSN is defined by the packet assembly /disassembly (PAD) service. PSN interface with a NOS network is defined by the X.25 protocol.

PAD SubTIP -

A subTIP of the X.25 TIP that allows asynchronous ASCII terminals to communicate over a packet-switching network.

Paging (Screen) -

The process of filling a CRT display with data and holding additional data for subsequent displays. Changing the paged display is terminal operator controlled if the page wait option is selected.

Parity -

A type of data assurance. The most common parity is character parity; that is, the supplying of one extra bit per character so that the sum of all the bits in the character (including the parity bit) is always an even (even parity) or odd (odd parity) number.

Pascal -

A high level programming language used for CCP programs. Almost all CCP programs are written in the Pascal language.

Passive Device -

Any device incapable of conducting both input and output and therefore incapable of dialog with the Network Validation Facility. Batch unit record peripherals are typical examples of passive devices. Also known as a nonconsole device. Contrast with Interactive Device.

Password -

A parameter in the terminal operator's login procedure type-in, used for additional access security by the Network Validation Facility. This parameter does not appear in any supervisory messages.

- Peripheral Processor Unit (PPU) .<br>The hardware unit within the host computer that performs physical input and output through the computer's data channels.
- Physical Line -

A string of data that is determined by the ter minal's physical characteristics (page width or line feed). Contrast with logical line, which is determined by a carriage return or other forwarding signal.

Physical Link -

A connection between two major network nodes such as neighboring nodes. Messages can be transmitted over active physical links.

Physical Record Unit (PRU) -

Under NOS, the amount of information trans mitted by a single physical operation of a specified device. The size of a PRU depends on the device, as shown in table C-2.

A PRU that is not full of user data is called a short PRU; a PRU that has a level terminator but no user data is called a zero-length PRU.

TABLE C-2. PRU SIZE

| Device                                | Size in Number<br>of 60-Bit Words |
|---------------------------------------|-----------------------------------|
| Mass storage                          | 64                                |
| Tape in SI format<br>with binary data | 512                               |
| Tape in I format                      | 512                               |
| Tape in other format                  | Undefined                         |

# Polling -

The process of requesting input from hardware or software that only provides input on request. Polling is a concept of several network protocols and is used to avoid input contention. Mode 4 terminals are polled for input by the Terminal Interface Program servicing them; an application program polls all logical connections for input, whether the logical connections are with controlled mode 4 terminals or freewheeling asynchronous terminals.

Port

The physical connection in the NPU through which data is transferred to/from the NPU. Each port is numbered and supports a single line. Subports are possible but not used in the current version of CCP.

- Primary Function Code (PFC) See Function Codes
- Priority
	- The condition when traffic through the network is maintained preferentially for one or more devices out of all devices producing network

traffic. Terminals with priority are the last devices for which network traffic is suspended when traffic must be temporarily stopped because the network is operating at capacity. Devices with priority receive preferential treatment of their input or output.

# Program Initiation Control Block (PICB) -

A program initiation control block consisting of a sequence of commands that control NPU load or dump operations for a specific NPU variant. Several PICB's may exist on the network load file, each as a separate record with a unique NPU variant name as its record name

# Protocol -

A set of standardized conventions that must be used to achieve complete communication between elements in a network. A protocol can be a set of predefined coding sequences, such as the control byte envelopes added to or removed from data exchanged with a terminal; a set of data addressing and division methods, such as the block mechanism used between an application program and the Network Access Method; or a set of procedures used to control communication, such as the supervisory message sequences used between an application program and the Network Access Method.

PRU Block (PRUB) -

Physical record unit block. A block format for batch devices that is compatible with the host's PRU (batch file) handling capabilities. CCP TIPs convert all upline batch data to this format (exception: no transformations are made to transparent data except to put the messages into PRUBs). By this method, application programs in the host need only to be able to process batch data in PRU format rather than in the multiplicity of formats that real terminals use. Downline messages from the host to real batch devices are converted from PRUB to real terminal format. PRUB processing is controlled by the TIPs with the help of the BIP.

PRU Device -

Under NOS, a mass storage device or a tape in SI or I format, so called because records on these devices are written in PRUs

Public Data Network (PDN) - A network that supports the interface described in the CCITT protocol X.25.

Queues -

Sequences of blocks, tables, messages, etc. Most network queues are maintained by leaving the queued elements in place and using tables of pointers to the next queued element. Most queues operate on a first-in-first-out basis. A series of worklist entries for a TIP is an example of an NPU queue.

Random File -

In the context of the NOS operating system, a file with the random bit set in the file environment table; individual records are accessed by their relative PRU numbers.

Record -

(1) A data unit defined for the host record manager; (2) a data unit defined for HASP workstations. In either case, a record contains space for at least one character of data and normally has a header associated with it. HASP records can be composed of subrecords.

### Regulation -

The process of making an NPU or a host progressively less available to accept various classes of input data. The host has one regulation scheme; the host and multiplex interfaces of a local NPU have another scheme; and the multiplex interface to a neighbor NPU has a third regulation scheme. Some types of terminals (for instance, HASP workstations) may also regulate data. Messages are classified as supervisory or service (highest priority) priority data and nonpriority data. Priority of data is estab lished on a device-by-device basis through the PRI classification in NDL.

Remote NPU -<br>A network processing unit linked indirectly to a host computer through other network processing units. Contrast with Local NPU.

# Response Messages -

A subclass of supervisory or service messages that is a response to a supervisory or service message of the originator. Response messages normally contain the requested information or indicate that the requested task has been started or performed. Error or abnormal responses are sent when the responder cannot deliver the information or start the task.

#### Return Parameter -

<sup>A</sup> parameter in an AIP call that provides as input to the AIP routine the identification of a location to which AIP should transfer information. This location is within the application program's field length and outside of the AIP portion of that field length. A return parameter cannot be a constant or a value in itself. Return parameters are always symbolic addresses. The time at which transfer of information from AIP occurs depends on whether the program is operating in parallel mode and whether use of the parameter is global to all AIP routines or local to the call in which it is used.

# Routing -

The process of sending data/commands through the network to its destination (for instance, a terminal). The network logical address (DN, SN, CN) is the primary criterion for routing. In the NPU, directories are used to accomplish the routing function.

# Sequential -

A file organization in which records are stored in the order in which they are generated.

Service Channel -

The network logical connection used for service message transmission. For this channel, the connection number is 0. The channel is always configured, even at load time.

Service Message (SM) - The network method of transmitting most command and status information to/froa the NPU. Service messages use CMD blocks in the block protocol.

Service Module (SVM) -

The set of NPU programs responsible for processing service messages. SVM is a part of the BIP.

Short PRU -

A PRU that does not contain as much user data as the PRU can hold, and is terminated by <sup>a</sup> system terminator with <sup>a</sup> level number. Under NOS, a short PRU defines EOR.

# Source - The terminal or host computer program that

creates a message.

Source Node (SN) -

The node that interfaces directly to the source of a network data block.

String -

A unit of information transmission. One or more strings compose a record. A string can be composed of different characters or contiguous identical characters.

Subfunction Code (SFC) -See Function Codes.

#### Subport -

One of several addresses in a port. In this release of CCP, subport is always equal to 0.

Supervisory Message -

A message block in the host not directly involved with the transmission of data, but which provides information for establishing and maintaining an environment for the communication of data, between the application program and NAM, and through the network to a destination or from a source. Supervisory messages may be transmitted to an NPU in the format of a service message.

Switched Line -

A communication line connected with one network processing unit but able to be connected to any one of several terminals via a switching mechanism, such as a dialed telephone line.

Switching -

The process of routing a message or block to the specified internal program or external destination.

# Symbolic Address -

The abstract identification of an entity serving as a location from which or to which information can be transferred. A symbolic address can contain information, but does not constitute information. A symbolic address is an identifier represented in character form by the programmer and is equivalent to the concept of <sup>a</sup> variable in the terminology of some programming languages. In FORTRAN or ALGOL programs, typical symbolic addresses include array names,

I

array element names, and variable names. In COMPASS, a symbolic address is equivalent to a label in a source code location field; a relative address cannot be used as a symbolic address. In COBOL, a symbolic address is equivalent to a level 01 Data Description entry. In SYMPL, a symbolic address is equivalent to the name of an array or scalar item in a data declaration.

# Synchronous -

A transmission in which character synchronization is achieved by recognition of a predefined sync character that precedes the block of data.

#### Terminal -

I

An entity, external to the data communication network but connected to it via a communication line, that supplies input to, and/or accepts output from, an application program. In the context of this manual, a terminal is each separately addressable group of devices comprising a physical terminal or station.

## Terminal Address -

The hardware address of a mode 4 console, a mode 4C printer or a 3780 card punch. This term is used in various ways within mode 4 communications documentation, as shown in table  $C-1$ .

# Terminal Class (TC) -

An NDL parameter and supervisory message field value describing the physical attributes of a group of similar terminals, in terms of an archetype terminal for the group.

### Terminal Control Block (TCB) -

A control block within CCP containing configuration and status information for an active terminal. TCBs are dynamically assigned.

Terminal Definition Commands -

A group of commands that allow the operator at the terminal or a host application program to control some of the IVT transforms made by a TIP.

# Terminal Interface Program (TIP) -

A portion of the Communications Control Program that provides an interface for terminals connected to a 255x Series network processing unit. The TIP performs character conversion to and from 7-bit ASCII, limited editing of the input and output stream, parity checking, and so forth.

# Terminal Name (TNAME) -

A name of up to seven letters and digits known to the network and used to identify a device to the network operator.

# Terminal Node -

The node number associated with an NPU that interfaces with a terminal.

### Terminal Operator -

The person operating the controls of a terminal. Contrast with User.

# Terminal Servicing Facility - See Application Program.

Test Utility Program (TUP) - <sup>A</sup> debugging utility that supports breakpoint debugging of CCP as well as other utility type operations such as loading and dumping.

#### Text Area (TA) -

The area within the application program that receives the message block text from a NETGET, NETGETF, NETGTFL, or NETGETL call, or contains the message block text for a NETPUT or NETPUTF call.

Text Length in Characters (TLC) - <sup>A</sup> field in the application block header specifying the number of character bytes of text in the message block.

# Text Length Maximum (TLMAX) -

Maximum length in host central memory words of the supervisory message or network data block <sup>|</sup> that the application program will accept for processing.

# Timing Services -

The subset of base system programs within CCP which provide timeout processing and clock times for messages, status, etc. Timing services provide the drivers for the real-time clock.

#### Trailer -

Control information appended to the end of a message unit. A trailer contains the end-ofdata control signals. Trailers can be generated by the terminal or by an intermediate device such as a frame generator. Not all headers are matched with trailers, although some devices split their control information between a header and a trailer. The trailer usually contains a data assurance field such as a CRC-16 or a checksum. Like headers, trailers are generated and discarded at various stages along a data block's path. |

# Transparent Mode -

A software feature provided by the Network Access Method and the network processing unit TIP. When transparent mode transmission occurs between an application program and a terminal, the Network Access Method does not convert data to or from display code, and the TIP does not edit the character stream or convert the characters to or from 7-bit ASCII code. When no | parity is in effect for the terminal and transparent mode transmission occurs, all eight bits of the character byte can be used to represent characters in 256-character sets (such as EBCDIC).

#### Trunk -

The dedicated communication line connecting two network processing units.

#### Trunk Protocol -

The protocol used for communicating between neighboring NPUs. It is modified CDCCP protocol that uses the frame as the basic communica- | tions element.

I

- Upline The direction of input flow to a host computer application program.
- User -

That person or group of people who are the preparers and /or recipients of messages com municated with an application program via the network. A user may interface with one or more terminals, or with no terminals. Contrast with terminal operator.

User Name -

The NOS validation file parameter entered by the terminal operator during the Network Validation Facility log-in procedure.

Virtual Channel (X.25/PAD) -

A channel defined for moving data between a terminal and a host. Virtual channels are defined for the length of time that the terminal is connected to the PSN.

Word -

The basic storage and processing element of a computer. The NPU uses 16-bit words (main memory) and 32-bit word (internal to the micro processor only). All interfaces are 16-bit word (DMA) or in character format (multiplex loop interface). Characters are stored in main memory two per word. Hosts (CYBER series) use 60-bit words but a 12-bit byte interface to the NPU.

Some terminals such as a HASP workstation can use any word size but must communicate to the NPU in character format. Therefore, workstation word size is transparent to the NPU.

Worklist Processor -Within CCP, the base system programs responsible for creating and queuing worklist entries.

Worklists -

Within CCP, packets of information containing the parameters for a task to be performed. Programs use worklists to request tasks of OPS level programs. Worklist entries are queued to the called program. Entries are one to six words long, and a given program always has entries of the same size.

 $X.25$  Protocol -A CCITT protocol used by the packet-switching network. It is characterized by high-speed, framed data transfers over links. A PSN requires a PAD access for attaching asynchronous terminals

X.25 TIP - The CCP TIP that interfaces an NPU to a packetswitching network.

Zero-Length PRU - A PRU that contains system information but no user data. Under NOS, a zero-length PRU defines EOF.

# **MNEMONICS**

Following is a list of mnemonics used in this manual

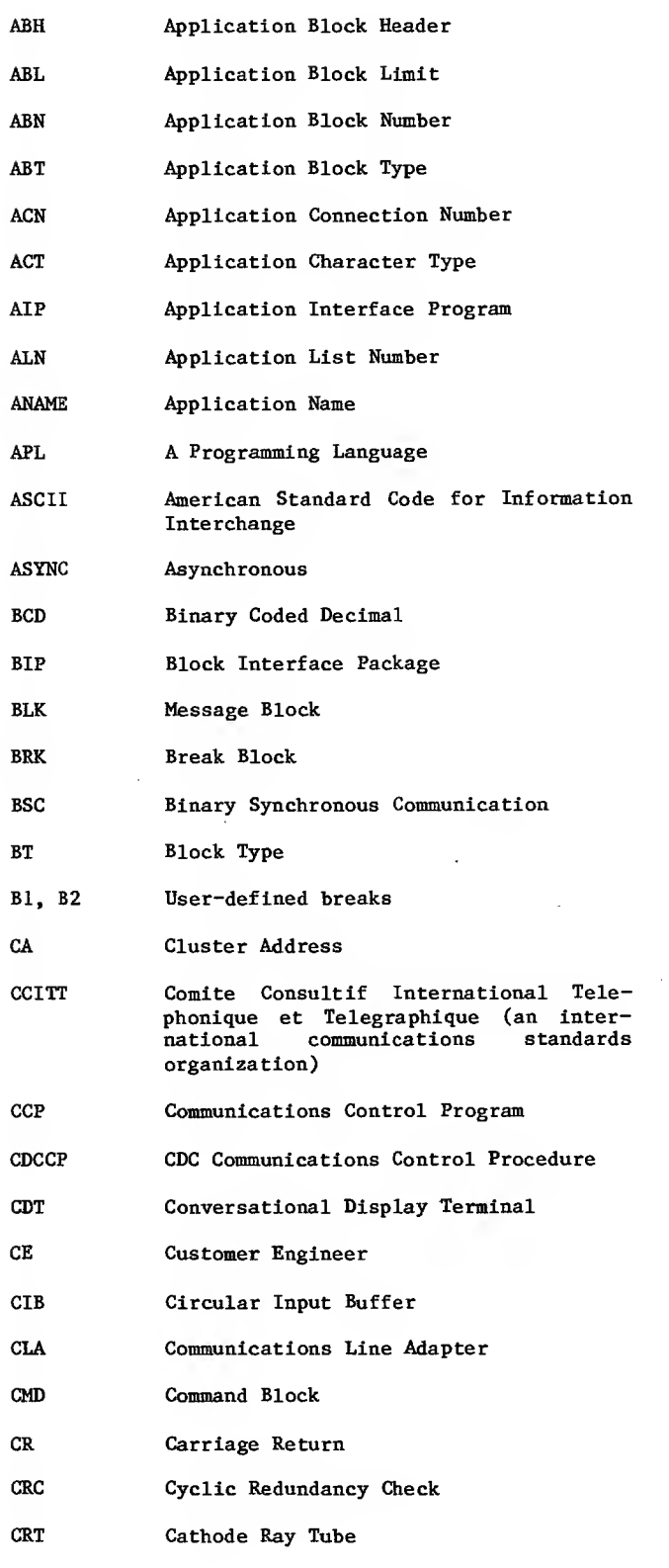

CS Communications Supervisor

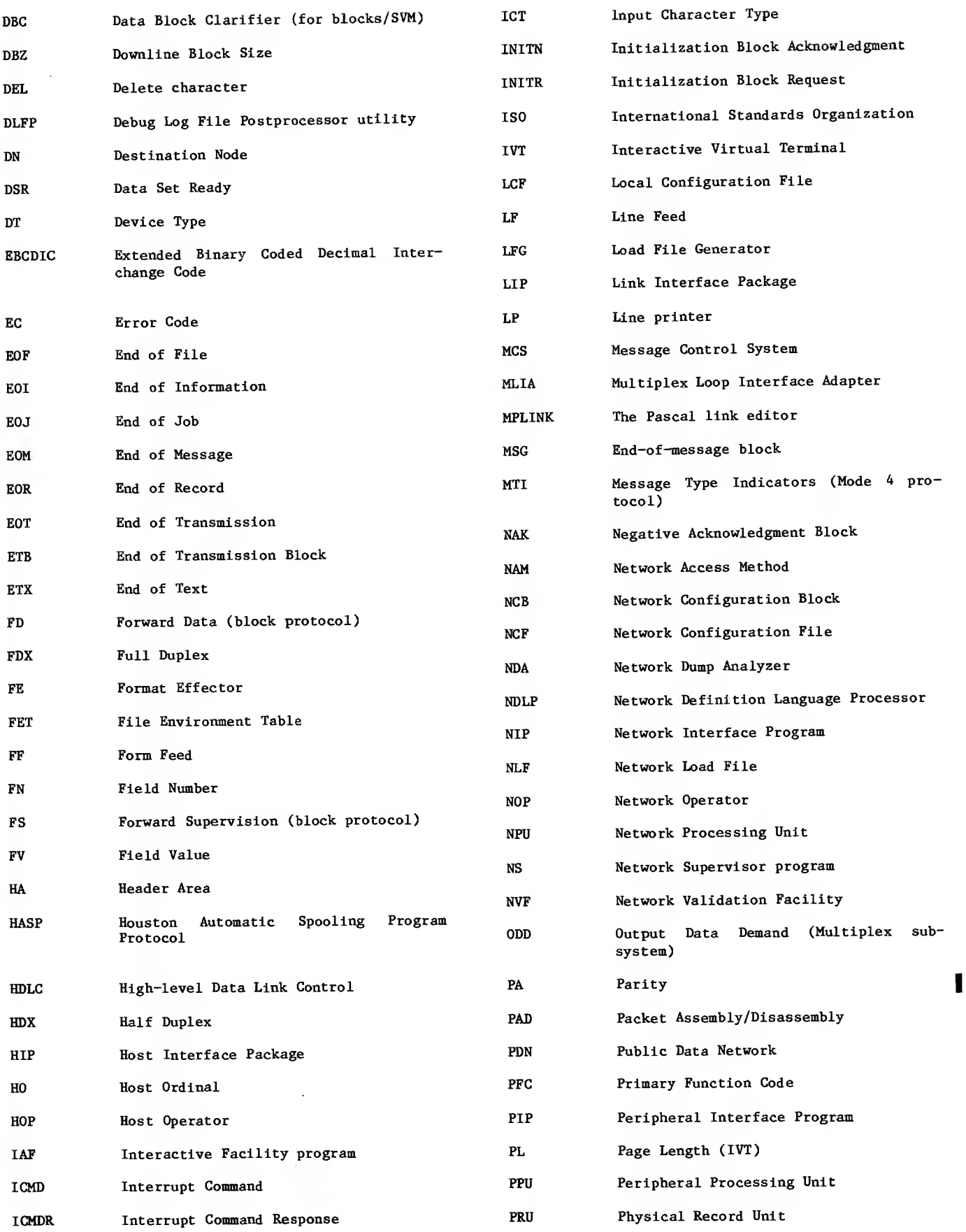

 $\mathcal{A}^{\prime}$ 

 $\sim$   $\sim$ 

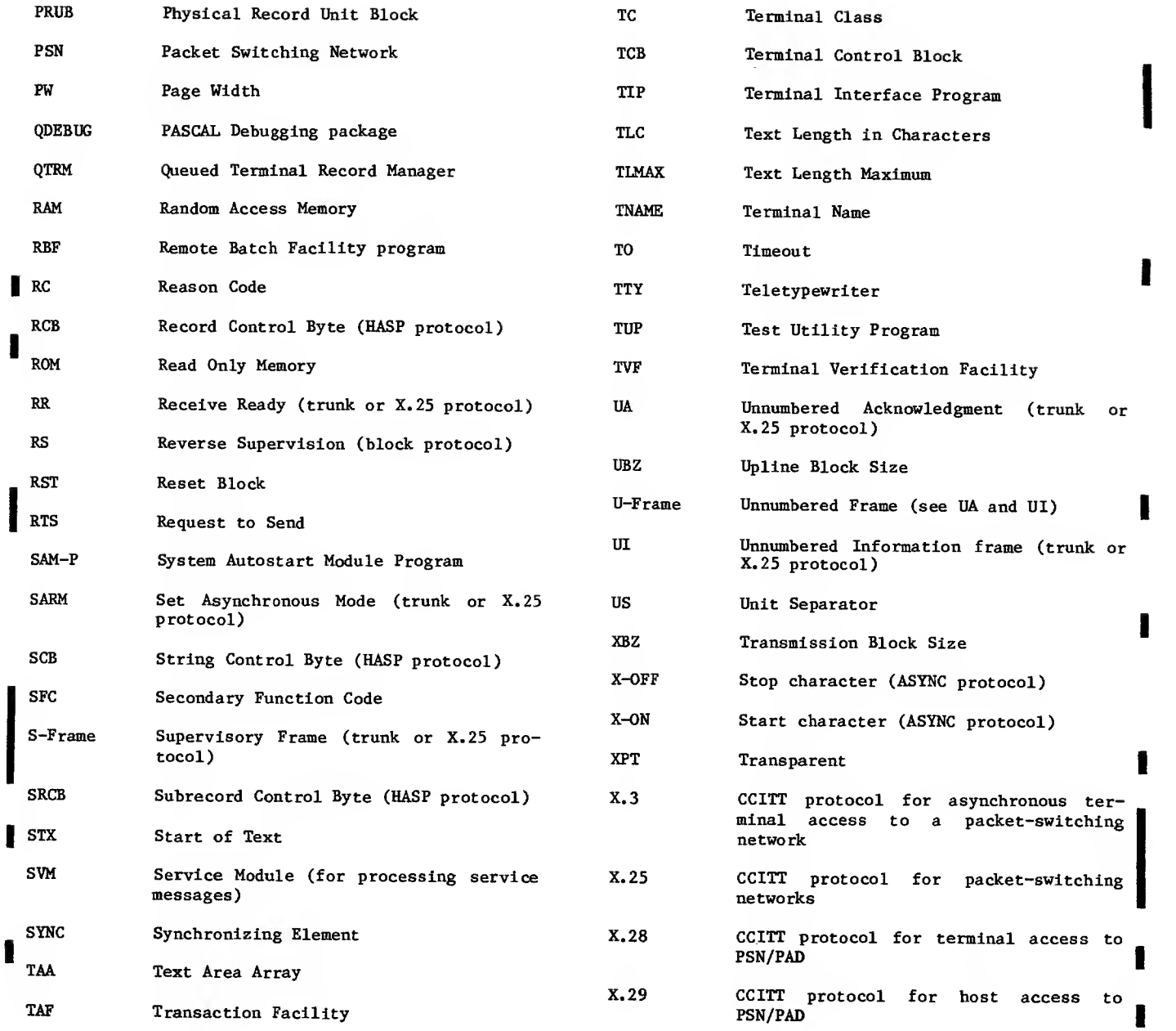

 $\sim$   $\sim$ 

This appendix summarizes the formats of calls to AIP and QTRM routines. The general format of each routine is listed alphabetically without description opposite the page number where the routine is com pletely described.

# COMPILER LEVEL (NETIO-RESIDENT OR NETIOD-RESIDENT)

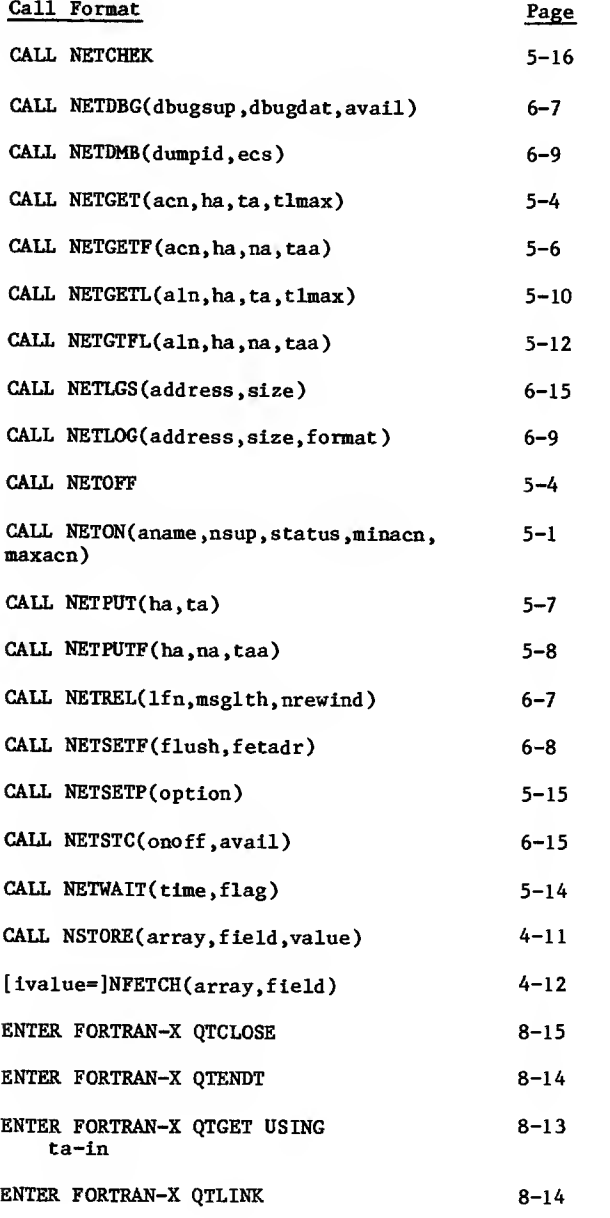

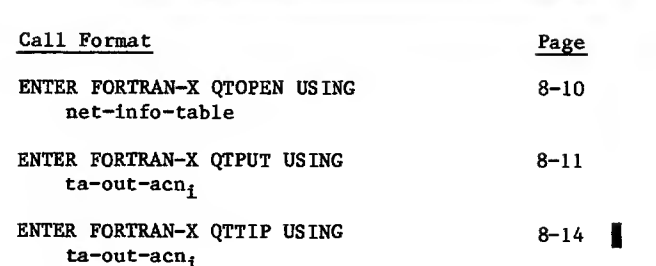

# ASSEMBLY LANGUAGE LEVEL (NETTEXT-RESIDENT)

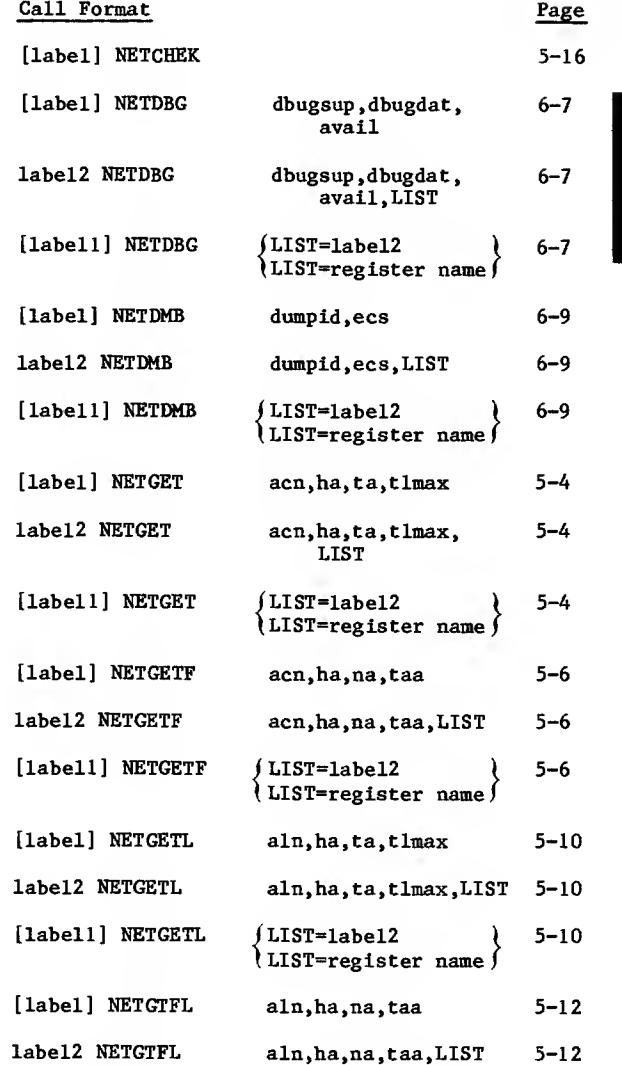

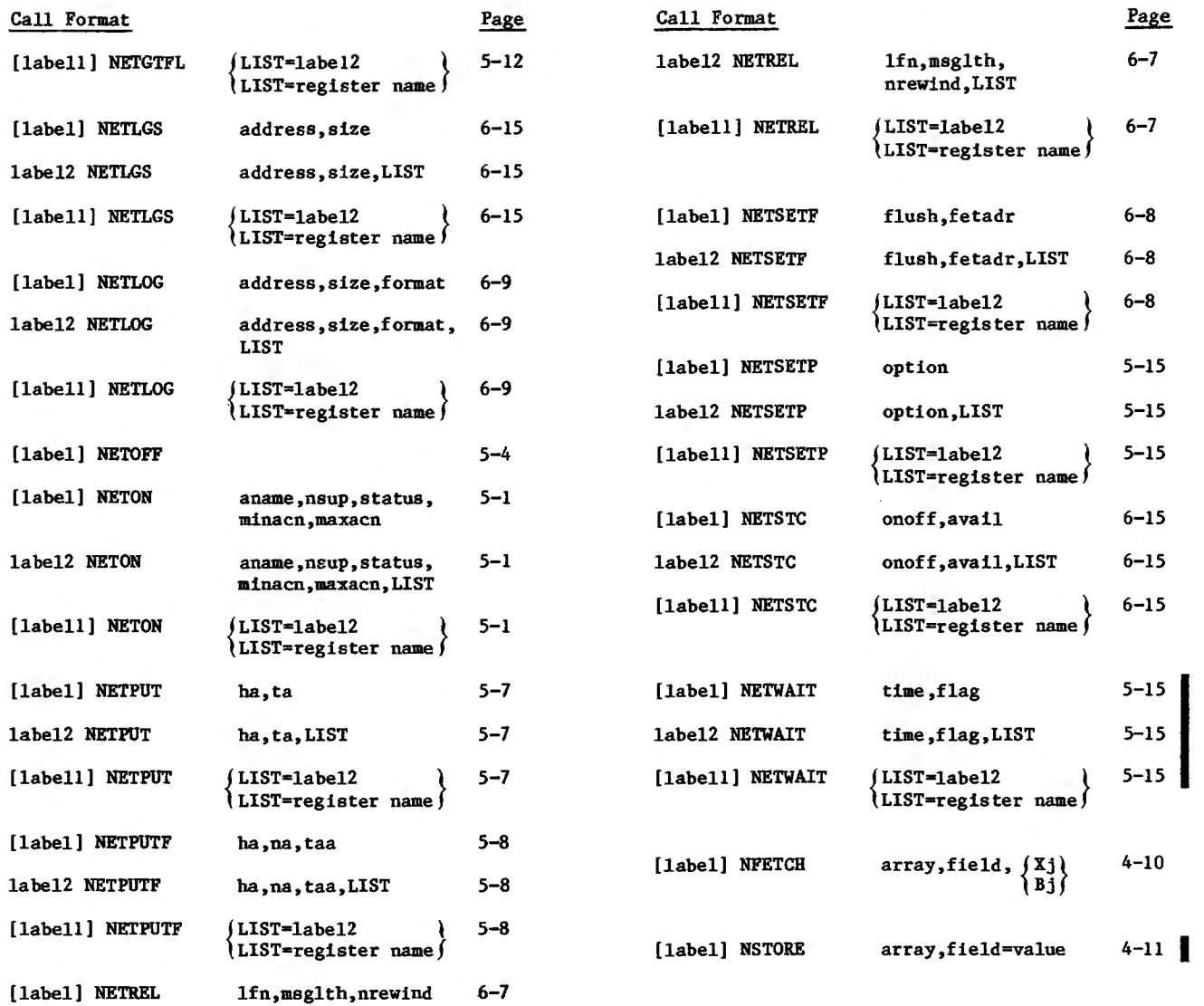

 $\sim$   $\sim$ 

 $\ddot{\phantom{a}}$ 

 $\sim 10^7$ 

 $\sim$   $\sim$ 

INDEX

3-51 Abort-output-block (AB) character AB character 3-51 Access word  $6-1$ ,  $6-4$ Accessing the network 5-1 Application Block limit 2-4, C-l Block type 2-7, C-l Character types 2-23, C-l Connection number 2-9, 4-8, C-l Job structure 6-1 List number 2-9, 3-13, 3-27, C-l Size 2-3 Application connection rejection 3-13 Application Interface Program (AIP) Communication with NIP 4-15 Diagnostic messages B-l Function 1-4 Internal procedure calls 4-17 Internal tables and blocks 4-18 Language interfaces 4-1 List number 2-9 Loading of 5-1, 6-1 Macro call formats 4-2 Residence 1-4 Statements 5-1, D-l Subroutine call formats 4-12 Application interrupt 3-35 Application program Connecting with terminal 3-1 Content 6-3 Dayfile messages B-l Dependencies 6-14 Disabled 6-3 Execution 6-3 Failure and recovery 9-1 Job structure 6-1 Mandatory 6-5 Message types 2-7 NAM application programs 1-6 Name 5-1, C-l Primary 6-5 Privileged 6-5 Reserved names 5-2 Restricted 6-5 Unique identifier 6-5 Validation (see Network Validation Facility) Archetype terminal C-l ASCII terminals A-2 Assembly errors B-l ASYNC TIP C-l Asynchronous supervisory messages (see Supervisory messages) Autolink utility 1-6 Automatic input C-l Automatic login C-l Auto-recognition C-2 Backspace character (BS) 3-51 Base system software 1-5, C-2 Batch device C-2 BI/MARK/R 3-34

Block Acknowledgment (see Block-delivered) Definition 2-1, C-2 Header area 2-8, 2-24 Length 2-1 Limit 2-4, 3-6, 3-29, C-2 Null 2-8, 5-5, 5-11 Size 2-2 Text area 2-8 Type 5-10 Block-delivered 3-29 Block Interface Program (BIP) 1-7, 1-8 Block mode operation 2-4 Block-not-delivered 3-29 BR command 3-51 Break 3-35, C-2 Break key as user break <sup>1</sup> (BR) 3-51 BS character 3-51 BSC TIP C-2 Buffering C-2 BYE 3-16 Bl character 3-51 B2 character 3-51 3-51 Carriage-return idle count (CI) Call statement summary D-l Cancel character (CN) 3-51 CASF bit 6-5 Cassette drive 2-1, C-2 Change-connection-list 3-25 Change-input-character-type 3-39 Character Conversion A-l Definition C-2 Set Anomalies A-2 Sets A-l Translation (See Character conversion) Type 2-21, 3-39 CHARGE command 6-2 Checking completion of worklist processing (NETCHEK) 5-16 CI command 3-51 Cluster C-2 CN command 3-51 Code conversion aids A-6 Code sets A-l Commands, NOS batch job 6-2 Communication Element C-3 Interruptions 3-32 Line C-3 Network 1-2 C-3 Communication Control Program (CCP) Hardware environment 2-1 In an NPU 2-1 Overview 1-6 Communications Supervisor (CS) 1-5, C- COMPASS Assembly error messages B-l Interface 4-2 Macro forms 4-2

Computer network 1-1 COMTNAP 6-14 CON/ACRQ/A 3-19, 4-4 CON/ACRQ/R 3-17, 4-4 CON/CB/R CON/END/N CON/END/R CON/REQ/A CON/REQ/N CON/REQ/R 3-15, 4-4 3-16, 4-5 3-16, 4-5 3-13, 4-5 3-12, 4-4 3-3, 4-4 Connecting to network (NETON) 5-1 Connection Application-to-application 3-14 Devices-to-applications 3-1 Failures 3-16 Identifiers 2-9 Lists 3-25, 5-10 Monitoring 3-18 Termination 3-24 Connection-accepted 3-12 Connection-broken 3-14, 3-25 Connection-ended 3-14, 3-25 Connection-initialized 3-14 Connection-rejected 3-13 Connection-request 4-4 Control character A-l Controlling data flow 3-29 Controlling list duplexing 3-26<br>Controlling list polling 3-25 Controlling list polling Controlling parallel mode (NETSETP) 5-15 Converting data 3-39 CP command 3-51 cr xiii Cross System software 1-6, C-3 CSOJ bit 6-5 CTRL/CHAR/R 3-49<br>CTRL/DEF/R 3-48, 4-6 ct xiii CT command 3-51 CTRL/CHAR/A 3-50 CTRL/CHAR/H 3-50 CTRL/DEP/R 3-48, CTRL/RTC/A 3-55 CTRL/RTC/R 3-55 CTRL/TCD/R 3-56 CUCP bit  $6-1$ Cursor positioning after input (CP) 3-51 CYBER channel coupler C-3

Data Binary character A-l Coded character A-l Conversion 3-39 Flow control 3-29 Message protocols 2-9 Truncation 3-39 Data block 2-1 Data message content and protocols 2-10 Dayfile messages B-l DC/CICT/R 3-40  $DC/TRU/R$  3-43 Debug log file processor (DLFP) Command 6—10 Directive keywords 6-11 Messages B-l Debug log file utilities 6-6 Debugging methods 6-6 Dedicated line C-3 Define-multiple-terminal-characteristics 3-49 Def ine-terminal-characteristics 3-48

Delimiters for single-message transparent input (DL) 3-51 Delimiting and transmitting terminal input Normalized mode 2-5 Transparent mode 2-20 Destination C-3 Device C-2, C-3 Device types 1-9 Diagnostic messages B-l Disconnecting from network (NETOFF) 5-4 Display code A-2 Display of Host Nodes (HD) 3-52 DL command 3-51 Downline 2-1, C-4 Downline block size 2-2 Downline monitoring 3-22 EB command 3-52 Echoplex mode (EP) 3-52, C-4 EL command 3-52 End-connection 3-16 End-of-block character (EB) 2-6 End-of-file (EOF) 6-1 End-of-information (EOI) 6-1 End-of-line character (EL) 2-5 End-of-record (EOR) 6-1 EP command 3-52 ERR/LGL/R 3-62 Error reporting 3-61 Execution time errors B-l Expand utility 1-6 FA command 3-52 Family name 3-10 Fatal errors 6-6, B-1 FC/ACK/R 3-30 FC/BRK/R 3-32 FC/INACT/R 3-24 FC/INIT/N 3-14 FC/INIT/R 3-14 FC/NAK/R 3-30 FC/RST/R 3-32 Field number (FN) Field value (FV) 3-51, 3-52, 3-53 3-51, 3-52, 3-53 File environment table (FET) 6-8 Flow control for input devices (IC) 3-52 Flow control for output devices (OC) 3-53 Format effectors 2-14, C-4 Formatter 1-6 FORTRAN Interface 4-11 Sample program 7-1 Frame 2-1, C-4 Full-ASCII input mode (FA) 3-52 Full duplex C-4 GETACT macro 6-1 GETJN macro 6-3 Glossary C-l Graphic character A-l Half duplex C-4 Hardware performance analyzer (HPA) 1-6 HASP TIP 2-4, C-4 HD command 3-52 Header area content 2-24 Header word (see Header area content)

HELLO 3-16 HOP/DB/R 3-57 HOP/DE/R 3-58 HOP/DU/R 3-58 HOP/NOTR/R 3-59 HOP/REL/R 3-59 HOP/RS/R 3-59 HOP/TRACE/R 3-58 HostAvailability Display (HAD) 3-52 Definition C-5 Failure and recovery 9-1 Interface Program (HIP) 1-7, 1-8 Node C-5 Operator 1-5, C-5 Operator communication 3-56 Shutdown 3-60 IC command 3-52 IN command 3-52 Information identification protocols 2-7 Initialized-connection 3-5 In-line diagnostics 1-7, 1-8 INPUT 6-2 Input device and transmission mode (IN) 3-52 Input parameter C-5 Interactive device C-5 Interactive Facility (IAF) 1-4 Interactive Virtual Terminal (IVT) 2-10, 2-11, C-5 INTR/APP/R 3-36 INTR/RSP/R 3-36 INTR/USR/R 3-38 Job name 5-3, 6-3 Job structure 6-1 LDSET 4-11, 6-2 LF xlii LI command 3-53 LIBRARY 4-11, 6-2 Line Definition C-5 Failure and recovery 9-1 Feed idle count (LI) 3-53 Mode operation 2-4 Link editor 1-6 Link Interface Program (LIP) 1-7, 1-8, C-5 List C-5 List connections 5-10 LK command 3-53 Load file generator (LFG) 1-5 Local configuration file (LCF) 1-5, 6-5, C-5 Lockout of unsolicited messages (LK) 3-53 Logical connections  $1-9$ ,  $1-12$ ,  $C-5$ Logical-error message 3-61 Logical line C-5 Logical link Definition C-5 Failure and recovery 9-1 Logical protocol 2-1 LOGIN 3-25 LOGOUT 3-25 LST/FDX/R 3-29 LST/HDX/R 3-28 LST/OFF/R 3-27 LST/ON/R 3-27 LST/SWH/R 3-27

Macro assembler 1-6 Macromemory C-6 Macros 4-2 Managing connection lists 3-25 Memory requirements 6-17 MESSAGE 6-3 Message Blocks 5-4 Definition 2-7, C-6 Protocols 3-1 Sequences 3-1 Transmission 5-4 Types 2-7 Message control system (MCS) 1-6 Micro assembler 1-6 Micromemory C-6 Mnemonics C-14 MODE 4 TIP C-6 Monitoring connections 3-18 Monitoring downline data 3-29 Multimessage transparent mode (XL) 3-53 Multiplex loop interface adapter (ML1A) C-6 Multiplex subsystem C-6 NETCHEK 5-16 NETDBG 1-12, 6-7 NETDMB 6-9 NETGET 5-4 NETGETF 5-6 NETGETL 5-10 NETGTFL 5-12 NETIO 4-11, 6-2, 6-7 NETIOD 4-11, 6-2, 6-7 NETLGS 6-15 NETLOG 6-9 NETOFF 5-4 NETON 5-1 NETPUT 5-7 NETPUTF 5-8 NETREL 6-7 NETSETF 6-8 NETSETP 5-15 NETSTC 1-12, 6-15 NETTEXT 4-2, 6-2 NETWAIT 5-14 (NAM) Network Access Method Concepts 1-8, 2-1<br>Configuration file (NCF) 1-5, C Control character (CT) 3-51 Block 2-1 Configuration file (NCF) C-6 Definition C-6 Definition Language (NDL) 1-4, 6-16, C-7 Dump Analyzer (NDA) 1-5 Dump file 1-5 Element C-7 Failure and recovery 9-1 Functions 1-2, C-6 Information table 8-1 Operation 1-10 Network Interface Program (NIP) Communication with AIP 4-15 Diagnostic messages B-l Function 1-4 Network load file (NLF) 1-5 Network processing unit (NPU) 1-6, C-7 Communications Control Program 1-6 Console 1-7 Failure and recovery 9-1 Network Supervisor (NS) 1-5, C-7

Network Validation Facility (NVF) 1-5 NFETCH 4-10, 4-12 Node (see Network processing unit) Normalized mode transmissions 2-4, 2-10, 2-11, A-2 NPU operator C-7 NSTATUS 5-3 NSTORE 4-11, 4-13

OC command 3-53 On-line diagnostics 1-7 OP command 3-53 OUTPUT 6-2 Output device selection (OP) 3-53 Overlays 6-3 Owning consoles 1-10

PA command 3-53 Packet C-7 Packet Assembly/Disassembly Access (PAD) C-7 Packet-Switching Network (PSN) 1-2, C-7 Page length (PL) 3-53 Page waiting (PG) C-7 Page width (PW) 3-53 Parallel mode operation 4-16, 5-15 Parameter list 4-1 Parity processing (PA) 3-53, C-7 Pascal 1-6, C-7 Passive device C-7 Peripheral Interface Program (PIP) 1-4 PG command 3-53 Physical line C-8 Physical protocol 2-1 Physical record unit (PRU) Block C-8 Definition C-8 Device C-8 Short C-9 Zero-length C-ll PL command 3-53 Polling C-8 Port C-8 Predefined symbolic names 4-1 Predefined symbolic values 4-2 Primary function code 2-32, 3-1 Priority C-8 Program execution processing 6-4 Protocols 2-1, 2-7, 2-10, C-8 Public data network (PDN) C-8 PW command 3-53 QTCLOSE statement 4-14, 8-15 QTENDT statement 4-14, 8-14 QTGET statement 4-14, 8-13 QTLINK statement 4-13, 8-14 QTOPEN statement 4-13, 8-11 QTPUT statement 4-14, 8-12 QTTIP statement 4-14, 8-14 Queued terminal record manager (QTRM) Call statement summary D-l Diagnostic messages B-l Function  $1-4$ ,  $4-13$ Network information table 8-1 Output Editing 8-15 Formatting 8-15 Queuing 8-16 Sample program 8-18 Subroutines 8-11 Utilities 4-13 Queues C-8

RECALL 5-8 Regulation C-9 Remote Batch Facility 1-6, 6-3 Request-application-connection 3-18 Request-terminal-characteristics 3-55 Request-to-act ivate-debug-code 3-57 Request-to-dump-field-length 3-58 Request-to-release-debug-log-file 3-59 Request-to-restart-statistics-gathering 3-59 Request-to-turn-AIP-tracing-off 3-59 Request-to-turn-AIP-tracing-on 3-58 Request-to-turn-off-debug-code 3-58 Reserved symbols 4-1 Reserved words 5-2 Reset 3-32 Return parameter C-9 Rollout 5-8, 5-14 Routing C-8 Secondary function code 2-32, 3-1 Service module (SVM) 1-7, 1-8, C-9 Special editing mode (SE) 3-53 2-36 Block header content SE command 3-53 Service channel C-9 SETLOF 6-8 SHUT/INSD/R 3-61 Shutdown 3-60 Source C-9 Statistical file 6-15 Supervisory message Asynchronous 2-35 Content 2-31 Definition C-9 Format 3-1 Protocols 3-1 Queue 5-4, 5-6, 5-10, 5-12 Summarized 3-1 Synchronous 2-36 Switched line C-9 Symbolic address C-9 Synchronous C-10 Synchronous supervisory messages (see Supervisory messages) Syntax 5-1 System autostart module program (SAM-P) 1-7 System control point 6-1 TC command 3-53 TCH/TCHAR/R 3-46 Terminal access to the network 1-9 Terminal address C-10 Terminal-characteristics-definition 3-56 Terminal characteristics redefined 3-46 Terminal class 1-14, C-10 Terminal control block 9-1, C-10 Terminal definition commands Definition C-10 Range of possible values 3-51 Terminal failure and recovery 9-1 Terminal Interface Programs (TIPs) 1-8, C-10 Terminal name C-10 Terminal transmission modes A-2 Terminal Verification Facility (TVF) 1-6 Terminals Asynchronous 1-14 Batch 1-14, 2-7 Bisynchronous 1-14 Definition C-10 HASP 1-14 Interactive 2-4 Mode 4 1-14, 2-20 Virtual 1-9

Terminate-output-marker 3-37 Terminating connections 3-24 Test Utility Program (TUP) C-10 TextArea 5-5, 5-8, 5-11, C-10 Length 5-5, 5-11, C-10 TO/MARK/R 3-37 Transaction Facility (TAP) 1-6 Transmission block 2-1, 2-4 Transparent Delimiters for multiple-message transparent input mode (XL) 2-22 Delimiters for single-message transparent input mode (DL) 2-22, 3-52 Mode transmission 2-10, 2-19, A-3 Truncating data 3-42 Trunk C-10 Trunk failure and recovery 9-1 Turn-list-processing-off 3-27 Turn-list-processing-on 3-27 Turn-on-full-duplex-list-processing 3-29 Turn-on-half-duplex-list-processing 3-28 Typeahead processing 4-15, C-ll

Upline 2-1, C-ll Upline block size 2-2 USER command 6-2 User-interrupt 3-38 User name 3-10, 6-2, C-ll Valid field numbers and field values 3-51 Virtual channel C-ll Worklist processing 4-15 Worklists, CCP C-11 XL command 3-53 X.25 TIP PAD C-7 Zero-byte terminator 8-15 ZZZZZDN file 6-10 ZZZZZSN file 6-15 6-bit data 2-23 2551 Series Communications Processor 1-6 3270 Bisynchronous  $1-8$ ,  $1-14$ <br>  $\bigcirc$  xiii

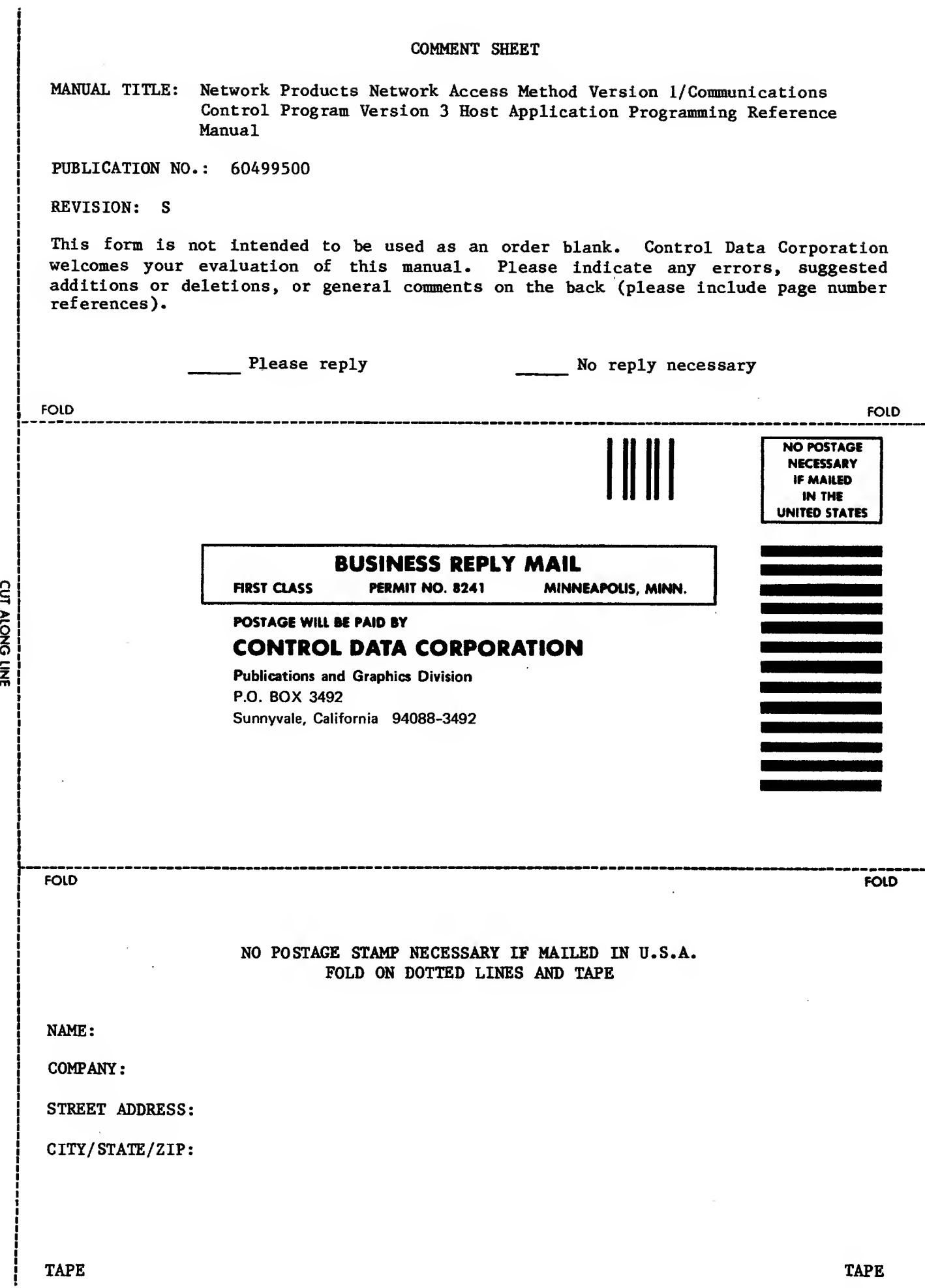

 $\sim$ 

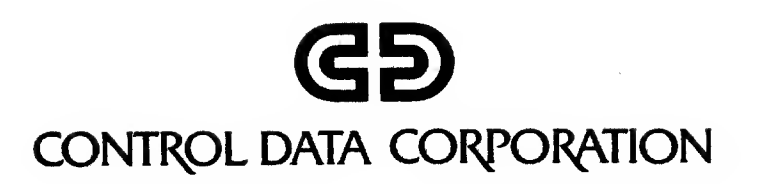

 $\mathcal{H}^{\text{max}}_{\text{max}}$  and  $\mathcal{H}^{\text{max}}_{\text{max}}$ 

 $\bar{z}$